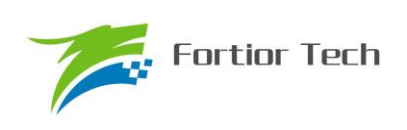

# 数据手册

# 三相电机控制 **MCU FU6815/65**

# 峰岹科技(深圳)股份有限公司

目录

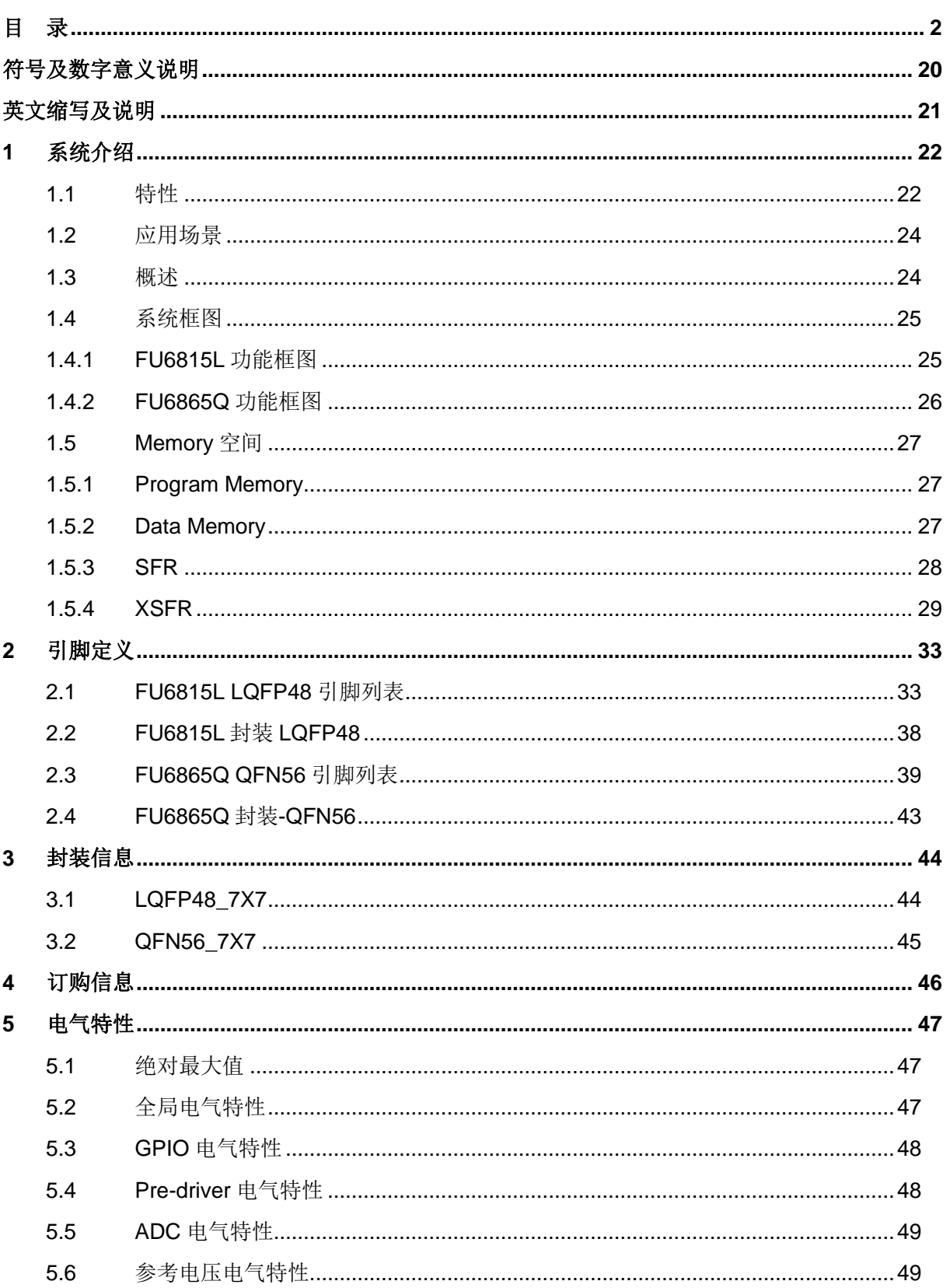

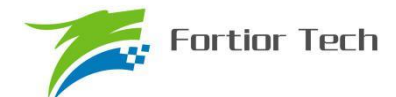

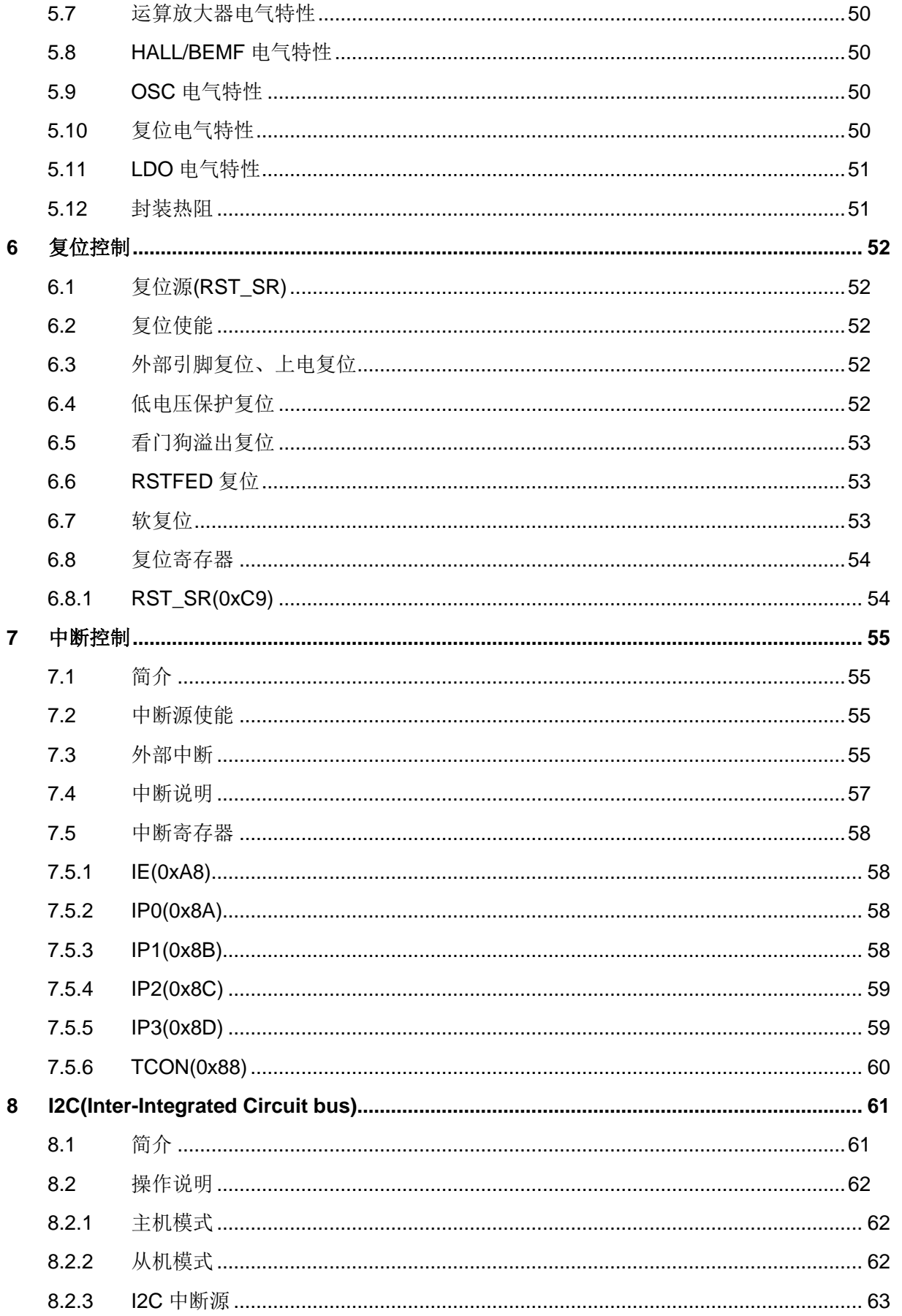

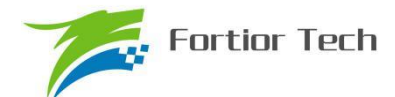

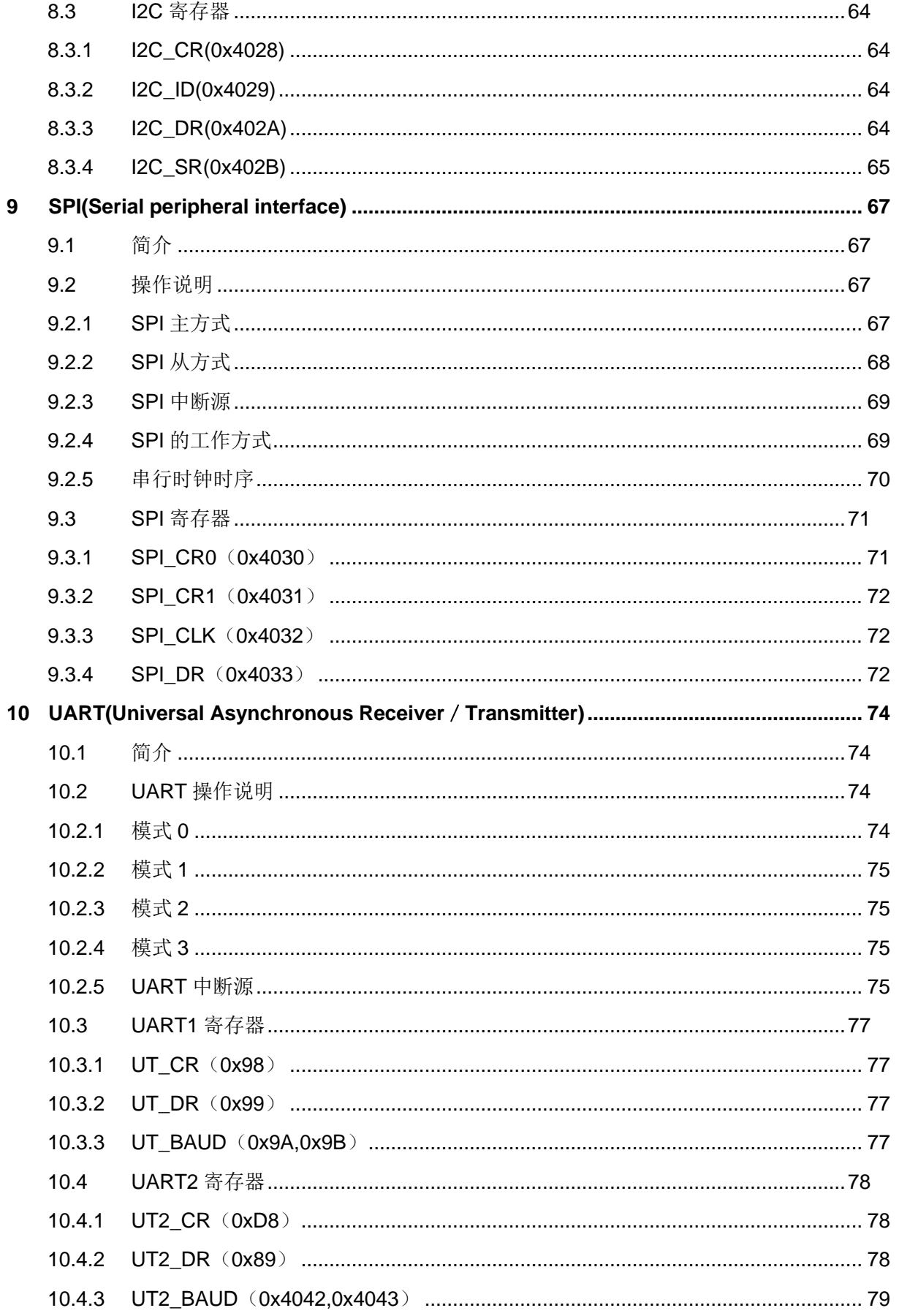

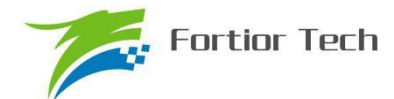

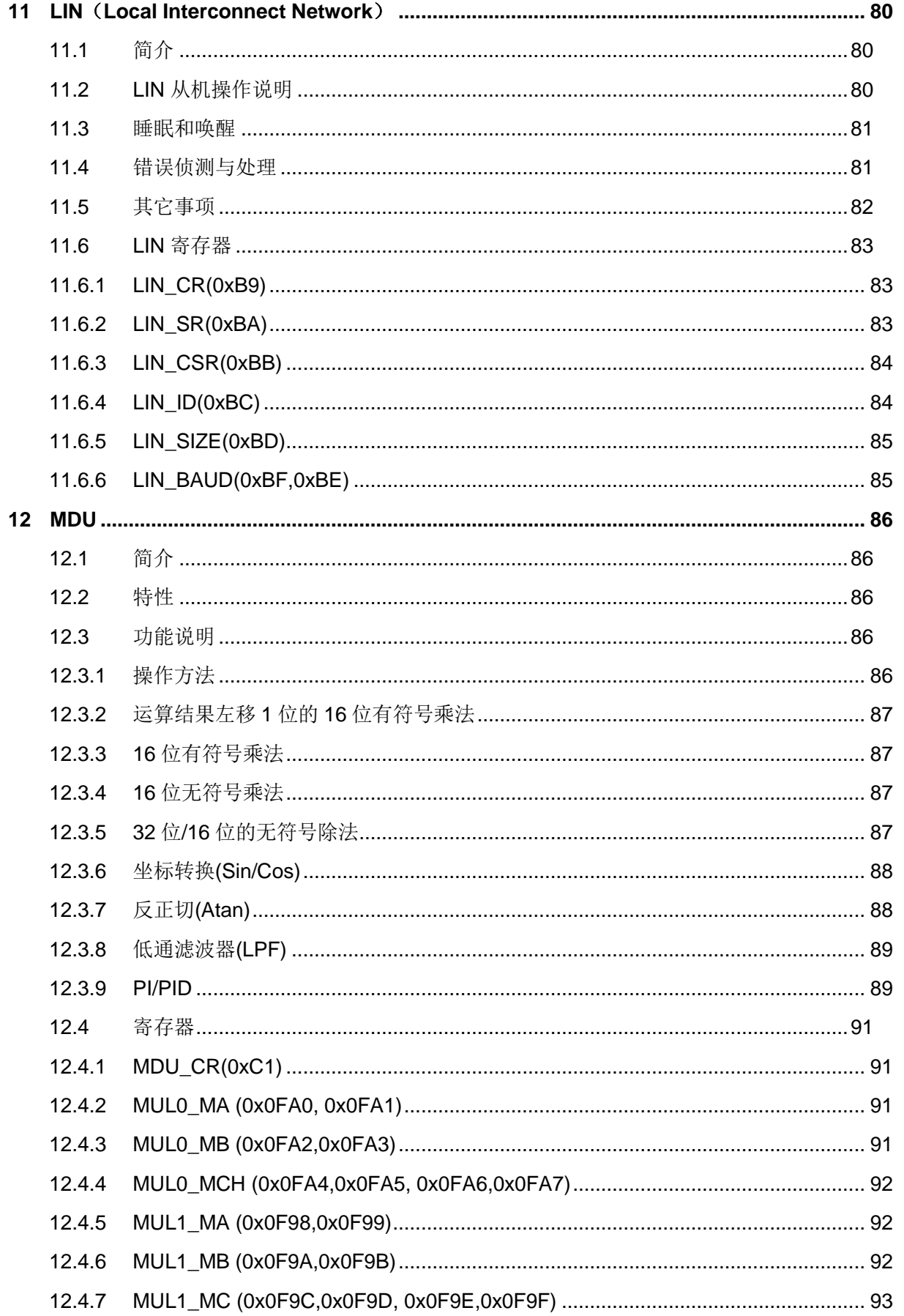

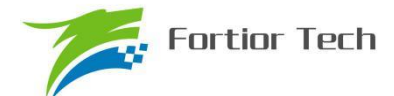

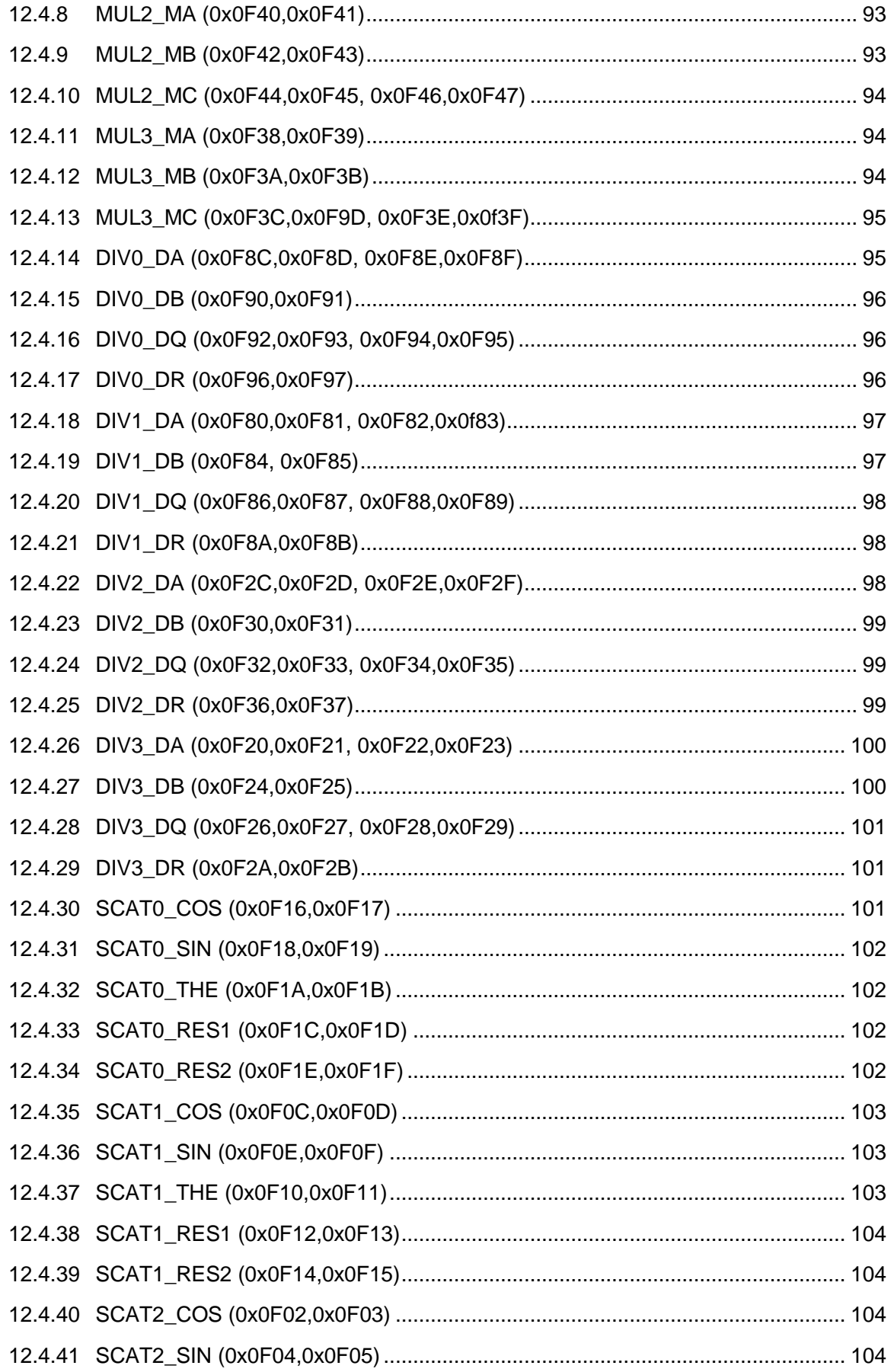

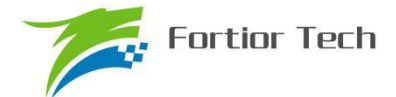

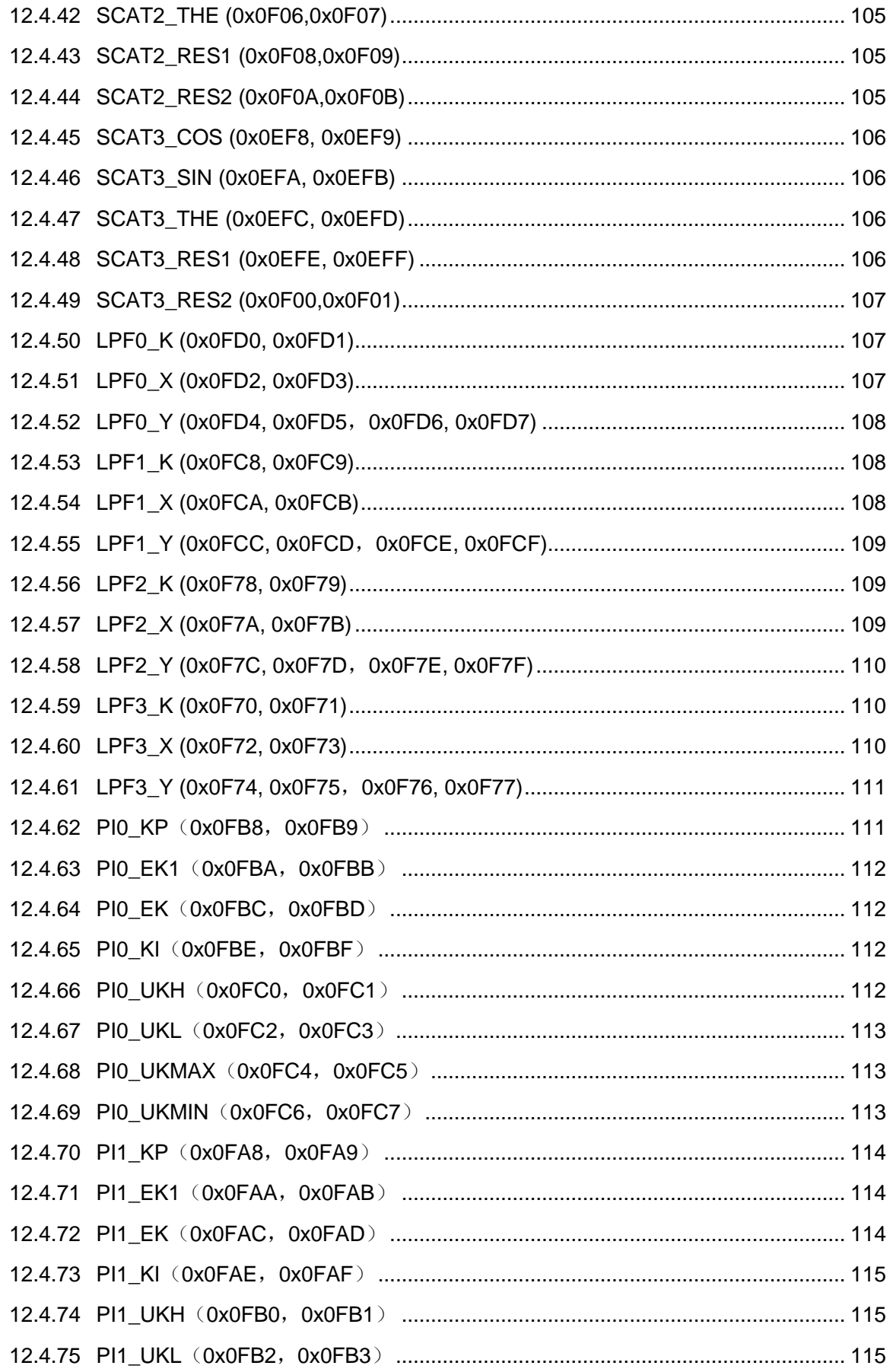

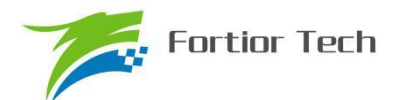

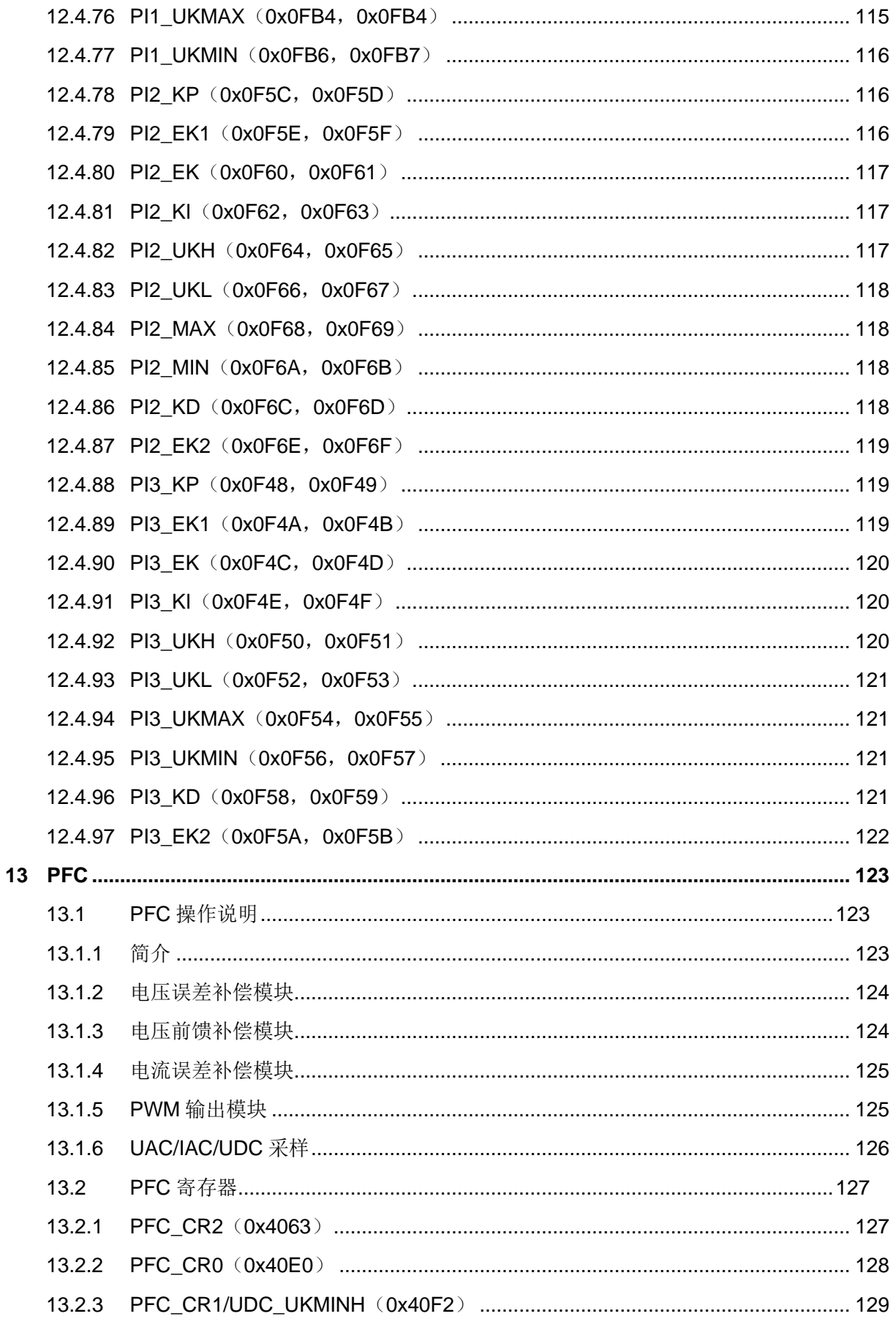

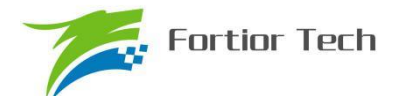

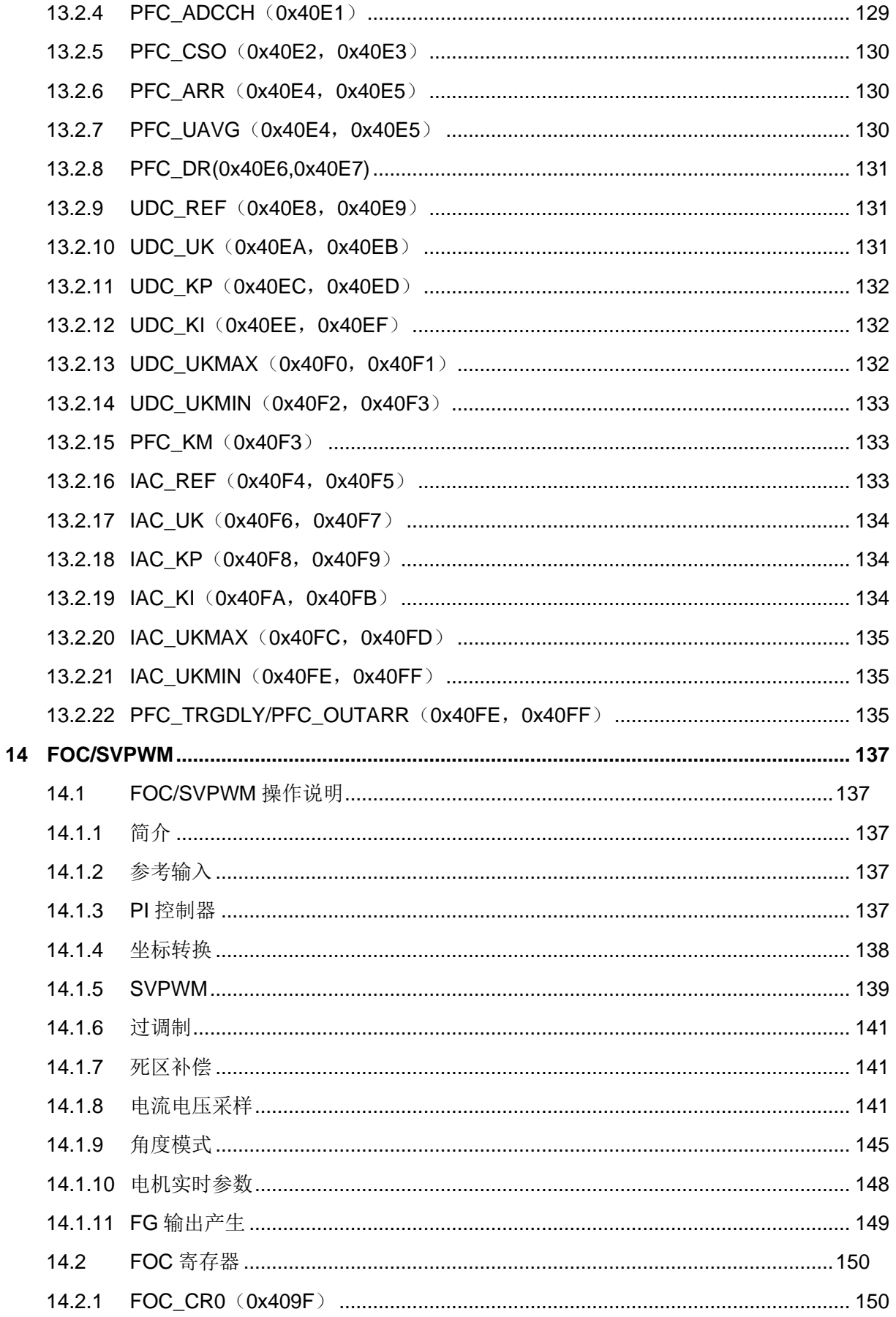

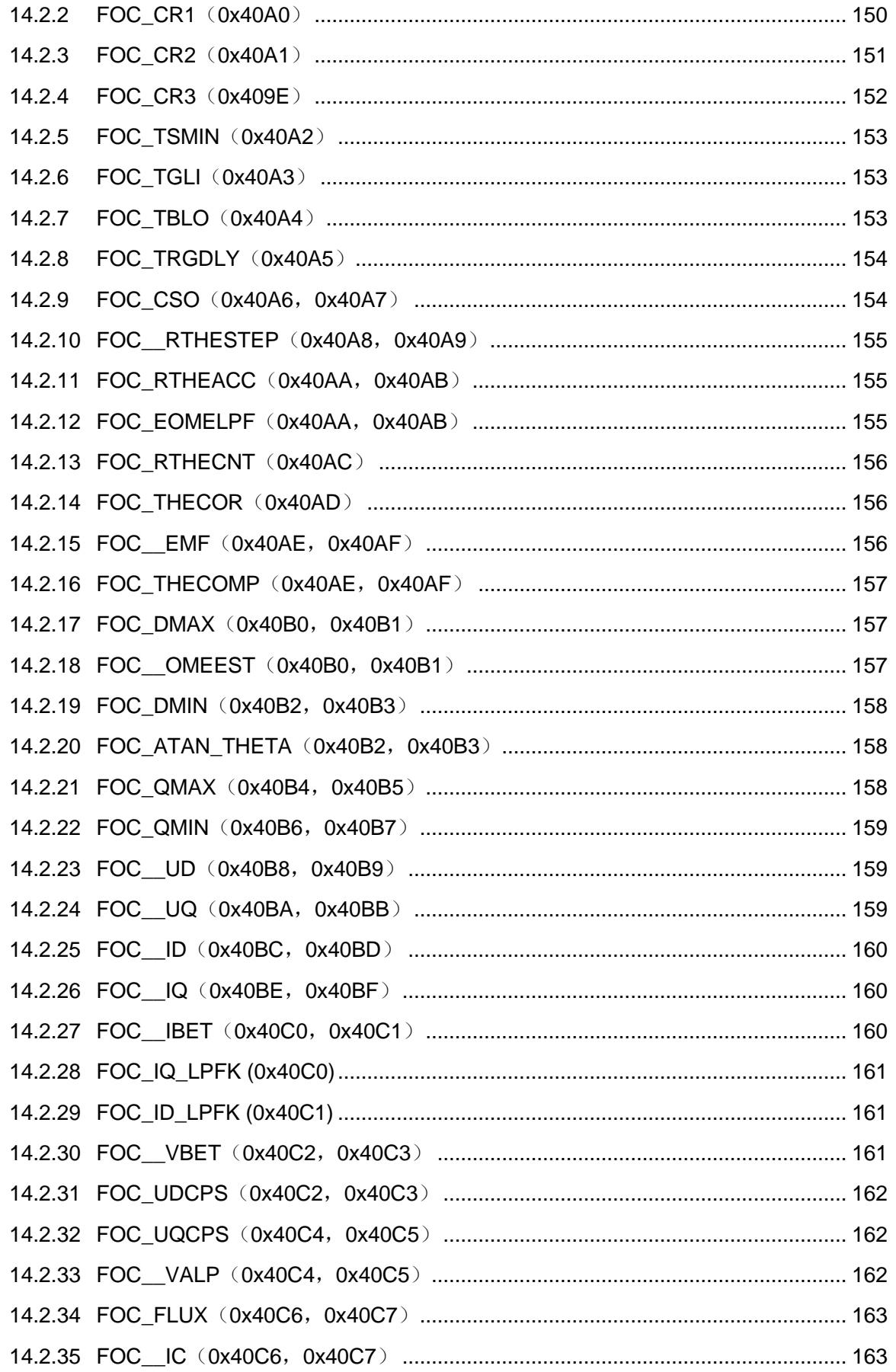

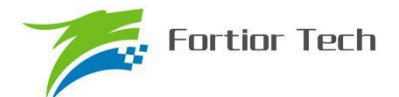

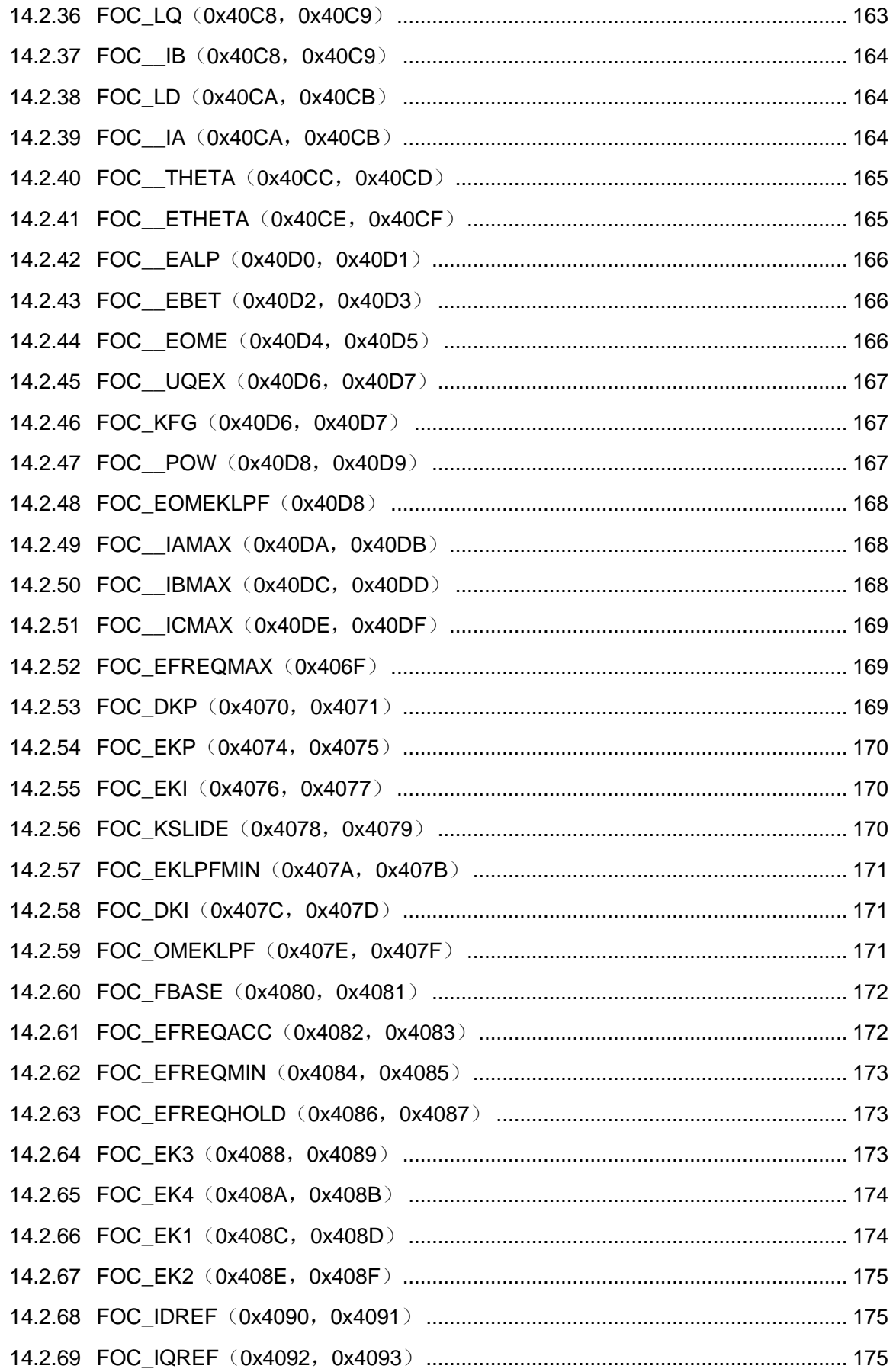

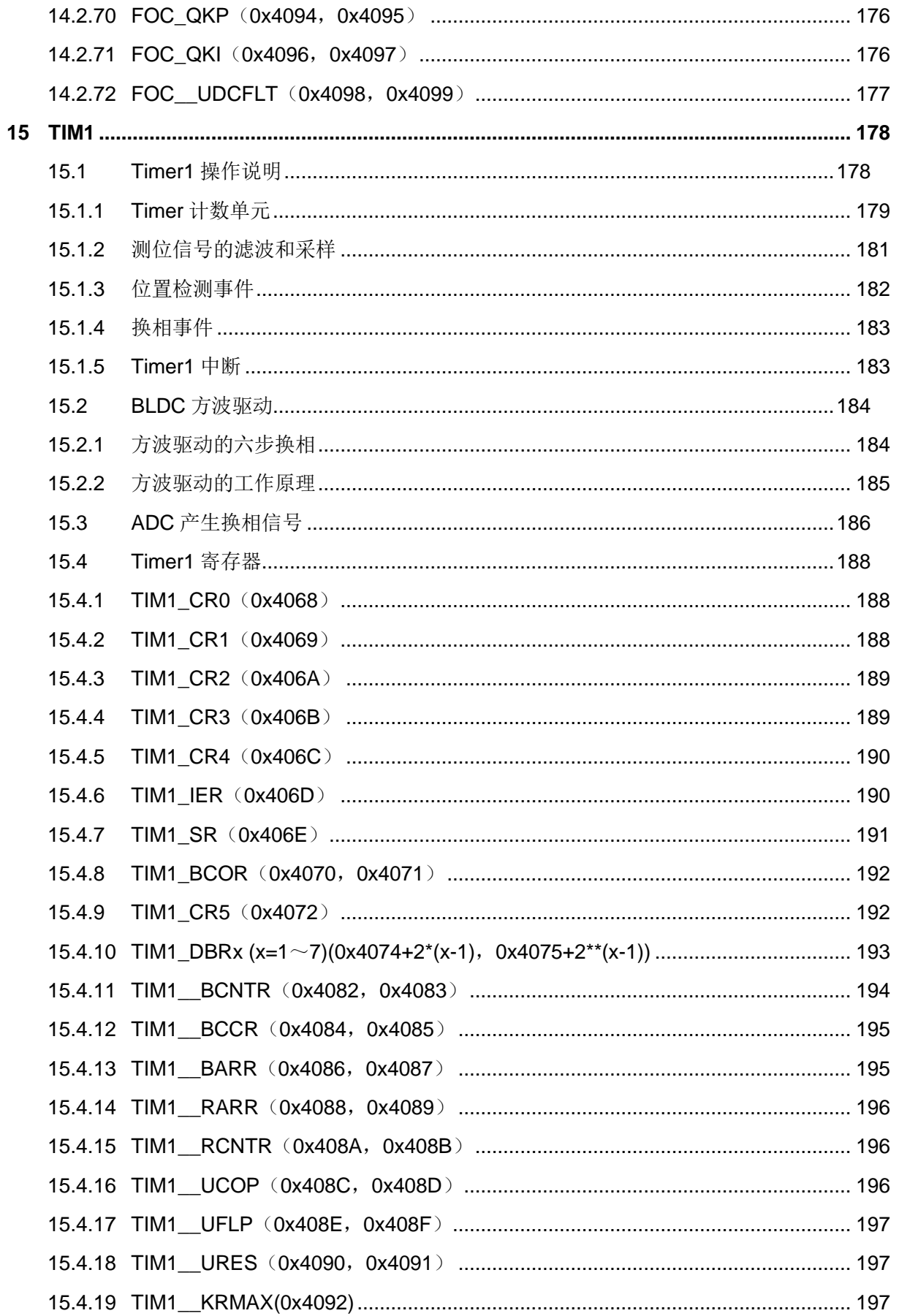

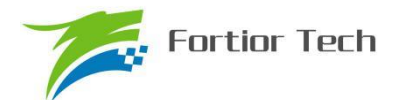

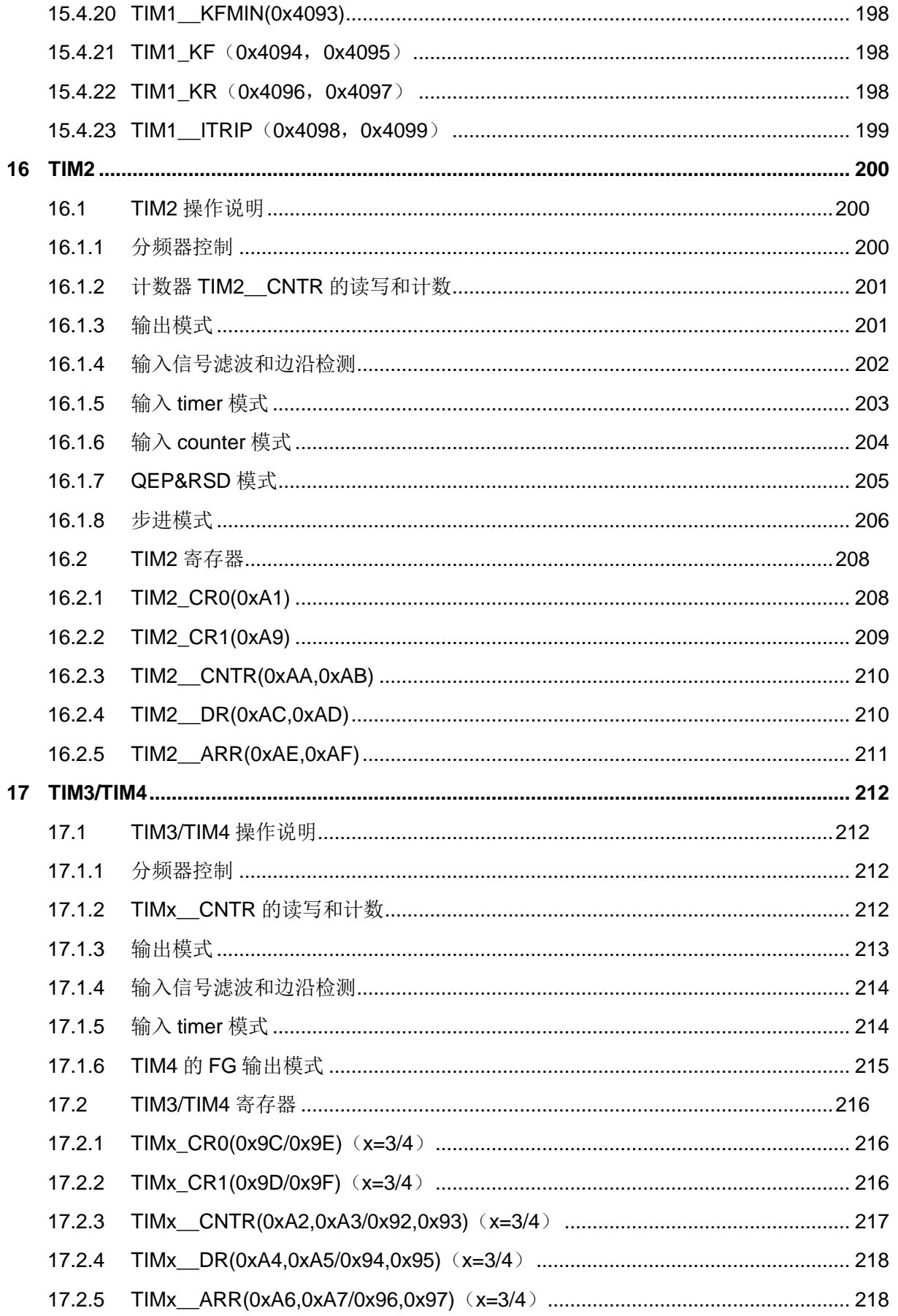

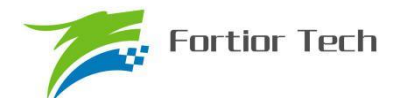

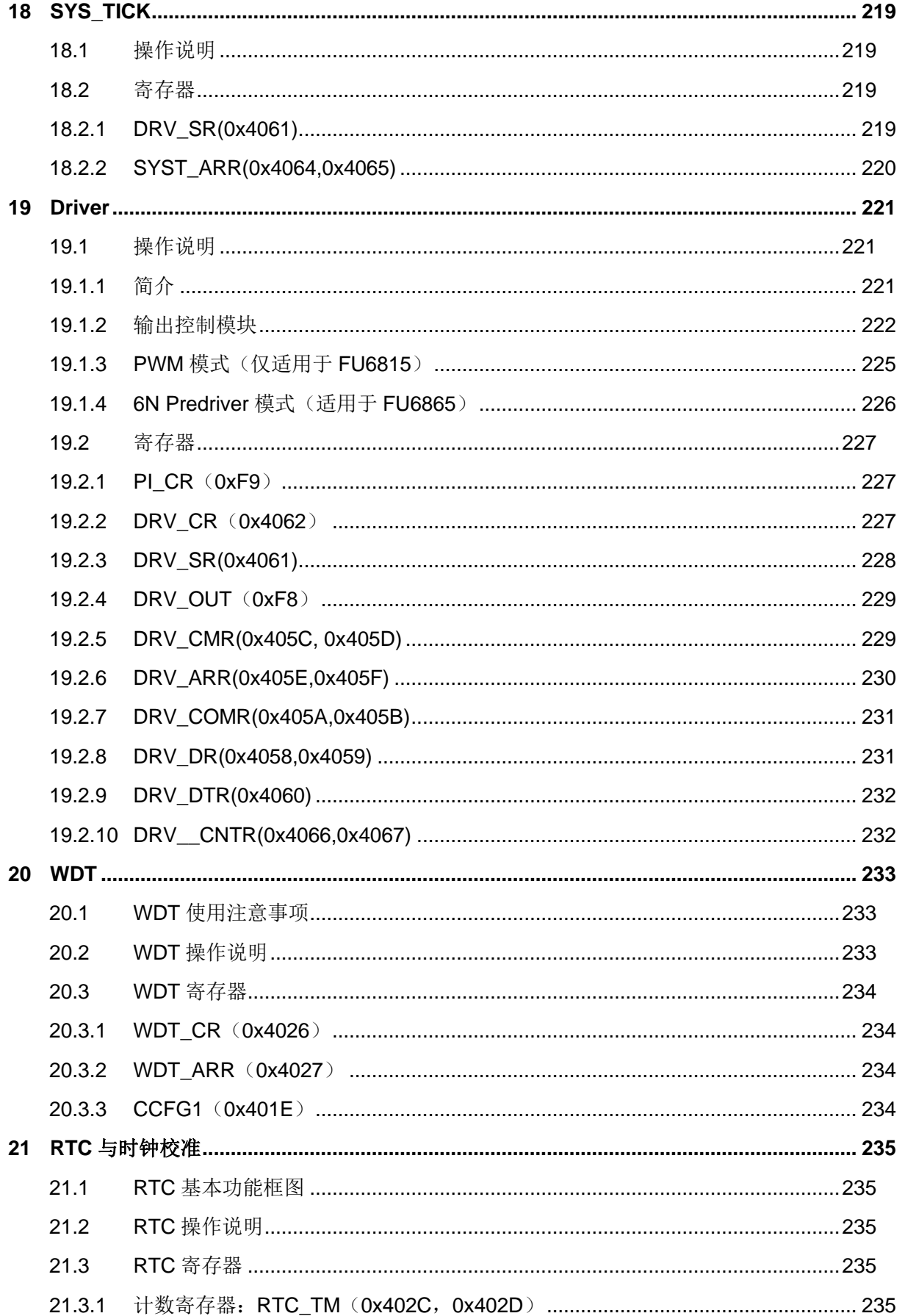

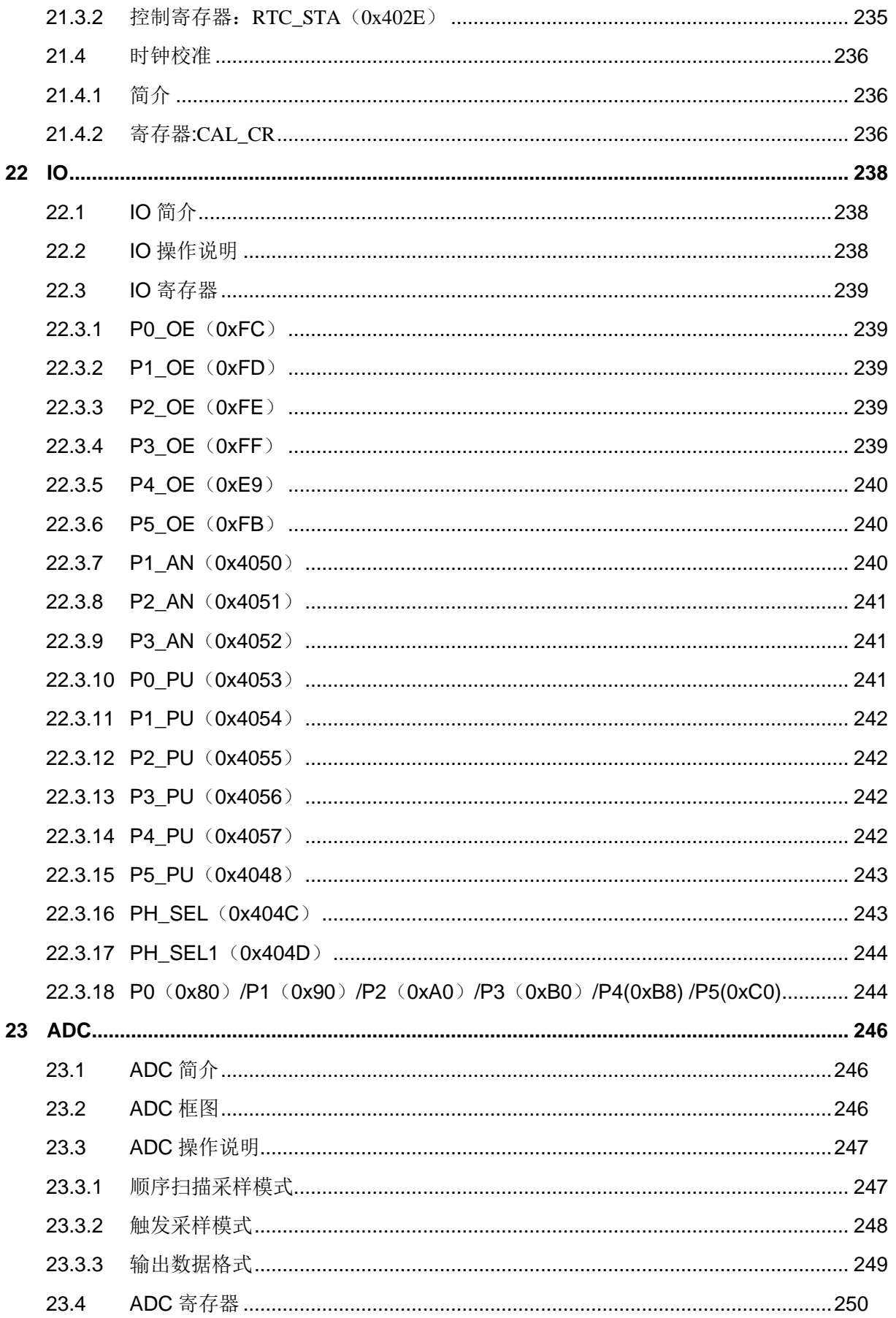

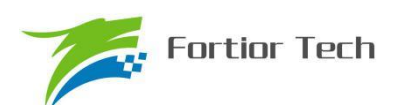

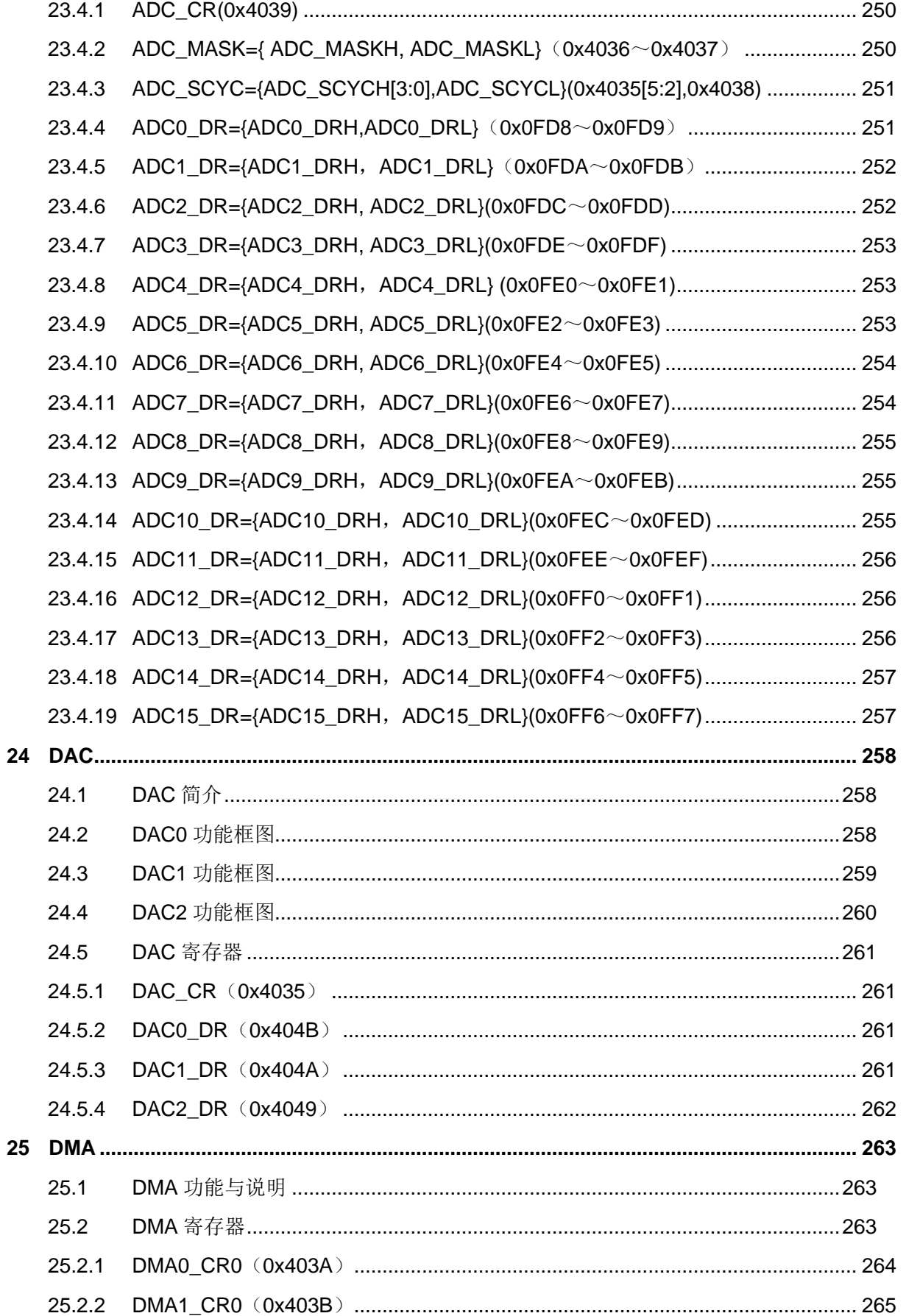

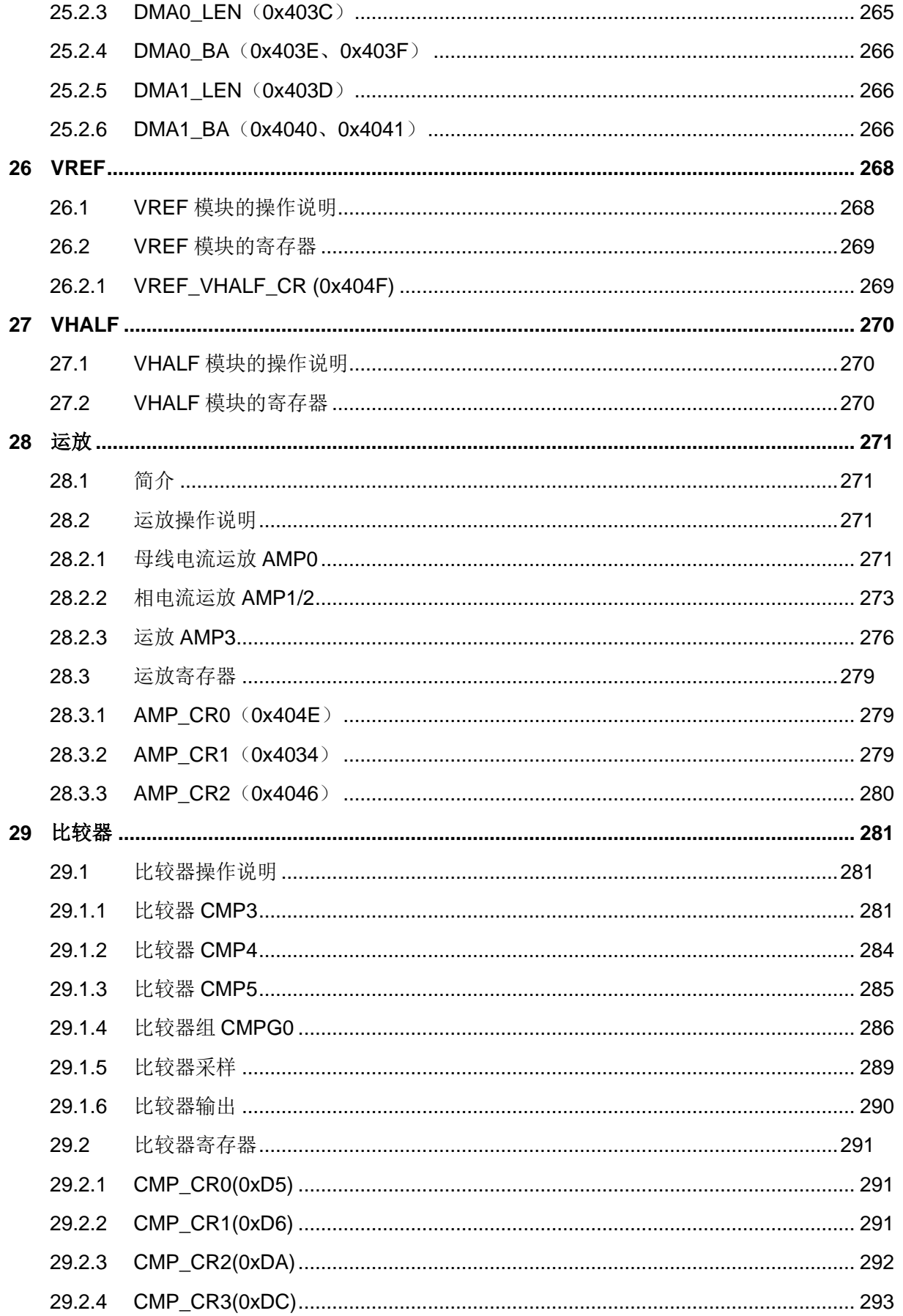

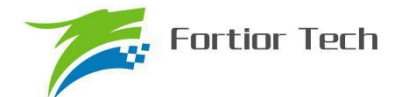

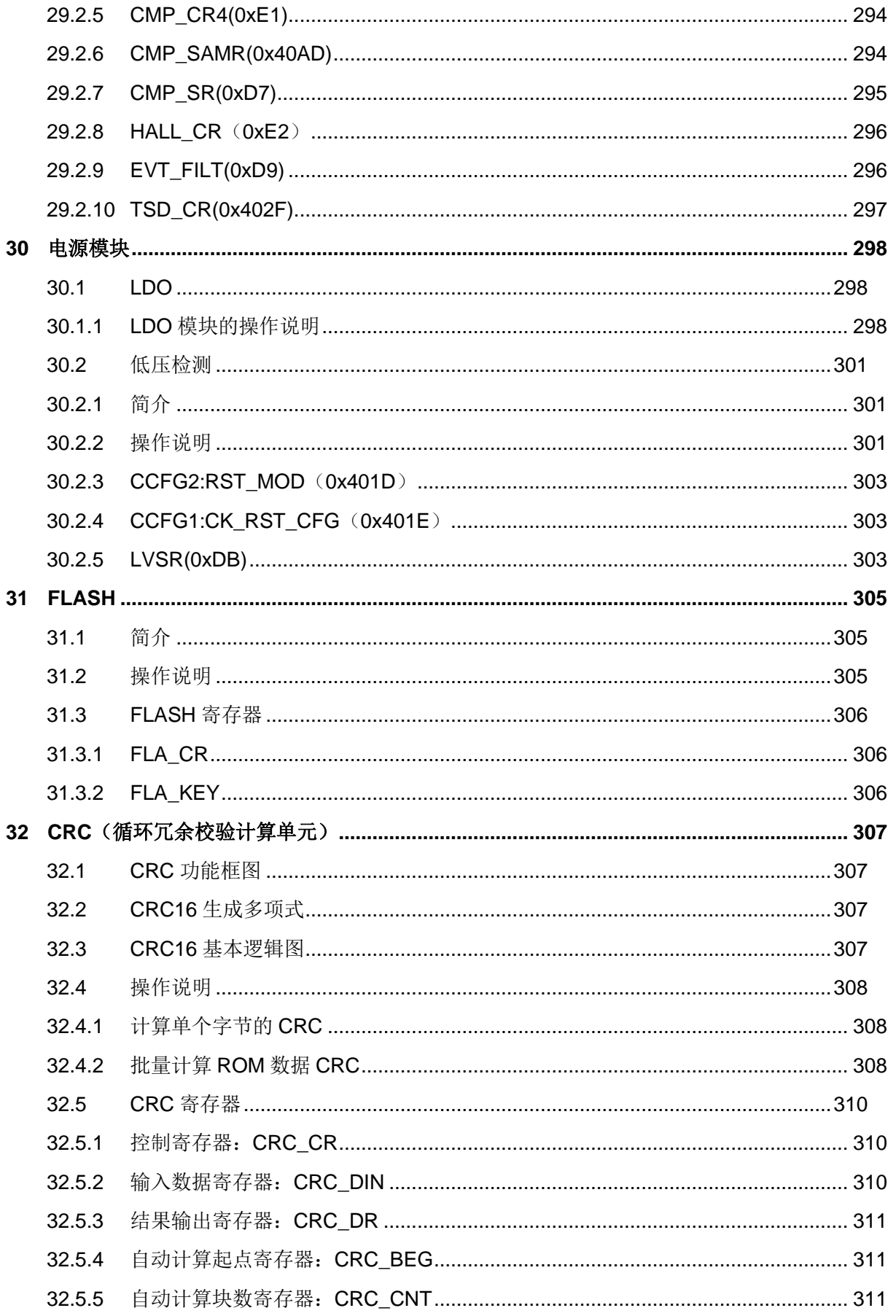

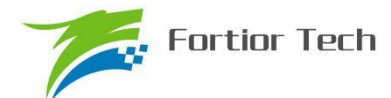

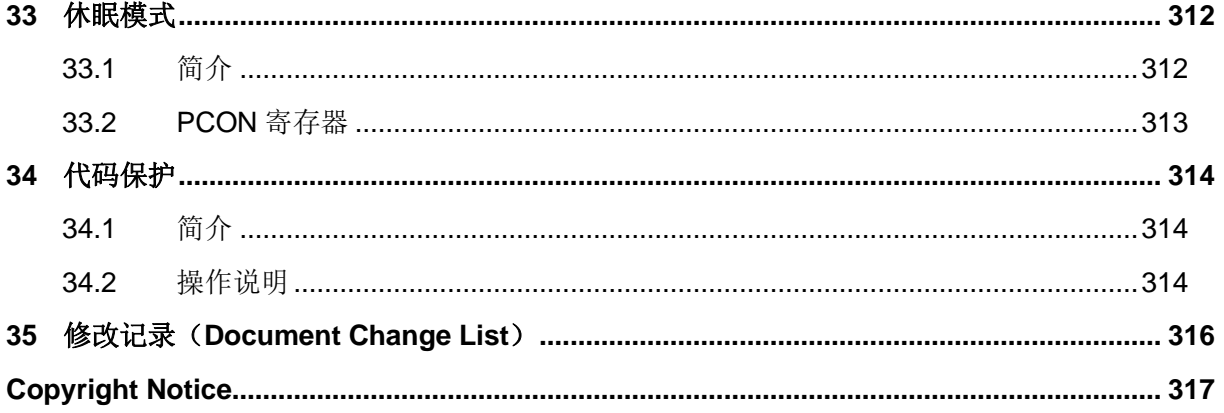

# **符号及数字意义说明**

- 数字表现格式:
	- 16 进制数字: 数字前缀 0x, 或后缀 h。例: 0x1234, 1234h
	- 10 进制数字:不加修饰。例:1234
	- 2 进制: 数字前缀 0b, 或后缀 b。例: 0b1011, 1011b
- 信号名后缀" N",表示该信号为低电平有效
- 控制寄存器后的[]表示寄存器中的控制位。例如, ABCD[XY]表示 ABCD 寄存器中的 XY 控 制位。
- 控制寄存器名中的 x 表示类似寄存器。如 TIMx\_CR0 表示 TIM3\_CR0 和 TIM4\_CR0。
- [m: n]表示比特范围。例如, [3: 0]表示从 bit3 到 bit0.
- 用 Pm.n 表示 Portm 的第 n 个端口。例如, P0.0 表示 port0 的 0 号端口。
- 寄存器读写特性表示:
	- R:只读
	- W:只写
	- R/W:可读可写
	- W0: 只可写 0
	- W1: 只可写 1
- 标明"reserved"的控制位为保留位写入无效。读取的数据也不可靠。
- 默认值为"-"时,表示该位为不定值
- 当寄存器同时包含可读写位和只读位时,只能向只读位写入默认值。
- 对读出和写入代表不同意义的寄存器,不可使用 RMW (read-modified-write) 指令。

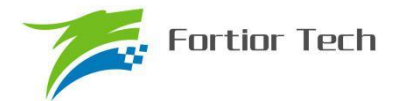

# **英文缩写及说明**

- ADC: Analog Digital Convertor 模数转换器
- BEMF: Back Electromotive Force 反电动势
- BLDC: Bruch-Less DC motor 无刷直流电机
- CRC: Cyclic Redundancy Check 循环冗余校验功能
- DAC: Dagital Analog Convertor 数模转换器
- DMA: Direct Memory Access 不经过 CPU 直接与内存交换数据的方式
- FOC: Field Oriented Control 电机磁场定向控制法,也称矢量控制法
- I2C: Inter Integrated Circuit 一种简单的双向二线制同步串行通信总线
- GPIO: General Purpose Input Output 通用输出输入端口
- IRAM: Internal RAM 内置 RAM
- LDO: Low Dropout Requlator 低压差稳压电源
- LIN:Local Interconnect Network 一种低成本的串行通讯网络,用于实现汽车中的分布式系统
- LPF: Low Pass Filter 低通滤波器
- MDU: Multiplication Division Unit 乘除计算协处理器
- ME: Motor Engine 峰岹特有电机驱动协处理器
- PI/PID: Proportion Integral Differential 比例/积分/微分控制器
- PWM: Pulse width modulation wave 脉冲宽度调制波形
- PFC: Power Factor Correction 功率因数校正
- QEP: Quadrature Encoder Pulse 正交编码器
- RSD: Rotating State Detection 顺逆风状态检测功能
- RTC: Real Time Clock 实时时钟
- SFR: Special Function Register 控制寄存器
- SPI: Serial Peripheral Interface 串行通信接口
- SVPWM: Space Vector PWM 空间矢量 PWM 波形生成法
- UART: Universal Asynchronous Receiver/Transmitter 异步串行通信接口
- WDT: Watch Dog Timer 看门狗定时器
- XRAM: External RAM 扩张 RAM

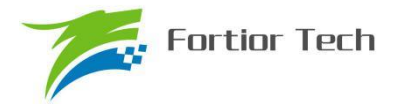

# **1 系统介绍**

### **1.1 特性**

■ 电源电压:

FU6815L/FU6865Q:

单电源高压模式: VCC\_MODE=0, 外部电源从 VCC 输入 5~28V, VDD5 由内部 LDO 产生 单电源低压模式: VCC\_MODE=1, 外部电源从 VDD5 输入 3~5.5V, 同时将 VCC 与 VDD5 短 接

双电源模式: VCC\_MODE=1, 外部电源 1 从 VCC 输入 5~36V, 外部电源 2 从 VDD5 输入 5V 注:FU6865Q 的 VDRV 电压需要由外部电源提供

- 双核: 8051 内核和 ME
- 指令周期大多为 1T 或 2T (1T 为 12 个系统周期, 当系统时钟为 24MHz 时, 1T=41.67us)
- 32kB Flash ROM、带 CRC 校验功能、支持程序自烧录和代码保护功能
- 256 bytes IRAM, 3.75k bytes XRAM
- 电机驱动引擎 ME: 包含 PID 控制模块、FOC 模块、MDU 辅助计算模块,低通滤波器 LPF
- 16个中断源,可设为4个优先级
- $\blacksquare$  GPIO:
	- FU6815L:38 个 GPIO
	- FU6865Q:  $36 \text{ } \hat{\wedge}$  GPIO
- 定时器:
	- TIM1:方波驱动时序控制,支持自动换相、逐波限流,支持 HALL、BEMF 位置检测
	- TIM2: PWM 输出,输入 PWM 波形的周期及个数检测,正交编码器解码及顺逆风检 测 QEP&RSD,步进电机的方向、速度检测
	- TIM3/TIM4:PWM 输出,输入 PWM 波形的周期检测,
	- SYS TICK 定时器
	- RTC 定时器
- 通信接口:
	- 1 个 SPI
	- 1 个 I2C
	- 2个 UART, 其中 UART2 支持 LIN Slave 模式
- 2 通道 DMA, 支持用于 I2C/SPI/UART 数据传输
- 模拟外设:
	- 12 位 ADC, 1us 转换, 可选择内部 VREF、外部 VREF 作参考电压

ADC 通道数:

FU6815L:14 通道

FU6865Q:14 通道

- 内置 VREF 参考,可配置 3V、4V、4.5V、VDD5
- 内置 VHALF(1/2 VREF、1/4 VREF、1/8 VREF、25/64 VREF)参考输出
- 4 个独立运算放大器(可配置可编程增益放大器)
- 4 路模拟比较器
- DAC: 1路 9 位, 1路 8 位, 1路 6 位
- 驱动类型

PWM 输出(适用于 FU6815)

6N Predriver 输出(适用于 FU6865)

- BLDC 方波驱动支持自动换相、逐波限流, 支持 HALL、BEMF 位置检测
- FOC 驱动支持单电阻、双电阻、三电阻电流采样
- 支持 PFC
- 时钟:
	- 内置 24MHz±2%高速晶振
	- 内置 32.8kHz 低速晶振
	- 外置 32768Hz 晶体时钟
- Watch-dog Time
- LVD 低电压检测
- TSD 过温保护功能
- 两线制 FICE 协议提供在线仿真功能

## **1.2 应用场景**

可用于无感/有感的 BLDC/PMSM 电机、三相/单相感应电机、伺服电机驱动。

油烟机、空调室内机、吊扇、落地扇、吸尘器、电吹风、工业风机、水泵、压缩机、电动车、电 动工具、航模等。

### **1.3 概述**

FU6815 系列是一款集成电机控制引擎(ME)和 8051 内核的高性能电机驱动专用芯片, ME 集成 了 FOC、MDU、LPF、PID、SVPWM 等诸多硬件模块,可由硬件自动完成有感/无感 BLDC/PMSM 电机的 FOC 驱动/方波驱动的运算和控制; 8051 内核用于参数配置和日常事务处理, 双核并行工作 实现各种高性能电机控制。其中 8051 内核大部分指令周期为 1T 或 2T。芯片内部集成有高速运算 放大器、比较器、Pre-driver(仅限 FU6865)、高速 ADC、CRC、SPI、I2C、UART、LIN、多种 TIMER 等功能, 内置高压 LDO, 适用于 BLDC/PMSM 电机的方波、FOC 驱动控制。

FU6815 有不同封装形态: FU6815L(LQFP48)、FU6865Q(QFN56)

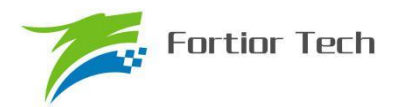

# **1.4 系统框图**

# **1.4.1 FU6815L 功能框图**

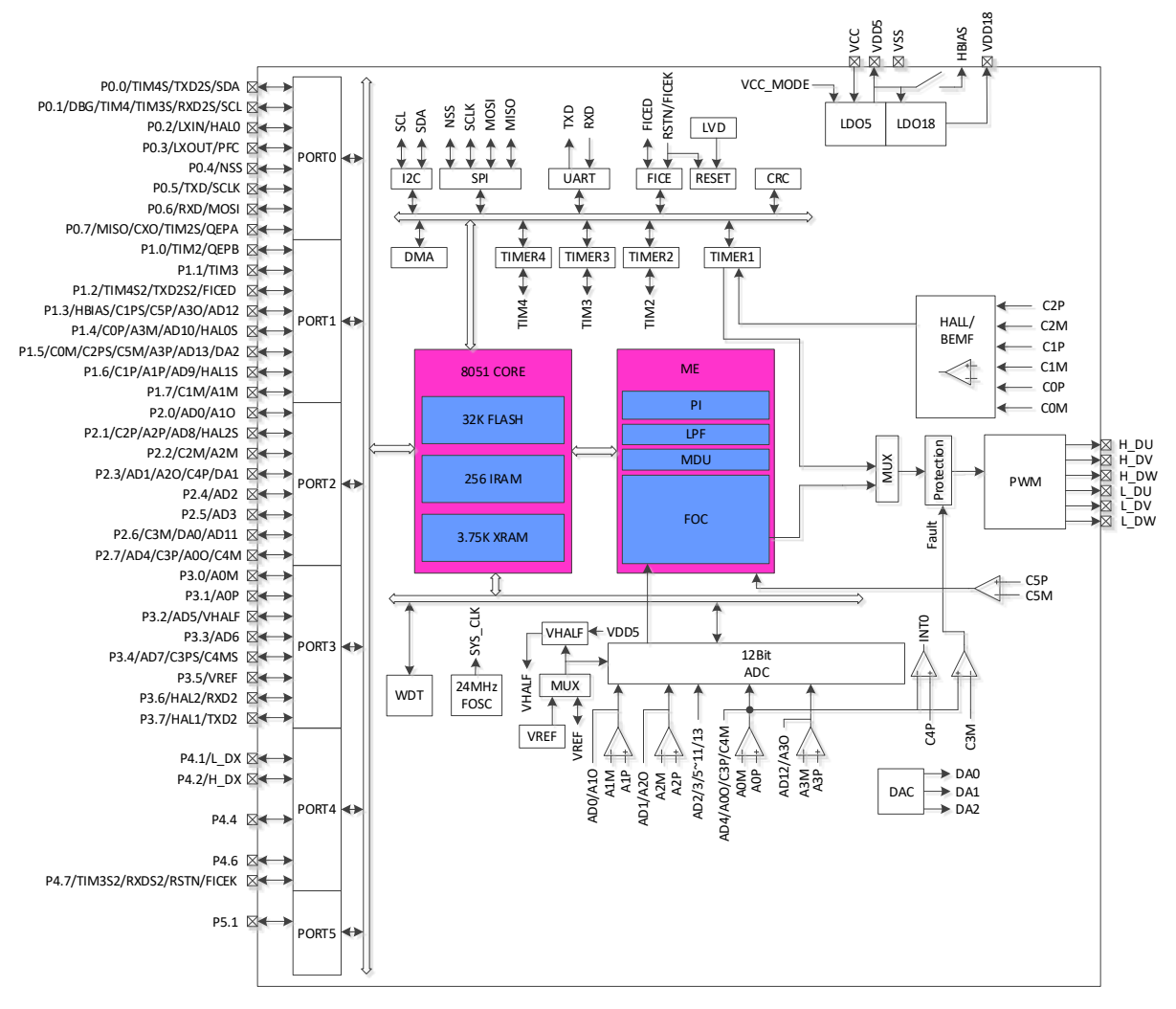

图 1-1 FU6815L 功能框图

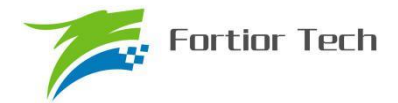

# **1.4.2 FU6865Q 功能框图**

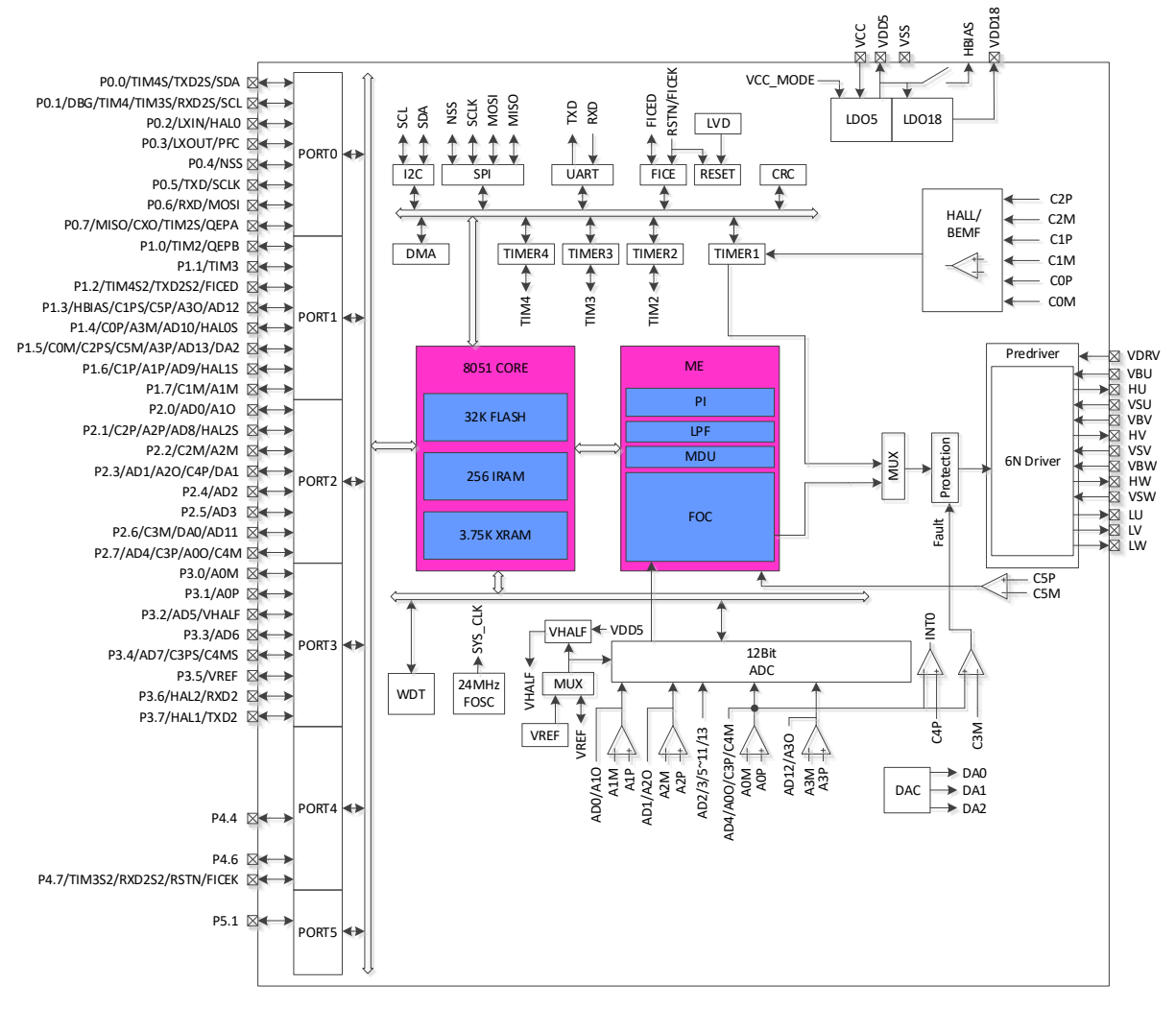

图 1-2 FU6865Q 功能框图

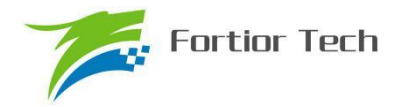

# **1.5 Memory 空间**

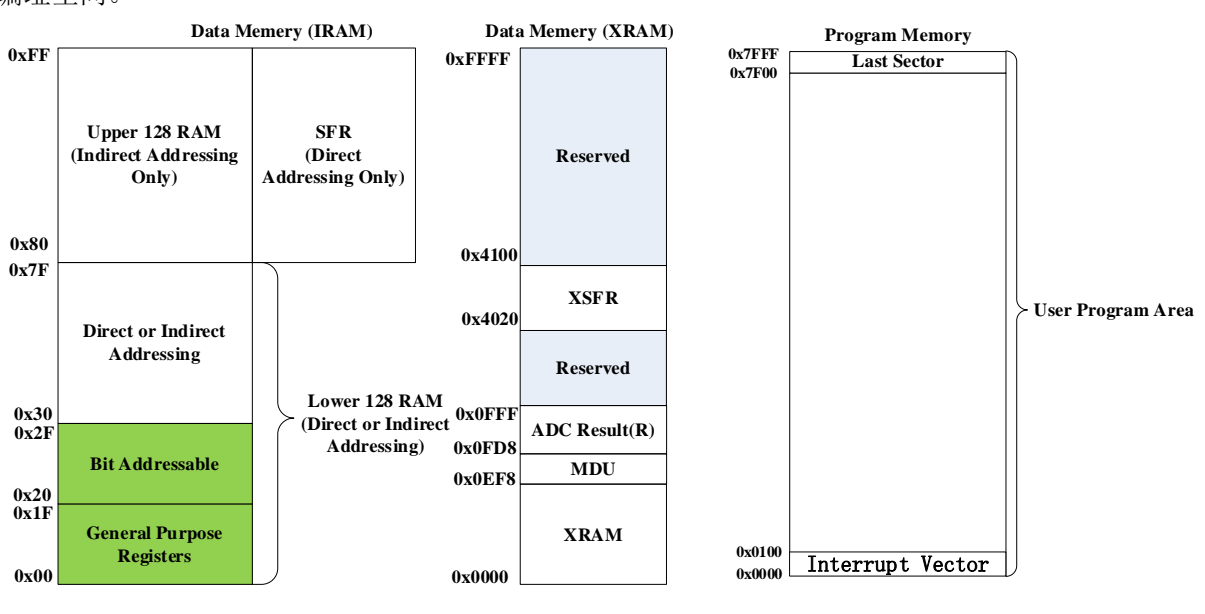

内部存储空间分为指令空间(Program Memory)和数据空间(Data Memory),两个空间独立 编址空间。

图 1-3 Memory 空间分配

### **1.5.1 Program Memory**

指令空间可寻址范围 0x0000-0x7FFF。指令空间存储介质为 FLASH, 用于存储控制程序。 第一个扇区(0x0000-0x00FF)是中断向量地址区,用于保存各个中断子程序的起始地址。最后一 个扇区(0x7F00-0x7FFF)里配置有芯片内部控制信号。

#### **1.5.2 Data Memory**

数据空间分为外部数据空间(External Data Memory)和内部数据空间(Internal Data Memory)。 如图 1-3 所示。外部数据空间的地址范围为 0x0000-0xFFFF,仅可通过 MOVX 指令访问。其中包 括扩展数据存储空间 XRAM (0x0000-0x0EF7), MDU 寄存器存储区域(0x0EF8-0x0FD7), ADC 转换结果存储区域(OxOFD8-0xOFFF)以及扩展控制寄存器空间(Ox4020-0x40FF)。

内部数据空间的地址范围为 0x00-0xFF。其中 0x00-0x1F 为通用寄存器空间, 包含 4 组, 每组 8 个, 共 32 个通用寄存器。0x20-0x7F 为低位 RAM 空间, 支持直接寻址和间接寻址访问, 其中 0x20~0x2F 的 16Bytes 支持 bit 寻址操作。0x80-0xFF,在间接寻址时访问时,指向 RAM 空间, 直接寻址时访问时,指向 SFR 空间。

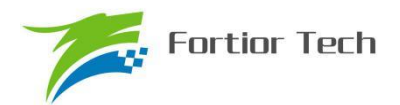

### **1.5.3 SFR**

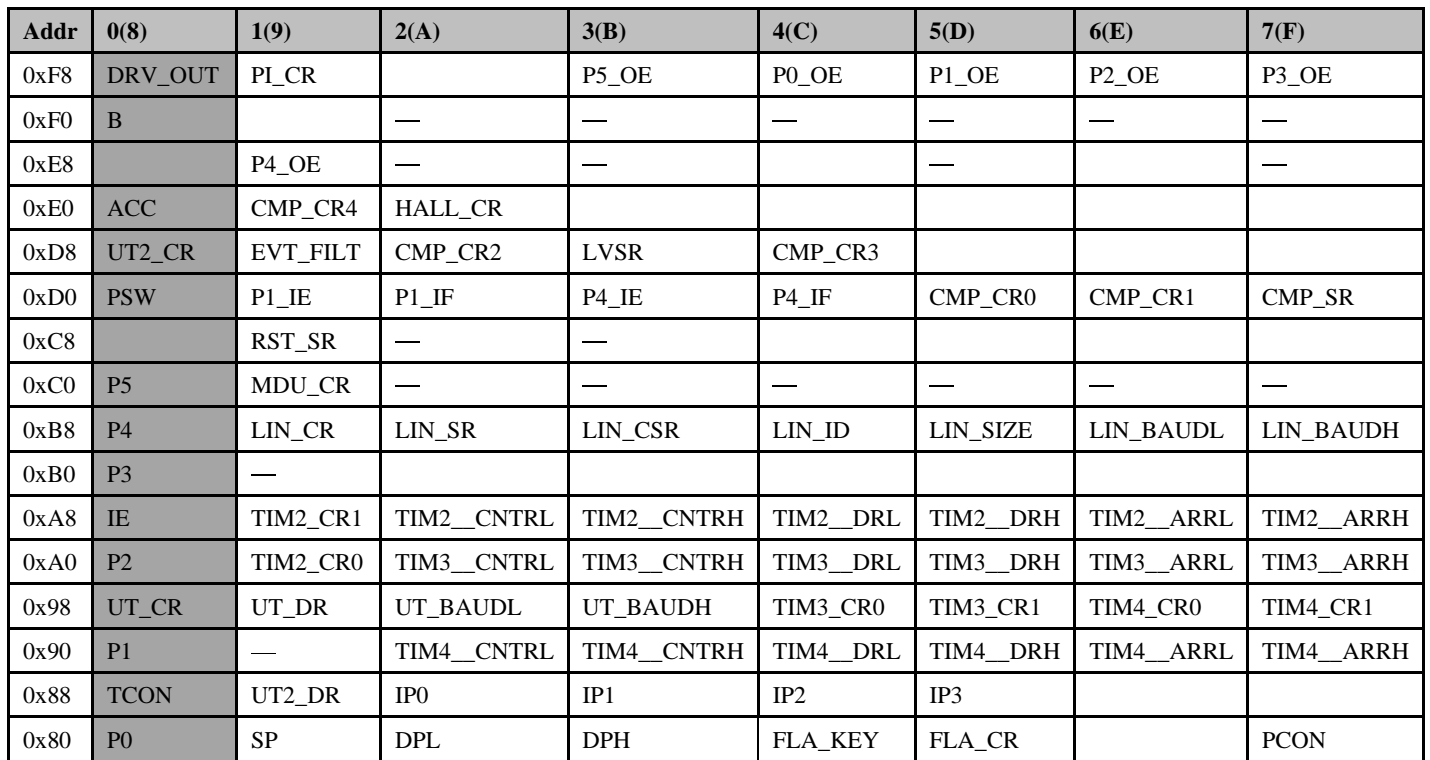

表 1-1 特殊功能寄存器(SFR) 地址映射

注 1: 地址低 4 位为 0 或 8 地址的寄存器支持位寻址访问。

注 2: 有双下划线的寄存器为 16 位寄存器,需要使用一变量将其值读出,如果直接读取寄存器,那 么读出来的值是不正确的。

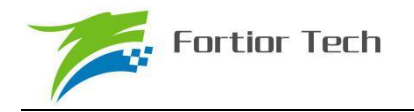

# **1.5.4 XSFR**

## 表 1-2 扩展特殊功能寄存器(XSFR)地址映射

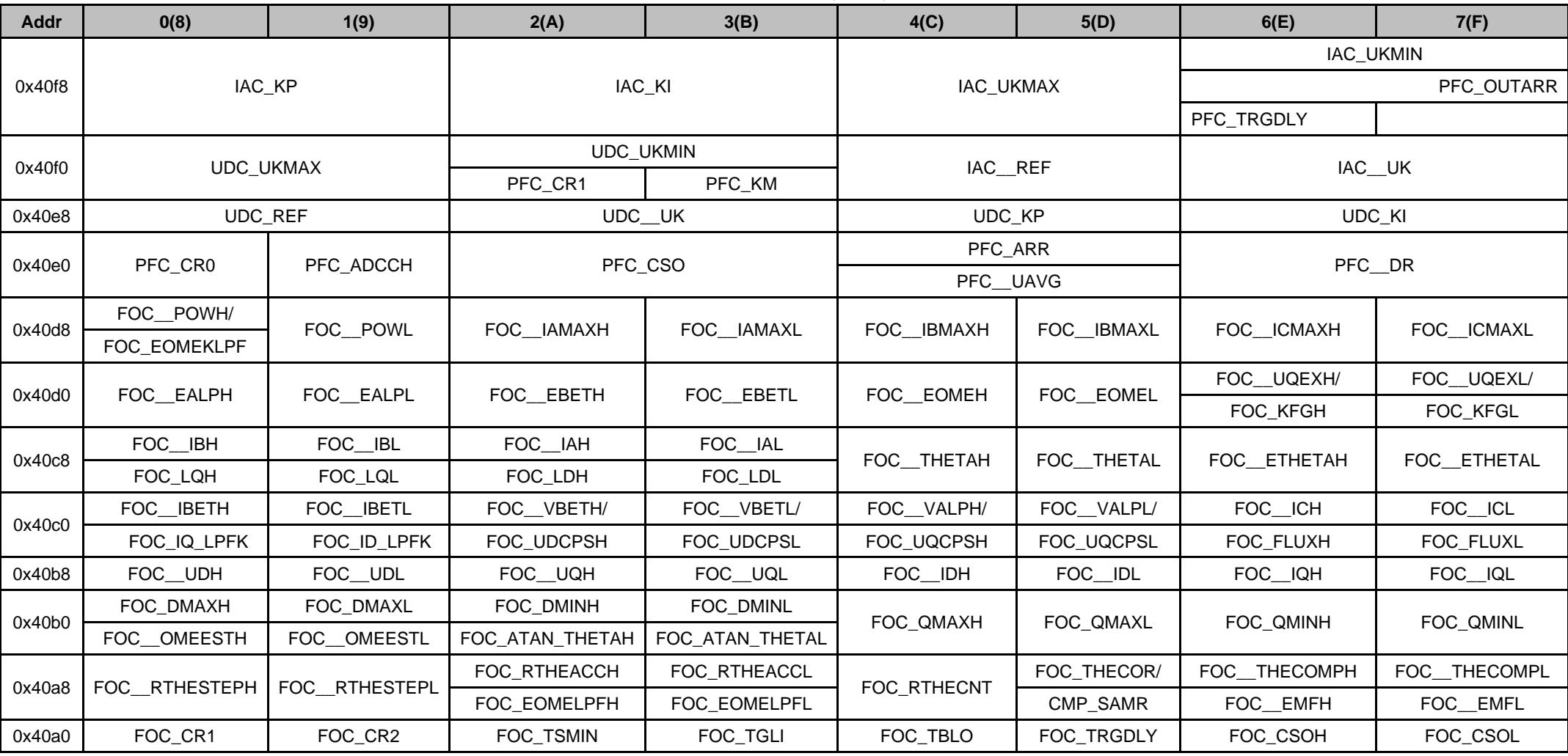

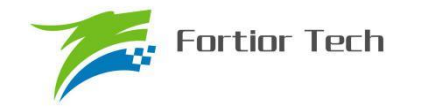

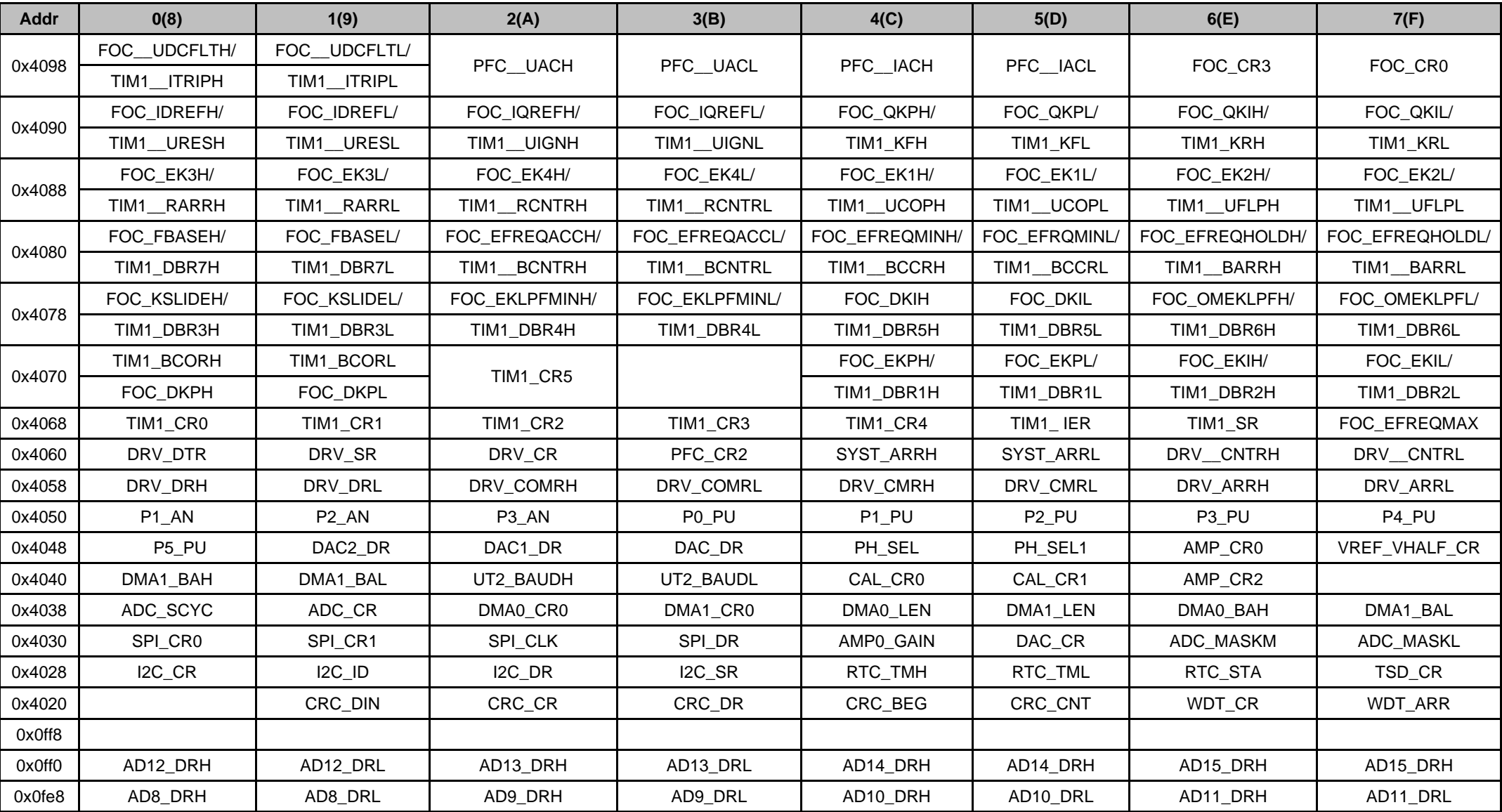

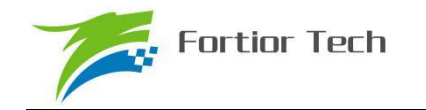

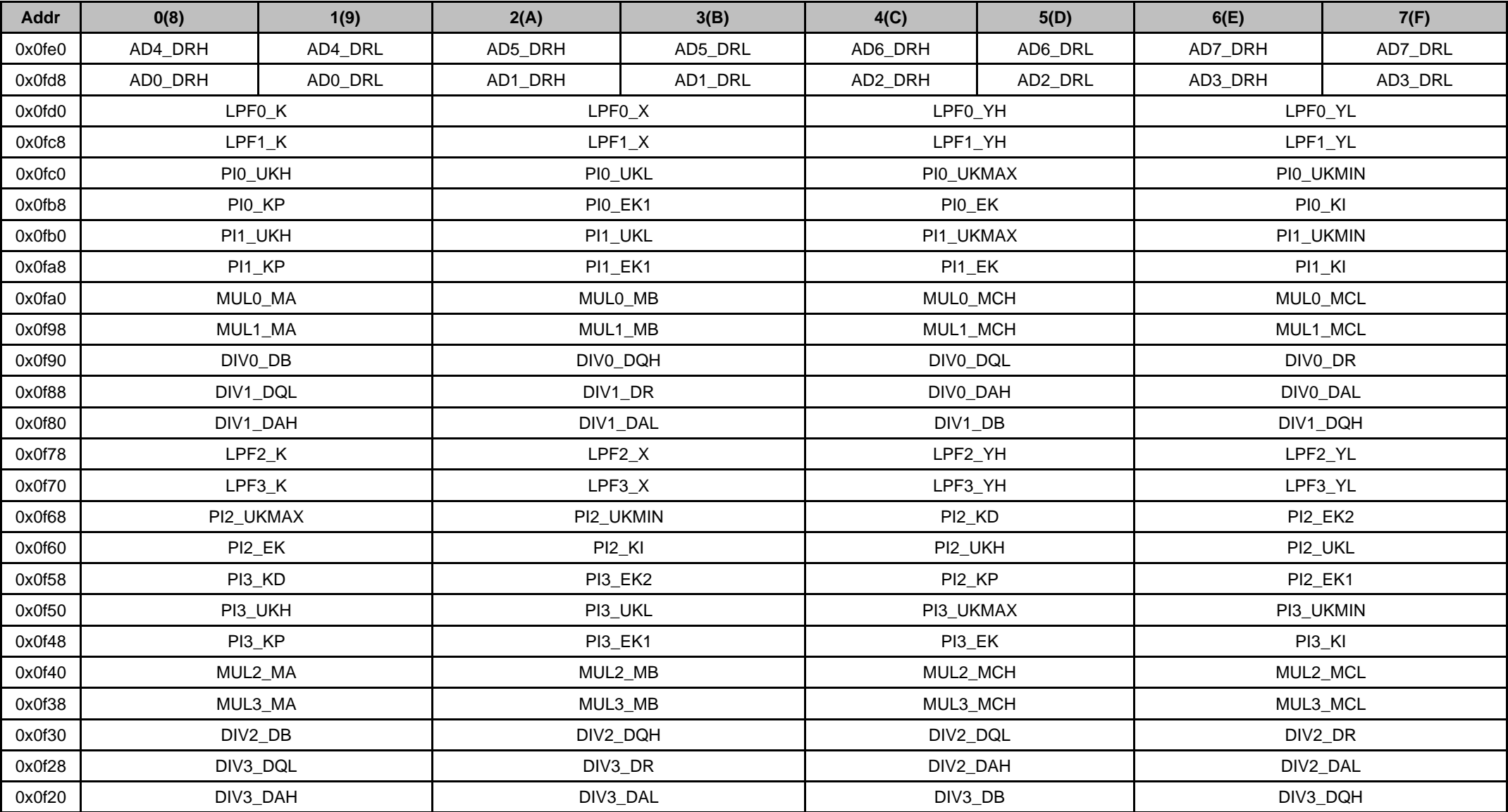

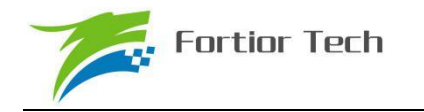

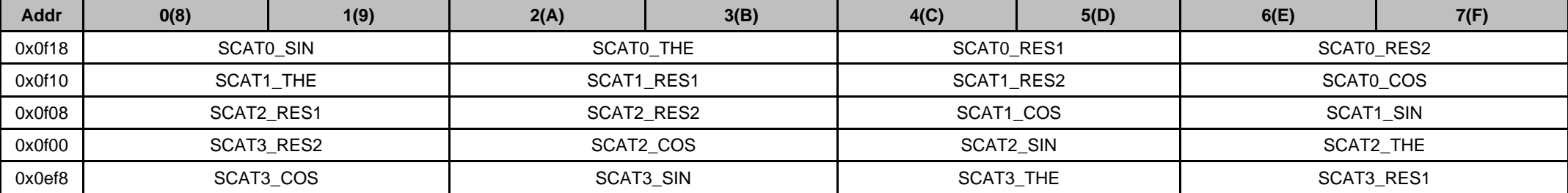

注 1: 有双下划线的寄存器为 16 位寄存器, 需要使用一变量将其值读出, 如果直接读取寄存器, 那么读出来的值是不正确的。

控制寄存器 SFR 一部分映射在内部数据空间的 SFR 区域,一部分映射在外部数据空间(也称为 XSFR)。

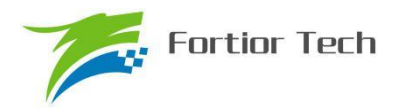

# **2 引脚定义**

# **2.1 FU6815L LQFP48 引脚列表**

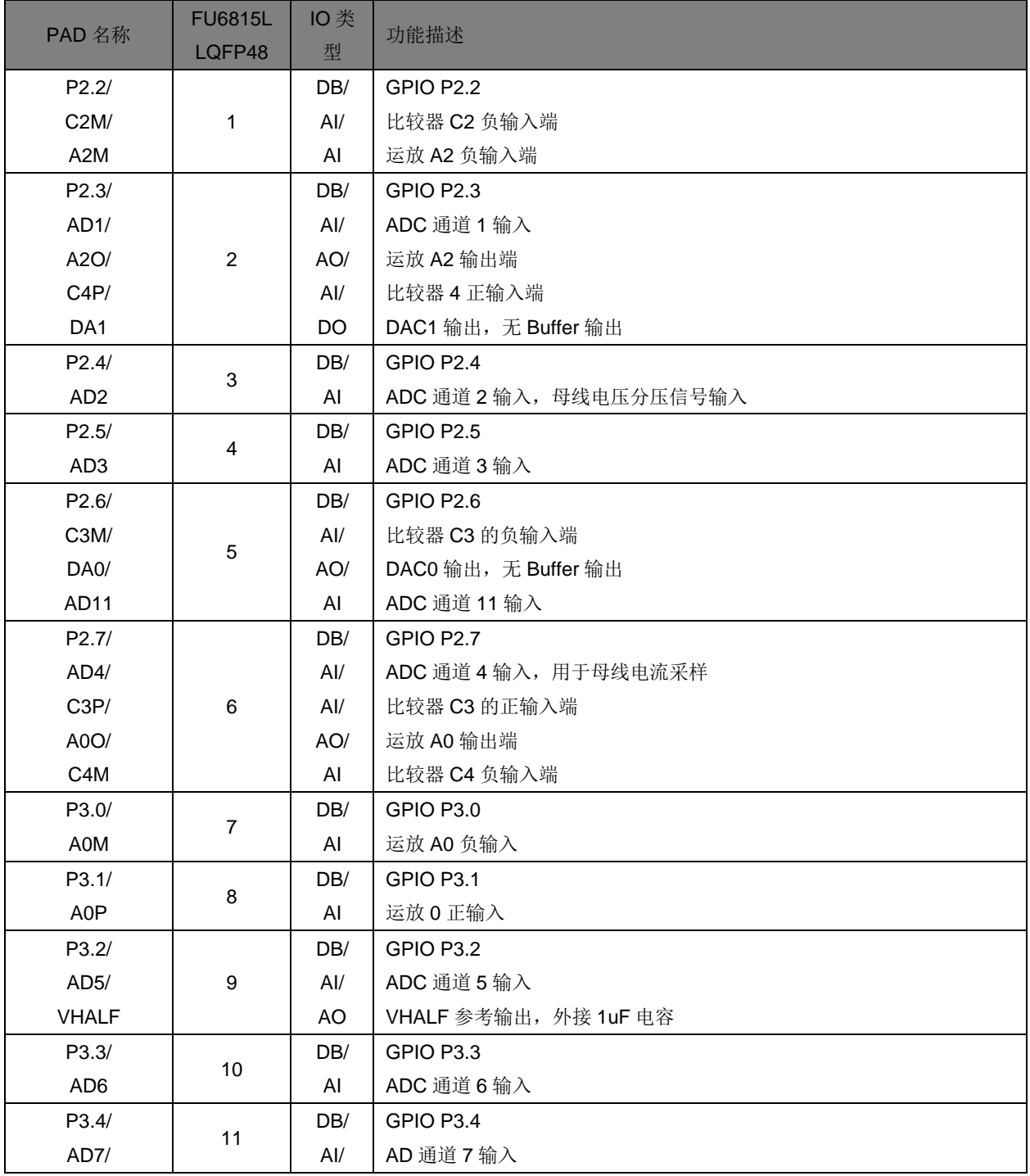

#### 表 2-1 FU6815L LQFP48 引脚列表

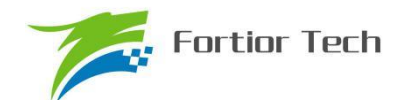

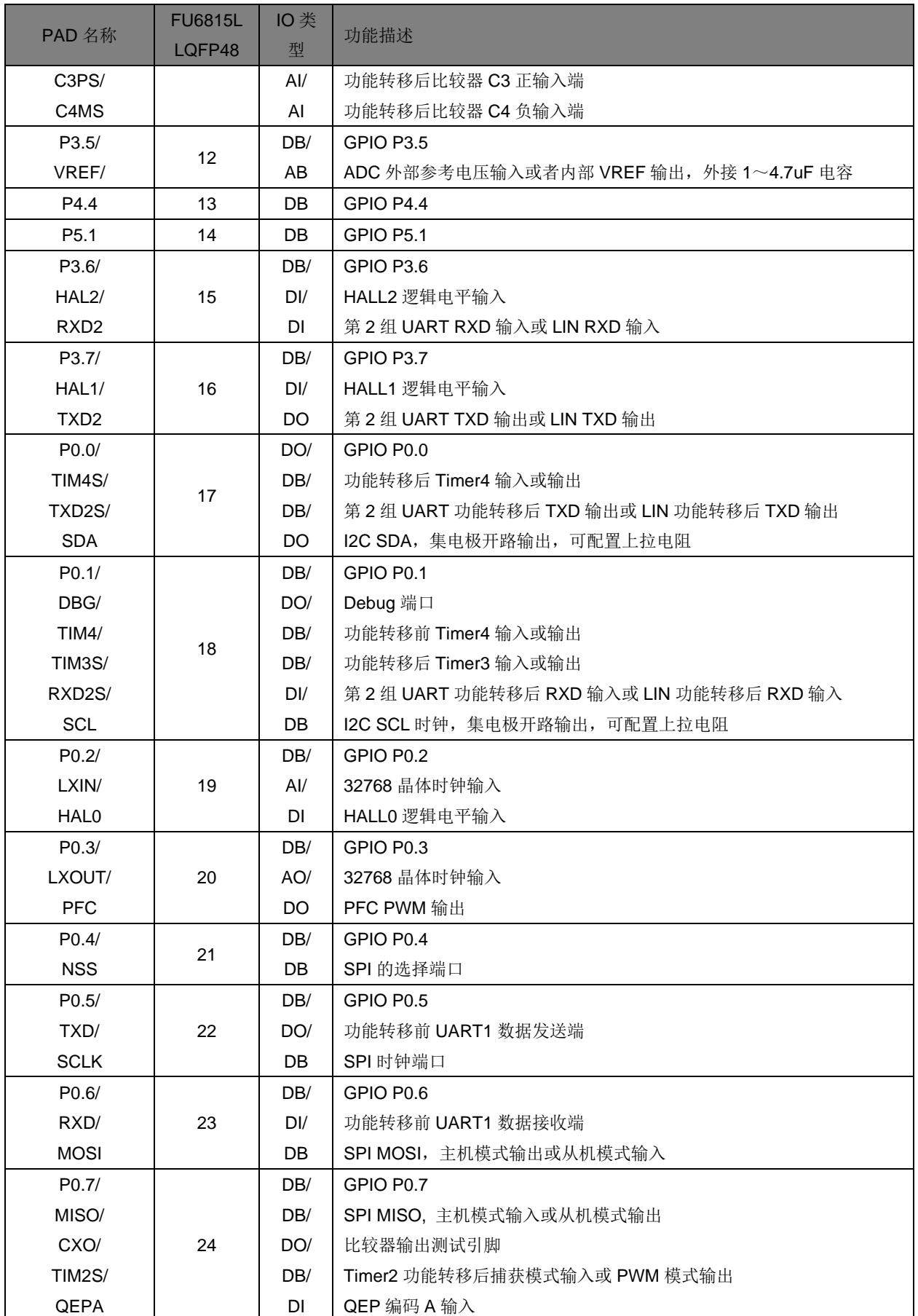

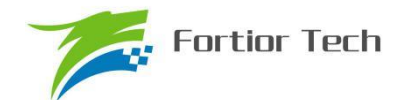

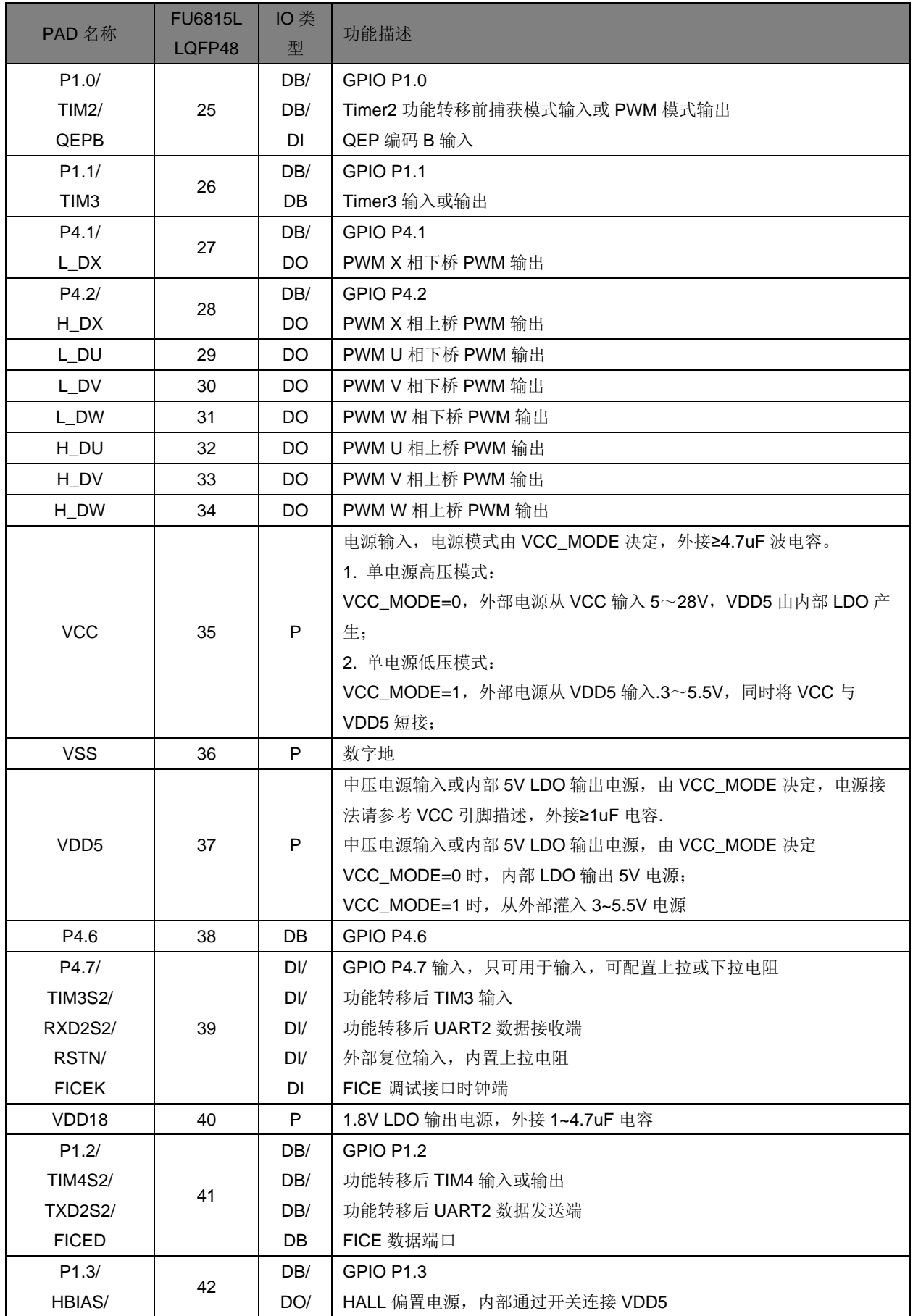

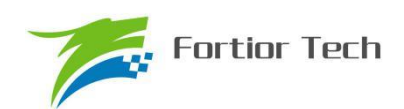

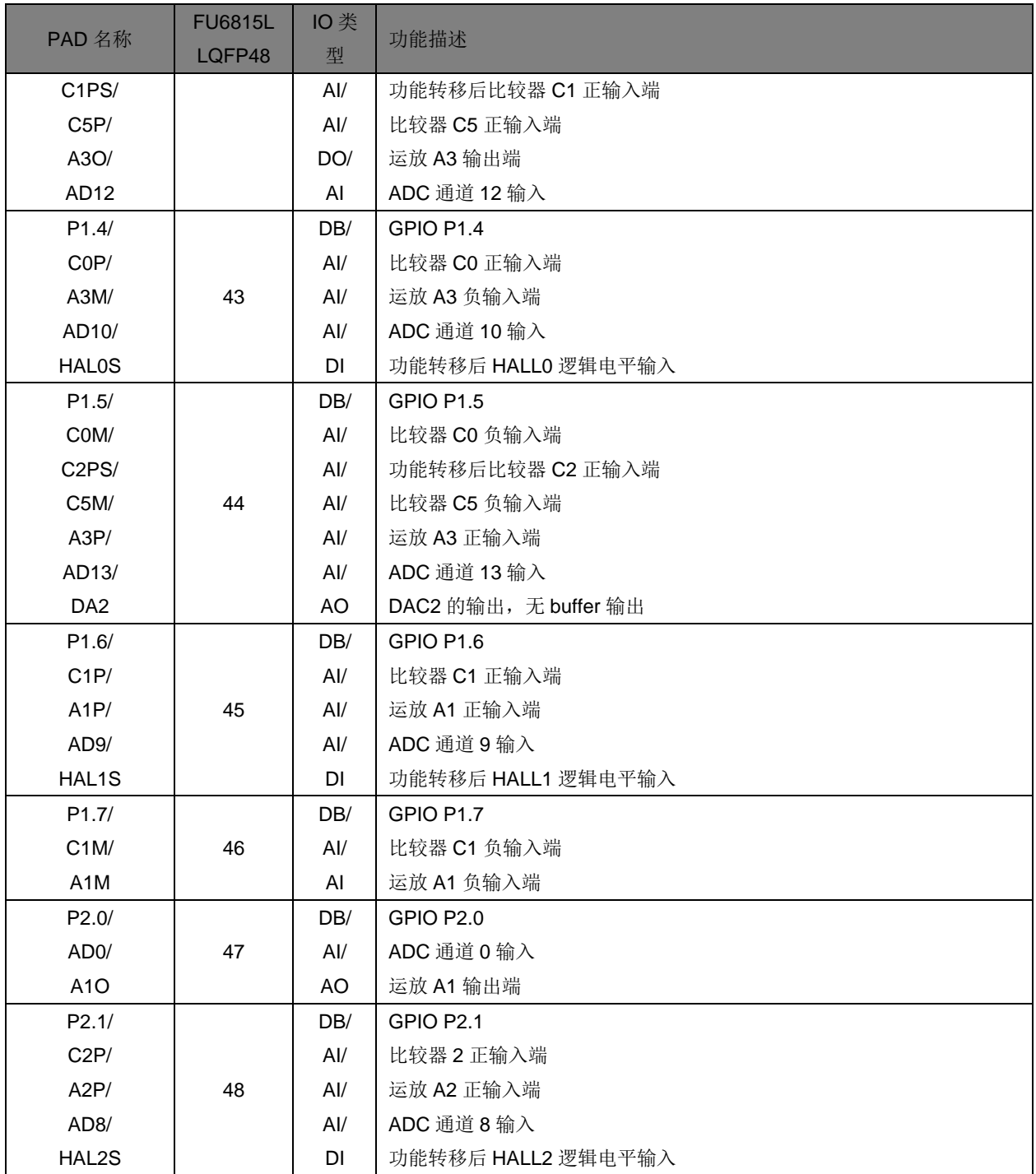

注:

IO 类型说明:

 $DI =$ 数字输入,

DO = 数字输出,

DB = 数字双向,
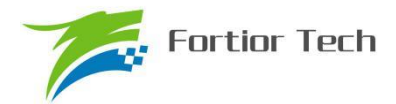

- $AI =$ 模拟输入,
- AO = 模拟输出,
- P = 电源

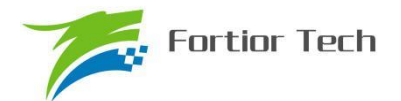

## **2.2 FU6815L 封装 LQFP48**

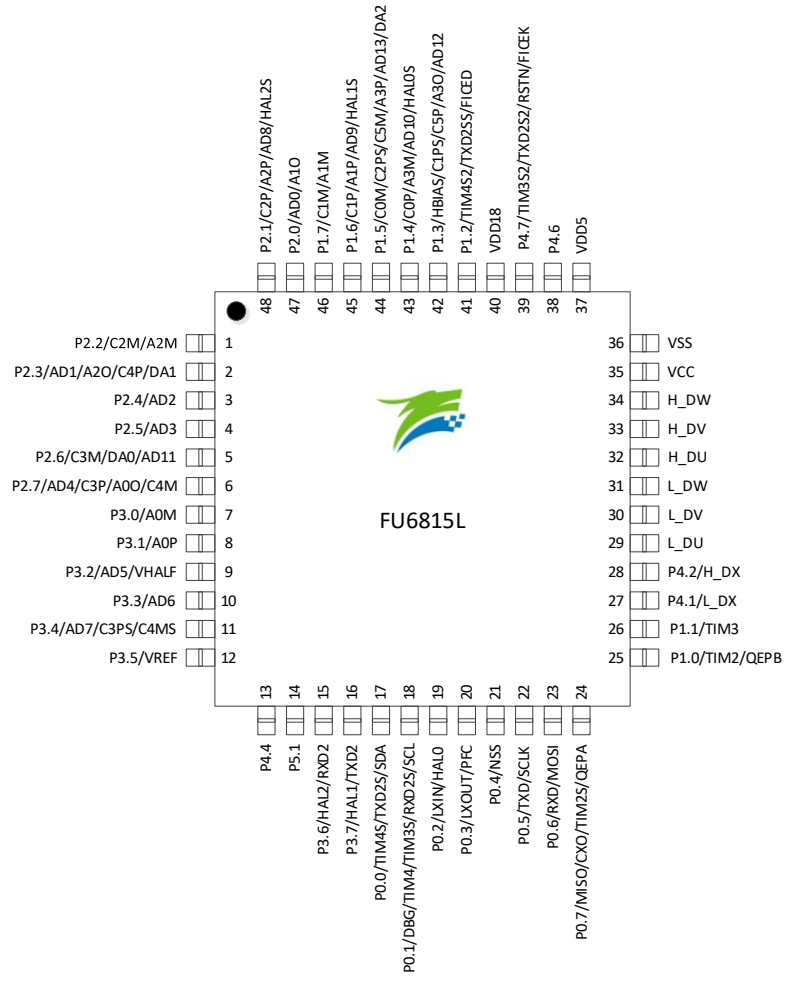

图 2-1 FU6815L 封装 LQFP48

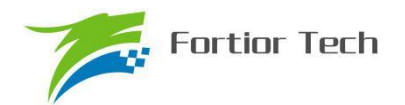

# **2.3 FU6865Q QFN56 引脚列表**

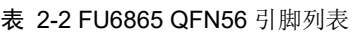

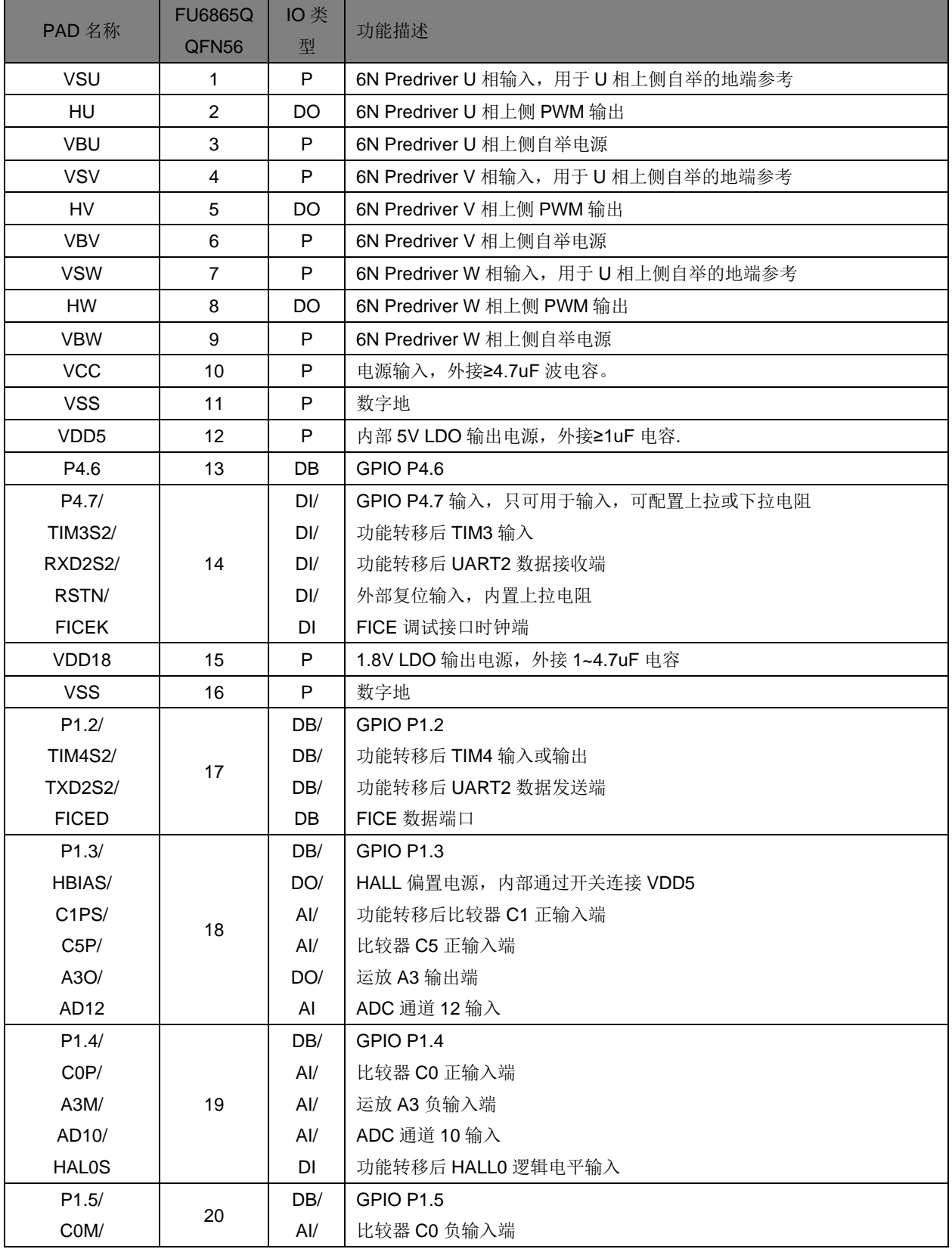

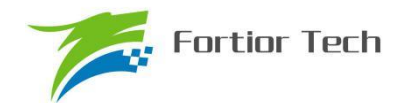

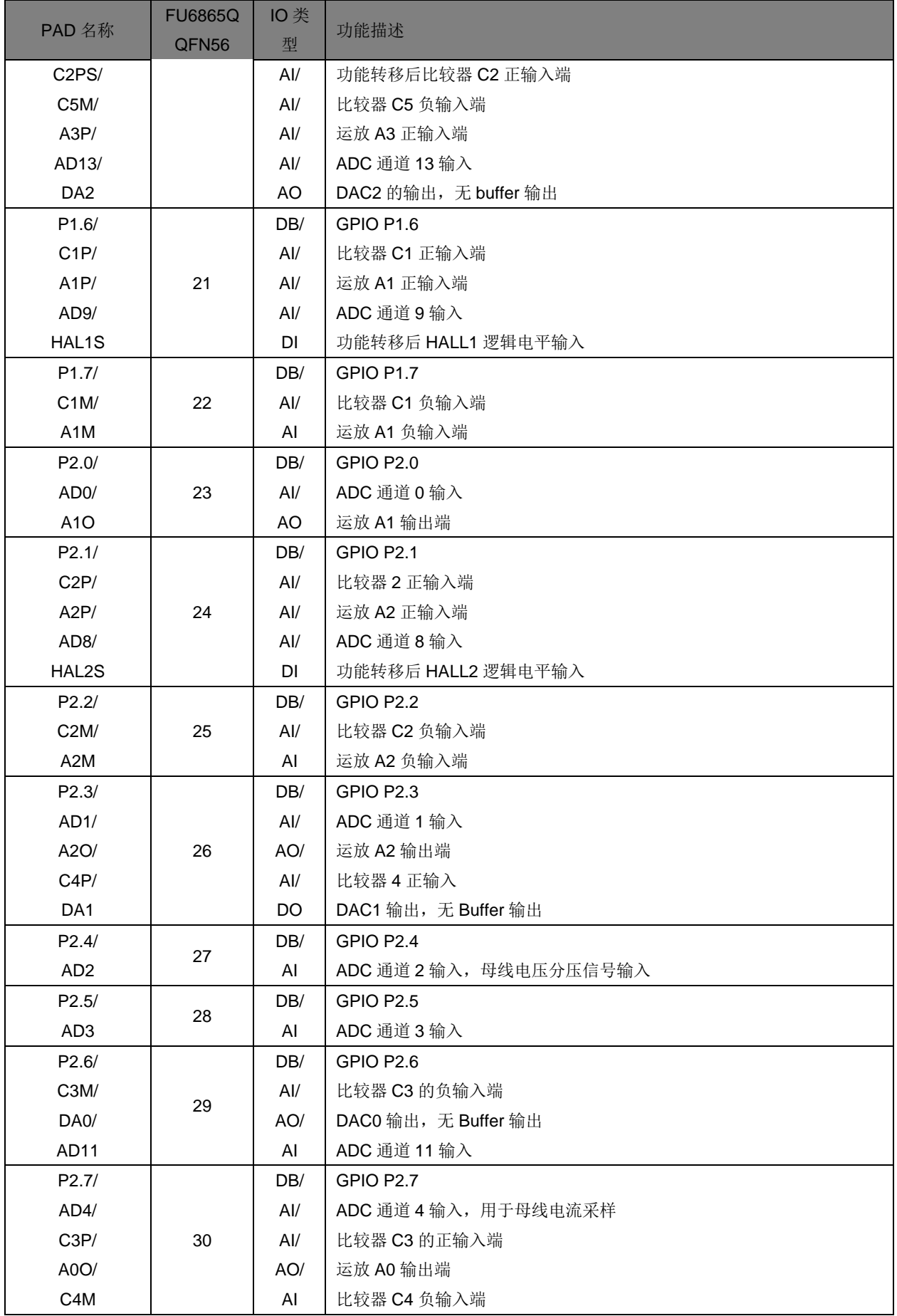

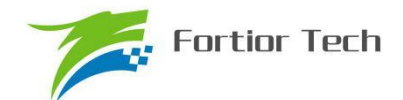

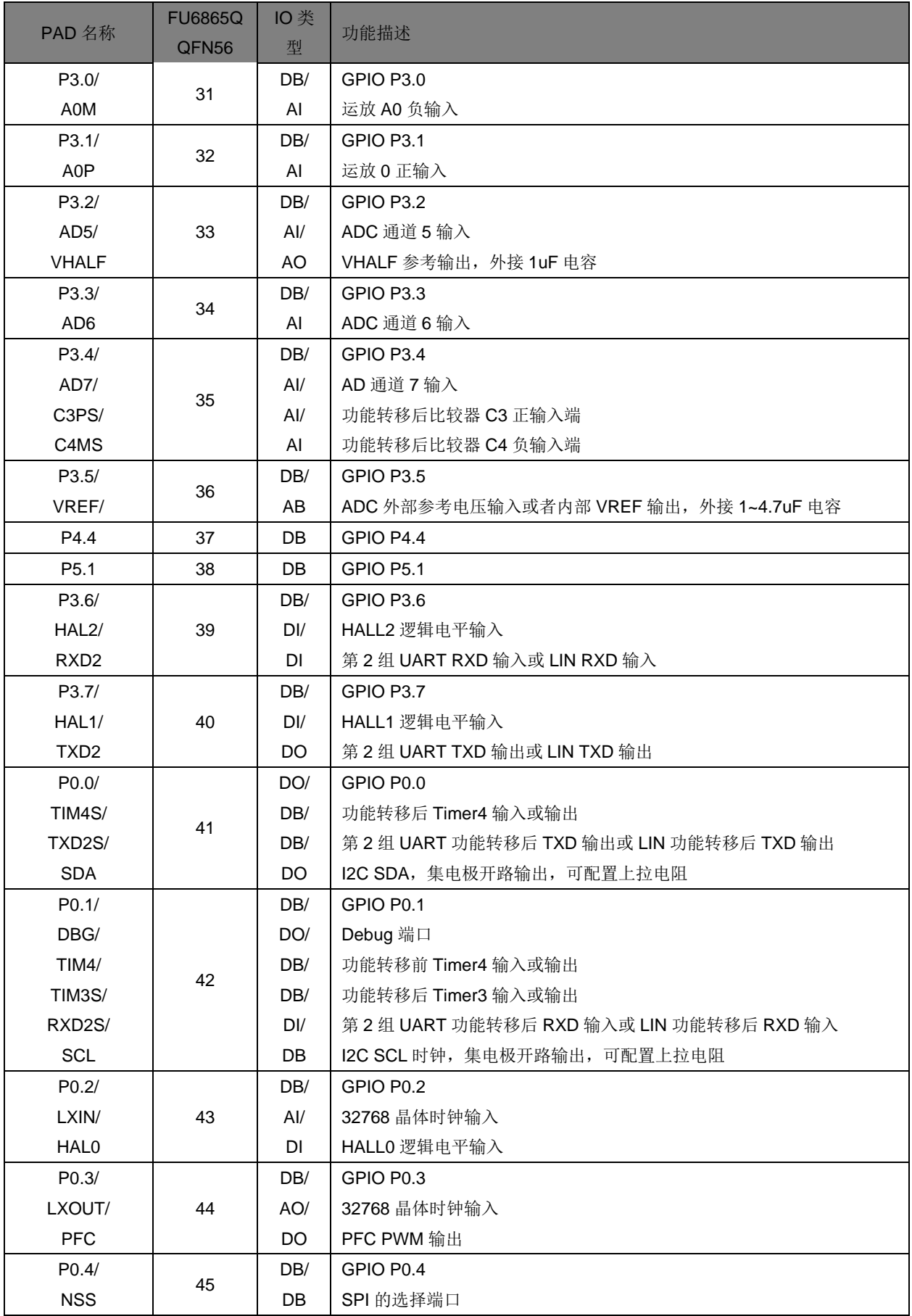

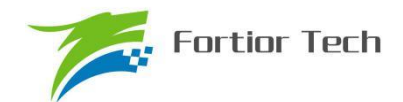

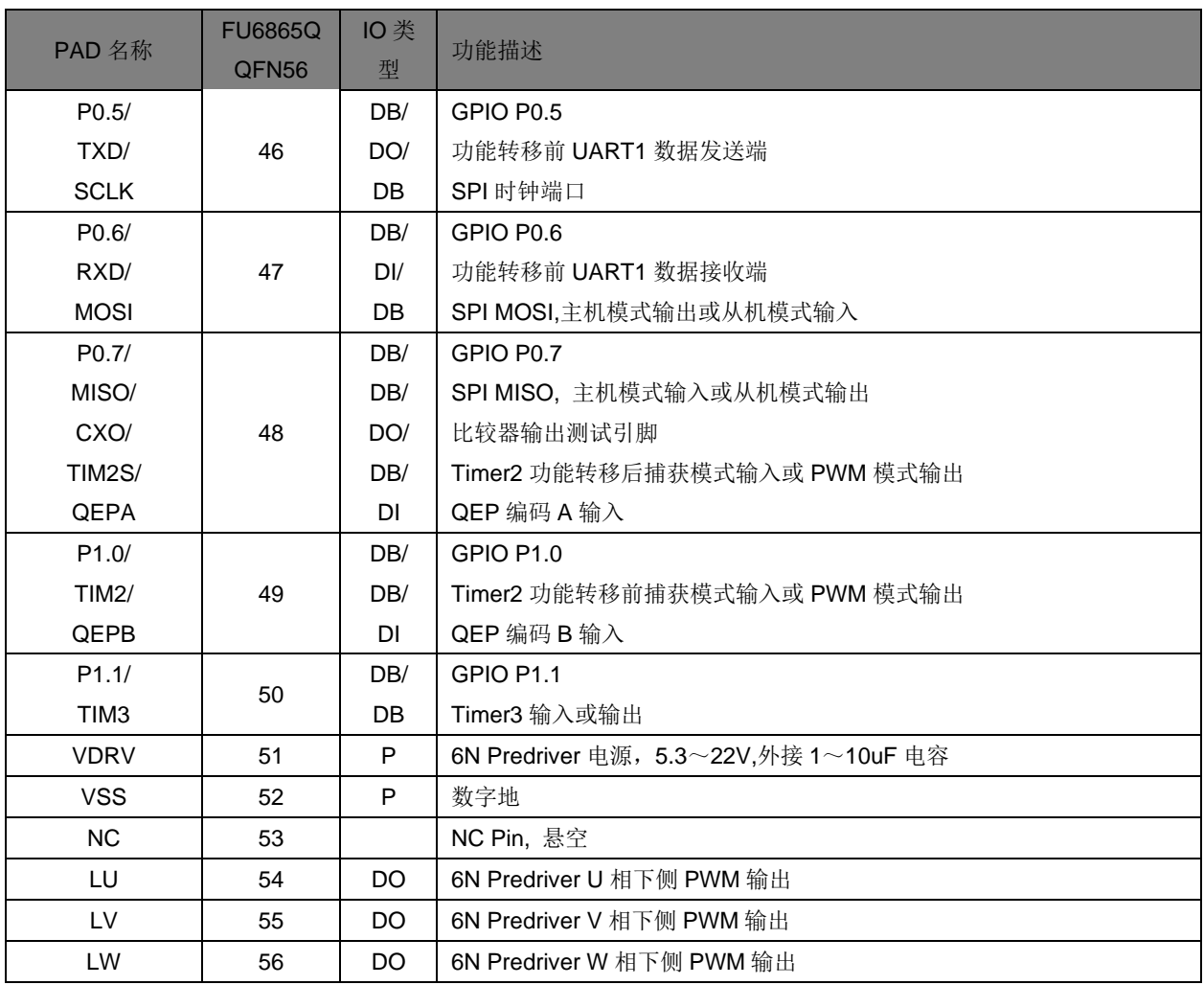

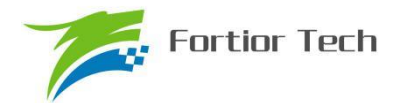

## **2.4 FU6865Q 封装-QFN56**

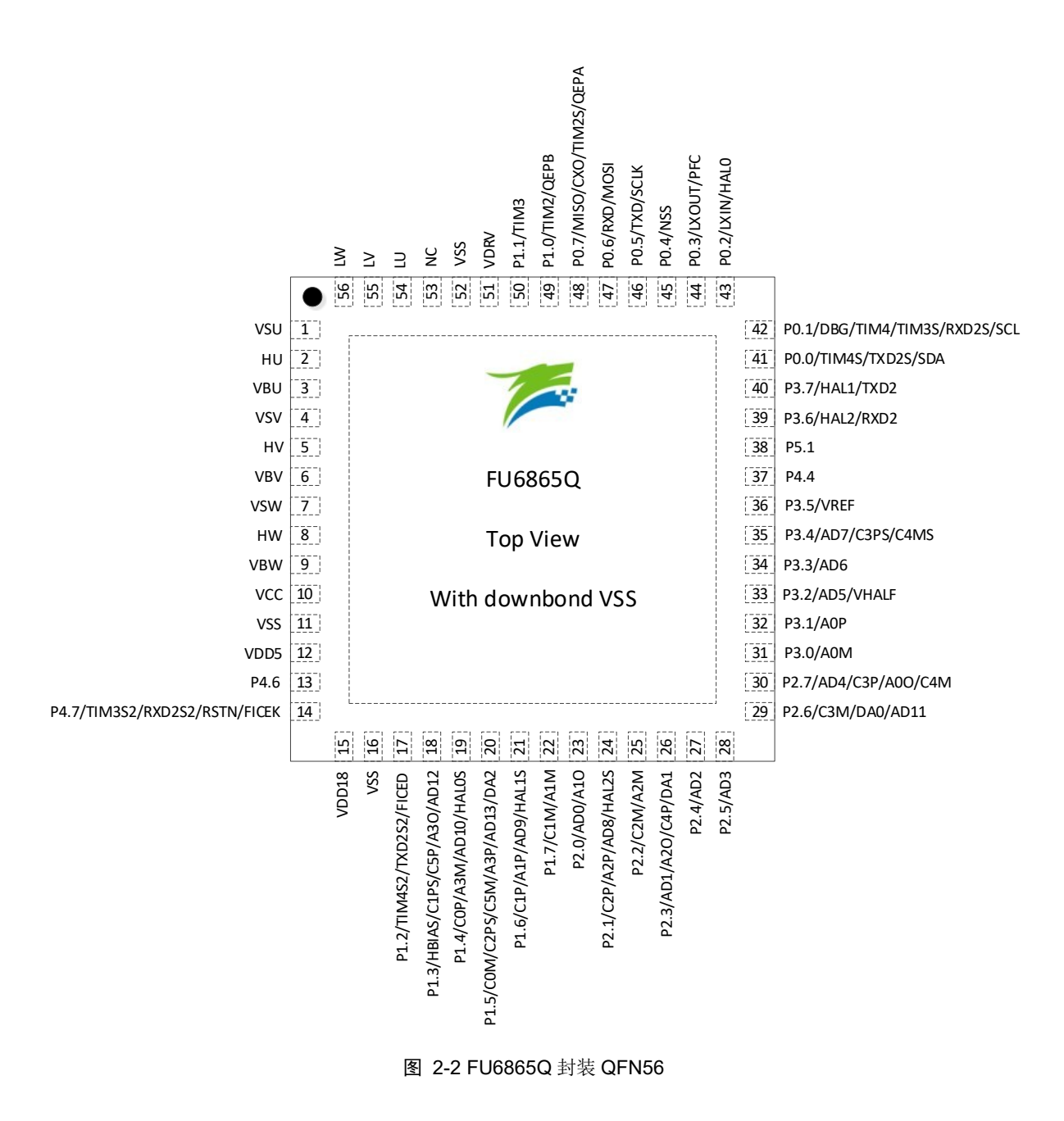

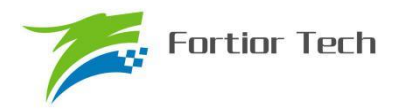

# **3 封装信息**

# **3.1 LQFP48\_7X7**

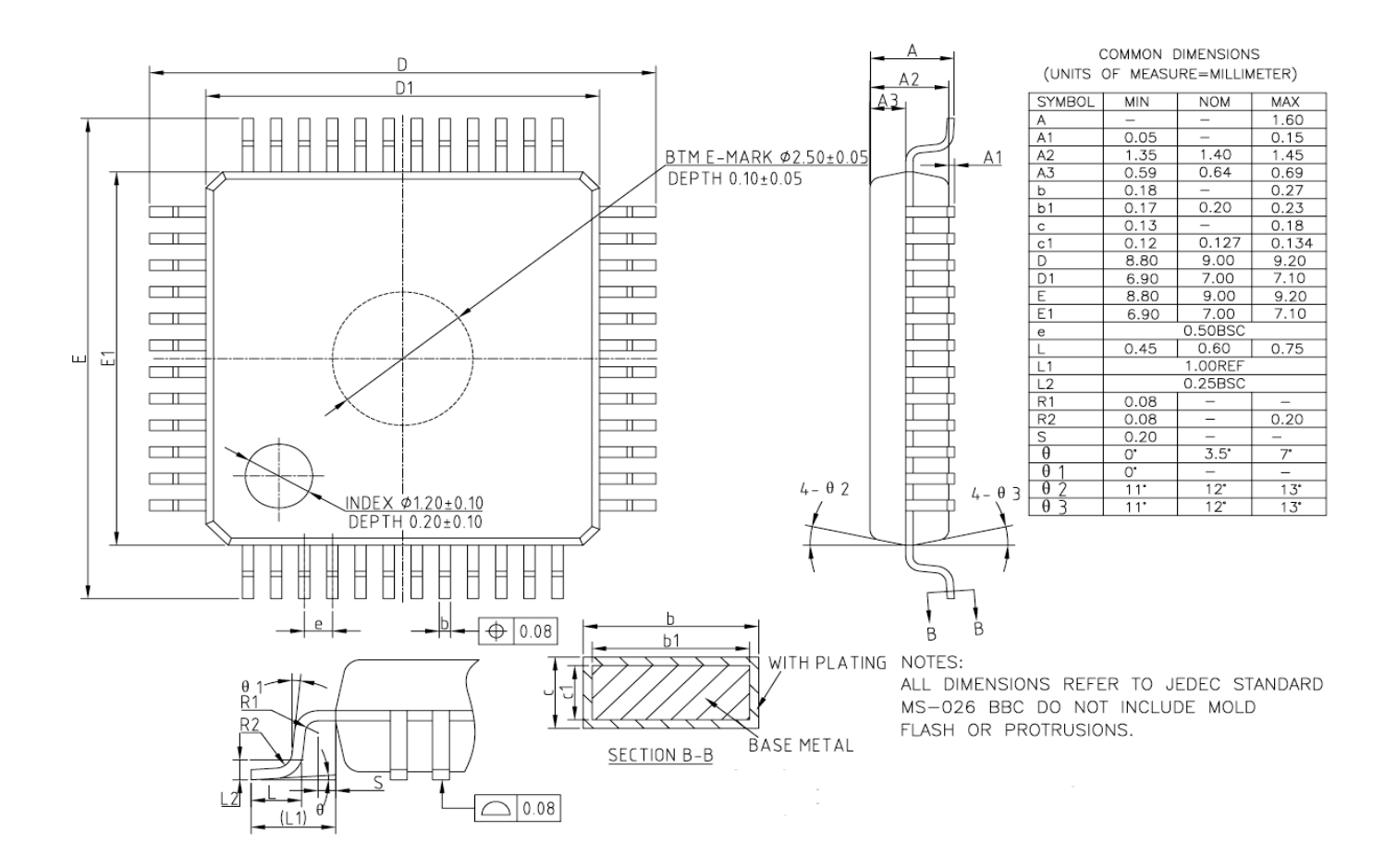

图 3-1 LQFP48\_7X7 封装尺寸图

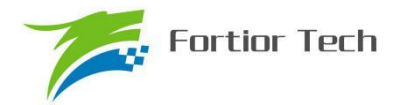

# **3.2 QFN56\_7X7**

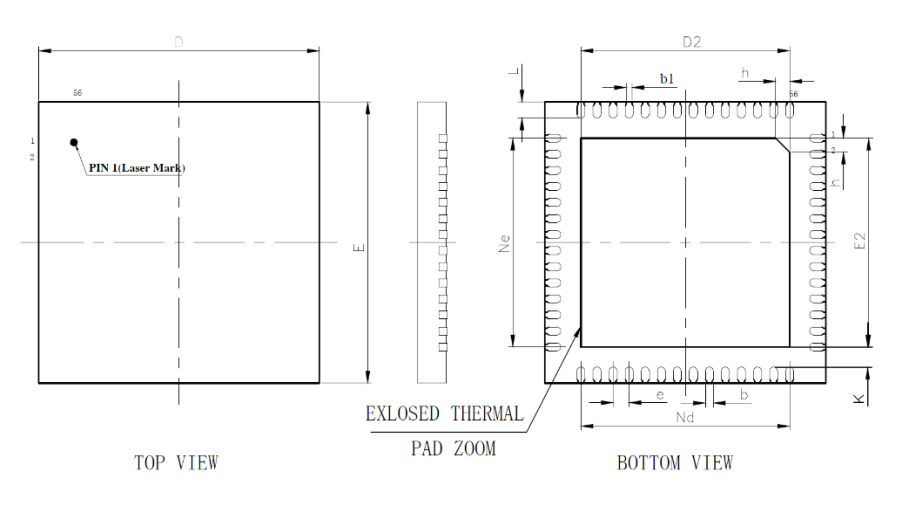

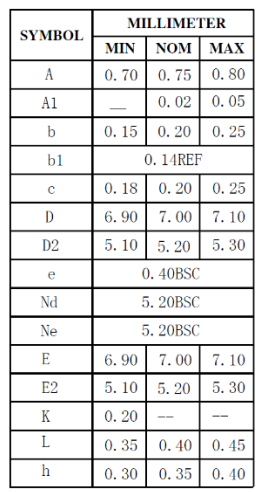

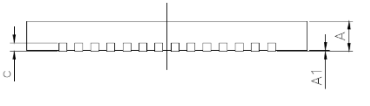

图 3-2 QFN56\_7X7 封装尺寸图

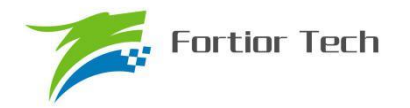

# **4 订购信息**

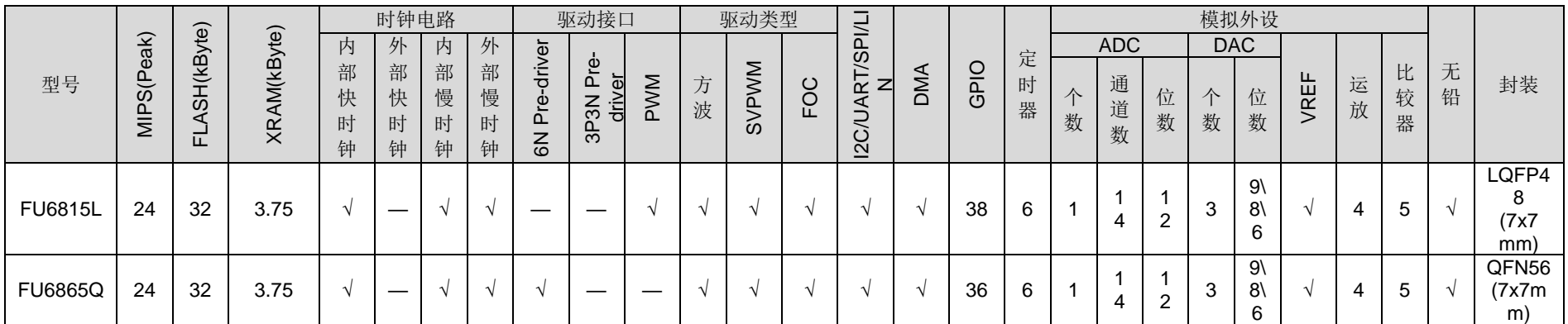

#### 表 4-1 产品型号选择

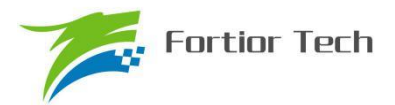

# **5 电气特性**

## **5.1 绝对最大值**

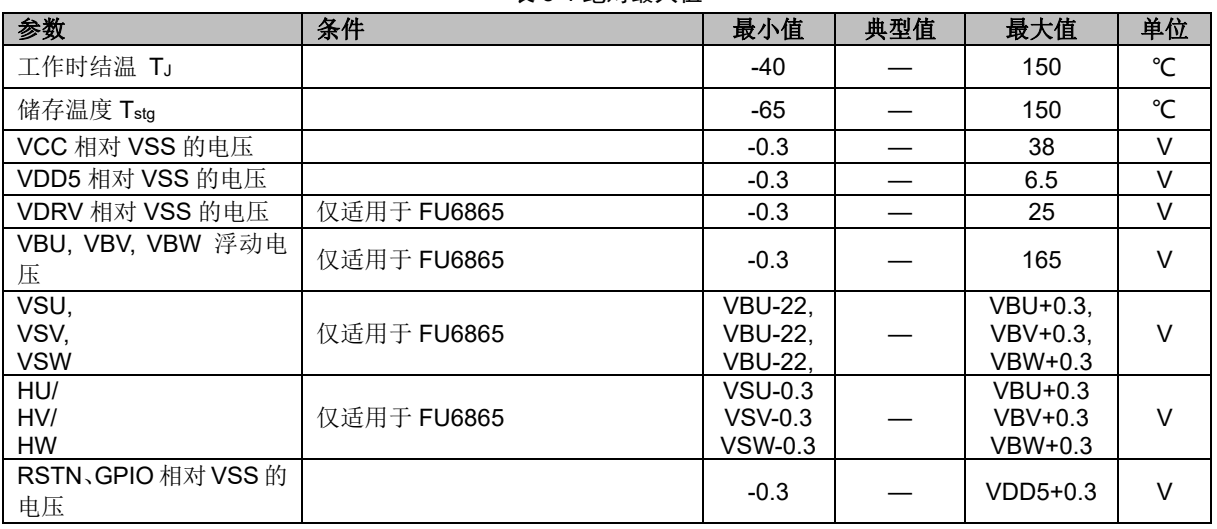

表 5-1 绝对最大值

注意:超过表 5-1 "绝对最大值"中所列的应力值可能会永久损坏器件。这仅为应力额定值,我 们不建议器件运行在该规范范围以外。长期在绝对最大值条件下工作可能会影响器件的可靠性。

## **5.2 全局电气特性**

### 表 5-2 全局电气特性(适用于 FU6815L)

(除非特别声明,T<sup>A</sup> = 25℃,VCC = 5V~28V)

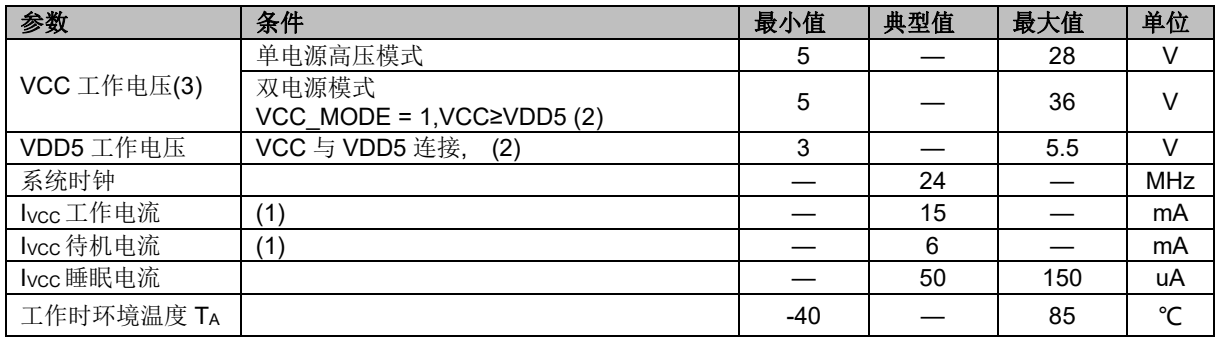

表 5-3 全局电气特性(适用于 FU6865)

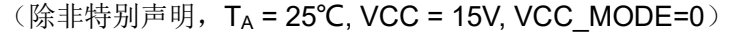

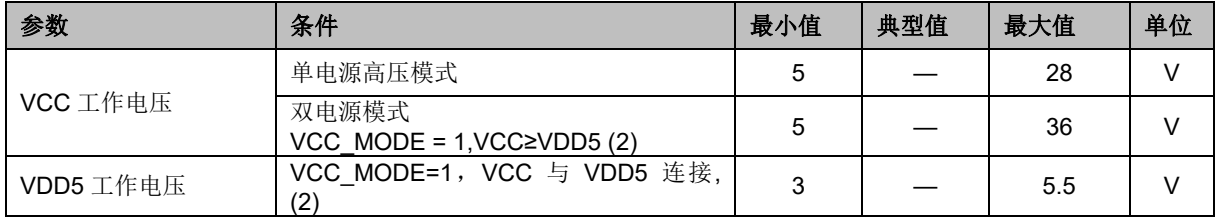

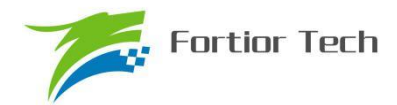

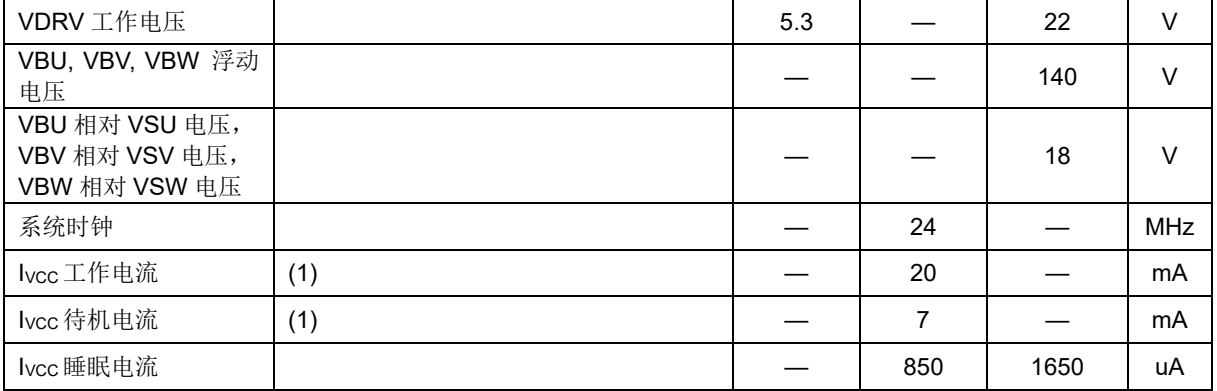

注:

- 1. 根据程序运行的设置发生变化
- 2. Flash 写入或擦除时 VDD5 必须保持在 5~5.5V
- 3. 根据不同批次的样品, VCC 电压上升速率范围 0.5V/us~0.1V/s

### **5.3 GPIO 电气特性**

#### 表 5-4 GPIO 电气特性

(除非特别声明,TA = 25℃,VCC = 5V~28V)

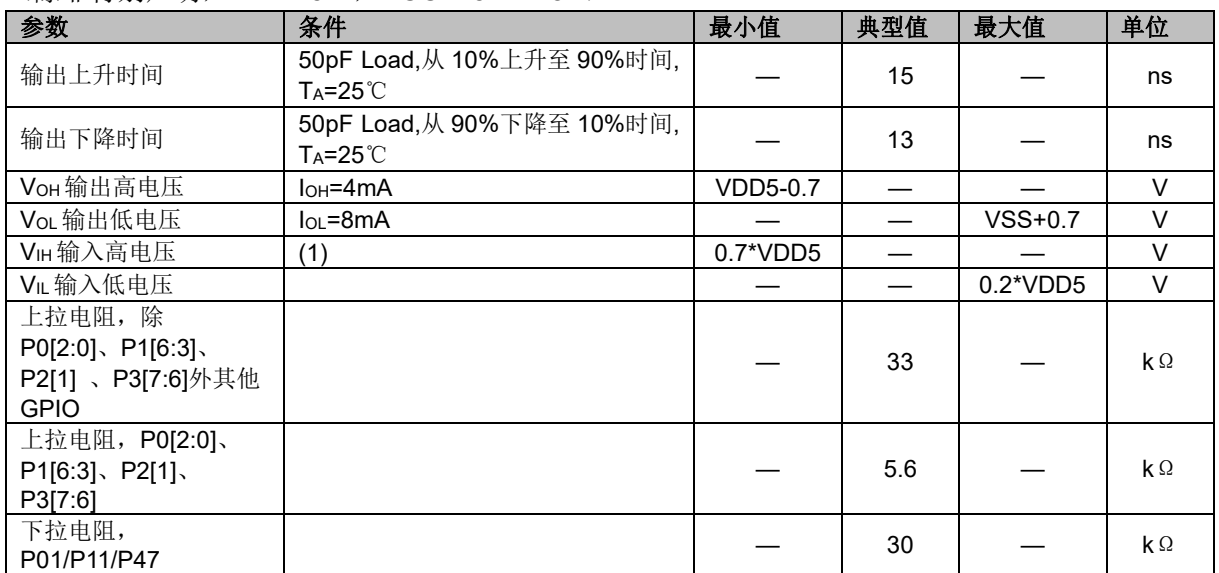

(1)当 VDD5=5V 时, VH最小值可以为 0.6\*VDD5

### **5.4 Pre-driver 电气特性**

表 5-5 Pre-driver 电气特性

#### (除非特别声明,T<sup>A</sup> = 25℃,VCC = VDRV = 15V, VCC\_MODE=0)

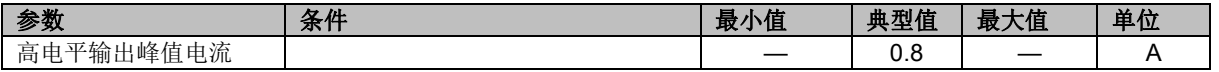

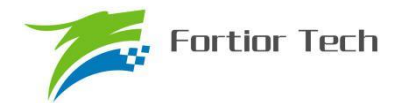

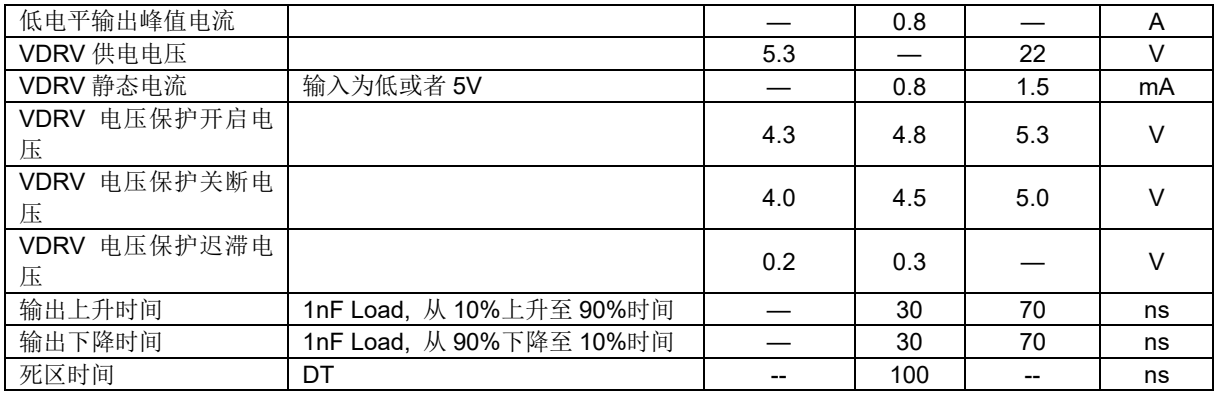

# **5.5 ADC 电气特性**

#### 表 5-6 ADC 电气特性

(除非特别声明,TA = 25℃,VCC = 5V~28V)

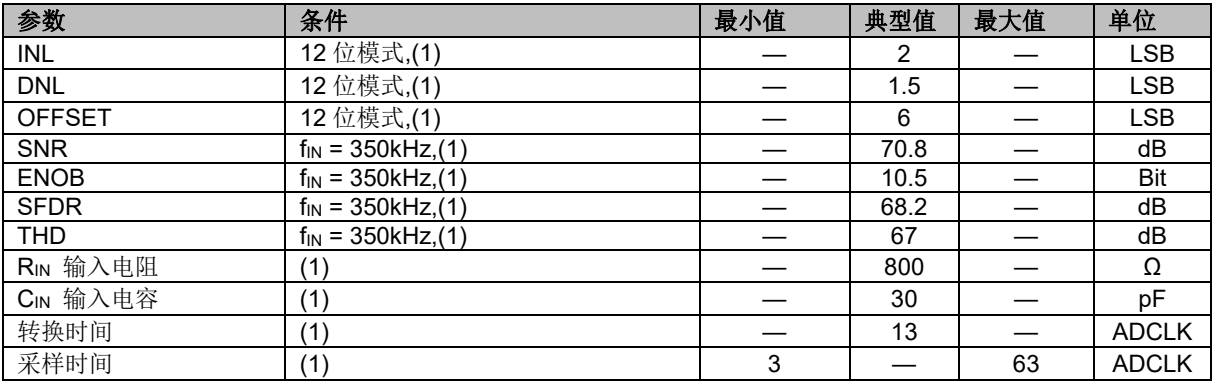

注:

1. ADCLK=12MHz

## **5.6 参考电压电气特性**

#### 表 5-7 VREF& VHALF

(除非特别声明,TA = 25℃,VCC = 5V~28V)

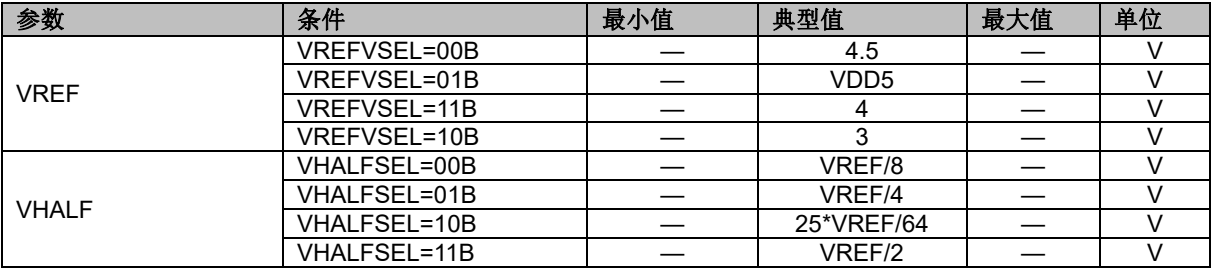

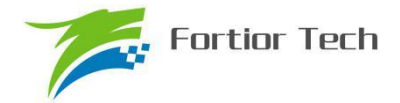

## **5.7 运算放大器电气特性**

#### 表 5-8 运算放大器电气特性

(除非特别声明,T<sup>A</sup> = 25℃, VCC = 5V~28V)

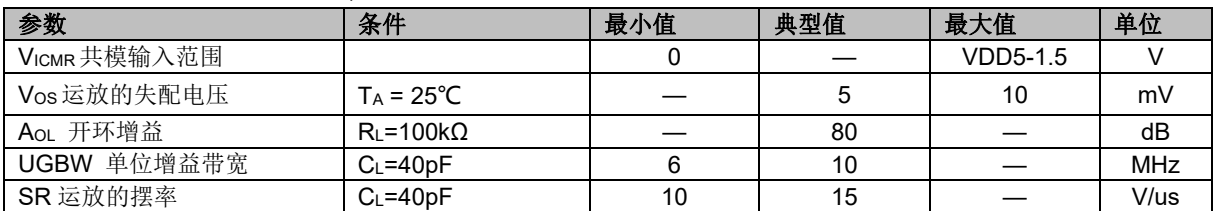

### **5.8 HALL/BEMF 电气特性**

#### 表 5-9 HALL/BEMF 电气特性

(除非特别声明,T<sup>A</sup> = 25℃,VCC = 5V~28V, VCC\_MODE=0)

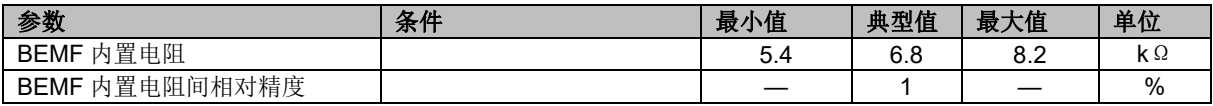

## **5.9 OSC 电气特性**

#### 表 5-10 OSC 电气特性

 $(T_A = -40 \sim 85 \degree C, \text{VCC} = 5 \degree C \sim 28 \degree C, \text{VCC}$  MODE=0)

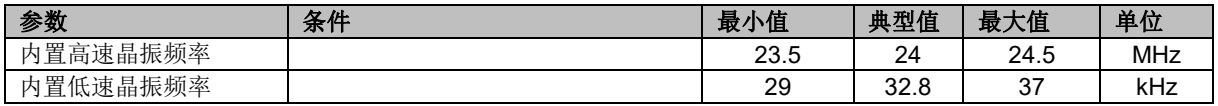

注:

1) 内置晶振频率为出厂时的测试值

## **5.10 复位电气特性**

#### 表 5-11 复位电气特性

(除非特别声明,T<sup>A</sup> = 25℃,VCC = 5V~28V, VCC\_MODE=0)

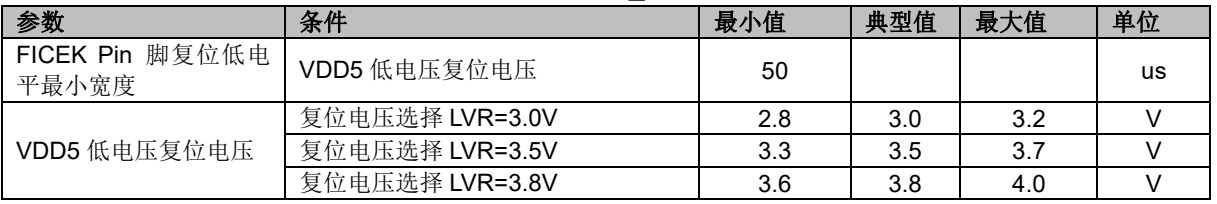

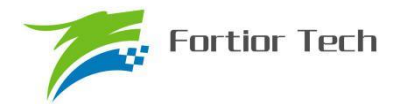

## **5.11 LDO 电气特性**

#### 表 5-12 LDO 电气特性

## (除非特别声明,T<sup>A</sup> = 25℃,VCC = 5V~28V, VCC\_MODE=0)

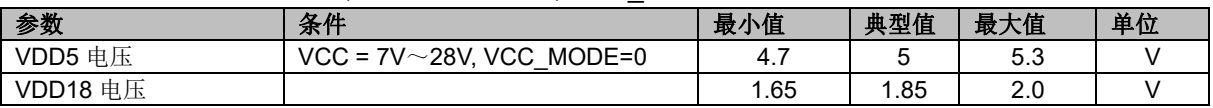

### **5.12 封装热阻**

#### 表 5-13 LQFP48 封装热阻

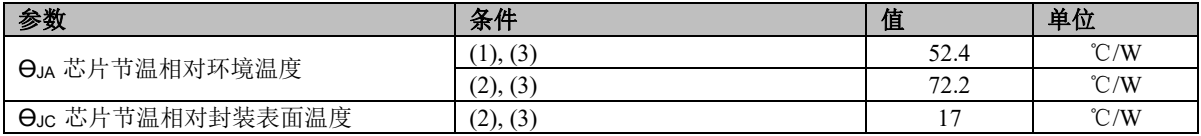

#### 表 5-14 QFN56 封装热阻

| 参数                          | 条件              | 值               | 单位            |
|-----------------------------|-----------------|-----------------|---------------|
| 、芯片节温相对环境温度<br>$\Theta$ JA  | (2)<br>(1), (3) | $\sim$<br>ر_ ر_ | $\degree$ C/W |
|                             | (2), (3)        | ں ر             | $\degree$ C/W |
| 芯片节温相对封装表面温度<br>$\Theta$ JC | (1), (3)        | Q<br>フ・ム        | $\degree$ C/W |

<sup>1)</sup> JEDEC 标准,2S2P PCB

- 2) JEDEC 标准,1S0P PCB
- 3) 实际应用条件不同,会与测试结果有所出入

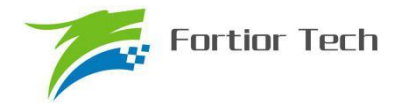

## **6 复位控制**

## **6.1 复位源(RST\_SR)**

芯片有 7 个复位源:

- 上电复位(RSTPOW)
- 外部引脚复位(RSTEXT)
- 低电压(RSTLVD)复位
- 看门狗复位(RSTWDT)
- Flash 非法操作复位(RSTFED)
- Debug 复位 (RSTDBG)
- 软复位(SOFTR)

复位标志可查询,记录在寄存器 RST SR 中。最近一次的复位会把相关的标志位硬件置 1, 把 其他各位标志清 0。软件可以将 RST\_SR[RSTCLR]置 1 清除 RST\_SR[7:3]&RST\_SR[0]的复位标志 位。

### **6.2 复位使能**

复位使能参考相关控制寄存器。LVD、WDT 复位源固定使能。

### **6.3 外部引脚复位、上电复位**

当芯片 RSTN 管脚为低, 且超过 50us 时, 芯片开始复位动作。复位后 MCU 从地址 0 开始执 行程序。

电源上电,电压超过复位电压阈值后,芯片开始复位动作。复位动作结束后,MCU 开始正常动 作。

### **6.4 低电压保护复位**

芯片的内部电路会对 VDD5 进行监测,如果 VDD5 电压降低到了复位电压阈值,内部监测电路 将发出对应的复位信号,使芯片发生复位。

低电压侦测电路的使能,以及低电压复位阀值的选择需要通过编译器设定。

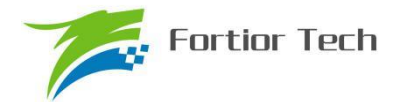

## **6.5 看门狗溢出复位**

使能看门狗定时器后,如果在其计数溢出之前没有及时喂狗,计数器溢出之后将会引发系统复 位。这个复位源能够避免程序跑飞。

## **6.6 RSTFED 复位**

FLASH 操作模块提供了软件用 MOVX"自写"、"自擦除"以及读取 FLASH 的功能(见后述代码 保护章节),如果软件试图用这一指令自擦除最后一个扇区(0x7F00~0x7FFF)时,将发生 FLASH 非法操作复位。FEDR 复位源固定使能,不可禁止。

### **6.7 软复位**

通过程序设置 RST\_SR[SOFTR]=1,芯片会立刻强制复位,复位后 RST\_SR[SOFTR]标志位被 置 1。

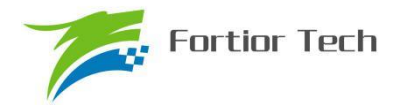

# **6.8 复位寄存器**

# **6.8.1 RST\_SR(0xC9)**

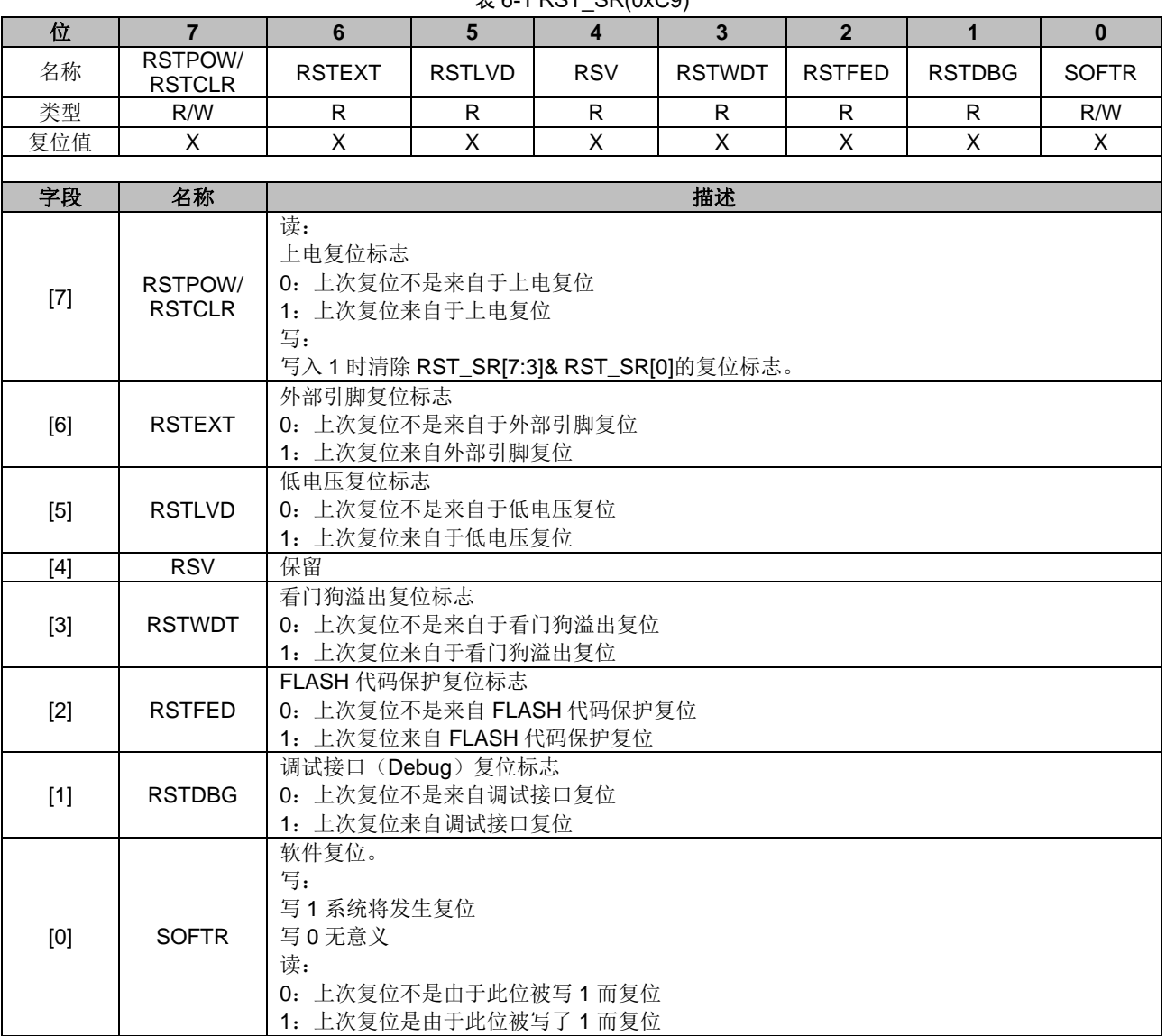

## **7 中断控制**

### **7.1 简介**

芯片内部有 16 个中断源。每个中断源有四级优先级,通过 IP0~IP3 寄存器进行设置,所有的 中断源的详细列表如表 7-2 所示。每个中断源在 SFR 或者 XSFR 中都有一个或者多个相关的中断 标志位。当内部电路或者外部信号满足中断条件时,相应的中断标志位硬件置 1,如果全局中断和各 别中断的使能位被置 1, 则向 CPU 发出中断请求, 如果没有高优先级的中断子程序正在被执行, 就 进入中断开始执行中断子程序。

除了复位以外,每个中断源都可以设置优先级。低优先级中断的子程序在执行中可以被高优先 级中断打断,低优先级中断子程序将在高优先级中断子程序结束后被继续执行。新的中断不能打断 相同优先级的中断处理。中断优先级寄存器可以单独设置每一个中断的优先级。设定值 0~3 依次表 示优先级从最低到最高,默认值是最低的 0。如果同时发生两个中断请求,则优先服务优先级较高的 中断。如果两个中断源的优先级相同,则按照固定的优先顺序进行仲裁。固定优先顺序参见表 7-2 的 排序,标号越小的优先顺序越高。

### **7.2 中断源使能**

IE[EA]是全局中断使能位, EA=0 时不响应任何中断请求。

通过设置 SFR 或者 XSFR 中相关的各别中断使能位,可以单独使能或禁用某个中断源。但是, 首先将 EA 设置为 1,使能全局中断,然后才能识别各别中断的使能。注意,全局中断使能位或各别 中断使能位被清零的时候,被置 1 的中断标志位将被一直保持,一旦使能位被置 1, 就会立刻进入 中断。所以,在将使能位置 1 之前,要注意先将所有中断标志位清零。

### **7.3 外部中断**

外部中断共有 2 个中断源 INT0 和 INT1。

端口 P0.0~P0.3、P1.1、P0.5~P0.6 的数字输入信号和比较器 CMP4 的输出信号,可以作为外 部中断 INT0 的信号源。由寄存器 LVSR[EXT0CFG]选择其中的一个作为中断来源。这些中断源共用 一个中断入口,一个中断标志位 TCON[IF0],由一个中断使能位 IE[EX0]控制,中断触发电平可以由 TCON[IT0]选择。优先级在 IP0[PX0]中设定。

端口 P1.0~P1.7、P4.0~P4.6 和 P0.4 的数字输入信号可以作为外部中断 INT1 的信号源。中断 触发电平可以由 TCON[IT1]选择, 寄存器 P1\_IF 和 P4\_IF 里的各个位分别表示这 16 个端口的中断 标志位的状况,寄存器 P1\_IE、P4\_IE 的各个位分别使能这 16 位的外部中断功能,所以,INT1 可

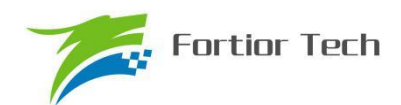

以选择多个信号来源,在中断子程序里通过 P1\_IF 和 P4\_IF 来确认中断来源。最后这 16 个中断源 共用一个中断入口, 由 IE[EX1]控制使能, IP0[PX1]设定其优先级。

| SFR 地址 | 字段    | 名称         | 描述                                                                                                    | R/W | 复位值  |
|--------|-------|------------|----------------------------------------------------------------------------------------------------|-----|------|
| 0xD1   | [7:0] | P1_IE[7:0] | P1.0~P1.7 作为外部中断 INT1 使能<br>0: 禁止<br>1: 使能                                                                                                    | R/W | 0x00 |
| 0xD2   | [7:0] | P1_IF[7:0] | P1.0~P1.7 作为外部中断 INT1 时的中断标志位<br>0: 无中断请求<br>1: 有中断请求<br>软件写入 0 时可以清零对应的中断标志位。<br>注意: MCU 写 0 清对应标志位时, 不需要清 0 的标志位<br>必须写 1, 否则可能产生误清零的情况。<br>推荐使用如下语句:mov D2h,#0FEh,以清 P1_IF[0]      | R/W | 0x00 |
| 0xD3   | [7:0] | P4_IE[7:0] | P4.0~P4.6、P0.4 作为外部中断 INT1 使能<br>0: 禁止<br>1: 使能                                                                                                    | R/W | 0x00 |
| 0xD4   | [7:0] | P4 IF[7:0] | P4.0~P4.6、P0.4 作为外部中断 INT1 时的中断标志位<br>0: 无中断请求<br>1: 有中断请求<br>软件写入0时可以清零对应的中断标志位。<br>注意: MCU 写 0 清对应标志位时, 不需要清 0 的标志位<br>必须写 1, 否则可能产生误清零的情况。<br>推荐使用如下语句: mov D4h,#0FEh, 以清 P4_IF[0] | R/W | 0x00 |

表 7-1 外部中断 1 对应的 IO

# **7.4 中断说明**

| 中断源                    | 固定<br>优先<br>顺序 | 向量<br>地址 | 标志位                            | 是否软<br>件清除 | 中断使能位                        | 优先级<br>控制 |  |
|------------------------|----------------|----------|--------------------------------|------------|------------------------------|-----------|--|
| 复位                     | 最高             | 0x0000   | N/A                            | N/A        | 一直使能                         | 最高        |  |
| LVW 检测中断<br>(低电压预警中断)/ | $\Omega$       | 0x0003   | LVSR[0]/                       | Y          | CCFG1[6]/                    | IP0[1:0]  |  |
| TSD 中断(温度侦测中断)         |                |          | TCON[5]                        |            | IE[1]                        |           |  |
| 外部中断 INTO              | 1              | 0x000B   | TCON[2]                        | Υ          | IE[0]                        | IP0[3:2]  |  |
| 外部中断 INT1              | $\overline{2}$ | 0x0013   | P1_IF[7:0]/<br>P4_IF[7:0]      | Y          | IE[2]                        | IP0[5:4]  |  |
| FG 中断/DRV 中断           | 3              | 0x001B   | DRV_SR[5:4]                    | Y          | DRV_SR[3][2:0]               | IP0[7:6]  |  |
| TIM2 中断                | $\overline{4}$ | 0x0023   | TIM2_CR1[7:5]                  | Y          | TIM2_CR1[4:3]<br>TIM2_CR0[3] | IP1[1:0]  |  |
| TIM1 中断                | $\sqrt{5}$     | 0x002B   | TIM1_SR[4:0]                   | Υ          | TIM_IER[4:0]                 | IP1[3:2]  |  |
| ADC 中断                 | 6              | 0x0033   | ADC_CR[0]                      | Y          | ADC_CR[1]                    | IP1[5:4]  |  |
| CMP0/1/2 中断            | $\overline{7}$ | 0x003B   | CMP_SR[6:4]/                   | Y          | CMP_CR0[5:0]/                | IP1[7:6]  |  |
| HALL 中断                |                |          | HALL_CR[7]                     |            | HALL_CR[6]                   |           |  |
| <b>RTC</b>             | 8              | 0x0043   | RTC_STA[6]                     | Y          | IE[6]                        | IP2[1:0]  |  |
| TIM3 中断                | 9              | 0x004B   | TIM3_CR1[7:5]                  | Y          | TIM3_CR1[4:3]<br>TIM3_CR0[3] | IP2[3:2]  |  |
| Systick 中断             | 10             | 0x0053   | DRV_SR[7]                      | Y          | DRV_SR[6]                    | IP2[5:4]  |  |
| TIM4 中断                | 11             | 0x005B   | TIM4_CR1[7:5]                  | Y          | TIM4_CR1[4:3]<br>TIM4_CR0[3] | IP2[7:6]  |  |
| CMP3 中断                | 12             | 0x0063   | CMP_SR[7]                      | Υ          | CMP_CR0[7:6]                 | IP3[1:0]  |  |
| 12C 中断/                | 13             | 0x006B   | I2C_SR[0]/                     | Y          | $IC_CRR[0]$                  | IP3[3:2]  |  |
| UART1 中断               |                |          | UT_CR[1:0]                     |            | IE[4]                        |           |  |
| SPI 中断/                |                | 0x0073   | SPI_CR1[7]/                    |            | IE[3]                        | IP3[5:4]  |  |
| UART2 中断/              | 14             |          | UT2_CR[1:0]                    | Y          | UT2_BAUDH[5]/                |           |  |
| LIN 中断                 |                |          | LIN_SR[7:5][2:0]<br>LIN_CSR[3] |            | $LIN_C$ R[3]                 |           |  |
| DMA 中断                 | 15             | 0x007B   | DMA0_CR0[0]<br>DMA1_CR0[0]     | Y          | DMA0_CR[2]                   | IP3[7:6]  |  |

表 7-2 中断说明

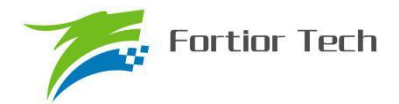

# **7.5 中断寄存器**

## **7.5.1 IE(0xA8)**

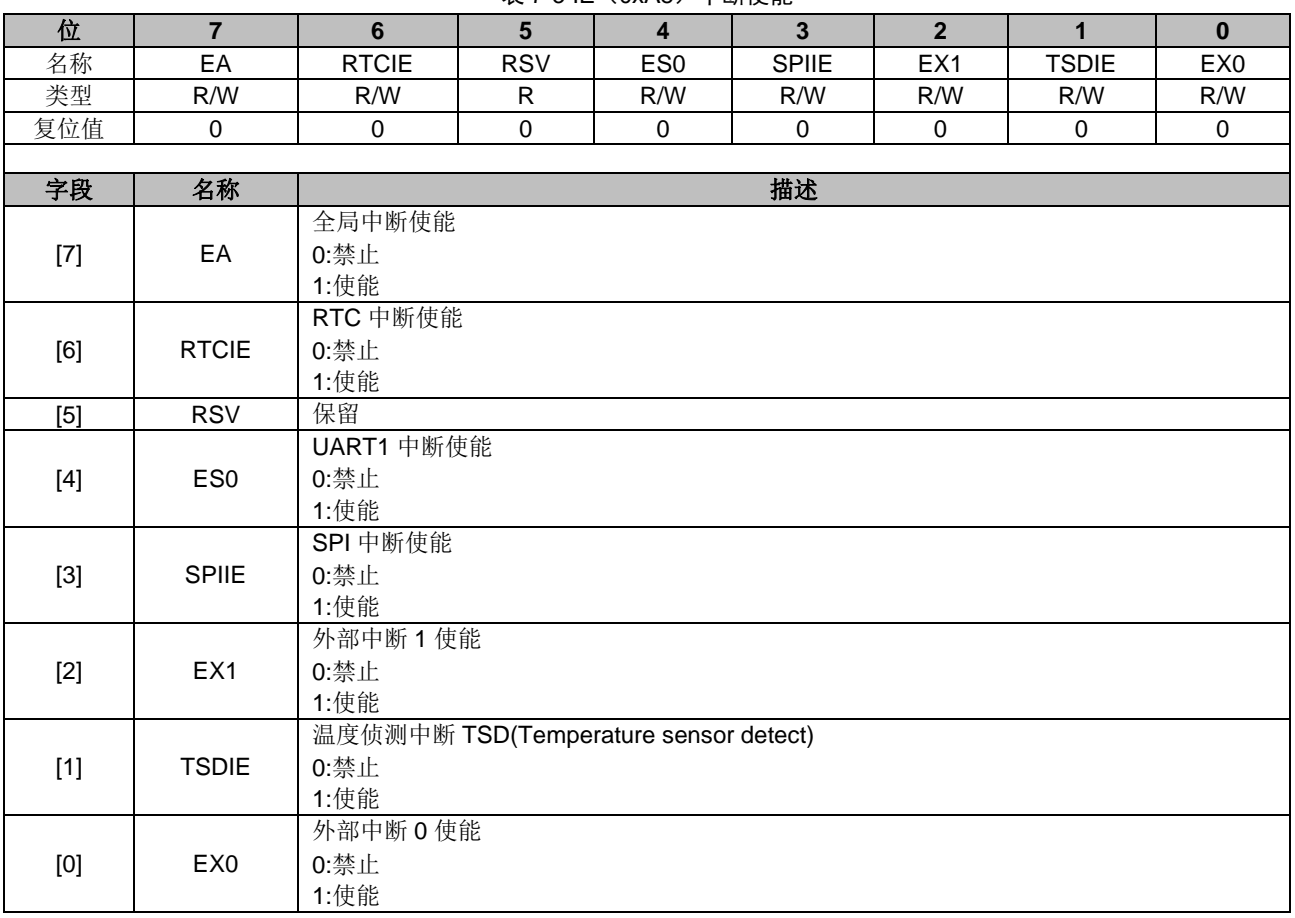

表 7-3 IE(0xA8)中断使能

# **7.5.2 IP0(0x8A)**

### 表 7-4 IP0(0x8A)中断优先级寄存器 0

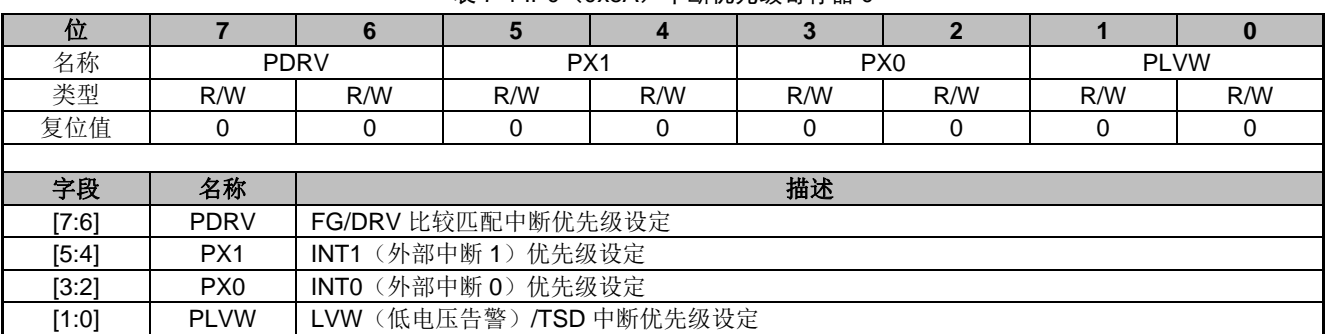

注:中断优先级设定值从0~3依次表示优先级从最低到最高,共4级。

## **7.5.3 IP1(0x8B)**

#### 表 7-5 IP1 (0x8B) 中断优先级寄存器 1

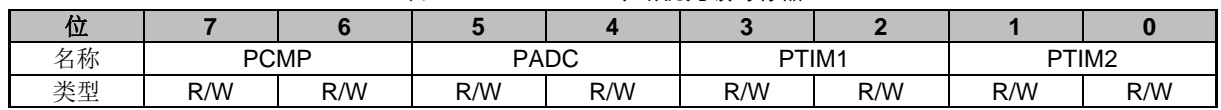

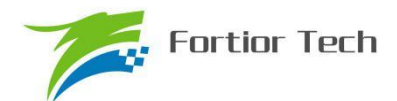

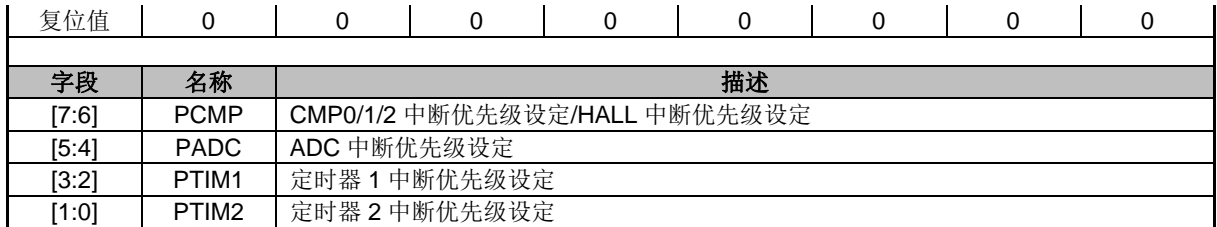

注:中断优先级设定值从0~3依次表示优先级从最低到最高,共4级。

## **7.5.4 IP2(0x8C)**

#### 表 7-6 IP2 (0x8C) 中断优先级寄存器 2

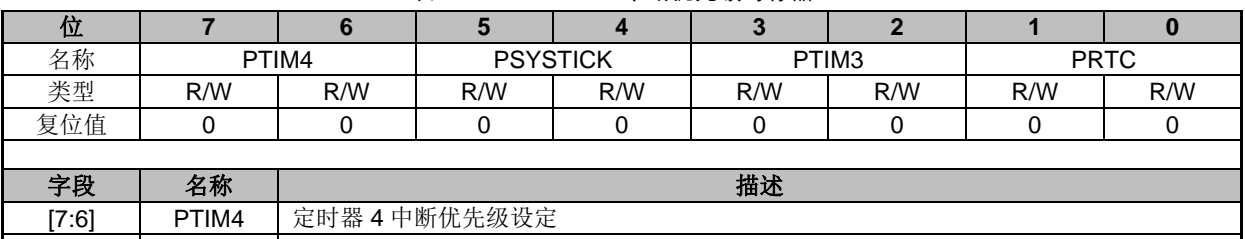

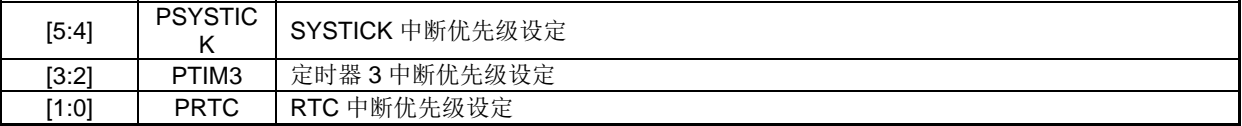

注:中断优先级设定值从0~3依次表示优先级从最低到最高,共4级。

### **7.5.5 IP3(0x8D)**

#### 表 7-7 IP3(0x8D)中断优先级寄存器 3

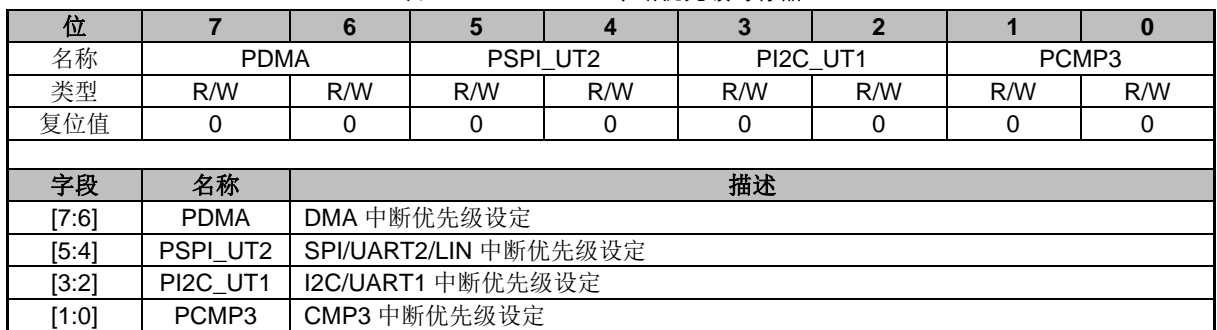

注:中断优先级设定值从0~3依次表示优先级从最低到最高,共4级。

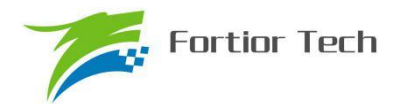

# **7.5.6 TCON(0x88)**

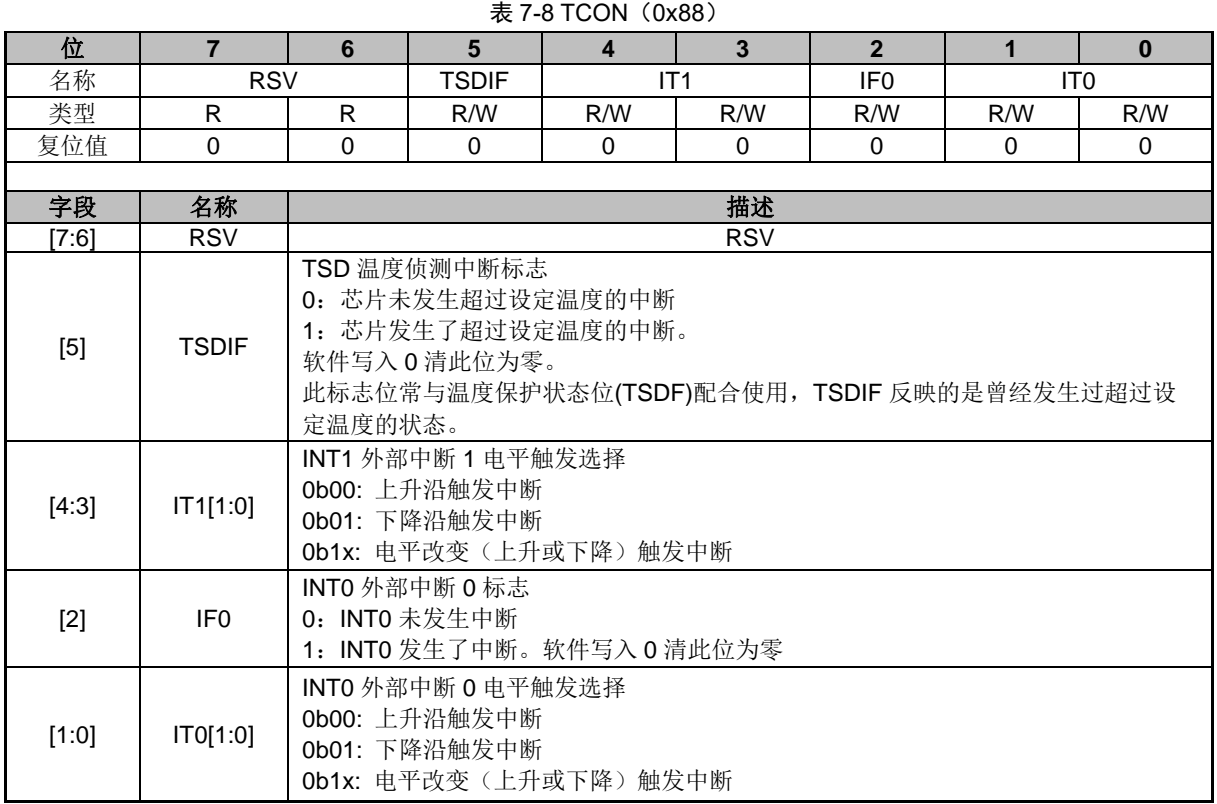

# **8 I2C(Inter-Integrated Circuit bus)**

## **8.1 简介**

I2C(内部集成电路总线)模块提供了符合工业标准的两线串口接口,是一种简单双向的同步串 行总线,可用于 MCU 和外部 I2C 设备的通讯。总线由两根串行线组成: SDA(串行数据线)和 SCL (串行时钟线)。P0.0 为 SDA 端口, P0.1 为 SCL 端口。I2C 使能后, P0.0 和 P0.1 自动变为开漏 电路。可以设定 P0\_PU[1:0]=1 使能内部上拉电阻, 如果必要, 也可外接上拉电阻。

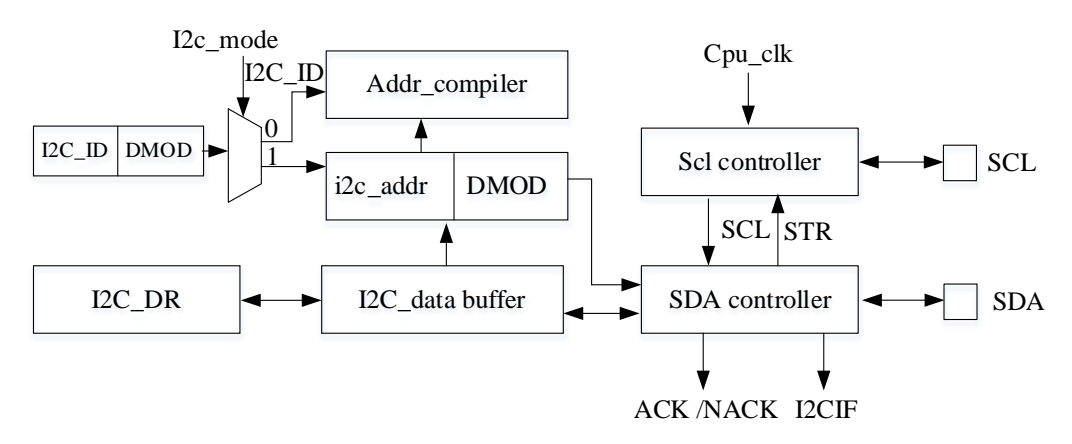

图 8-1 主器件向从器件发送数据

主要特性:

- 实现了 I2C 协议的标准模式(最高 100kHz),快速模式(最高 400kHz)以及快速+模式 (最高 1MHz)。
- 既支持主机模式,也支持从机模式。
- 支持 7 位地址模式和广播寻址。
- 支持 DMA 数据传输,可以有效减轻 CPU 的负担。

总线在空闲时 SDA 和 SCL 都是高电平,这是器件检测总线是否空闲的唯一依据,在传输过程 中总线上有且只有一个主器件和至少一个从器件处于活跃状态,在这种情况下,其他器件如果想发 起 I2C 通讯,都必须等待直到当前通讯结束, I2C 总线空闲才能控制总线。主器件用于启动总线传 输数据,并且通过 SCL 向所有器件发送时钟信号,通过 SDA 发送从机地址和读写模式。如果总线 上有器件匹配该地址,那么该器件将作为从器件。在总线上主从器件和数据收发的关系不是恒定 的。如果主机要发送数据给从器件,则主机首先寻址从器件,然后主动发送数据至从器件,最后由 主机终止数据传送,通讯过程如图 8-2 所示;如果主机要接收从器件的数据,首先由主器件寻址 从器件,然后主机接收从器件发送的数据,最后由主机终止接收过程,通讯过程如图 8-3 所示。 在这种情况下,主机负责产生定时时钟和终止数据传送。

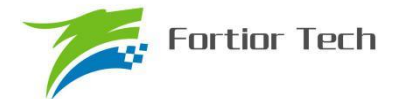

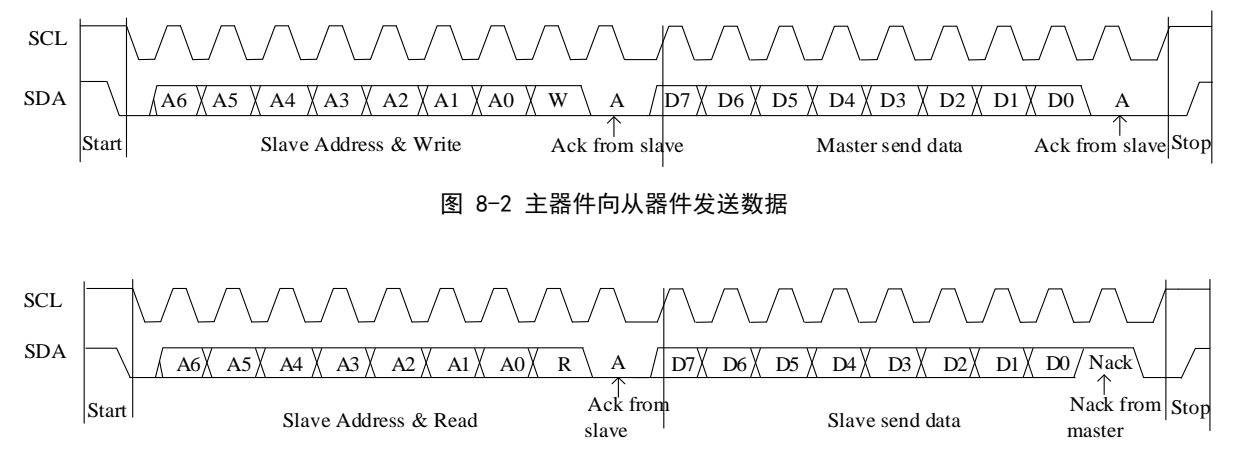

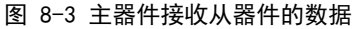

I2C 能够设置为主机模式或从机模式,速度最快的达到 1MHz。使用 I2C 时,只需要配置好 I2C, 通过每个设备唯一的地址进行识别,那么 I2C 通讯就只由启动信号(STA)、读写信号(DMOD)、 总线挂起信号(STR)和应答信号(NACK)停止信号(STP)来控制。

### **8.2 操作说明**

### **8.2.1 主机模式**

1. 置位 I2C\_CR[I2CMS], 设置为主机模式;

2. 配置 I2C\_CR [I2CSPD], 设置时钟 SCL 频率;

3. 配置 I2C\_ID[I2CADD], 设置目标器件地址;

4. 配置 I2C\_SR[DMOD], 设置读写方向;

5. 置位 I2C\_CR[I2CEN], 使能 I2C;

6. 置位 I2C\_SR[I2CSTA],发送 START 和地址,在接收到 ACK/NACK 后, I2C\_SR[STR]被 硬件置 1, SCL 被主机强制拉低;

7. 如果是发送数据, 在写 I2C\_DR 寄存器后, 复位 I2C\_SR[STR]以释放 SCL, 主机开始发送 数据,当数据发送完毕且接收到 ACK/NACK 后, I2C\_SR[STR]硬件置 1, SCL 被主机强制拉低;

8. 如果是接收数据, 在复位 I2C SR[STR]后, 主机开始接收数据, 当数据接受完毕后 I2C\_SR[STR]硬件置 1, SCL 被主机强制拉低, 此时可先通过 I2C\_SR[NACK]设置 ACK/NACK, 再 向 I2C\_SR[STR]写 0 释放 SCL 以发送 ACK/NACK 信号,如果收到了新数据, I2C\_SR[STR]硬件置 1, SCL 被主机强制拉低;

9. 如果要停止发送,可以在 I2C\_SR[STR]为 1 时置位 I2C\_SR[I2CSTP], 当 I2C\_SR[STR]复 位时发送停止信号

### **8.2.2 从机模式**

1. 配置 I2C\_CR[I2CMS]=0, 设置为从机模式;

2. 配置 I2C\_ID[I2CADD], 设置 slave 地址; 或者配置 I2C\_ID[GC]=1, 使能广播模式;

3. 配置 I2C CR[I2CEN]=1, 使能 I2C;

4. 等待接收 START 信号和地址,接收到 START 信号和正确的地址后 I2C SR[I2CSTA]和 I2C\_SR[STR]被硬件置 1, SCL 被从机强制拉低。此时可先通过 I2C\_SR[NACK] 设置 ACK/NACK, 并通过 I2C\_SR[DMOD]确认本次通讯是接收数据还是发送数据;

5. 如果是发送数据,则写 I2C\_DR 寄存器;复位 I2C\_SR[STR]以释放 SCL 后,发送 ACK/NACK 后发送数据,当数据发送完成且收到主机发来的 ACK/NACK 后, I2C\_SR[STR]硬件置 1, SCL 被从 机强制拉低;

6. 如果是接收数据,则在准备好接收数据后复位 I2C SR[STR] 释放 SCL, 当从机接收完数 据后, I2C\_SR[STR]硬件置 1, SCL 被从机强制拉低, 在通过 I2C\_SR[NACK]设置 ACK/NACK 后, 复位 I2C\_SR[STR]释放 SCL 并发送 ACK/NACK, 如果收到了新数据, I2C\_SR[STR]硬件置 1, SCL 被主机强制拉低;

7. RESTART 功能: 当从机在 busy 状态中接收到 START 信号, 则中止当前工作, 等待接收 地址。

### **8.2.3 I2C 中断源**

I2C 的中断源有:

- 1. I2C\_SR[STR] = 1 时,该中断源在主机和从机模式下都有效
- 2. I2C\_SR[I2CSTP] = 1 时,该中断源只在从机模式下有效

如果 I2C 中断使能位 I2C\_CR[I2CIE]为 1, 那么 I2C 会产生中断请求。

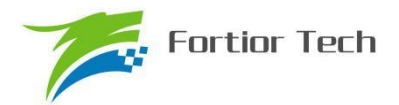

# **8.3 I2C 寄存器**

# **8.3.1 I2C\_CR(0x4028)**

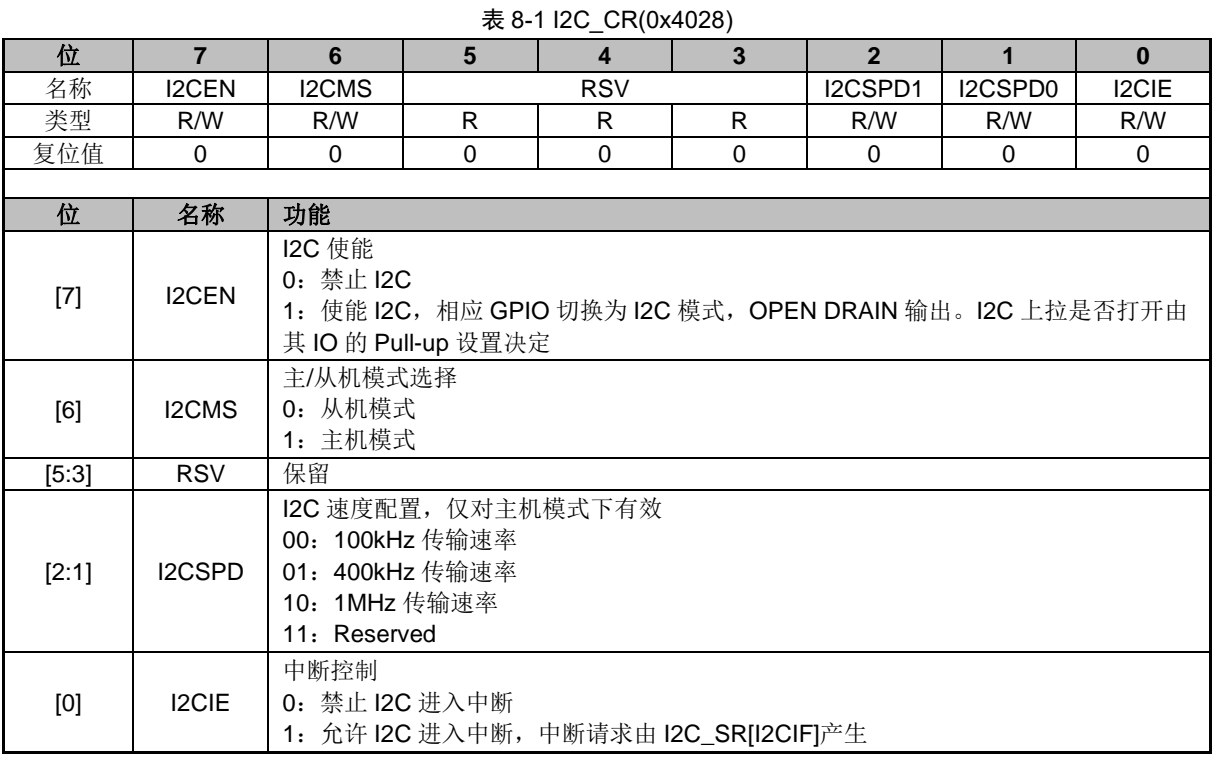

# **8.3.2 I2C\_ID(0x4029)**

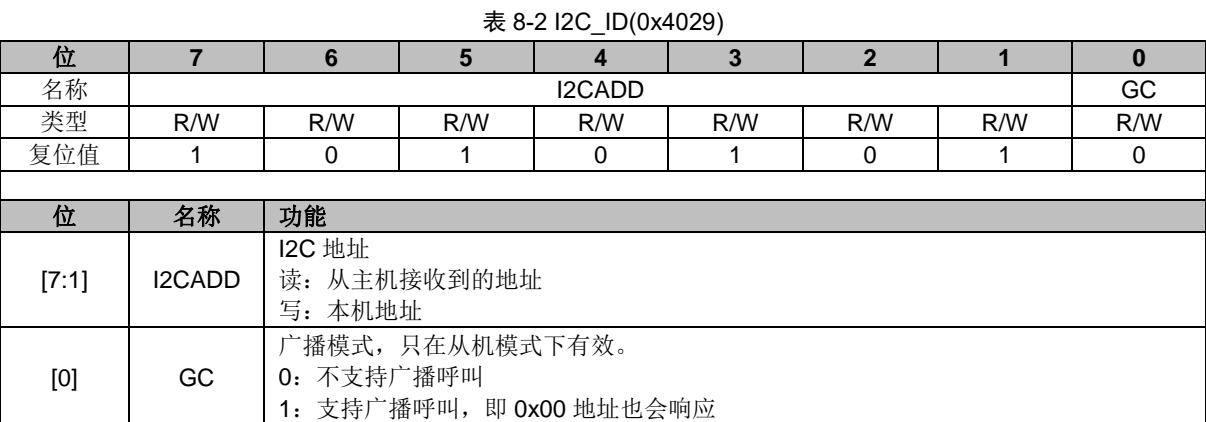

# **8.3.3 I2C\_DR(0x402A)**

#### 表 8-3 I2C\_DR(0x402A)

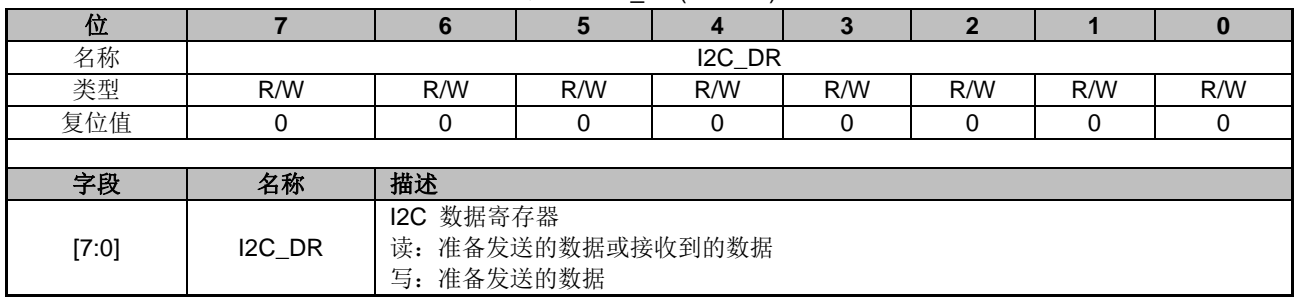

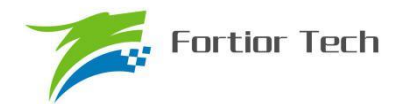

# **8.3.4 I2C\_SR(0x402B)**

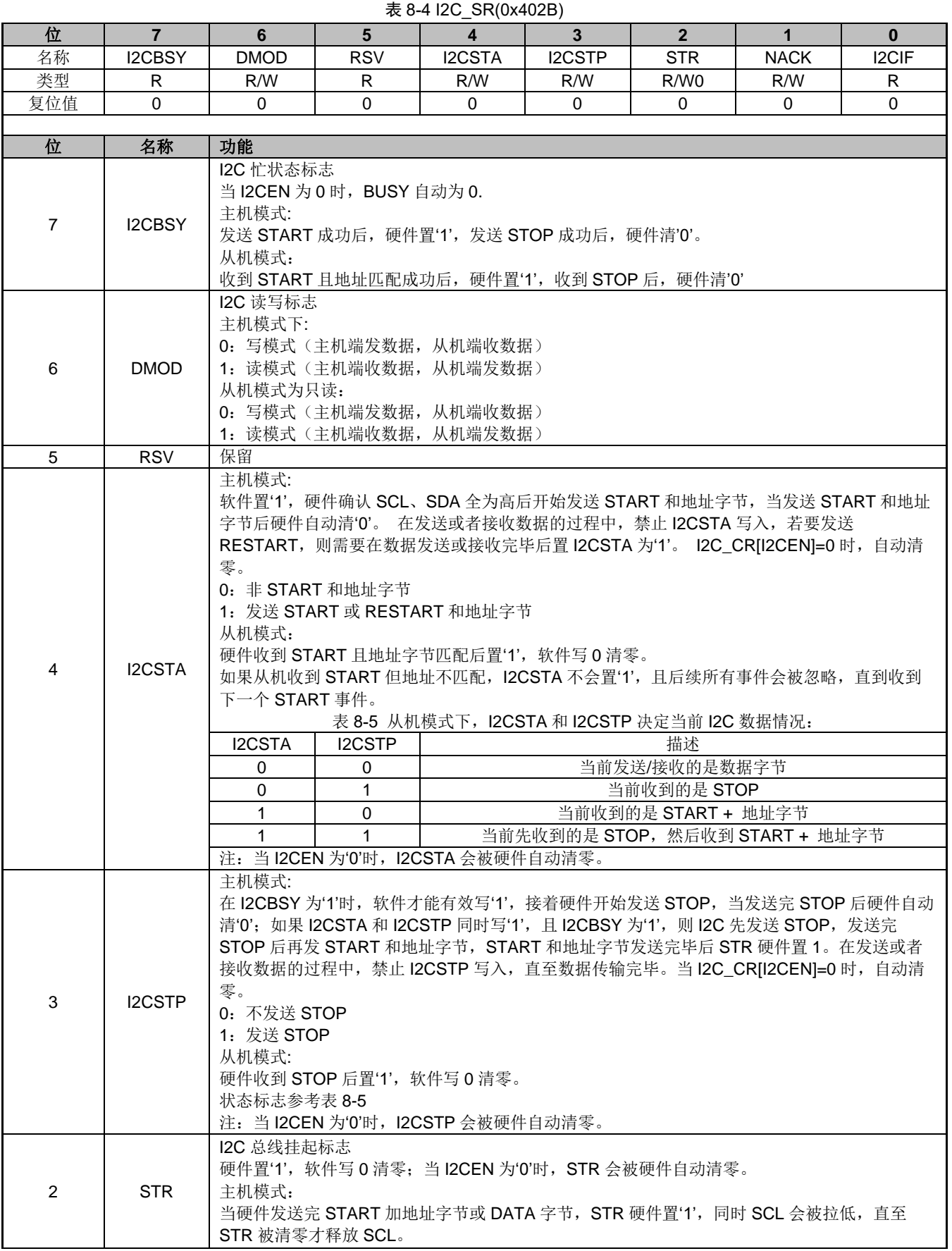

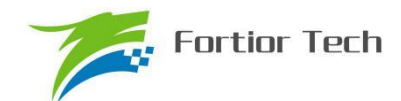

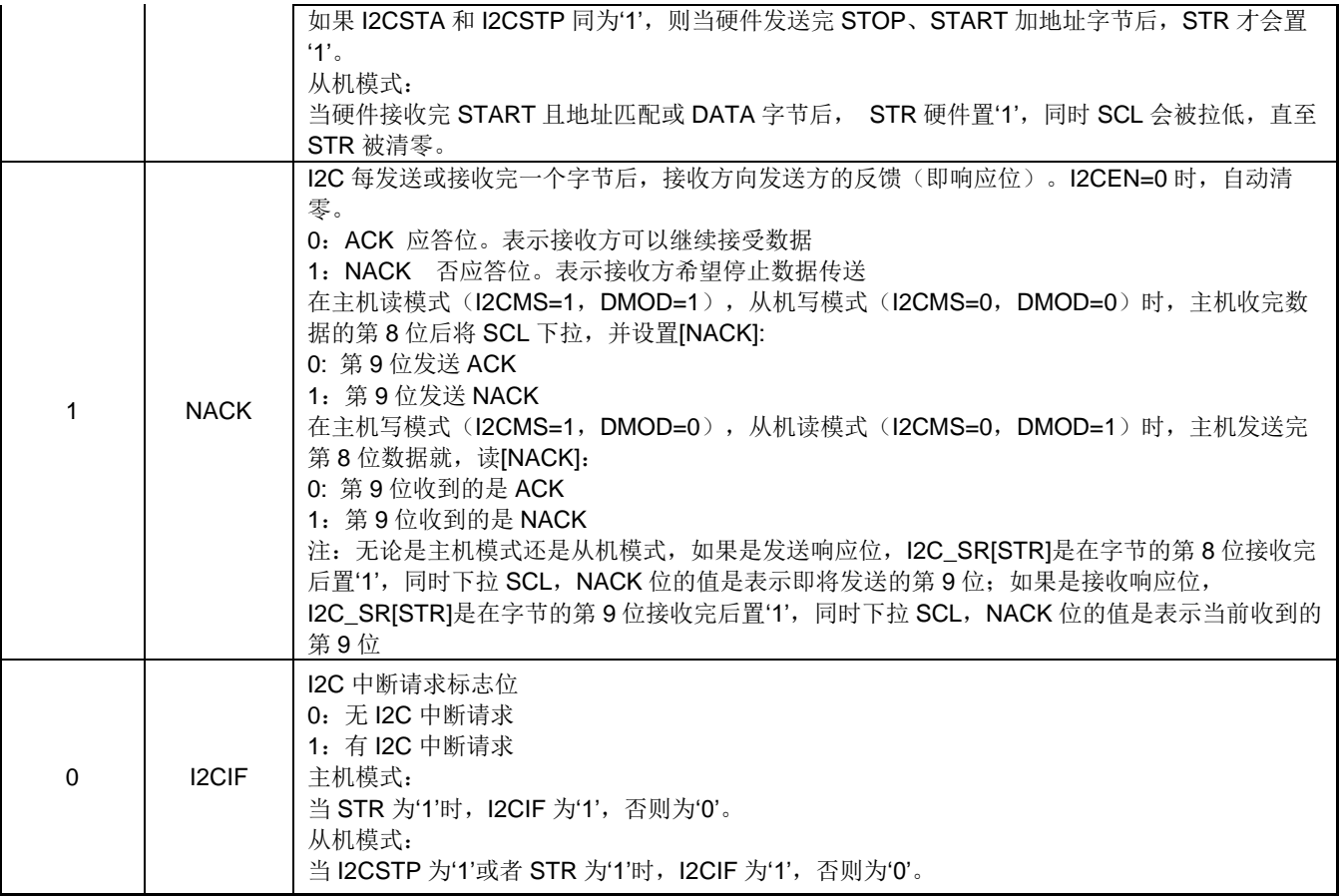

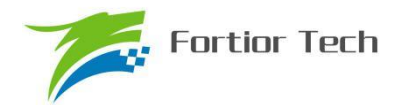

## **9 SPI(Serial peripheral interface)**

### **9.1 简介**

串行外设接口 SPI 是一种高速全双工同步串行总线。FU6815 系列的 SPI 可以选择作为主机还 是作为从机,可以使用 3 线或 4 线的传输方式,允许总线上存在多个主器件和从器件。完整的 SPI 由 4 根信号线组成,分别是 MOSI、MISO、SCLK、NSS。

MOSI 信号是 SPI 的数据信号, 当 SPI 作为主机时输出数据信号, SPI 作为从机时接收数据信 号。

MISO 信号是 SPI 的数据信号, 当 SPI 作为主机时接收数据信号, SPI 作为从机时输出数据信 号。当 SPI 被禁止或工作在 4 线从方式而未被选中时, MISO 引脚被置于高阻态。

SCLK 信号是 SPI 的时钟信号, 是数据信号的传输基准信号, 由主机发送。

NSS 信号是 SPI 设备的选通信号, SPI 使用 3 线模式工作时, NSS 信号将被禁用, NSS 端口 将只是普通的 IO 口。当 SPI 工作在从机模式下时, NSS 端口可以被配置为输入端口, 以检测来自 主机的 NSS 信号: 当 SPI 工作在单主机单从机模式下时, 主机的 NSS 信号可以被配置为输出, 用 于启动从机的 SPI; 当 SPI 工作在多主机模式下时, NSS 信号被配置为输入, 以检测总线当前是否 有其他主机正在通信,以避免两个以上主机进行数据传输时产生冲突;当 SPI 工作在单主机多从机 模式下时,主机可以通过配置多个 IO 口作为 NSS 信号以选择不同的从机来进行通讯。

### **9.2 操作说明**

### **9.2.1 SPI 主方式**

当 SPI 模式选择位 SPI\_CR0[SPIMS]为 1 时, SPI 将以主机模式工作。在该模式下, SPI 将会 根据移位寄存器是否为空来控制 SPI 启动传输。当向 SPI DR 写入数据时,该数据实际上被写入了 发送缓冲器,此时发送缓冲器空标志 SPI CR1[TXBMT]将会置 0,如果此时移位寄存器为空,那么 发送缓冲器中的数据将会传送到移位寄存器,此时传输开始: SCK 输出时钟信号, MOSI 和 MISO 将会根据 SCK 信号将数据从高位逐位送出同时从低位逐位收入, 传输结束后 SPI\_CR1[SPIIF]和 SPI CR1[TXBMT]将会置 1, 移位寄存器的数据将是 MISO 接收到的数据, 该数据将会被送到接收 缓冲器中, 向 SPI\_DR 读取数据时将得到接收缓冲器的数据。如果在 SPI\_CR1[TXBMT]=0 的情况 下向 SPI\_DR 写入数据, 那么写冲突标志位 SPI\_CR1[WCOL]将会置 1, 并且保持发送缓冲器中的 数据。

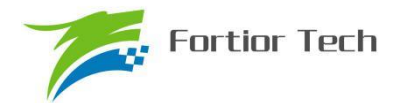

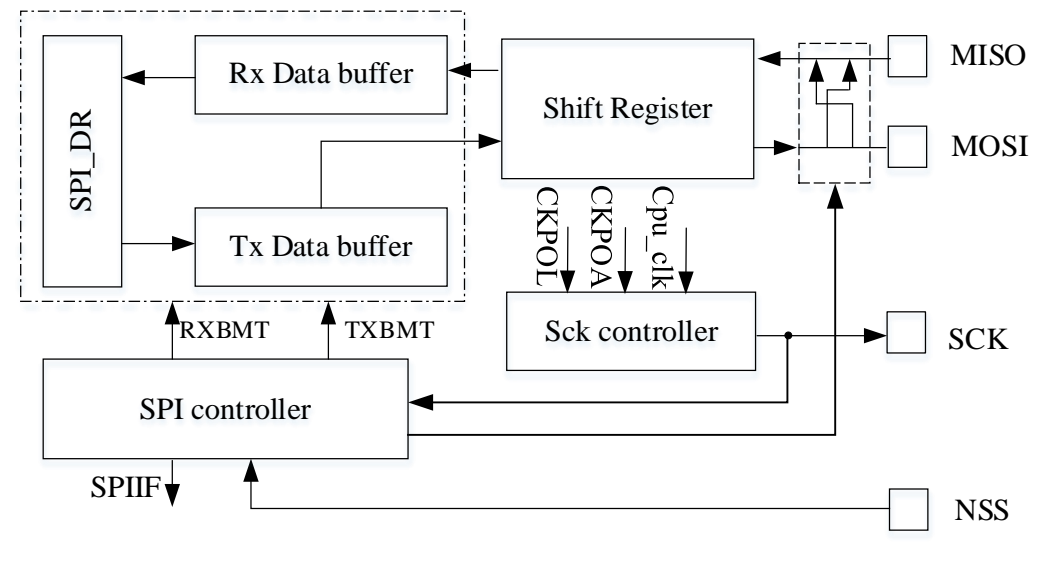

图 9-1 SPI 主机构造框图

#### 主方式配置

- 1. 配置 SPI CR1[NSSMOD], 设置 SPI 工作方式
- 2. 配置 SPI CR0ICPOL1,设置时钟极性;
- 3. 配置 SPI CR0[CPHA], 设置时钟相位;
- 4. 配置 SPI CR0[SPIMS]=1, 设置为主方式;
- 5. 配置 SPI CLK,设置 SCK 频率;
- 6. 配置 SPI\_CR1[SPIEN]=1,使能 SPI;
- 7. 向 SPI DR 写入要发送的数据,每写一次,SPI 将传输一次。

### **9.2.2 SPI 从方式**

当 SPI\_CR0[SPIMS]为 0 时, SPI 将以从机模式工作。在该模式下, SPI 的 SCK 信号将由主机 的 SPI 提供。当 SCK 信号未输入时, 从机移位寄存器处于停止状态。当 SCK 信号输入时, 从机的 移位寄存器开始动作,通过 MOSI 和 MISO 开始接收和发送数据。当传输完成后, SPI\_CR1[SPIIF] 和 SPI\_CR1[TXBMT] 将会置 1,接收缓冲器空标志位 SPI\_CR0[RXBMT]将会被清零,表示当前有 未读取数据。如果 SPI CR0[RXBMT]=0 且此时有新的数据准备送入接收缓冲器, 那么 SPI CR1[RXOVR]将会置 1, 此时接收缓冲器中的数据不变。当向 SPI DR 写入数据时 SPI CR1[TXBMT]置 0,如果此时再写入数据,那么写冲突标志位 SPI CR1[WCOL]将会置 1,并且 保持发送缓冲器中的数据。

从方式配置

- 1. 配置 SPI CR1[NSSMOD], 设置 3 线从方式、4 线从方式
- 2. 配置 SPI CR0[CPOL], 设置时钟极性;
- 3. 配置 SPI CR0[CPHA], 设置时钟相位;
- 4. 配置 SPI CR0[SPIMS]=0, 设置为从方式;

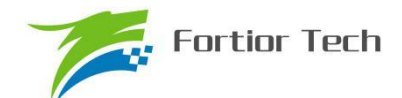

5. 配置 SPI CR1[SPIEN]=1, 使能 SPI;

6. 向 SPI DR 写入操作数据, 等待主机发送时钟信号。

### **9.2.3 SPI 中断源**

如果 SPI 中断被允许(IE 寄存器的 SPIIE=1), 在下述 4 个标志位被置 1 时将产生中断。 注意:这 4 个标志位都必须用软件清 0。

1. 在每次字节传输结束时, SPI 中断标志 SPIIF 被置 1。该标志适用于所有 SPI 方式。

2. 如果在发送缓冲器中的数据尚未被传送到移位寄存器时写 SPI DR, 写冲突标志 WCOL 被 置 1。发生这种情况时,写 SPI\_DR 的操作被忽略,不会对发送缓冲器写入。该标志适用于所有 SPI 方式。

3.当 SPI 被配置为工作于多主系统中的主机而 NSS 被拉为低电平时,方式错误标志 MODF 被 置 1。当发生方式错误时, SPIMS 和 SPIEN 位被清 0, 以禁止 SPI, 允许另一个主机控制总线。

4.当 SPI 被配置为从机并且一次传输结束,而接收缓冲器中还保持着上一次传输的数据未被读 取时,接收溢出标志 RXOVR 被置 1。新接收的字节将不被传送到接收缓冲器,允许前面接收的字 节被读取。引起溢出的数据字节丢失。

### **9.2.4 SPI 的工作方式**

SPI 的工作方式有以下几种:3 线 SPI,4 线从方式/多主方式,4 线单主方式。SPI 的工作方式 将通过 SPI\_CR1[NSSMOD]进行设置。

当 SPI\_CR1[NSSMOD]=00 时, SPI 将以 3 线制工作, NSS 端口将不被使用。该工作方式可用 于单主单从机模式。由于没有 NSS 信号作为器件选择信号,所以要求在总线上不能有多个从机存 在,即只能进行点对点通信,主从机连接方式如图 9-2 所示。

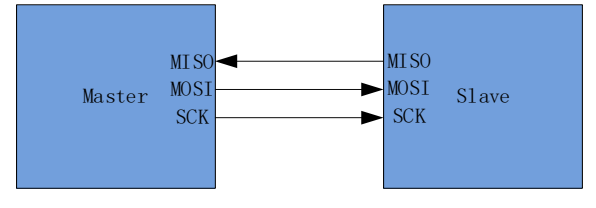

#### 图 9-2 3 线 SPI 方式连接图

当 SPI CR1[NSSMOD]=01 时, SPI 将以 4 线制工作, NSS 端口将被设为输入端口以检测选通 信号,当 SPI\_CR0[SPIMS]=1 时,该工作方式为多主机方式;当 SPI\_CR0[SPIMS]=0 时,该工作 方式为从机方式。对于多主机方式,当总线中的某个主机的 NSS 被拉低,那么这个主机会将 SPI CR1[MODF]置 1, 同时变为从机模式, 并且将 SPI 禁能。对于从机方式, 当从机 NSS 被拉低 两个系统周期后,SPI 将会启动传输。多主机的连线方式如图 9-3 所示。

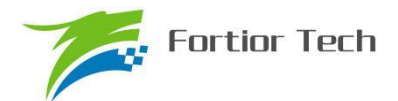

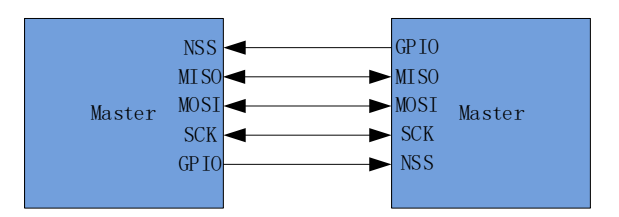

图 9-3 4 线多主方式连接图

当 SPI\_CR1[NSSMOD]=1x 时, SPI 将以 4 线制单主方式工作,这个工作方式只适用于主机模 式。在这个工作方式下,NSS信号为输出信号,可通过写入 SPI CR1[NSSMOD0]的值来进行控制: 当 SPI\_CR1[NSSMOD0]=1 时 NSS 端口将输出高电平; 当 SPI\_CR1[NSSMOD0]=0 时 NSS 端口 将输出低电平。单主机单从机的连接如图 9-4 所示。

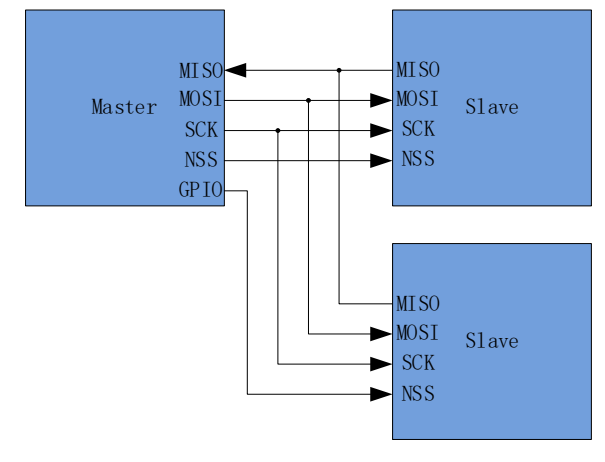

图 9-4 4 线单主方式和 4 线从方式连接图

## **9.2.5 串行时钟时序**

使用SPI控制寄存器SPI\_CR0中的时钟控制选择位可以实现串行时钟相位和极性的4种组合。 SPI\_CR0[CPHA]选择时钟相位(移位寄存器数据跳变所用的 SCK 信号边沿), SPI\_CR0[CPOL]选 择空闲电平的电位。主机和从机必须被配置为使用相同的时钟相位和极性。注意:在改变时钟相位 和极性期间应禁止 SPI (SPIEN 位清零)。各种相位和极性组合设定的时钟线和数据线的时序关系 如图 9-5 和图 9-6。

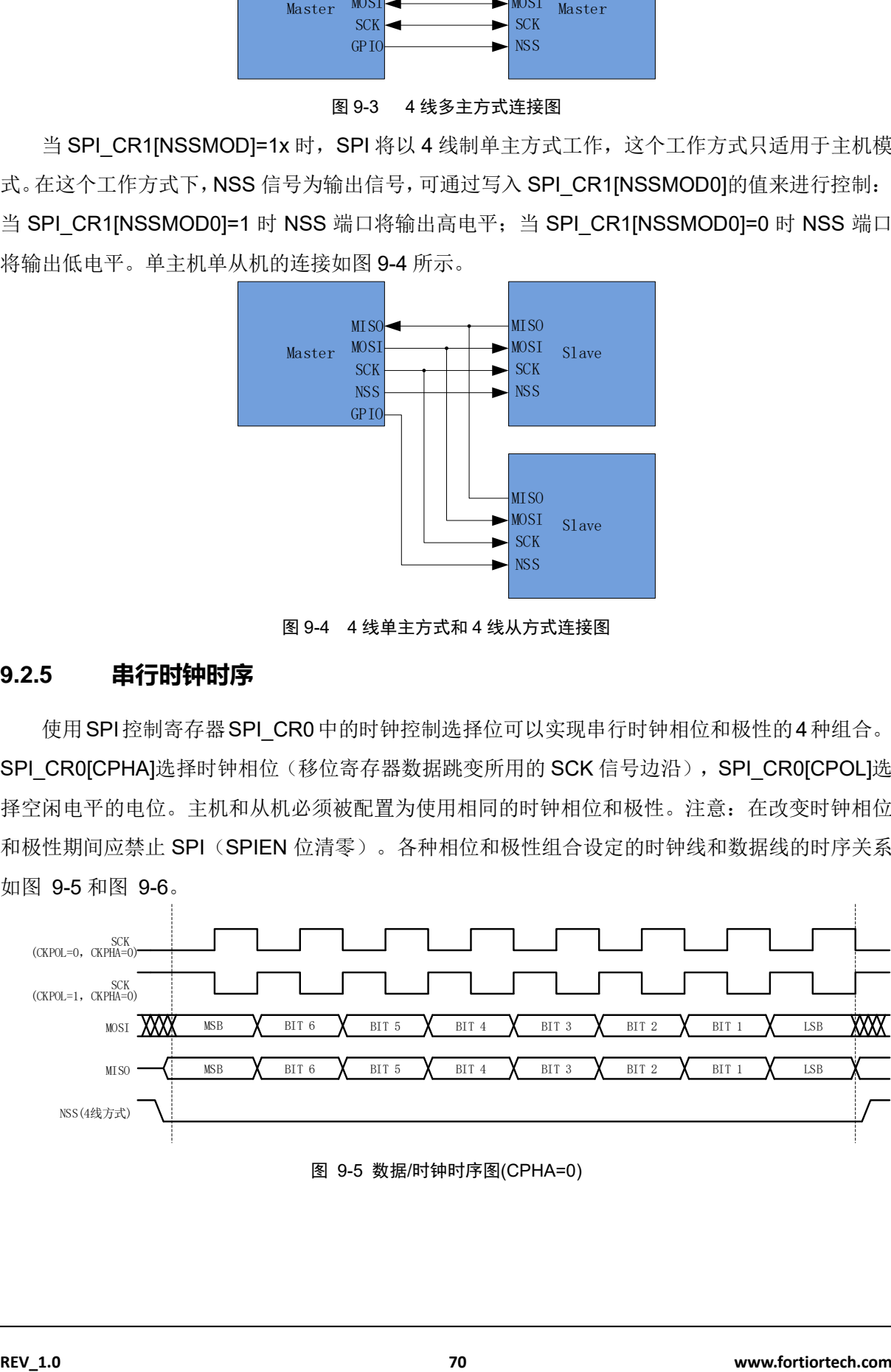

图 9-5 数据/时钟时序图(CPHA=0)

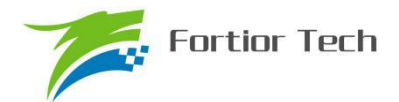

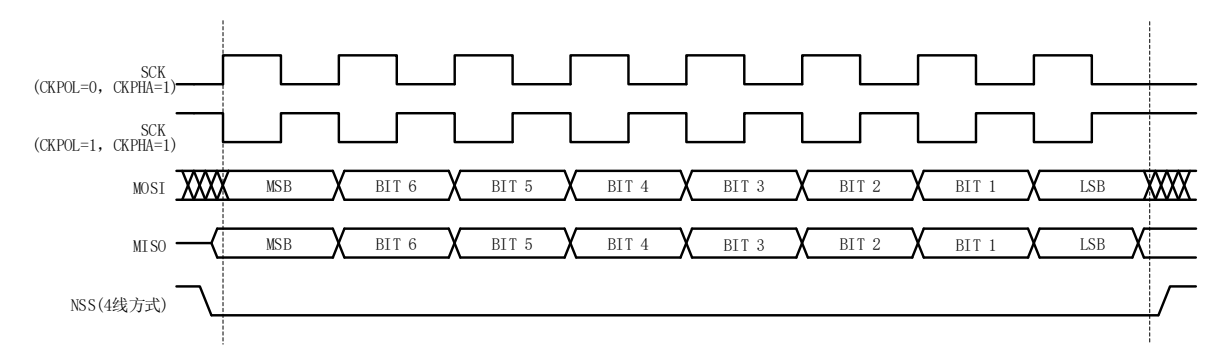

图 9-6 数据/时钟时序图(CPHA=1)

### **9.3 SPI 寄存器**

# **9.3.1 SPI\_CR0(0x4030)**

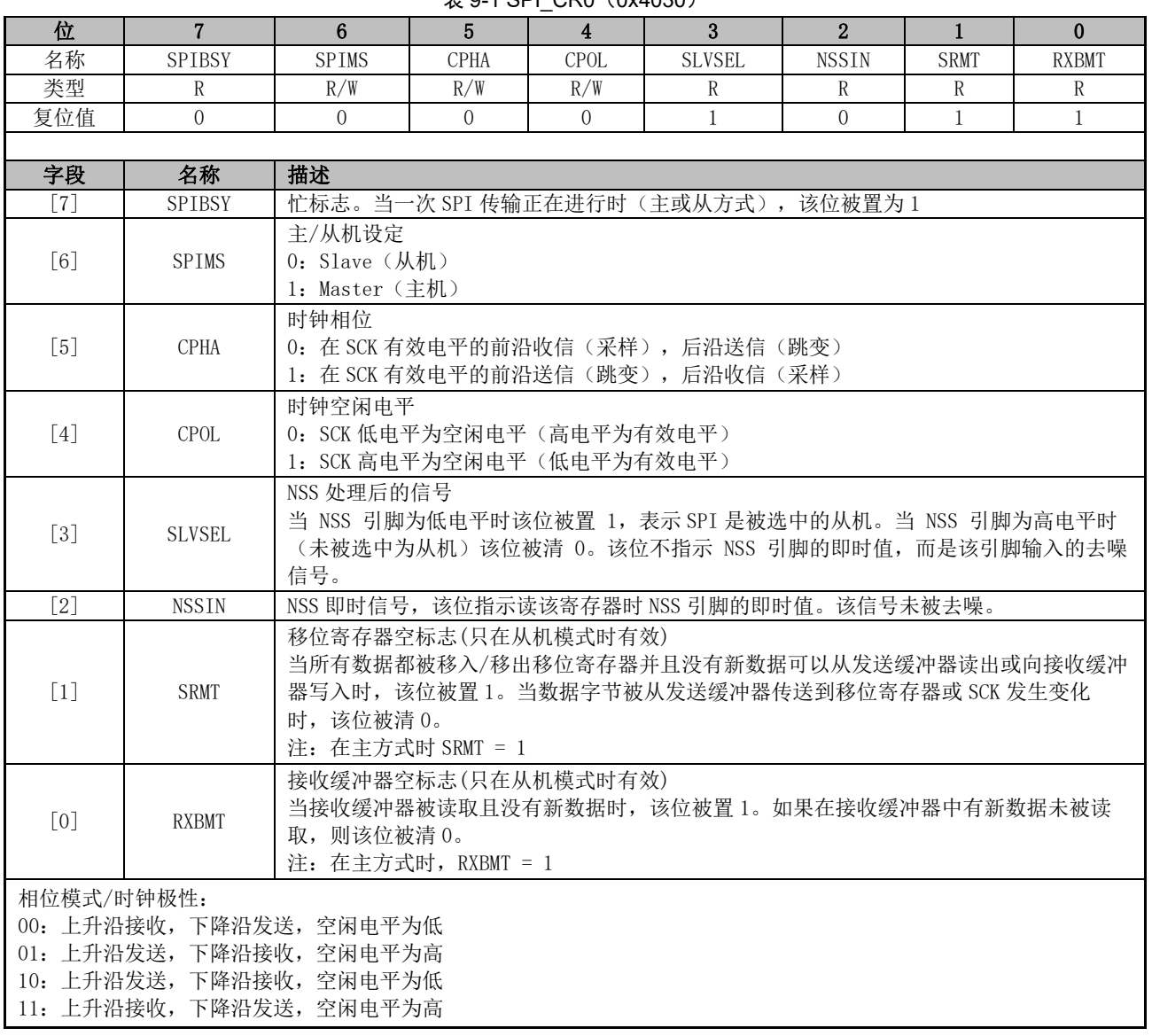

#### $\pm$  9-1 SPI\_CR0 $(0x4030)$

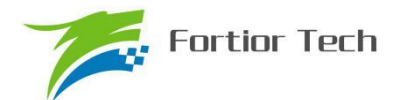

# **9.3.2 SPI\_CR1(0x4031)**

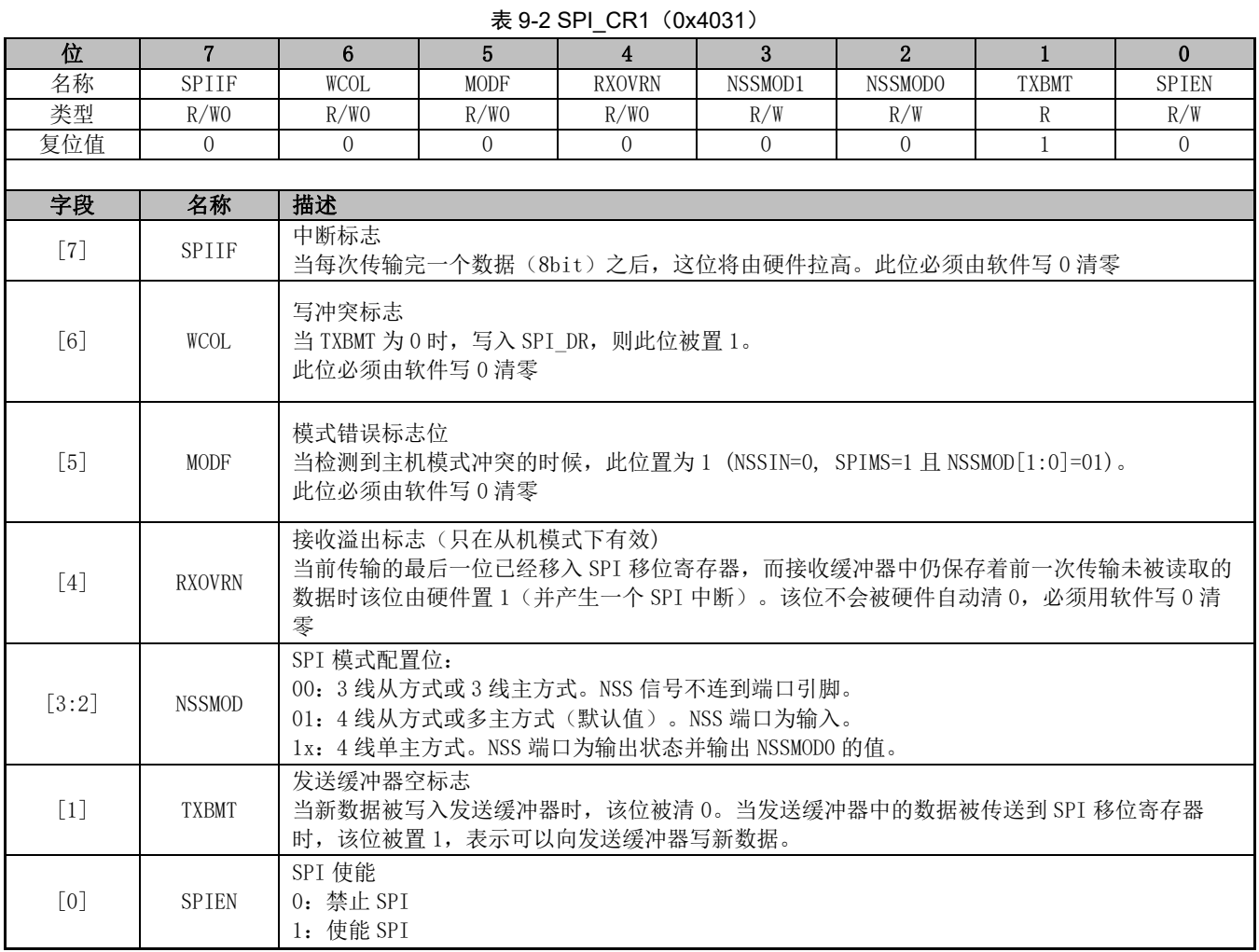

# **9.3.3 SPI\_CLK(0x4032)**

#### $\pm$  9-3 SPI CLK (0x4032)

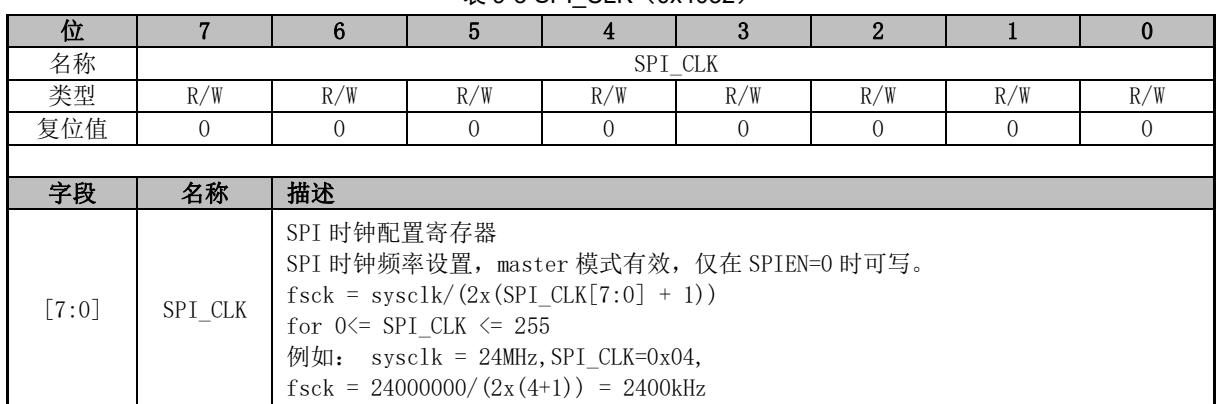

# **9.3.4 SPI\_DR(0x4033)**

表 9-4 SPI\_DR (0x4033)

|      |                           | ---- | $\overline{\phantom{a}}$ | . |  |  |  |  |
|------|---------------------------|------|--------------------------|---|--|--|--|--|
|      |                           |      |                          |   |  |  |  |  |
| AYIN | DD<br><b>DI</b><br>$\sim$ |      |                          |   |  |  |  |  |
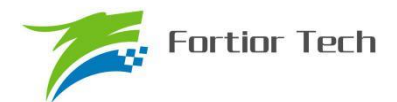

# **FU6815/65**

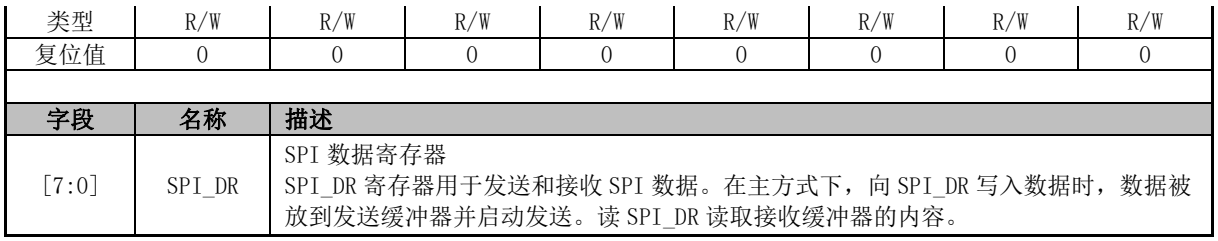

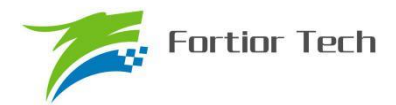

## **10 UART(Universal Asynchronous Receiver/Transmitter)**

#### **10.1 简介**

UART 提供了一个灵活方便的串行数据交换接口,数据帧可以通过全双工或者半双工方式进行 传输。提供了波特率、电平反向可编程配置,能产生系统所需要的发送和接收数据的特定频率。

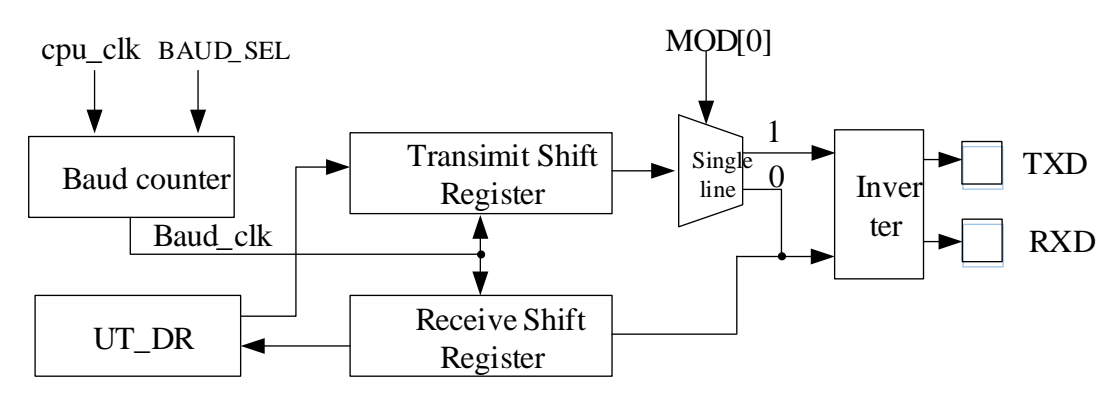

图 10-1 UART 通信模块构造框图

此外, UART2 还可以支持 LIN Slave 模式。

UART 支持 DMA 功能传输数据,以实现高速率的数据通信。

#### **10.2 UART 操作说明**

UART 提供反向电平配置, 通过配置寄存器 UT\_BAUD 反向使能位 TXD\_INV/RXD\_INV 来实 现发送、接收电平的反向配置(UART2 配置寄存器 UT2\_BAUD 的 TXD\_INV/RXD\_INV),两个设备 通讯时,需要在相同电平配置下才能正常的通讯。当使用单线制时,如果没有使能反相功能,总线 空闲电平为高电平,此时应该将总线上拉;如果使能了反相功能,总线空闲电平为低电平,此时总 线不能上拉。

#### **10.2.1 模式 0**

该模式的工作模式为单线制半双工。在该模式下 RXD 既为发送数据总线, 又为接收数据总线, 收发数据为 10 位, 即 1 位启动、8 位数据(UT\_DR)、1 位停止, 波特率由 UT\_BAUD 决定。

发送数据时,将发送的数据写入 UT\_DR,复位 UT\_CR[TI], 这时 RXD 将输出 10 位数据, 发 送完成后 UT\_CR[TI]置位。

接收数据时,复位 UT CR[RI], 这时通过 UART 输入的数据将由 RXD 送入。接收完成后, UT\_CR[RI]置位, 读取 UT\_DR 会得到接收到的数据。

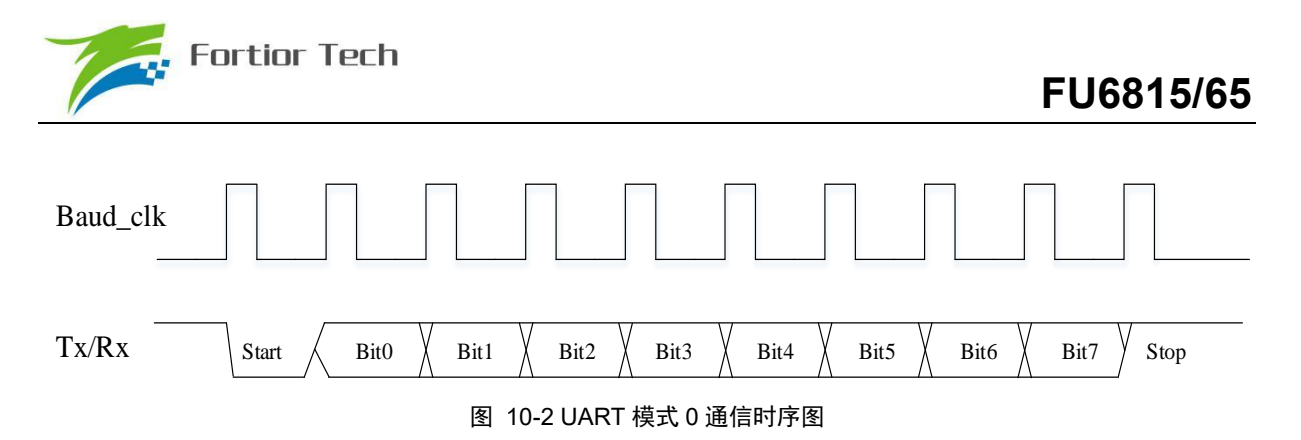

#### **10.2.2 模式 1**

该模式的工作模式为全/半双工。在该模式下 TXD 为发送数据总线, RXD 为接收数据总线, 收 发数据为 10 位, 即 1 位启动、8 位数据(UT\_DR)、1 位停止, 波特率由 UT\_BAUD 决定。

发送数据时,将发送的数据写入 UT\_DR,复位 UT\_CR[TI], 这时 TXD 将输出 10 位数据, 发送 完成后 UT\_CR[TI]置位。

接收数据时,需先置位 UT\_CR[REN]启动接收,然后复位 UT\_CR[RI], 这时通过 UART 输入的 数据将由 RXD 送入,接收完成后, UT\_CR[RI]置位, 读取 UT\_DR 会得到接收到的数据。

#### **10.2.3 模式 2**

该模式的工作模式为单线制半双工。在该模式下 RXD 既为发送数据总线, 又为接收数据总线, 收发数据为 11 位, 即 1 位启动、9 位数据(UT\_DR+ UT\_CR[RB8]/ UT\_CR[TB8])、1 位停止, 波 特率由 UT\_BAUD 决定。

发送数据时,将发送的数据写入 UT\_DR,同时设置 UT\_CR[TB8],复位 UT\_CR[TI], 这时 TXD 将输出 11 位数据,发送完成后 UT\_CR[TI]置位。

接收数据时,复位 UT CR[RI], 这时通过 UART 输入的数据将由 RXD 送入,接收完成后, UT\_CR[RI]置位, UT\_CR[RB8]将存放第 9 位数据,读取 UT\_DR 会得到接收到前 8 位的数据。

#### **10.2.4 模式 3**

该模式的工作模式为全/半双工。在该模式下 TXD 为发送数据总线, RXD 为接收数据总线, 收 发数据为 11 位, 即 1 位启动、9 位数据(UT\_DR+ UT\_CR[RB8]/ UT\_CR[TB8])、1 位停止, 波特 率由 UT\_BAUD 决定。

发送数据时,将发送的数据写入 UT\_DR,同时设置 UT\_CR[TB8],复位 UT\_CR[TI], 这时 TXD 将输出 11 位数据,发送完成后 UT\_CR[TI]置位。

接收数据时,需先置位 UT\_CR[REN]启动接收,然后复位 UT\_CR[RI], 这时通过 UART 输入的 数据将由 RXD 送入单片机,接收完成后, UT\_CR[RI]置位, UT\_CR[RB8]将存放第 9 位数据, 读取 UT\_DR 会得到接收到前 8 位的数据。

#### **10.2.5 UART 中断源**

如果 UART 中断被允许(IE[ES0]=1), 在下述 2 个标志位被置 1 时将产生中断。 注意:这 2 个标志位都必须用软件清 0。

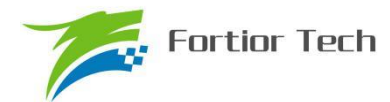

在 UART 发送完 1 组数据(模式 0, 1 为 8bit; 模式 2, 3 为 9bit),发送完成中断标志 TI 硬件 置 1

在 UART 接收完 1 组数据和 STOP 停止位后,接收完成中断标志 RI 硬件置 1

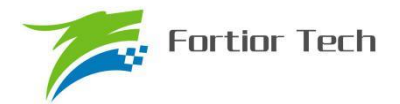

### **10.3 UART1 寄存器**

# **10.3.1 UT\_CR(0x98)**

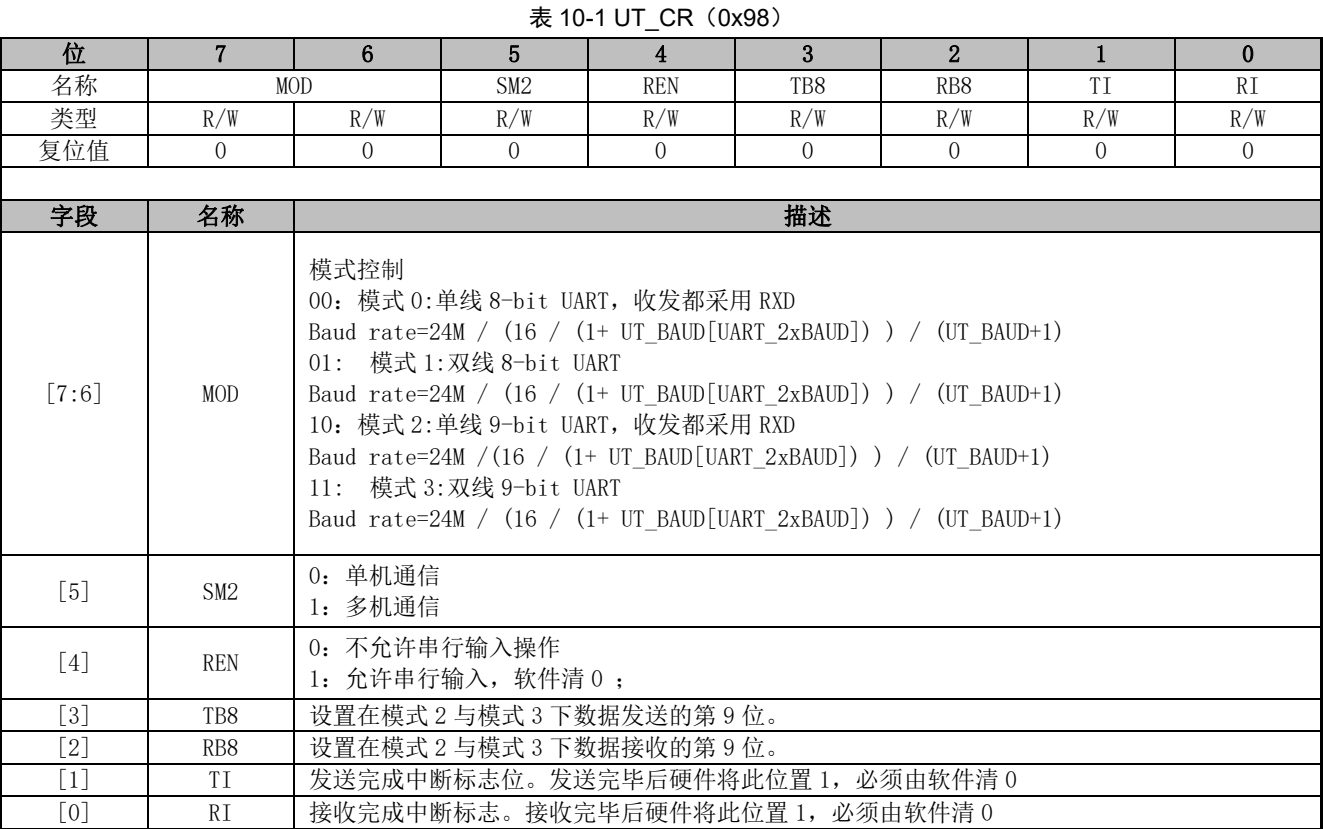

# **10.3.2 UT\_DR(0x99)**

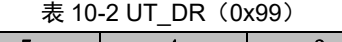

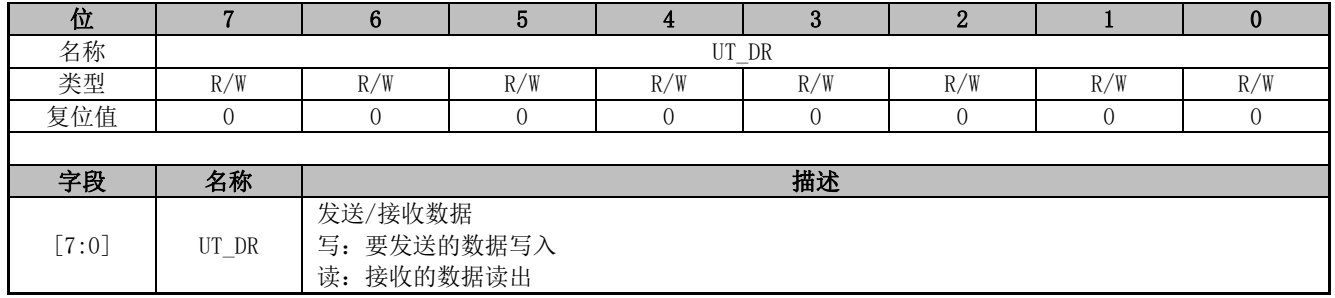

### **10.3.3 UT\_BAUD(0x9A,0x9B)**

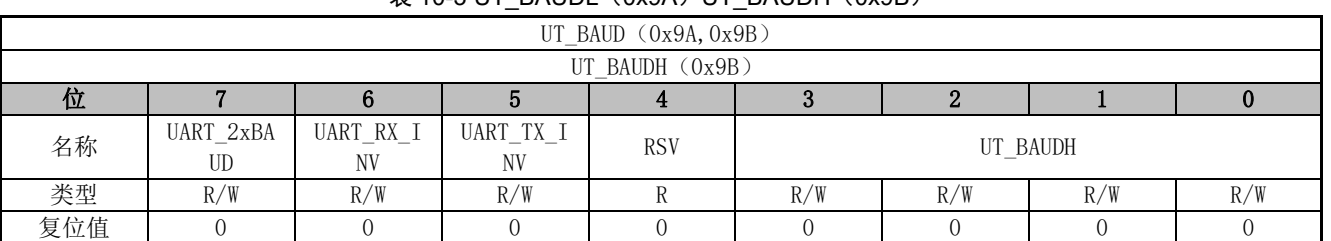

#### $\overline{\mathcal{R}}$  10-3 UT\_BAUDL(0x9A)UT\_BAUDH(0x9B)

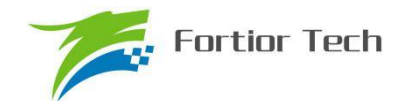

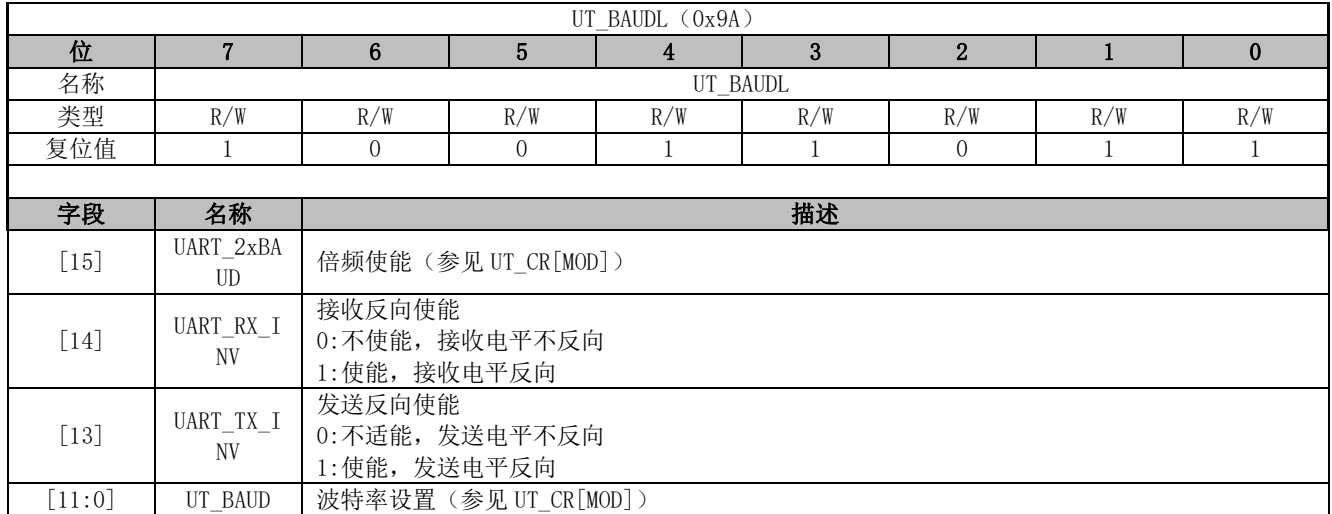

#### **10.4 UART2 寄存器**

### **10.4.1 UT2\_CR(0xD8)**

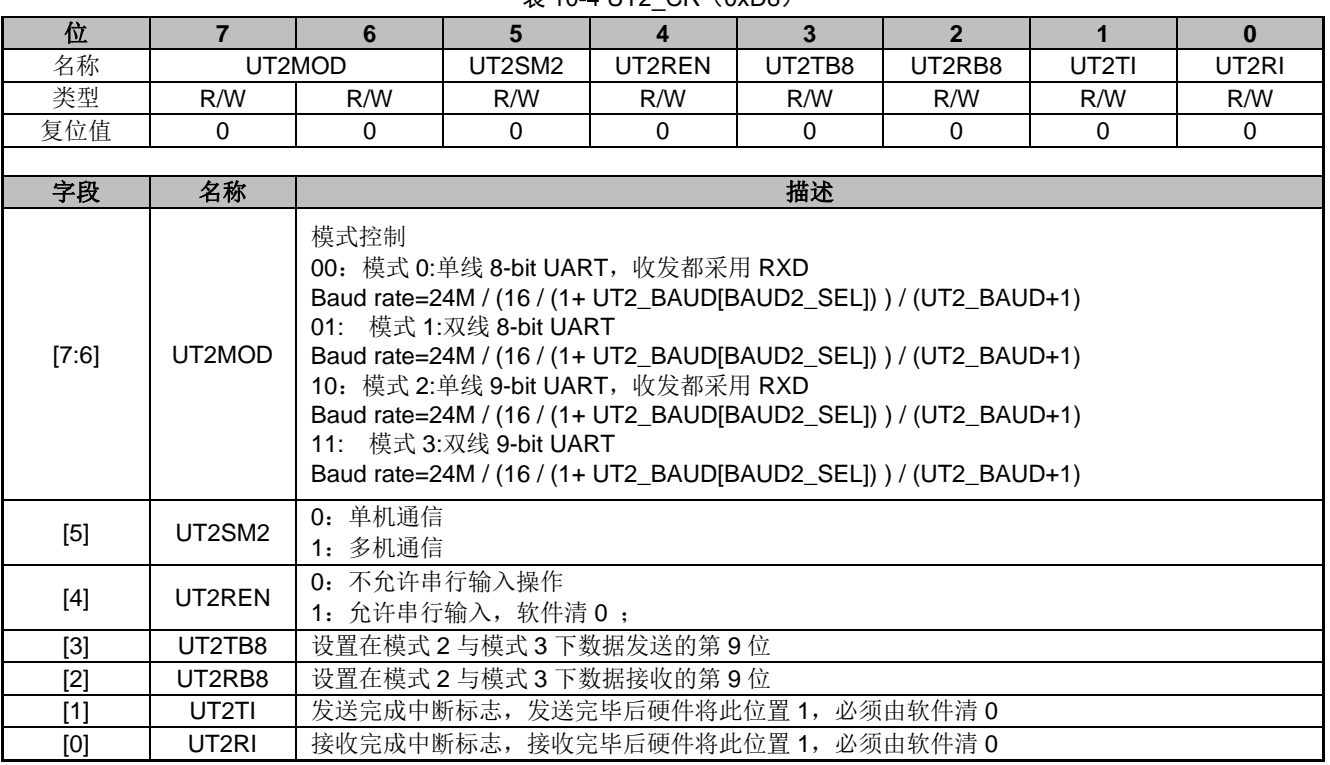

#### 表 10-4 UT2 CR (0xD8)

# **10.4.2 UT2\_DR(0x89)**

| $\pi$ IV-3 UIZ DR (UX09) |     |     |     |        |     |     |     |     |
|--------------------------|-----|-----|-----|--------|-----|-----|-----|-----|
| 位                        |     |     |     |        |     |     |     |     |
| 名称                       |     |     |     | UT2_DR |     |     |     |     |
| 类型                       | R/W | R/W | R/W | R/W    | R/W | R/W | R/W | R/W |
| 复位值                      |     |     |     |        |     |     |     |     |
|                          |     |     |     |        |     |     |     |     |

表 10-5 UT2\_DR(0x89)

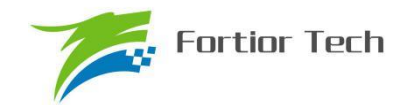

# **FU6815/65**

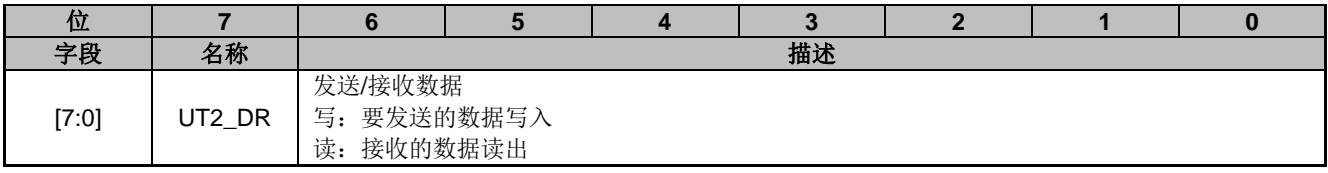

# **10.4.3 UT2\_BAUD(0x4042,0x4043)**

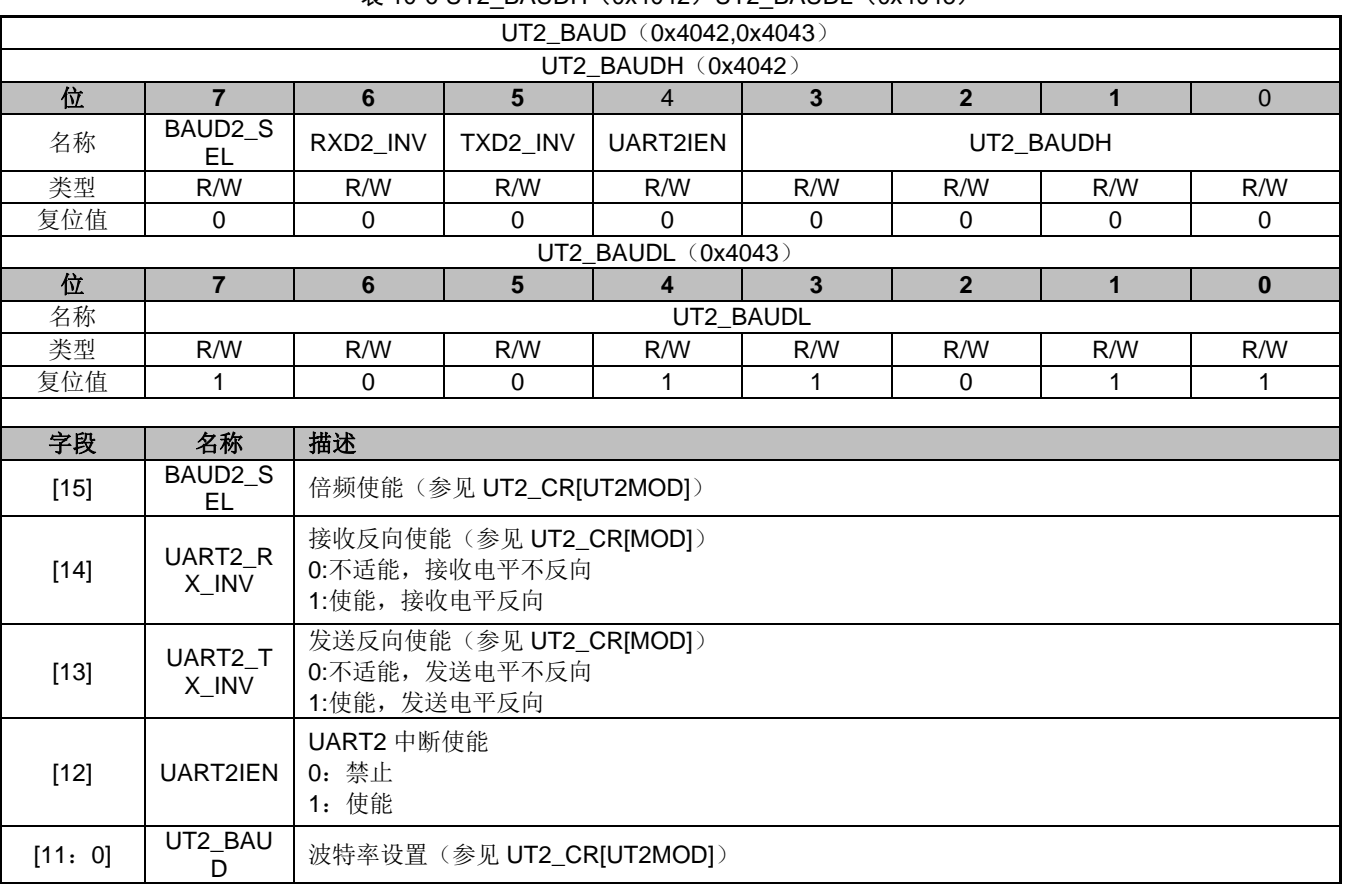

#### $\overline{\mathcal{R}}$  10-6 UT2\_BAUDH(0x4042)UT2\_BAUDL(0x4043)

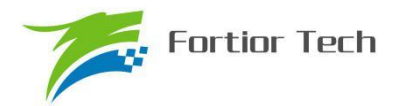

### **11 LIN(Local Interconnect Network)**

#### **11.1 简介**

注意: 本章假设您了解 LIN 协议。有关 LIN 协议的更多信息, 包括规范, 请参考 LIN 协会 (http://www.lin-subbus.org)。

LIN 是一个异步串行通信接口,主要用于汽车网络。该 LIN 控制器符合 2.2 规范(向下兼容),复 用 UART2 功能引脚(同时支持功能转移),实现了完整的 LIN 硬件接口,固定工作在从机模式,支 持波特率自适应。

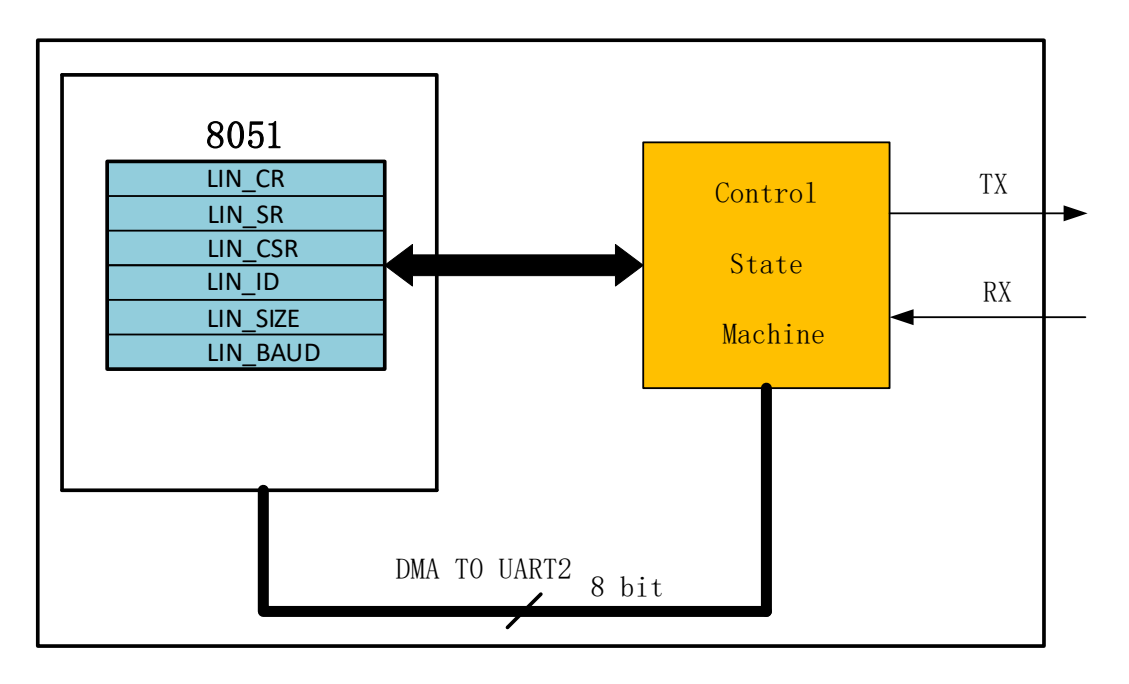

#### 图 11-1 LIN 框图

如图 11-1 所示, 该 LIN 控制器主要包括三个部分: LIN 控制寄存器: 通过 8051 内部的 SFR 寻址, 提供 CPU 与 LIN 控制器之间的接口 LIN 数据缓存: 通过配置 DMA 0/1 ←→ UART2 可实现数据的传输和接收 控制状态机:包含用于序列化数据以及控制总线时序的硬件

#### **11.2 LIN 从机操作说明**

LIN 工作在从机节点时,必须等待主机节点发送命令。

LIN 中断使能后, 如表 11-1 所示 5 种情况会触发中断:

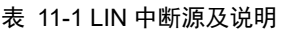

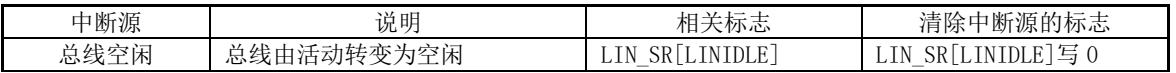

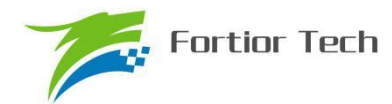

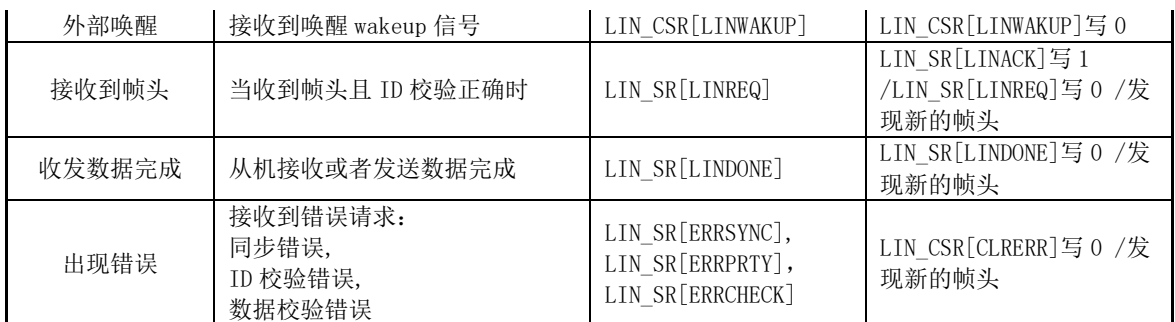

LIN 数据缓存设置:

DMAx\_CR0[DMACFG]设置为从 UART2 到 XRAM, DMAx\_BA 设置为位于 XRAM 的数据缓冲 区的起始地址, DMAx\_CR0[DMAEN]使能。

从机数据传输和接收流程

如果当前帧是从机的发送操作,将 LIN\_CR[LINRW]置 1, 如果不使用 ID 高两位确定数据长度, 还需设置 LIN\_SIZE 为数据发送的字节数, 将 LIN\_CSR[LINACK]置 1, 从机将数据缓冲区的数据发 送至主机。从机发送完数据后, LIN\_SR[LINDONE]被置 1, 读 LIN\_SIZE 得到已发送的数据长度。

如果当前帧是从机的接收操作,将 LIN\_CR[LINRW]清零,如果不使用 ID 高两位确定数据长度, 还需设置 LIN\_SIZE 为数据接收的字节数, 将 LIN\_CSR[LINACK]置 1, 从机将接收主机发送的数据 并存放到数据缓冲区。从机接收完数据后, LIN\_SR[LINDONE]被置 1, 读 LIN\_SIZE 得到已发送的 数据长度,同时,应用程序可以在数据缓冲区读到所有接收到的数据。

#### **11.3 睡眠和唤醒**

为了减少系统功耗,LIN 总线协议定义了睡眠模式。

当进入睡眠模式后,从机不再检测帧头。

从机接收到主机发送的睡眠请求命令并正确解析后,应用程序可以选择将 LIN CSR[LINSLP]置 1 来进入睡眠模式,也可以选择不进入睡眠模式。

当从机 LIN 没有处于睡眠模式下,总线上空闲超过 4S 时, LIN SR[IDLE]被置 1, 应用程序可 假定 LIN 总线进入休眠模式, 将 LIN CSR[LINSLP]置 1 进入睡眠模式。

当检测到 LIN 总线上主机或其它从机发送的唤醒信号后(LIN\_CSR[LINWAKEUP]被置 1), 自 动退出睡眠模式。从机也可以发送唤醒信号(将 LIN\_CSR[LINWAKEUP]置 1)唤醒主机或者其它从 机。

#### **11.4 错误侦测与处理**

从机检测到错误后,LIN\_CSR[CLRERR]被置 1,会生成错误中断请求,同时停止当前帧的处理。 应用程序可以通过 LIN\_SR[ERRSYNC]/LIN\_SR[ERRCHK]/LIN\_SR[ERRPRTY]来判别是同步错误, 还是数据校验错误或者是 ID 校验错误。错误处理完成后将 LIN\_CSR[CLRERR]标志位清零。

### **11.5 其它事项**

从机LIN使能后,只要不处于睡眠模式,就可以检测新的帧头(包括同步间隔、同步场以及PID)。 从机在接收/发送数据的过程中,如果需要终止当前帧处理,可以将 LIN CSR[LINSTOP]置 1, 然后标志位 LIN\_SR[ABORT]会被置 1。

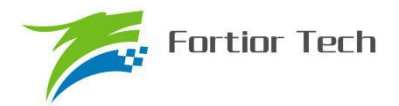

# **11.6 LIN 寄存器**

# **11.6.1 LIN\_CR(0xB9)**

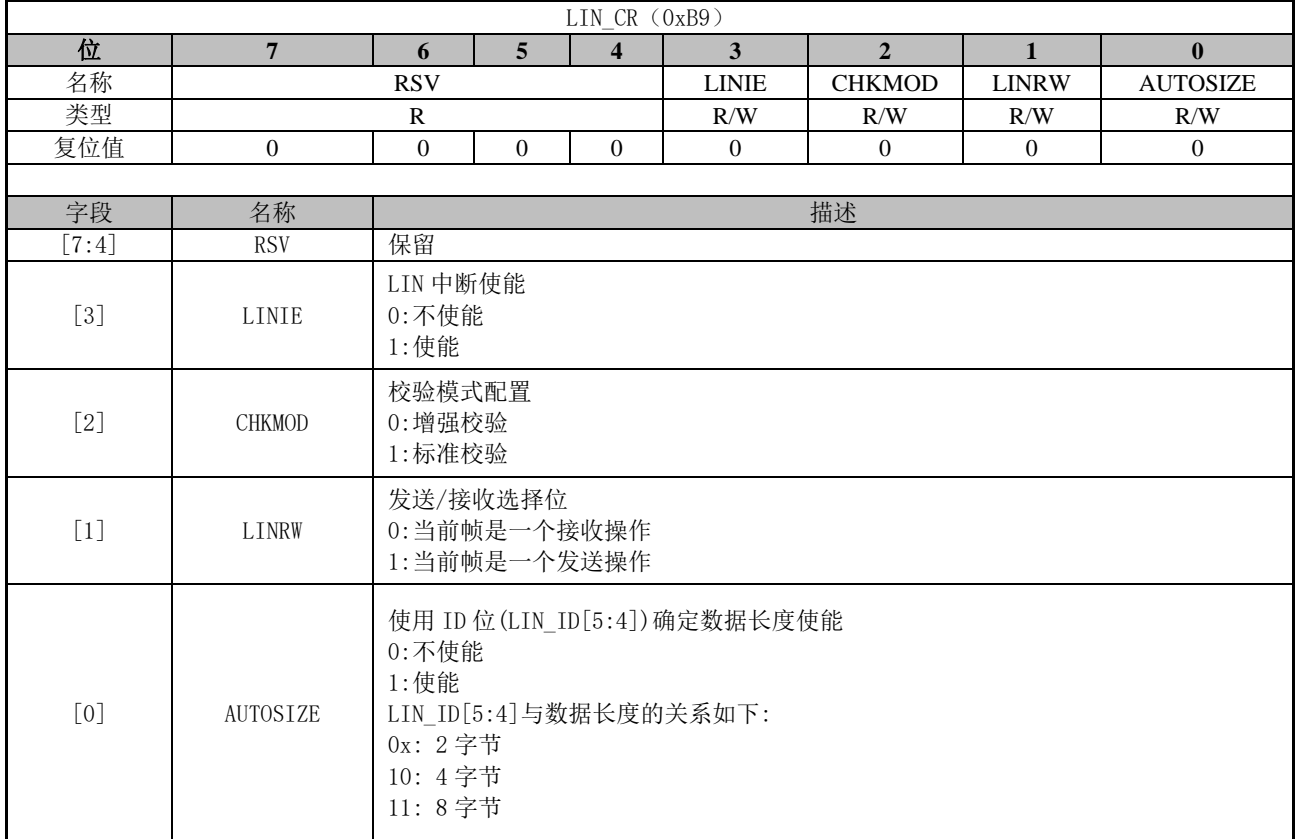

# **11.6.2 LIN\_SR(0xBA)**

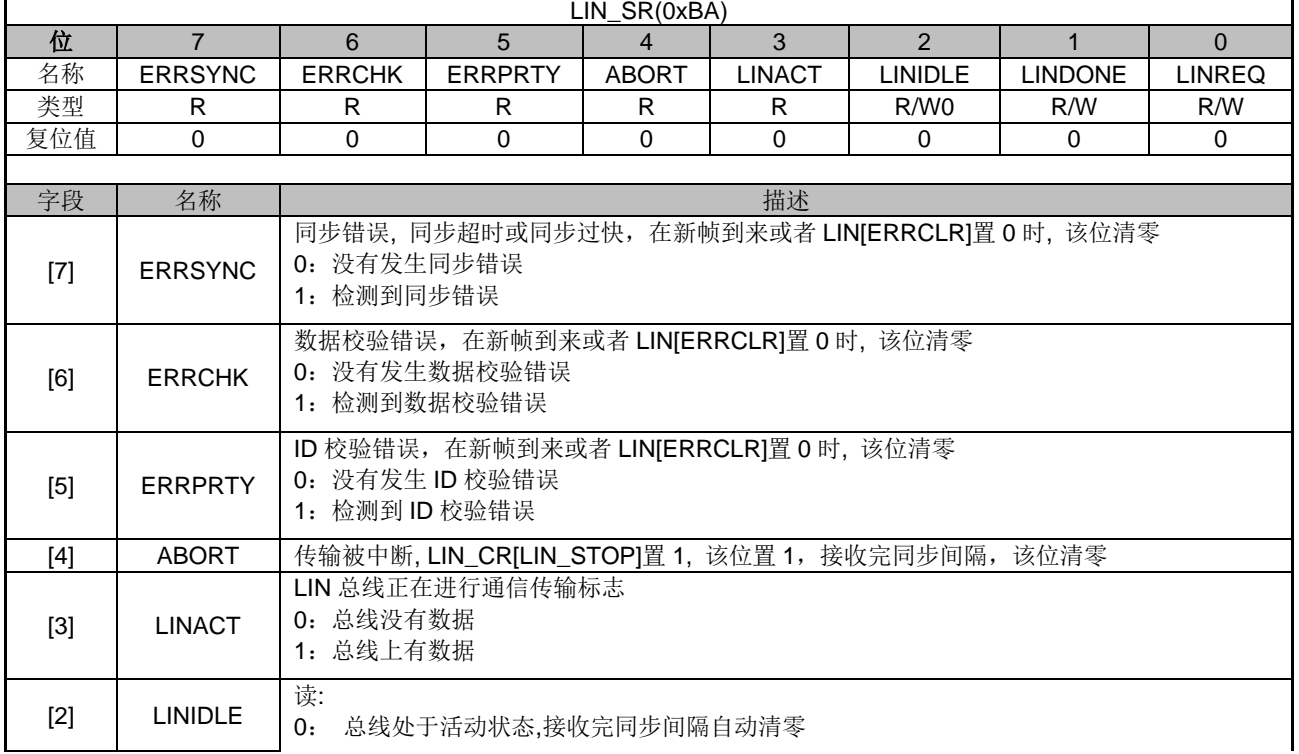

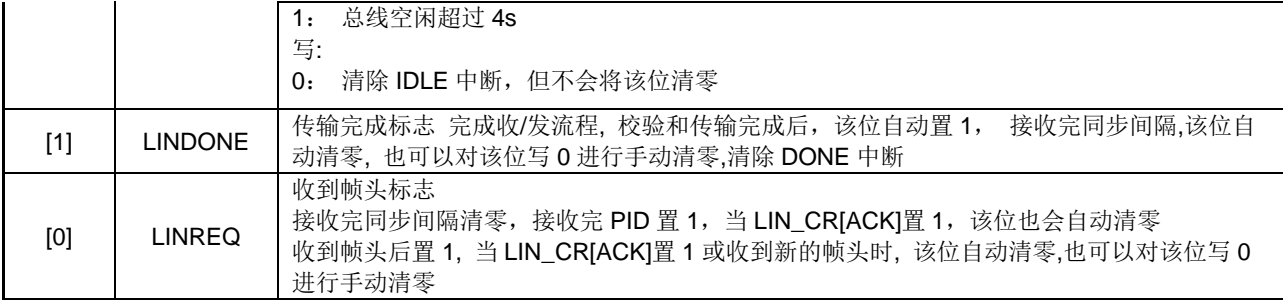

### **11.6.3 LIN\_CSR(0xBB)**

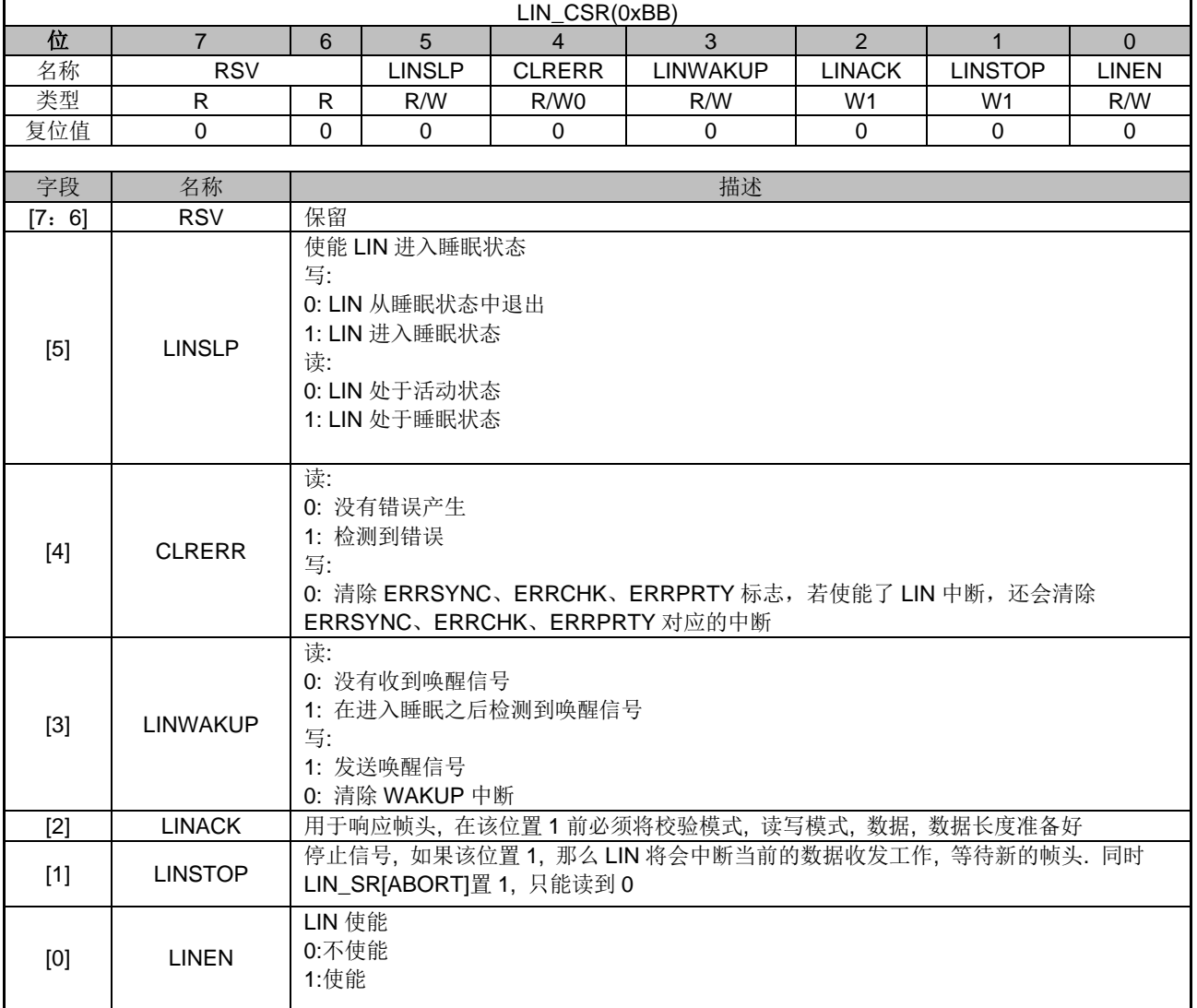

# **11.6.4 LIN\_ID(0xBC)**

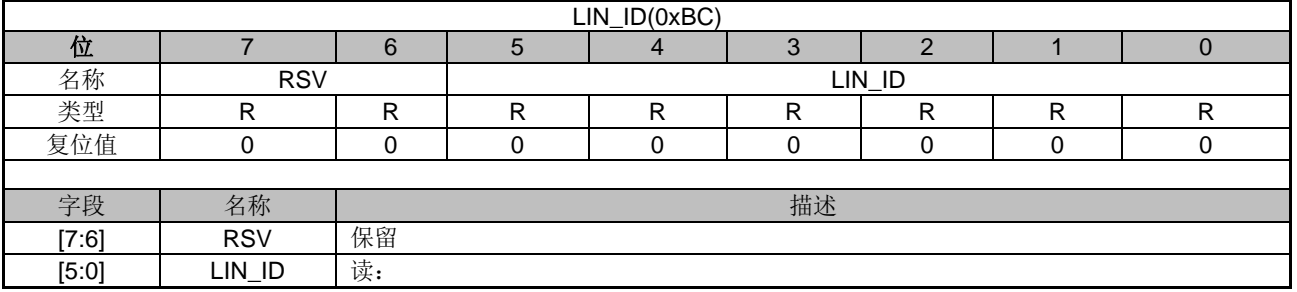

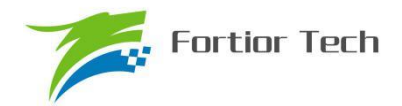

LIN 接收到的 ID

# **11.6.5 LIN\_SIZE(0xBD)**

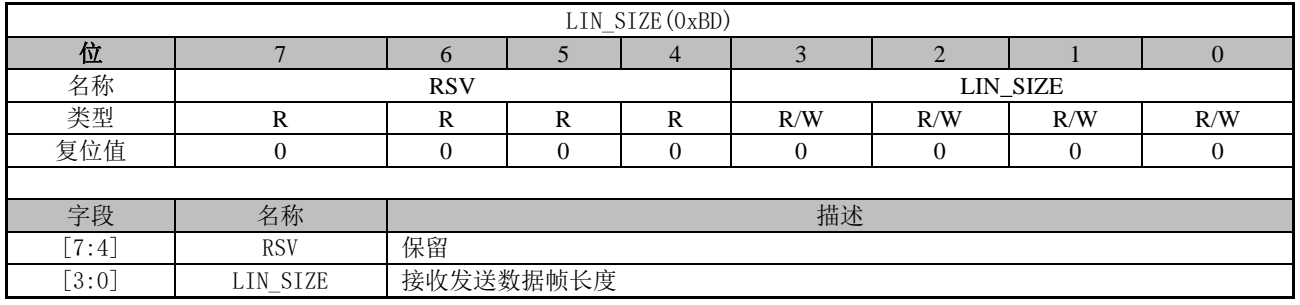

# **11.6.6 LIN\_BAUD(0xBF,0xBE)**

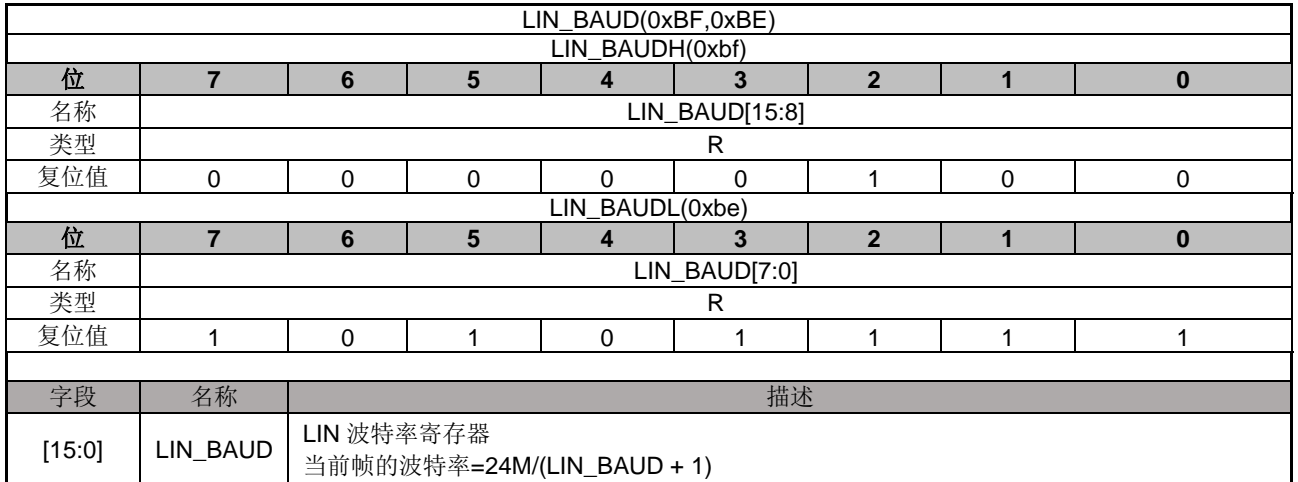

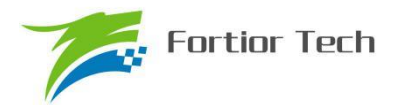

#### **12 MDU**

#### **12.1 简介**

MDU 是一个计算协处理单元,主要协助 CPU 完成大数据量的复杂运算。MDU 除了提供乘除法 运算外,还提供三角函数、低通滤波器和 PI/PID 的运算。在实际使用中,MDU 模块可以在中断程 序和主程序调用而计算结果互不干扰。

#### **12.2 特性**

MDU 具有以下特性:

- 硬件加速,减少 CPU 负担
- ⚫ 支持以下运算模式
	- 16 位有符号乘法
	- 16 位有符号乘法(左移 1 位)
	- 16 位无符号乘法
	- 32 位/16 位的无符号除法
	- 低通滤波器(LPF)
	- 坐标转换(sin/cos)
	- 反正切(Atan)
	- PI/PID

#### **12.3 功能说明**

#### **12.3.1 操作方法**

一个完整的 MDU 操作流程:

- 1. 写数据到相应计算单元的寄存器
- 2. 配置 MUD CR 寄存器 MDUMOD, 选择 MDU 的运算模式
- 3. 配置 MUD CR 寄存器 MDUSTA, 选择 MDU 相应计算单元,并启动 MDU 计算
- 4. 等待 MDU 繁忙位 MDU CR[MDUBUSY] 被清零

需要注意的是:

1. 由于 MDU 检测到 MDU CR[6:3]被写入数据时 MDU 将会开始运算, 所以要确保 MDU\_CR[6:3]在设定 MDU 的运算模式和其他数据都已写入后才写入。

#### **12.3.2 运算结果左移 1 位的 16 位有符号乘法**

当 MDU CR[2:0]=000 时, MDU 的运算模式为: 运算结果左移 1 位的 16 位有符号乘法。如表 12-1 所示, 使用时, 分别向 MULx\_MA 和 MULx\_B 写入 16 位有符号数据作为被乘数和乘数;积是 一个 31 位有符号数据,这个积将会左移一位成为一个 32 位有符号数据,该数据的高 16 位通过 MULx\_MCH 读取, 低 16 位通过 MULx\_MCL 读取。

| ▝▝▝▕▚▚▚▁▚▘▝▕ <del>▁</del> ▐▖▘▘▏▁▐▖▎▗▘▞▞▞ <i>△</i> ▐▓▓▓▓▓▓▓▓▓ |       |          |  |  |
|--------------------------------------------------------------|-------|----------|--|--|
| 数据寄存器                                                        | 输入的内容 | 输出的内容    |  |  |
| MULx MA                                                      | 被乘数   |          |  |  |
| MULx MB                                                      | 乘数    |          |  |  |
| MULx MCH                                                     |       | 积的高 16 位 |  |  |
| MULx MCL                                                     |       | 积的低 16 位 |  |  |

表 12-1 结果左移 1 位的 16 位有符号乘法模式下寄存器的含义

#### **12.3.3 16 位有符号乘法**

当 MDU\_CR[2:0]=001 时,MDU 的运算模式为: 16 位有符号乘法。如表 12-2 所示,使用时, 分别向 MULx\_MA 和 MULx\_B 写入 16 位有符号数据作为被乘数和乘数。积是一个 32 位有符号数 据, 这个积的高 16 位通过 MULx\_MCH 读取, 低 16 位通过 MULx\_MCL 读取。

| ᄿ '' ' ' ' ' 그 그 그 시 ' ' ' ' ' ' ' 비 ! ' 배 ! ' 비 고 시 |             |         |  |  |
|------------------------------------------------------|-------------|---------|--|--|
| 数据寄存器                                                | 输入的内容       | 输出的内容   |  |  |
| MULx MA                                              | 被乘数         |         |  |  |
| MULx MB                                              | でもとものですがっかい |         |  |  |
| MULx MCH                                             |             | 积的高 16位 |  |  |
| MULx MCL                                             |             | 积的低 16位 |  |  |

表 12-2 16 位有符号乘法模式下寄存器的含义

#### **12.3.4 16 位无符号乘法**

当 MDU\_CR[2:0]=010 时, MDU 的运算模式为: 16 位无符号乘法。如表 12-3 所示, 使用时, 分别向 MDU\_A 和 MDU\_C 写入 16 位无符号数据作为被乘数和乘数。积是一个 32 位无符号数据, 这个积的高 16 位 MULx\_MCH 读取, 低 16 位通过 MULx\_MCL 读取。

| べ 「∠−♡  ♡  ⊥ノႱ ') ヮ ⁄べ/△ ㅊノい   Fl  丁 昭  :) 口 ∧ |       |         |  |  |
|------------------------------------------------|-------|---------|--|--|
| 数据寄存器                                          | 输入的内容 | 输出的内容   |  |  |
| MULx MA                                        | 被乘数   |         |  |  |
| MULx MB                                        | 乘数    |         |  |  |
| MULx MCH                                       |       | 积的高 16位 |  |  |
| MULx MCL                                       |       | 积的低 16位 |  |  |

表 12-3 16 位无符号乘法模式下寄存器的含义

#### **12.3.5 32 位/16 位的无符号除法**

当 MDU CR[2:0]=011 时, MDU 的运算模式为: 32 位/16 位的无符号除法。如表 12-4 所示, 被除数是一个无符号的 32 位数据,除数是一个无符号的 16 位数据, 使用时, DIVx DAH 写入被除 数的高 16 位, DIVx\_DAL 写入被除数的低 16 位, DIVx\_DB 写入除数。运算结果为一个无符号 32 位的商和一个无符号 16 位的余数。 商的高 16 位通过 DIVx\_DQH 读取, 低 16 位通过 DIVx\_DQL 读 取; 余数通过 DIVx DR 读取

#### 表 12-4 无符号除法模式下寄存器的含义

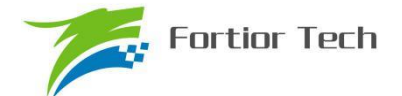

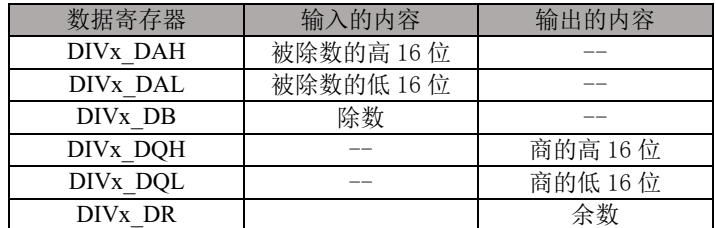

#### **12.3.6 坐标转换(Sin/Cos)**

当 MDU CR[2:0]=100 时, MDU 的运算模式为: 坐标转换(Sin/Cos)。

坐标转换的计算公式为

 $sin_0 = cos_i \times sin \theta + sin_i \times cos \theta$ 

$$
cos_o = cos_i \times cos \theta - sin_i \times sin \theta
$$

当sin<sub>i</sub> = 0时, 坐标转换即变成了以cos<sub>i</sub>为幅值的正余弦计算

 $sin<sub>o</sub> = cos<sub>i</sub> × sin θ$ 

$$
cos_o = cos_i \times cos \theta
$$

如表 12-5 所示, 输入值cos;、sin;和θ是 16 位有符号数据, 输出值cos<sub>o</sub>和sin<sub>o</sub>也是 16 位有符号 数据。使用时, 向 SCAx COS 写入cos;, SCAx THE 写入 $\theta$ , SCAx SIN 写入 $sin_i$ , 计算得到cos。 和sin<sub>o</sub>, cos<sub>o</sub>通过 SCAx\_RES1 读取, sin<sub>o</sub>通过 SCAx\_RES2 读取。

| 好据寄存器                            | 4 入的内容           | 输出的内容            |
|----------------------------------|------------------|------------------|
| SCA <sub>x</sub> CO <sub>S</sub> | cos <sub>i</sub> | --               |
| SCA <sub>x</sub> S <sub>IN</sub> | sin <sub>i</sub> | __               |
| <b>SCAX THE</b>                  |                  | __               |
| <b>SCAX RES1</b>                 | --               | cos <sub>o</sub> |
| <b>SCAX RES2</b>                 | --               | $sin_0$          |

表 12-5 Sin/Cos 模式下寄存器的含义

#### **12.3.7 反正切(Atan)**

当 MDU CR[2:0]=101 时, MDU 的运算模式为: 反正切(Atan)。

Atan 运算主要是根据输入的正余弦值来计算出幅值和角度。其计算公式为

$$
U = \sqrt{\sin \theta^2 + \cos \theta^2}
$$

#### $\theta = \tan^{-1}(\sin \theta / \cos \theta)$

如表 12-6 所示, 输入值cos、sin是 16 位有符号数据, 输出值U和θ也是 16 位有符号数据。使 用时, 向 SCAx COS 写入cos, SCAx SIN 写入sin, 计算得到U和θ, U通过 SCAx RES1 读取, θ通过 SCAx\_RES2 读取。

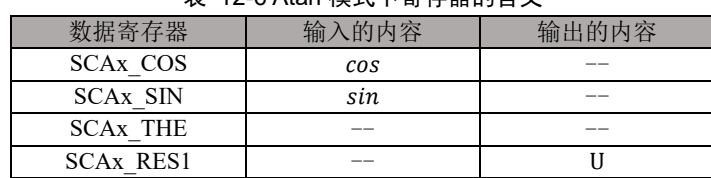

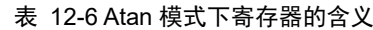

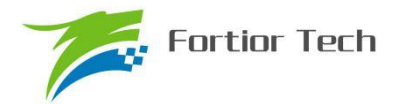

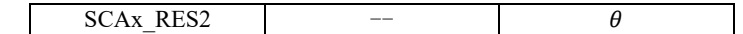

#### **12.3.8 低通滤波器(LPF)**

当 MDU CR[2:0]=110 时, MDU 的运算模式为: LPF。

LPF 的计算公式为

 $Y_k = Y_{k-1} + K \times (X_k - Y_{k-1})$ 

如表 12-7 所示, 当前输出值Y<sub>κ</sub>和上一次的输出值Y<sub>k-1</sub>为 32 位有符号数据, 输入值X<sub>k</sub>为 16 位 有符号数据,滤波系数K为 16 位无符号数据。使用时, LPFx\_YH 写入Y<sub>k-1</sub>的高 16 位 LPFx\_YL 写  $\lambda Y_{k-1}$ 的低 16 位, LPFx K 写入 $K$ , LPFx X 写入 $X_k$ 。运算结果为 $Y_k$ ,  $Y_k$ 的高 16 位通过 LPFx YH 读取, 低 16 位通过 LPFx YL 读取。

表 12-7 LPF 模式下寄存器的含义

| 数据寄存器               | 输入的内容            | 输出的内容        |
|---------------------|------------------|--------------|
| LPF <sub>x</sub> K  |                  | --           |
| LPF <sub>x</sub> X  | $X_k$            | --           |
| LPF <sub>x</sub> YH | $Y_{k-1}[31:16]$ | $Y_k[31:16]$ |
| LPFx YL             | [15:0]           | $Y_k[15:0]$  |

#### **12.3.9 PI/PID**

#### **12.3.9.1 简介**

PI/PID 调节器是一种线性控制器,它根据给定值与实际输出值构成控制偏差,将偏差的比例和 积分/微分通过线性组合构成控制量,对被控对象进行控制。在电机控制系统中,可用于实现速度环 和位置环控制。

PI 公式:

 $U(k) = U(k-1) + Kp^*(E(k) - E(k-1)) + Ki^*E(k)$  ----- (Uk\_min < U(k) < Uk\_max)

PID 公式:

 $U(k)=U(k-1) + Kp^*(E(k) - E(k-1)) + Ki^*(E(k) + Kd^*(E(k) - 2^*(k-1)) + E(k-2))$ ----- (Uk min <  $U(k) < UK_max$ 

其中:

U(k):本次计算输出的控制量

U(k-1):前次计算输出的控制量

E(k): 本次输入的偏差量

E(k-1), E(k-2):前次,前前次输入的偏差量

Kp, Ki, Kd: 调节控制量的比例, 积分, 微分系数

#### **12.3.9.2 特性**

PI 模块具有以下特性:

- 两个通用 PI 控制器 (PI0 和 PI1)
	- 参数范围可调节

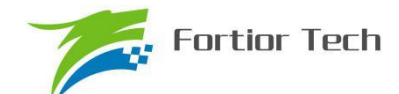

- 可实现多次调用, 但不支持嵌套
- 运算结果 PI UK 为 32 位
- 读取运算结果前需确认繁忙位为 0
- 两个通用 PID 控制器 (PI2 和 PI3)
	- 参数范围可调节
	- 可实现多次调用,但不支持嵌套
	- 运算结果 PI UK 为 32 位
	- 读取运算结果前需确认繁忙位为 0

#### **12.3.9.3 操作说明**

配置寄存器 MDU\_CR[2:0]为 111, 其中选通计算单元 0、1 时为 PI 模式、选通计算单元 2、3 时 为 PID 模式, 在启动计算单元和模式前, 先初始化 Kp、Ki、Kd、E(k)、E(k-1)、E(k-2)等参数。

- 1. 配置 MDU\_CR[6:3], 选通计算单元并启动 PI/PID 计算, 此时繁忙位 MDU\_CR[BSY]自动置一。 用软件读取 BSY 位, 为 0 时表示计算完成, 计算结果 PI UK 数据更新。
- 2. PI 的比例参数 PI\_KP 的数据格式固定为 Q12,积分参数 PI\_KI 的数据格式为 Q15, 其余寄存 器的数据格式均为 Q15。
- 3. U(k-1)和 E(k-1)默认为上一次计算的 U(k)和 E(k), 如果需要改变 E(k-1)的值, 将值写进 PI\_EK1 寄存器;如果需要改变 U(k-1)的值,将值写进 PI\_UK 寄存器。

如果要同时多次使用 PI 调节,注意 PI 运算使用完后保存参数,以备下一次使用时正确初始化 参数。在第一次使用 PI 运算时 PI 内部参数是保存上一次使用的运算结果,因此要进行正确的初始 化操作:

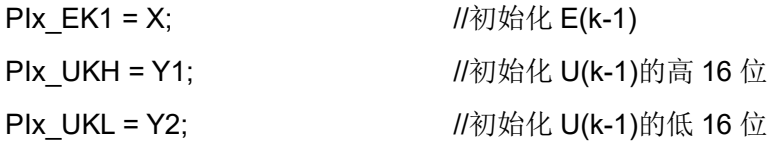

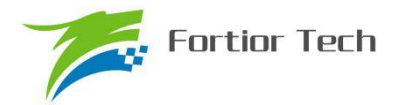

### **12.4 寄存器**

### **12.4.1 MDU\_CR(0xC1)**

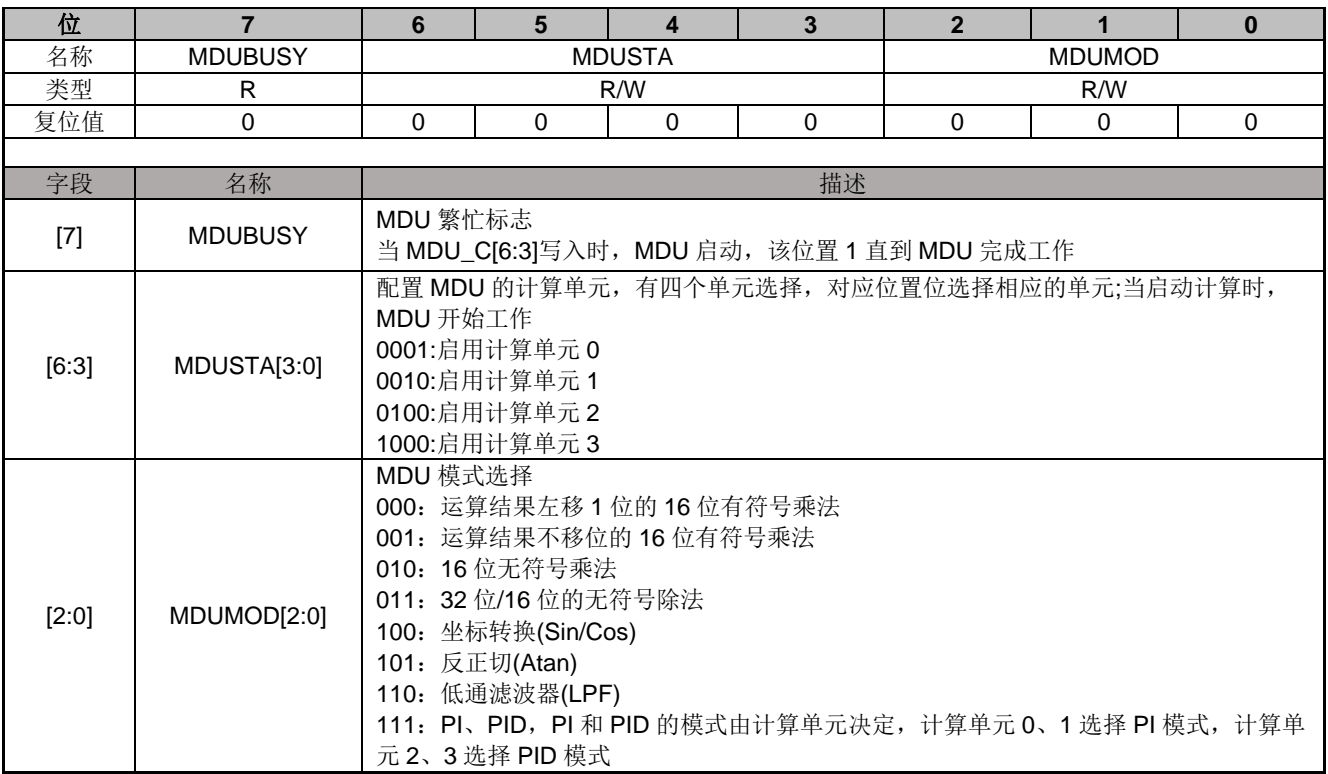

# **12.4.2 MUL0\_MA (0x0FA0, 0x0FA1)**

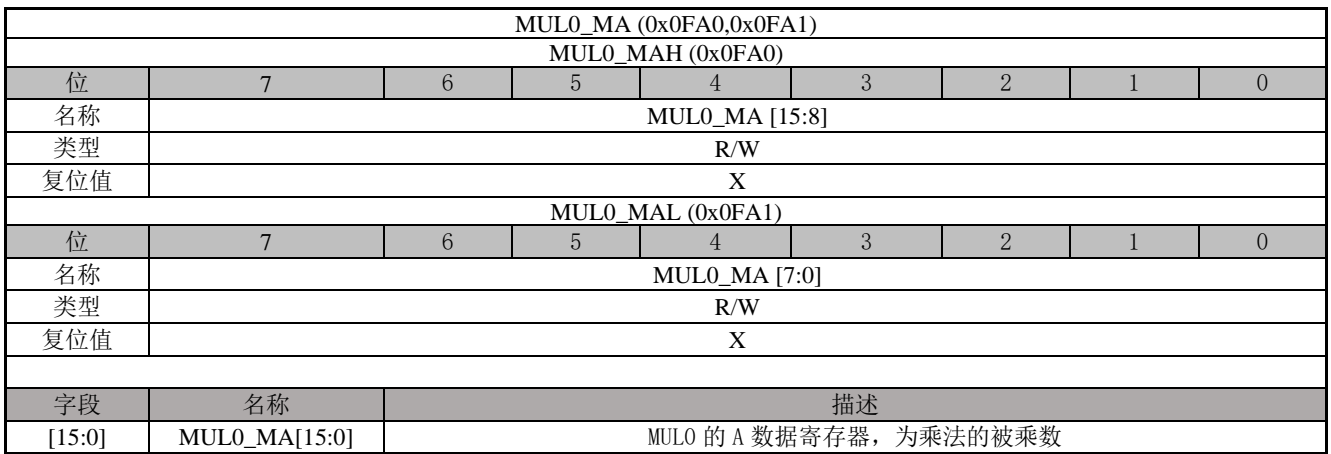

### **12.4.3 MUL0\_MB (0x0FA2,0x0FA3)**

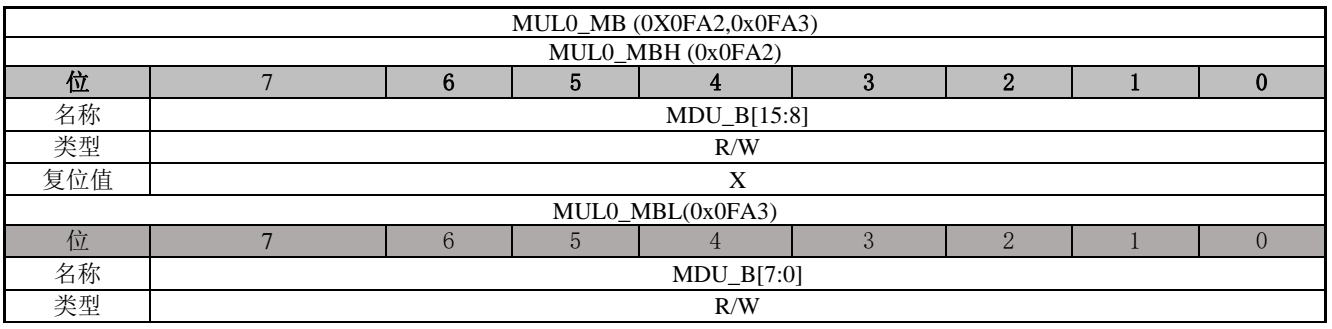

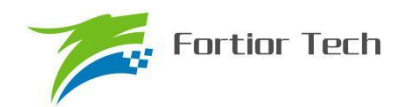

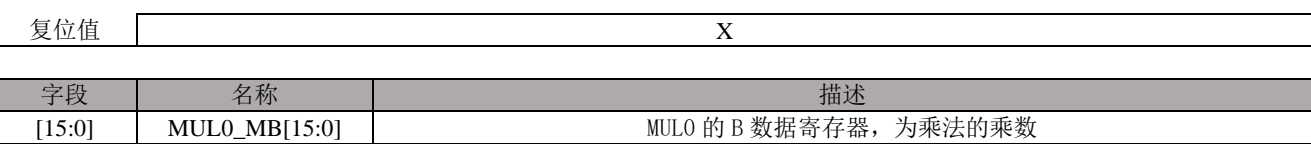

# **12.4.4 MUL0\_MCH (0x0FA4,0x0FA5, 0x0FA6,0x0FA7)**

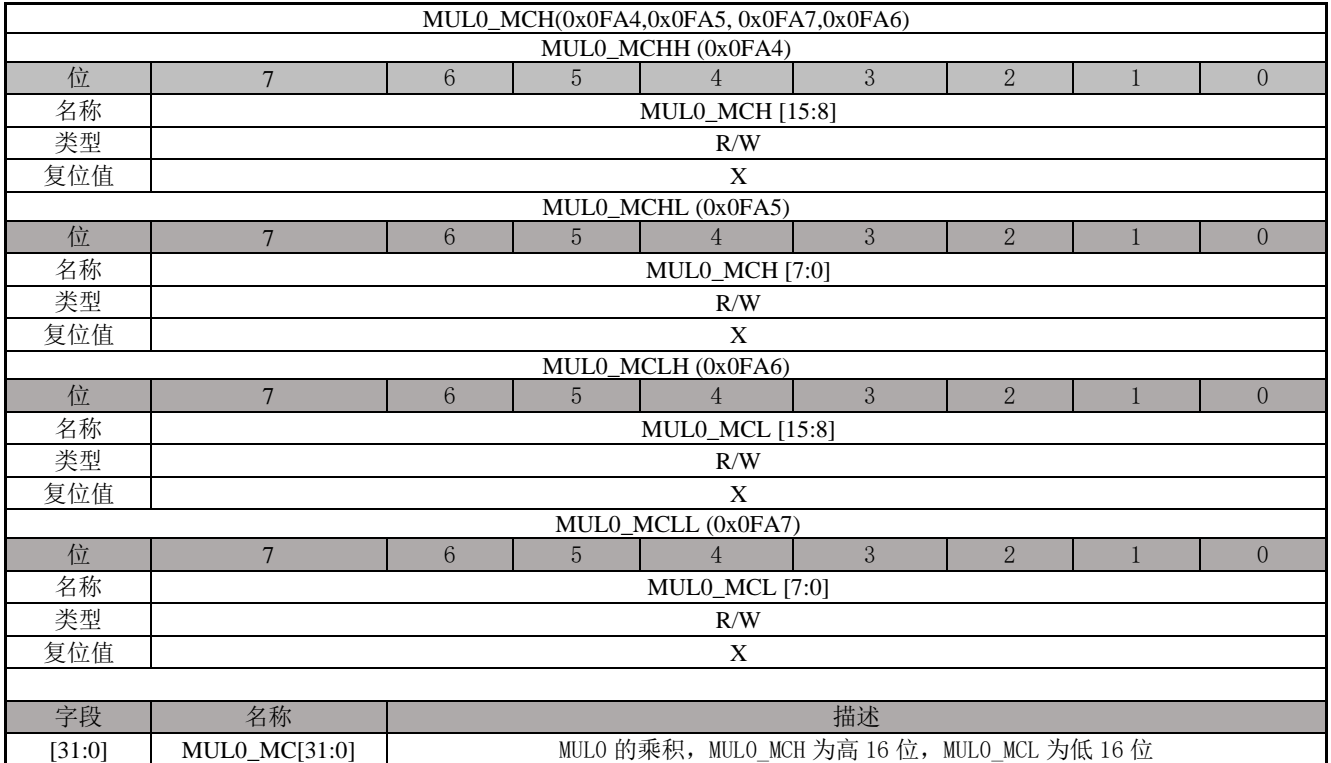

# **12.4.5 MUL1\_MA (0x0F98,0x0F99)**

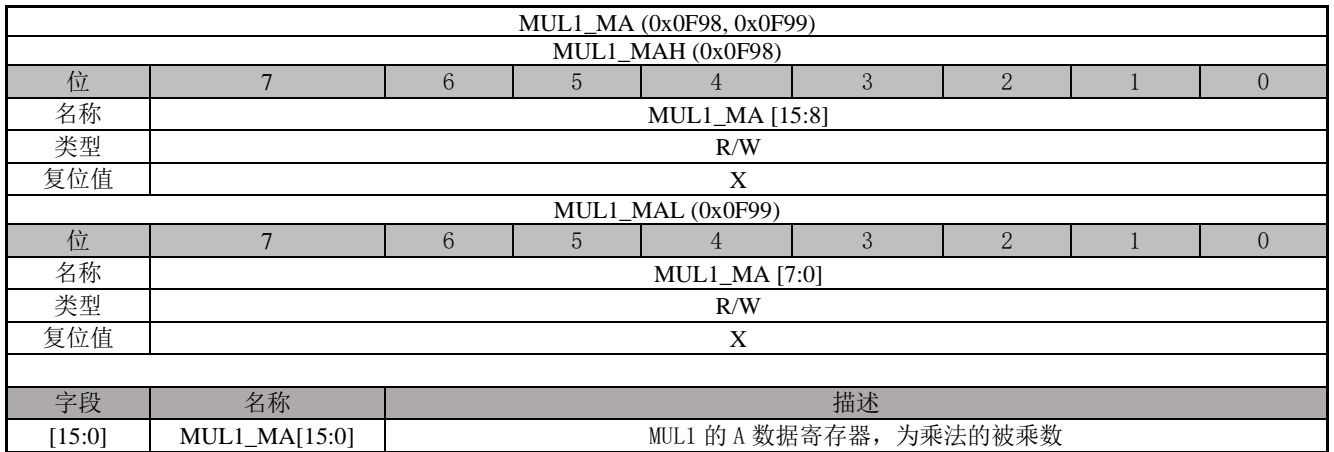

# **12.4.6 MUL1\_MB (0x0F9A,0x0F9B)**

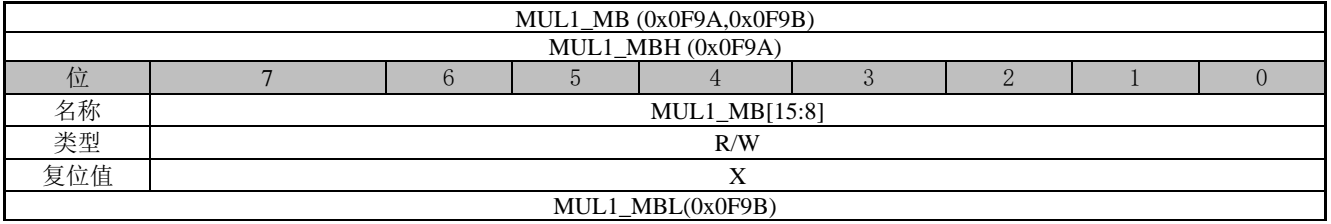

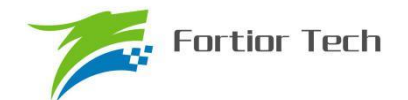

# **FU6815/65**

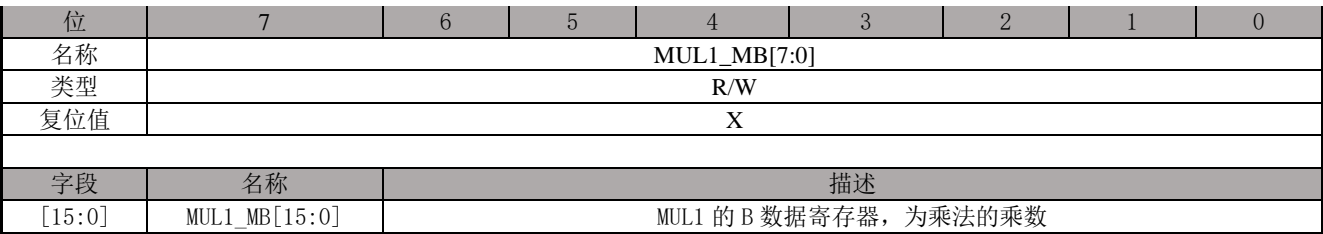

# **12.4.7 MUL1\_MC (0x0F9C,0x0F9D, 0x0F9E,0x0F9F)**

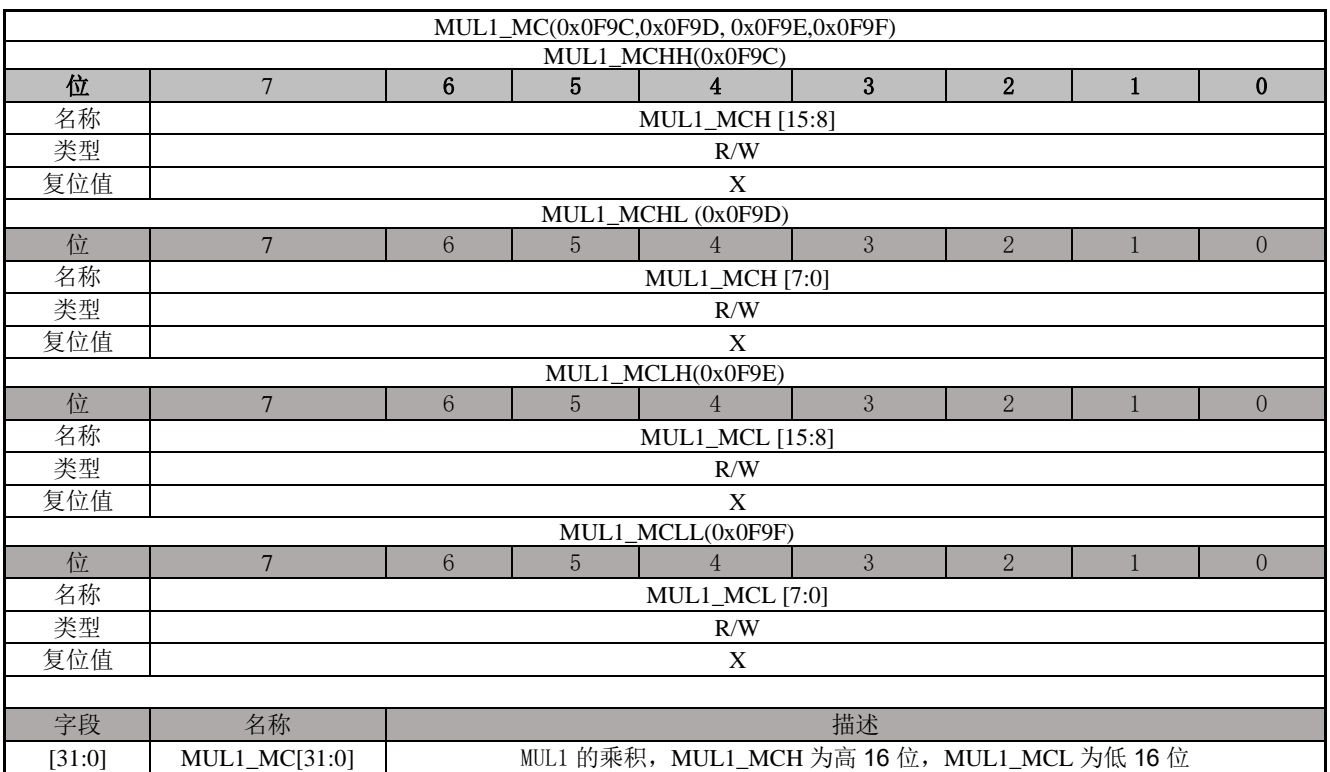

#### **12.4.8 MUL2\_MA (0x0F40,0x0F41)**

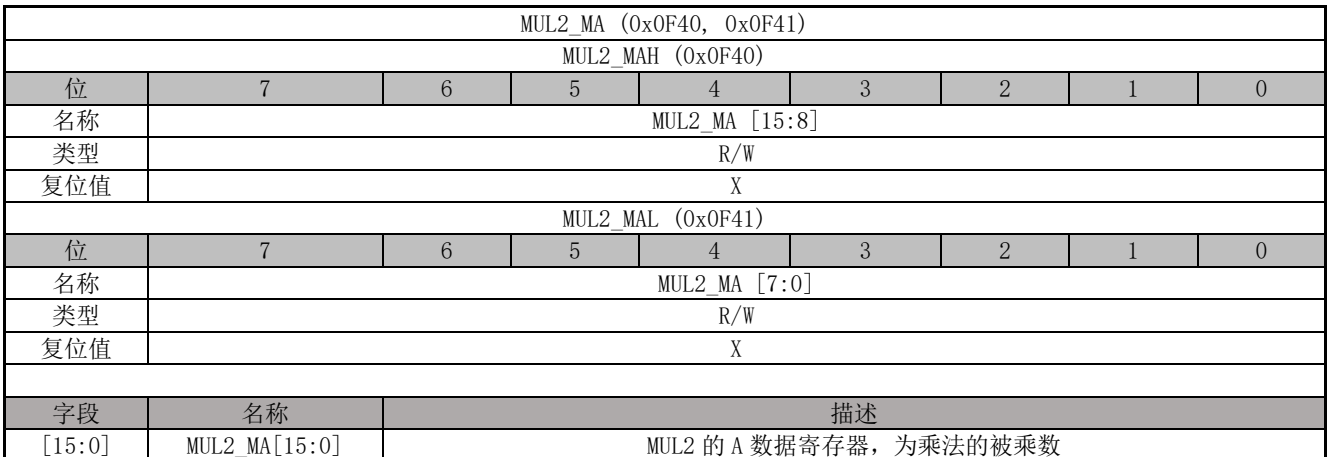

### **12.4.9 MUL2\_MB (0x0F42,0x0F43)**

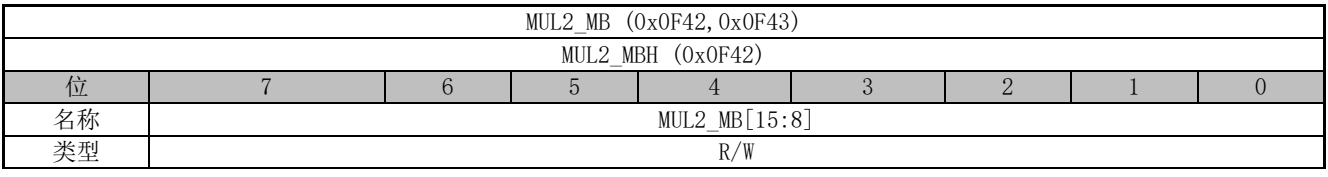

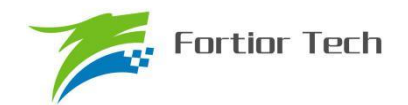

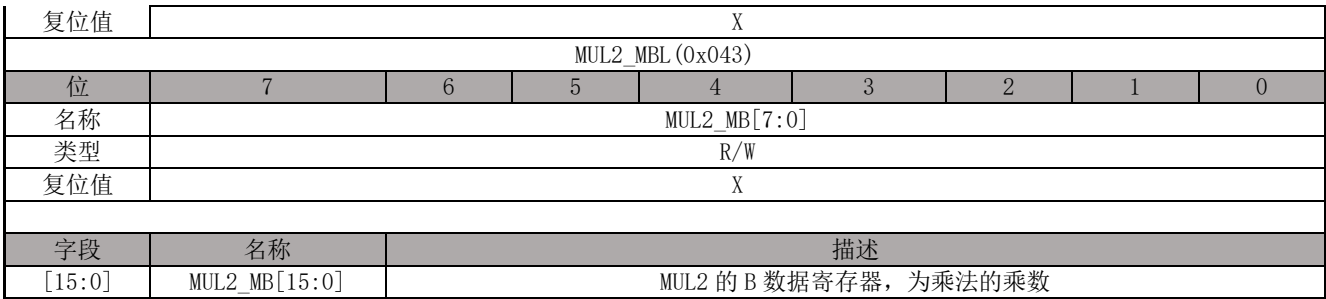

### **12.4.10 MUL2\_MC (0x0F44,0x0F45, 0x0F46,0x0F47)**

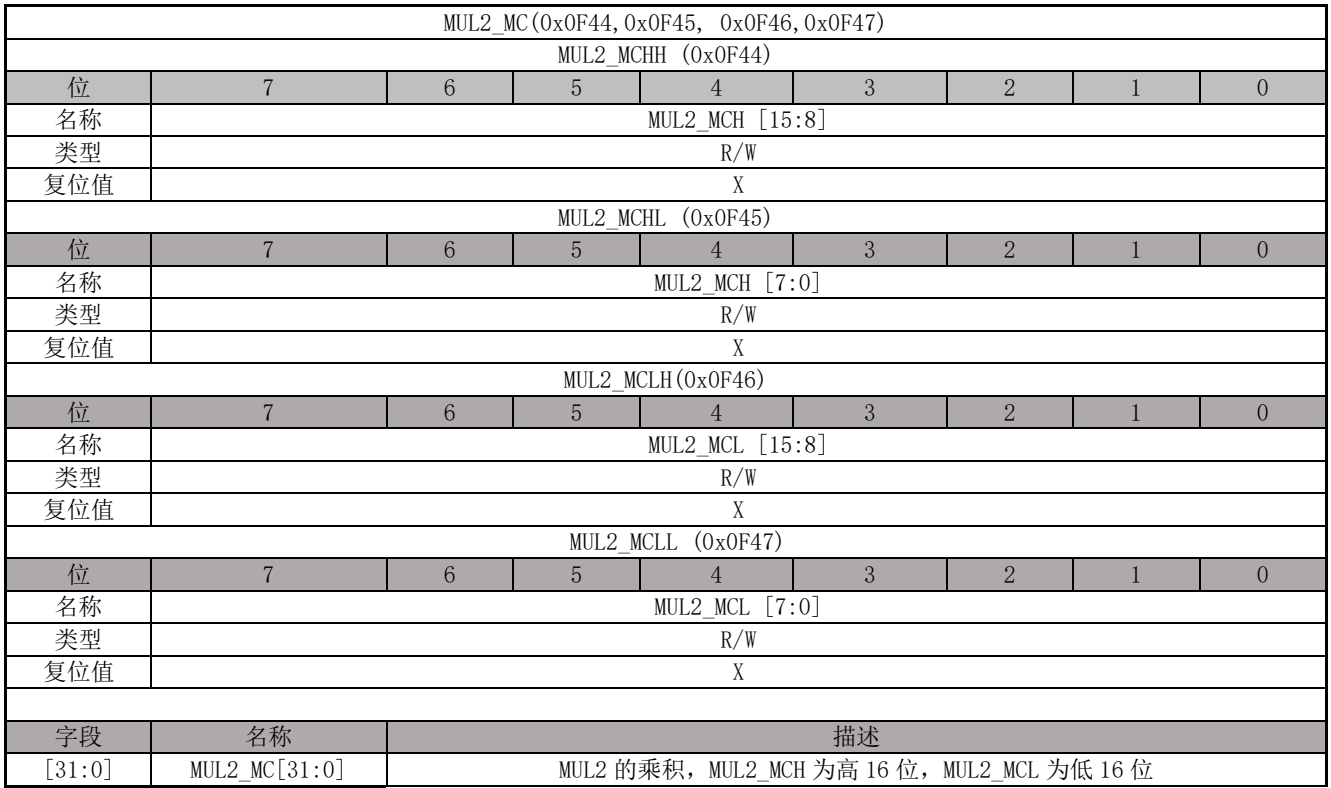

# **12.4.11 MUL3\_MA (0x0F38,0x0F39)**

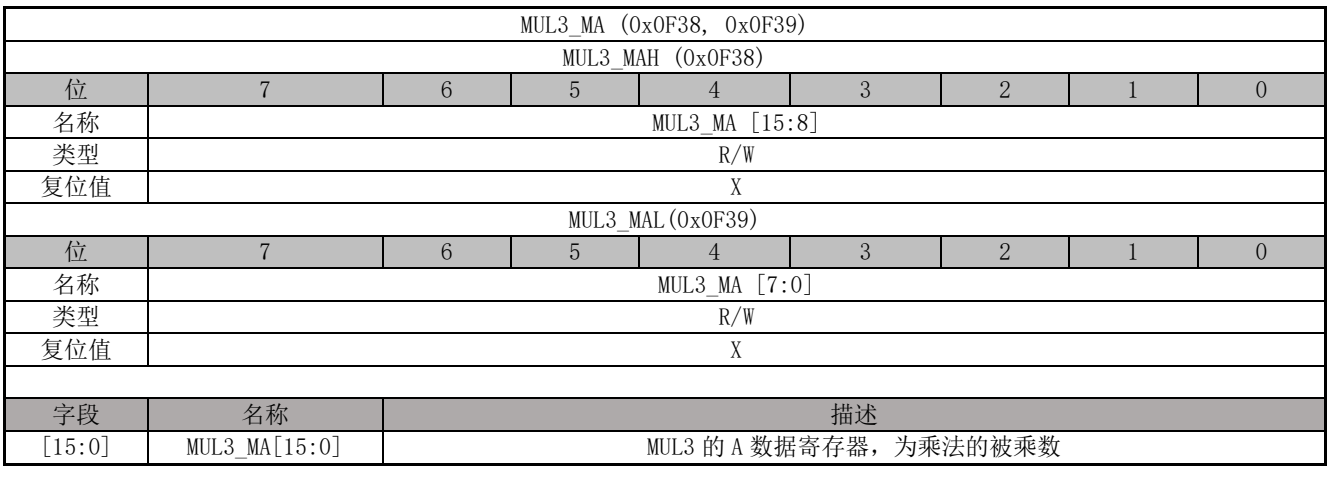

# **12.4.12 MUL3\_MB (0x0F3A,0x0F3B)**

MUL3\_MB (0x0F3A,0x0F3B)

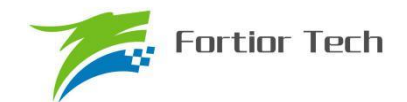

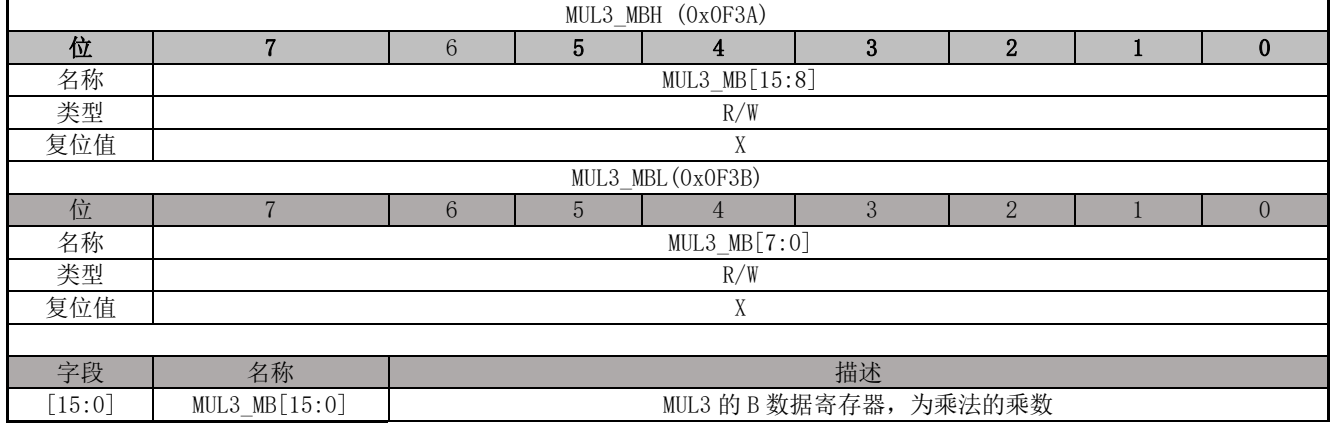

### **12.4.13 MUL3\_MC (0x0F3C,0x0F9D, 0x0F3E,0x0f3F)**

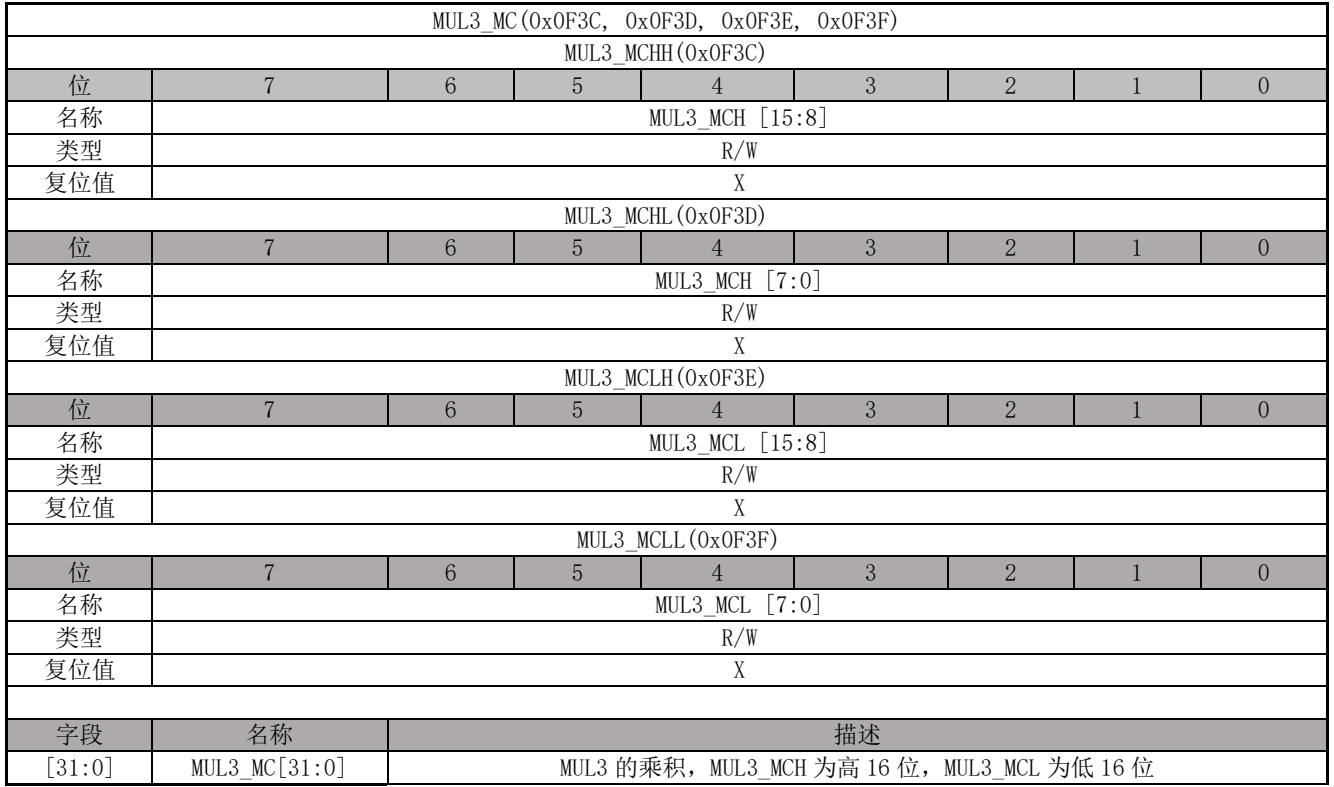

### **12.4.14 DIV0\_DA (0x0F8C,0x0F8D, 0x0F8E,0x0F8F)**

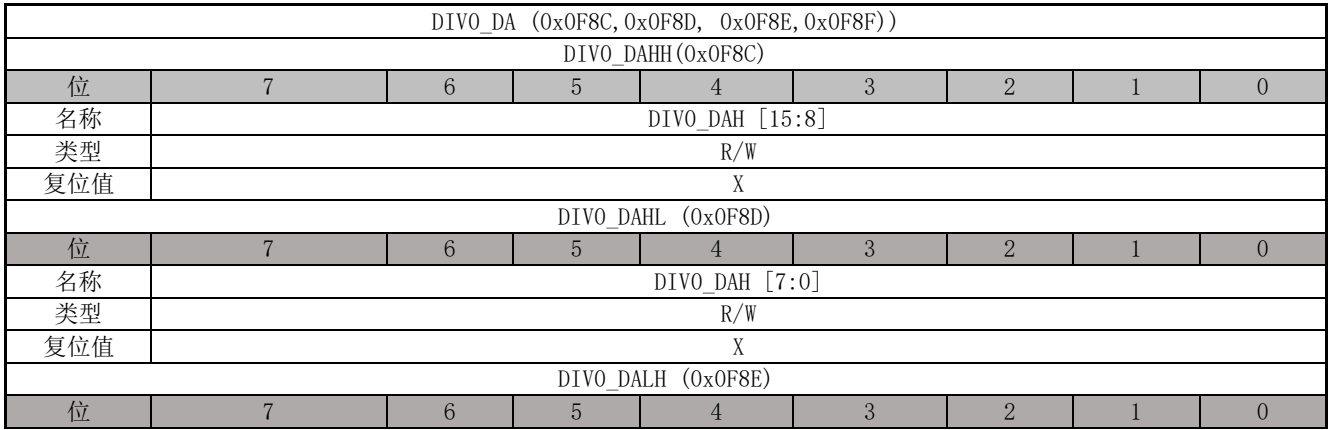

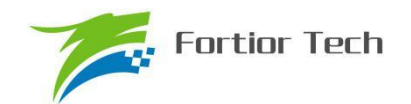

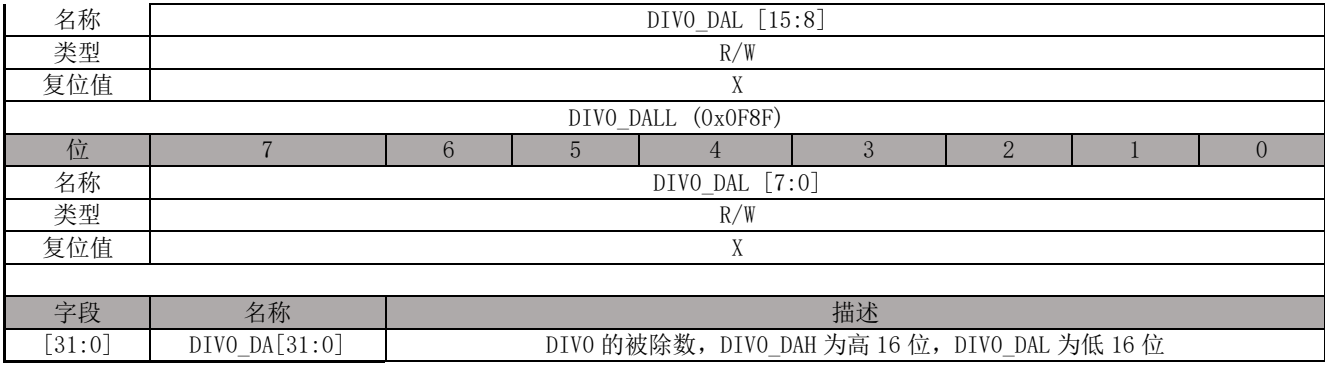

### **12.4.15 DIV0\_DB (0x0F90,0x0F91)**

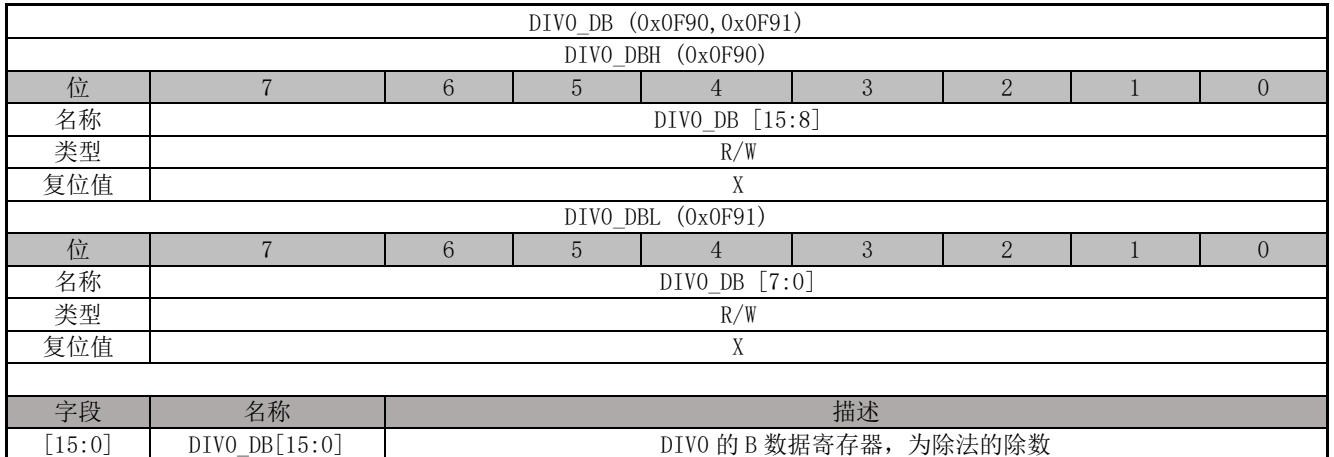

## **12.4.16 DIV0\_DQ (0x0F92,0x0F93, 0x0F94,0x0F95)**

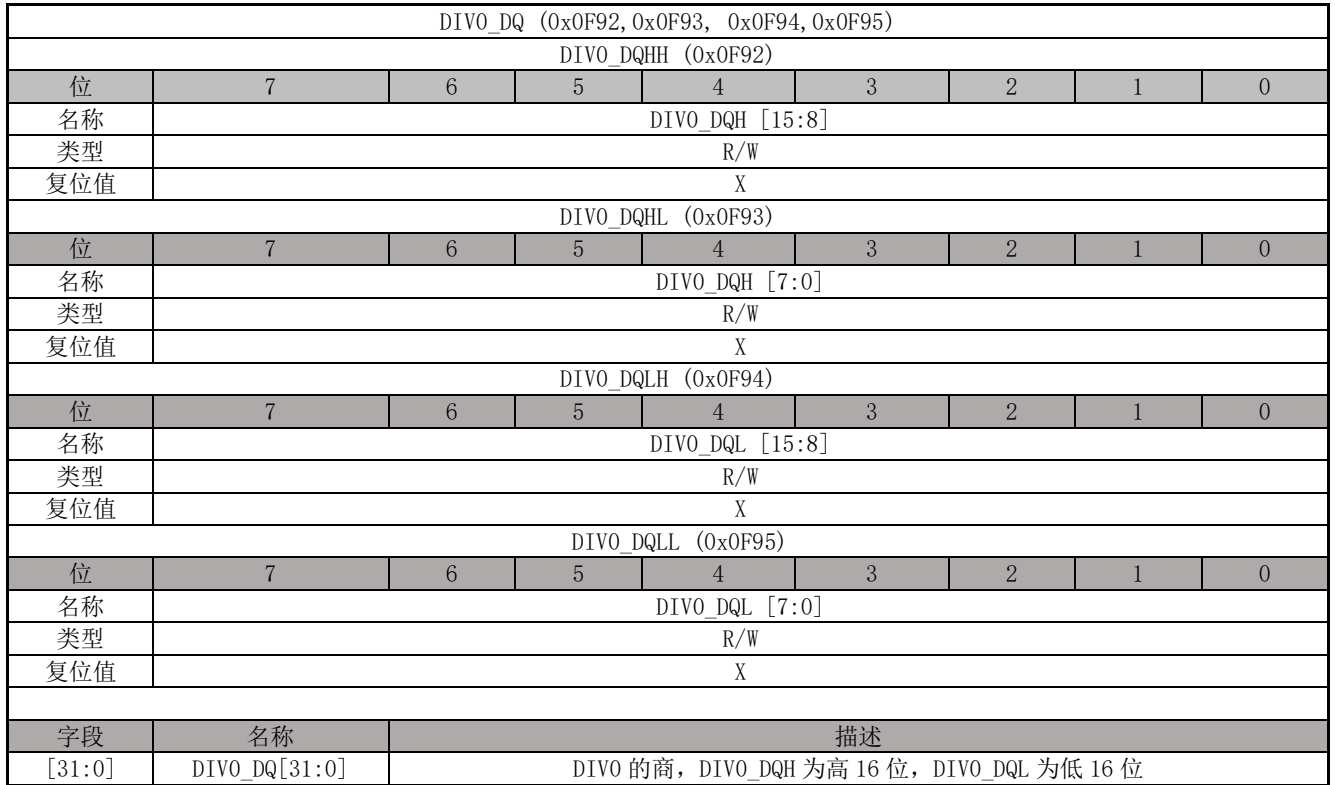

# **12.4.17 DIV0\_DR (0x0F96,0x0F97)**

DIVO DR (0x0F96, 0x0F97)

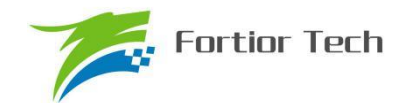

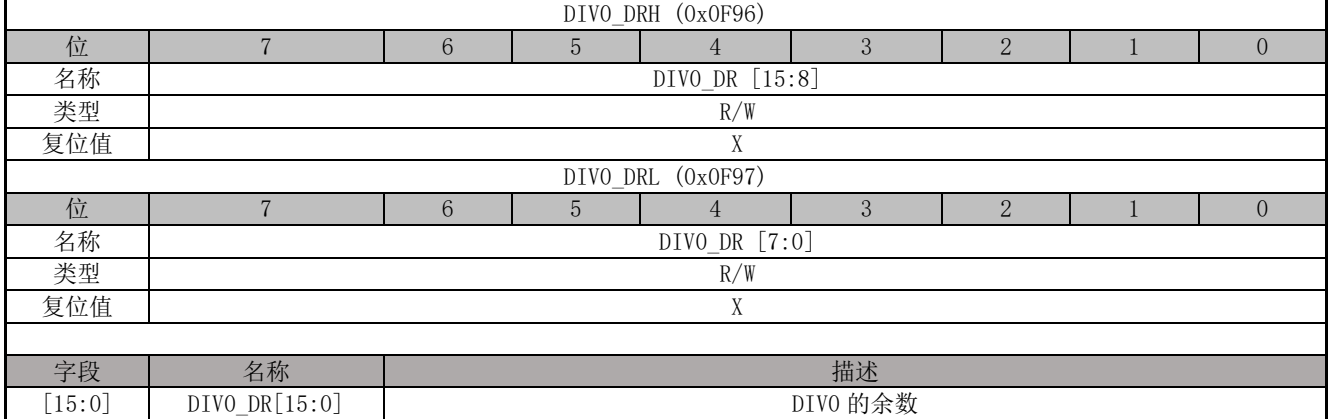

# **12.4.18 DIV1\_DA (0x0F80,0x0F81, 0x0F82,0x0f83)**

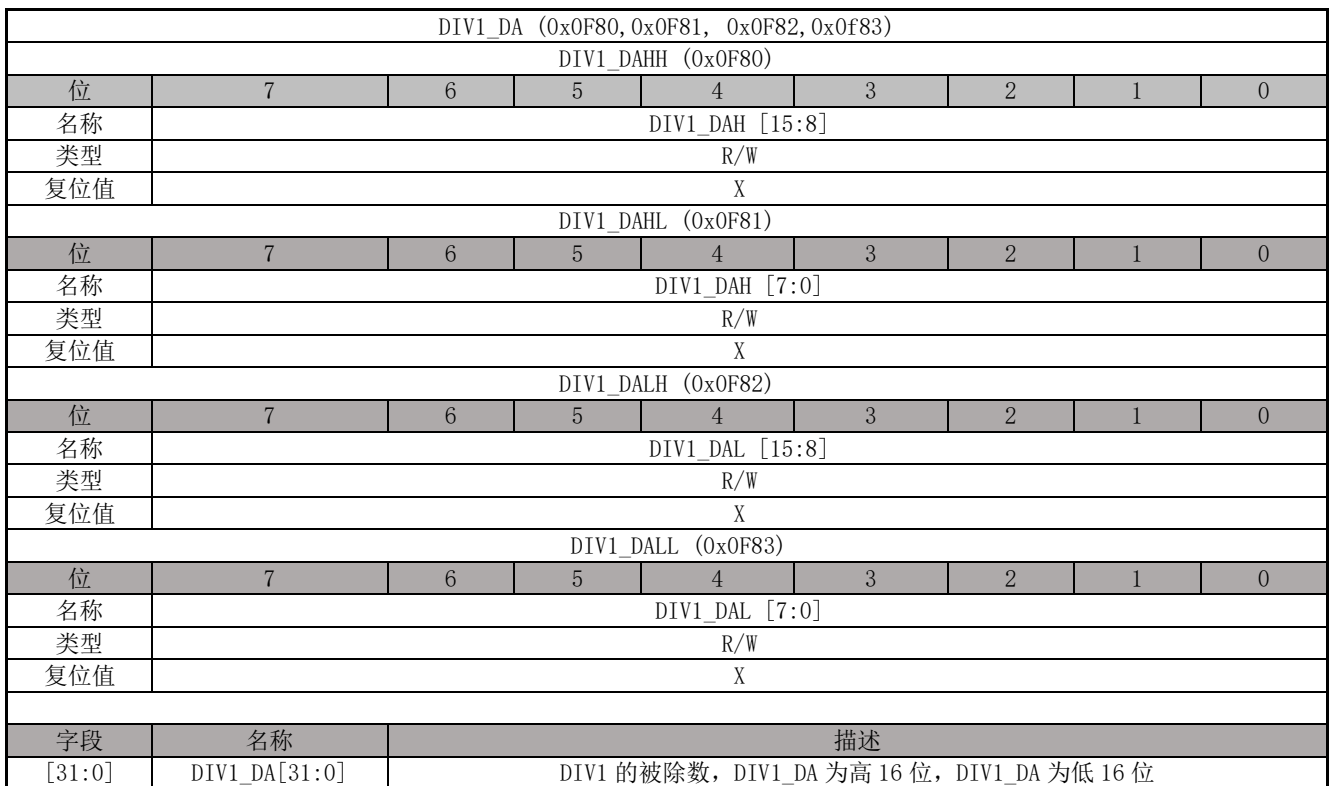

# **12.4.19 DIV1\_DB (0x0F84, 0x0F85)**

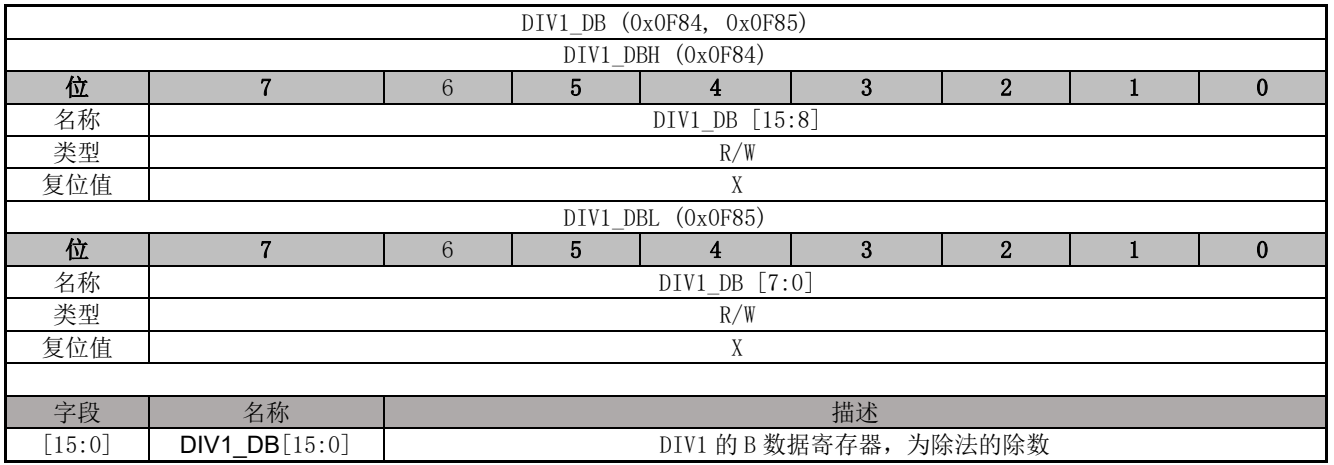

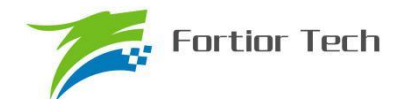

### **12.4.20 DIV1\_DQ (0x0F86,0x0F87, 0x0F88,0x0F89)**

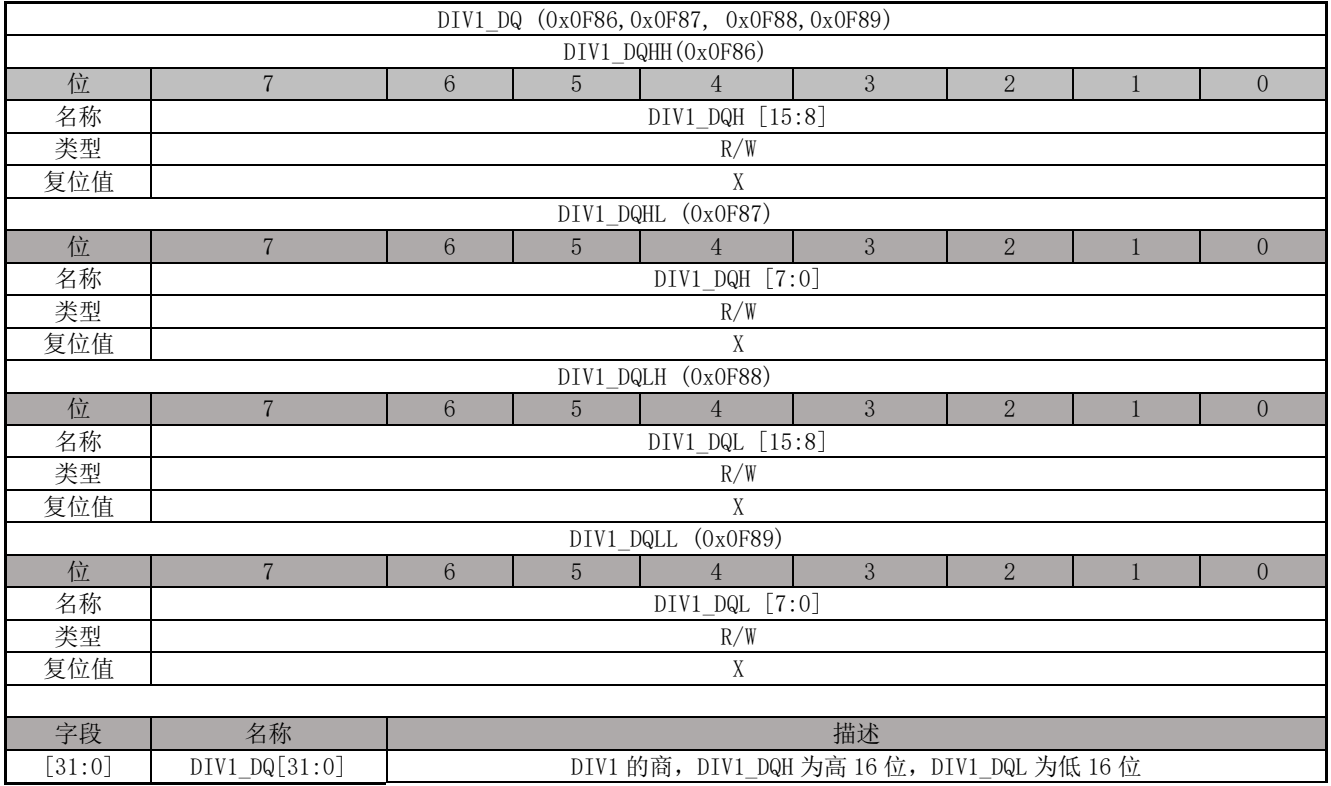

# **12.4.21 DIV1\_DR (0x0F8A,0x0F8B)**

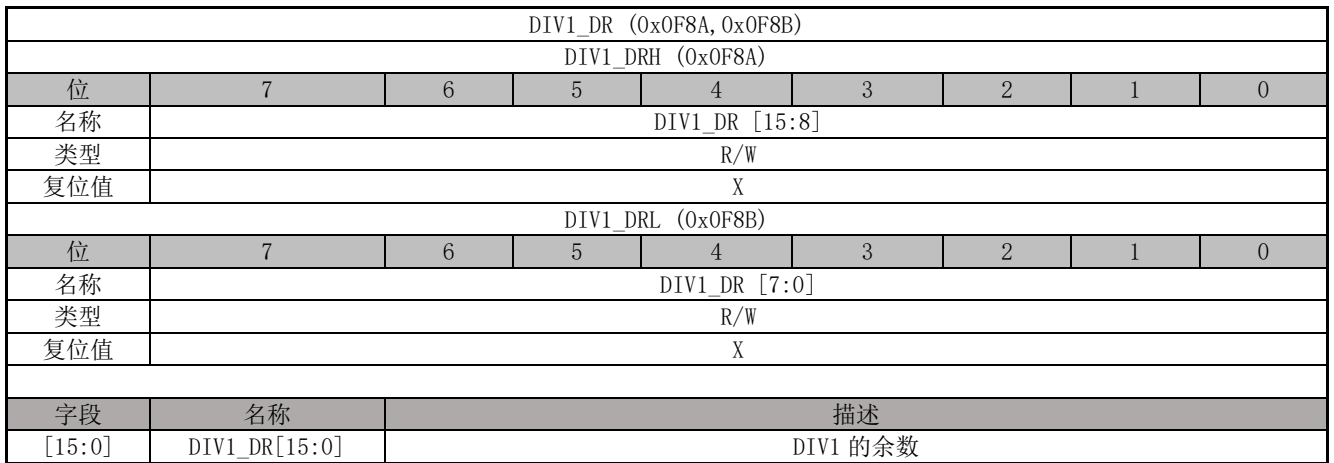

# **12.4.22 DIV2\_DA (0x0F2C,0x0F2D, 0x0F2E,0x0F2F)**

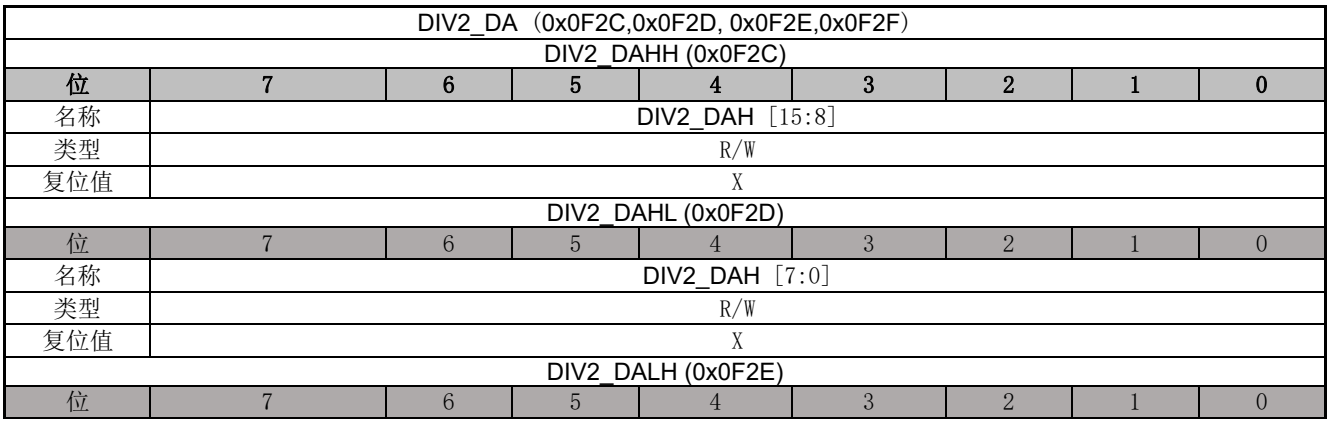

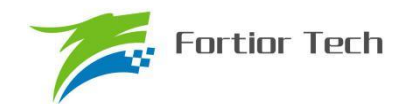

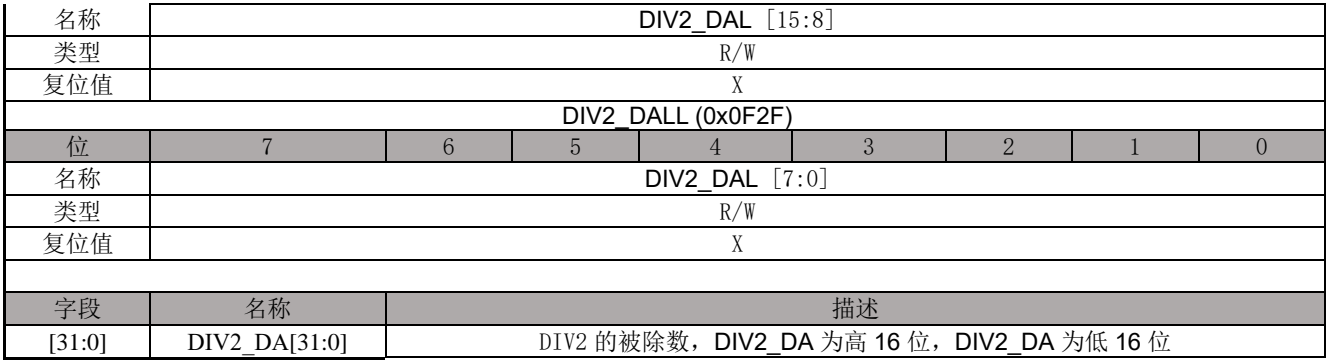

### **12.4.23 DIV2\_DB (0x0F30,0x0F31)**

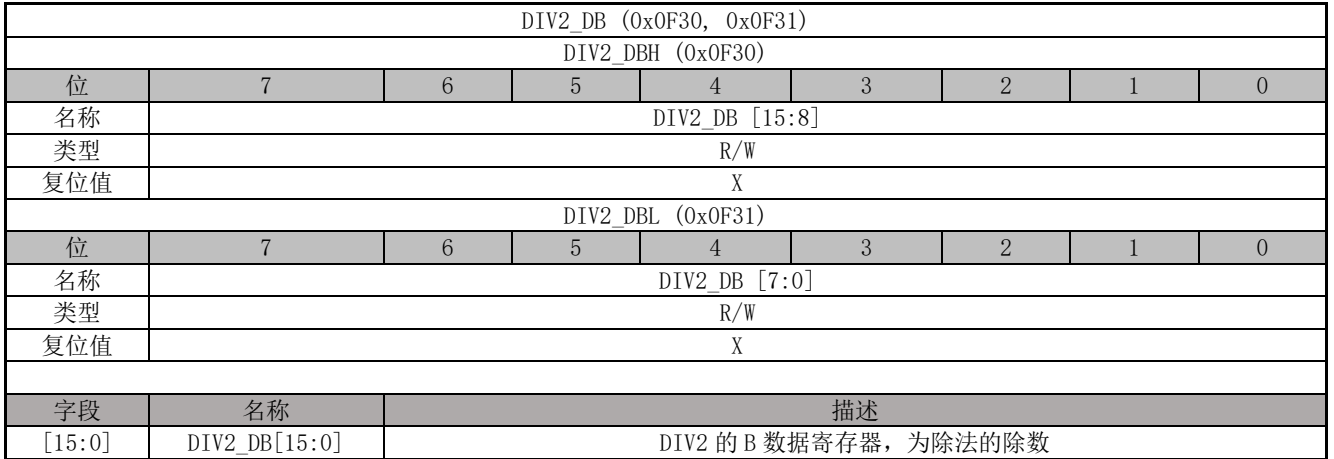

### **12.4.24 DIV2\_DQ (0x0F32,0x0F33, 0x0F34,0x0F35)**

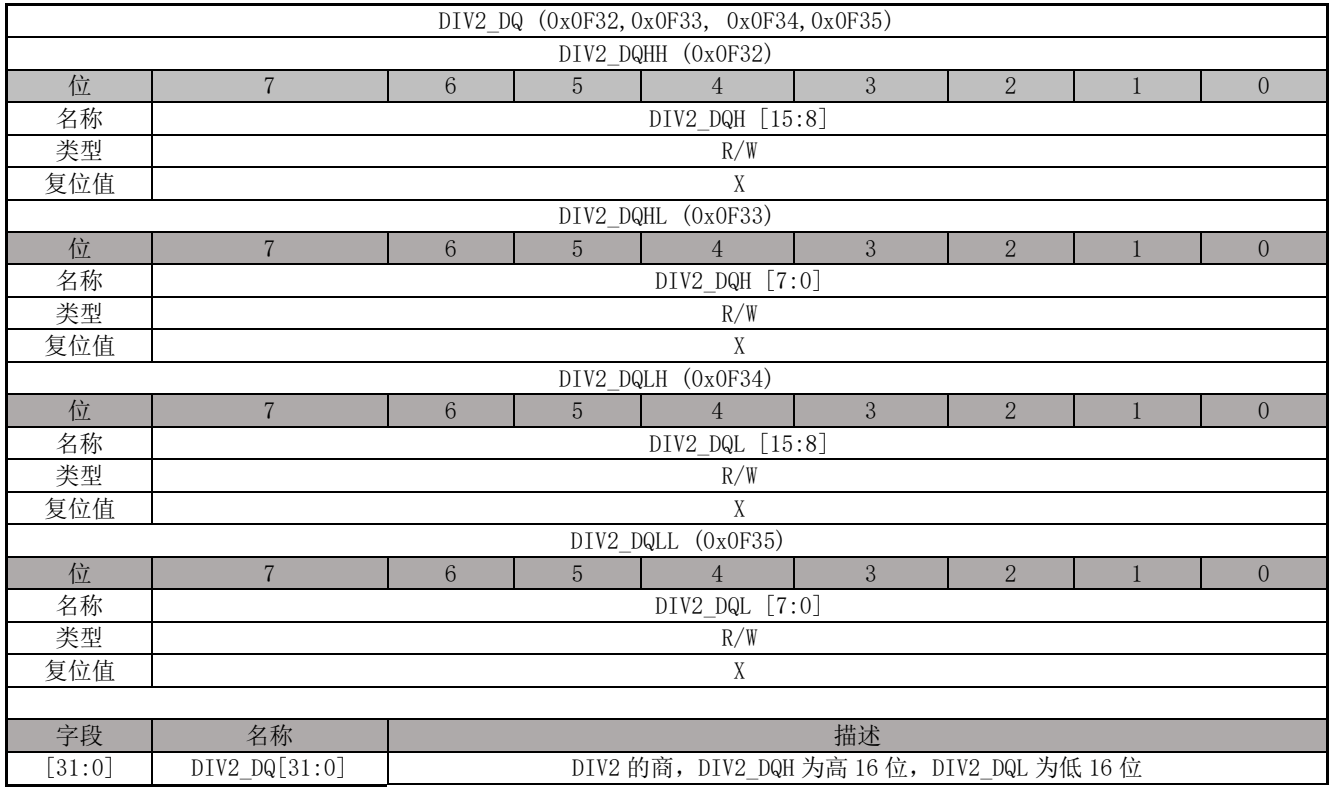

### **12.4.25 DIV2\_DR (0x0F36,0x0F37)**

DIV2\_DR (0x0F36,0x0F37)

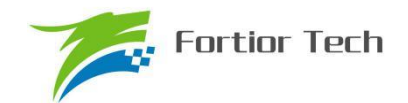

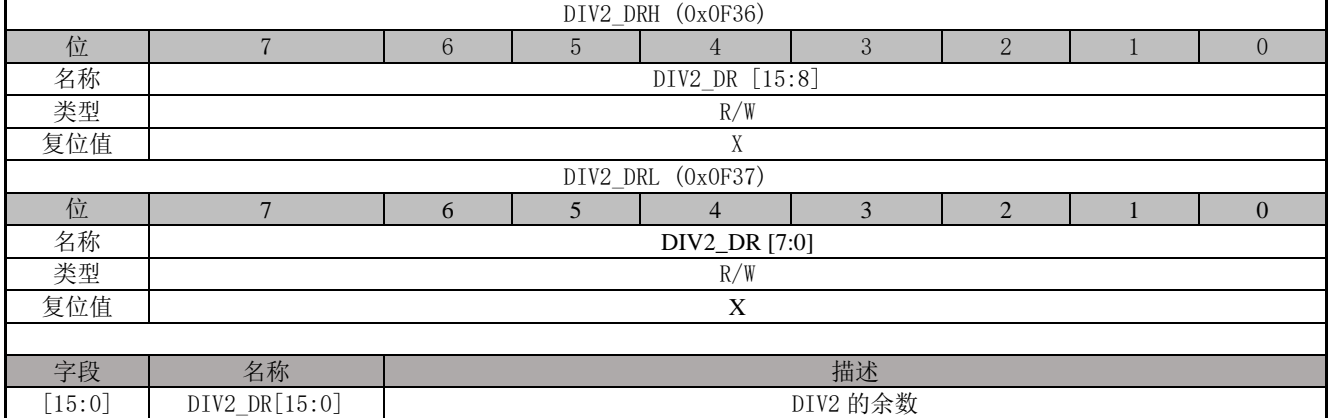

# **12.4.26 DIV3\_DA (0x0F20,0x0F21, 0x0F22,0x0F23)**

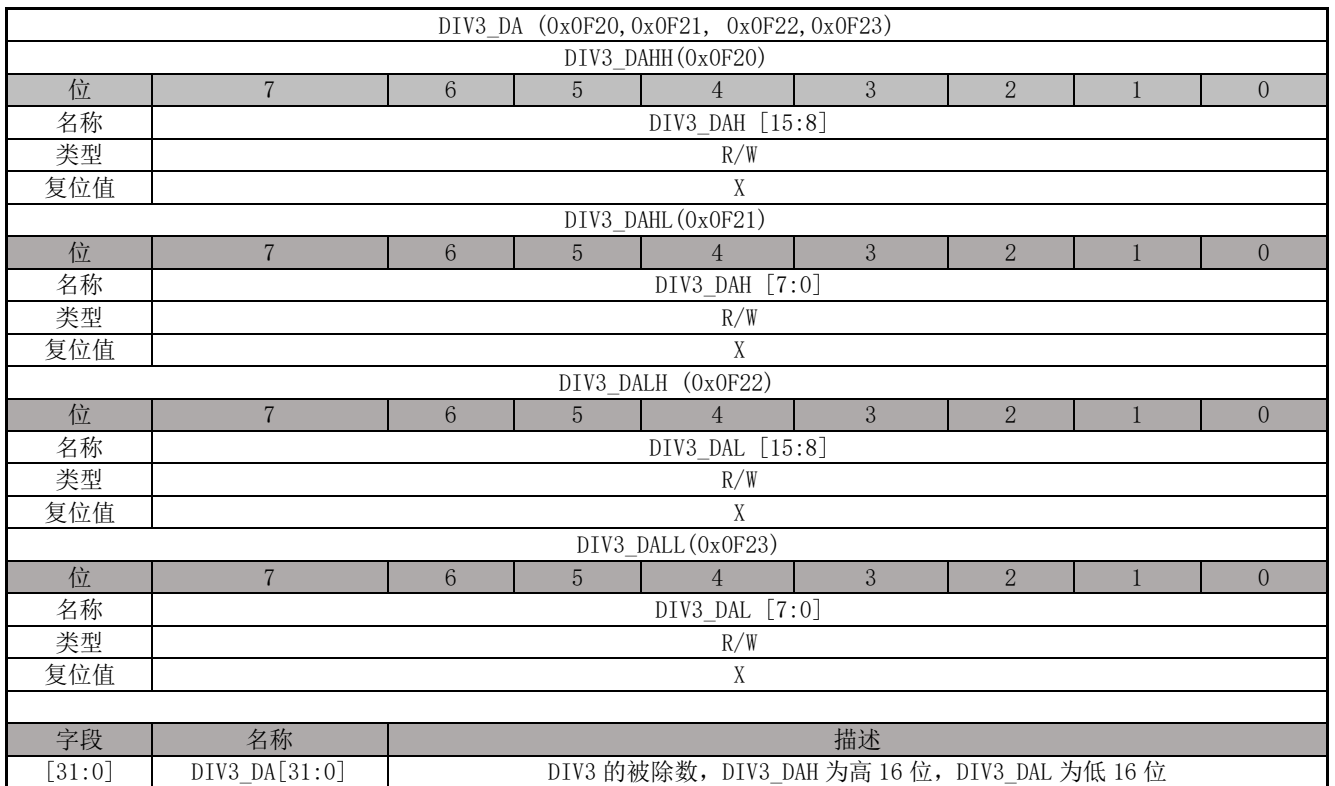

# **12.4.27 DIV3\_DB (0x0F24,0x0F25)**

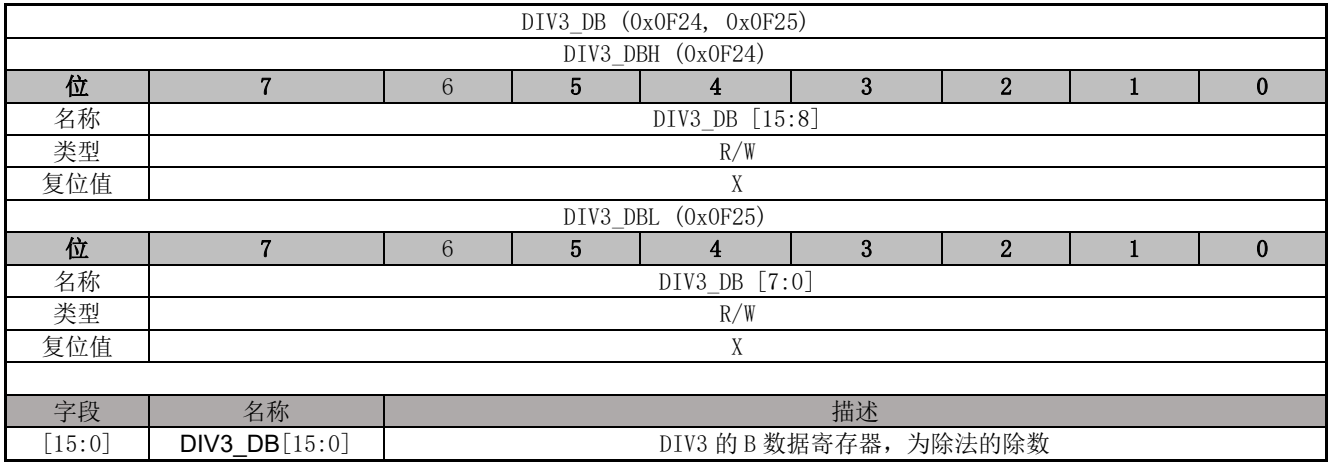

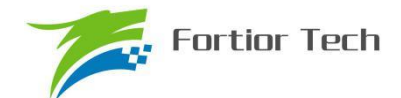

### **12.4.28 DIV3\_DQ (0x0F26,0x0F27, 0x0F28,0x0F29)**

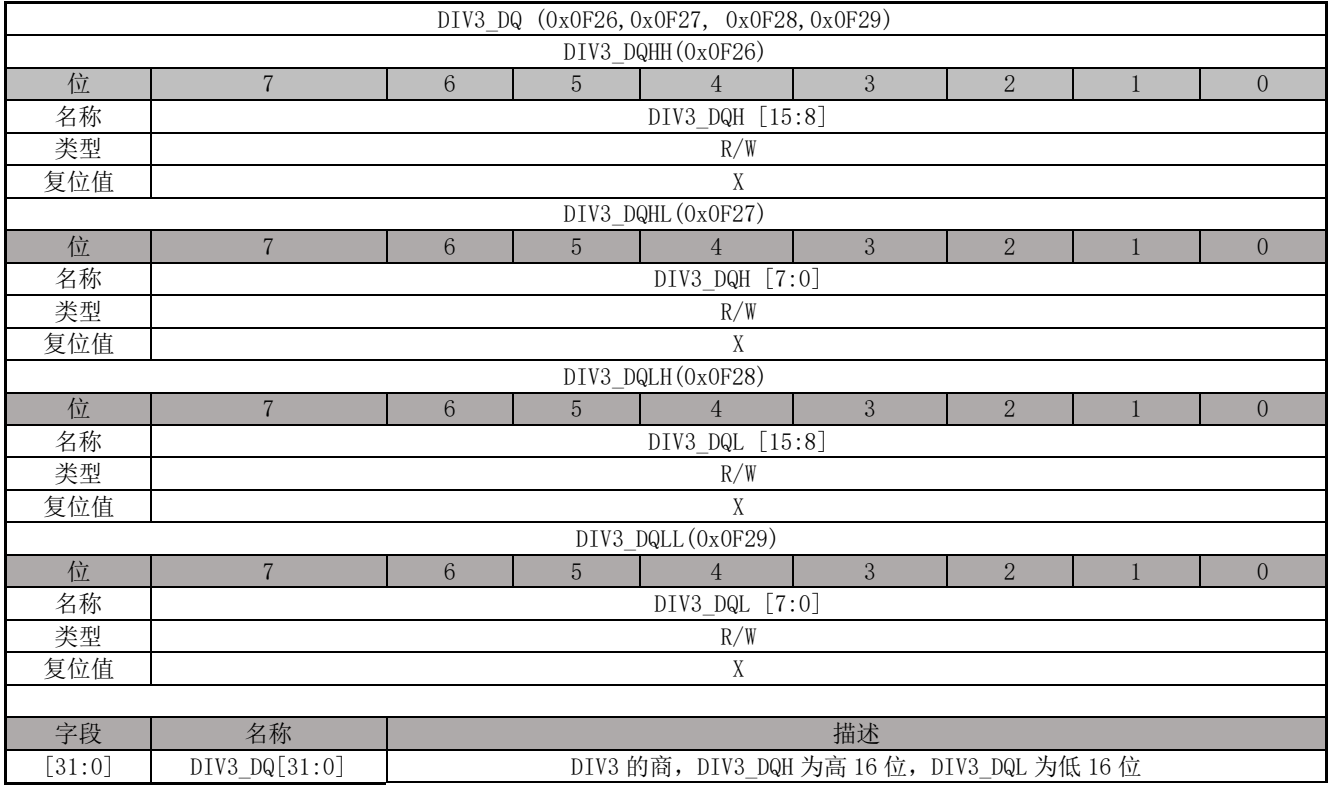

# **12.4.29 DIV3\_DR (0x0F2A,0x0F2B)**

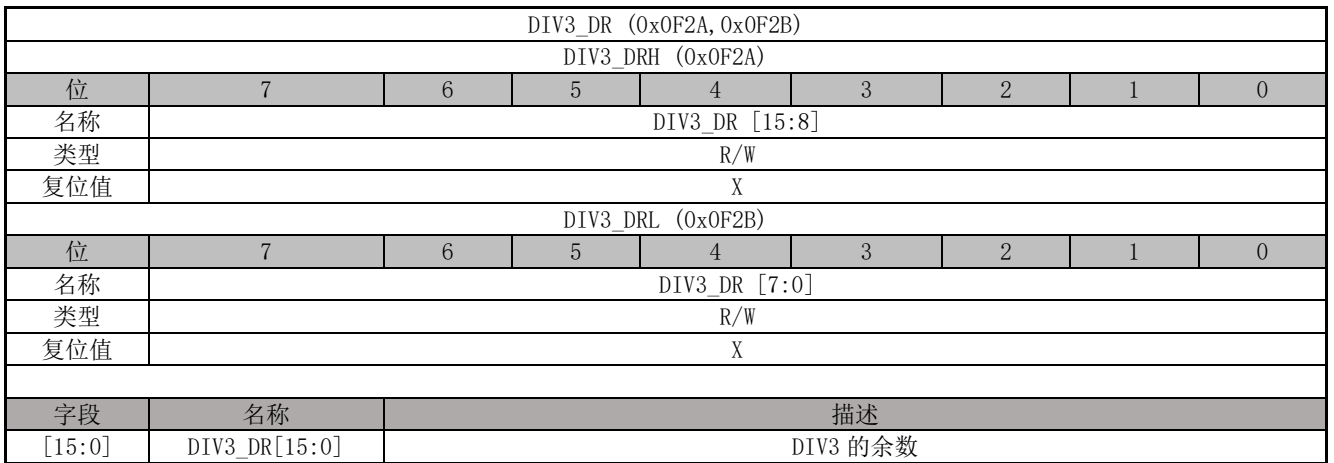

# **12.4.30 SCAT0\_COS (0x0F16,0x0F17)**

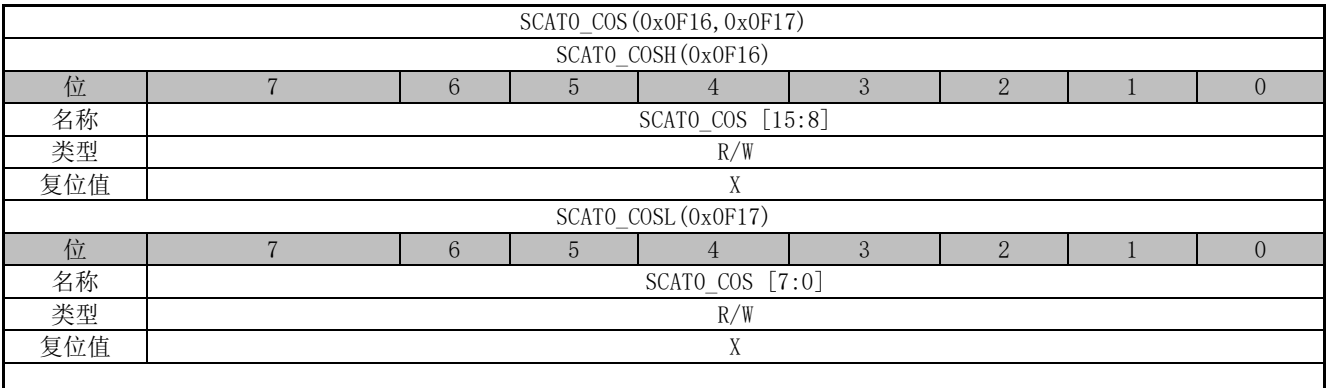

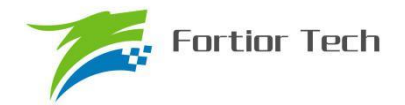

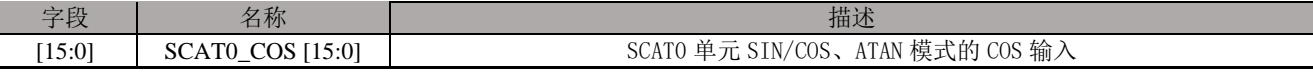

### **12.4.31 SCAT0\_SIN (0x0F18,0x0F19)**

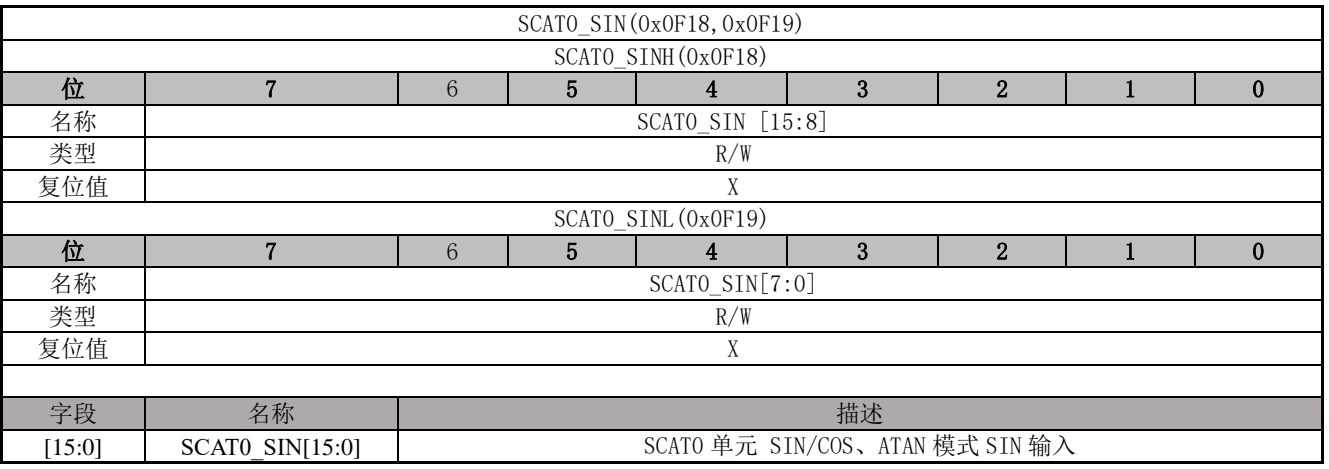

## **12.4.32 SCAT0\_THE (0x0F1A,0x0F1B)**

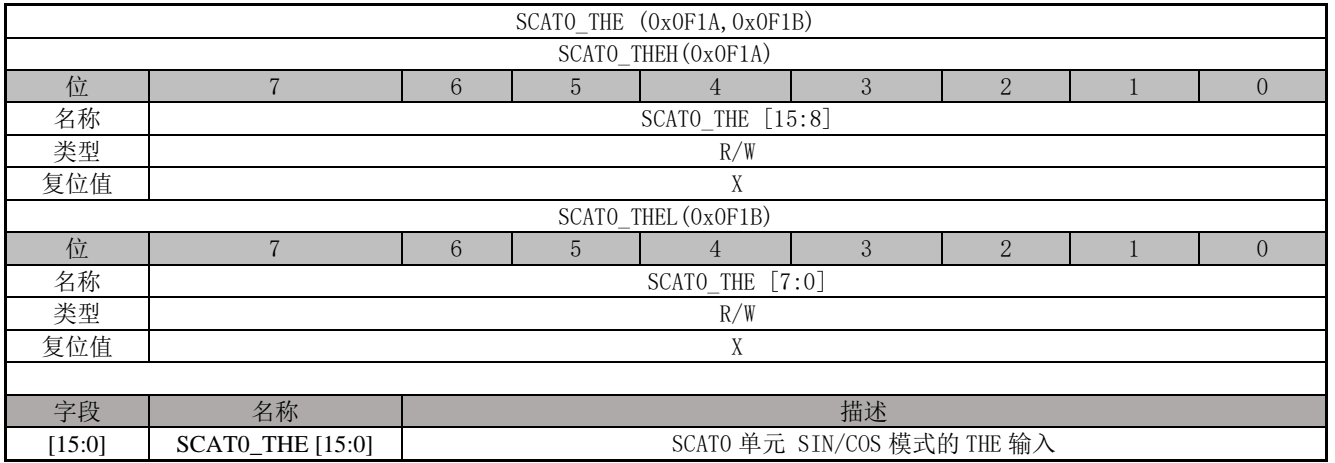

### **12.4.33 SCAT0\_RES1 (0x0F1C,0x0F1D)**

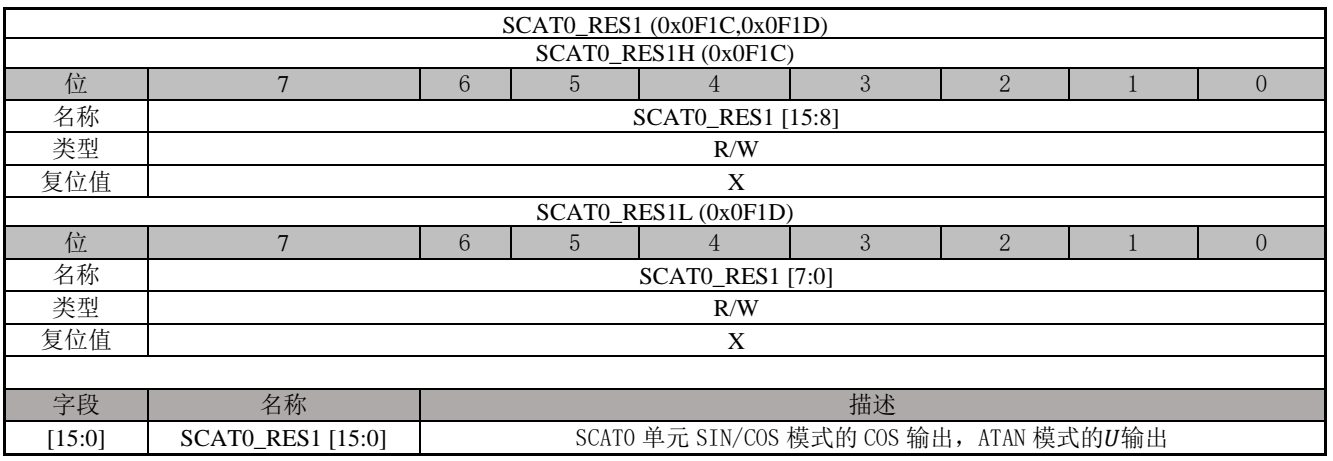

#### **12.4.34 SCAT0\_RES2 (0x0F1E,0x0F1F)**

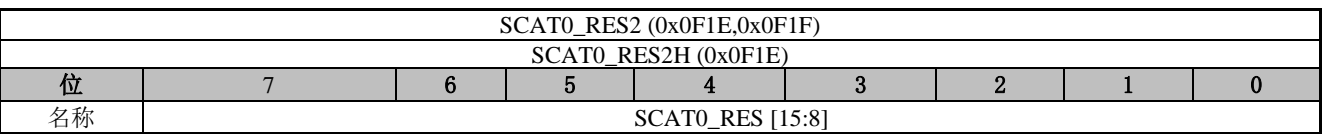

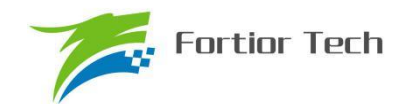

# **FU6815/65**

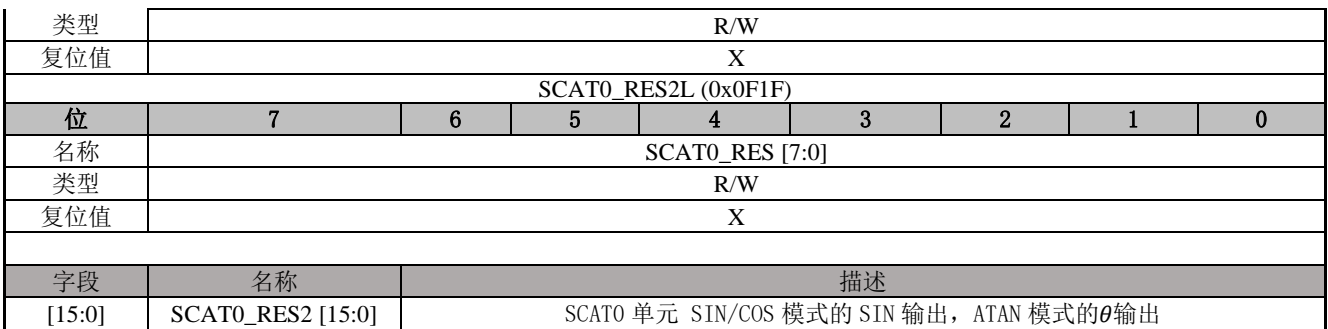

# **12.4.35 SCAT1\_COS (0x0F0C,0x0F0D)**

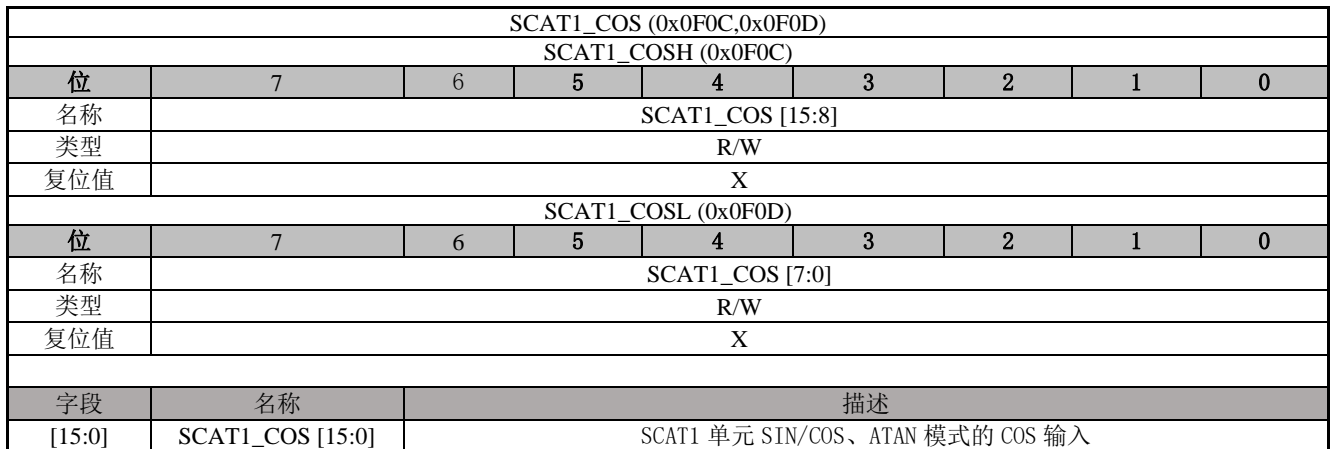

# **12.4.36 SCAT1\_SIN (0x0F0E,0x0F0F)**

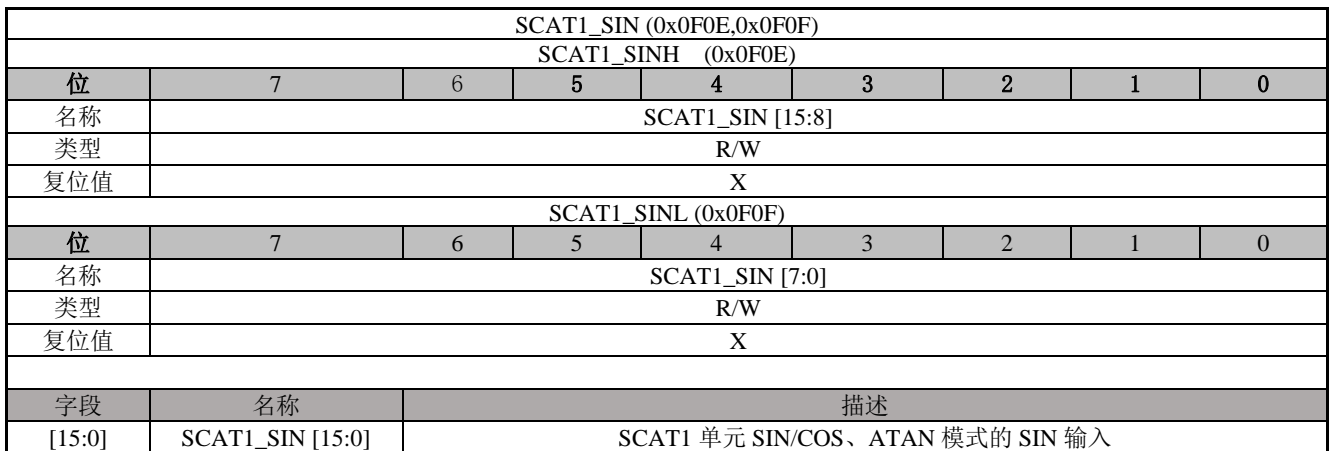

# **12.4.37 SCAT1\_THE (0x0F10,0x0F11)**

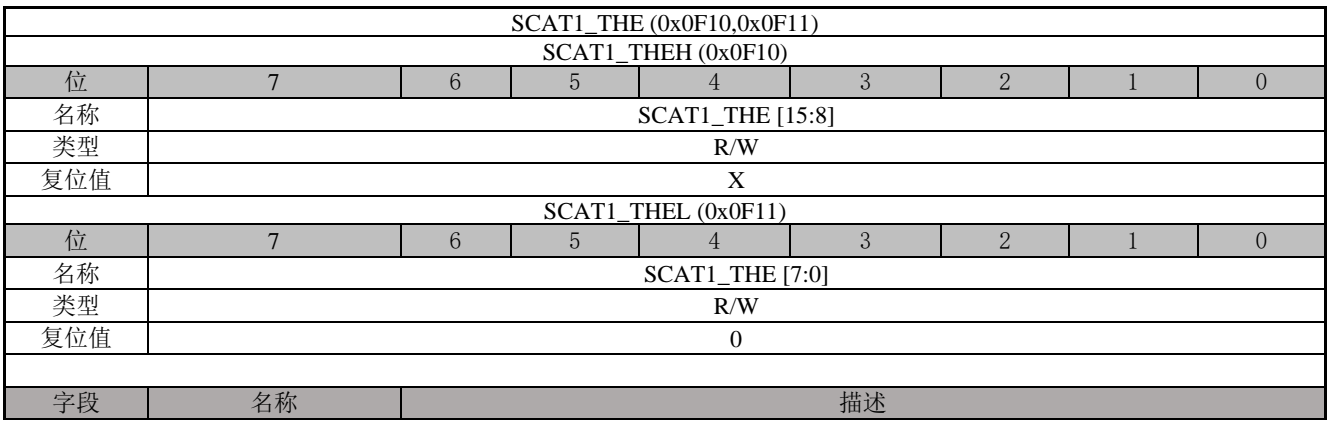

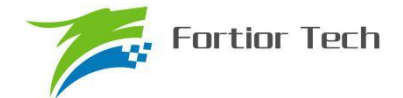

[15:0] SCAT1\_THE [15:0] SCAT1 单元 SIN/COS 模式的 THE 输入

## **12.4.38 SCAT1\_RES1 (0x0F12,0x0F13)**

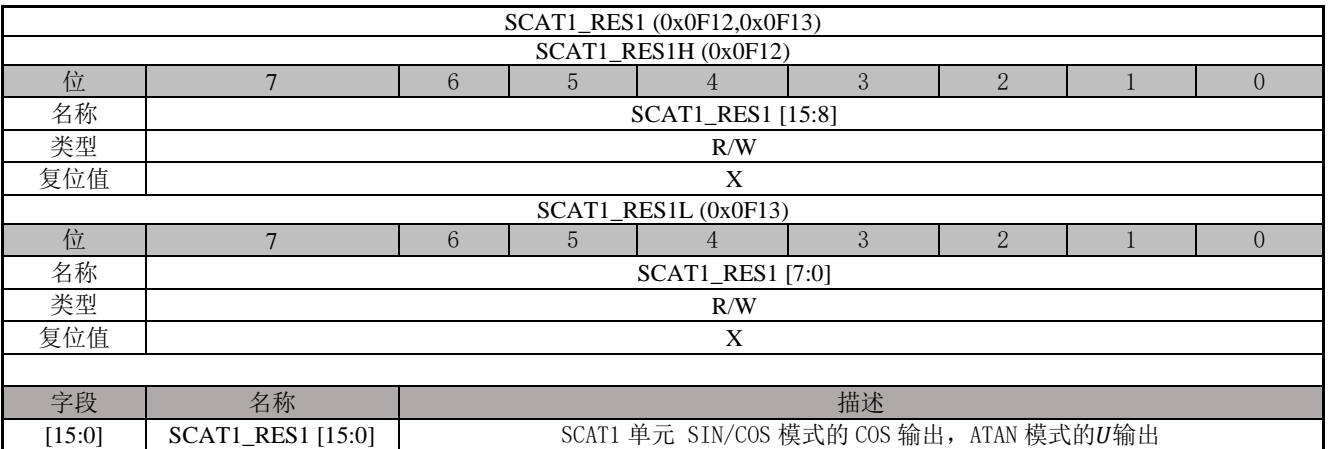

### **12.4.39 SCAT1\_RES2 (0x0F14,0x0F15)**

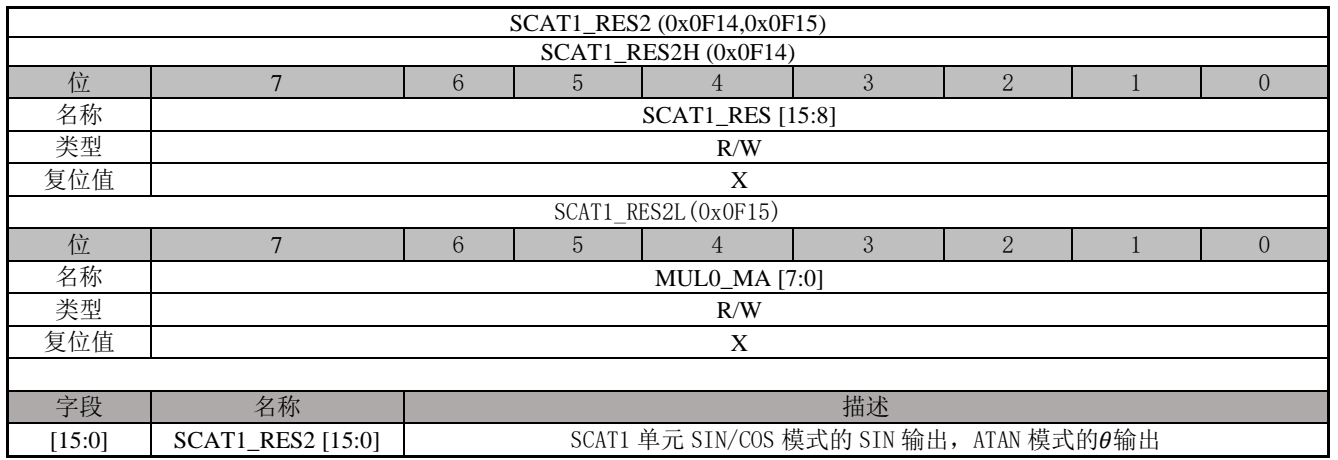

### **12.4.40 SCAT2\_COS (0x0F02,0x0F03)**

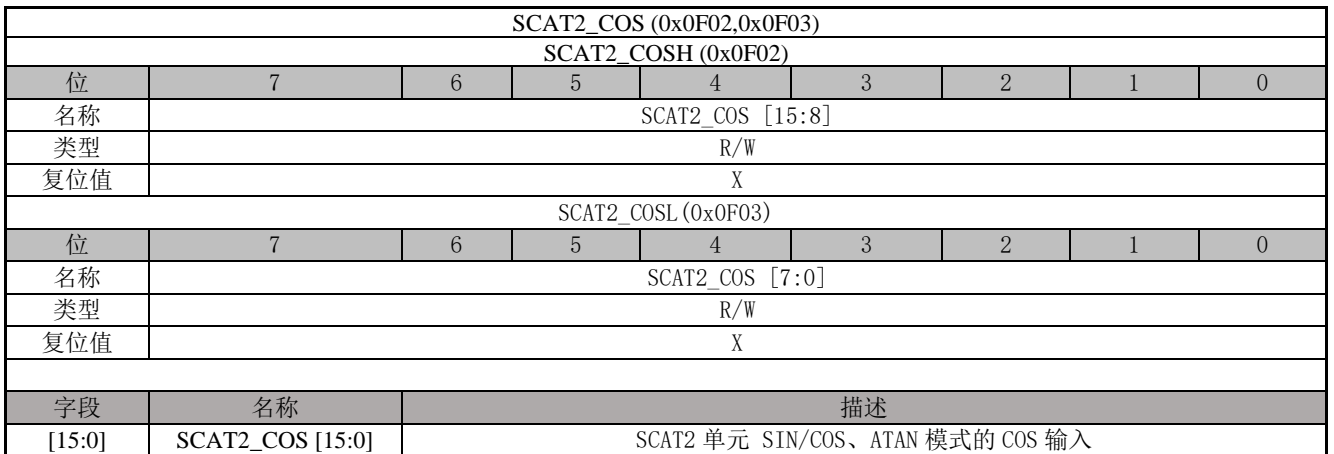

## **12.4.41 SCAT2\_SIN (0x0F04,0x0F05)**

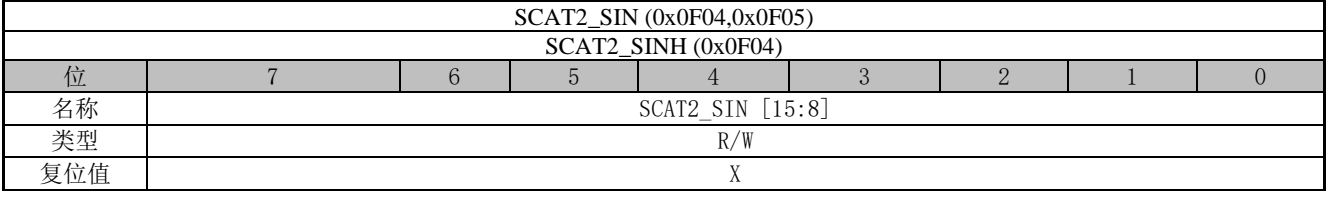

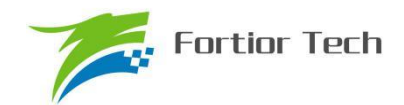

# **FU6815/65**

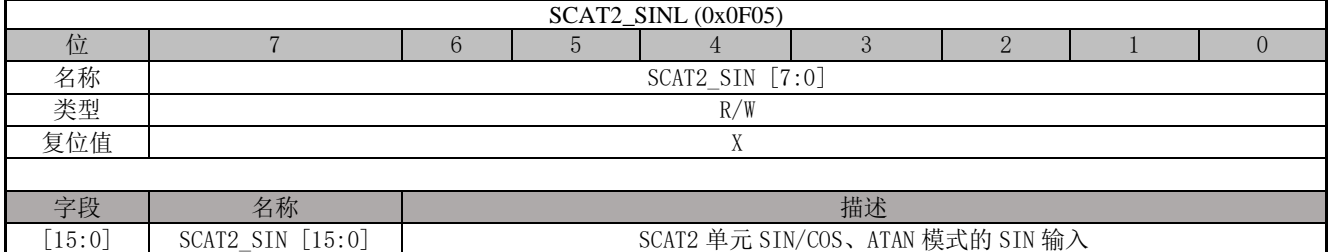

# **12.4.42 SCAT2\_THE (0x0F06,0x0F07)**

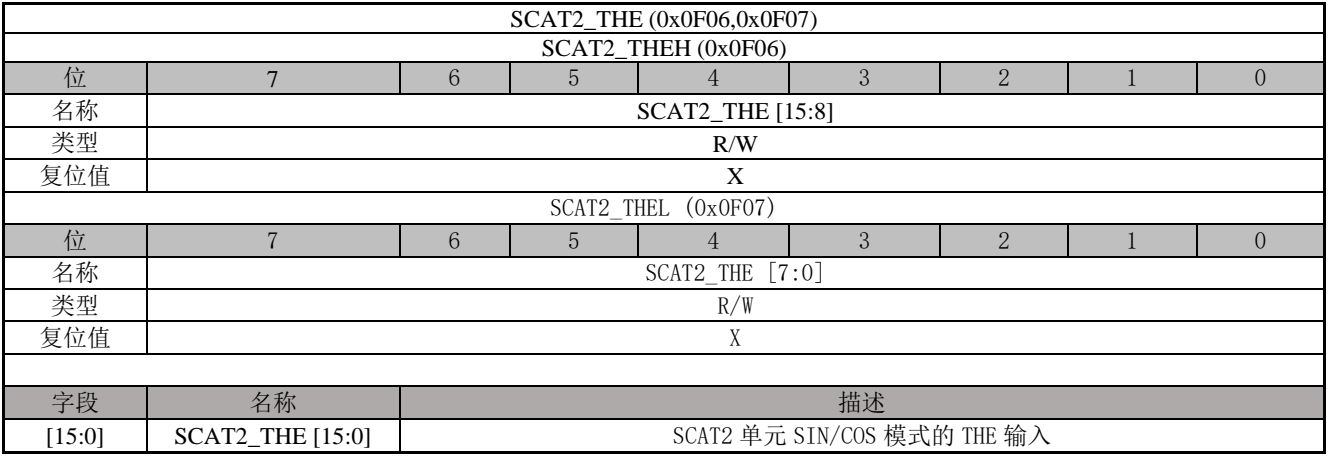

# **12.4.43 SCAT2\_RES1 (0x0F08,0x0F09)**

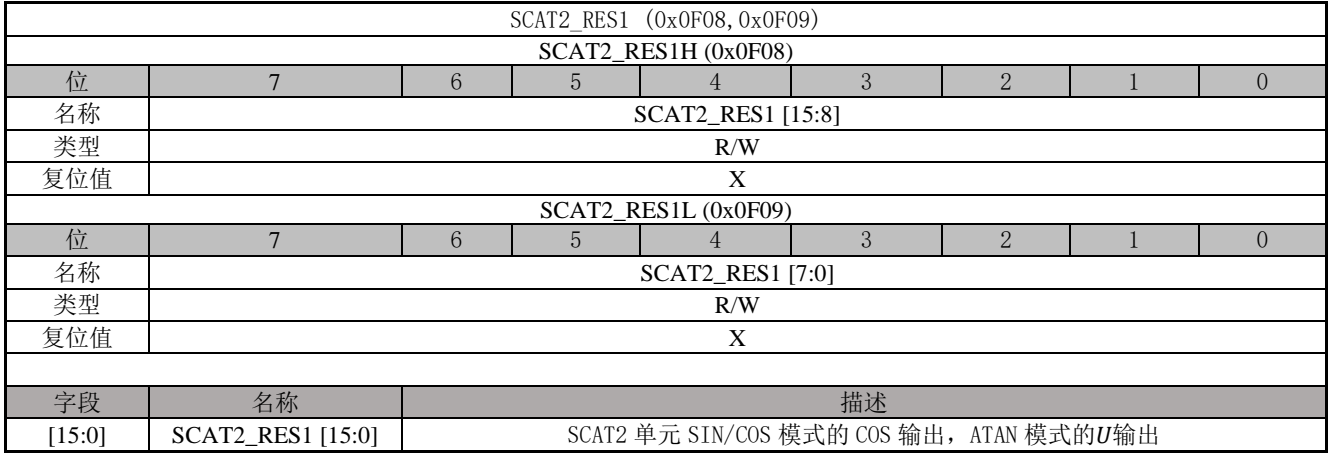

## **12.4.44 SCAT2\_RES2 (0x0F0A,0x0F0B)**

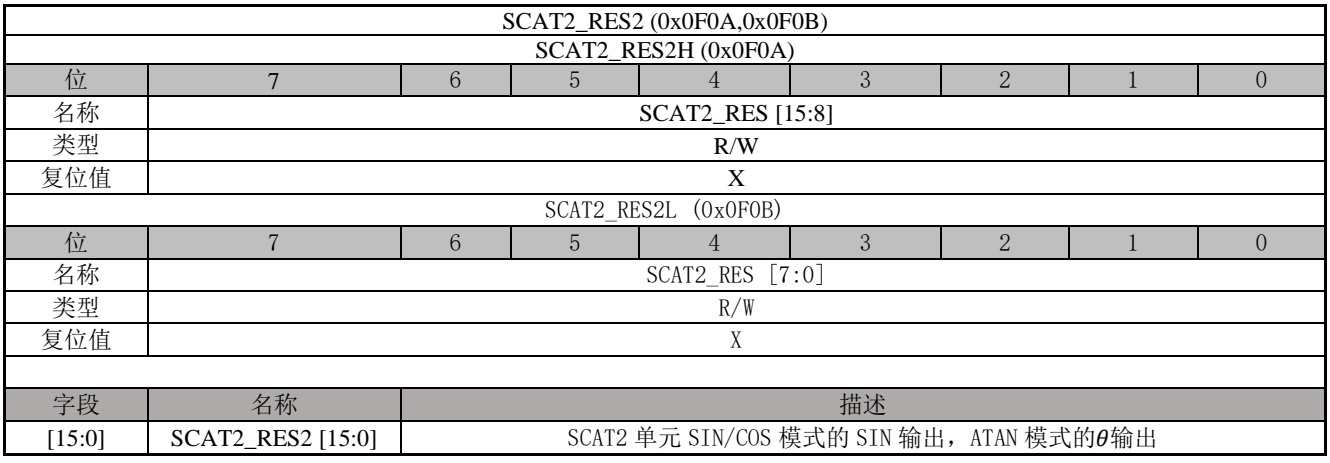

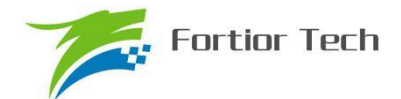

### **12.4.45 SCAT3\_COS (0x0EF8, 0x0EF9)**

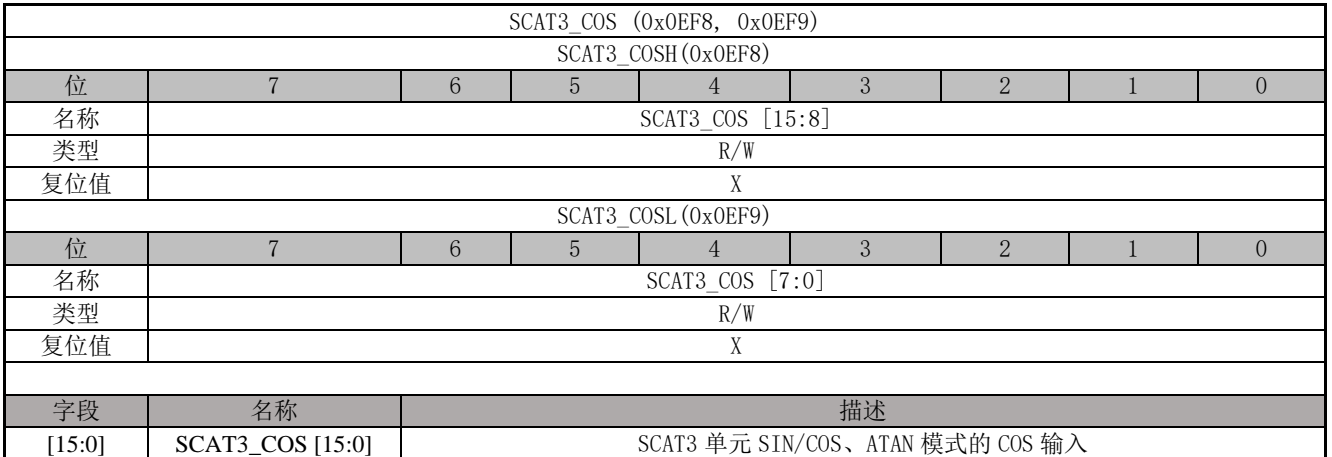

### **12.4.46 SCAT3\_SIN (0x0EFA, 0x0EFB)**

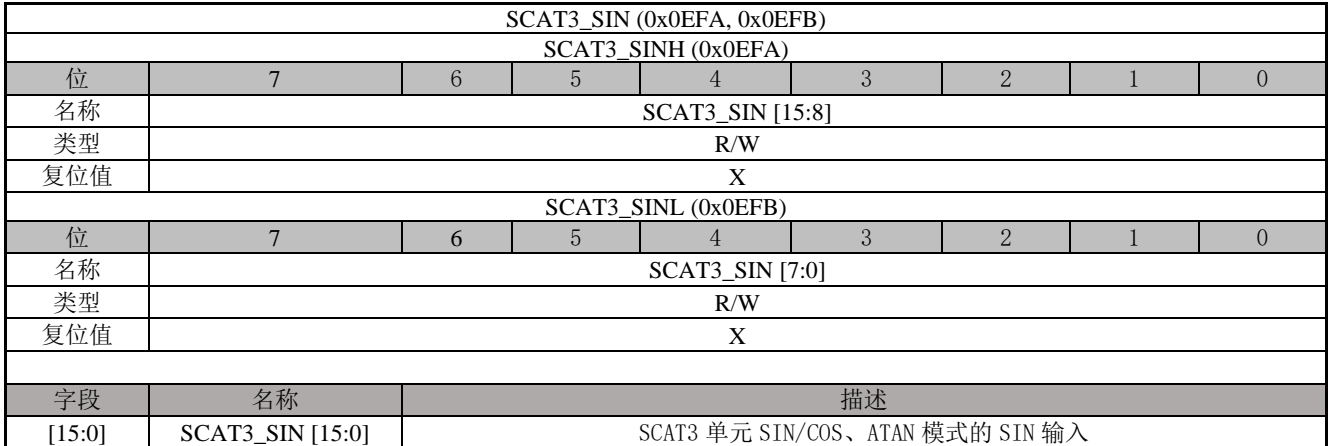

### **12.4.47 SCAT3\_THE (0x0EFC, 0x0EFD)**

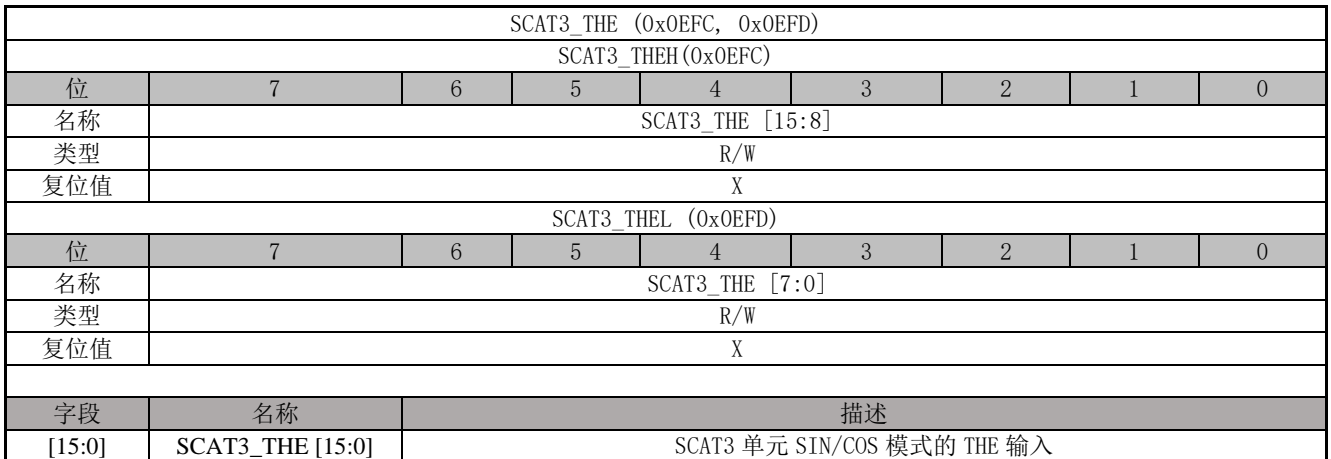

### **12.4.48 SCAT3\_RES1 (0x0EFE, 0x0EFF)**

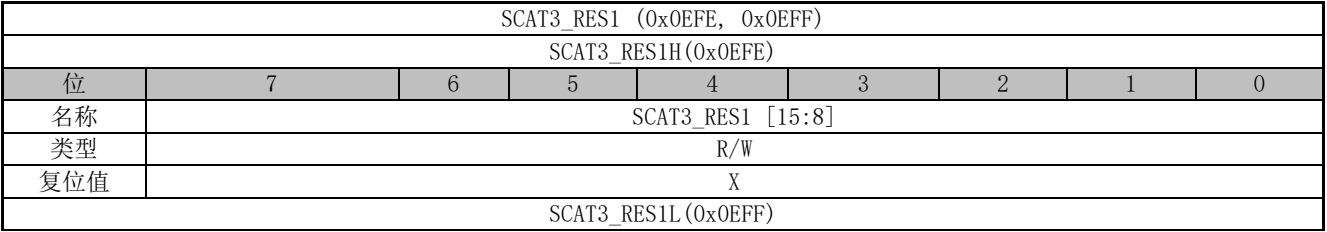

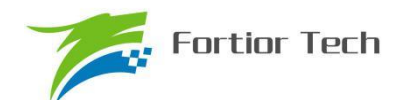

# **FU6815/65**

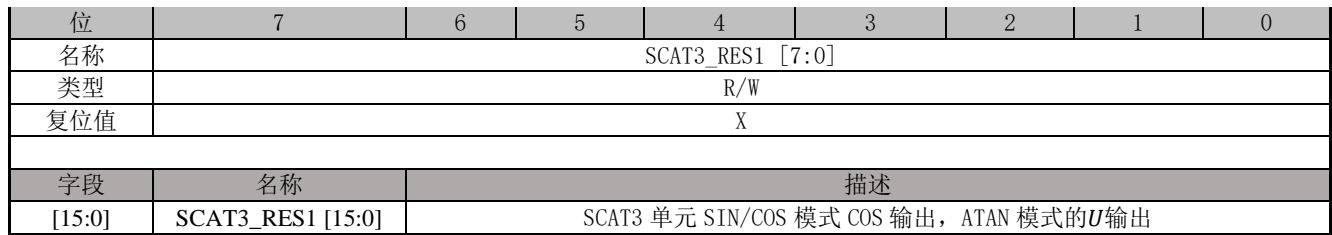

### **12.4.49 SCAT3\_RES2 (0x0F00,0x0F01)**

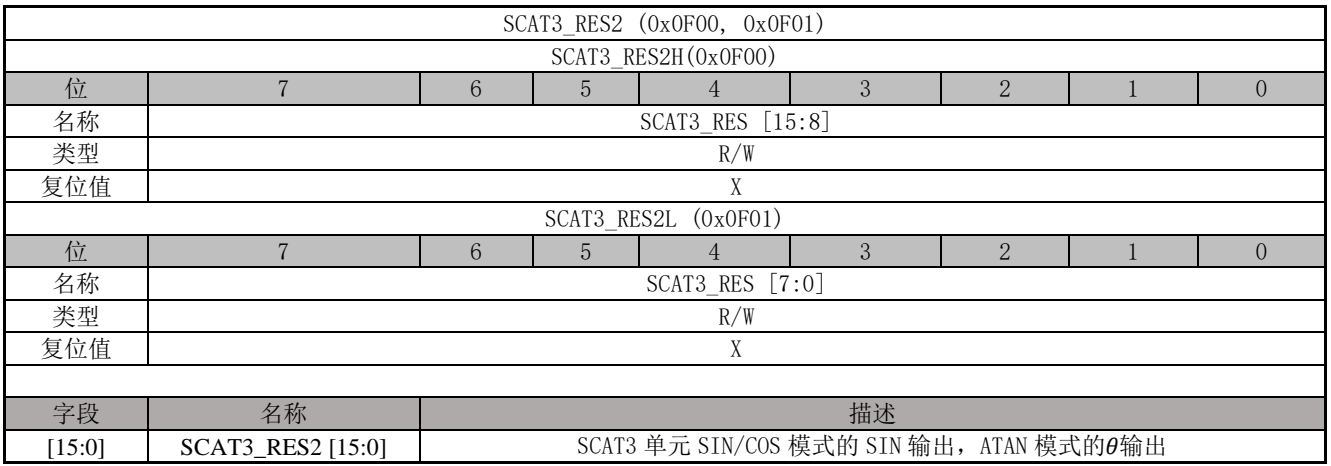

# **12.4.50 LPF0\_K (0x0FD0, 0x0FD1)**

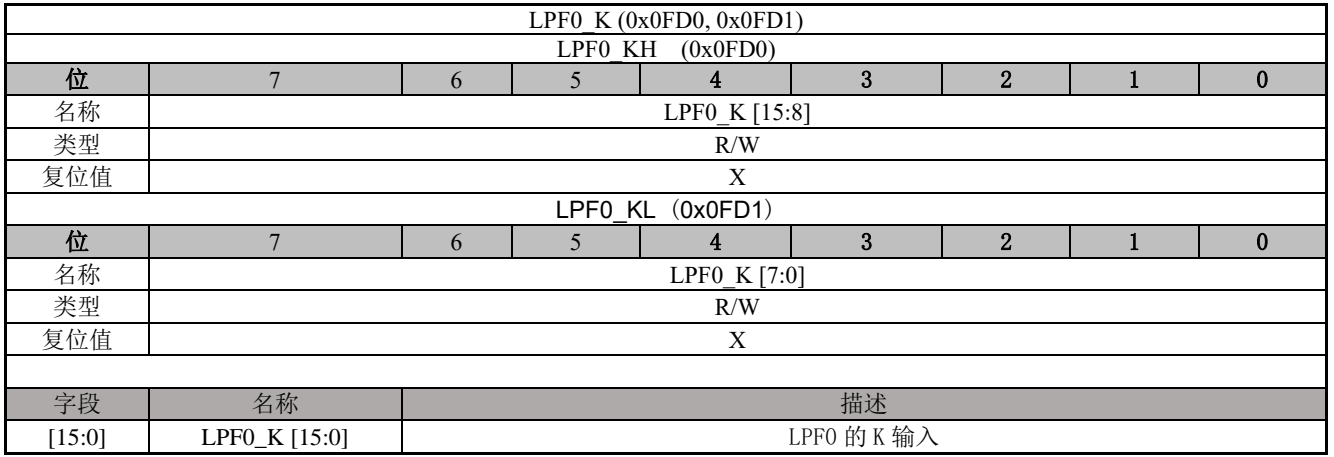

### **12.4.51 LPF0\_X (0x0FD2, 0x0FD3)**

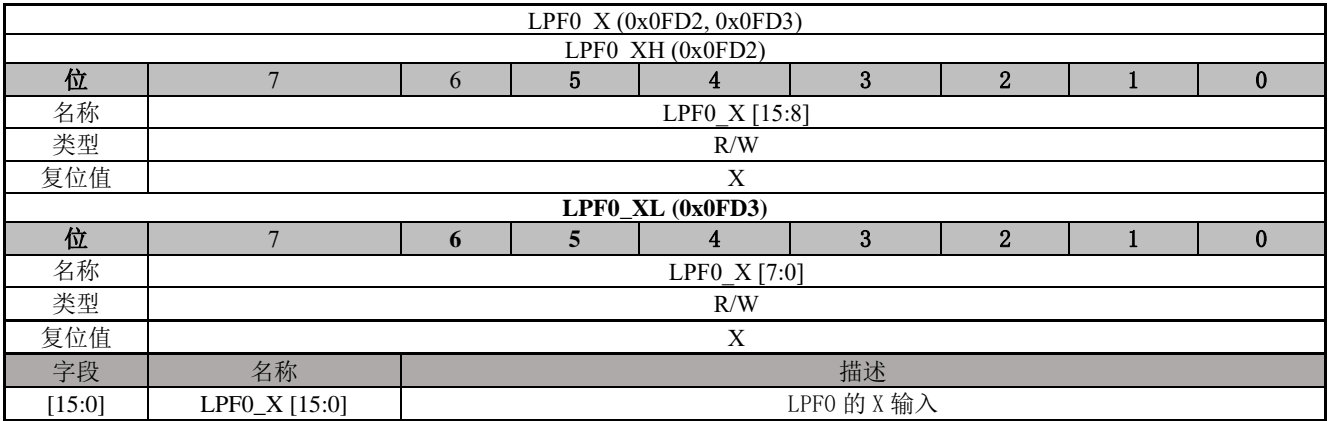

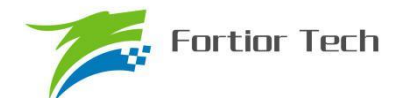

# **12.4.52 LPF0\_Y (0x0FD4, 0x0FD5,0x0FD6, 0x0FD7)**

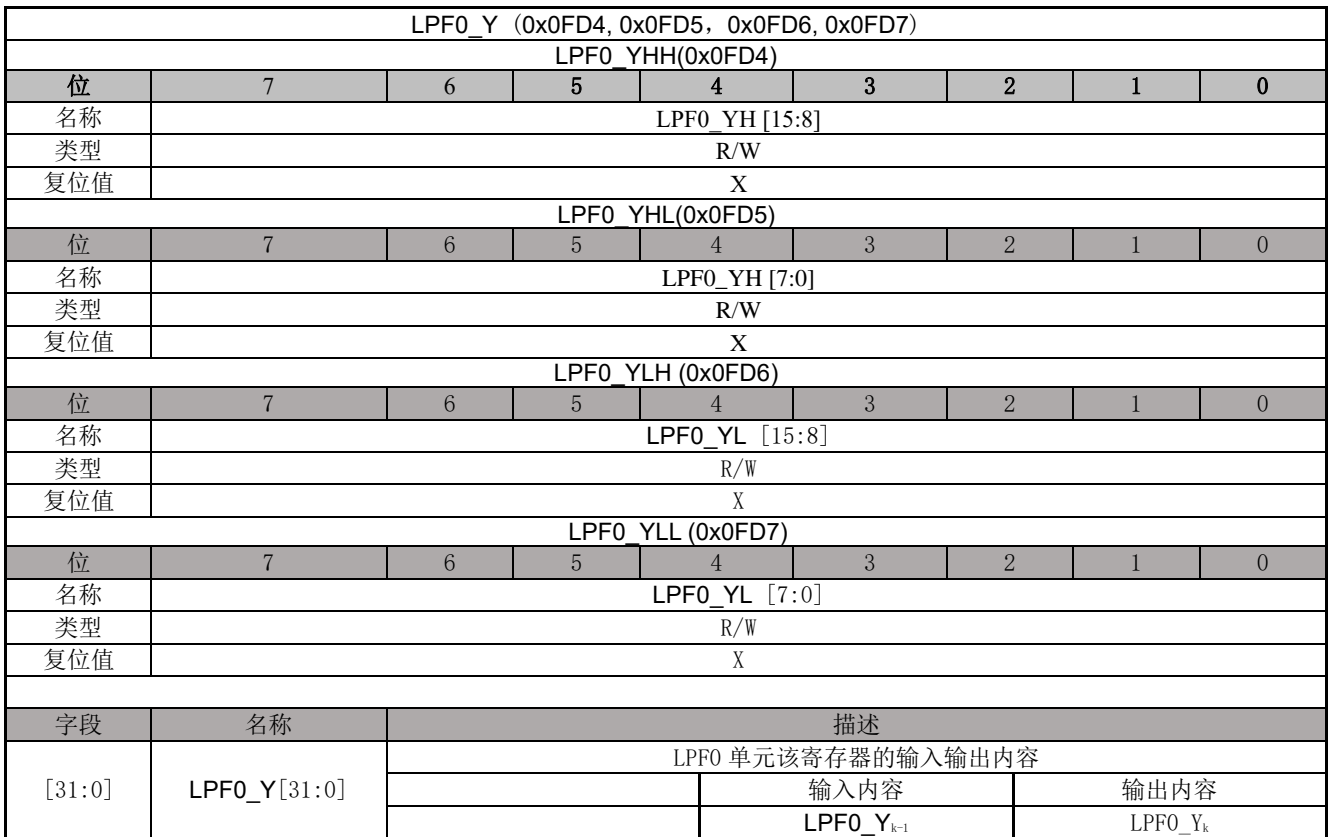

# **12.4.53 LPF1\_K (0x0FC8, 0x0FC9)**

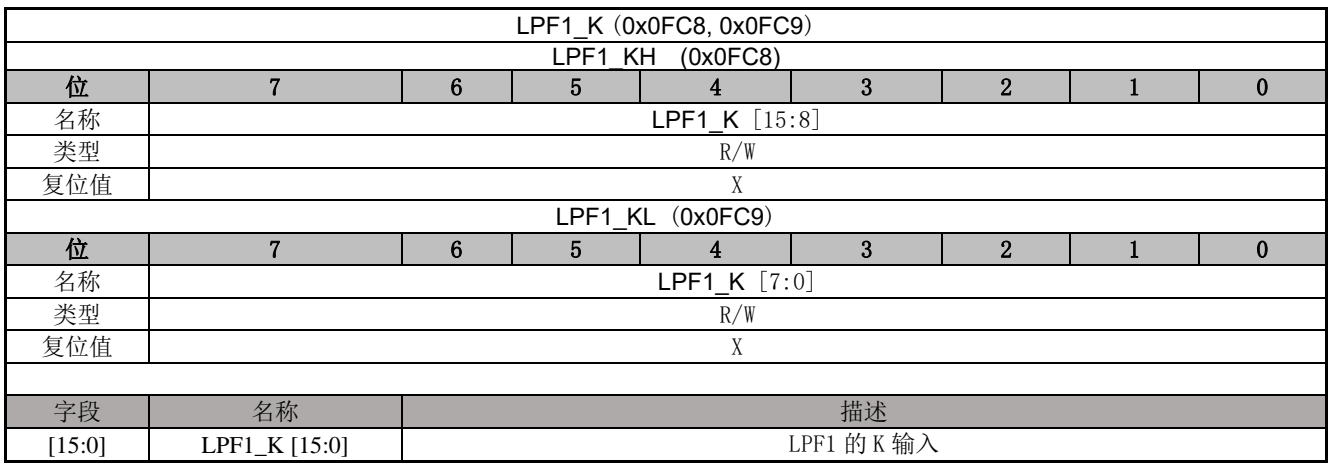

# **12.4.54 LPF1\_X (0x0FCA, 0x0FCB)**

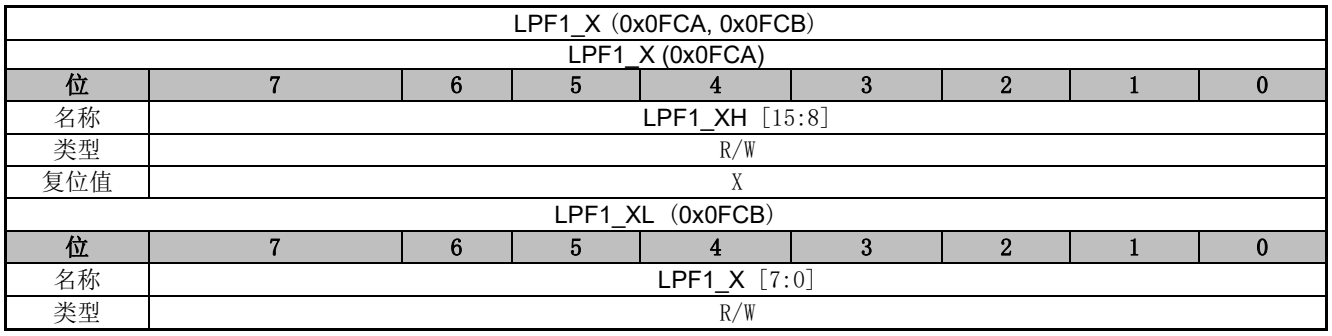
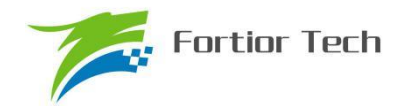

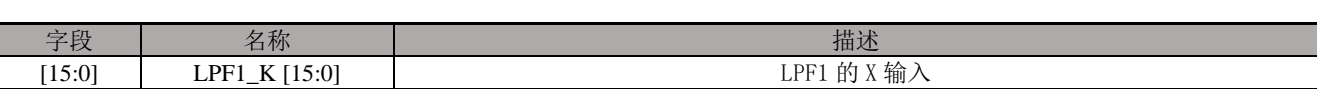

## **12.4.55 LPF1\_Y (0x0FCC, 0x0FCD,0x0FCE, 0x0FCF)**

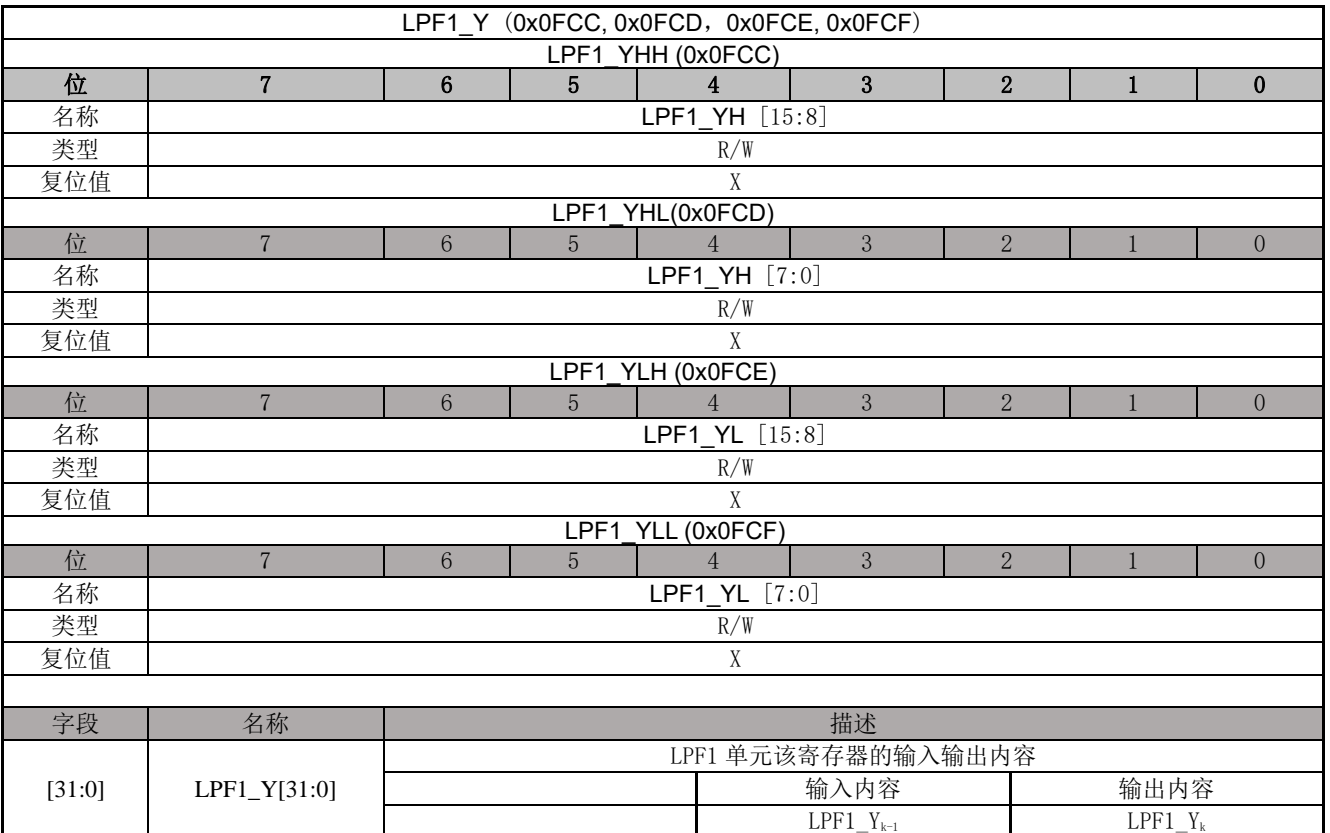

## **12.4.56 LPF2\_K (0x0F78, 0x0F79)**

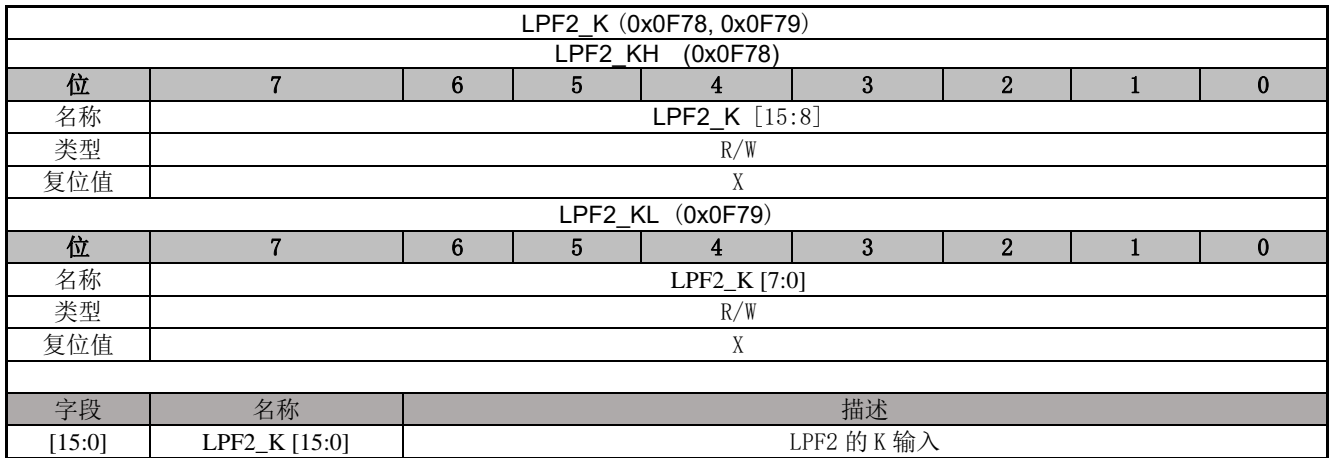

## **12.4.57 LPF2\_X (0x0F7A, 0x0F7B)**

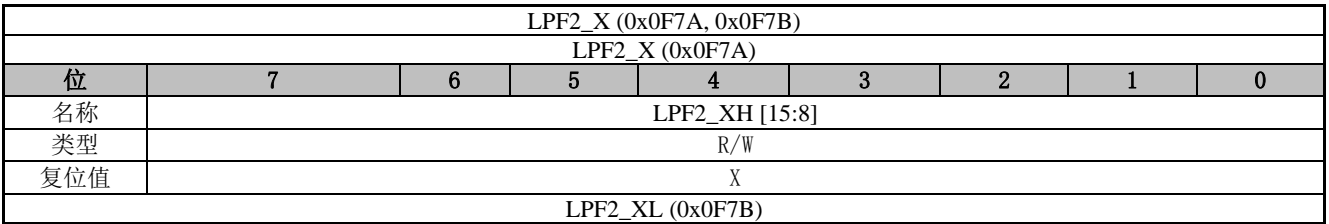

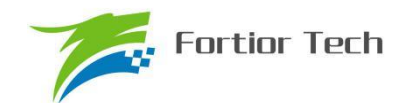

# **FU6815/65**

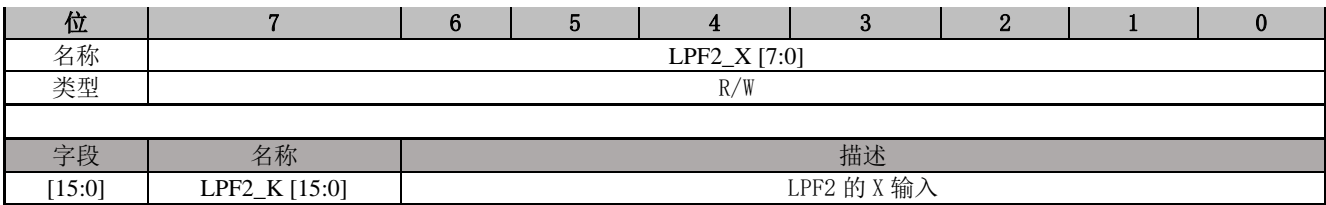

## **12.4.58 LPF2\_Y (0x0F7C, 0x0F7D,0x0F7E, 0x0F7F)**

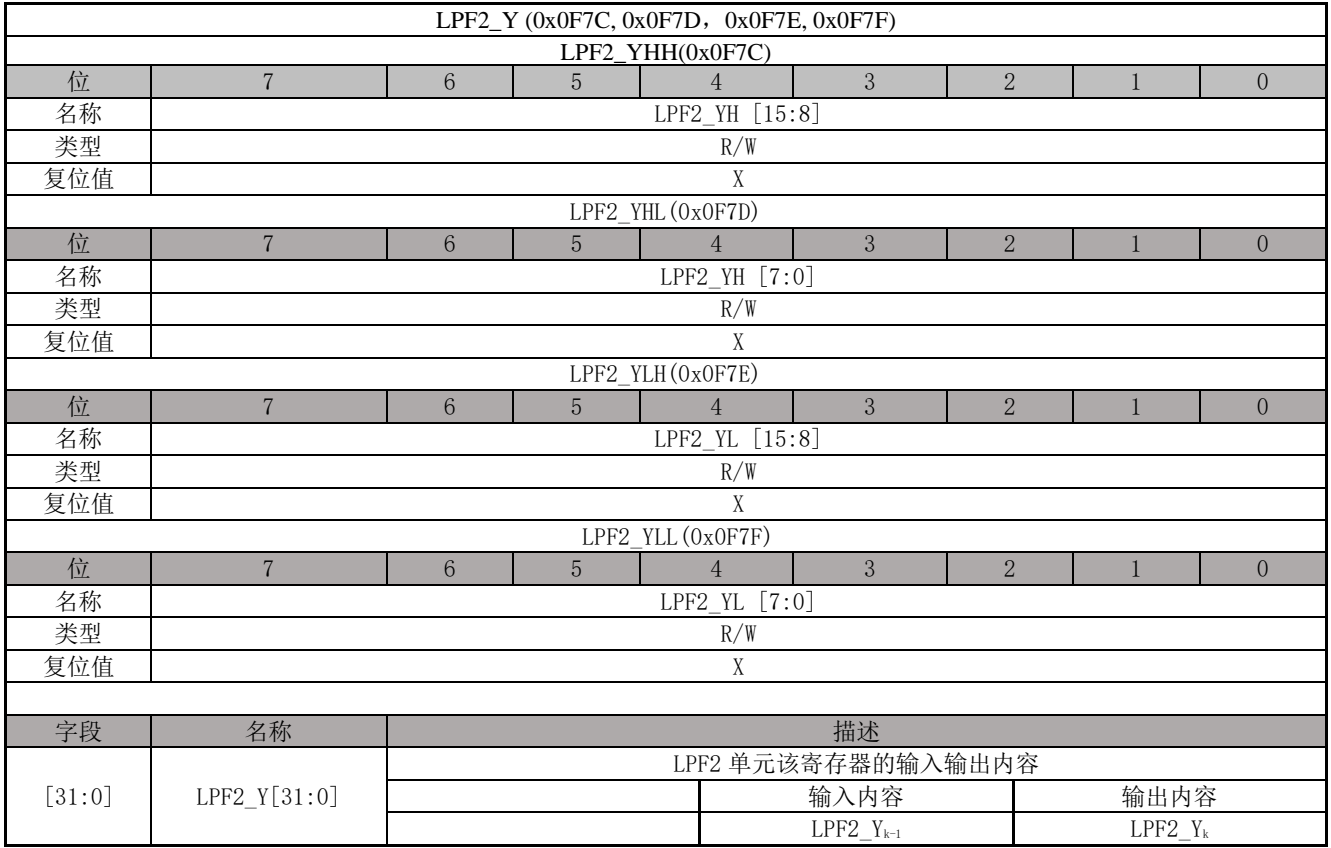

## **12.4.59 LPF3\_K (0x0F70, 0x0F71)**

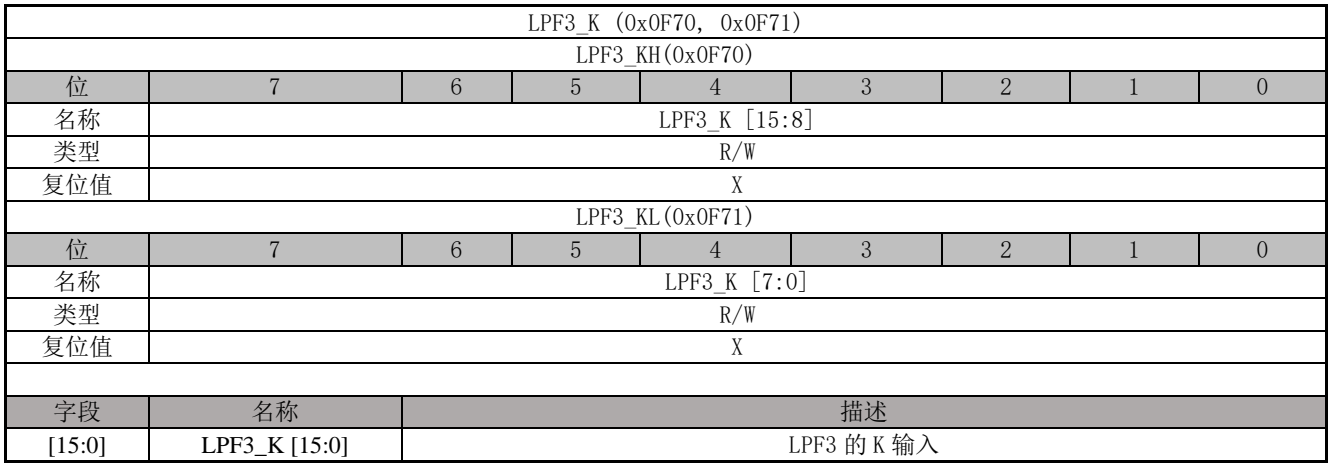

## **12.4.60 LPF3\_X (0x0F72, 0x0F73)**

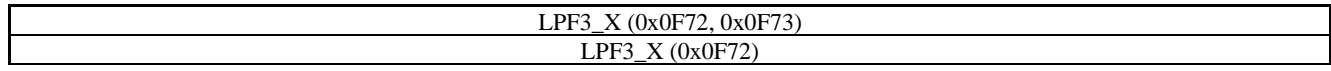

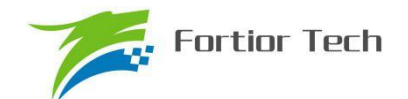

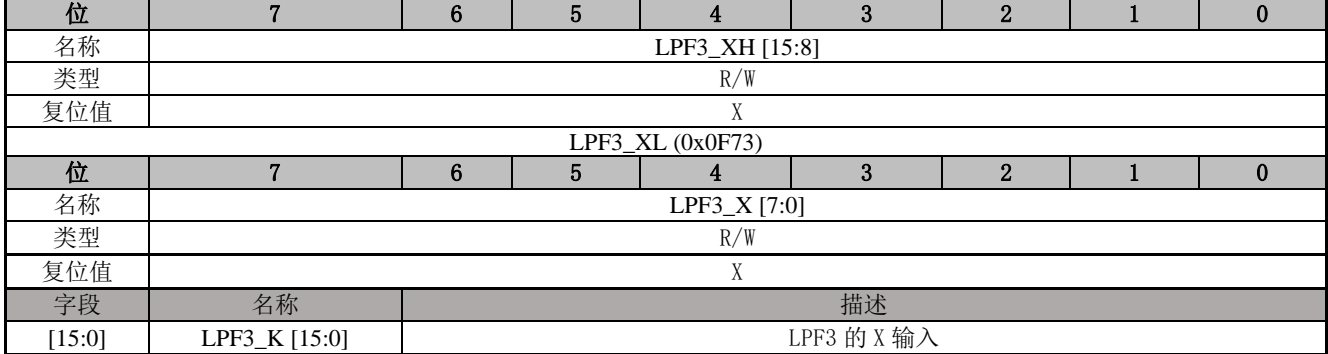

# **12.4.61 LPF3\_Y (0x0F74, 0x0F75,0x0F76, 0x0F77)**

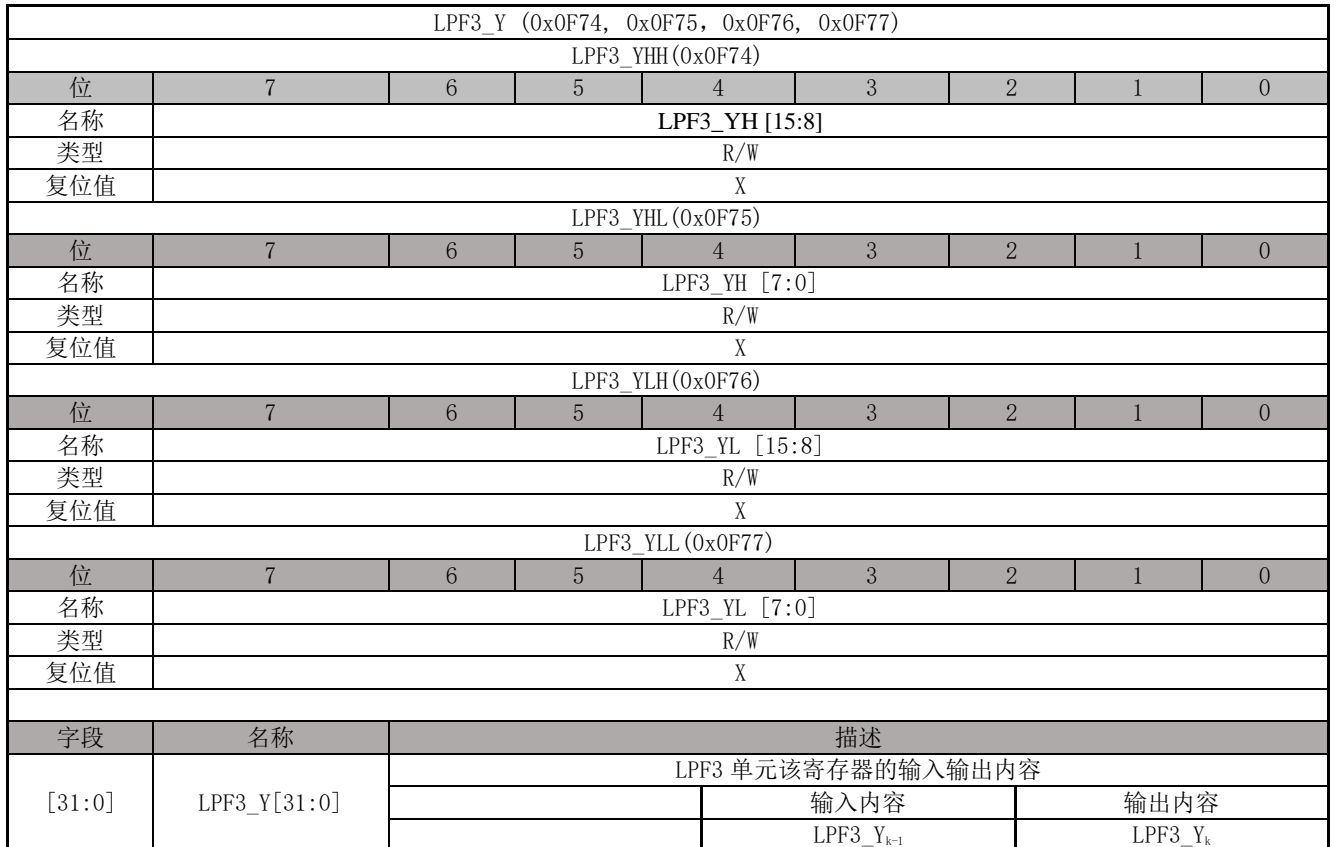

# **12.4.62 PI0\_KP(0x0FB8,0x0FB9)**

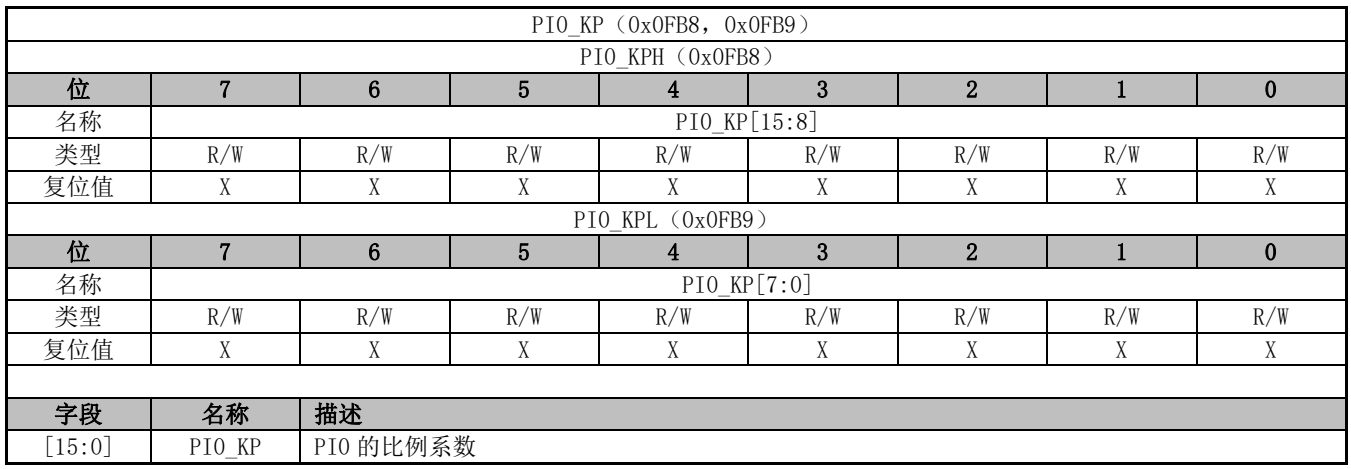

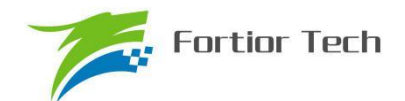

## **12.4.63 PI0\_EK1(0x0FBA,0x0FBB)**

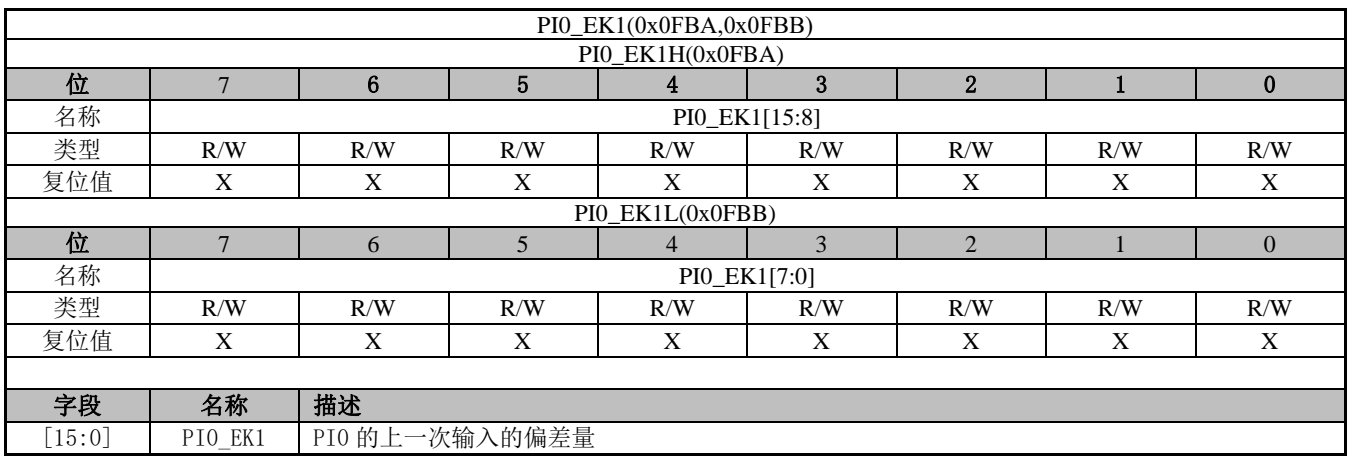

## **12.4.64 PI0\_EK(0x0FBC,0x0FBD)**

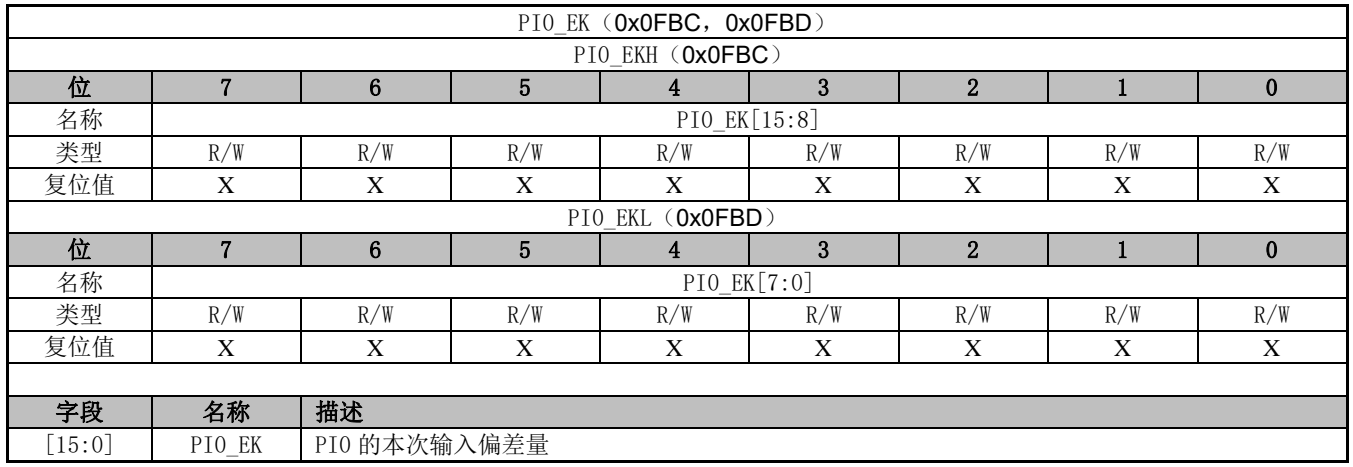

## **12.4.65 PI0\_KI(0x0FBE,0x0FBF)**

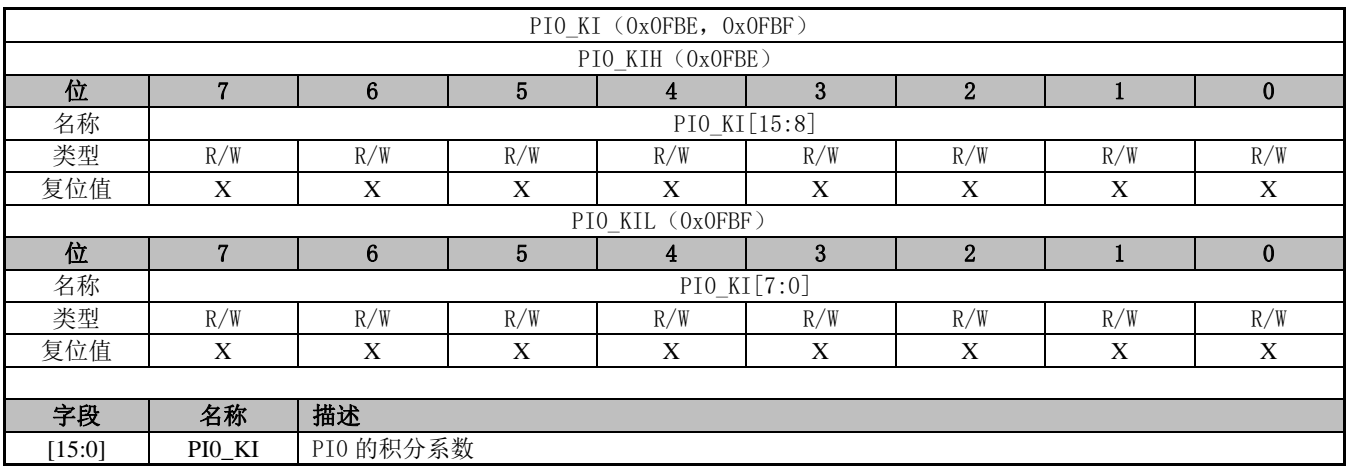

## **12.4.66 PI0\_UKH(0x0FC0,0x0FC1)**

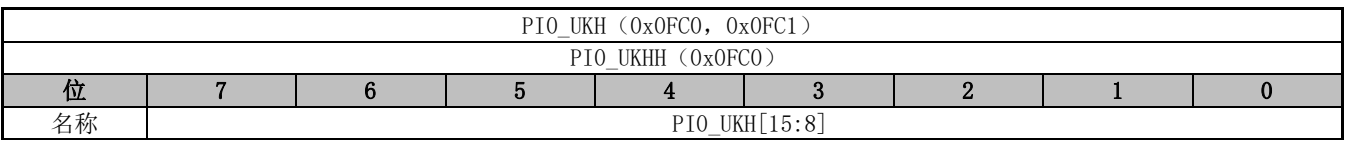

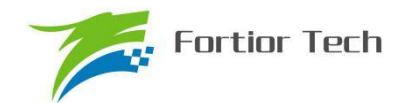

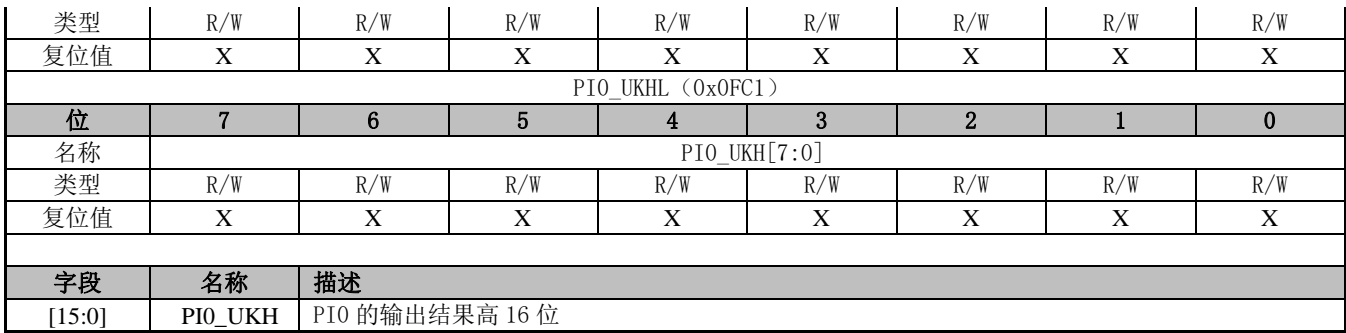

## **12.4.67 PI0\_UKL(0x0FC2,0x0FC3)**

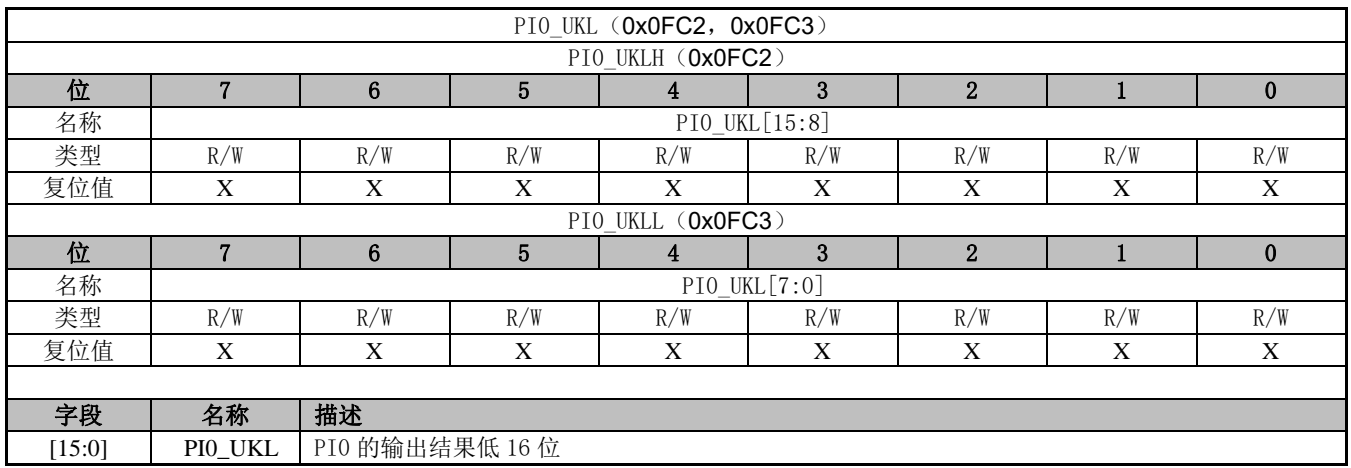

# **12.4.68 PI0\_UKMAX(0x0FC4,0x0FC5)**

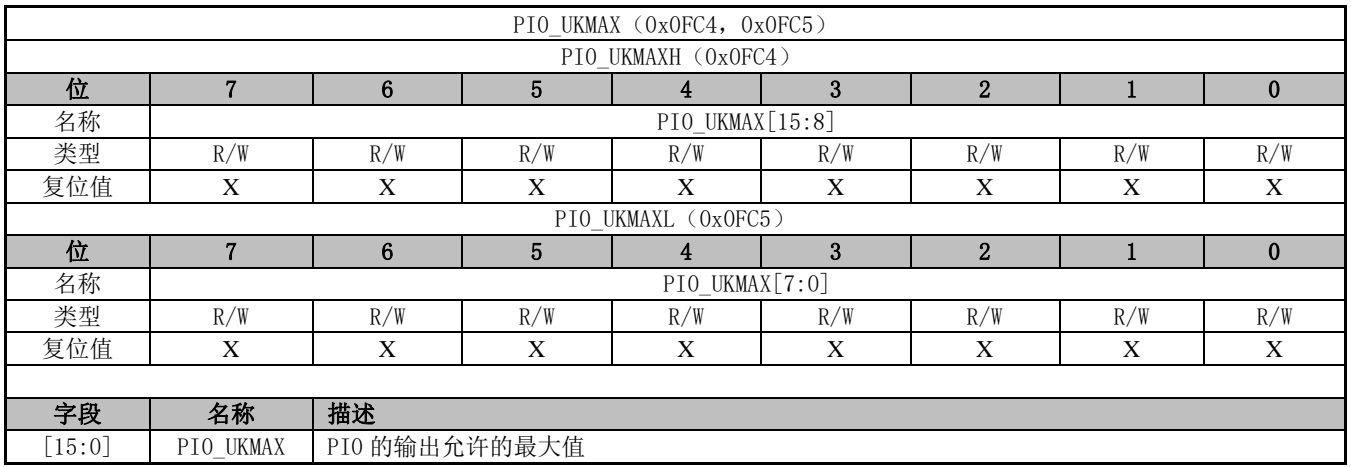

## **12.4.69 PI0\_UKMIN(0x0FC6,0x0FC7)**

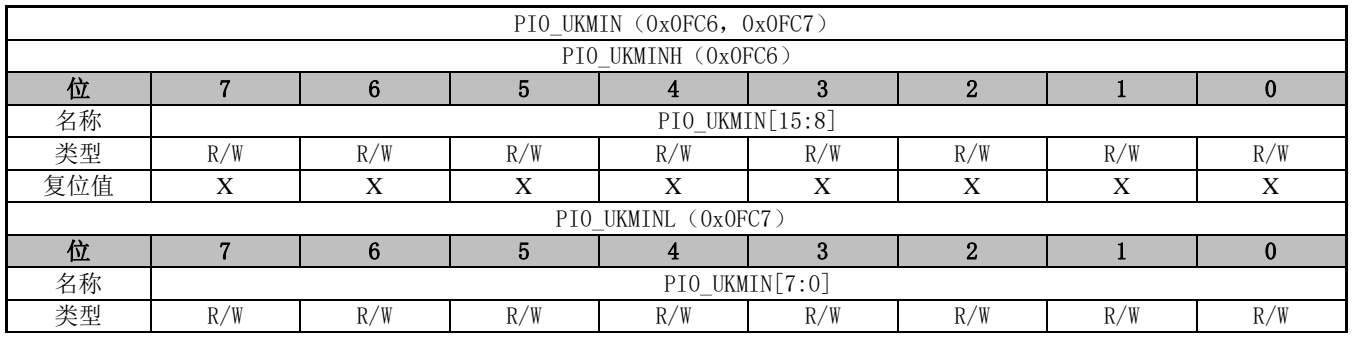

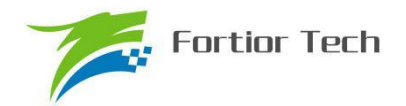

# **FU6815/65**

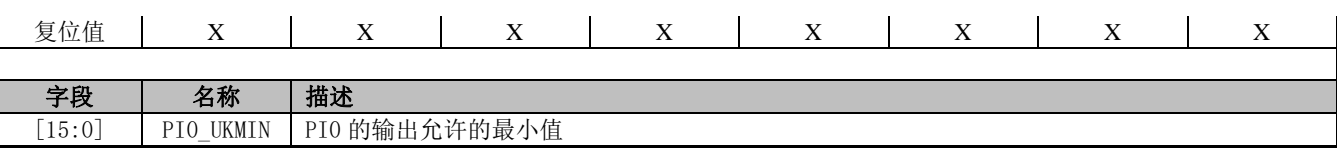

## **12.4.70 PI1\_KP(0x0FA8,0x0FA9)**

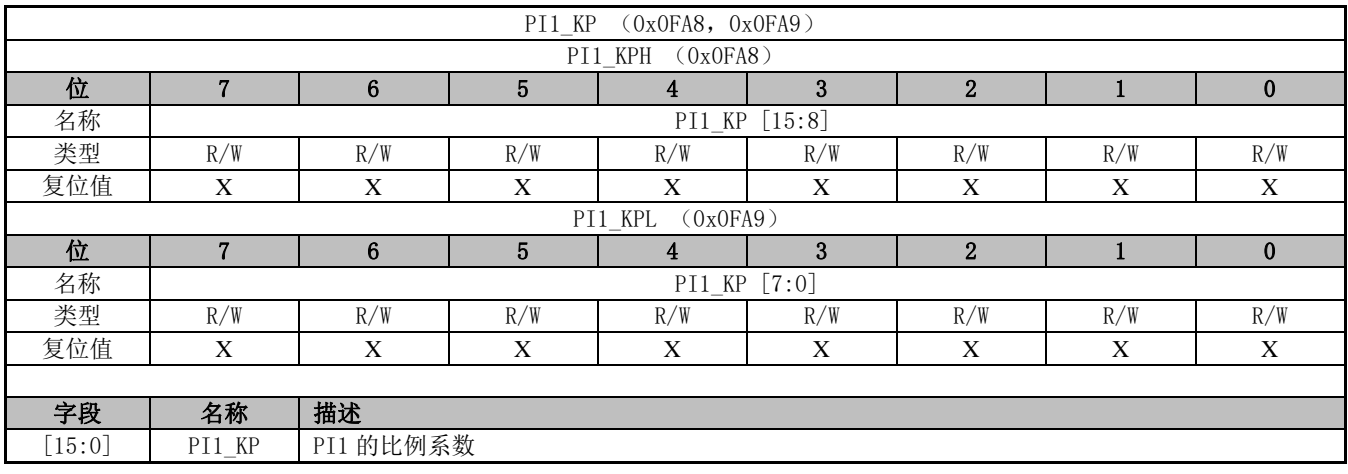

## **12.4.71 PI1\_EK1(0x0FAA,0x0FAB)**

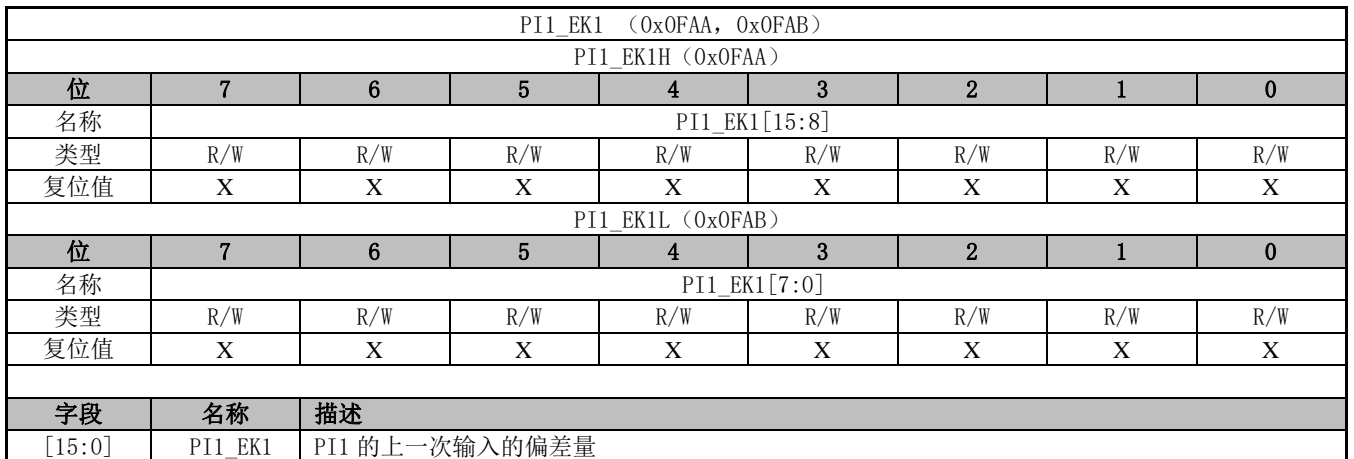

## **12.4.72 PI1\_EK(0x0FAC,0x0FAD)**

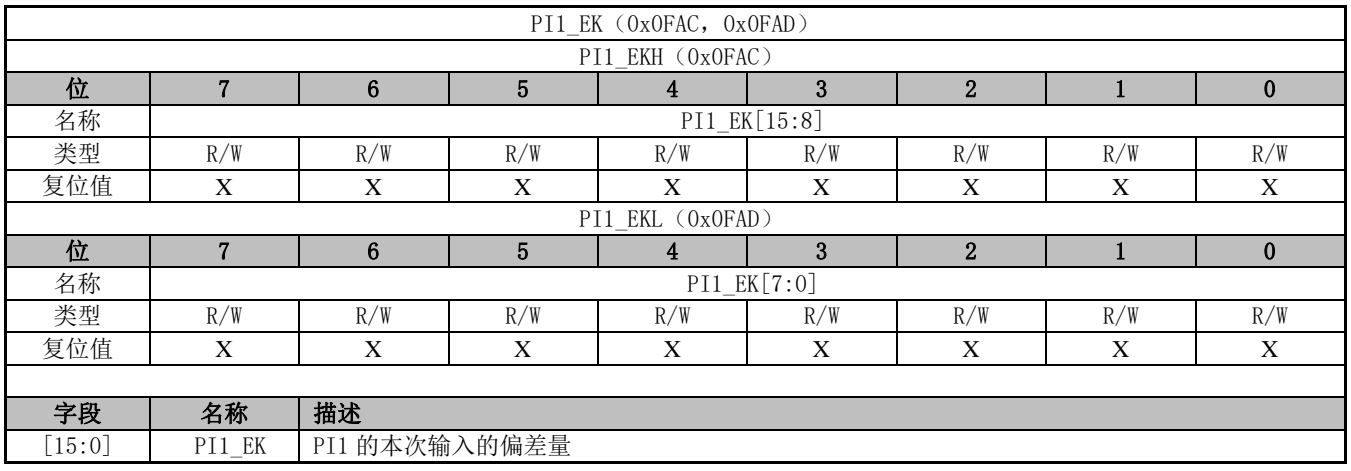

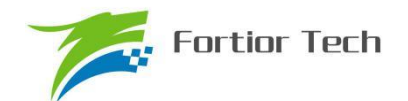

## **12.4.73 PI1\_KI(0x0FAE,0x0FAF)**

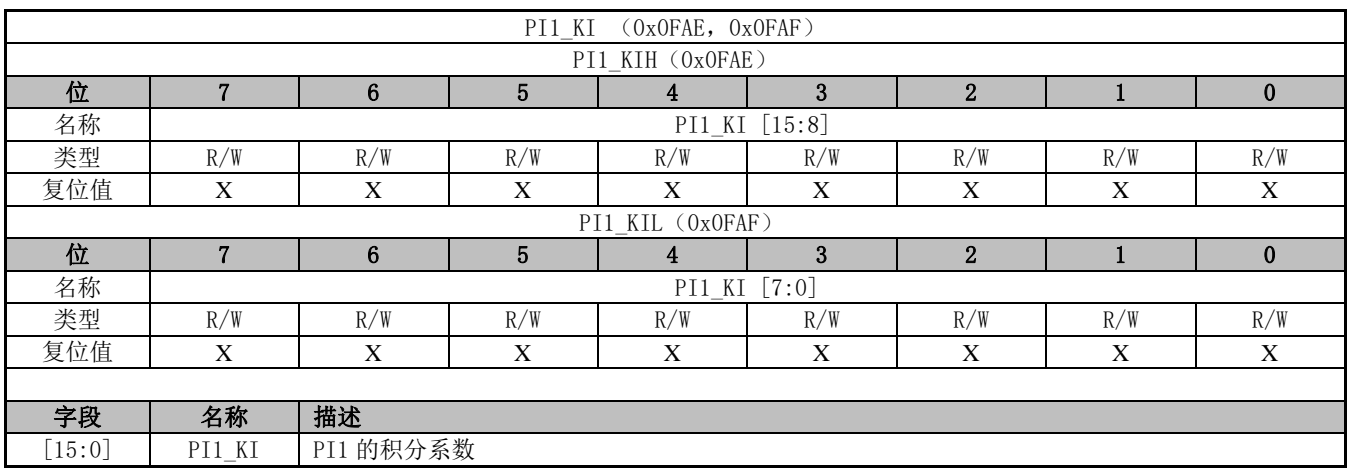

## **12.4.74 PI1\_UKH(0x0FB0,0x0FB1)**

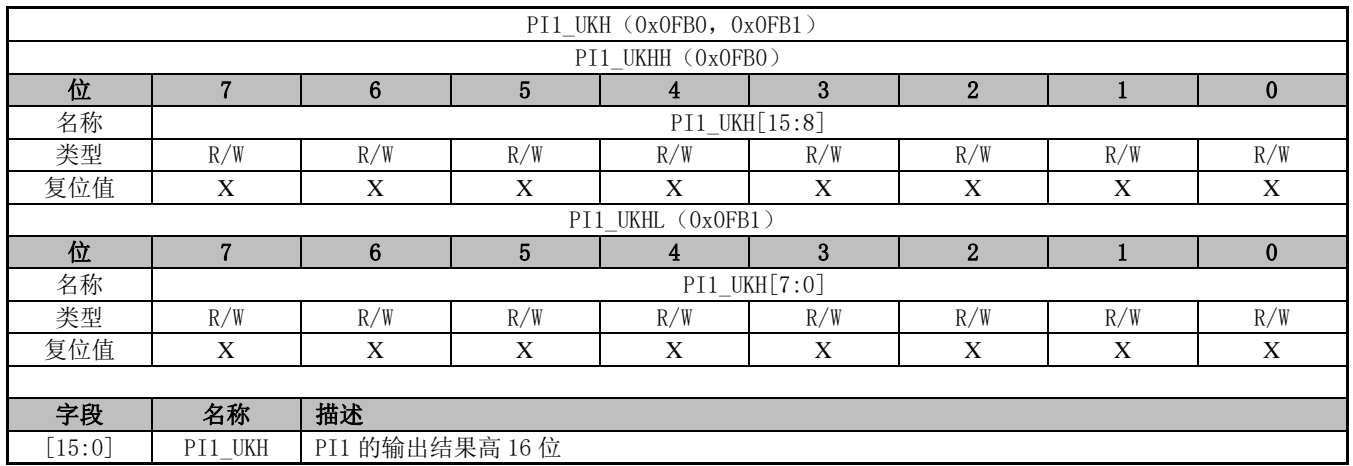

### **12.4.75 PI1\_UKL(0x0FB2,0x0FB3)**

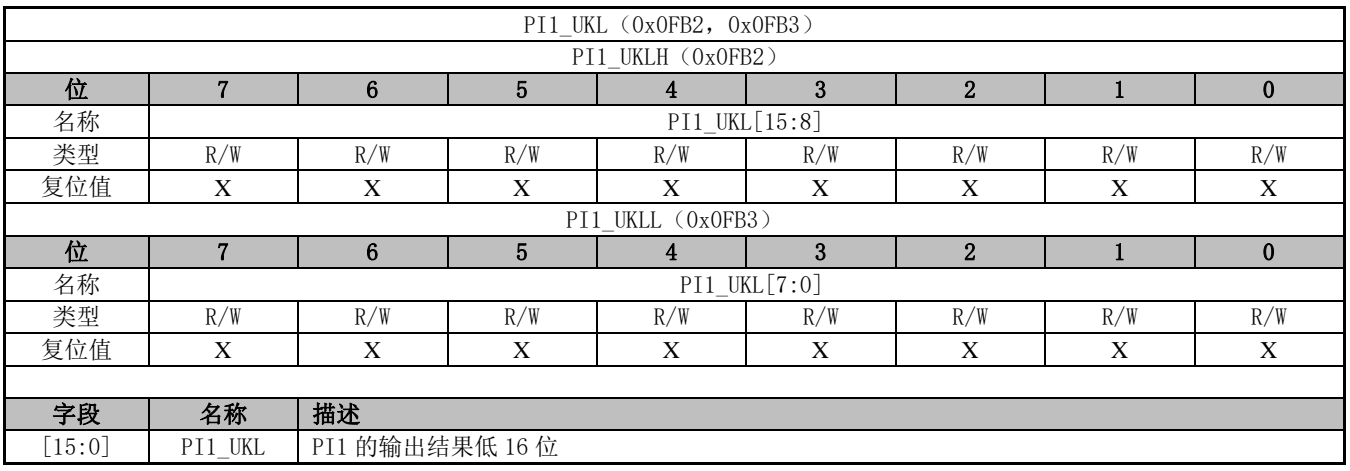

## **12.4.76 PI1\_UKMAX(0x0FB4,0x0FB4)**

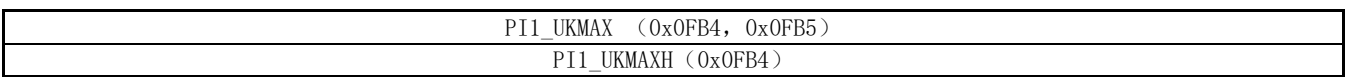

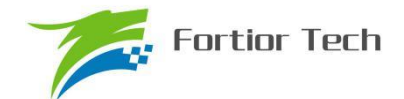

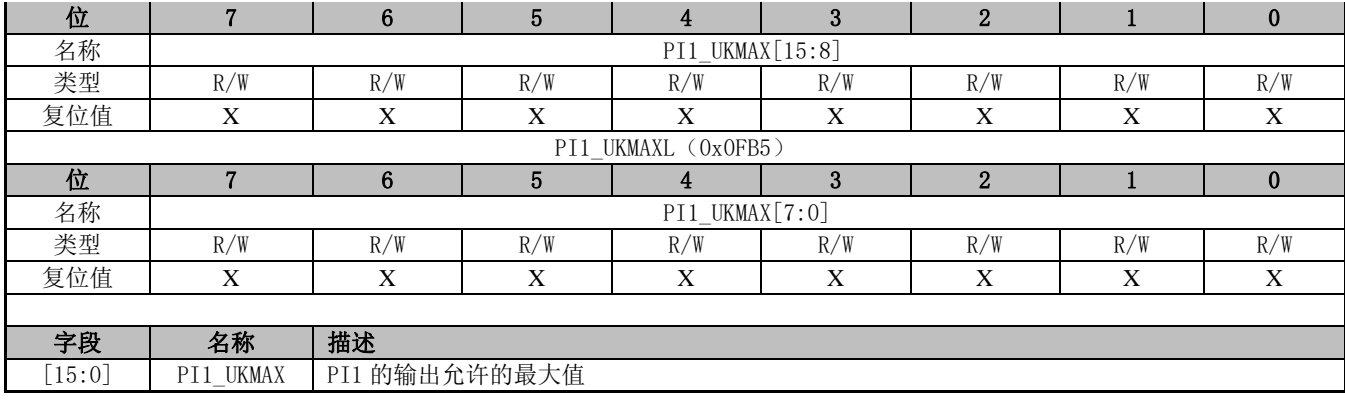

# **12.4.77 PI1\_UKMIN(0x0FB6,0x0FB7)**

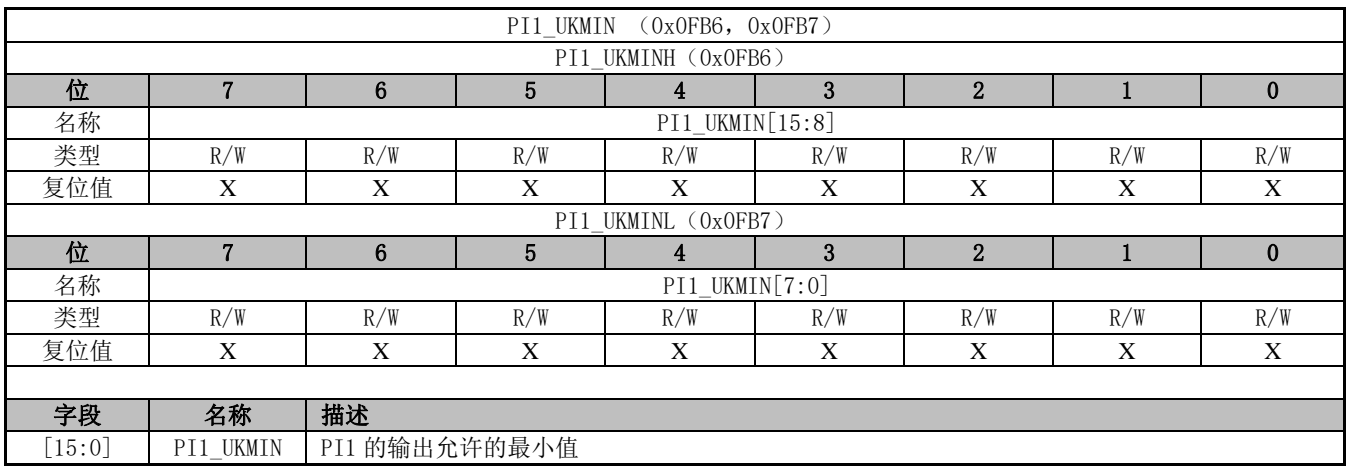

## **12.4.78 PI2\_KP(0x0F5C,0x0F5D)**

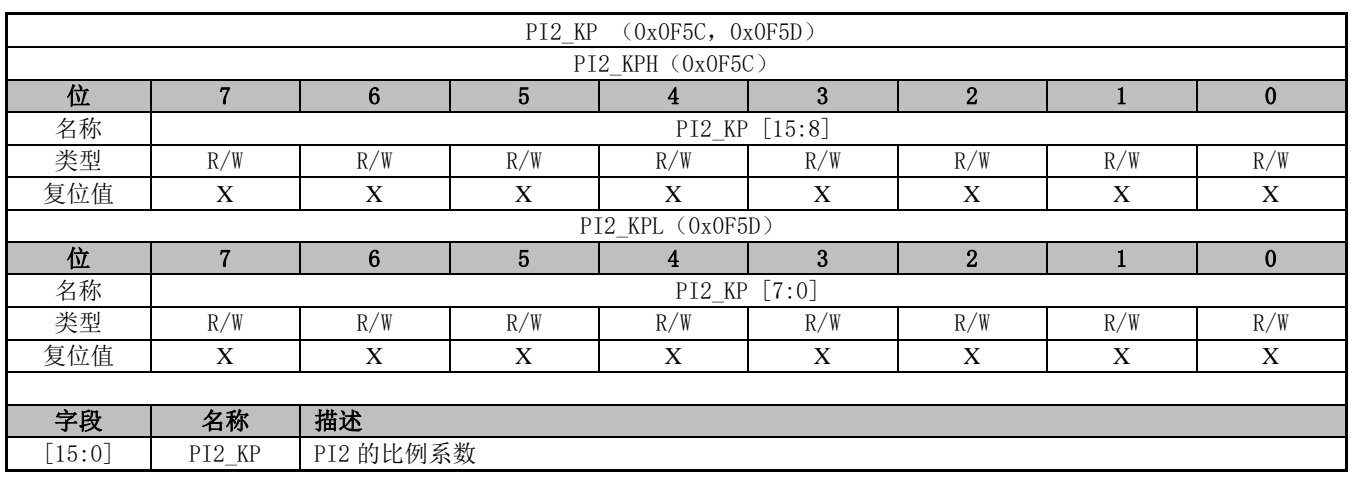

## **12.4.79 PI2\_EK1(0x0F5E,0x0F5F)**

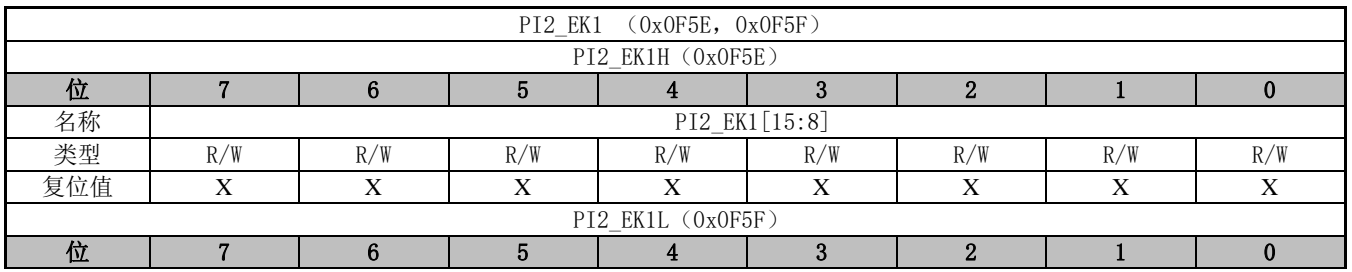

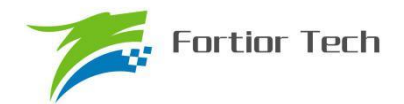

# **FU6815/65**

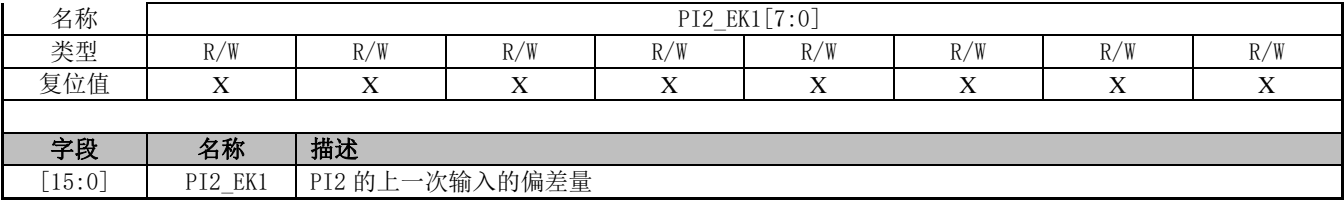

## **12.4.80 PI2\_EK(0x0F60,0x0F61)**

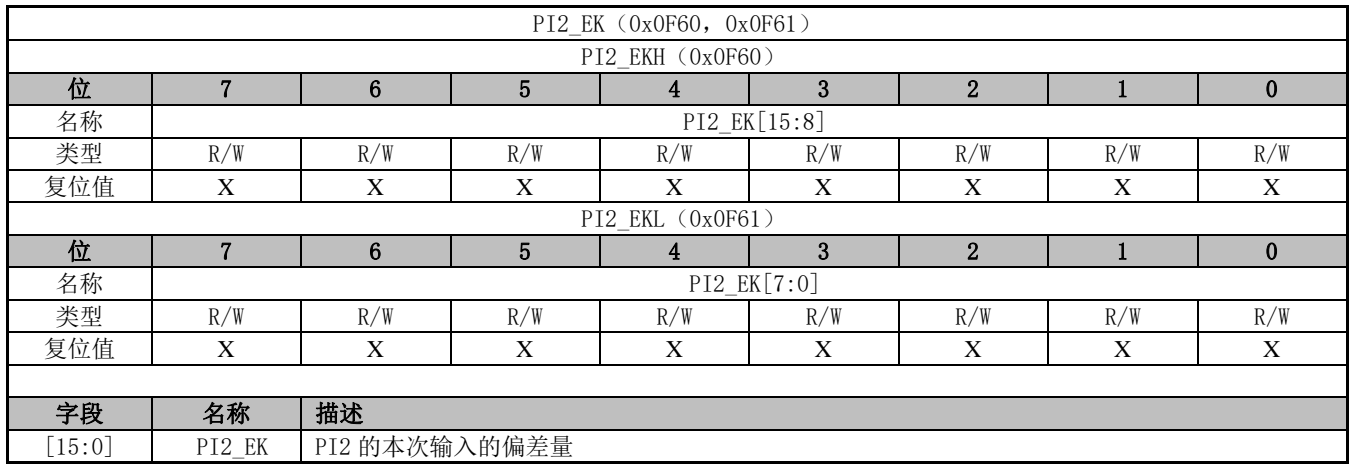

# **12.4.81 PI2\_KI(0x0F62,0x0F63)**

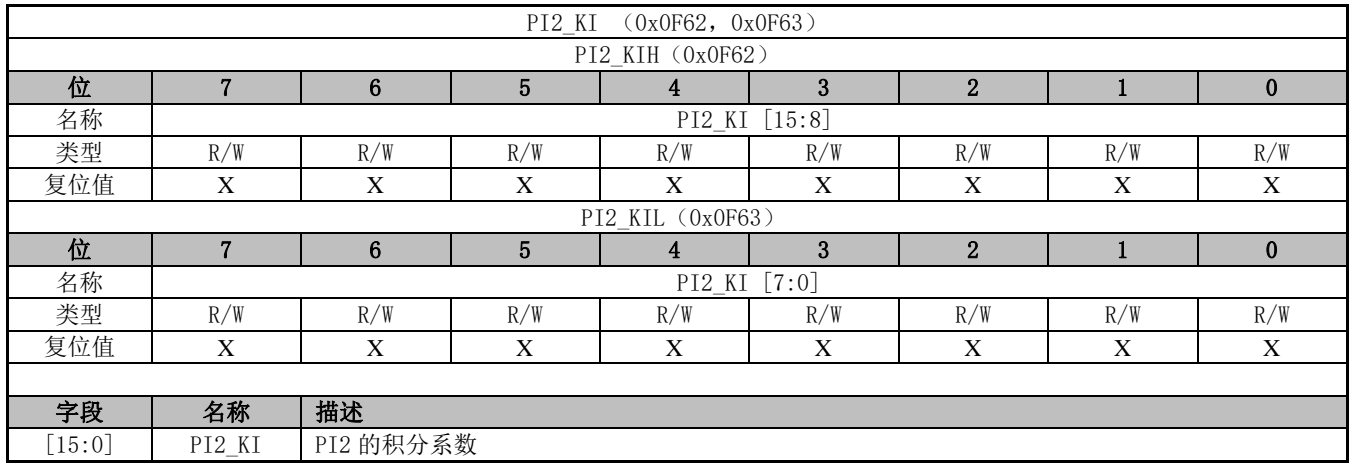

## **12.4.82 PI2\_UKH(0x0F64,0x0F65)**

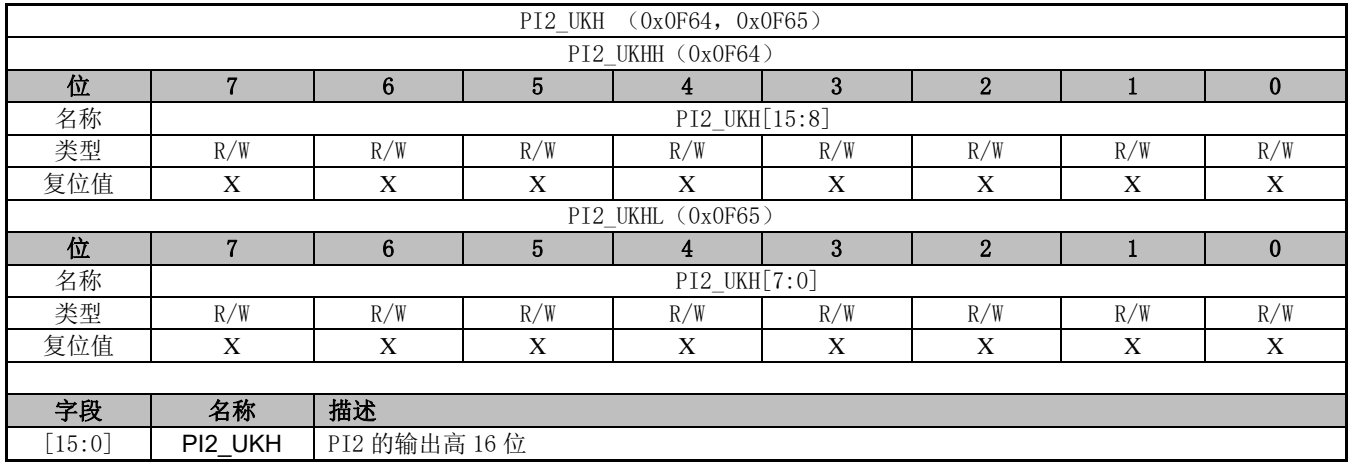

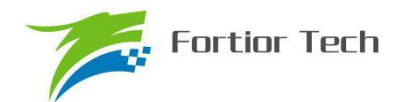

## **12.4.83 PI2\_UKL(0x0F66,0x0F67)**

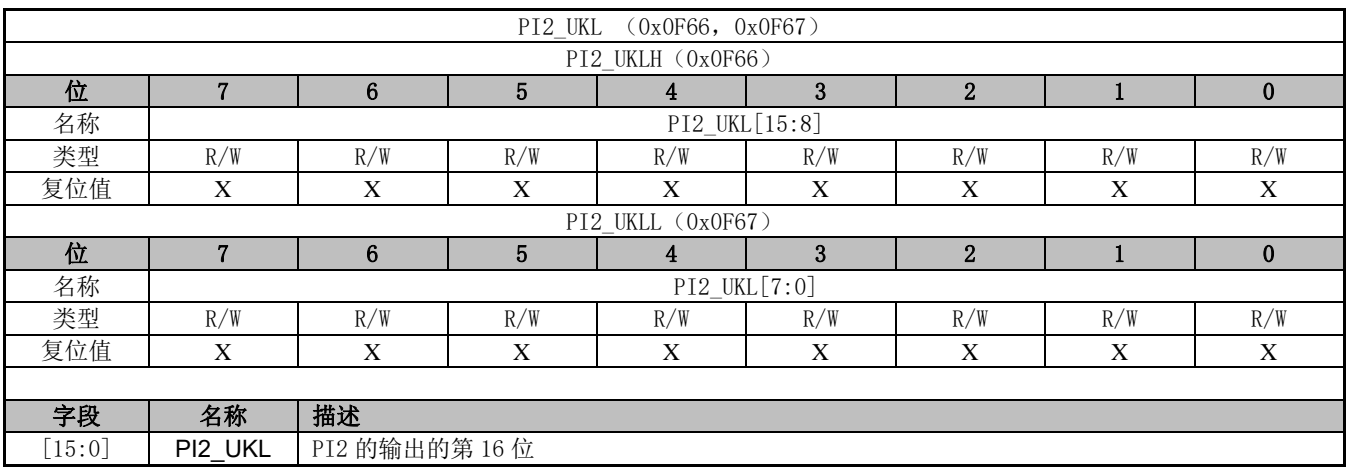

## **12.4.84 PI2\_MAX(0x0F68,0x0F69)**

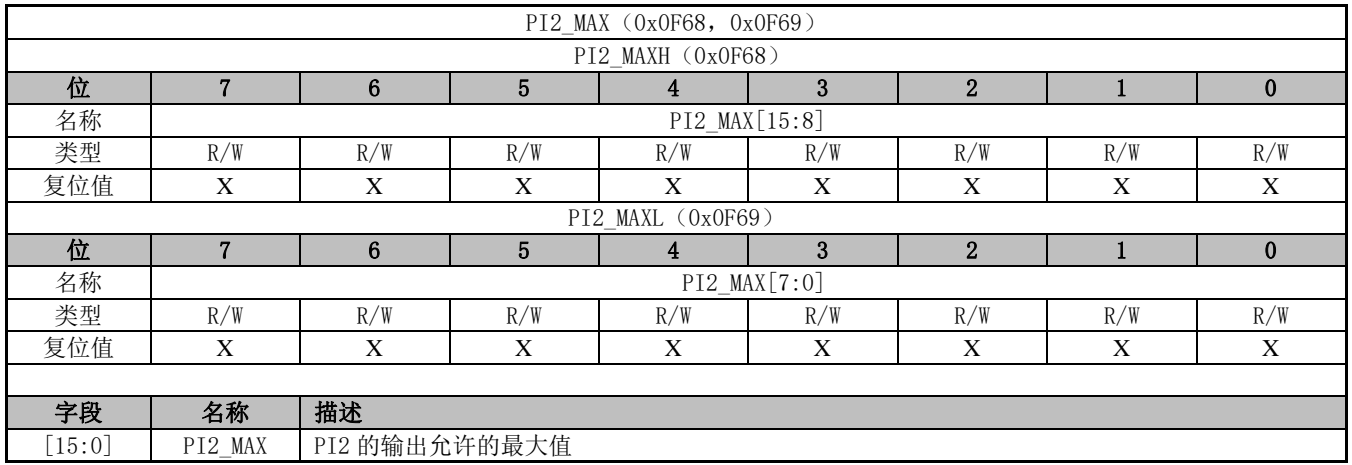

#### **12.4.85 PI2\_MIN(0x0F6A,0x0F6B)**

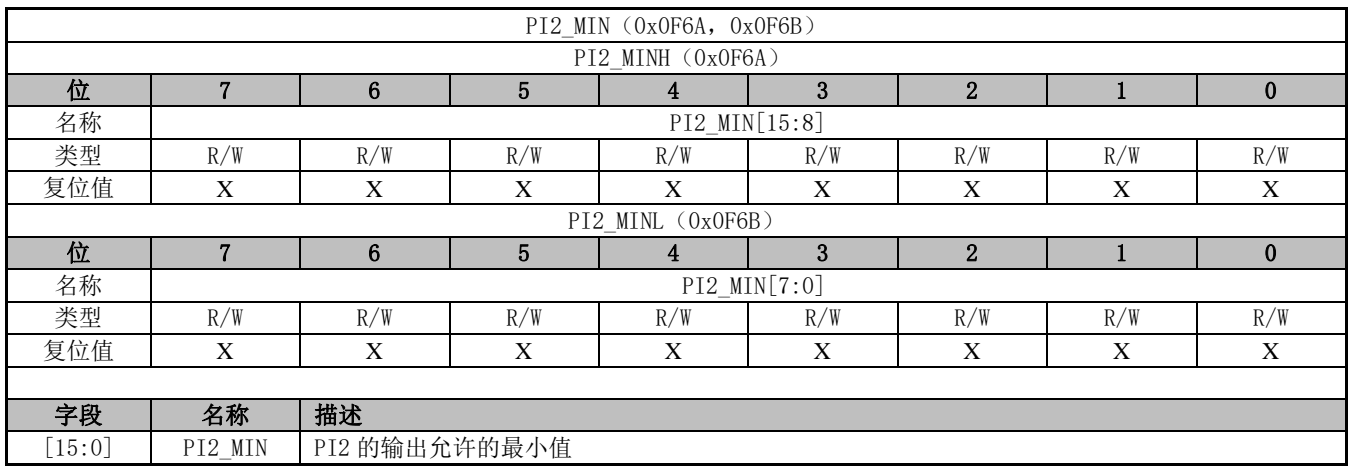

## **12.4.86 PI2\_KD(0x0F6C,0x0F6D)**

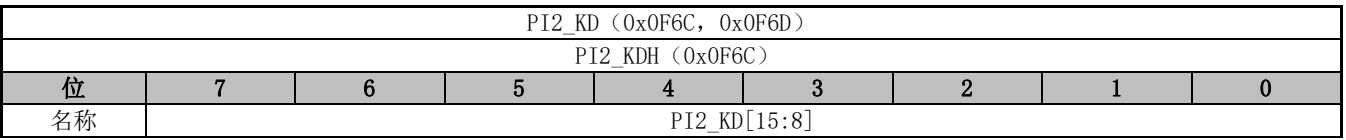

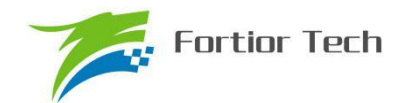

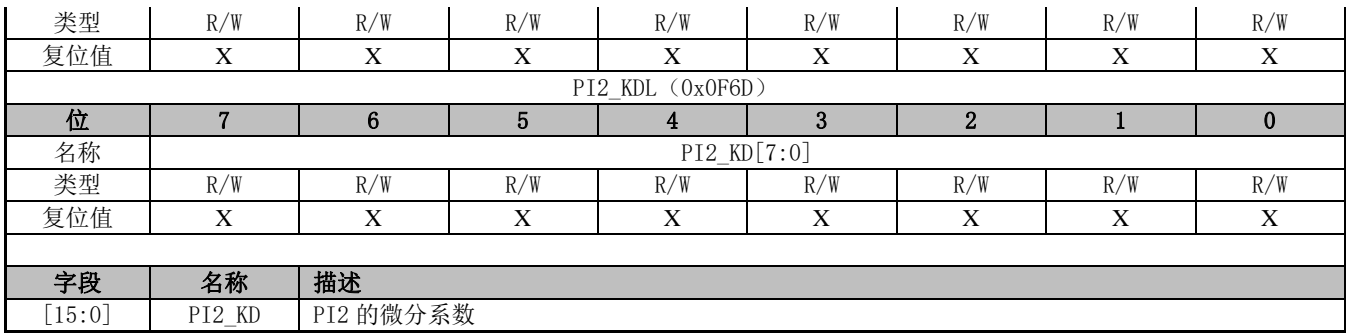

## **12.4.87 PI2\_EK2(0x0F6E,0x0F6F)**

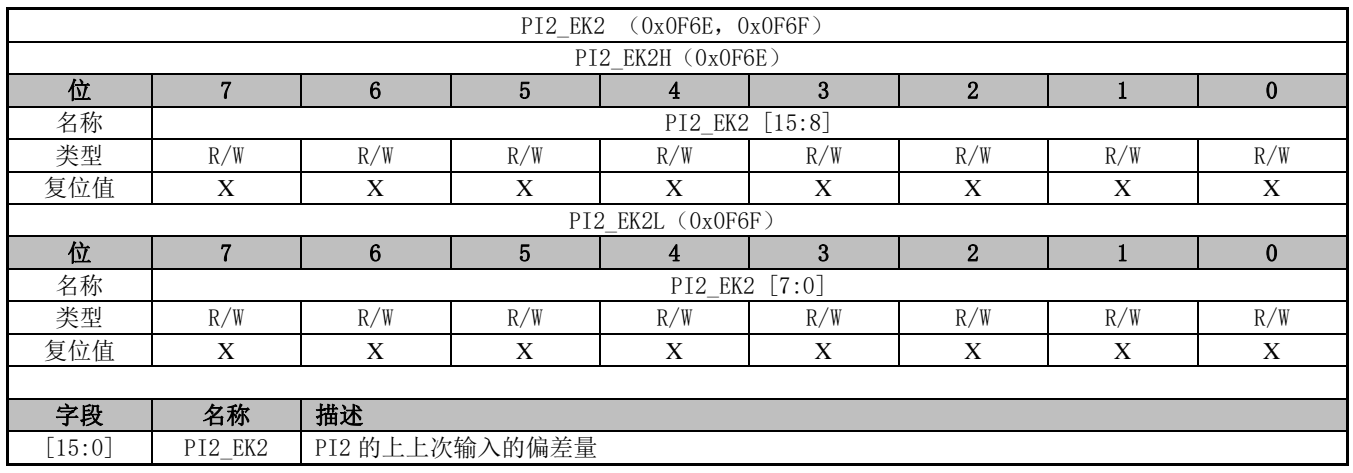

## **12.4.88 PI3\_KP(0x0F48,0x0F49)**

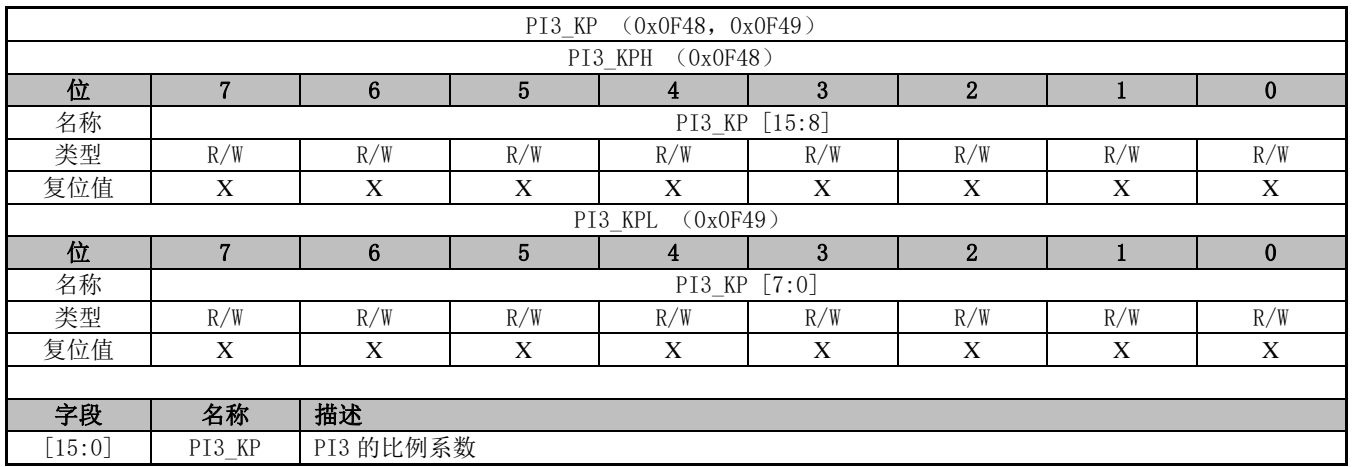

## **12.4.89 PI3\_EK1(0x0F4A,0x0F4B)**

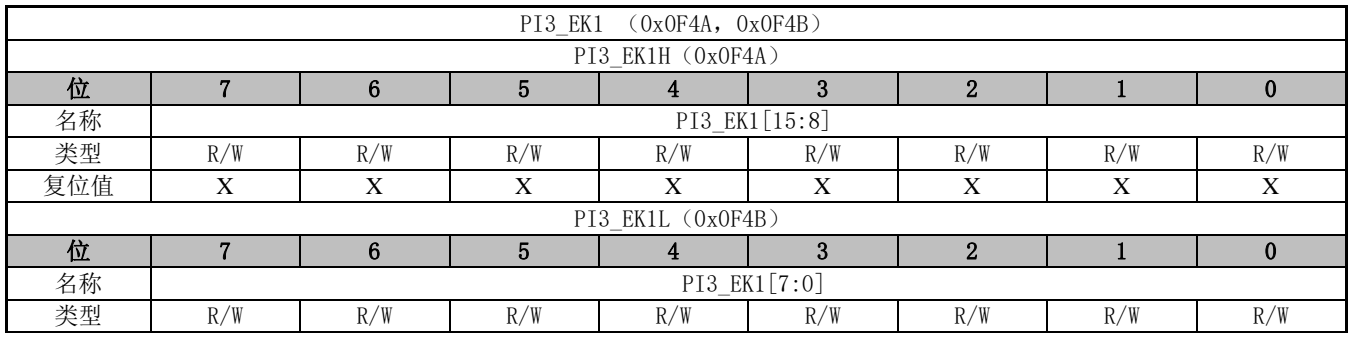

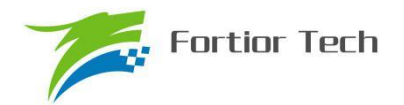

# **FU6815/65**

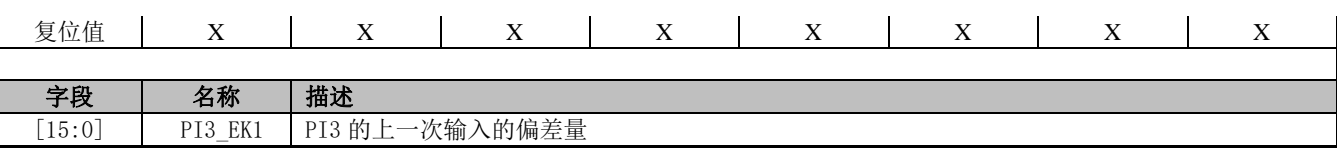

## **12.4.90 PI3\_EK(0x0F4C,0x0F4D)**

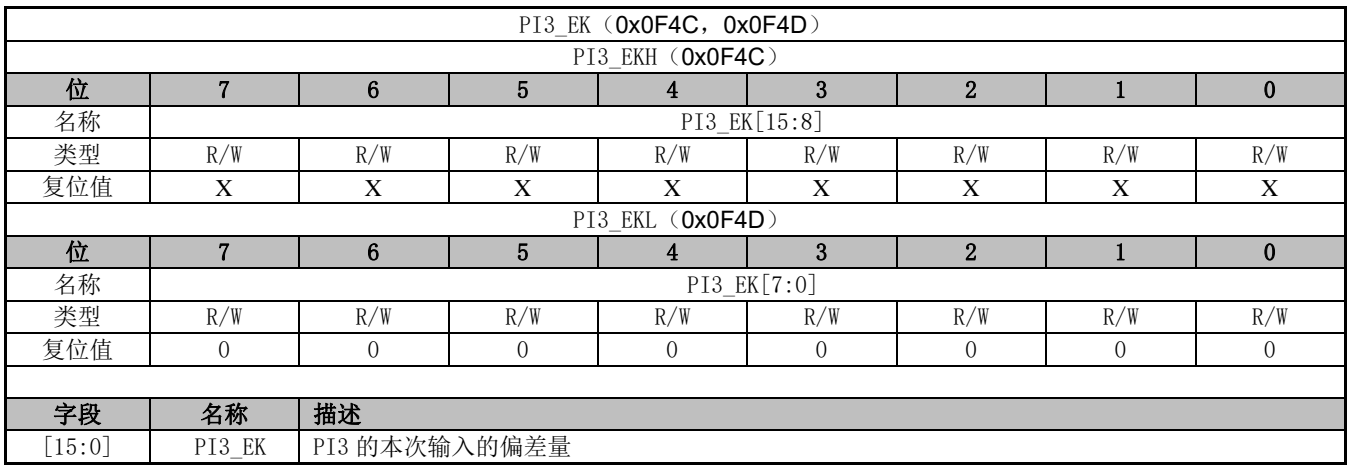

## **12.4.91 PI3\_KI(0x0F4E,0x0F4F)**

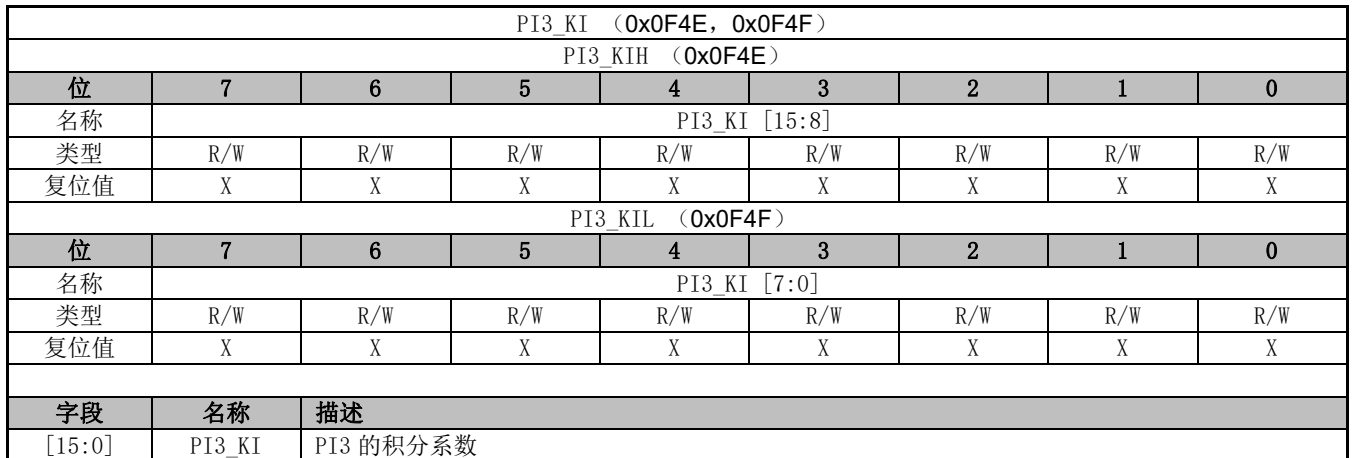

## **12.4.92 PI3\_UKH(0x0F50,0x0F51)**

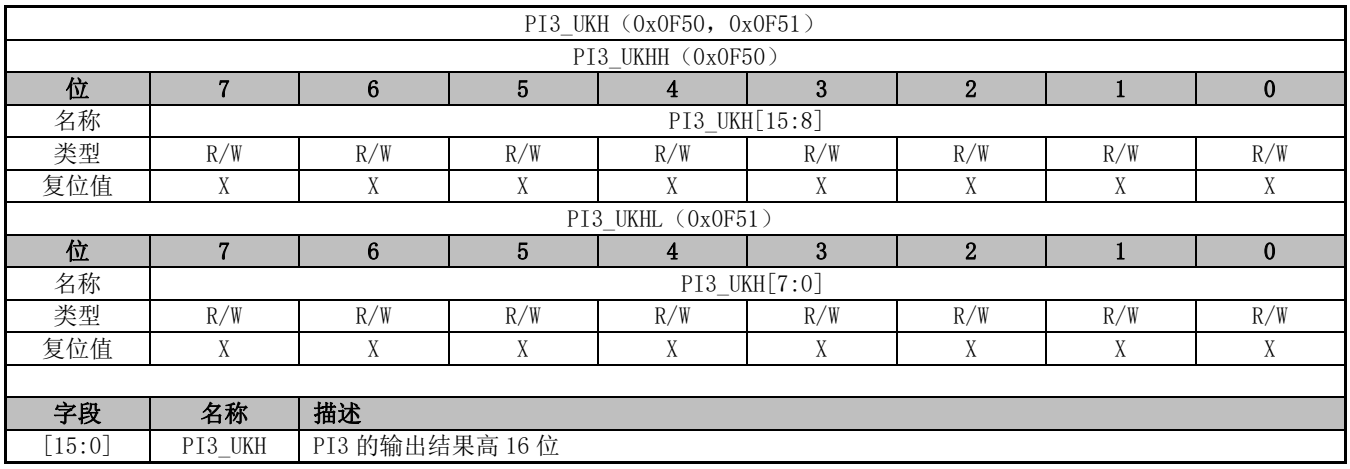

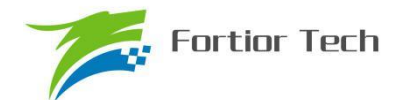

## **12.4.93 PI3\_UKL(0x0F52,0x0F53)**

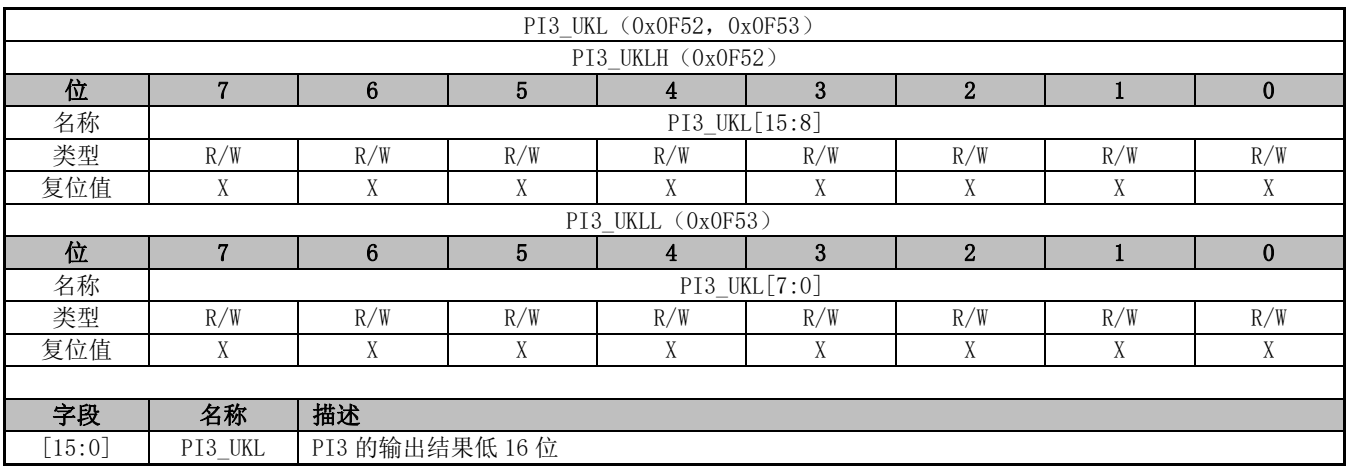

## **12.4.94 PI3\_UKMAX(0x0F54,0x0F55)**

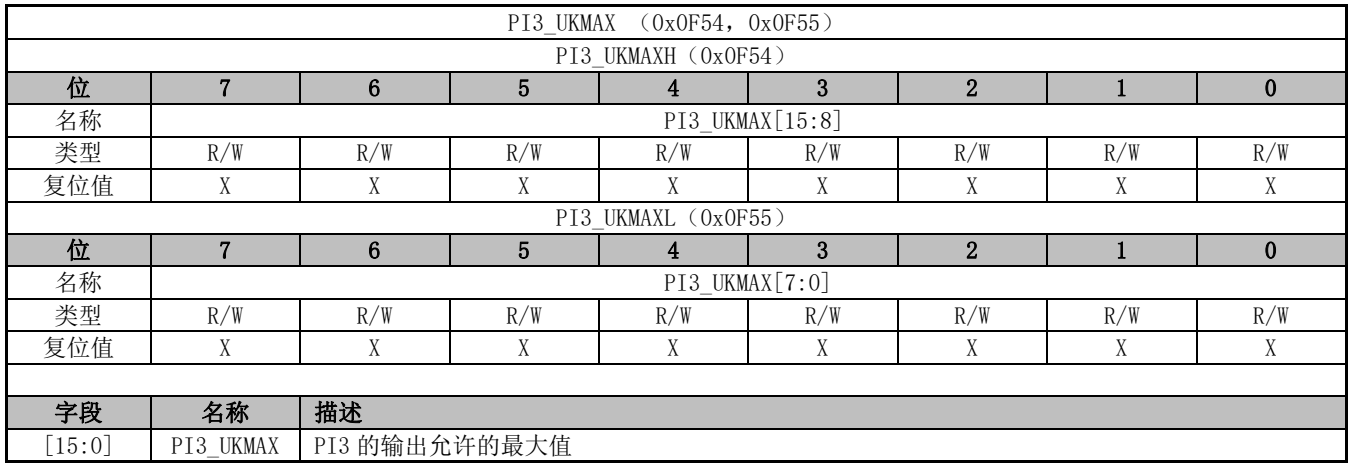

#### **12.4.95 PI3\_UKMIN(0x0F56,0x0F57)**

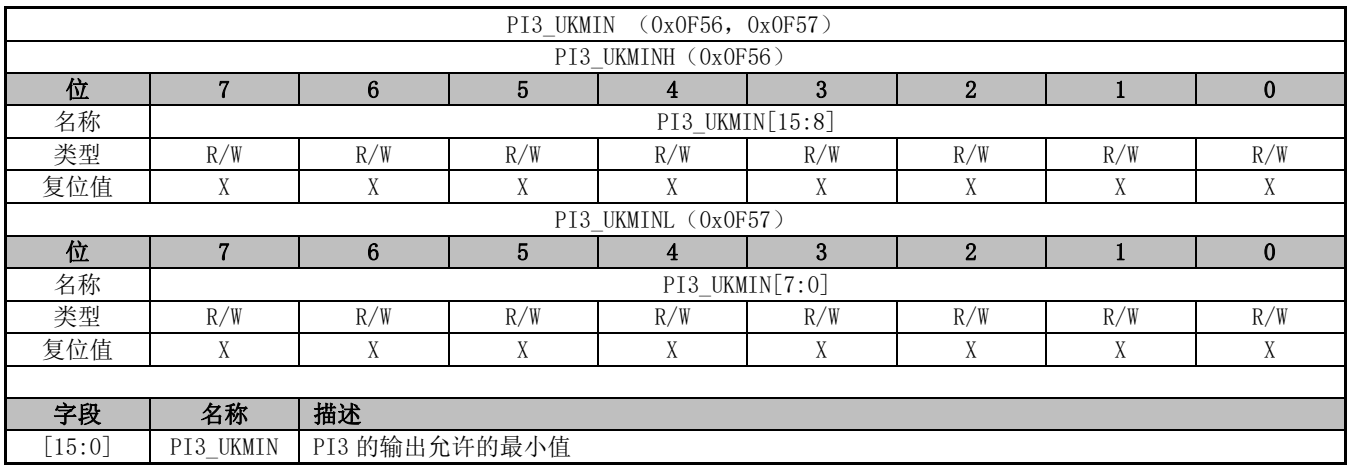

## **12.4.96 PI3\_KD(0x0F58,0x0F59)**

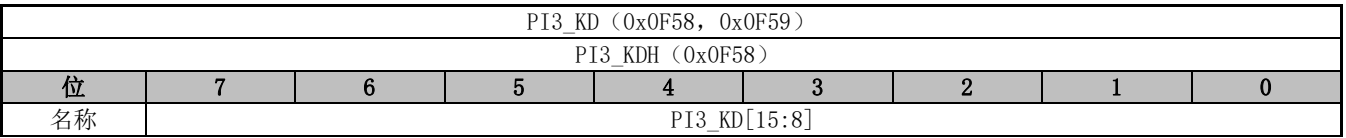

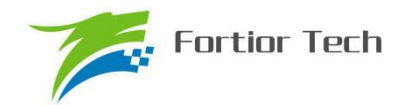

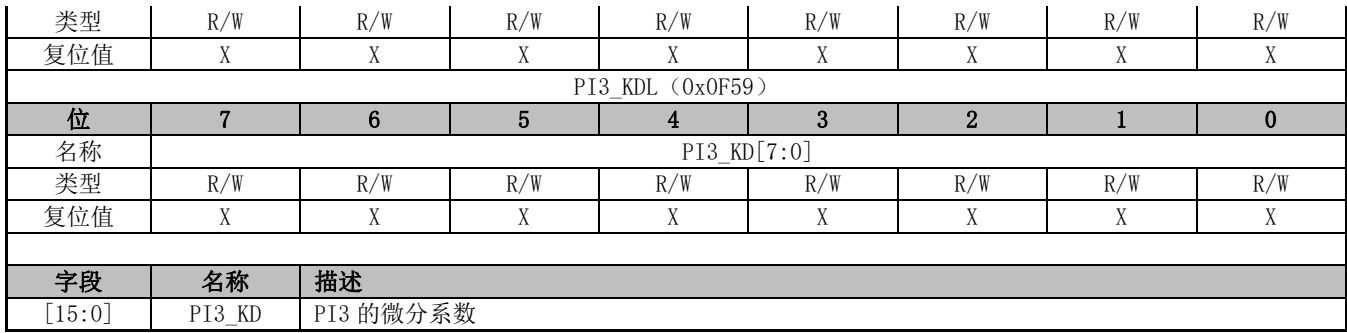

# **12.4.97 PI3\_EK2(0x0F5A,0x0F5B)**

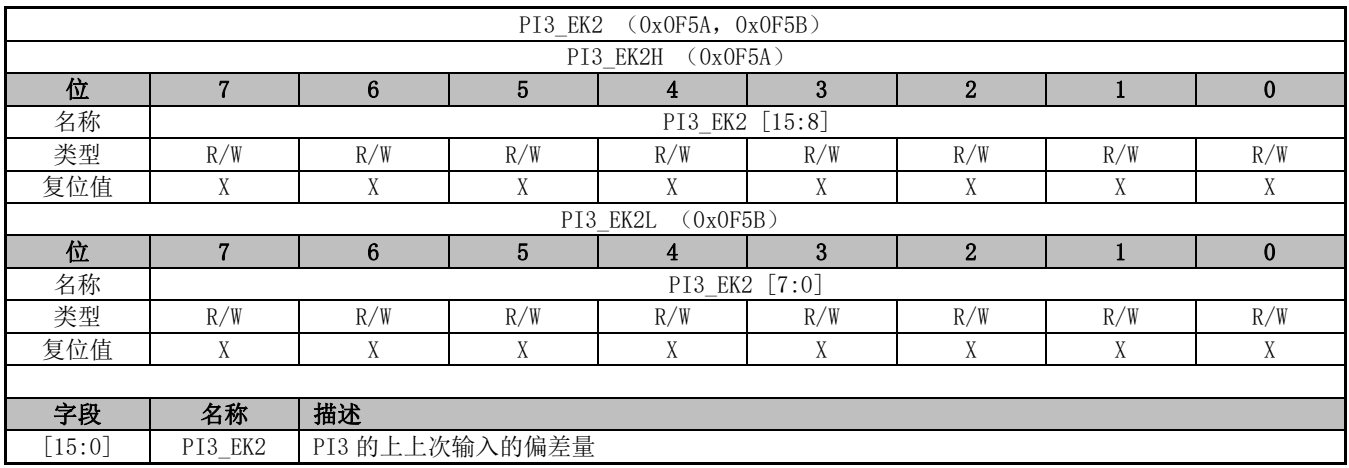

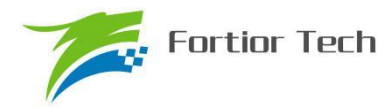

## **13 PFC**

#### **13.1 PFC 操作说明**

## **13.1.1 简介**

PFC(Power Factor Correction)即功率因数校正,主要作用是提高电源对市电的利用率,更好的 电压调节,减轻电磁兼容和电磁干扰问题。

PFC 模块具有以下特性:

- 1. 硬件全自动
- 2. ADC 自动采样
- 3. 过流保护与逐波限流

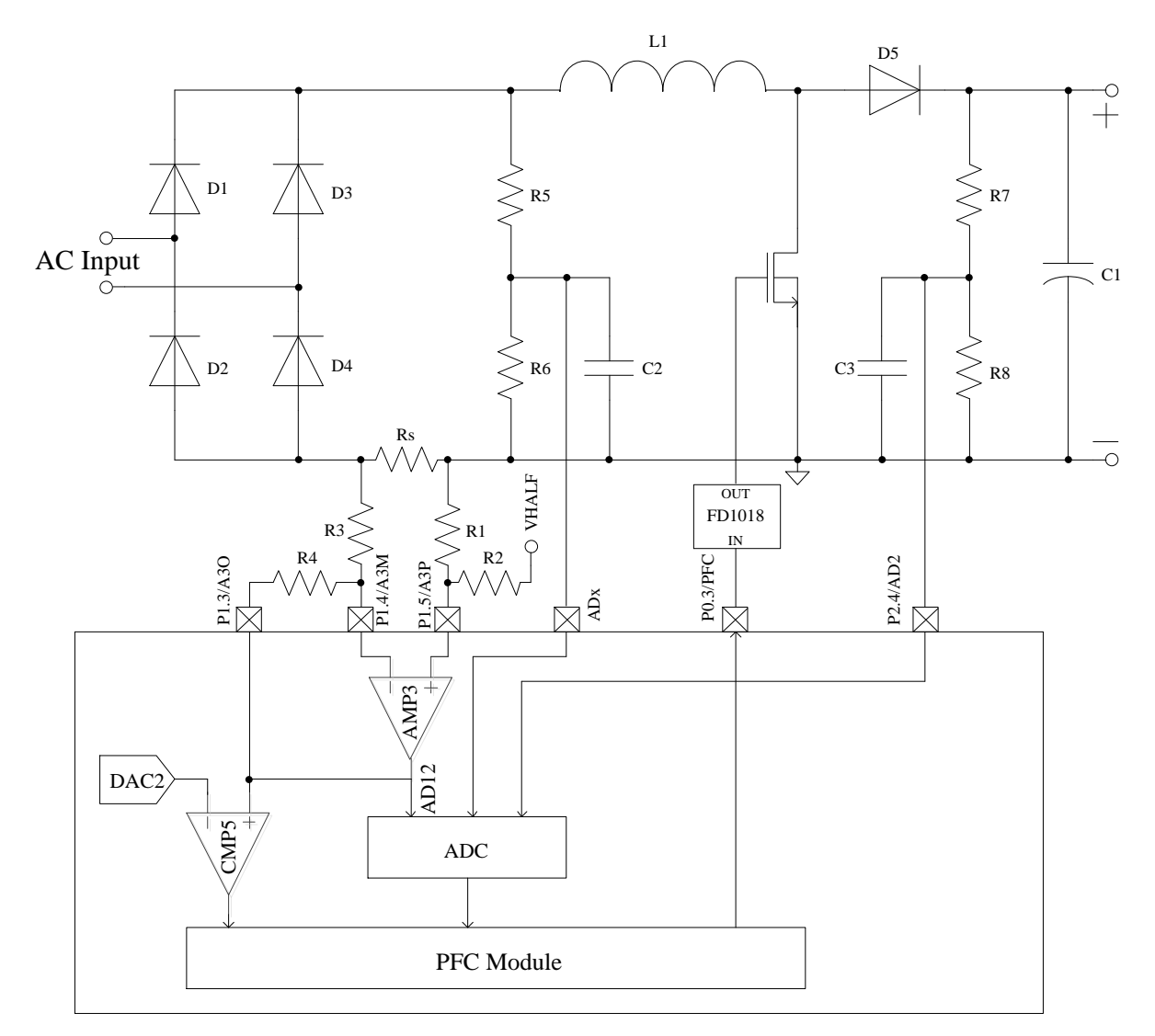

图 13-1 PFC 硬件连接关系示意图

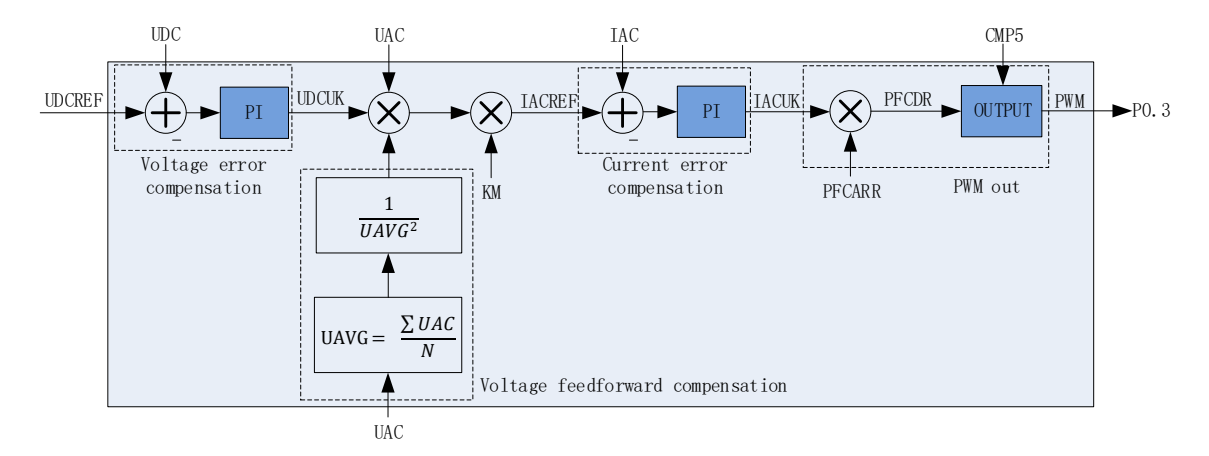

#### 图 13-2 PFC 模块原理框图

PFC 模块包括电压误差补偿模块, 电压前馈补偿模块, 电流误差补偿模块, PWM 输出模块。

#### **13.1.2 电压误差补偿模块**

电压误差补偿模块作为 PFC 的外环,输入是用户设定的直流电压参考值 UDCREF, 与 ADC 采 样的实际直流电压 UDC 的差值送入 PI 控制器,产生控制输出 UDCUK。 外环执行频率=内环执行频率/ PFC\_OUTARR=24M/ PFC\_ARR/ PFC\_OUTARR

#### **13.1.3 电压前馈补偿模块**

电压前馈补偿模块主要用于在输入交流电压增大或减小的情况下能够保持恒定的输出功率。

#### **13.1.3.1 平均电压 UAVG 的计算**

平均电压 UAVG 是整流后的输入交流电压 UAC 的平均电压。PFC 模块支持硬件自动计算 UAVG, 为了应对特殊情况,用户可禁止硬件自动计算,切换成软件启动 PFC 模块计算 UAVG。 公式:

$$
UAVG = \frac{\sum \text{UAC}}{N}
$$

其中: UAC 为输入交流电压; N 为半个工频周期内采样 UAC 的次数。

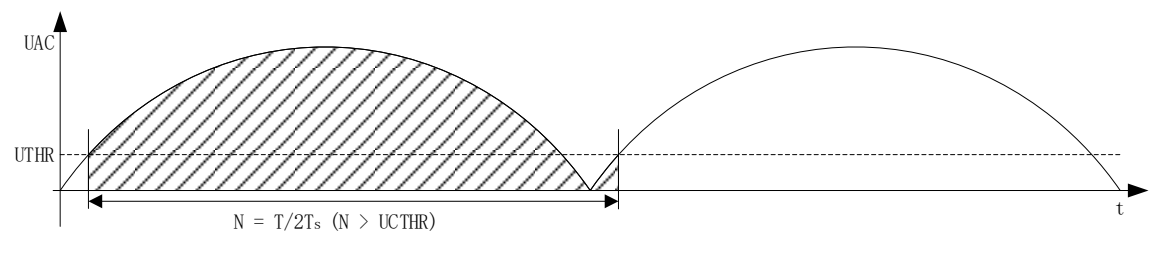

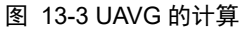

硬件启动计算 UAVG(设置 PFC\_CR0[UAVGCDIS]=0):UAVG 的计算周期为半个工频周期 T, UTHR 为一个计算周期的起始点和结束点的电压值, Ts 为 UAC 采样周期, UCTHR 为 UAC 采样次 数下限。PFC 模块以判定当前 UAC 大于 UTHR 且上一个 UAC 小于 UTHR 为一个计算周期的起始 /结束点,为了避免毛刺的影响,必须同时满足采样次数 N 大于 UCTHR。将一个计算周期内采样的

**Fortior Tech** 

UAC 累加,除以采样次数 N,即可得到平均电压 UAVG。

软件启动计算 UAVG (设置 PFC\_CR0[UAVGCDIS]=1):设置 PFC\_CR0[UAVGSW]=1, PFC 模块将以上一次计算结束到当前为周期,将 UAC 累加值除以 N 得到 UAVG。用户可使用 SYS\_TICK 模块或其他TIMER模块记录一个工频,每个工频软件启动一次计算UAVG,亦可得到准确的UAVG。

#### **13.1.4 电流误差补偿模块**

电流误差补偿模块作为 PFC 的内环,输入是由外环计算得到的电流参考值 IACREF, 与 ADC 采样的实际电感电流 IAC 的差值送入 PI 控制器,产生控制输出 IACUK。

内环执行频率=24M/ PFC\_ARR。

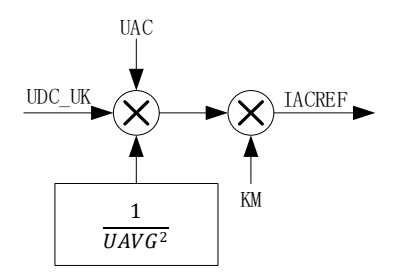

图 13-4 IACREG 计算原理图

电流参考值 IAC\_REF 的产生: PFC 的外环输出 UDC\_UK 和输入交流电压 UAC 的乘积,与电 压前馈补偿模块输出相乘以达到恒定输出功率的目的,再与换算常数 KM 相乘后, 得到 IAC\_REF。

#### **13.1.5 PWM 输出模块**

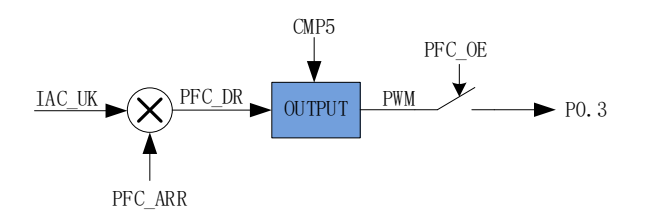

#### 图 13-5 PWM 输出原理框图

PFC 的内环输出 IACUK 代表 PWM 的占空比, 公式: IAC\_UK/32768\*100%。IAC\_UK 需通过 与计数器比较产生 PWM 输出到端口 P0.3。如上图, IACUK\*PFC\_ARR/32768 可得到 PFC\_DR, PFC\_DR 与 PFC 计数器比较产生 PWM, PFC\_DR>PFCCNTR, PWM 输出 1;反之, PWM 输出 0。PFC 输出使能 PFC\_OE 为一,PWM 输出到端口 P0.3。

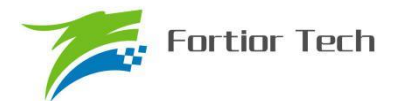

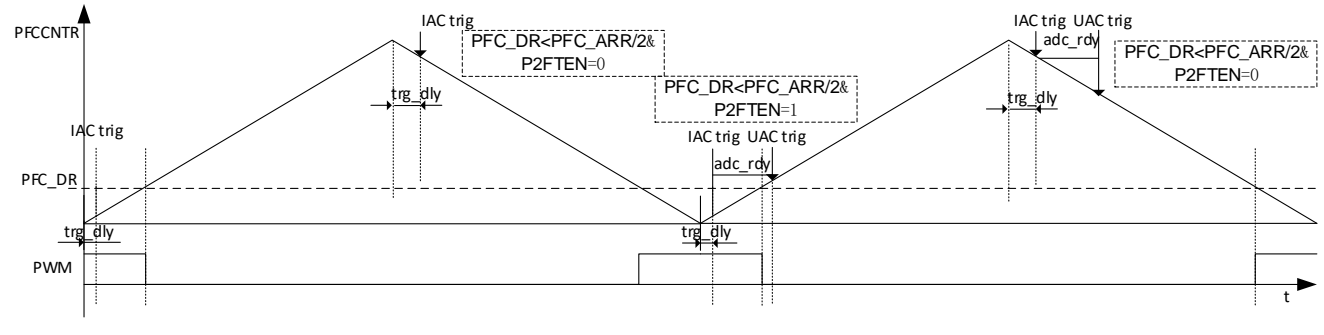

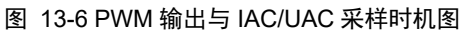

#### **13.1.5.1 过流保护与逐波限流**

PFC 提供过流保护功能, 使能 CMP5 (设置 CMP\_CR4[CMP5EN]=1), 即开启 PFC 的过流保 护功能,设置 PFC\_CR0[CMP5DIV]可设置 CMP5 的滤波系数。当 CMP5 输出为 1, 即产生过流保 护信号, PFC 的 PWM 输出低电平。设置 PFC\_CR0[PFC\_OE]为零可解除过流保护状态。

PFC 还提供逐波限流保护功能使能 CMP5, 即开启 PFC 的过流保护功能。过流后, PFC 的输 出将关闭。使能 PFCOA 后, 硬件会自动在过流保护信号撤销后恢复输出, 即逐波限流功能。

#### **13.1.6 UAC/IAC/UDC 采样**

#### **13.1.6.1 UDC 采样**

- 使用 FOC 模块的 UDC 采样, 每个 FOC 载波周期采样一次。
- ⚫ 固定使用 ADC 通道 2

#### **13.1.6.2 IAC 采样**

- ⚫ 每个内环周期采样一次
- 如图 13-6 所示, PFC 使能后, P2FTEN 和 PFC DR 决定触发方式。PFC DR<PFC ARR/2 时,如果 P2FTEN=0 则在 PFCCNTR 向下计数时采样, 当 PFCCNTR 计数到 (PFC ARR-PFC\_TRGDLY\*8)时触发采样;如果P2FTEN=1则在PFCCNTR向上计数时采样,当PFCCNTR 计数到(PFC\_TRGDLY\*8)时触发采样。PFC\_DR≥PFC\_ARR/2 时固定在 PFCCNTR 向上计 数时采样,当 PFCCNTR 计数到(PFC\_TRGDLY\*8)时触发采样
- ⚫ 固定使用 ADC 通道 12
- 设置 PFC\_CR0[CCHSEL]为 0, 写 PFC\_CSO 可校准 IAC 的基准值, 假设 ADC 的电压范围 0~ 5V, 基准为 2.5V, 则 PFC CSO = 2.5/5V\*32768 = 16384(0x4000)

#### **13.1.6.3 UAC 采样**

- 设置 PFC\_CR1[UACSAMSEL]每 1/2/4/8 个内环周期采样一次,当 IAC 采样完成后,立刻采样 UAC。
- 默认使用 ADC 通道 5, 设置 PFC\_ADCCH[UAC\_TRIG\_CH]可选择其他 ADC 通道

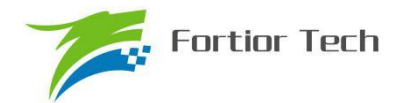

● 设置 PFC\_CR0[CCHSEL]为 1, 写 PFC\_CSO 可校准 UAC 的基准值,假设 ADC 的电压范围 0~5V, 基准为 2.5V, 则 PFC\_CSO = 2.5/5V\*32768 = 16384(0x4000)

#### **13.2 PFC 寄存器**

#### **13.2.1 PFC\_CR2(0x4063)**

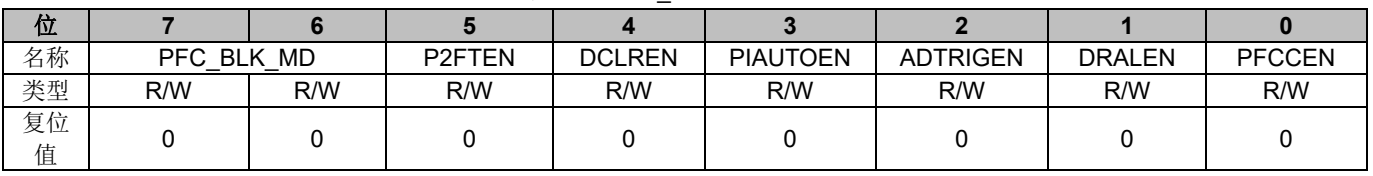

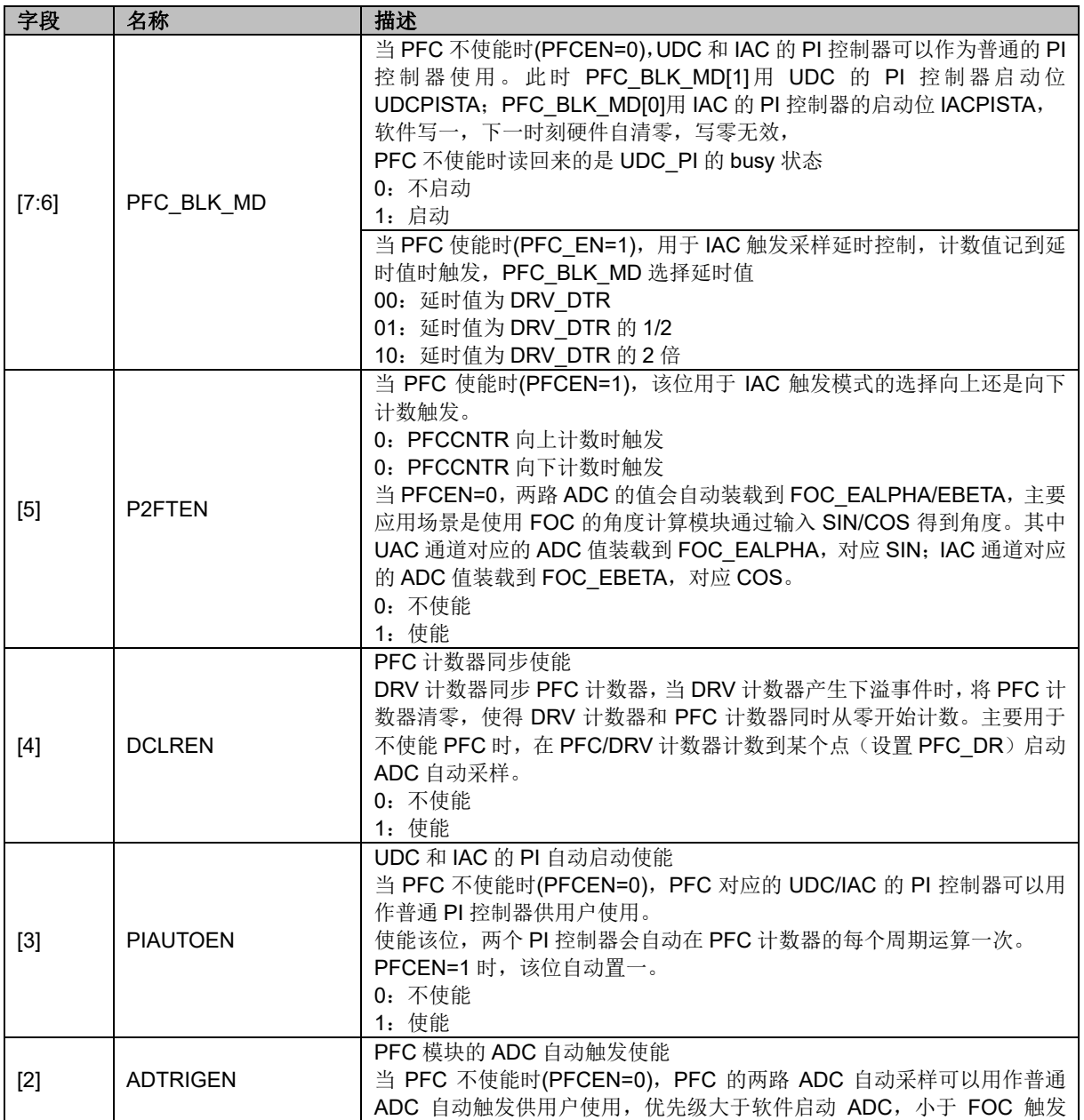

#### 表 13-1 PFC CR2 (0x4063)

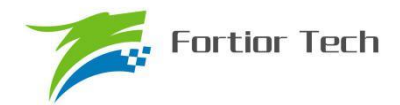

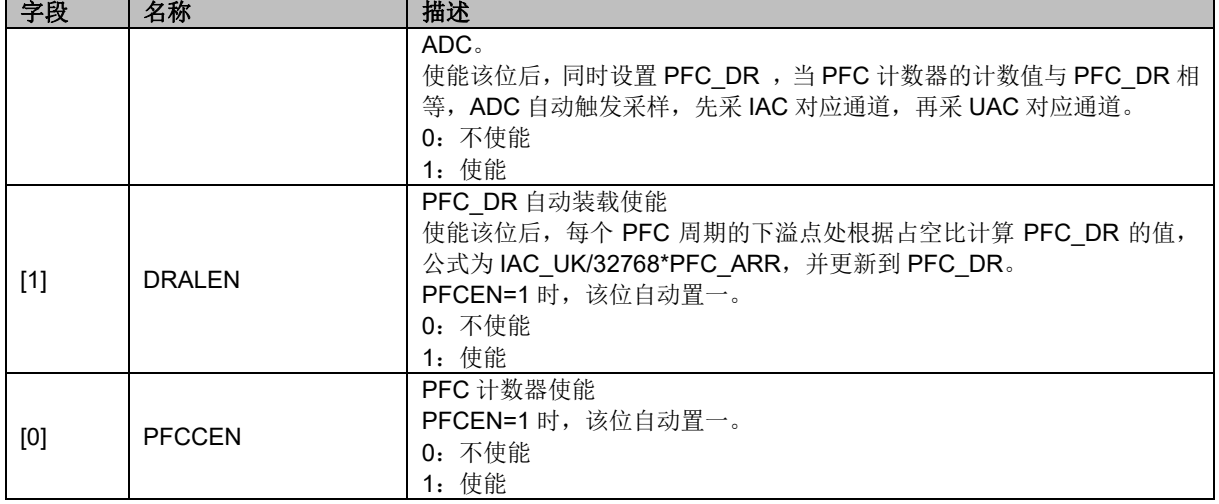

# **13.2.2 PFC\_CR0(0x40E0)**

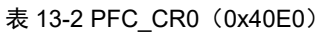

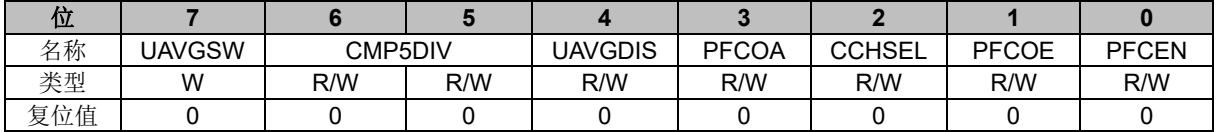

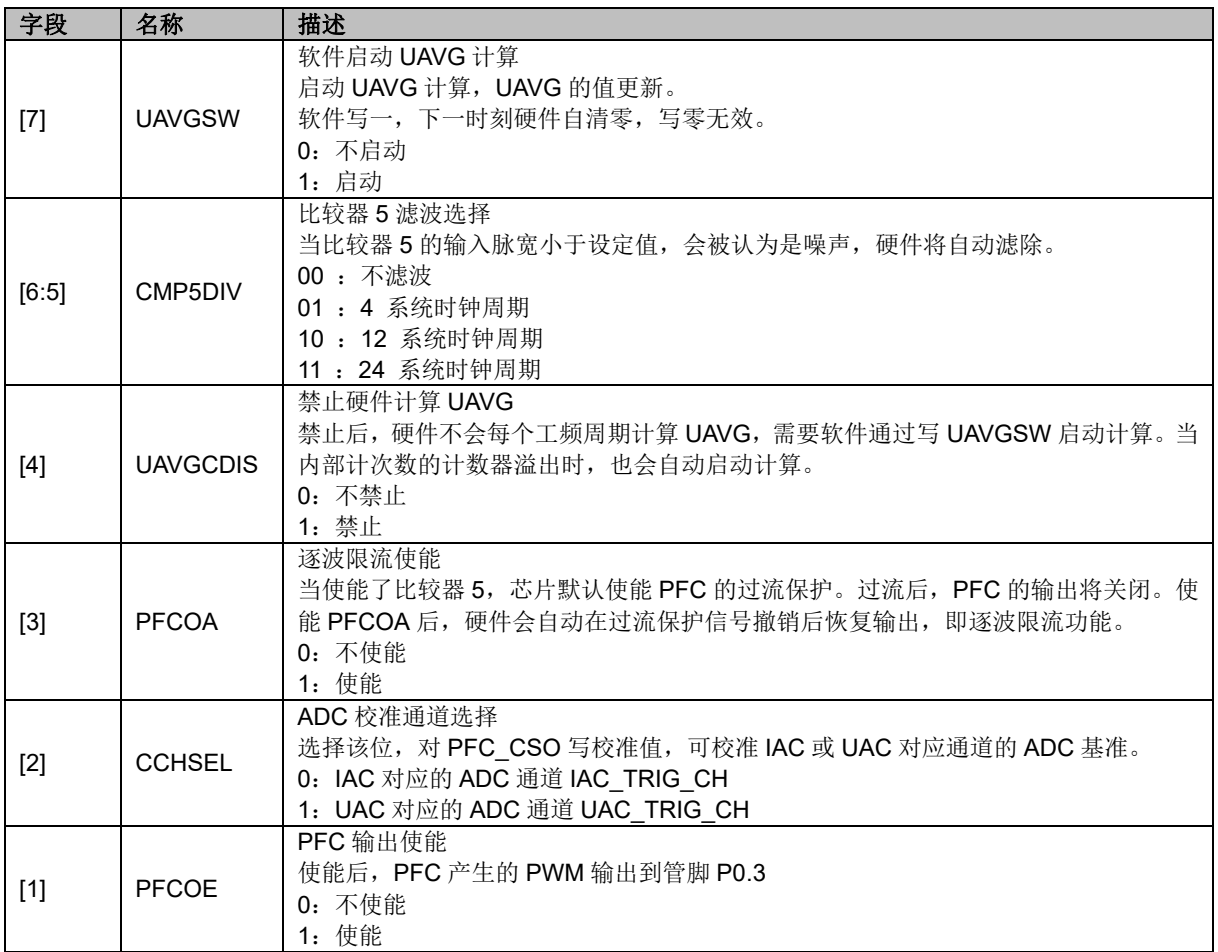

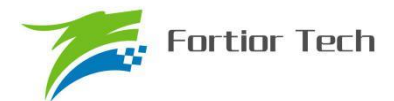

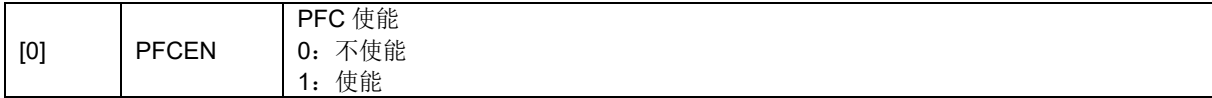

# **13.2.3 PFC\_CR1/UDC\_UKMINH(0x40F2)**

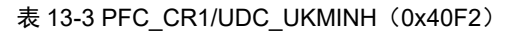

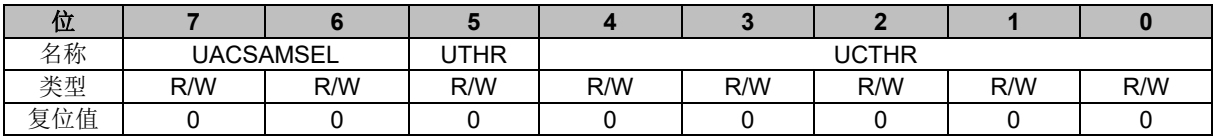

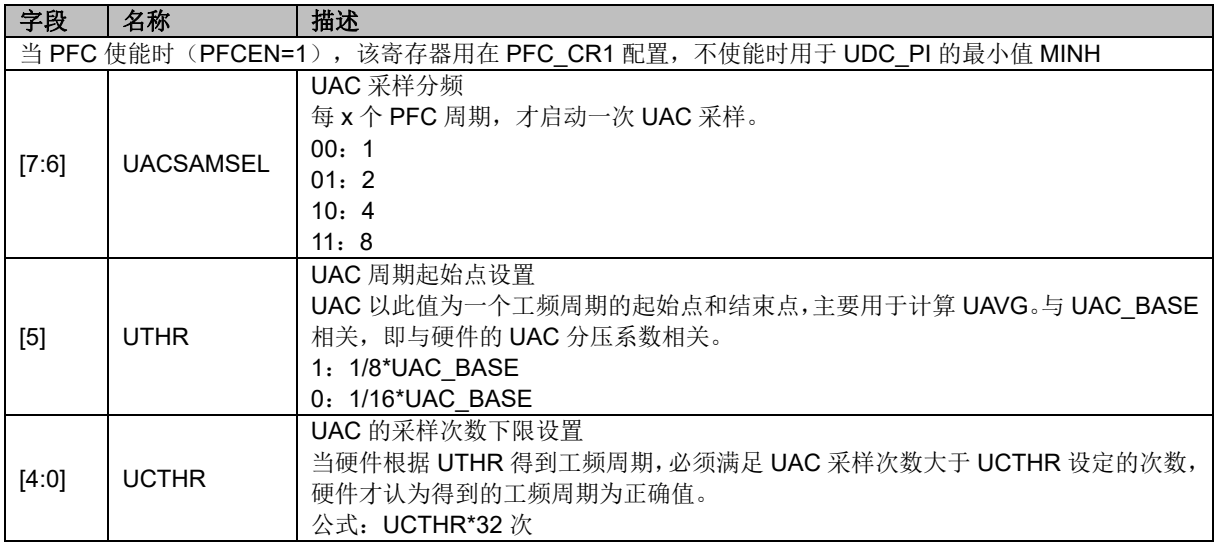

注:PFC\_CR1 仅在 PFC 使能(PFCEN=1)时有效。

## **13.2.4 PFC\_ADCCH(0x40E1)**

#### 表 13-4 PFC\_ADCCH (0x40E1)

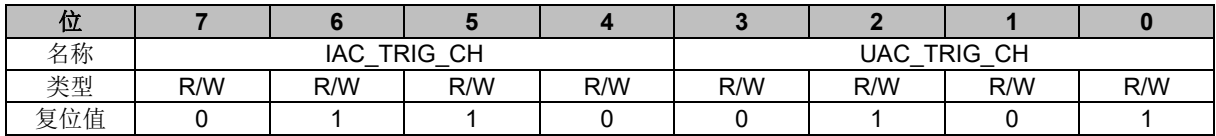

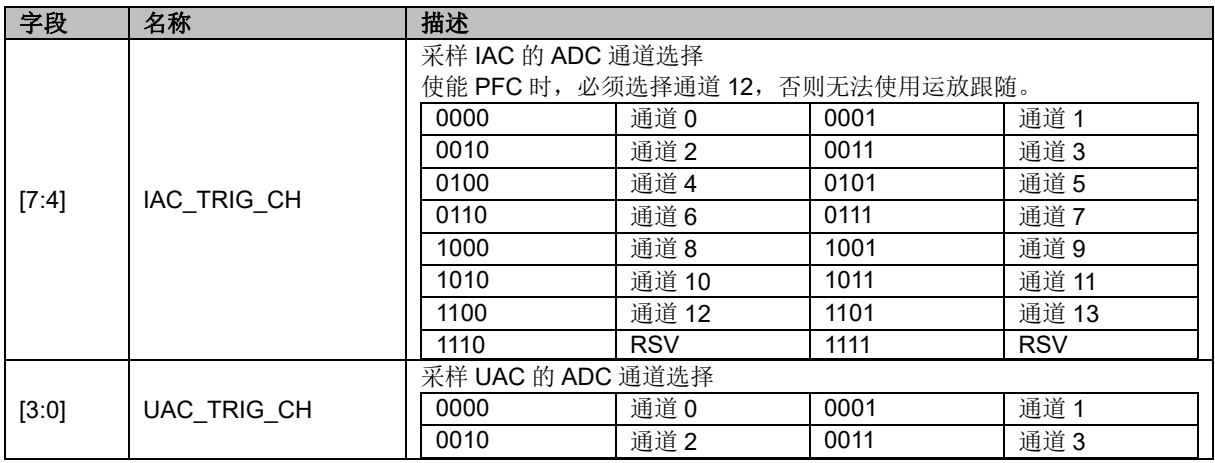

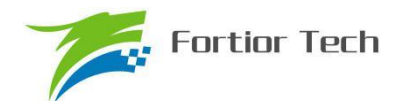

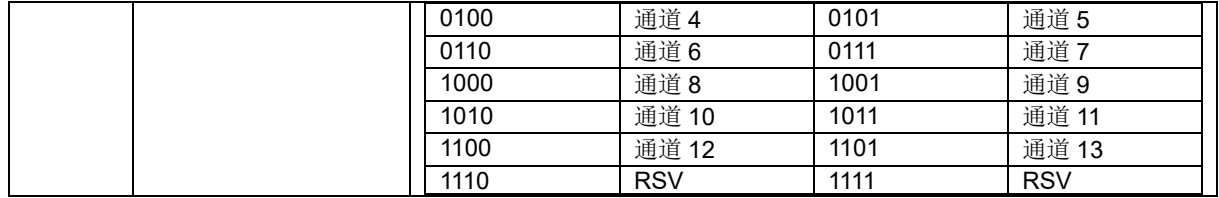

#### **13.2.5 PFC\_CSO(0x40E2,0x40E3)**

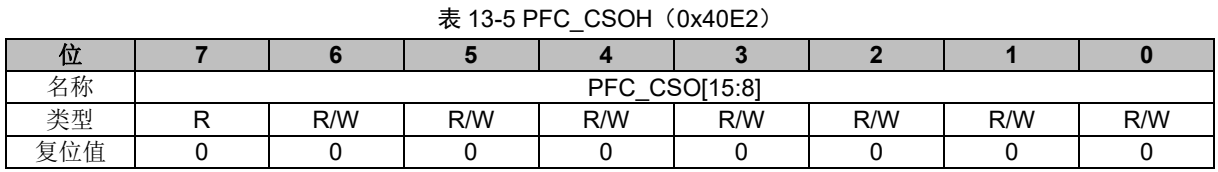

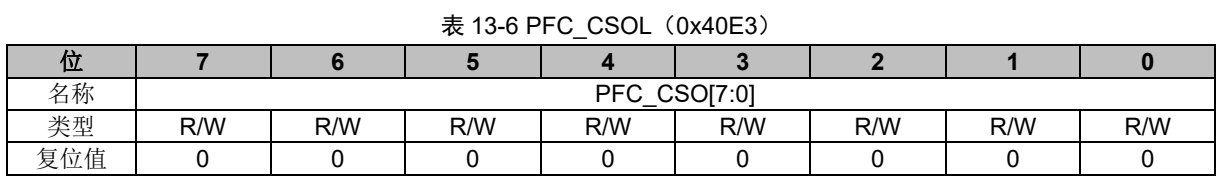

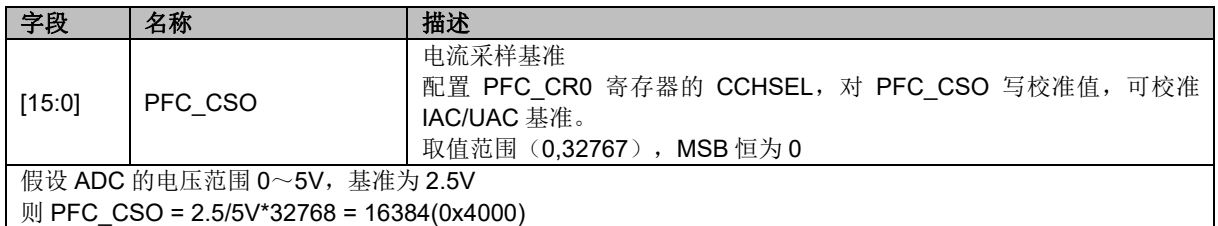

### **13.2.6 PFC\_ARR(0x40E4,0x40E5)**

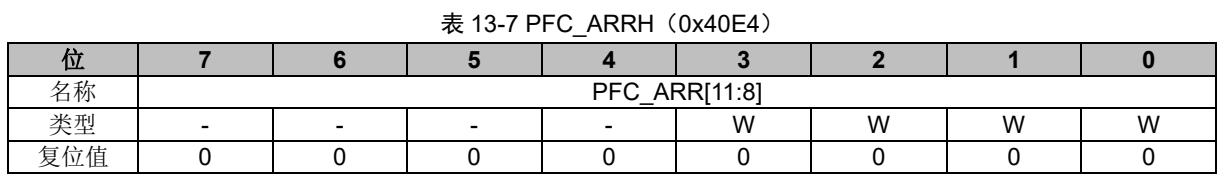

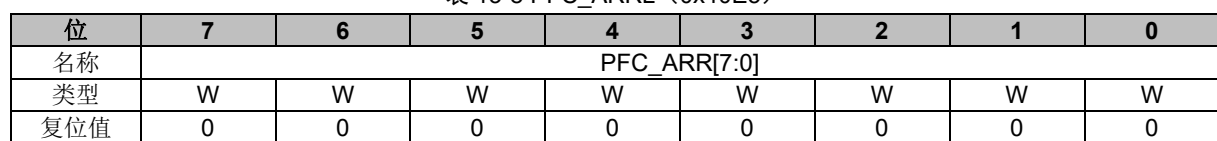

#### 表 13-8 PFC ARRL (0x40E5)

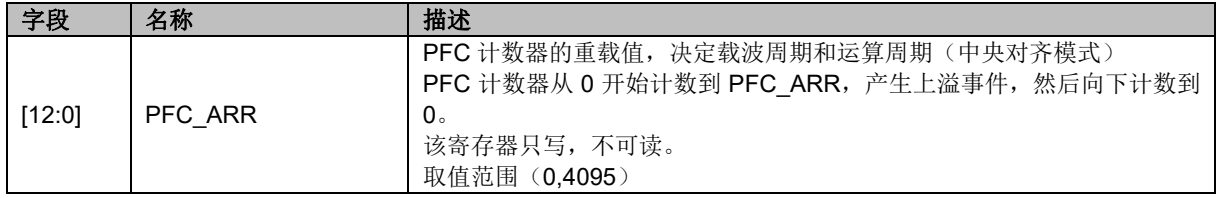

## **13.2.7 PFC\_UAVG(0x40E4,0x40E5)**

#### 表 13-9 PFC UAVGH (0x40E4)

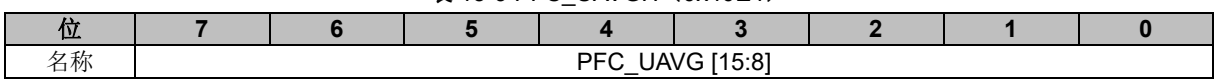

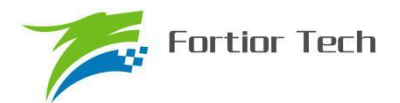

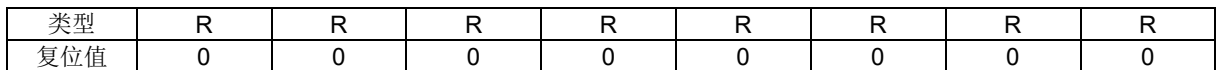

#### 表 13-10 PFC\_UAVG L (0x40E5)

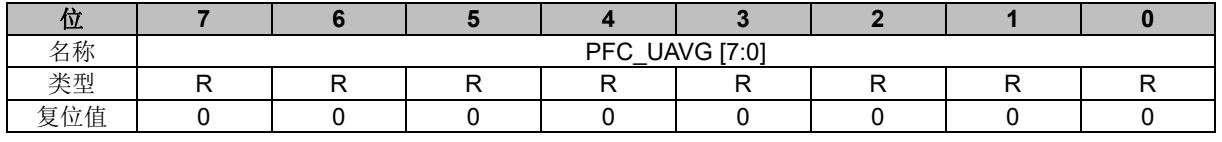

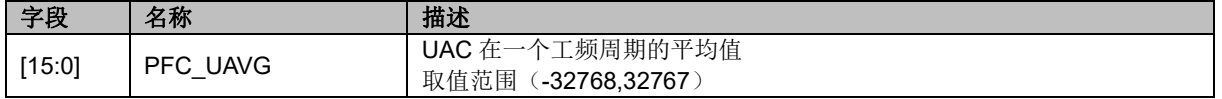

#### **13.2.8 PFC\_DR(0x40E6,0x40E7)**

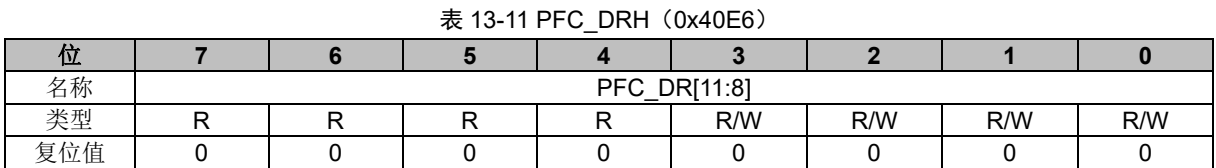

#### 表 13-12 PFC DRL (0x40E7) 位 **7 6 5 4 3 2 1 0** 名称 PFC\_DR[7:0] 类型 | R/W | R/W | R/W | R/W | R/W | R/W | R/W 复位值 | 0 | 0 | 0 | 0 | 0 | 0 | 0 | 0 | 0

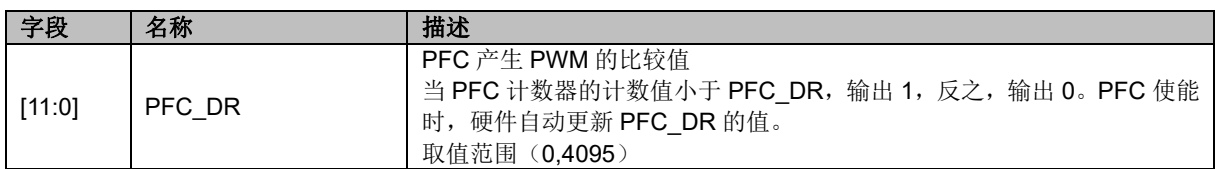

### **13.2.9 UDC\_REF(0x40E8,0x40E9)**

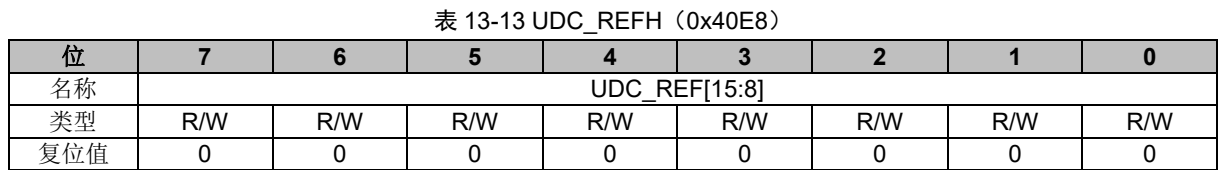

#### 表 13-14 UDC REFL (0x40E9) 位 **7 6 5 4 3 2 1 0** 名称 | UDC REF [7:0] 类型 | R/W | R/W | R/W | R/W | R/W | R/W | R/W 复位值 | 0 | 0 | 0 | 0 | 0 | 0 | 0 | 0 | 0

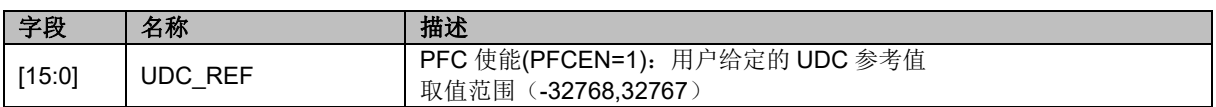

## **13.2.10 UDC\_UK(0x40EA,0x40EB)**

#### 表 13-15 UDC UKH (0x40EA)

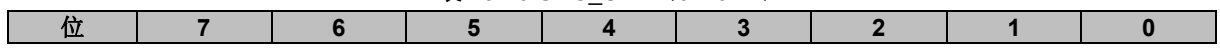

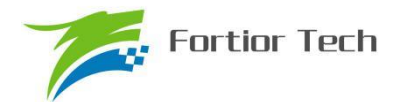

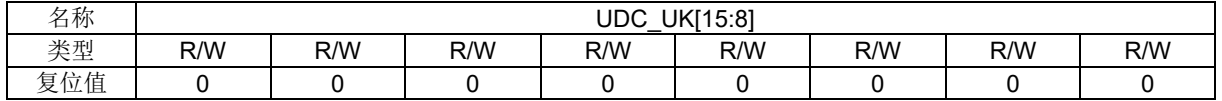

#### 表 13-16 UDC\_UKL (0x40EB) 位 **7 6 5 4 3 2 1 0** 名称 | UDC UK[7:0] 类型 | R/W | R/W | R/W | R/W | R/W | R/W | R/W 复位值 | 0 | 0 | 0 | 0 | 0 | 0 | 0 | 0 | 0

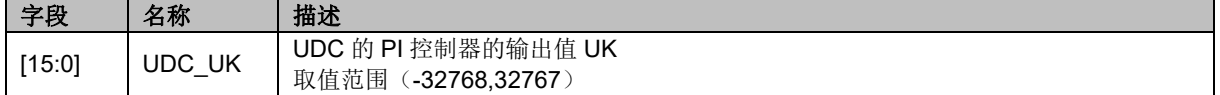

### **13.2.11 UDC\_KP(0x40EC,0x40ED)**

#### 表 13-17 UDC KPH (0x40EC)

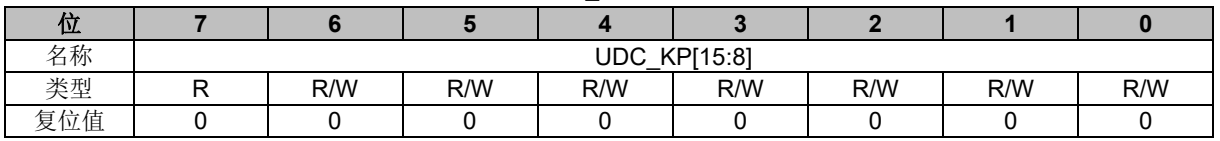

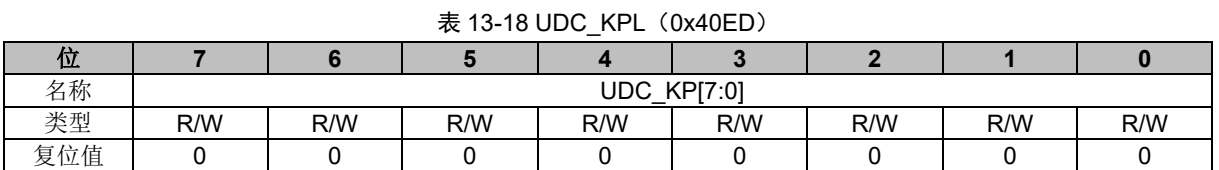

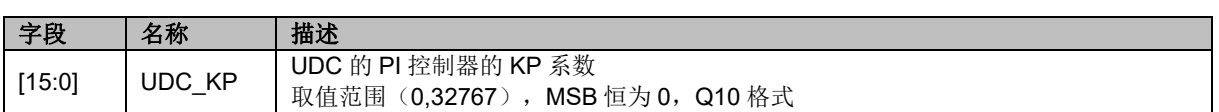

#### **13.2.12 UDC\_KI(0x40EE,0x40EF)**

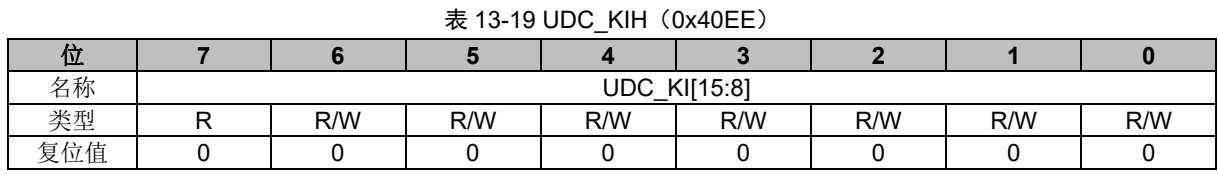

## $\pm$  13-20 UDC\_KIL(0x40EF)

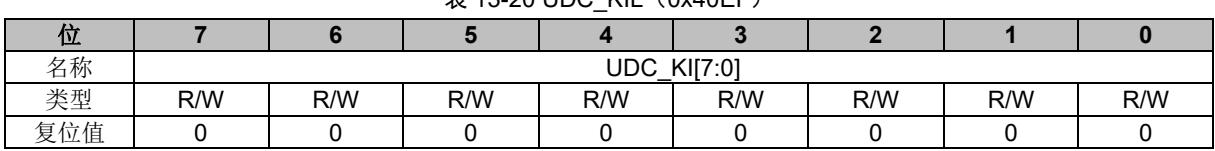

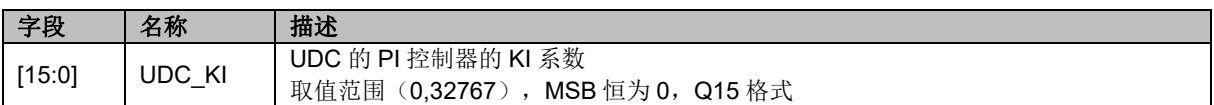

## **13.2.13 UDC\_UKMAX(0x40F0,0x40F1)**

表 13-21 UDC\_UKMAXH (0x40F0)

|                                |                                               |  | . . |  |  |  |  |  |  |  |
|--------------------------------|-----------------------------------------------|--|-----|--|--|--|--|--|--|--|
| л١                             |                                               |  |     |  |  |  |  |  |  |  |
| $\overline{\phantom{a}}$<br>白竹 | $rr + \sim$<br>IDC<br>(Max<br>.<br>15:81<br>◡ |  |     |  |  |  |  |  |  |  |

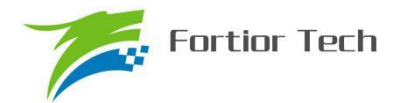

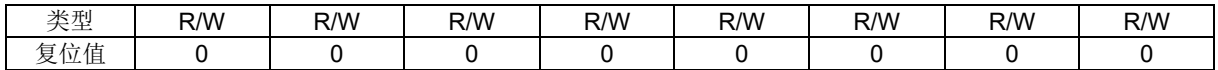

#### 表 13-22 UDC\_UKMAXL (0x40F1)

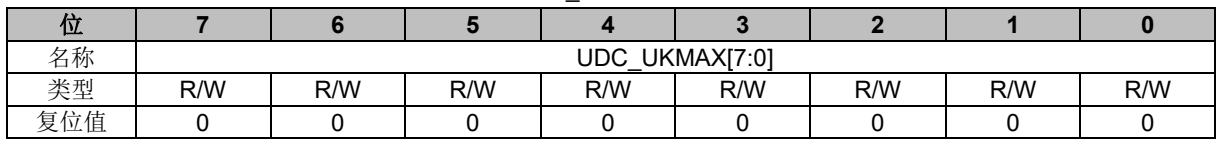

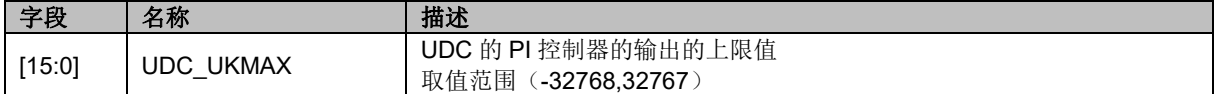

#### **13.2.14 UDC\_UKMIN(0x40F2,0x40F3)**

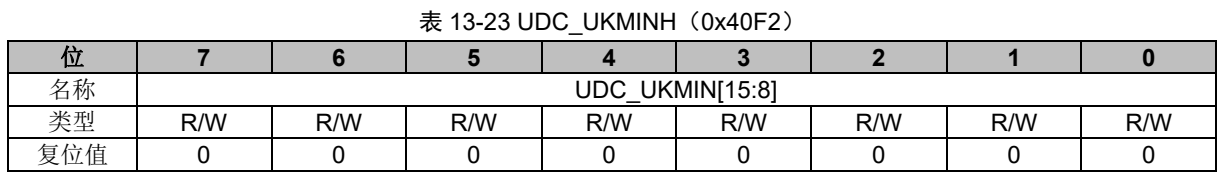

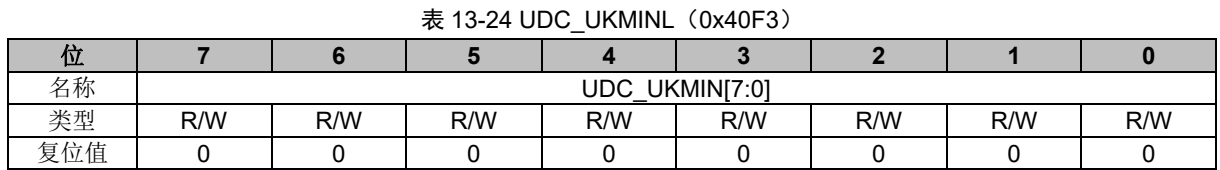

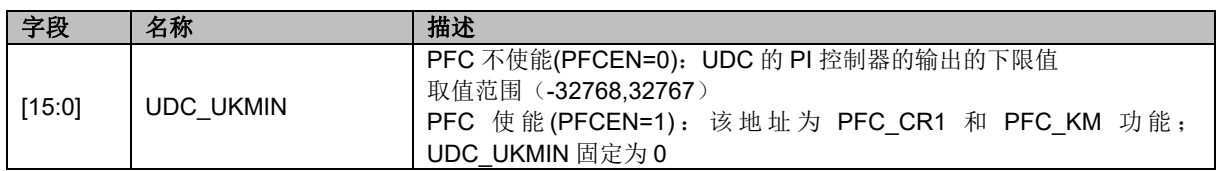

#### **13.2.15 PFC\_KM(0x40F3)**

#### 表 13-25 PFC\_KM (0x40F3)

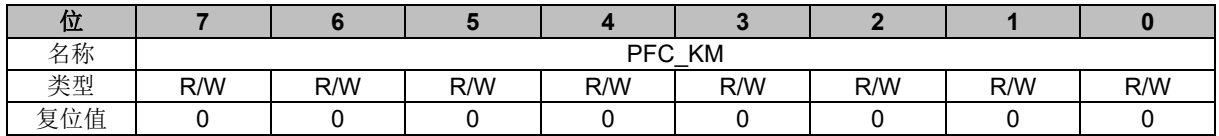

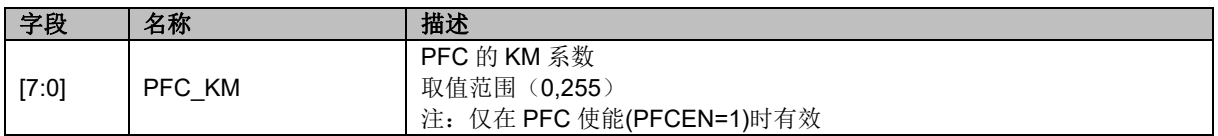

#### **13.2.16 IAC\_REF(0x40F4,0x40F5)**

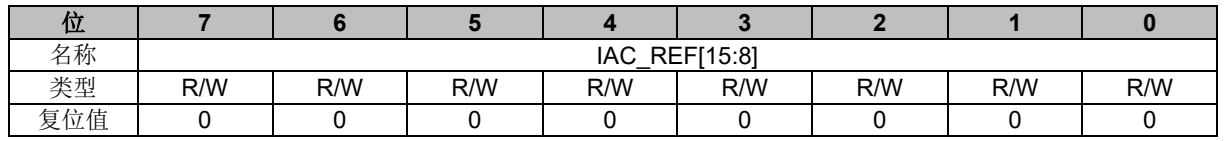

#### 表 13-26 IAC REFH (0x40F4)

表 13-27 IAC\_REFL (0x40F5)

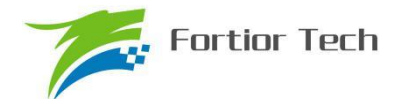

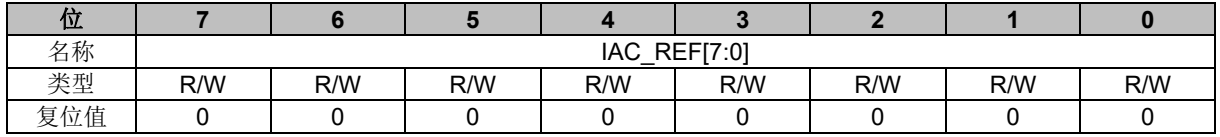

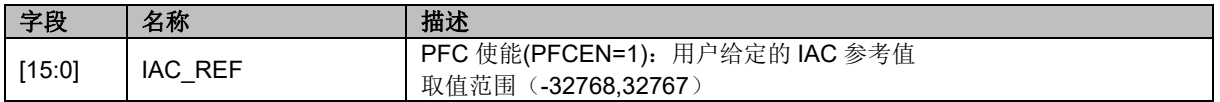

### **13.2.17 IAC\_UK(0x40F6,0x40F7)**

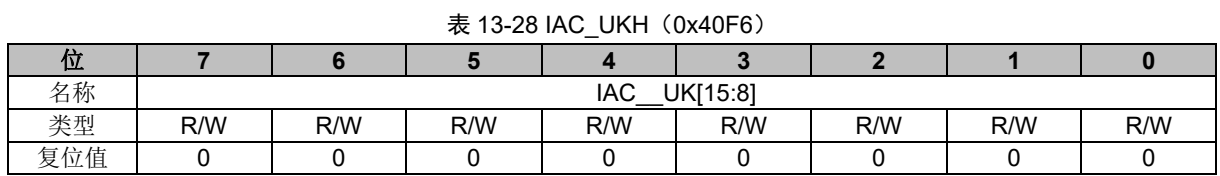

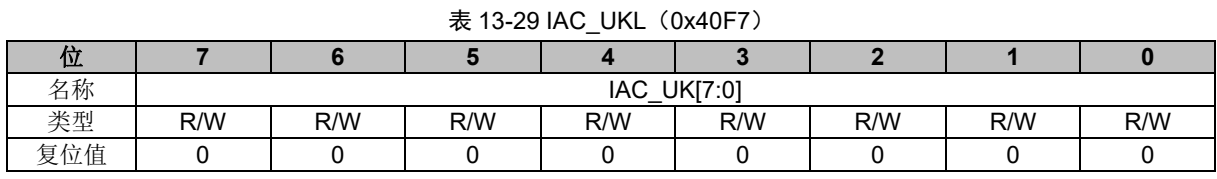

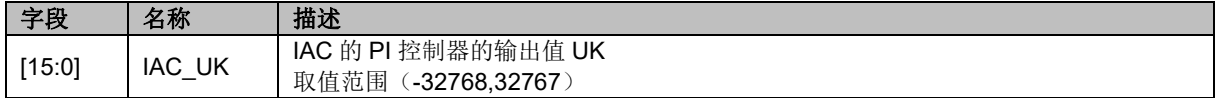

## **13.2.18 IAC\_KP(0x40F8,0x40F9)**

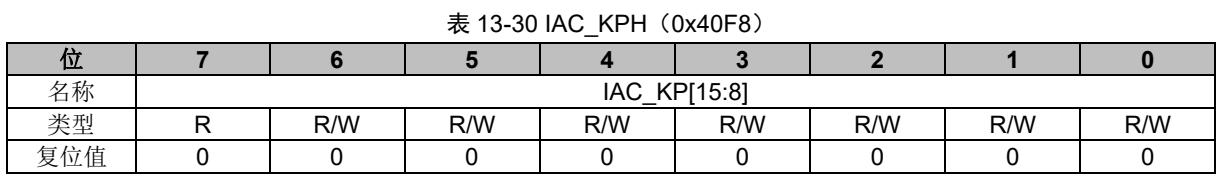

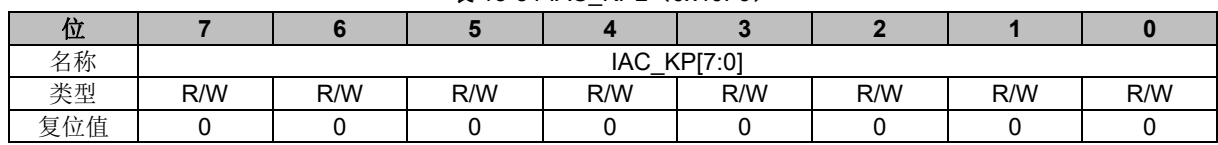

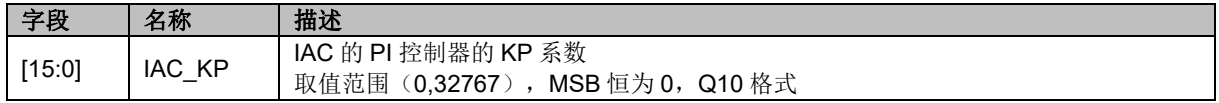

## **13.2.19 IAC\_KI(0x40FA,0x40FB)**

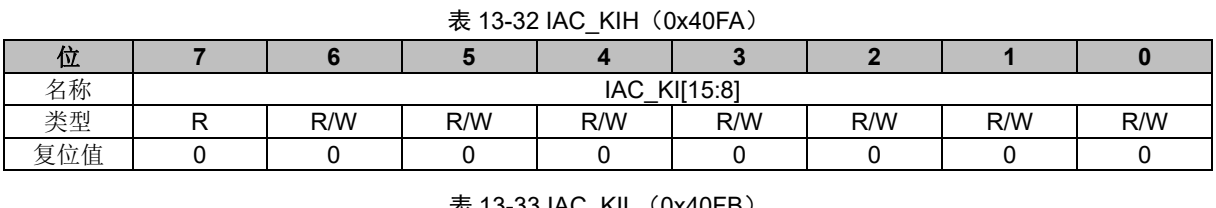

#### 表 13-33  $\text{IAC\_KIL}(\text{0x40FB})$

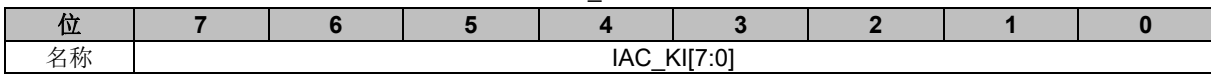

#### 表 13-31 IAC KPL (0x40F9)

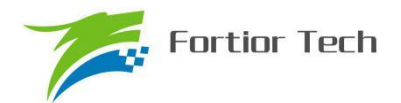

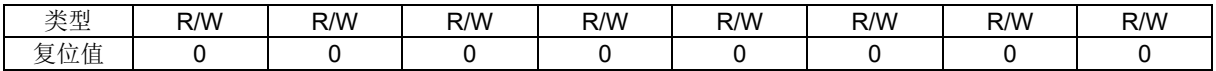

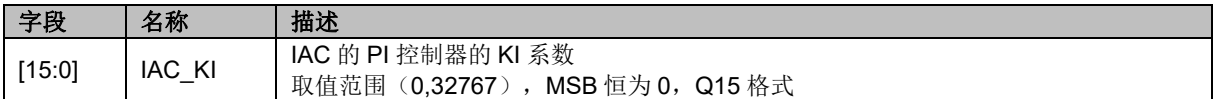

## **13.2.20 IAC\_UKMAX(0x40FC,0x40FD)**

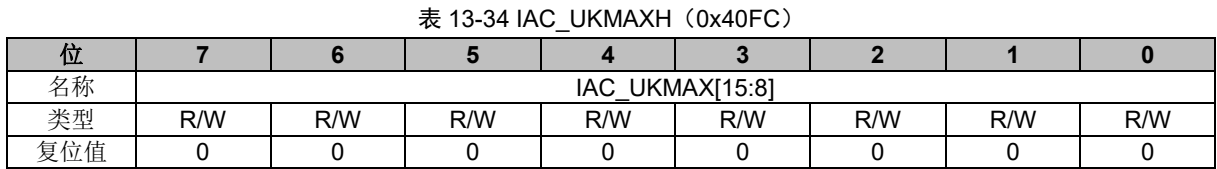

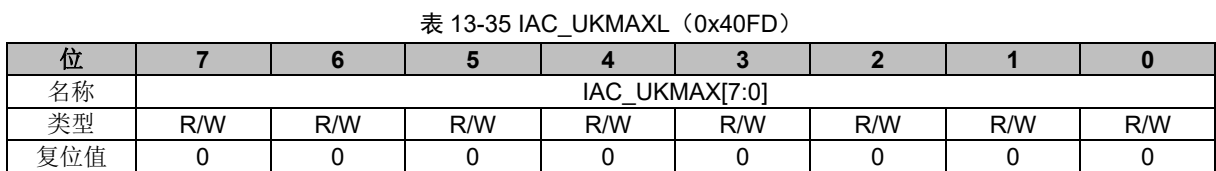

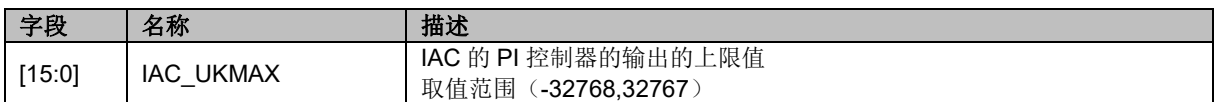

#### **13.2.21 IAC\_UKMIN(0x40FE,0x40FF)**

#### 表 13-36 IAC\_UKMINH (0x40FE)

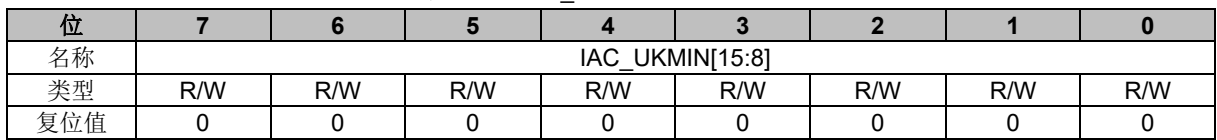

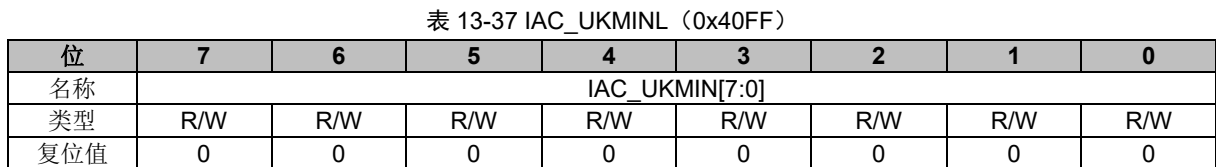

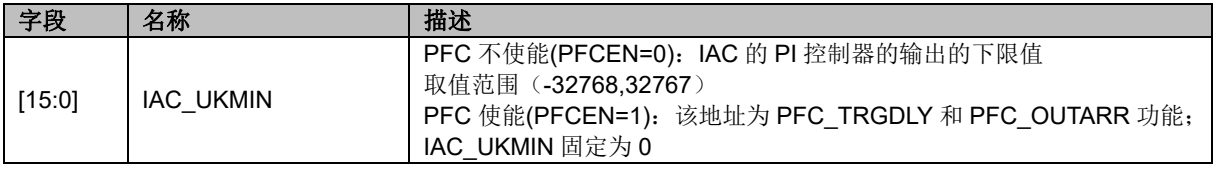

## **13.2.22 PFC\_TRGDLY/PFC\_OUTARR(0x40FE,0x40FF)**

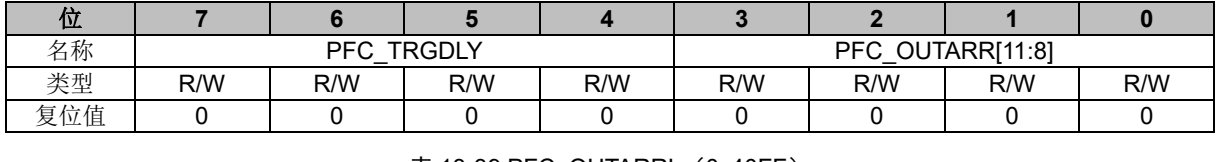

#### 表 13-38 PFC\_TRGDLY/PFC\_OUTARRH(0x40FE)

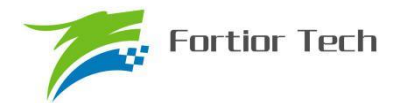

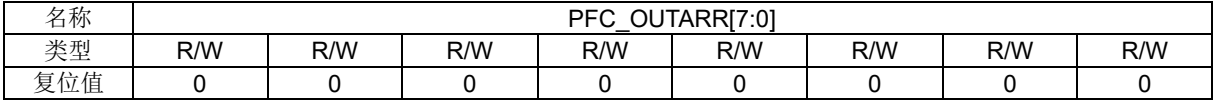

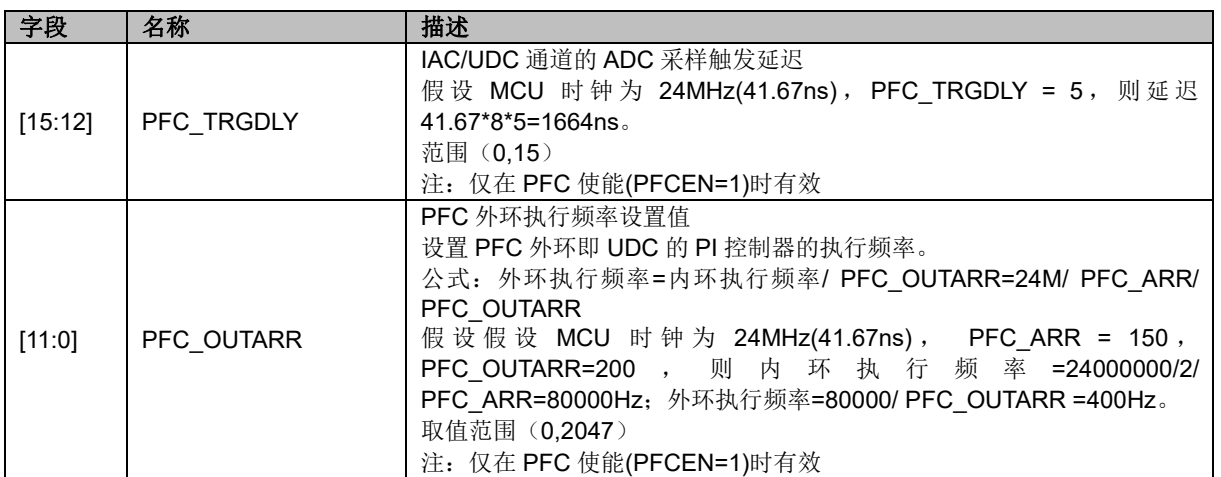

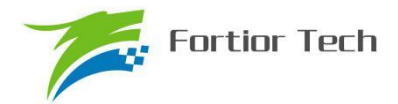

#### **14 FOC/SVPWM**

#### **14.1 FOC/SVPWM 操作说明**

#### **14.1.1 简介**

FOC/SVPWM 模块用于无感 FOC,有感 FOC 应用场合,由于 SVPWM 是 FOC 模块的子集, 以下 FOC/SVPWM 模块简称 FOC 模块。FOC 作为一个独立的模块, 在不工作的时候时钟停止。 DRV\_CR[FOC\_EN]作为 FOC 模块的使能位, 在操作 FOC 模块之前, 必须先将该位置 1, 否则 FOC 模块无法工作,FOC 相关寄存器处于复位状态,也无法写入。

FOC 模块包含角度估算器,PI 控制器,坐标转换模块和 PWM 波形输出模块。利用角度估算器 可以实现无感 FOC 控制,也可以联合 MCU 处理 HALL 信号实现有感 FOC 控制。FOC 模块内部包 含电流闭环,用户通过给定 ID.IQ 的指令值,就可以输出六路 PWM 驱动电机,同时 ADC 自动采集 电机电流反馈给 FOC,实现电流闭环控制。

A) 无 HALL FOC 控制:采用角度估算器估算角度实现坐标变换,同时估算电机速度供 MCU 做 速度闭环控制。

B)有 HALL FOC 控制(单 HALL/双 HALL/三 HALL): FOC 模块提供角度输入接口, MCU 采 集 HALL 信号进行处理, 得到角度, 将角度值给到 FOC 模块进行控制

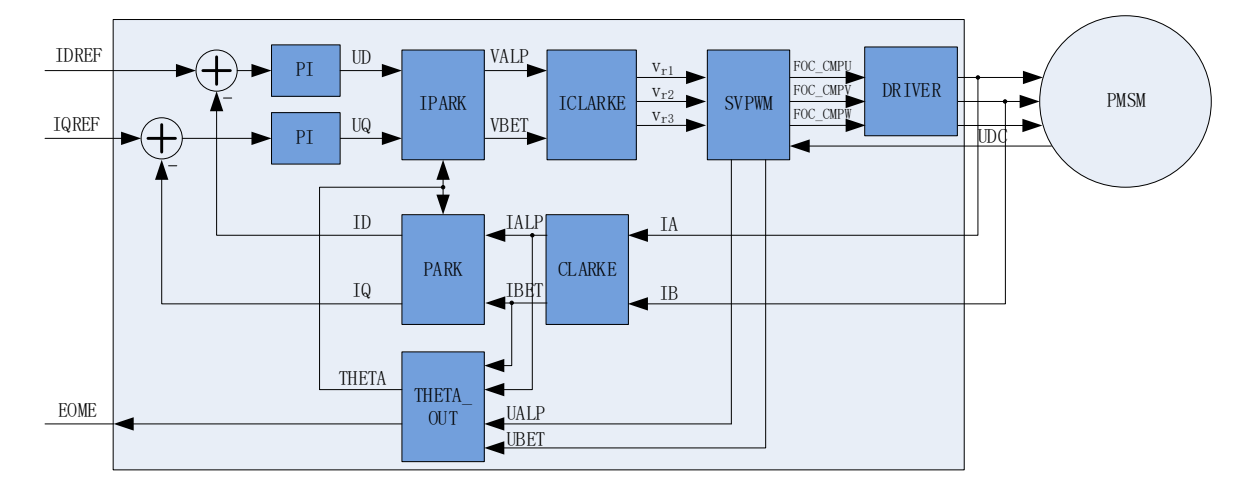

图14-1 FOC原理框图

#### **14.1.2 参考输入**

FOC 模块根据电流反馈作闭环控制, 因此采用 D 轴电流指令值(IDREF)和 Q 轴电流指定值 (IQREF)作为参考输入。假如需要实现速度-电流双闭环控制,需要根据 FOC 模块输出的速度 EOME 利用 MCU 或者 PI 模块对速度信号进行处理实现速度外环控制。

#### **14.1.3 PI 控制器**

FOC 模块里使用 4 个 PI 控制器,分别应用于:

1、 转子磁通控制:D 轴的电流 PI 控制器。以 D 轴电流指令值 IDREF 与反馈电流 ID 的偏差 作为输入,比例系数 DKP 和积分系数 DKI 调节 PI 控制器性能,DMAX 和 DMIN 对输出进行限幅, 最后输出 D 轴电压指令 UD。

2、 转子转矩控制:Q 轴的电流 PI 控制器。以 Q 轴电流指令值 IQREF 与反馈电流 IQ 的偏差 作为输入,比例系数 QKP 和积分系数 QKI 调节 PI 控制器性能,QMAX 和 QMIN 对输出进行限幅, 最后输出 Q 轴电压指令 UQ。

3、 角度估算: 角度估算器的 PI 控制器, 以反馈电流值和电压指令值为输入, 比例系数 EKP 和 积分系数 EKI 调节 PI 控制器性能,最终输出估算角度 ETHETA 和速度 EOME。

4、 PLL 估算: PLL 估算器的 PI 控制器, 以反馈电流值和电压指令值为输入, 比例系数 PLLKP 和积分系数 PLLKI 调节 PI 控制器性能,最终输出估算反电动势 EALPHA 和 EBETA。

#### **14.1.4 坐标转换**

#### **14.1.4.1 PARK 逆变换**

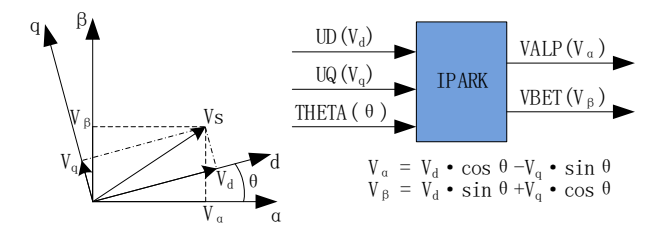

图 14-2 PARK 逆变换

经过 D 轴和 Q 轴的电流 PI 控制器后,可获得旋转 d-q 坐标系的电压矢量的两个分量 UD 和 UQ。这时需要经过逆变换将其重新变换到 3 相电压。首先,使用 PARK 逆变换将电压矢量从 2 轴 旋转 d-q 坐标系变换到 2 轴静止 α-β 坐标系。

#### **14.1.4.2 CLARKE 逆变换**

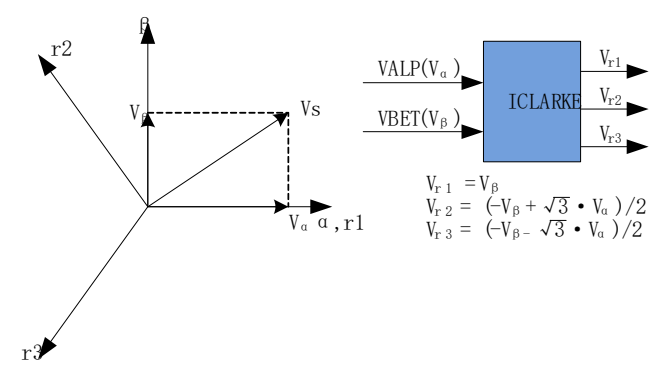

图 14-3 CLARKE 逆变换

通过 CLARKE 逆变换将电压矢量从静止 2 轴 α-β 坐标系变换到静止 3 轴 3 相定子参考坐标系。

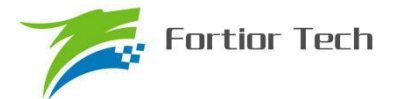

#### **14.1.4.3 CLARKE 变换**

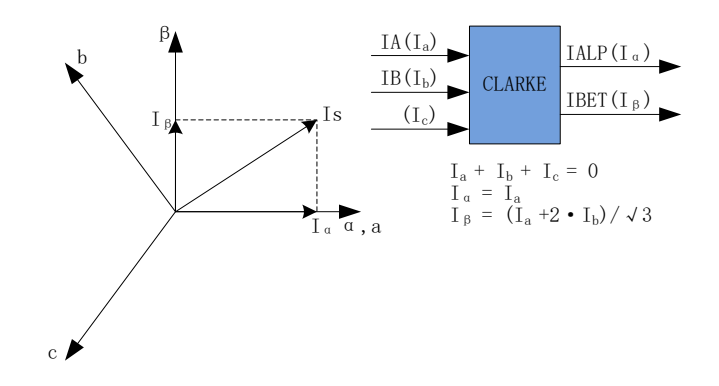

#### 图 14-4 CLARKE 变换

CLARKE 变换将反馈电流从一个 3 轴的定子坐标系变换到静止 2 轴 α-β 的定子坐标系。

#### **14.1.4.4 PARK 变换**

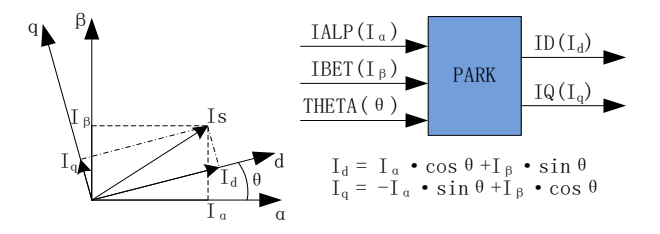

#### 图 14-5 PARK 变换

PARK 变换将电流从静止 2 轴 α-β 的定子坐标系变换到随着转子磁通旋转的旋转 2 轴 d-q 坐标 系。

#### **14.1.5 SVPWM**

空间矢量脉宽调制(SVPWM)算法是 FOC 控制的一个重要组成部分,其主要思路是采用逆变器 空间电压矢量的切换以获得准圆形旋转磁场,能明显减少逆变器输出电流的谐波分量及电机的谐波 损耗,降低转矩脉动,而且有较高的利用率。

SVPWM 产生 3 相电机电压信号的脉宽调制信号 PWM, 每相脉宽的产生过程都可简化为几个 一次方程。三相逆变器的每相输出都可为两种状态之一,即逆变器输出可连接到正极性(+)母线端 或负极性(-) GND 端, 这使得三相逆变器输出共存在 23 = 8 种可能的状态。其中三相输出全部连 接到正极性(+)母线端或负极性(-)GND 端的两种状态被视为无效状态,因为此时任意两相之间 都不存在线电压。这两种状态在 SVPWM 星型图中被绘制为原点。其余六种状态表示为每两个相邻 状态间旋转间隔为 60 度的矢量。

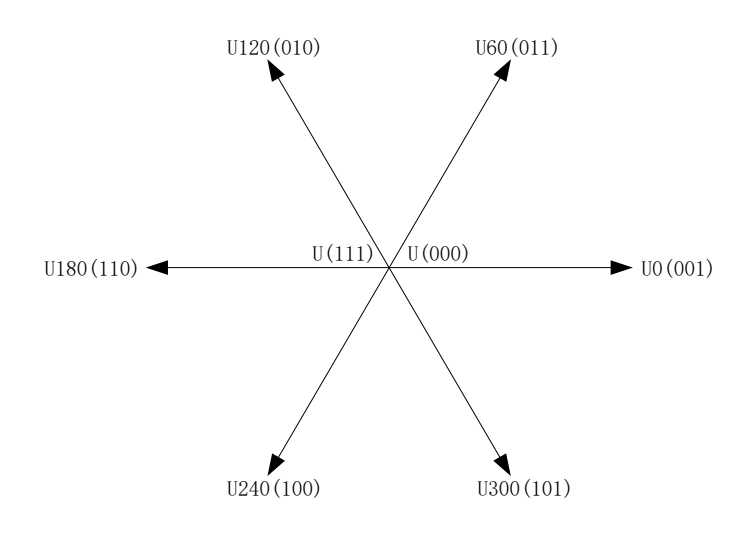

图 14-6 SVPWM 矢量控制

SVPWM 的过程允许通过两个相邻矢量各分量的和来表示任何空间电压矢量。假设 Uour 是期 望的空间电压矢量,该矢量位于 U60 和 U0 之间的区间内。如果在给定 PWM 周期 T 期间, U0 的 输出时间为 2\*T1/T, 而 U60 的输出时间为 2\*T2/T, 则整个周期的平均电压值为 U<sub>OUT</sub>, T0 表示绕 组上无有效电压的时间,即施加了无效矢量。

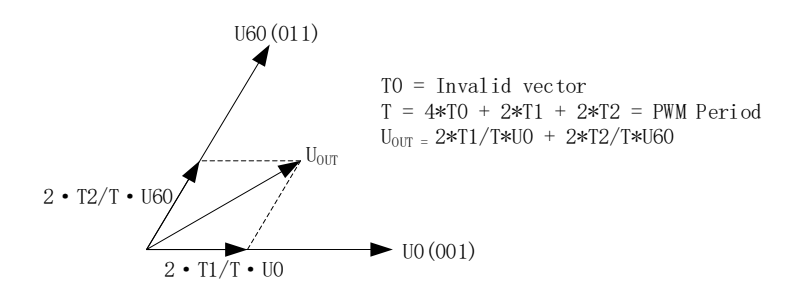

图 14-7 SVPWM 电压合成

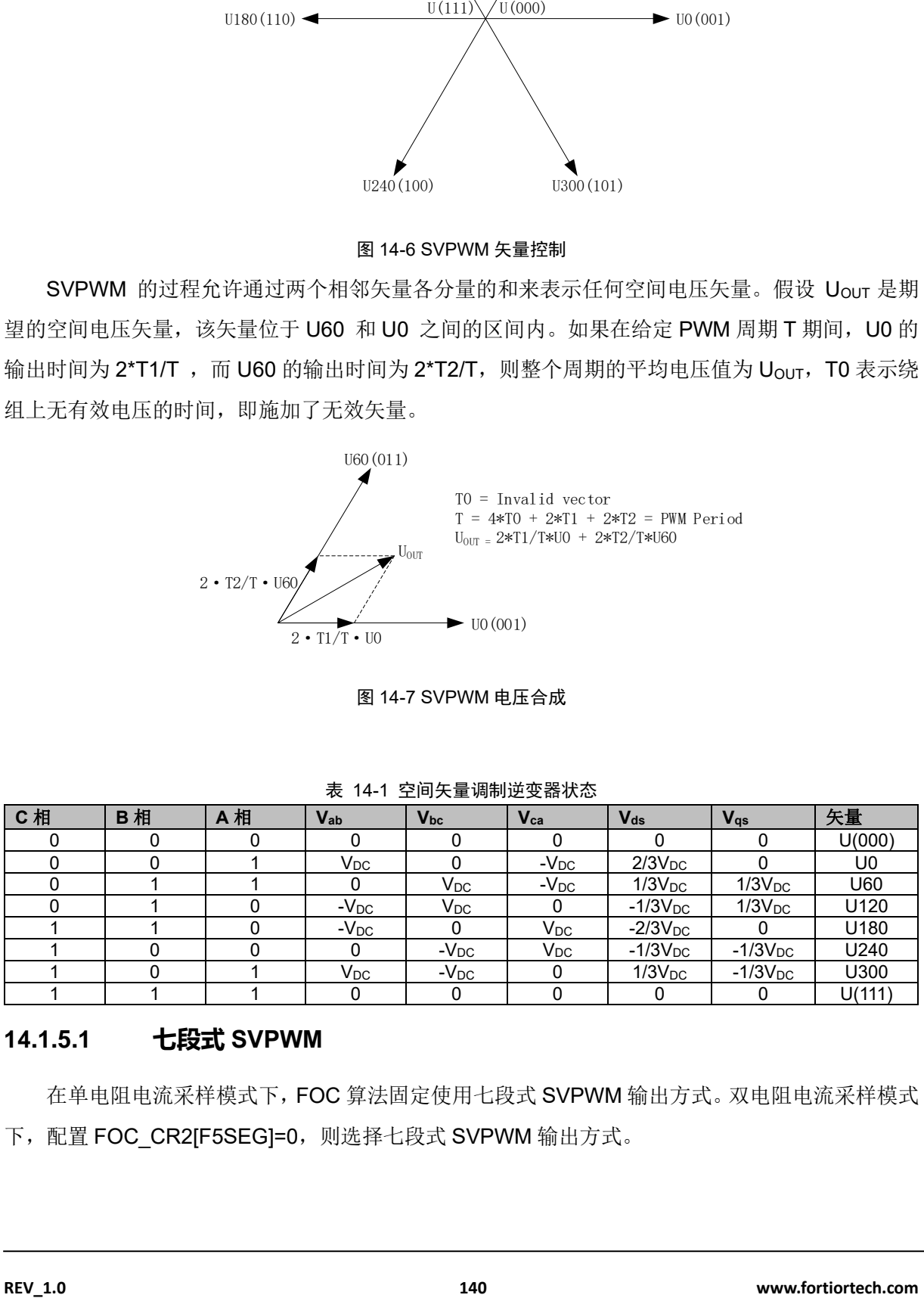

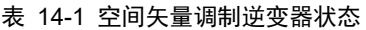

#### **14.1.5.1 七段式 SVPWM**

在单电阻电流采样模式下,FOC 算法固定使用七段式 SVPWM 输出方式。双电阻电流采样模式 下,配置 FOC\_CR2[F5SEG]=0, 则选择七段式 SVPWM 输出方式。

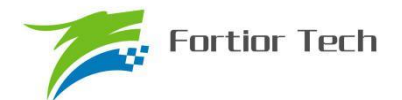

| PWM1 |                |                |                |                |                |                |    |                |
|------|----------------|----------------|----------------|----------------|----------------|----------------|----|----------------|
|      |                |                |                |                |                |                |    |                |
| PWM2 |                |                |                |                |                |                |    |                |
|      |                |                |                |                |                |                |    |                |
| PWM3 |                |                |                |                |                |                |    |                |
|      |                |                |                |                |                |                |    |                |
|      | T <sub>0</sub> | T <sub>1</sub> | T <sub>2</sub> | T <sub>0</sub> | T <sub>0</sub> | T <sub>2</sub> | T1 | T <sub>0</sub> |
|      |                |                |                |                |                |                |    |                |

图 14-8 七段式 SVPWM 输出电平

#### **14.1.5.2 五段式 SVPWM**

五段式 SVPWM 输出方式只能在双电阻电流采样模式下使用,需要配置 FOC\_CR2[F5SEG]=1。

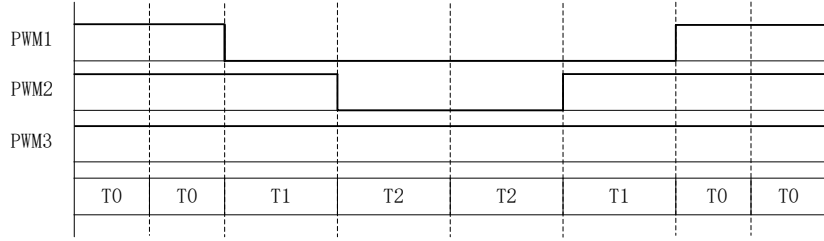

图 14-9 五段式 SVPWM 输出电平

#### **14.1.6 过调制**

单/双/三电阻模式下均可以使用过调制功能,配置 FOC\_CR1[OVMDL]使能过调制功能。过调制 使能后,输出会放大 1.15 倍, 即 FOC UD 和 FOC UQ 和相关的限幅值 MAX/MIN 均放大 1.15 倍。

#### **14.1.7 死区补偿**

死区补偿只应用于双/三电阻模式下, 配置 FOC TSMIN 寄存器设置死区补偿值, 补偿后的输出 相对于补偿前会大一点,电流的正弦度会好一点。

#### **14.1.8 电流电压采样**

FOC 模块需要采集电机的母线电压和三相电流。当 FOC 模块工作之前,需要使能 ADC (配置 ADC\_CR[ADCEN]=1)和运放,并配置相关控制寄存器,但是不需要配置 ADC 通道和扫描方式。 根据 FOC\_CR1[CSM]可以选择单电阻电流采样, 双电阻电流采样或者三电阻电流采样。在单电阻电 流采样模式下默认 ADC 的通道 4 为母线电流 itrip 的采样通道, 在双电阻电流采样模式下默认通道 0 为 ia 的采样通道, 通道 1 为 ib 的采样通道, 在三电阻电流采样模式下默认通道 0 为 ia 的采样通 道, 通道 1 为 ib 的采样通道, 通道 4 为 ic 的采样通道。程序可以选择通道 2 为母线电压的采样通 道。

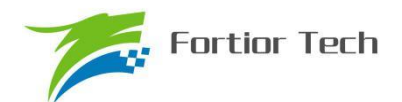

## **14.1.8.1 单电阻采样模式**

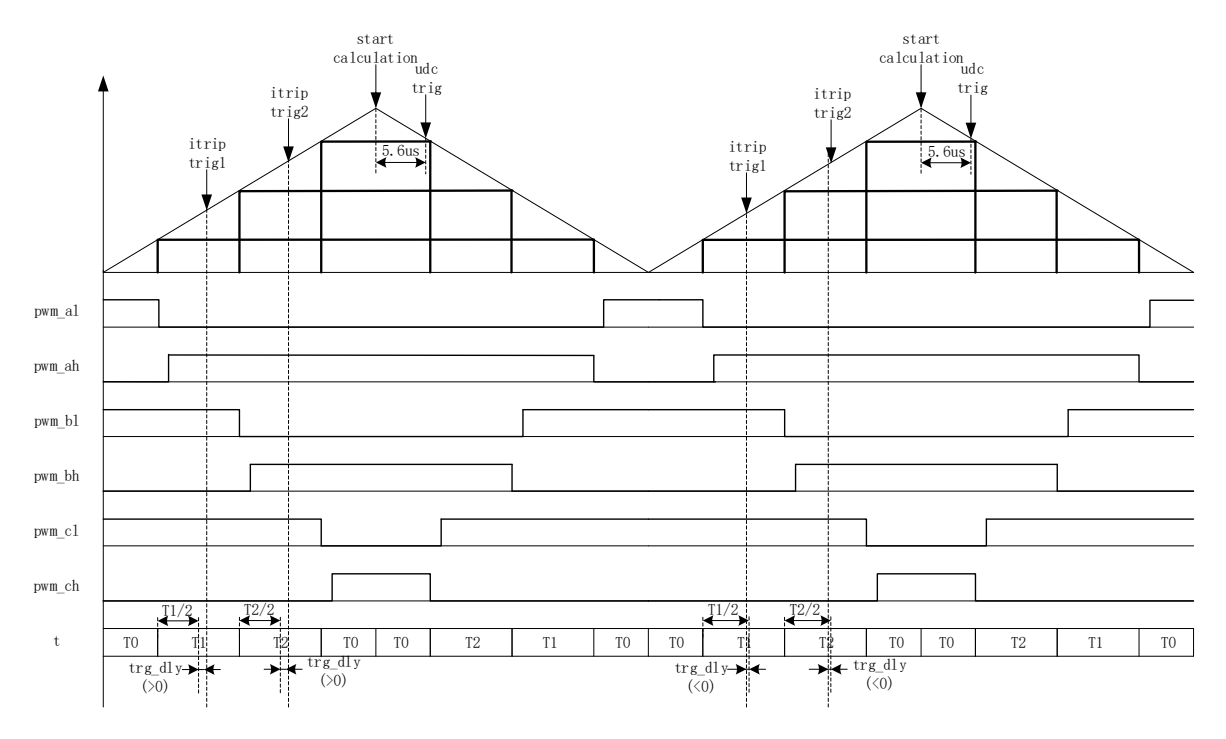

图 14-10 单电阻采样时序

配置 FOC\_CR1[CSM]=0, 即选择单电阻电流采样模式。在单电阻电流采样模式下, FOC 模块 在计数器向上计数的区间对母线电流 itrip(通道 4)进行两次采样, 在计数器向下计数的区间当 FOC 模块运算完成后对母线电压进行采样。

死区时间会影响电流采样的时间,FOC 模块会自动根据用户设置的死区时间对采样时间进行调 整, 保证在实际通电时间的中间采样, 同时, 用户可以设置 FOC TRGDLY 寄存器对采样时间进行 提前或者延迟。假设系统时钟为 24MHz(41.67ns), FOC TRGDLY= 5, 则延迟 41.67\*5=208ns; FOC TRGDLY 为 0xFB(-5), 则提前 208ns。

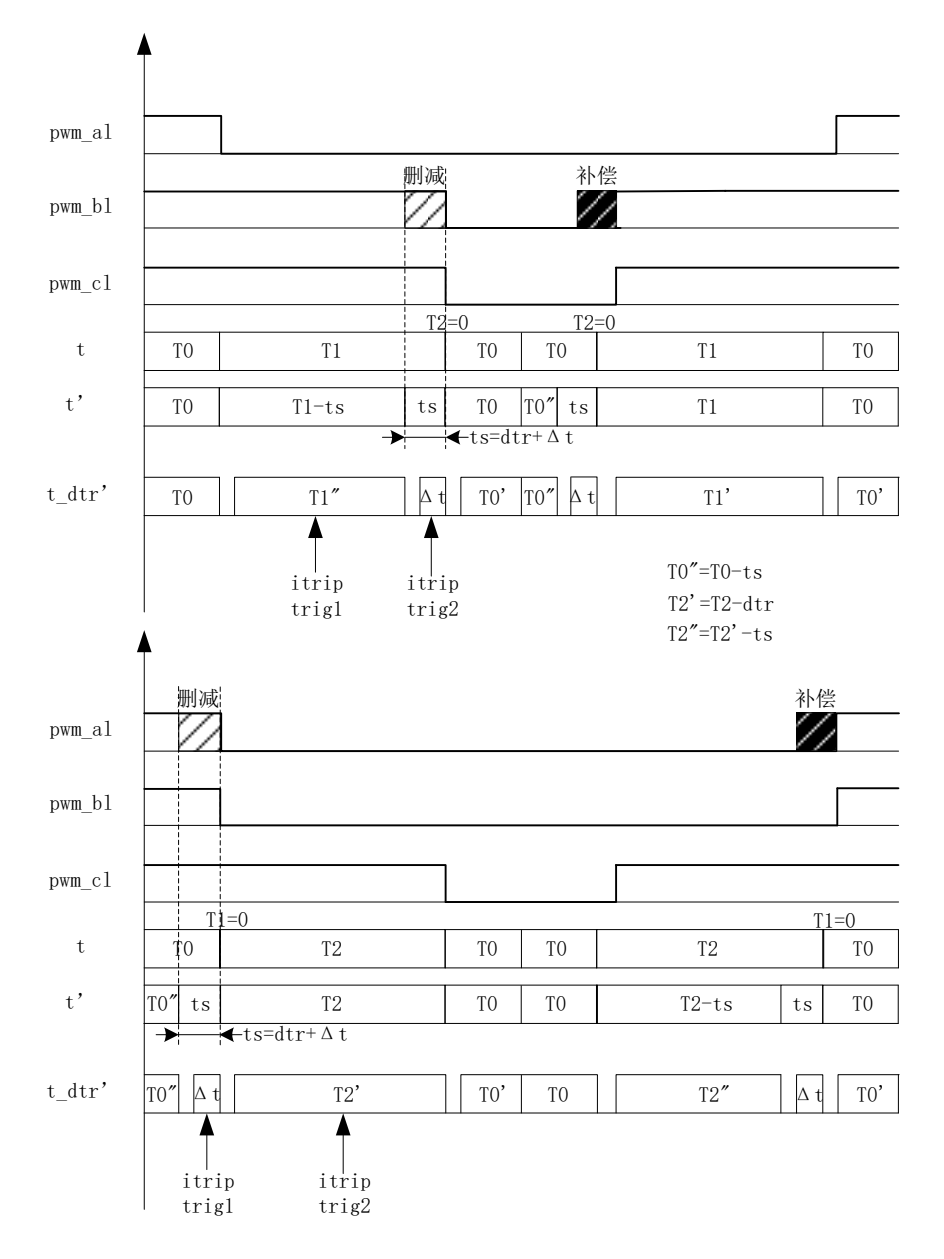

#### 图 14-11 单电阻采样时间补偿

单电阻采样会存在采样窗口不够宽的情况,因此需要人为地凑出最小采样窗口,用户通过设置 TSMIN(TSMIN=最小采样窗口时间+死区时间), FOC 模块根据 TSMIN 对 PWM 波形进行补偿。

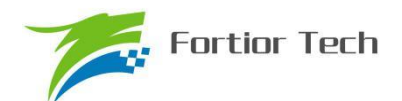

## **14.1.8.2 双三电阻采样模式**

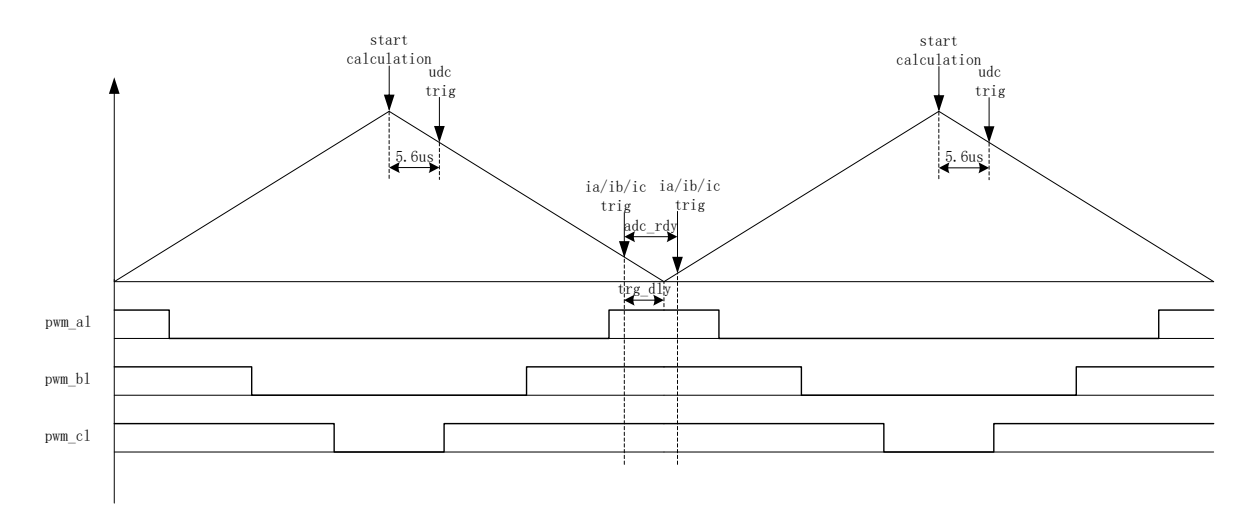

图14-12 双三电阻电流顺序采样模式

配置 FOC\_CR1[CSM]=10/11 和 FOC\_CR2[DSS]=0, 即选择双/三电阻电流顺序采样模式。在 三电阻电流顺序采样模式下,通过 FOC TRGDLY 寄存器设置对三相电流的其中一相(根据扇区决 定是 ia/ib/ic 的其中一相)的采样时机,当采样完毕后迅速对另外一相进行采样,在计数器向下计数 的区间当 FOC 模块运算完成后对母线电压进行采样。在双电阻模式下,通过 FOC TRGDLY 寄存 器设置调整 ia 的采样时机,当采样完毕后迅速对 ib 进行采样。 需要注意的是电流采样时机的设置应 该使三相电流采样点均在零矢量区间(即 pwm al,pwm bl,pwm cl=111)。假设系统时钟为 24MHz(41.67ns), FOC TRGDLY = 0xB2, 则 当 FOC 计数器 向 下 计 数, 在 下 溢 事 件 前 41.67\*50=2.08us 对 ia/ib/ic 采样,采样完毕后对另外一相 ia/ib/ic 采样。

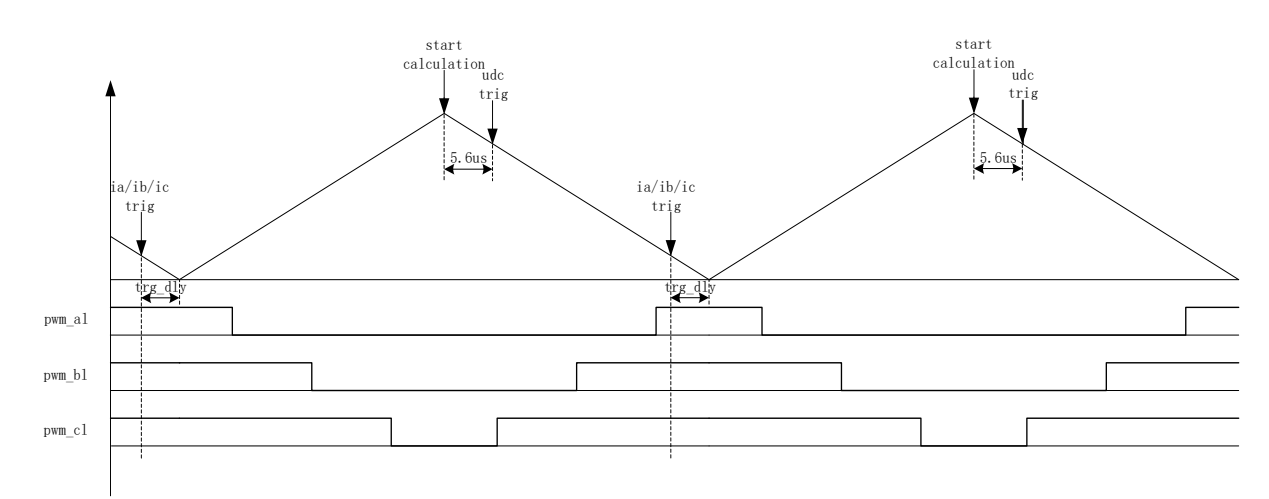

#### 图14-13 双三电阻电流交替采样模式

配置 FOC\_CR1[CSM]=10/11 和 FOC\_CR2[DSS]=1, 即选择双/三电阻电流交替采样模式。在 双三电阻电流交替采样模式下,一个载波周期运算一次,但每个载波周期只对一相电流(根据扇区 决定是 ia/ib/ic 的其中一相)进行采样, 第一个载波周期采集 ia/ib/ic, 第二个载波周期采集另外一相 电流 ia/ib/ic, 如此交替对三相电流的其中两相进行电流采样。在计数器向下计数的区间当 FOC 模块 运算完成后对母线电压进行采样。通过 FOC TRGDLY 寄存器设置对电流 ia(通道 0), ib(通道
1), ic(通道 4) 的采样时机, 需要注意的是电流采样时机的设置应该使 ia/ib/ic 采样点均在零矢量 区间(即 pwm\_al,pwm\_bl,pwm\_cl=111)。假设系统时钟为 24MHz(41.67ns),FOC\_TRGDLY= 0xB2, 则当 FOC 计数器向下计数,在下溢事件前 41.67\*50=2.08us 对电流采样。

#### **14.1.8.3 电流采样基准**

因为相电流存在正负,所以 ADC 采样前需要将输入电流提高量程的一半,因此在运算的时候需 要减去基准值,FOC 模块默认值是 0x4000,但是因为 ADC 基准的偏差和硬件板的偏差会导致默认 值与实际值存在偏差,因此用户可以对基准值进行校准。校准方法如下:在 FOC 模块不工作,三相 输出尚没有电流的时候对相应的通道进行多次采样,求平均后写进基准寄存器 FOC\_CSO。假设 ADC 的电压范围 0~5V, 基准为 2.5V, 则 FOC\_CSO = 2.5/5V\*32768 = 16384(0x4000)。

- 1、 当 FOC\_CHCICSOCI=00/11 时, 写 FOC\_CSO 是修改 ITRIP 和 IC 的基准;
- 2、 当 FOC\_CHC[CSOC]=01 时,写 FOC\_CSO 是修改 IA 的基准;
- 3、 当 FOC\_CHC[CSOC]=10 时,写 FOC\_CSO 是修改 IB 的基准。

#### **14.1.9 角度模式**

角度模块包含角度估算模块,爬坡模块,估算角度平滑切换模块。角度的来源分四种情况:

- 1、 爬坡强制角度
- 2、 强拉角度
- 3、 估算器估算角度
- 4、 估算器强制角度

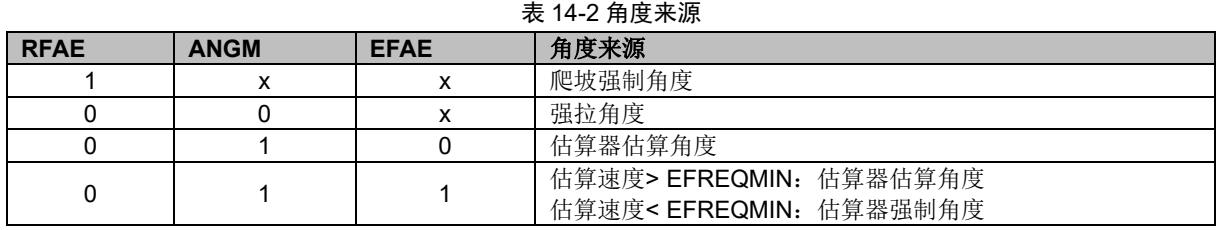

#### **14.1.9.1 爬坡强制角度**

爬坡强制角度由角度寄存器 FOC THETA, 速度寄存器 FOC RTHESTEP, 加速度寄存器 FOC\_RTHEACC, 以及爬坡次数上限 FOC\_RTHECNT 组成。爬坡公式为:

速度 FOC\_RTHESTEP(32 位) = 速度 FOC\_RTHESTEP(32 位) + 加速度 FOC\_RTHEACC(低 16 位)

角度 FOC\_THETA (16 位) = 角度 FOC\_THETA (16 位)+ 速度 FOC\_RTHESTEP(高 16 位)

爬坡强制角度的优先级最高,配置 FOC\_CR1IRFAEl = 1,使能爬坡功能。爬坡模块每个载波周 期进行一次角度运算,同时爬坡计数器加一,当计数值达到 RTHECNT 设定值后,RFAE 硬件清零, 爬坡结束。爬坡结束后,根据 FOC\_CR1[ANGM]的配置, ANGM=1, 角度来自估算器; ANGM=0, 角度来自强拉角度。

#### **14.1.9.2 强拉角度**

强拉角度由角度 FOC\_THETA, 速度 FOC\_RTHESTEP 组成。公式为: 角度 FOC\_THETA (16 位) = 角度 FOC\_THETA (16 位)+ 速度 FOC\_RTHESTEP(高 16 位) 强拉角度分两种情况:

1、FOC CR1[RFAE] = 1, FOC CR1[ANGM] = 0, 即爬坡功能后切换强拉模式, 此时的速度为爬 坡结束时的累加速度。此模式可实现无速度闭环的匀速驱动。

2、FOC\_CR1IRFAEl = 0, FOC\_CR1IANGMl = 0, 即不经过爬坡阶段, 角度直接来自强拉角度, 此时的速度 FOC\_RTHESTEP 为软件直接写入寄存器的初始速度。如果写入速度 FOC\_RTHESTEP = 0,可实现预定位功能。当写入速度 FOC\_RTHESTEP != 0 时,可实现有感 FOC 驱动。(有感 FOC 控制原理: HALL 信号到来后, MCU 算出当前角度和平均速度, 写进 FOC THETA 和 FOC\_RTHESTEP, 以后根据这个速度来产生角度驱动电机, 当下一次 HALL 信号到来时, 再一次 对速度和角度进行修正)。

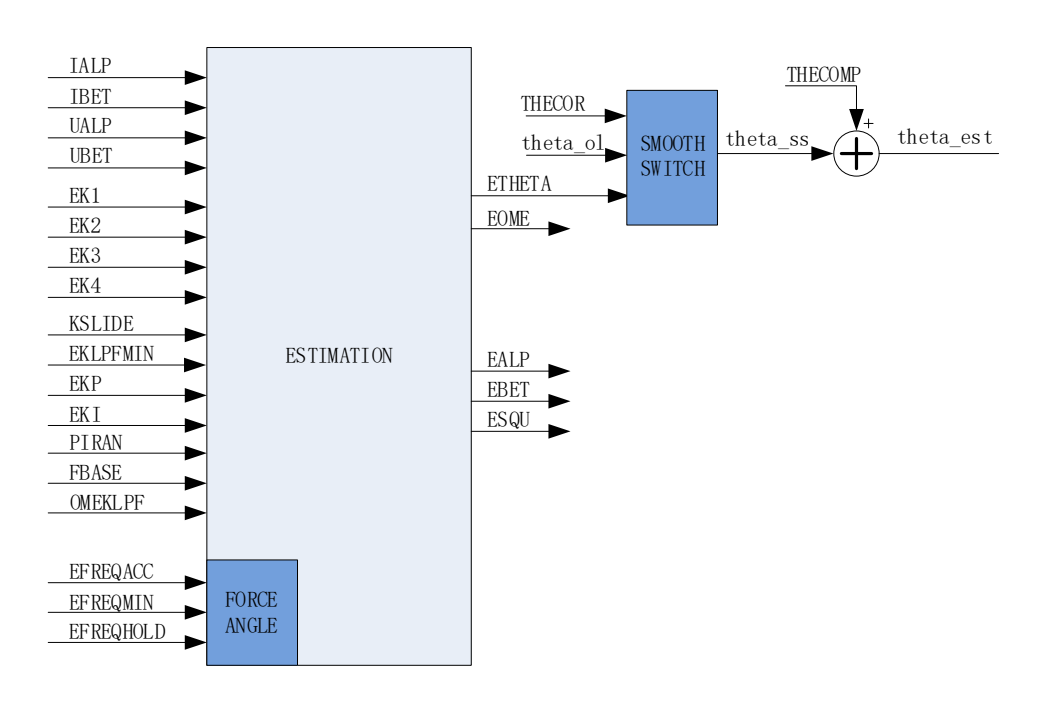

#### **14.1.9.3 估算器角度**

#### 图 14-14 估算器原理框图

估算器采集的电机电流和电压,根据用户输入的电机参数和控制参数,估算出角度、速度和反 电动势。

1、 估算器估算角度

估算器根据用户输入的电机参数和控制参数构建电机模型,同时采集的电机电流和电压对估算 值进行修正,输出与实际情况相符合的角度。估算器可选择 PLL 模式和滑模模式,通过 FOC\_CR1[ESEL]进行选择。

2、 估算器强制角度

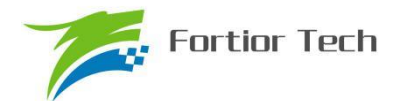

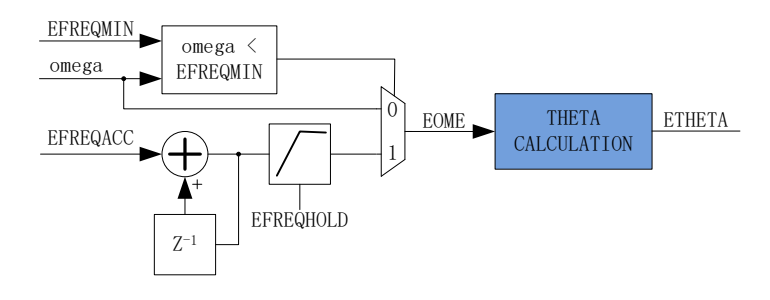

#### 图 14-15 估算器强制角度原理框图

此功能与爬坡功能类似。由于电机启动时,电机的输出较小,导致采集的电流小,估算器模型 估算的角度和速度存在较大的误差,可能令电机启动失败,所以在这种情况下,估算器输出强制角 度,保证电机顺利启动。

配置 FOC\_CR1[RFAE]=0, FOC\_CR1[ANGM]=1, FOC\_CR1[EFAE]=1, 当估算器的估算速 度小于用户设定的最小值 FOC\_EFREQMIN 时,该功能启动,使用估算器强制角度开始电机启 动,强制速度 omega 从 0 开始,每个载波周期与速度增量 FOC EFREQACC 相加,实现加速, 同时以 FOC\_EFREQHOLD 限制速度的最大值。输出强制速度作为最终速度 EOME 供角度计算模 块算出估算器角度 FOC\_ETHETA。当 omega 大于等于 FOC\_EFREQMIN 时, 输出估算速度 omega 作为最终速度 EOME。

3、 角度平滑切换

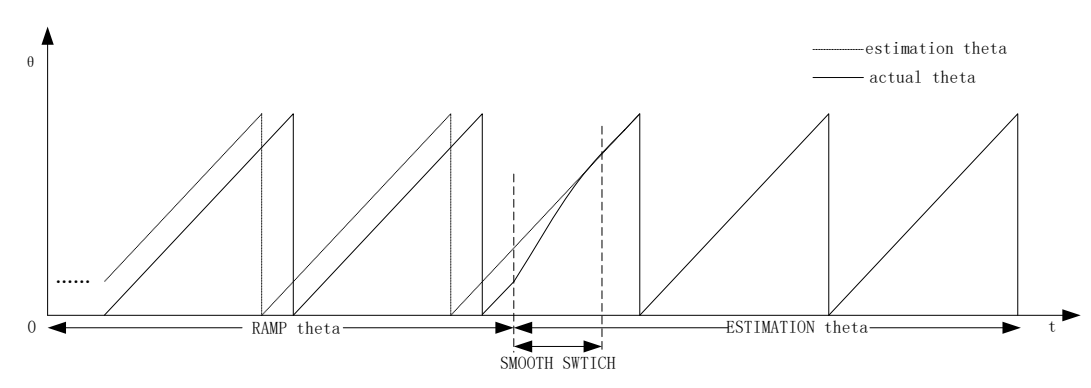

#### 图 14-16 角度平滑切换曲线

假如配置 FOC\_CR1[RFAE] = 1, FOC\_CR1[ANGM] = 1, 即采用爬坡功能启动电机, 爬坡结束 后切换估算器模式,在爬坡的过程中,估算器也在估算角度,但是估算角度通常与爬坡强制角度存 在偏差,爬坡结束后,如果角度从爬坡强制角度直接切换成估算角度,可能由于角度的突变引起电 机抖动,因此需要平滑切换模块。

爬坡结束时, 假如估算角度 FOC ETHETA 和爬坡强制角度 theta ol 的偏差小于等于 FOC THECOR 的设定值,则认为角度偏差较小,可以直接切换 FOC ETHETA 作为角度输出。假 如偏差大于 FOC\_THECOR, 则每个载波周期以 FOC\_THECOR 作为步长对 theta\_ol 进行修正, 使 其逐步向 FOC\_ETHETA 的值靠拢,当偏差最后小于 FOC\_THECOR 时,再切换 FOC\_ETHETA 作 为角度输出。

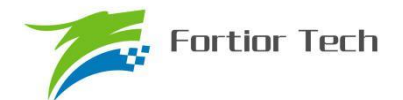

4、 角度补偿

补偿值 FOC\_THECOMP 对估算角度进行补偿,然后输出。FOC\_THECOMP 的最高位为1时, 为负补偿;最高位为 0 时,为正补偿。

#### **14.1.10 电机实时参数**

FOC 模块在运算的过程中,用户可以实时查看估算角度值 FOC THETA 和估算速度 FOC EOME。还可以查看电机的其他实时参数,用户可以根据这些参数判断电机的实时状态。FOC 模块提供以下实时参数:

- 输出角度值 FOC THETA
- 估算器角度 FOC ETHETA, 估算速度 FOC EOME
- D 轴电压 UD, Q 轴电压 UQ
- D 轴电流 ID, Q 轴电流 IQ
- ⚫ α轴电压 VALP,β轴电压 VBET
- 母线电压 UDCFLT
- ⚫ 三相电流 IA,IB,IC 和三相电流最大值 IAMAX,IBMAX,ICMAX
- α轴电流 IALP (等于 IA), β轴电流 IBET
- α轴反电动势 EALP, β轴反电动势 EBET
- 反电动势平方 ESQU
- 功率 POW

#### **14.1.10.1 顺风逆风检测**

FOC 提供专用的顺风逆风检测模块, 配置 FOC CR0[ESCMS]=1, 同时配置电流指令 FOC\_IDREF, FOC\_IQREF 均为 0, 并启动 FOC 模块,可以通过读取估算角度 FOC\_ETHETA 和 估算速度FOC\_EOME的值判断电机的状态,当FOC\_ETHETA向下递减或者FOC\_EOME为负值, 则为逆风转动状态,需要先刹车,再以爬坡强制角度启动电机;当 FOC ETHETA 向上递增或者 FOC EOME 为正值, 则为顺风转动状态, 可直接使用估算器强制角度启动电机。

#### **14.1.10.2 反电动势检测**

估算器根据输入的电机参数估算出 α 轴反电动势 EALP 和 β 轴反电动势 EBET, 由此输出 eα<sup>2</sup> +eβ2 再开根号得到 FOC\_\_EMF。用户可根据 FOC\_\_EMF 的值判定启动的状态,可实现堵转保护, 缺相保护等功能。

#### **14.1.10.3 功率**

通过由 FOC 内部的 SVPWM 模块得到电流和通电时间,以及滤波后的母线电压,经过计算得 到功率。

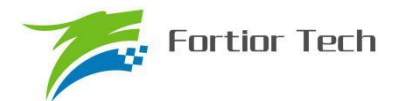

### **14.1.11 FG 输出产生**

FG 信号需配合 TIM4 工作, FOC 模块每个载波周期根据速度基准 FOC FBASE(单位 Hz), 低 通滤波后的速度 FOC\_EOMELPF 和 FG 系数 FOC\_KFG 计算出 FG 的结果值, 同时自动更新至 TIM4\_ARR, 并将 TIM4\_ARR/2 更新至 TIM4\_DR。TIM4 需配置为输出模式, 同时根据实际情况, 设置合适的时钟分频系数。

一个电周期产生 x 个 FG 的计算公式:

FOC KFG=24MHz/(2^T4PSC \*  $FBASE * x$ )

如计算结果超过 65535, 需调整 T4PSC(TIM4 的时钟分频系数 TIM4 CR0[TPSC])。 FOC\_KFG=0 时为不使能此功能, TIM4\_\_ARR/DR 不会自动更新。

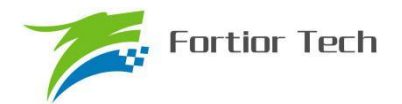

### **14.2 FOC 寄存器**

### **14.2.1 FOC\_CR0(0x409F)**

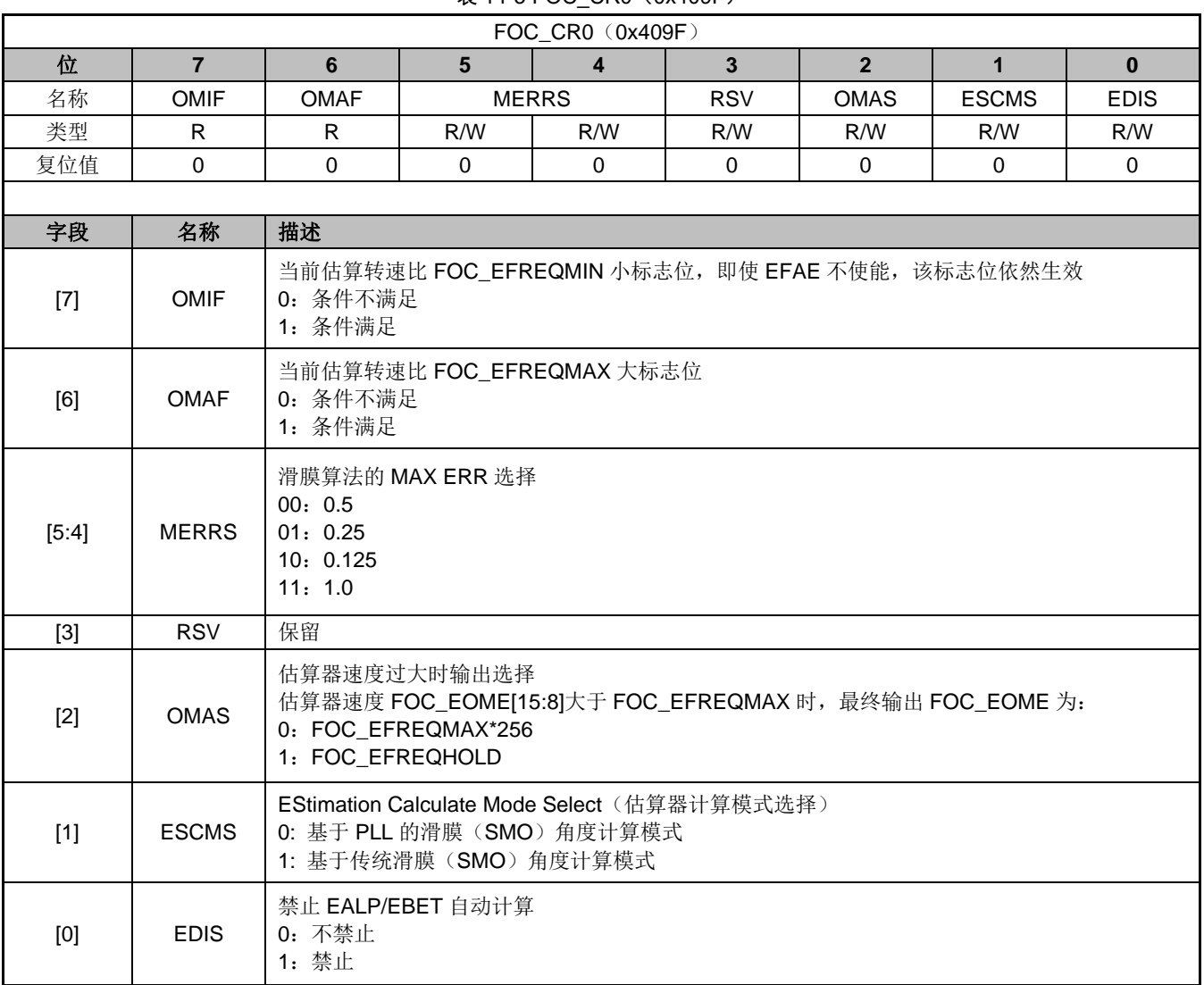

#### 表 14-3 FOC CR0 (0x409F)

### **14.2.2 FOC\_CR1(0x40A0)**

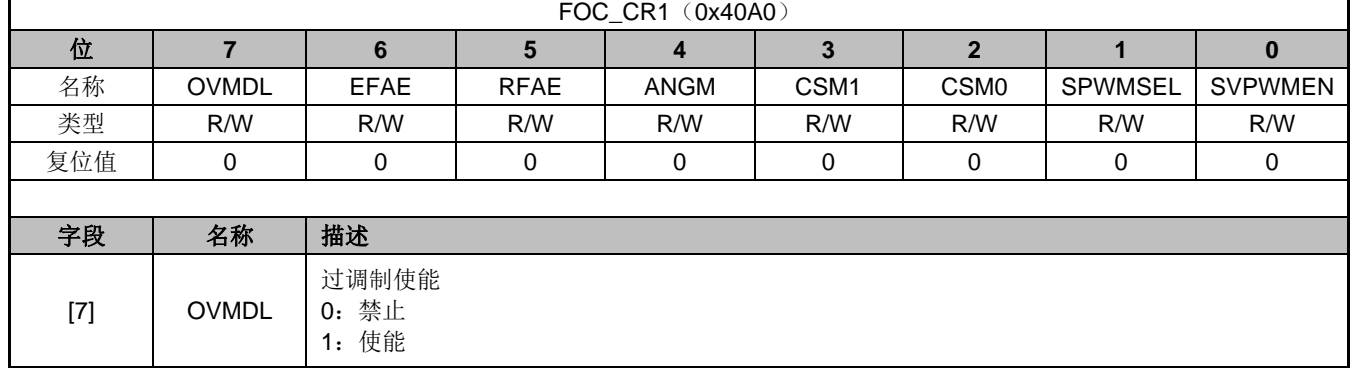

#### 表 14-4 FOC\_CR1 (0x40A0)

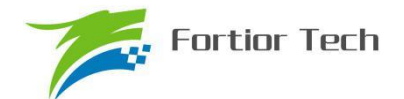

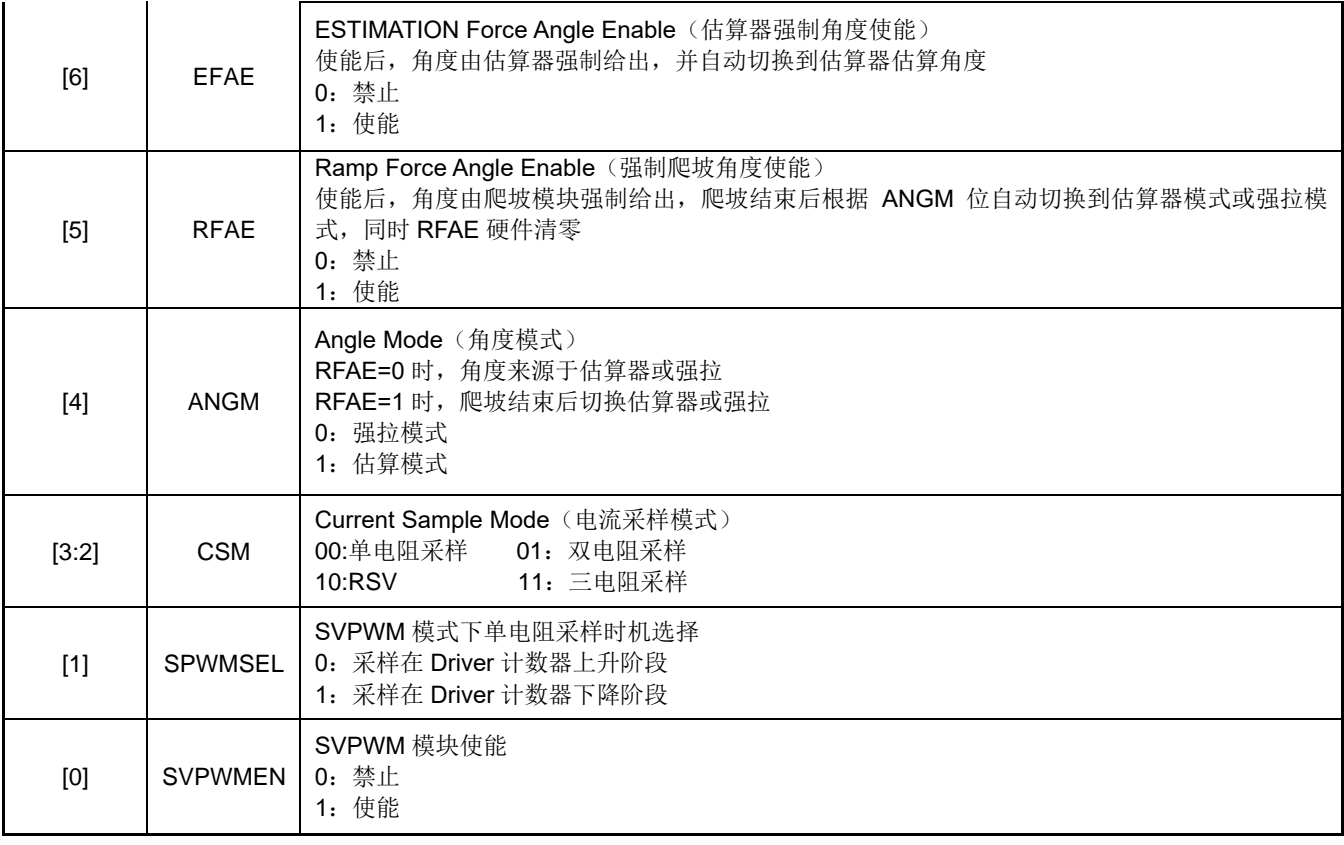

### **14.2.3 FOC\_CR2(0x40A1)**

#### 表 14-5 FOC\_CR2 (0x40A1)

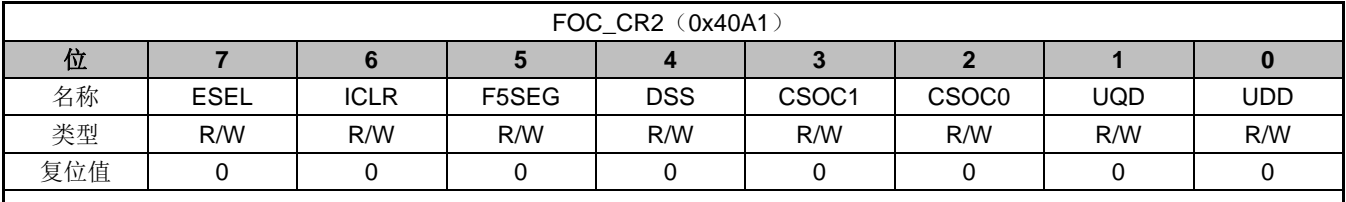

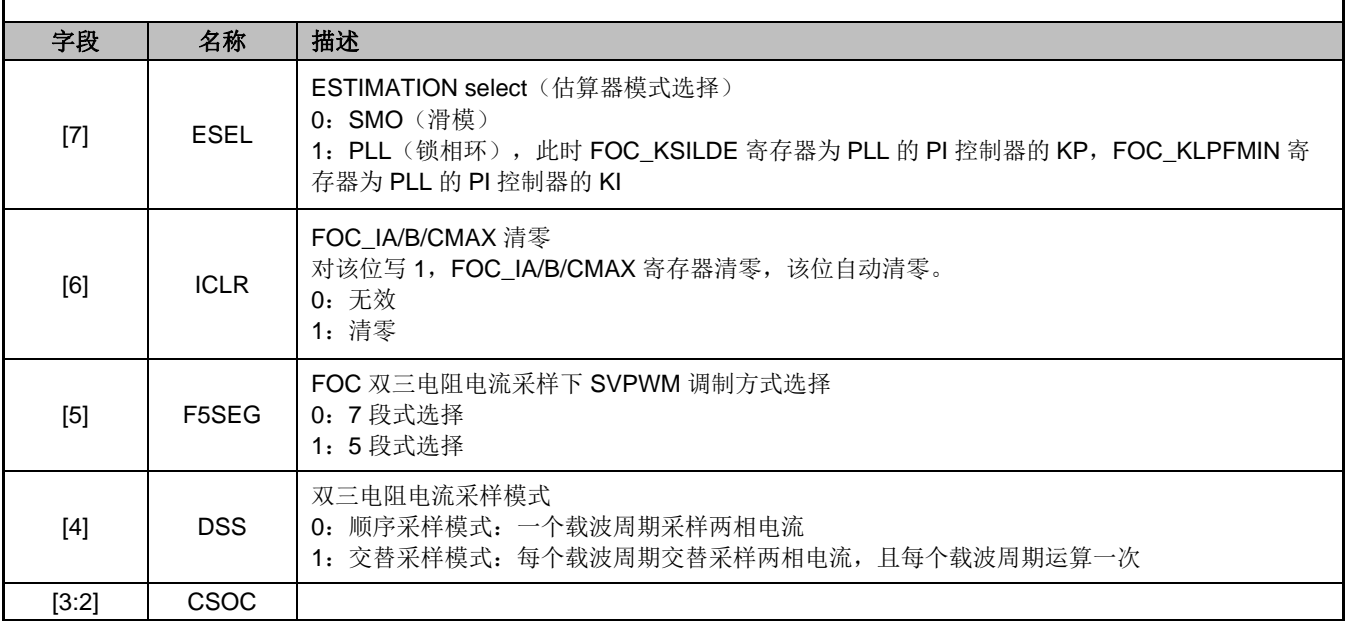

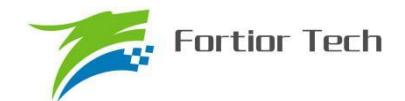

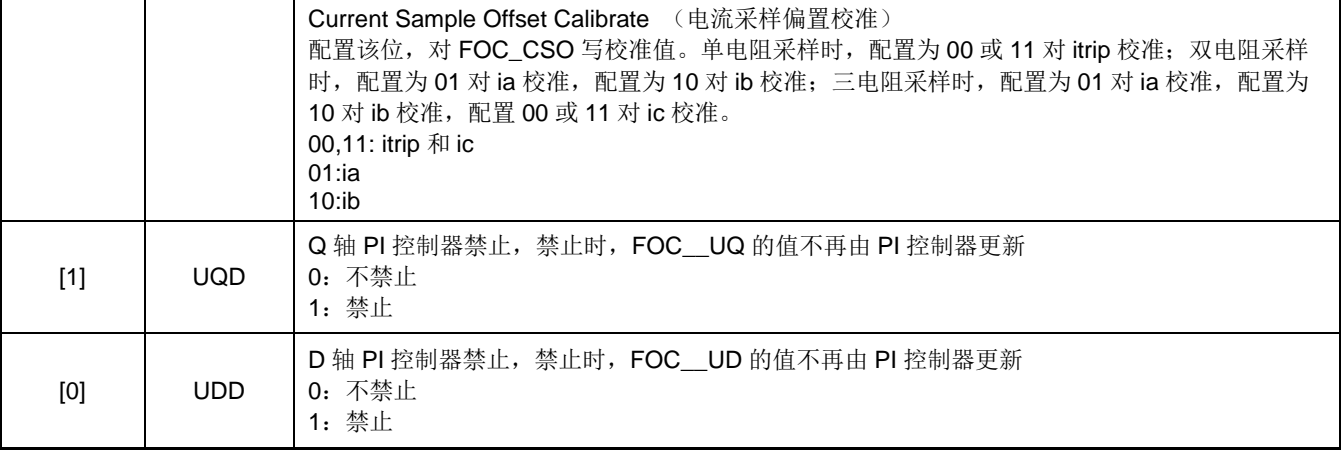

### **14.2.4 FOC\_CR3(0x409E)**

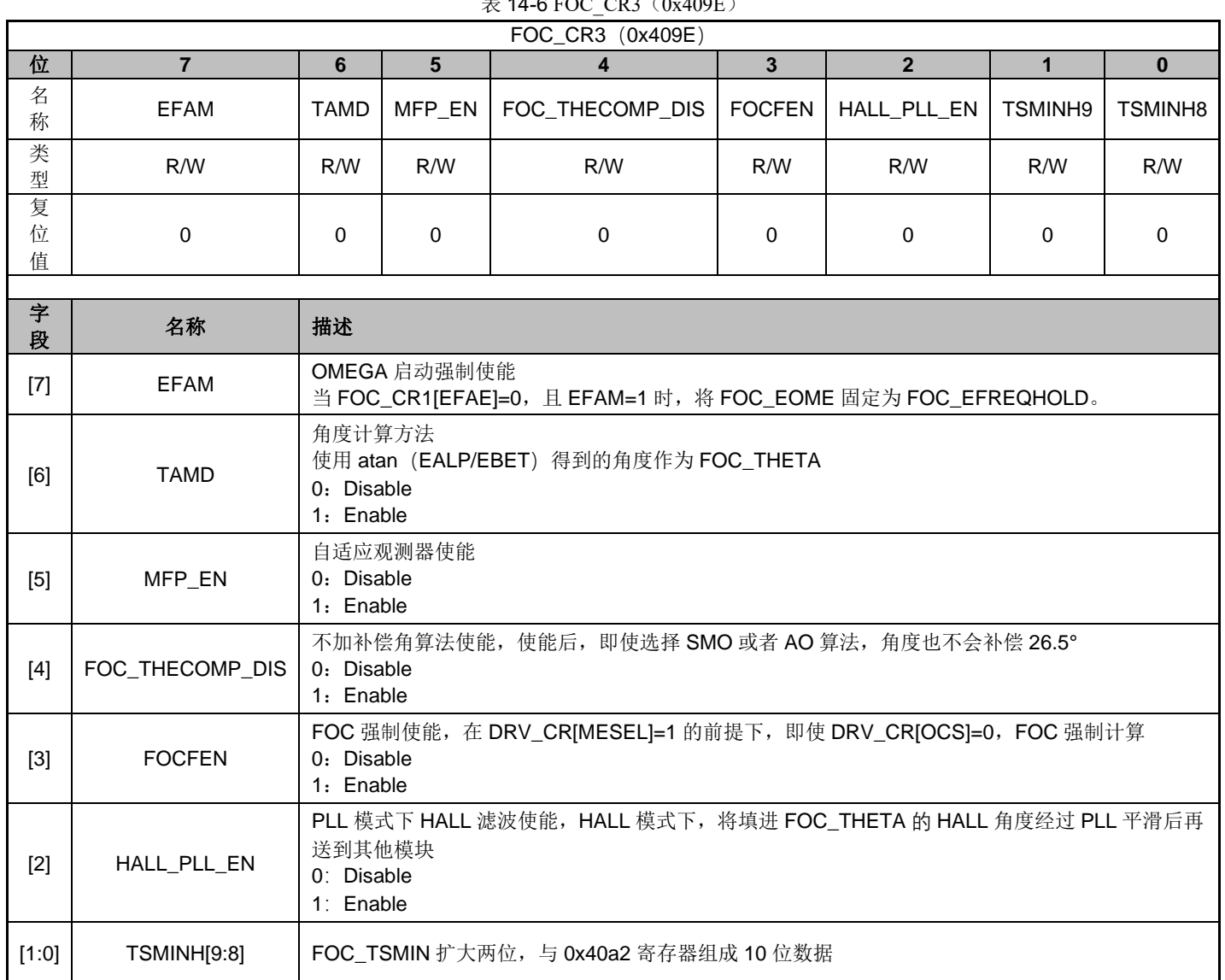

### $\pm$  14-6 FOC-CR3 (0x400E)

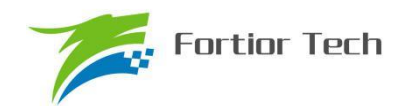

### **14.2.5 FOC\_TSMIN(0x40A2)**

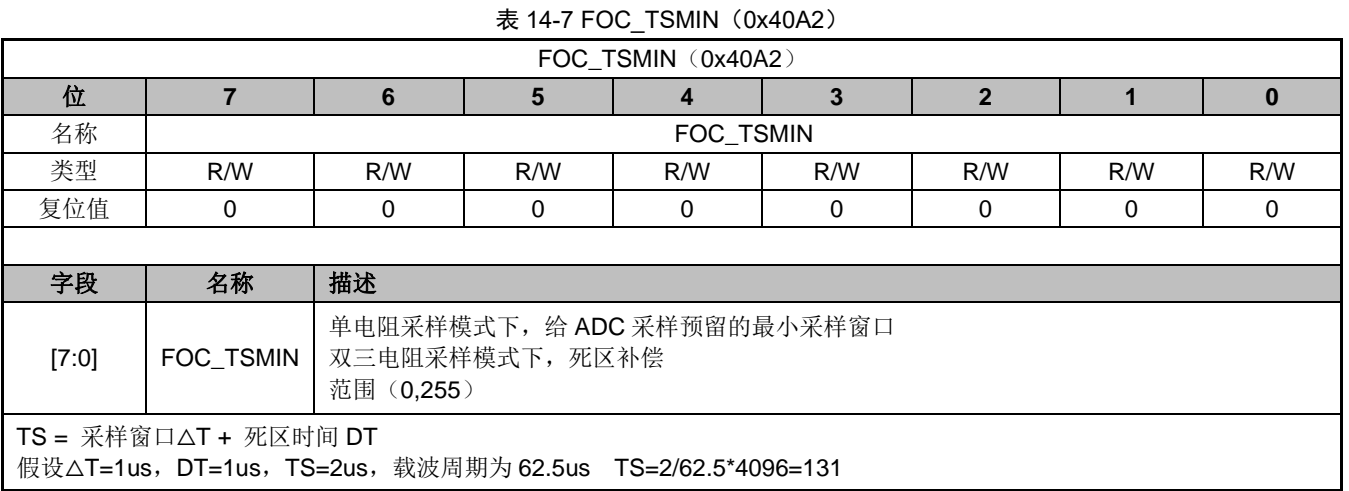

### **14.2.6 FOC\_TGLI(0x40A3)**

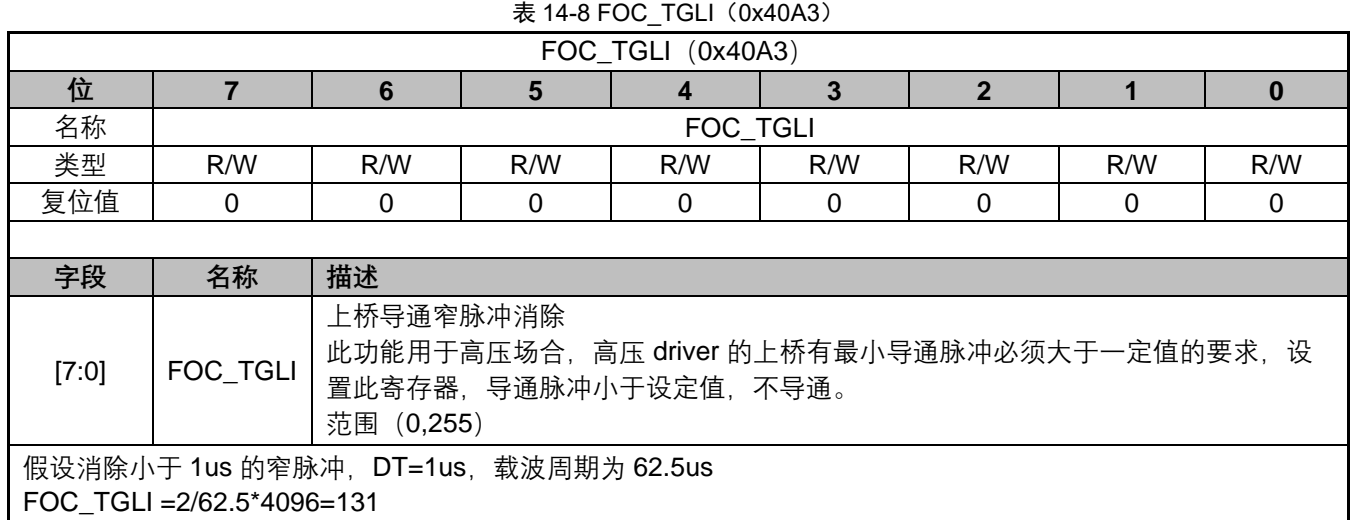

### **14.2.7 FOC\_TBLO(0x40A4)**

| FOC_TBLO (0x40A4) |          |                                                                             |     |     |     |     |     |     |  |  |
|-------------------|----------|-----------------------------------------------------------------------------|-----|-----|-----|-----|-----|-----|--|--|
| 位                 |          | 6                                                                           | 5   |     | 3   |     |     | 0   |  |  |
| 名称                |          | FOC_TBLO                                                                    |     |     |     |     |     |     |  |  |
| 类型                | R/W      | R/W                                                                         | R/W | R/W | R/W | R/W | R/W | R/W |  |  |
| 复位值               |          |                                                                             | 0   |     |     |     | 0   | 0   |  |  |
|                   |          |                                                                             |     |     |     |     |     |     |  |  |
| 字段                | 名称       | 描述                                                                          |     |     |     |     |     |     |  |  |
| [7:0]             | FOC_TBLO | 三电阻电流采样的屏蔽时间, 当下桥导通的时间小于 FOC_TBLO, 则不采样该相的电流, 采用<br>特殊处理得到电流。<br>范围 (0,255) |     |     |     |     |     |     |  |  |
|                   |          |                                                                             |     |     |     |     |     |     |  |  |

表 14-9 FOC\_TBLO (0x40A4)

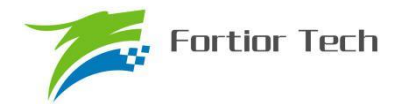

假设电流采样屏蔽时间 TBLO 为 2us, 死区时间 DT 为 1us FOC\_ TBLO =  $(TBLO + DT)/41.67/2 = (2000+1000) / 41.67 / 2 = 35$ 

### **14.2.8 FOC\_TRGDLY(0x40A5)**

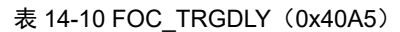

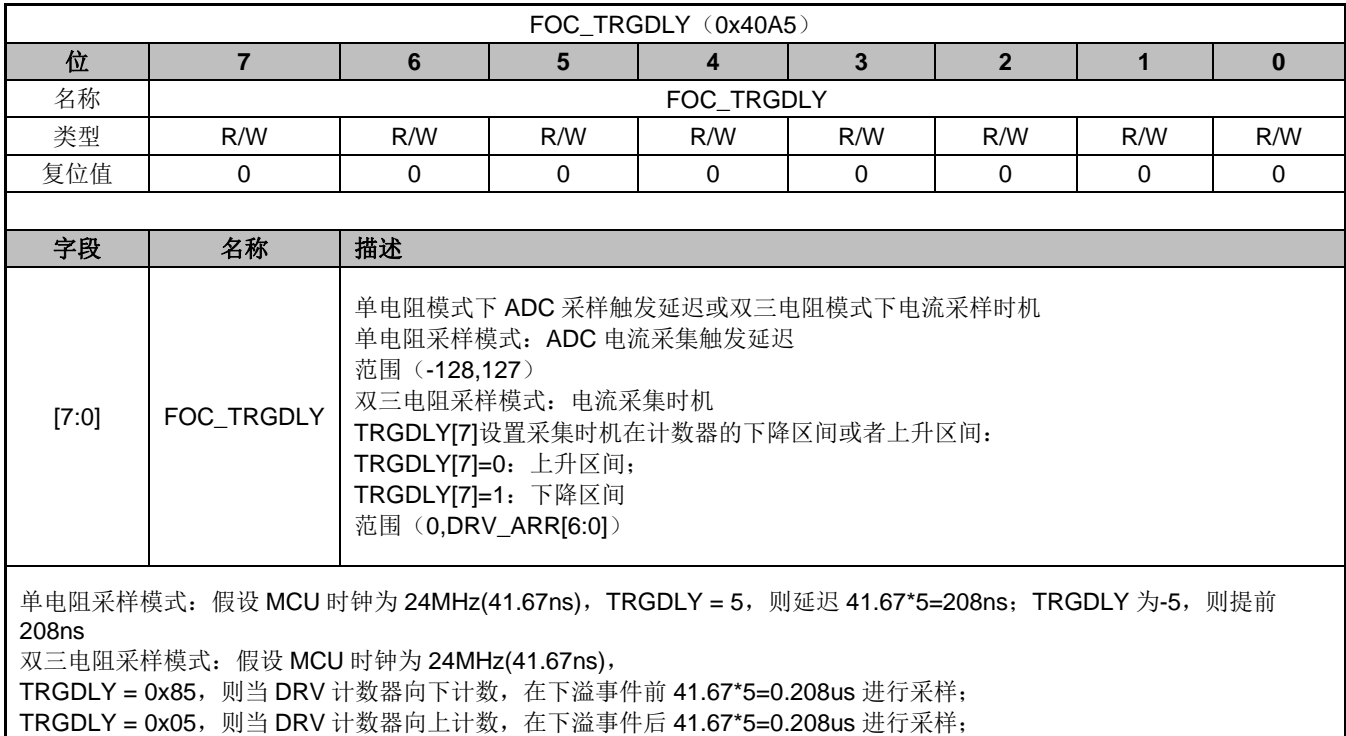

### **14.2.9 FOC\_CSO(0x40A6,0x40A7)**

#### 表 14-11 FOC CSOH (0x40A6)

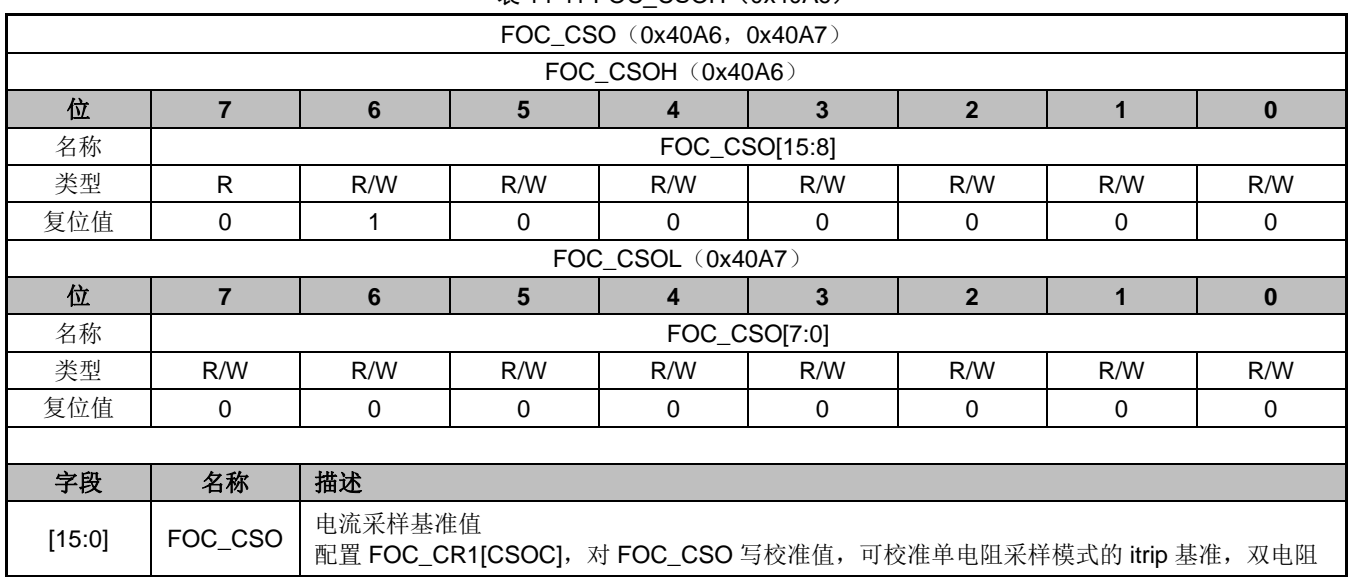

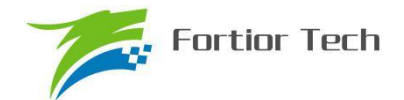

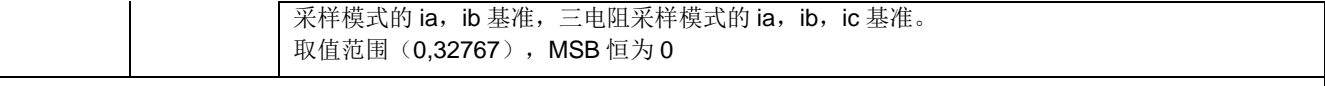

假设 ADC 的电压范围 0~5V,基准为 2.5V 则 FOC\_CSO = 2.5/5V\*32768 = 16384(0x4000)

### **14.2.10 FOC\_\_RTHESTEP(0x40A8,0x40A9)**

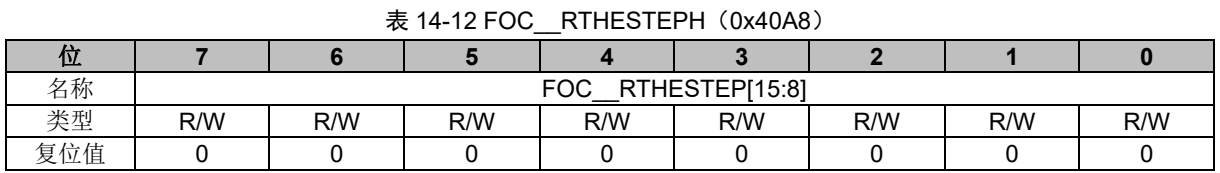

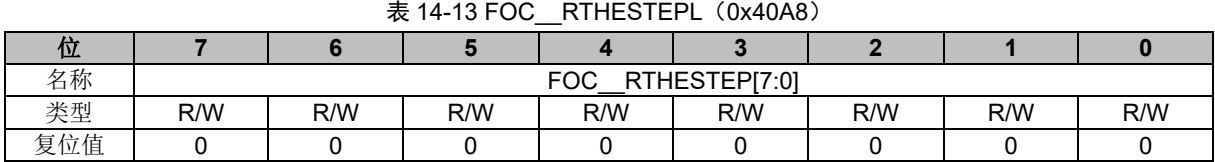

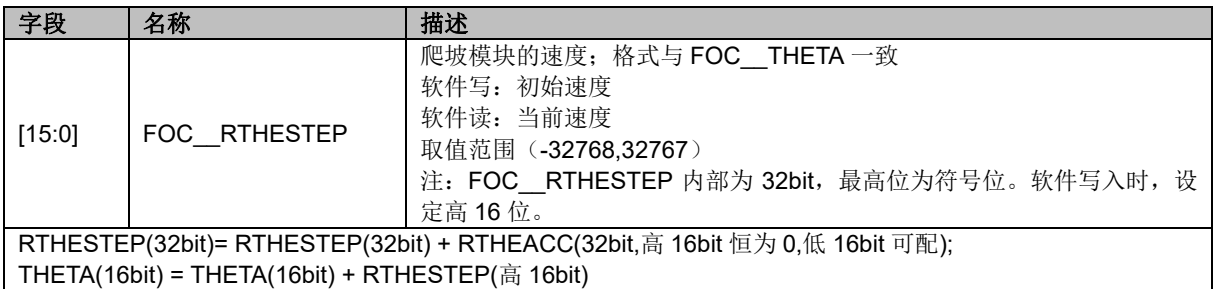

### **14.2.11 FOC\_RTHEACC(0x40AA,0x40AB)**

#### 表 14-14 FOC RTHEACCH (0x40AA)

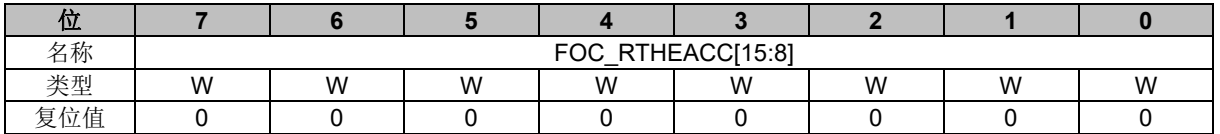

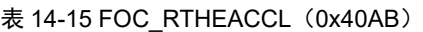

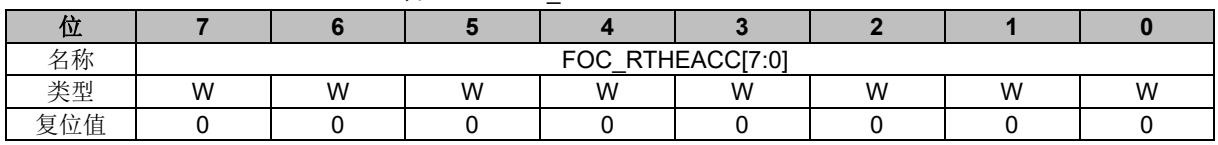

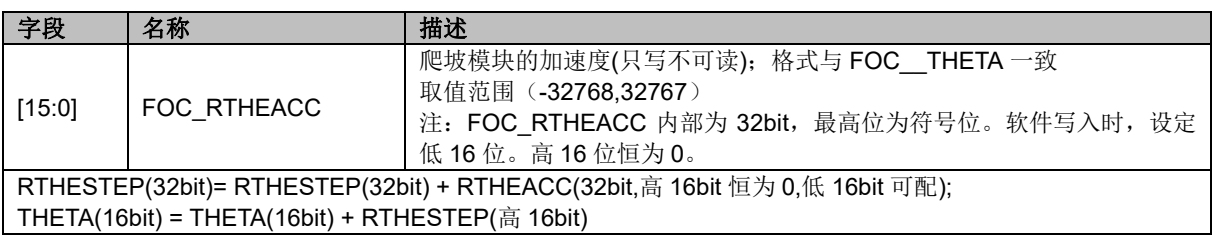

### **14.2.12 FOC\_EOMELPF(0x40AA,0x40AB)**

表 14-16 FOC\_EOMELPFH (0x40AA)

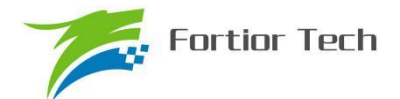

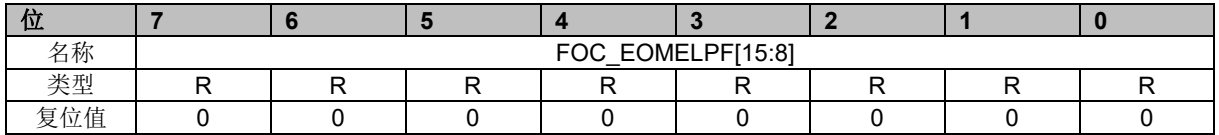

#### 表 14-17 FOC EOMELPFL (0x40AB)

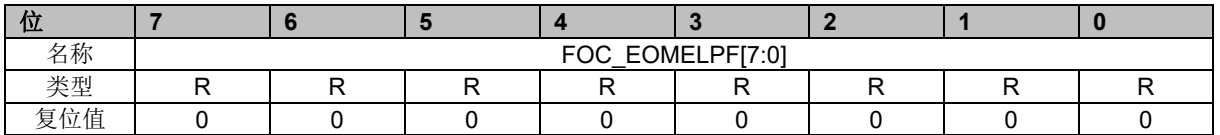

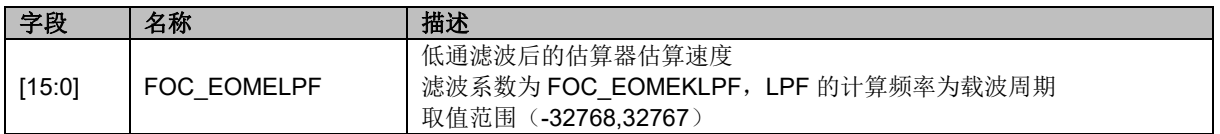

### **14.2.13 FOC\_RTHECNT(0x40AC)**

#### 表 14-18 FOC RTHECNT (0x40AC)

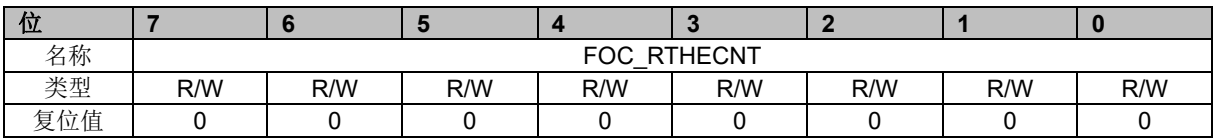

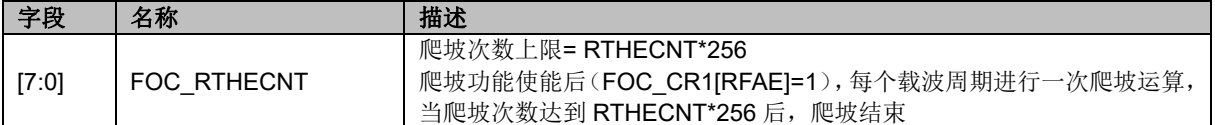

### **14.2.14 FOC\_THECOR(0x40AD)**

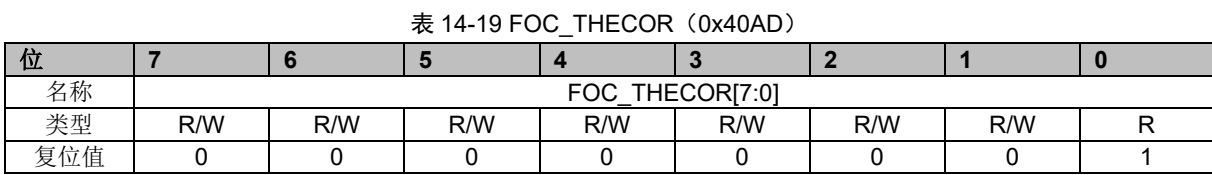

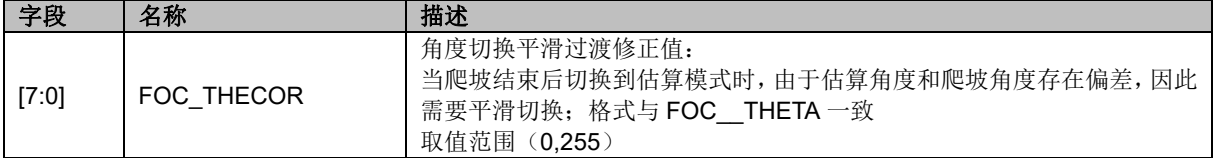

### **14.2.15 FOC\_\_EMF(0x40AE,0x40AF)**

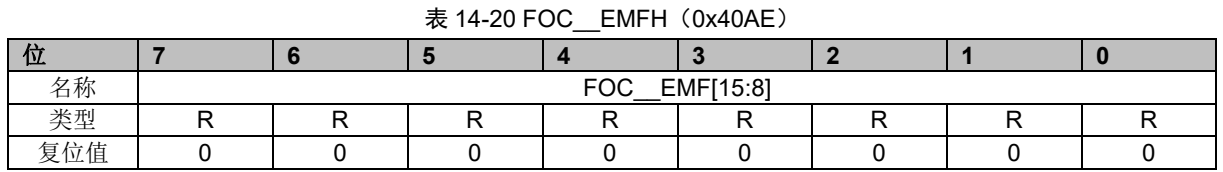

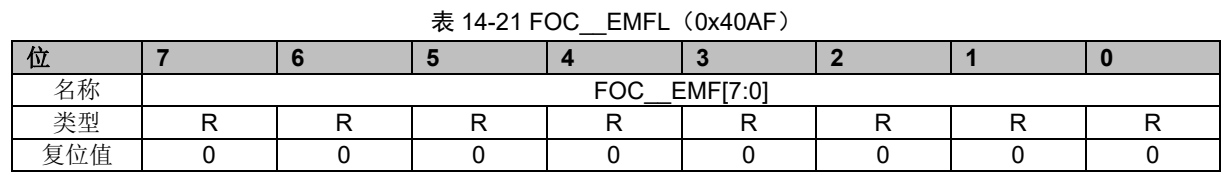

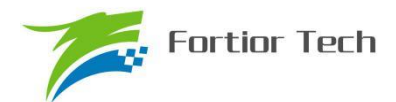

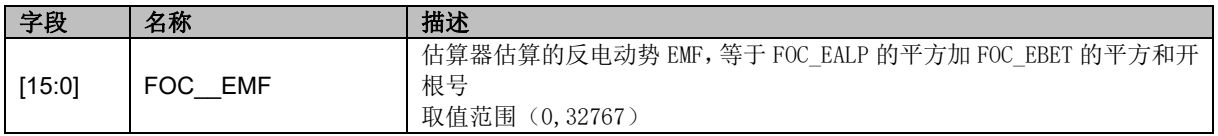

### **14.2.16 FOC\_THECOMP(0x40AE,0x40AF)**

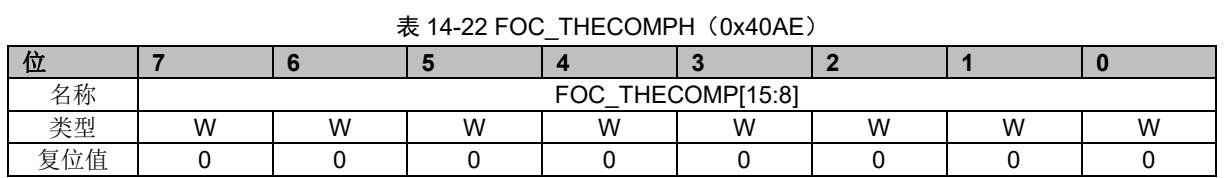

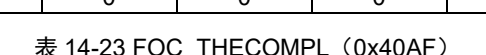

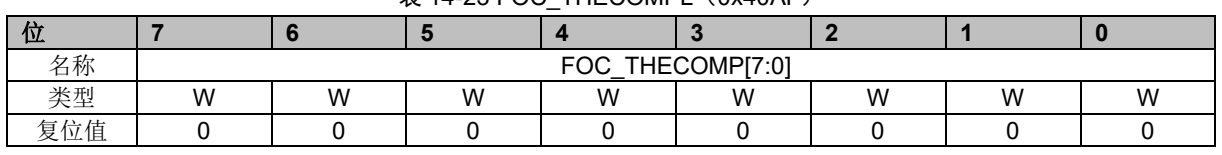

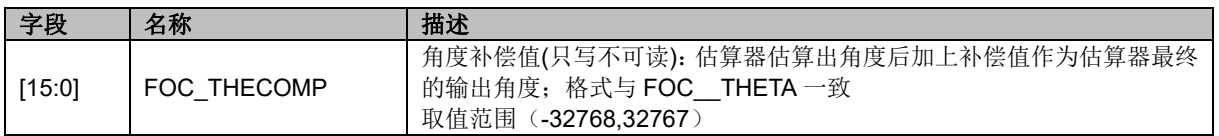

### **14.2.17 FOC\_DMAX(0x40B0,0x40B1)**

#### 表 14-24 FOC\_DMAXH (0x40B0)

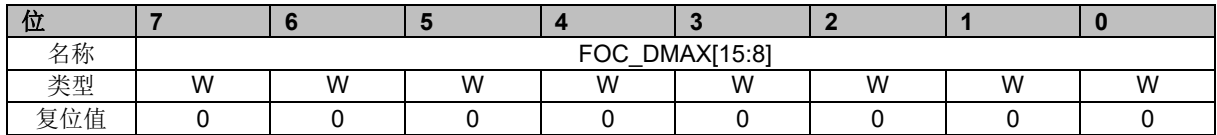

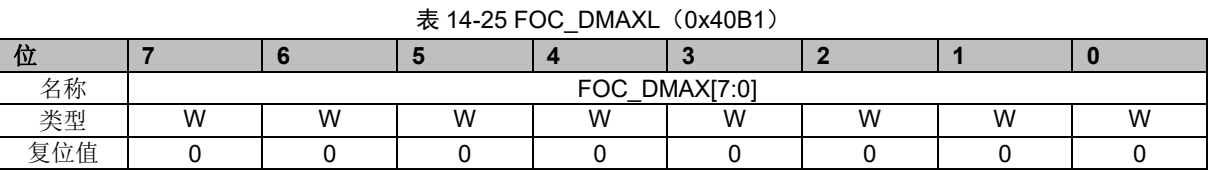

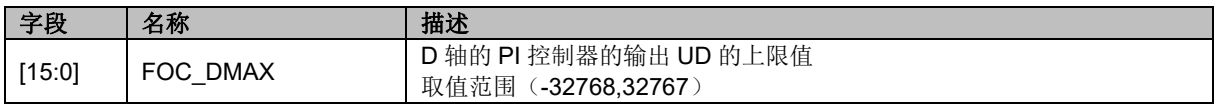

### **14.2.18 FOC\_\_OMEEST(0x40B0,0x40B1)**

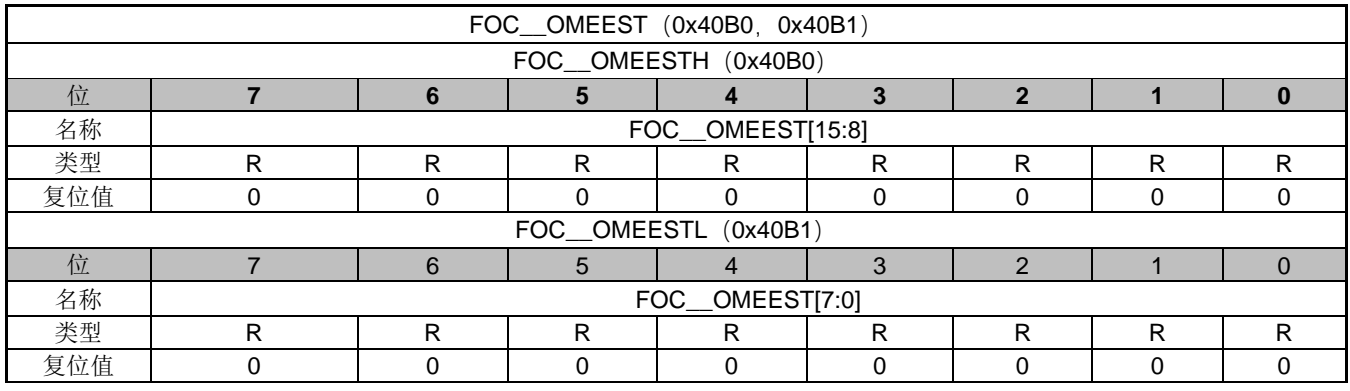

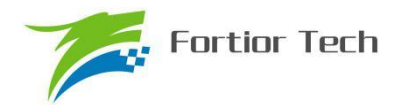

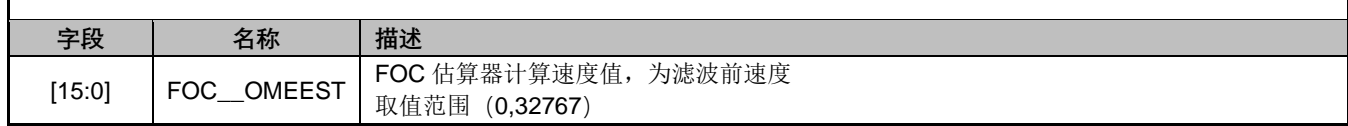

### **14.2.19 FOC\_DMIN(0x40B2,0x40B3)**

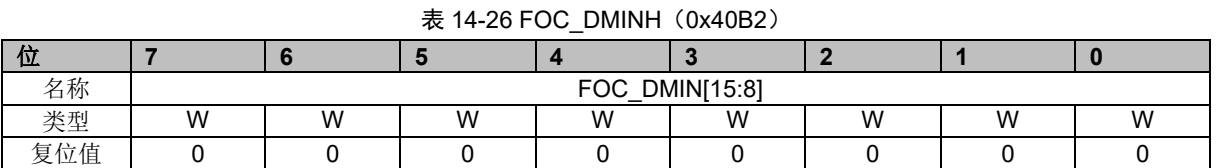

### $\pm$  14-27 FOC. DMINI (0x40B3)

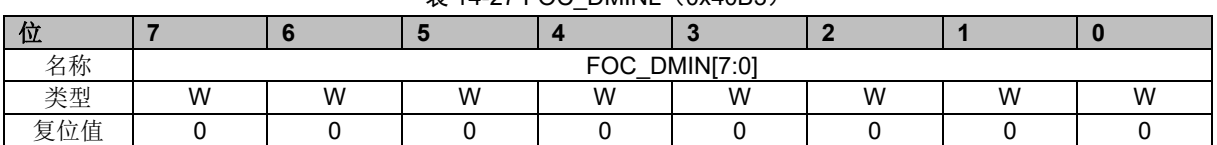

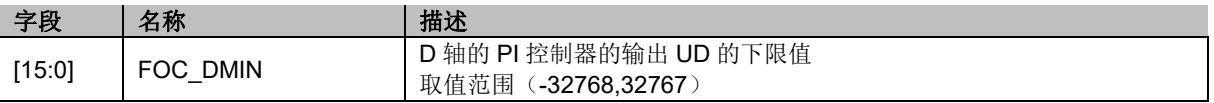

### **14.2.20 FOC\_ATAN\_THETA(0x40B2,0x40B3)**

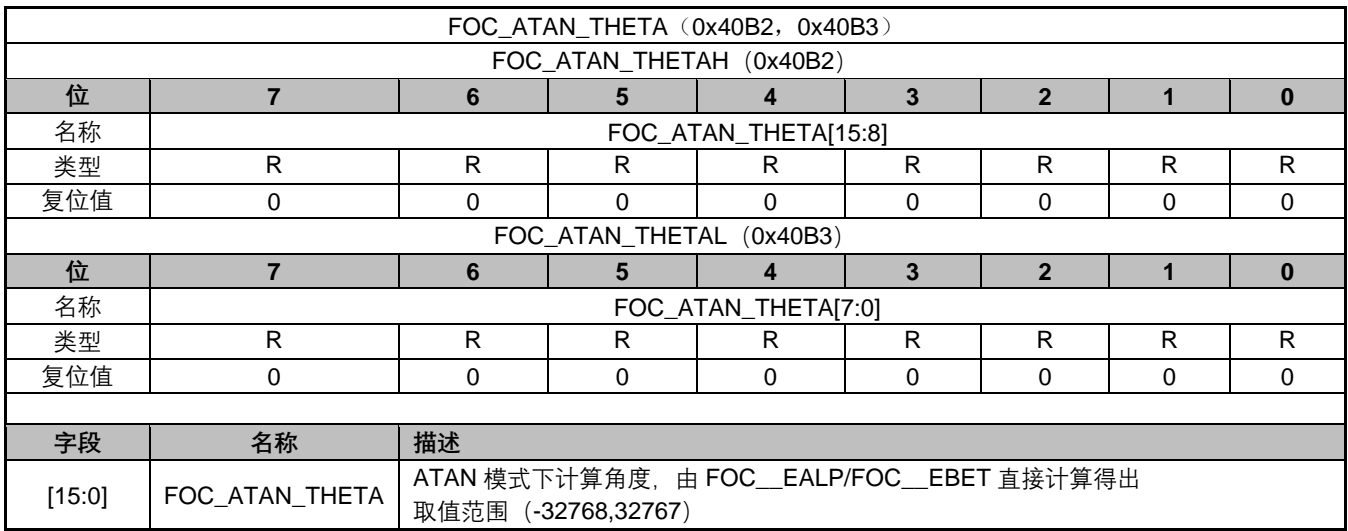

### **14.2.21 FOC\_QMAX(0x40B4,0x40B5)**

名称 FOC\_QMAX[7:0]

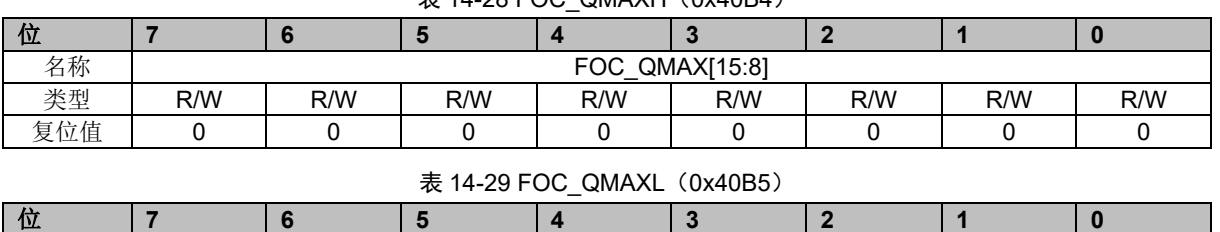

### $\overline{\text{*}}$  14-28 FOC\_QMAXH (0x40B4)

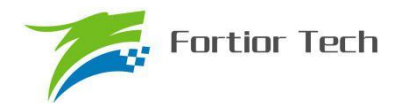

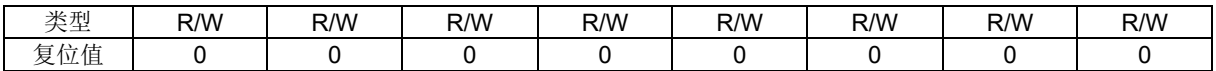

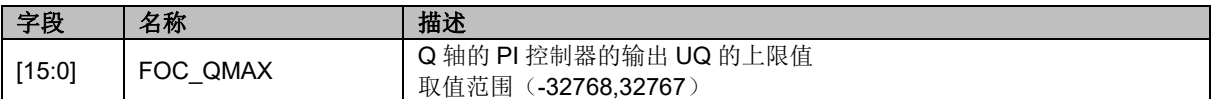

### **14.2.22 FOC\_QMIN(0x40B6,0x40B7)**

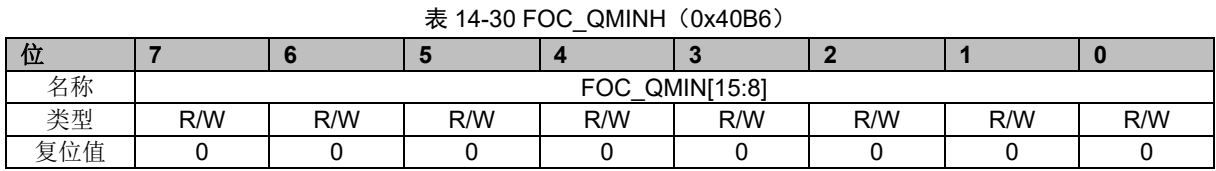

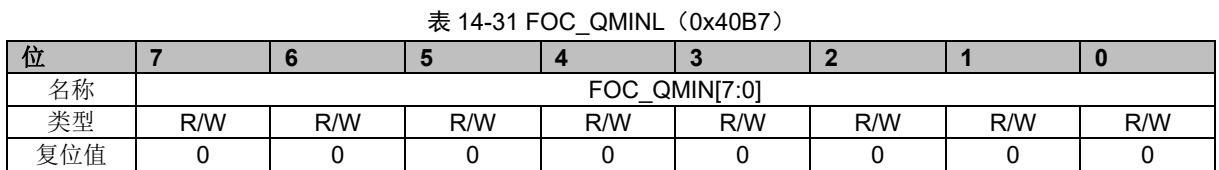

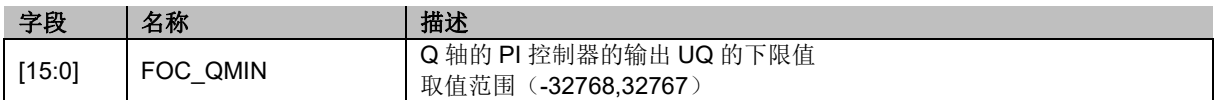

### **14.2.23 FOC\_\_UD(0x40B8,0x40B9)**

#### 表 14-32 FOC\_\_UDH (0x40B8)

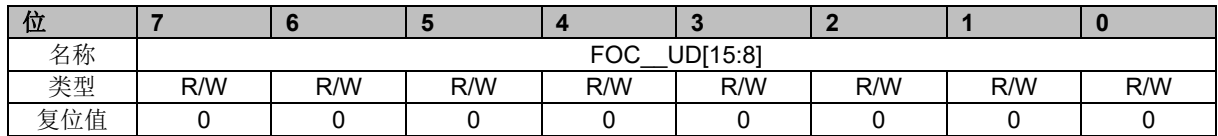

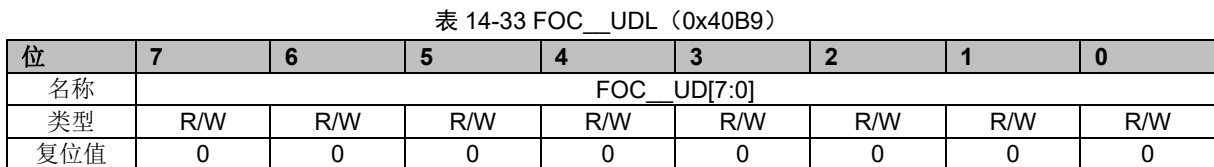

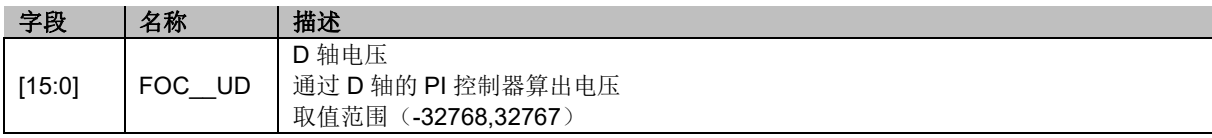

### **14.2.24 FOC\_\_UQ(0x40BA,0x40BB)**

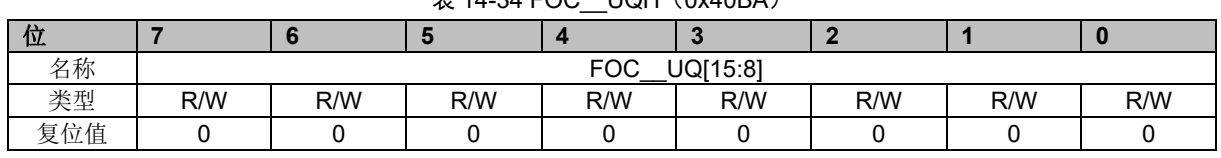

#### $\pm$  14-34 FOC LIOH (0x40BA)

#### 表 14-35 FOC UQL (0x40BB)

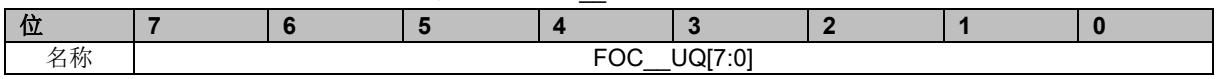

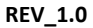

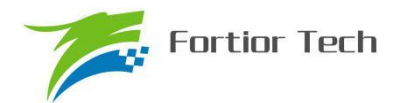

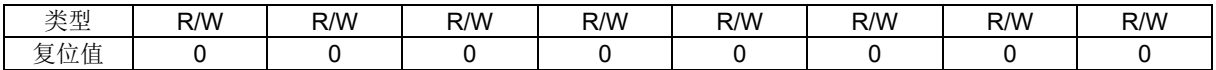

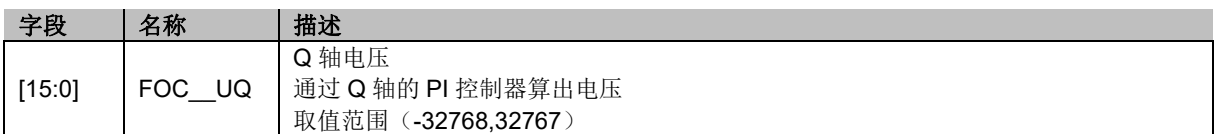

### **14.2.25 FOC\_\_ID(0x40BC,0x40BD)**

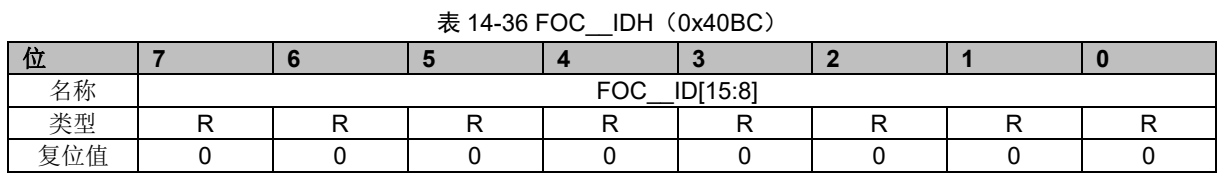

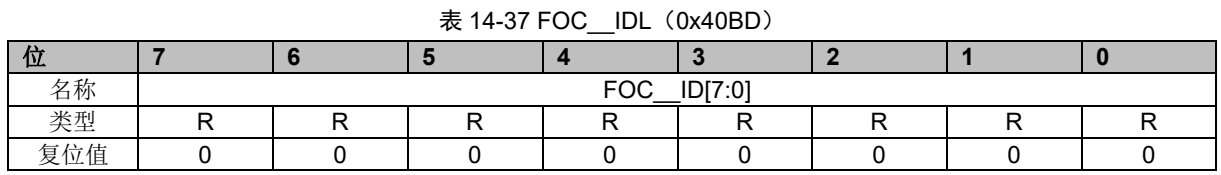

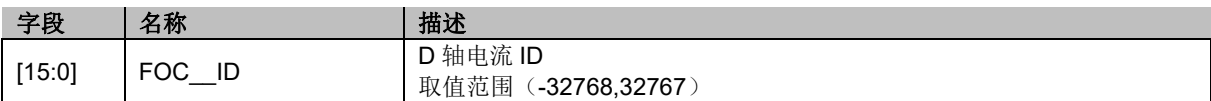

### **14.2.26 FOC\_\_IQ(0x40BE,0x40BF)**

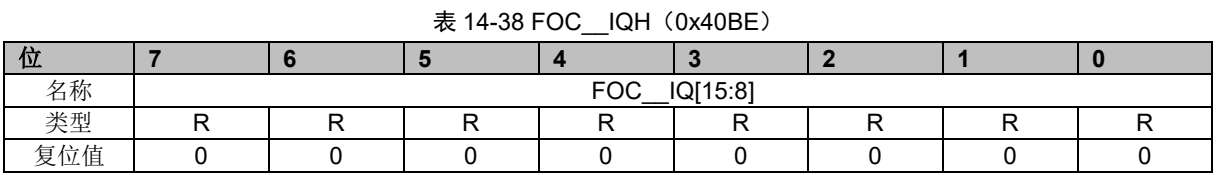

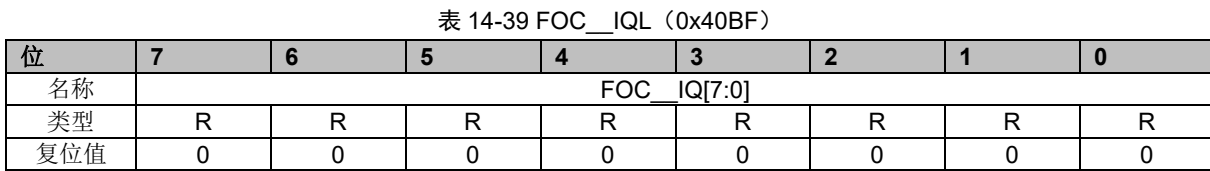

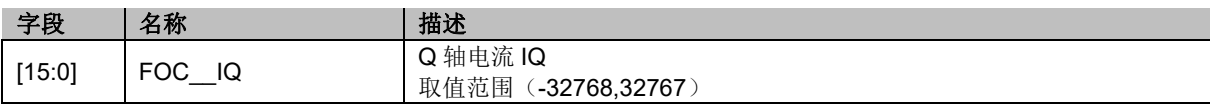

### **14.2.27 FOC\_\_IBET(0x40C0,0x40C1)**

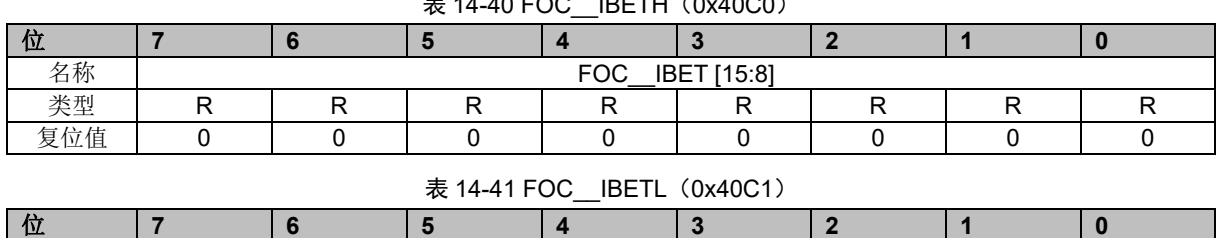

#### $\pm$  14-40 FOC IBETH (0x40C0)

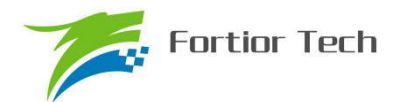

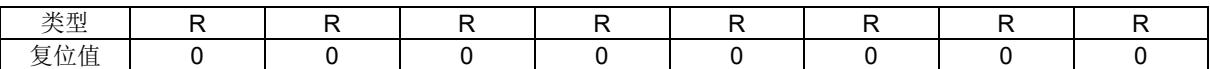

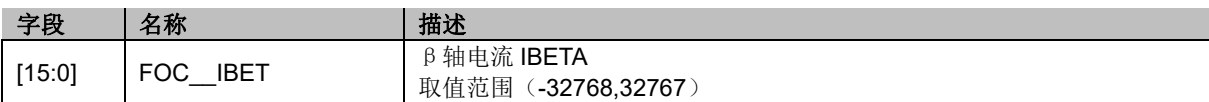

### **14.2.28 FOC\_IQ\_LPFK (0x40C0)**

#### 表 14-42 FOC\_IQ\_LPFK(0x40C0)

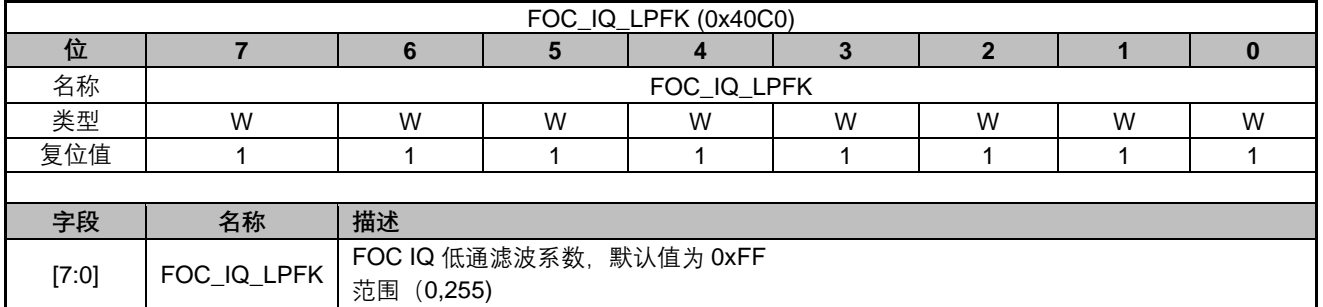

### **14.2.29 FOC\_ID\_LPFK (0x40C1)**

#### 表 14-43 FOC\_ID\_LPFK (0x40C1)

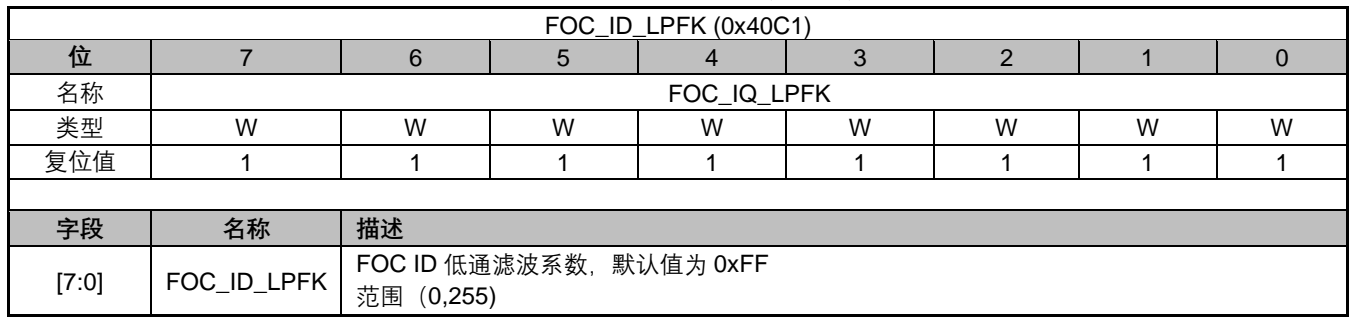

### **14.2.30 FOC\_\_VBET(0x40C2,0x40C3)**

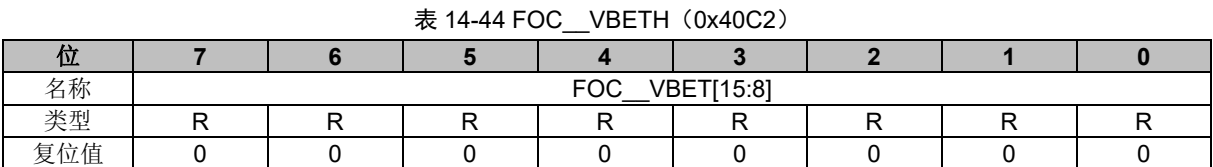

#### $\pm$  14-45 FOC VBETL  $(Dx40C3)$

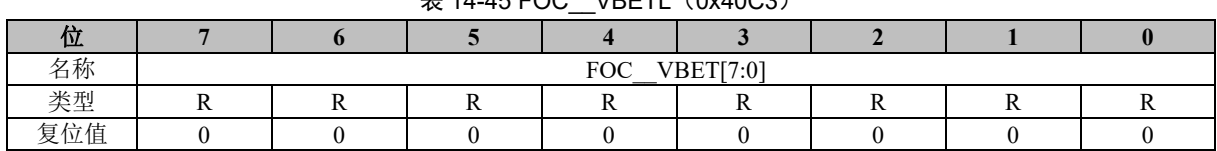

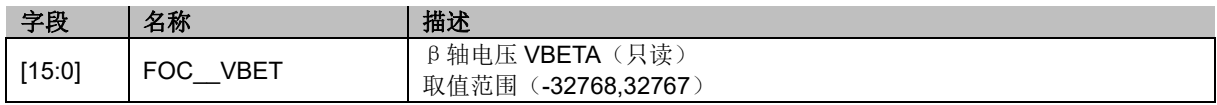

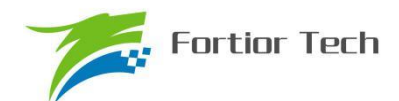

### **14.2.31 FOC\_UDCPS(0x40C2,0x40C3)**

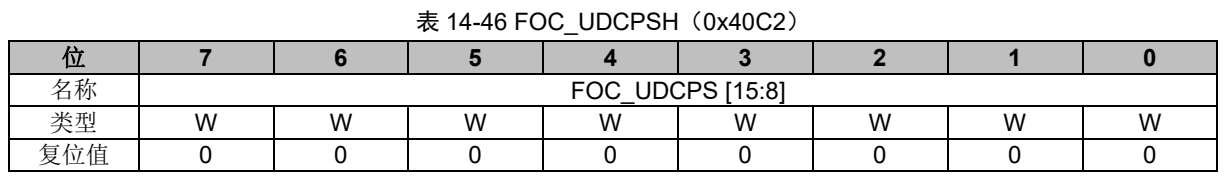

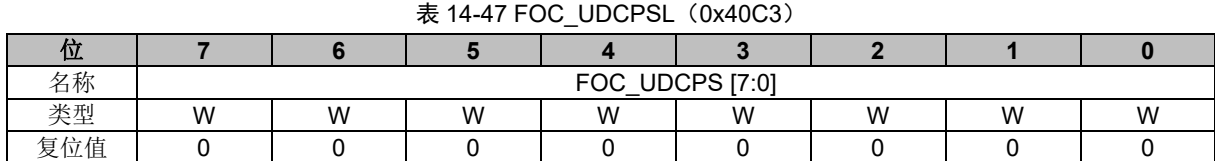

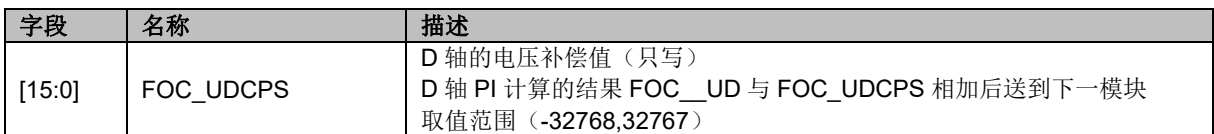

### **14.2.32 FOC\_UQCPS(0x40C4,0x40C5)**

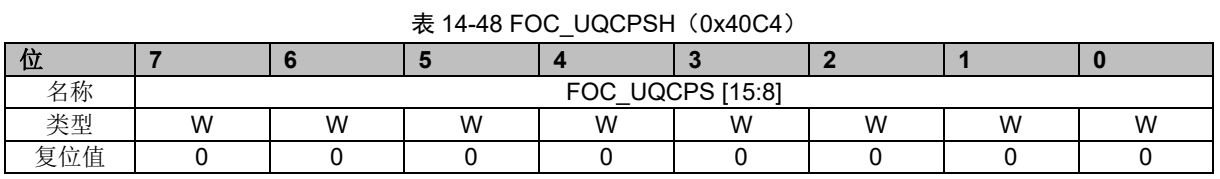

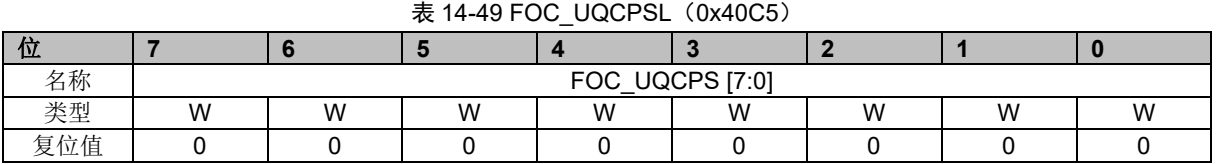

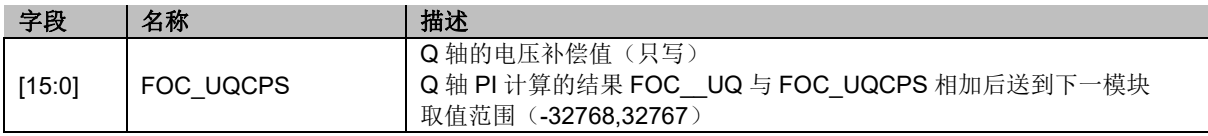

### **14.2.33 FOC\_\_VALP(0x40C4,0x40C5)**

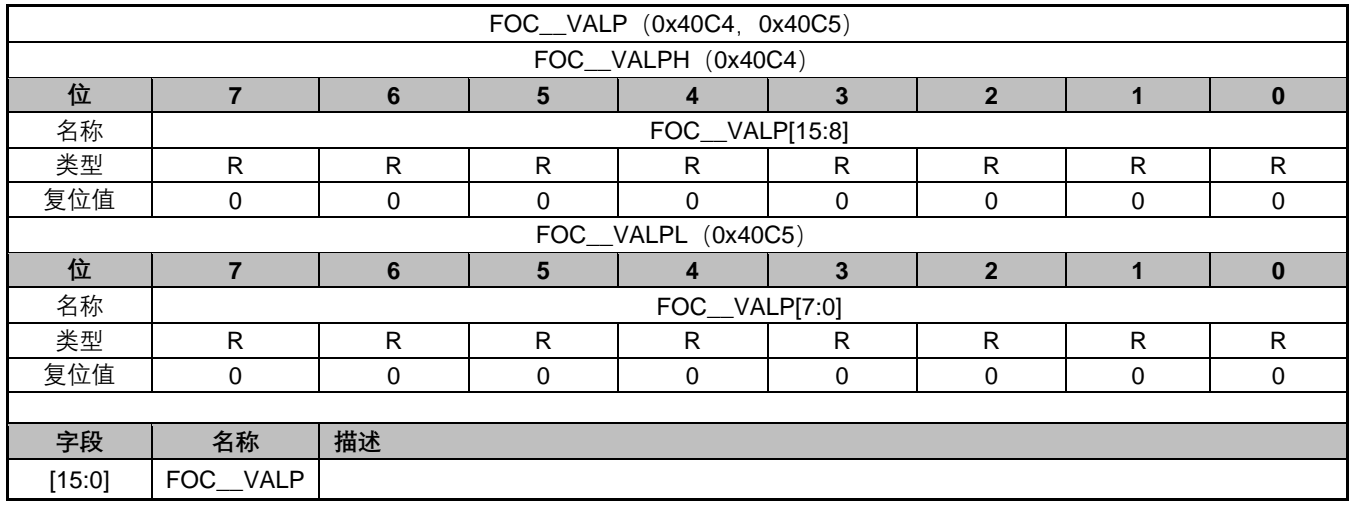

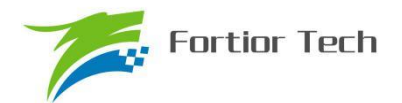

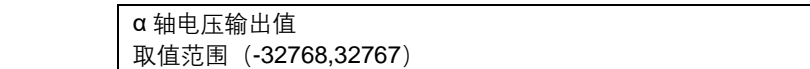

### **14.2.34 FOC\_FLUX(0x40C6,0x40C7)**

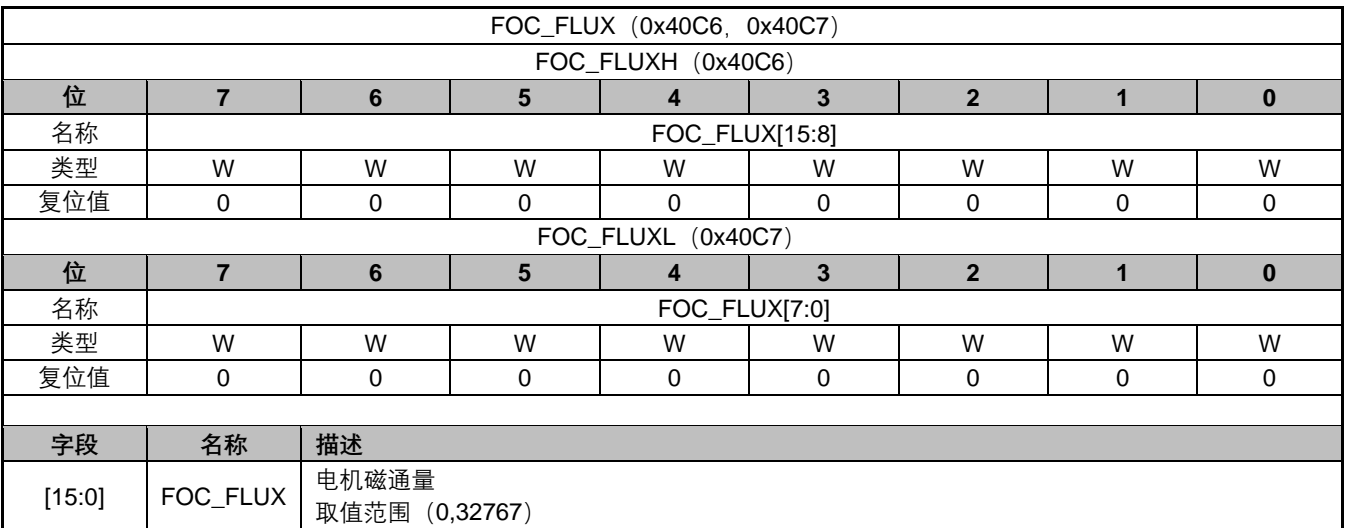

### **14.2.35 FOC\_\_IC(0x40C6,0x40C7)**

#### 表 14-50 FOC ICH (0x40C6)

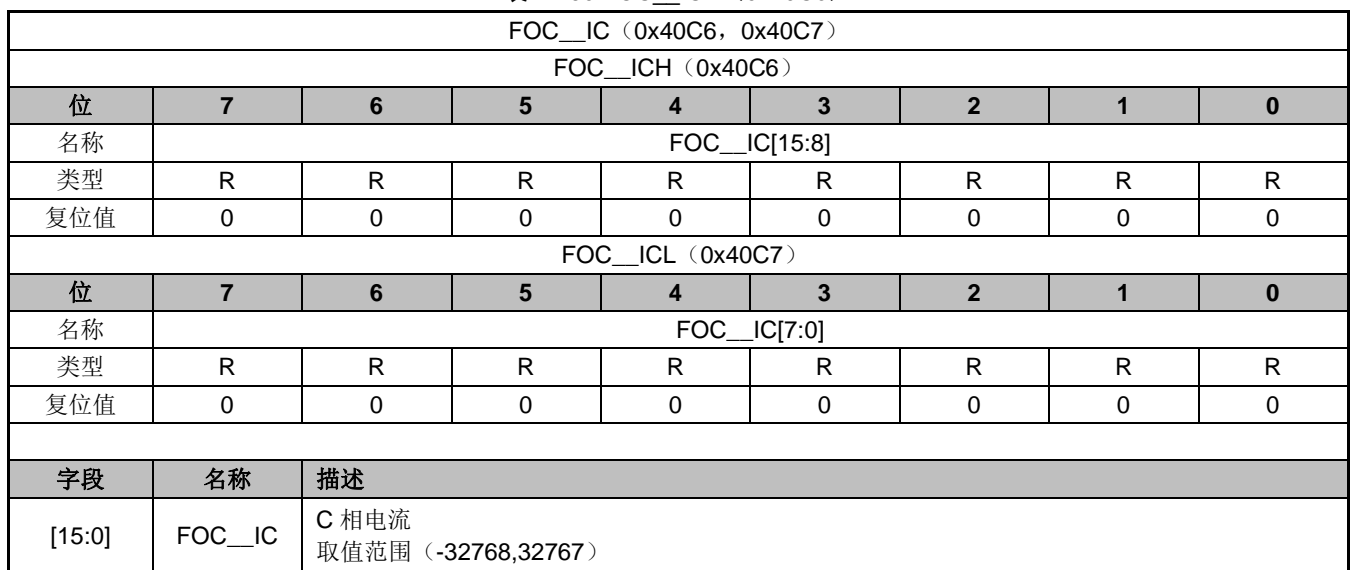

### **14.2.36 FOC\_LQ(0x40C8,0x40C9)**

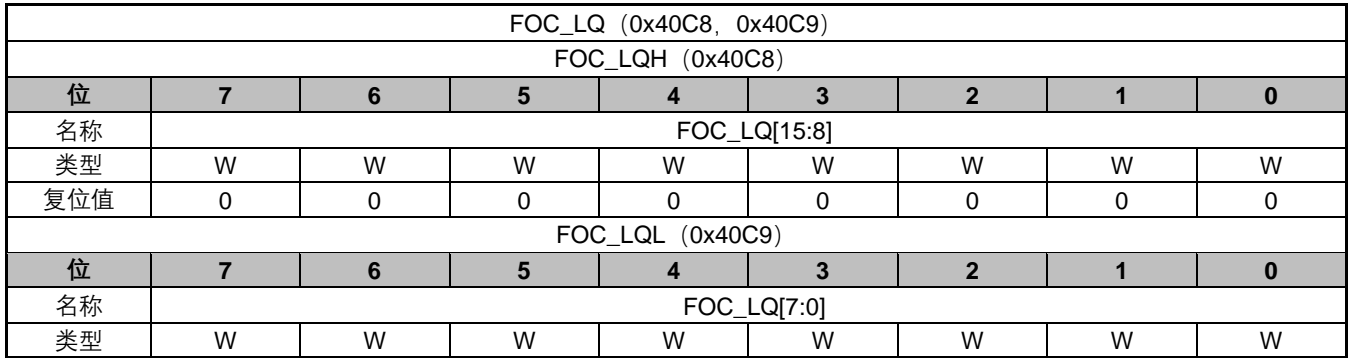

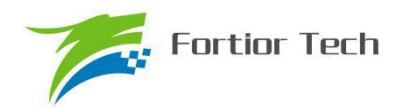

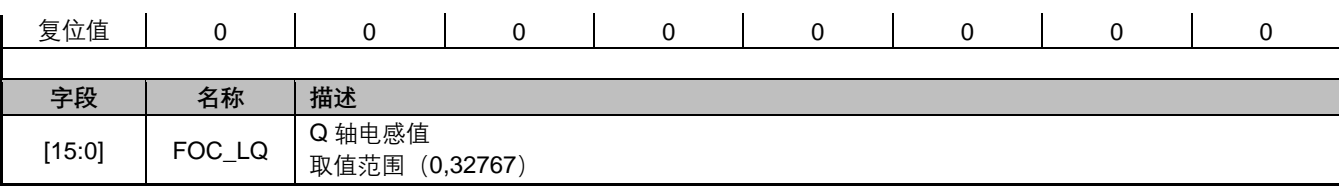

### **14.2.37 FOC\_\_IB(0x40C8,0x40C9)**

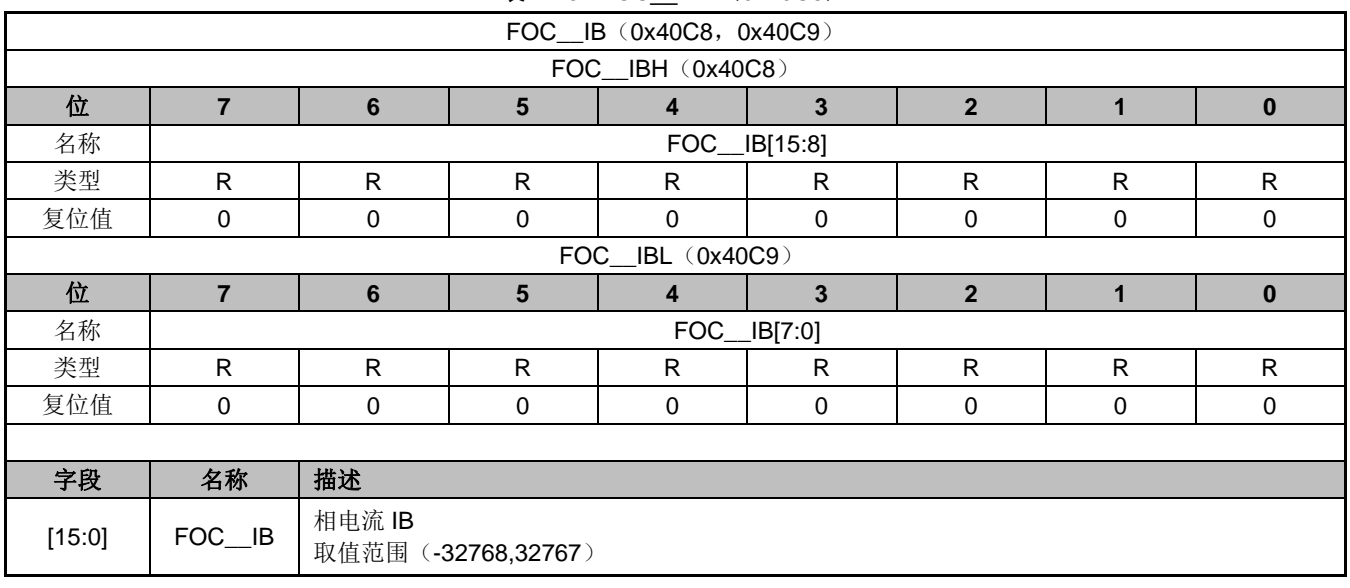

#### 表 14-51 FOC IBH (0x40C8)

### **14.2.38 FOC\_LD(0x40CA,0x40CB)**

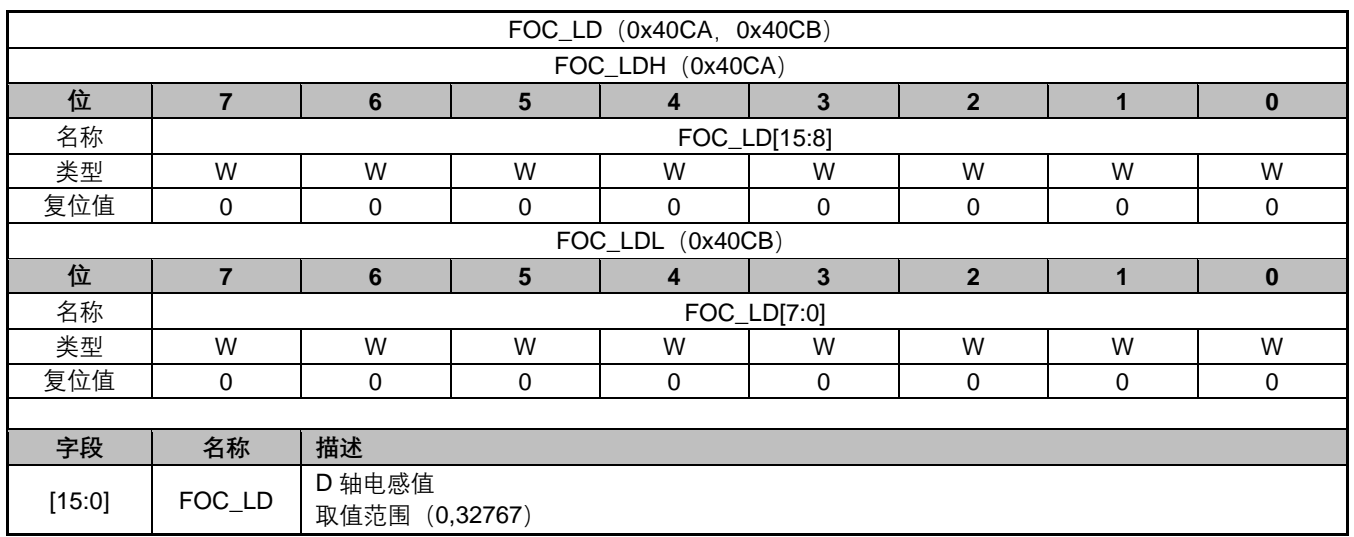

### **14.2.39 FOC\_\_IA(0x40CA,0x40CB)**

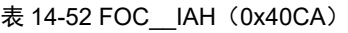

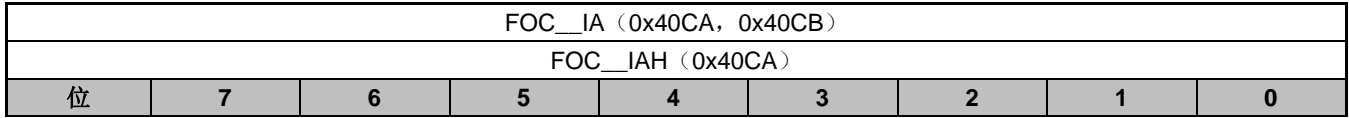

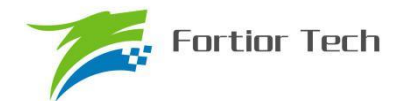

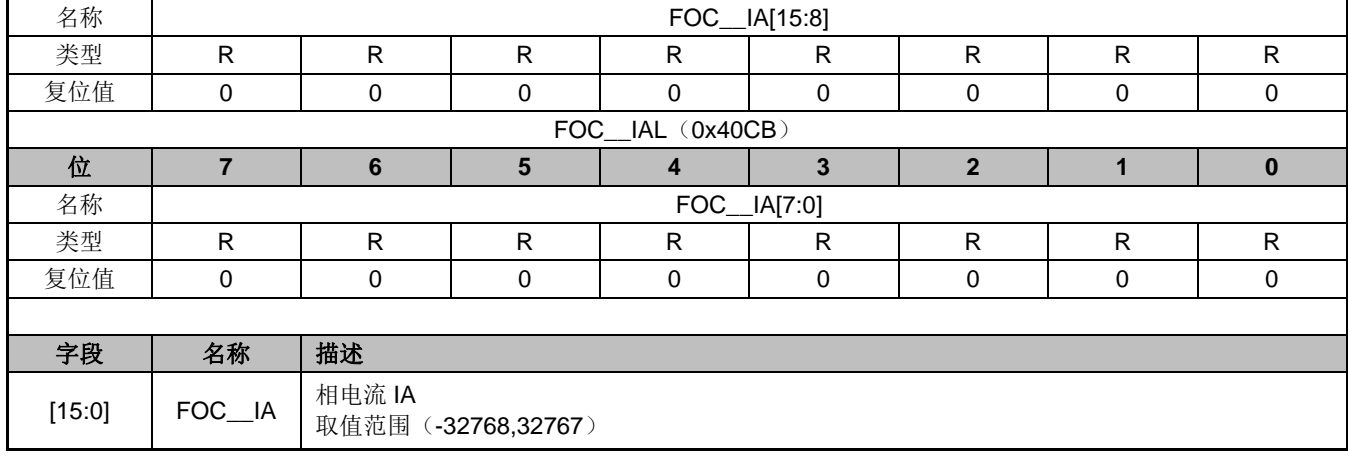

### **14.2.40 FOC\_\_THETA(0x40CC,0x40CD)**

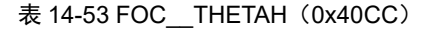

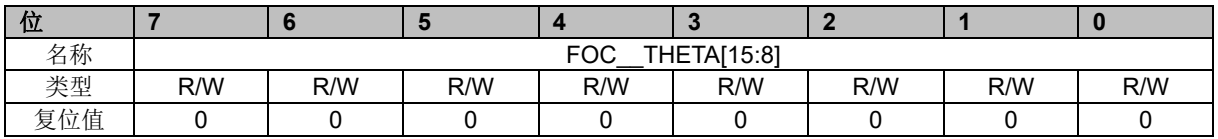

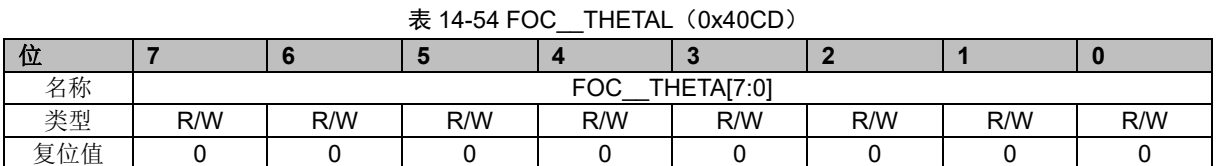

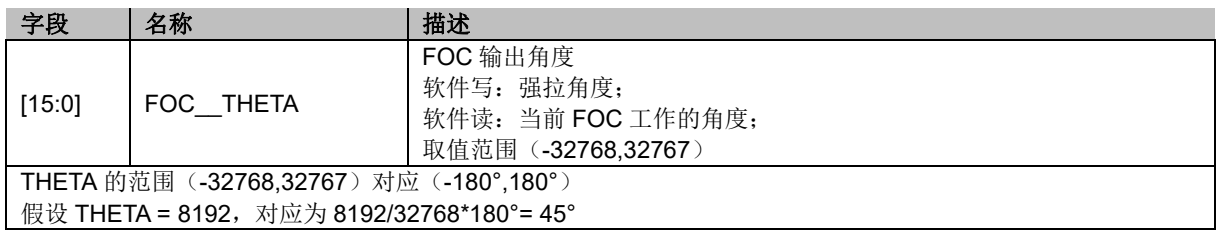

### **14.2.41 FOC\_\_ETHETA(0x40CE,0x40CF)**

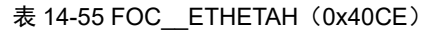

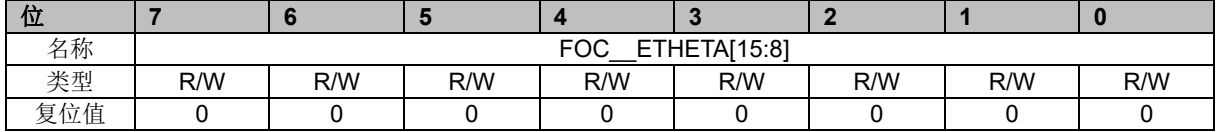

### 表 14-56 FOC\_\_ETHETAL (0x40CF)

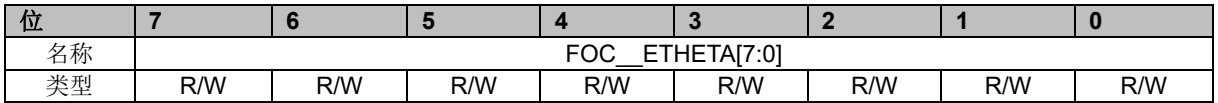

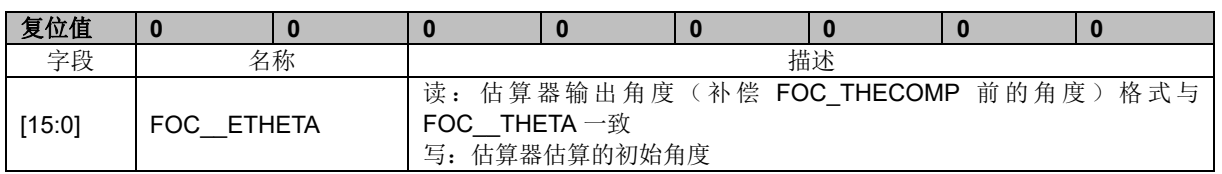

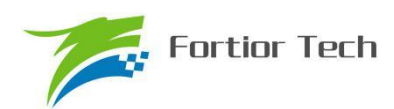

取值范围 (-32768,32767)

### **14.2.42 FOC\_\_EALP(0x40D0,0x40D1)**

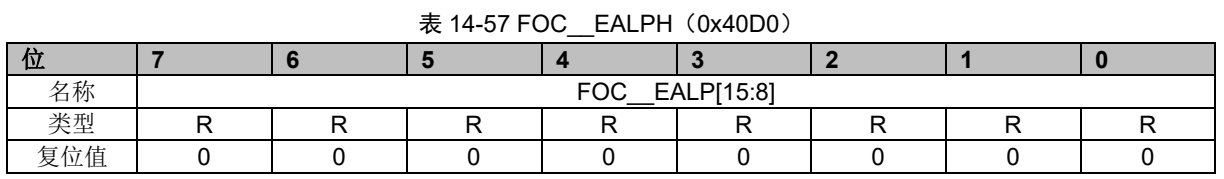

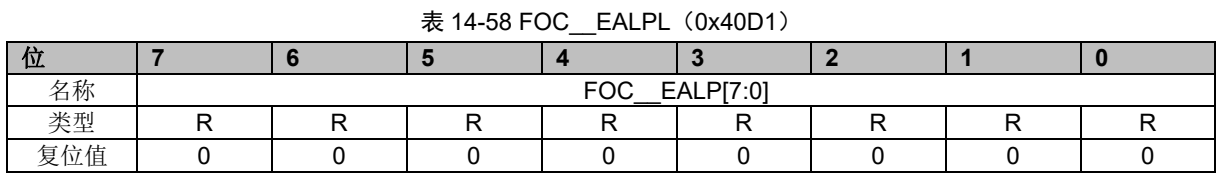

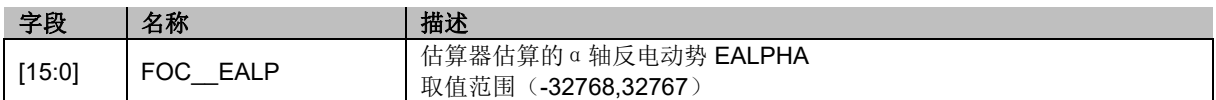

### **14.2.43 FOC\_\_EBET(0x40D2,0x40D3)**

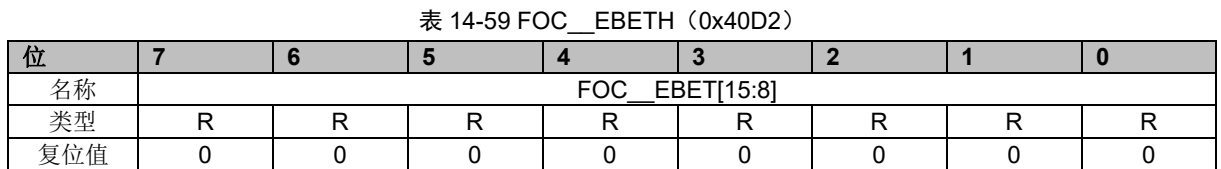

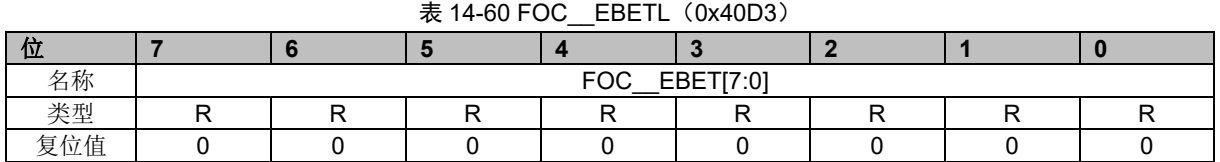

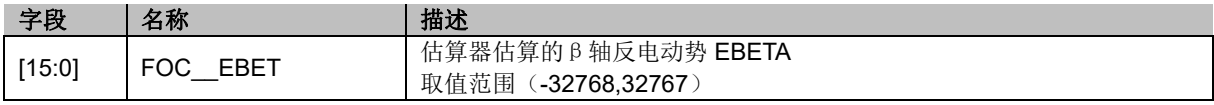

### **14.2.44 FOC\_\_EOME(0x40D4,0x40D5)**

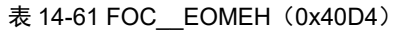

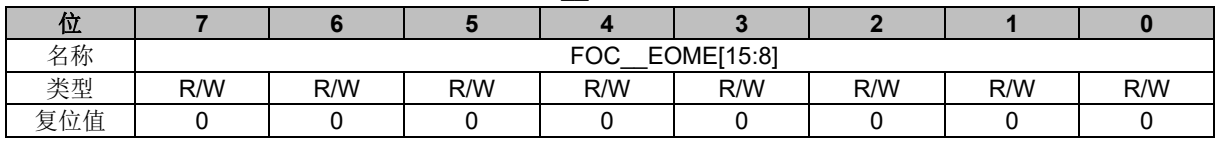

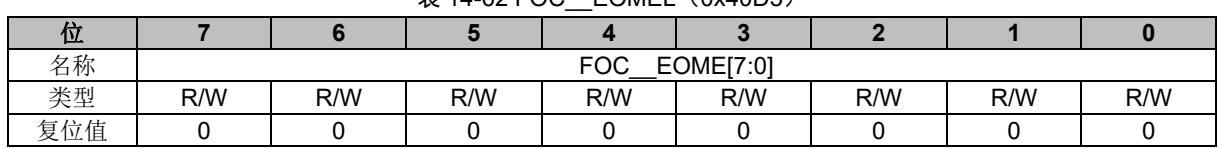

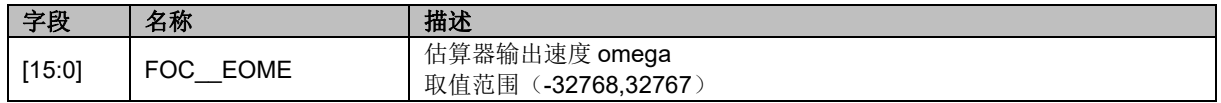

#### $\overline{E}$  14-62 FOC FOMEL (0x40D5)

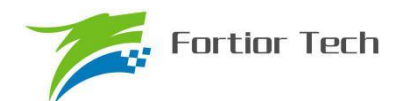

### **14.2.45 FOC\_\_UQEX(0x40D6,0x40D7)**

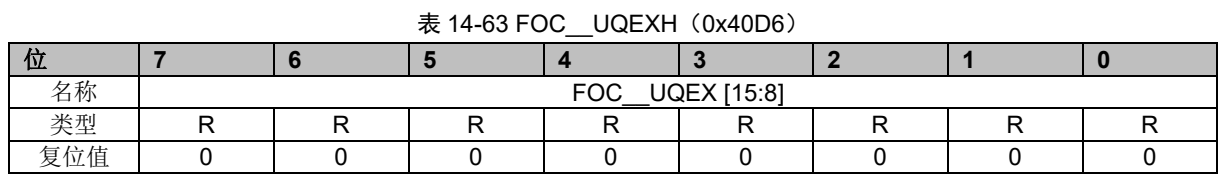

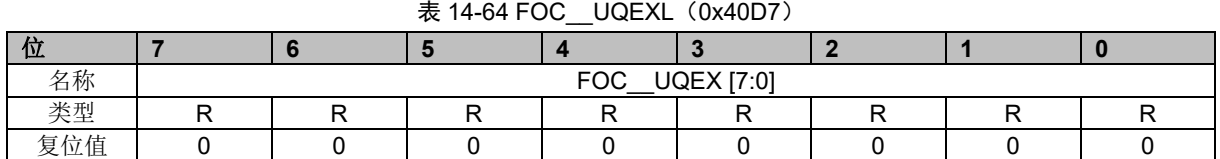

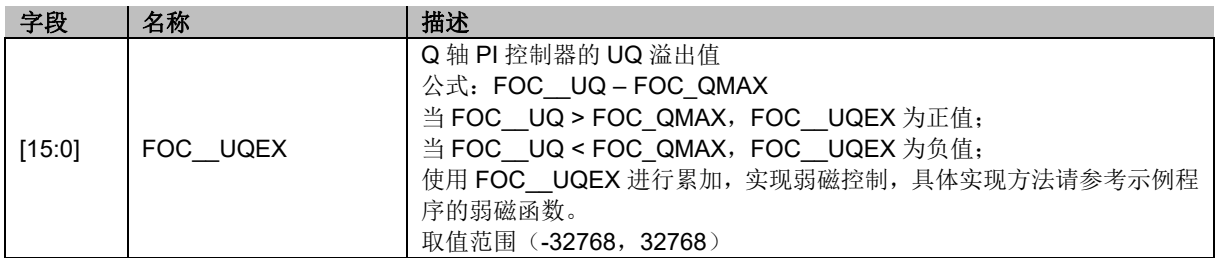

### **14.2.46 FOC\_KFG(0x40D6,0x40D7)**

#### 表 14-65 FOC\_KFGH (0x40D6)

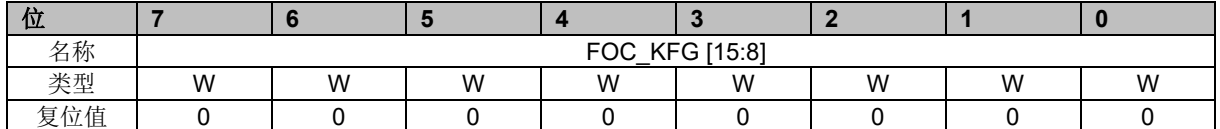

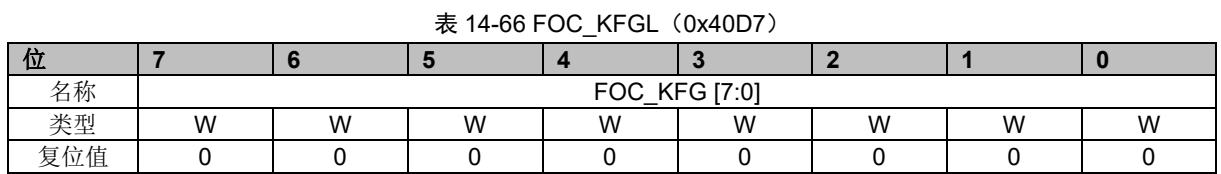

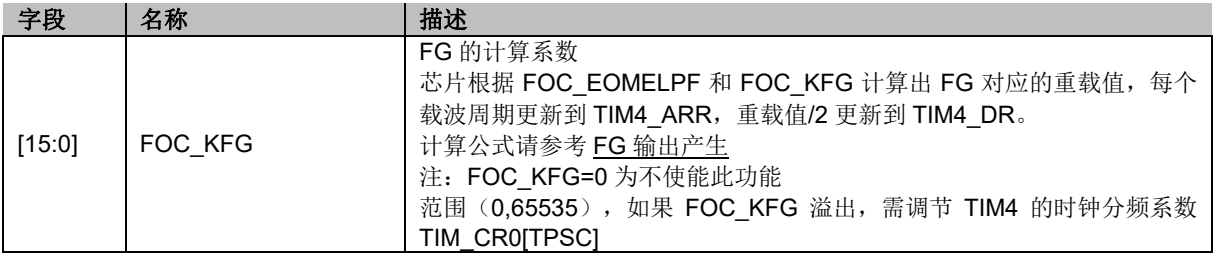

### **14.2.47 FOC\_\_POW(0x40D8,0x40D9)**

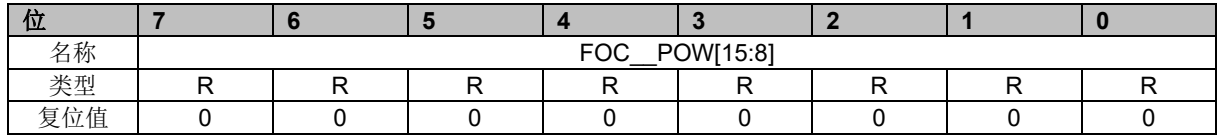

表 14-67 FOC POWH (0x40D8)

表 14-68 FOC POWL (0x40D9)

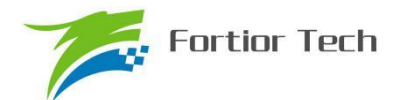

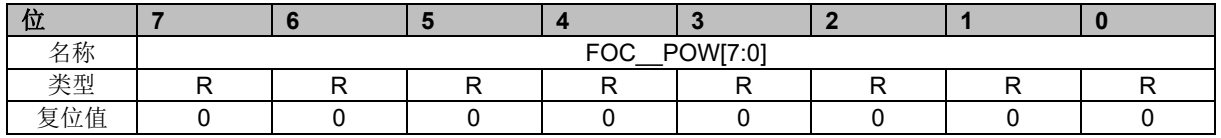

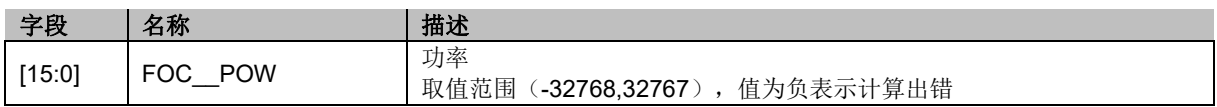

### **14.2.48 FOC\_EOMEKLPF(0x40D8)**

#### 表 14-69 FOC EOMEKLPF (0x40D8)

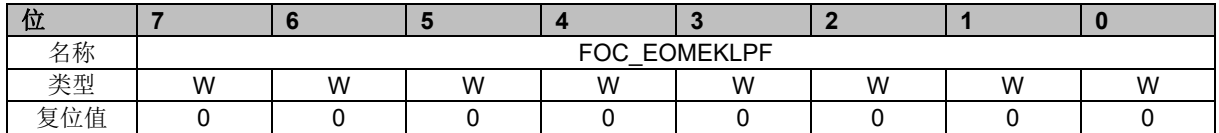

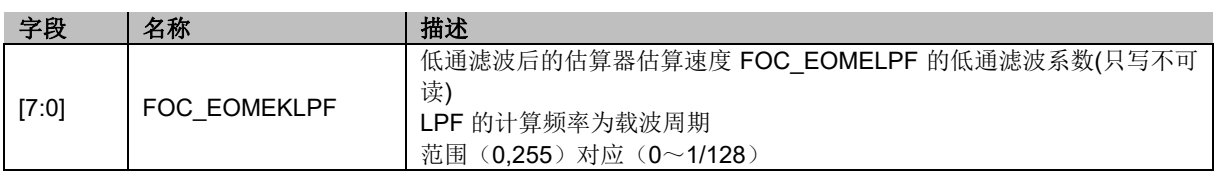

### **14.2.49 FOC\_\_IAMAX(0x40DA,0x40DB)**

表 14-70 FOC IAMAXH (0x40DA)

| 位          |                            |  |  |  |  |  |  |  |
|------------|----------------------------|--|--|--|--|--|--|--|
| 名称         | IAMAX [15:8]<br><b>FOC</b> |  |  |  |  |  |  |  |
| 类型         |                            |  |  |  |  |  |  |  |
| $+$<br>复位值 |                            |  |  |  |  |  |  |  |

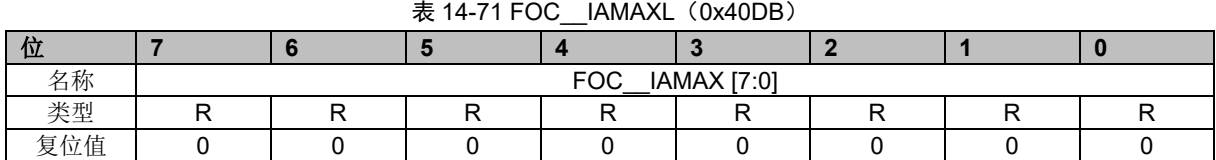

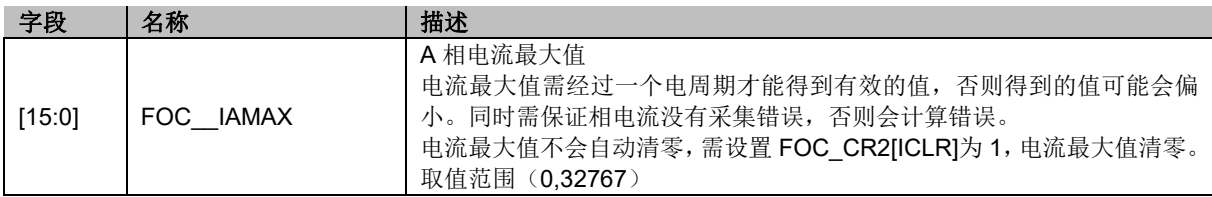

### **14.2.50 FOC\_\_IBMAX(0x40DC,0x40DD)**

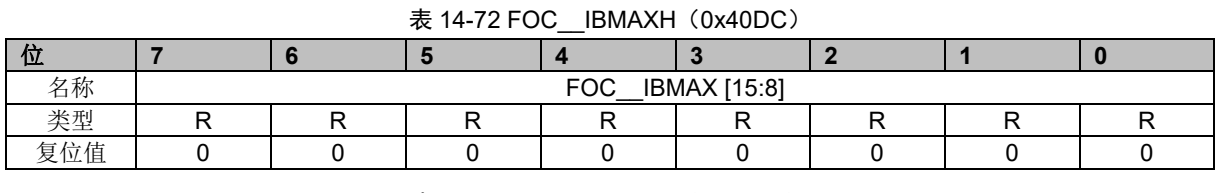

# 表 14-73 FOC\_\_IBMAXL (0x40DD)

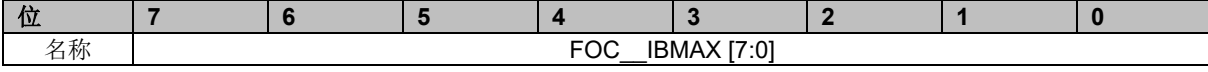

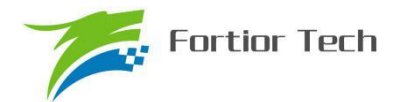

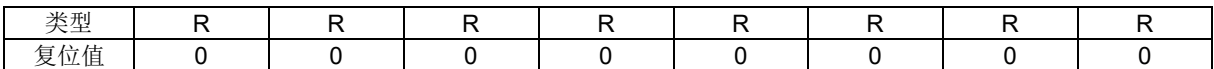

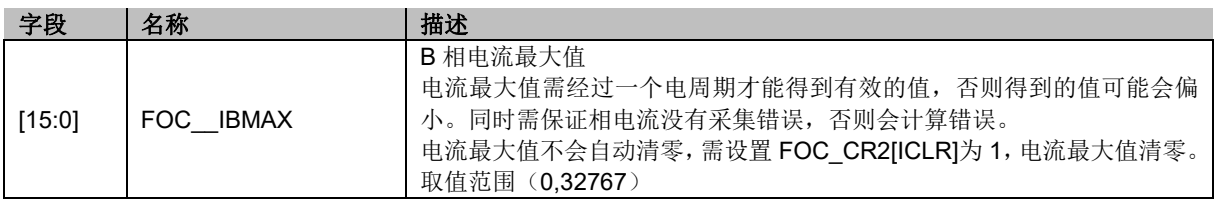

### **14.2.51 FOC\_\_ICMAX(0x40DE,0x40DF)**

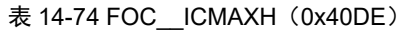

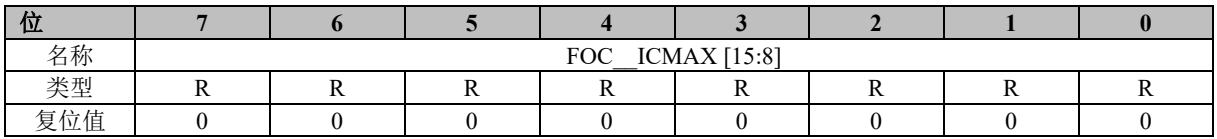

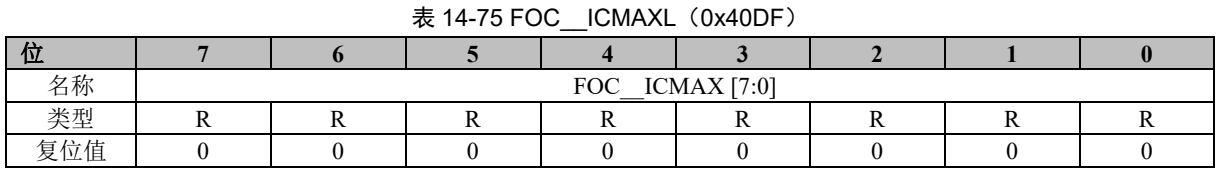

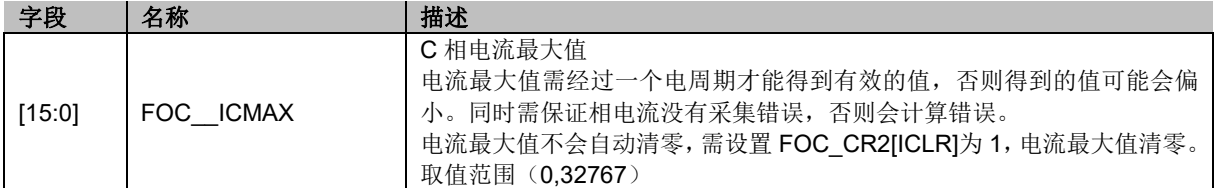

### **14.2.52 FOC\_EFREQMAX(0x406F)**

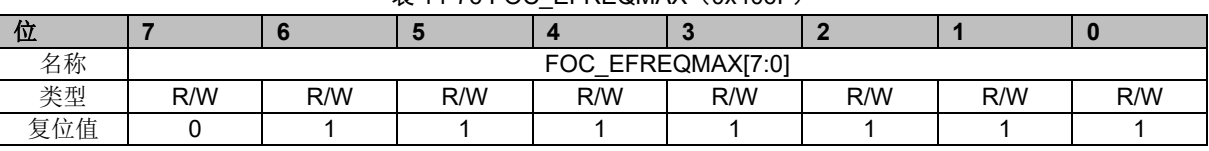

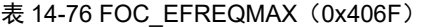

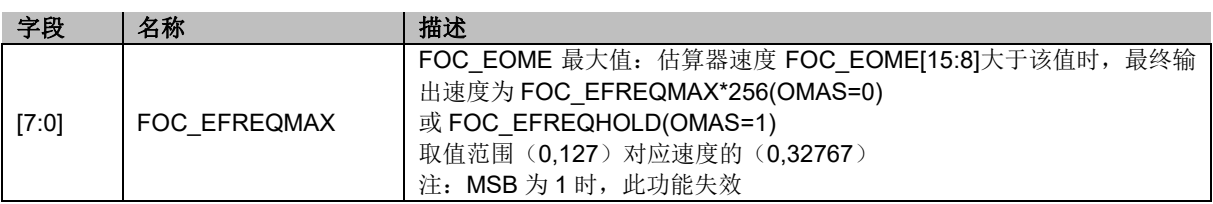

### **14.2.53 FOC\_DKP(0x4070,0x4071)**

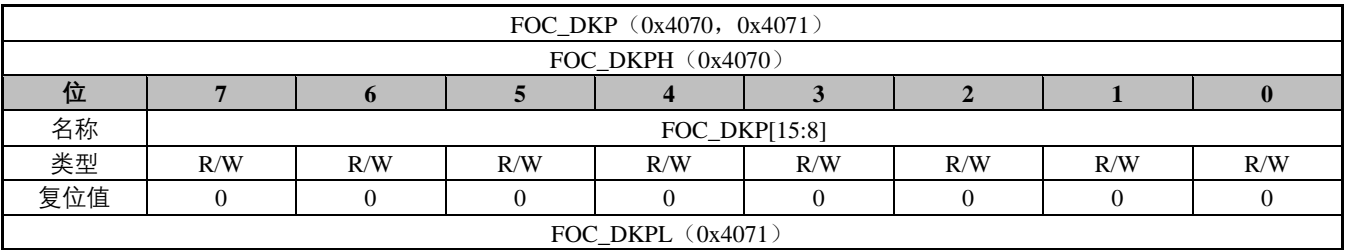

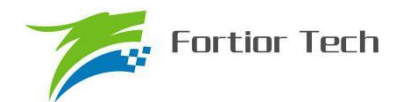

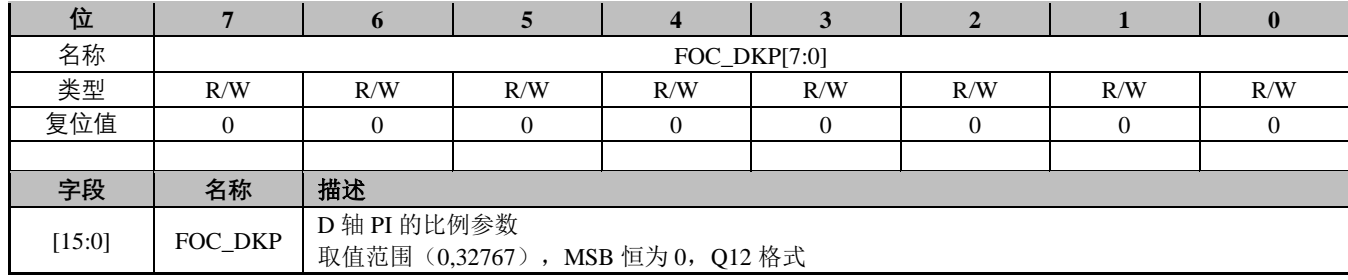

### **14.2.54 FOC\_EKP(0x4074,0x4075)**

表 14-77 FOC\_EKPH (0x4074)

| 位   |                         |     |     |     |     |     |     |     |
|-----|-------------------------|-----|-----|-----|-----|-----|-----|-----|
| 名称  | EKP[15:8]<br><b>FOC</b> |     |     |     |     |     |     |     |
| 类型  |                         | R/W | R/W | R/W | R/W | R/W | R/W | R/W |
| 复位值 |                         |     |     |     |     |     |     |     |

### 表 14-78 FOC\_EKPL (0x4075)

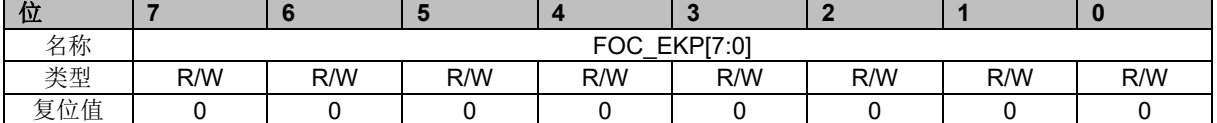

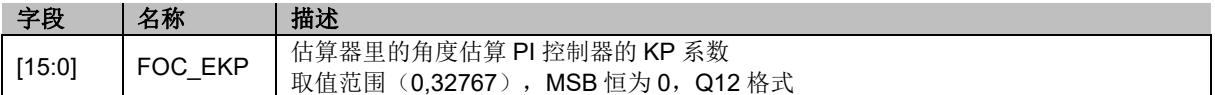

### **14.2.55 FOC\_EKI(0x4076,0x4077)**

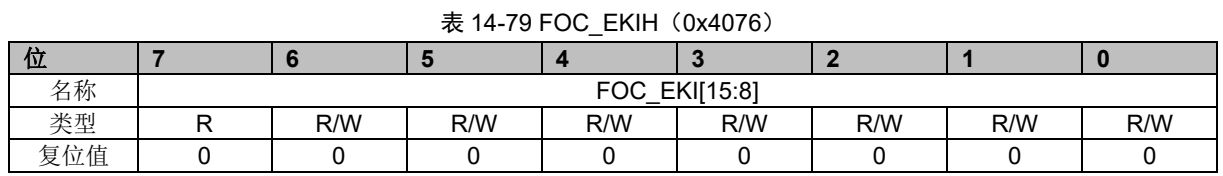

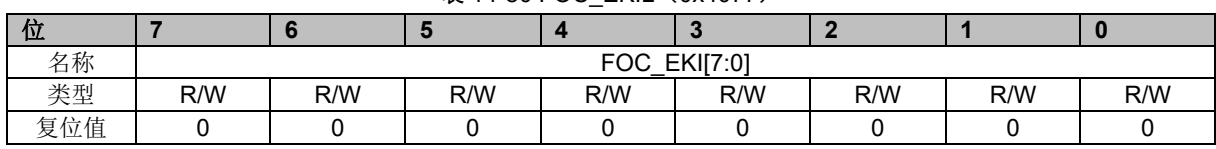

#### 表 14-80 FOC EKIL (0x4077)

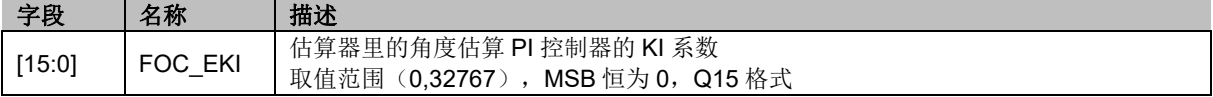

### **14.2.56 FOC\_KSLIDE(0x4078,0x4079)**

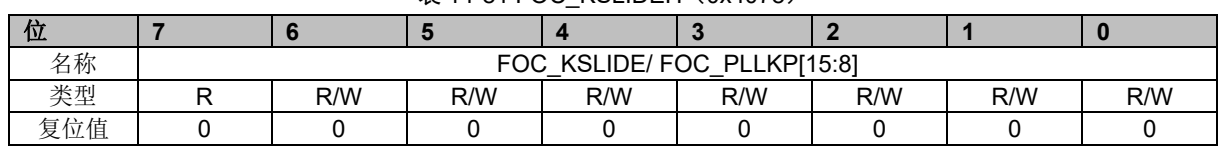

#### 表 14-81 FOC, KSLIDEH (0x4078)

表 14-82 FOC\_KSLIDEL (0x4079)

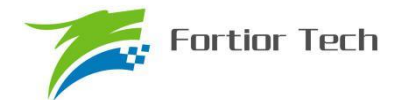

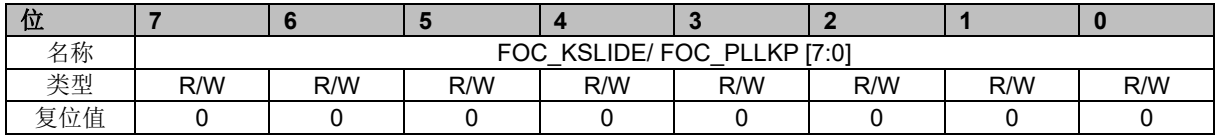

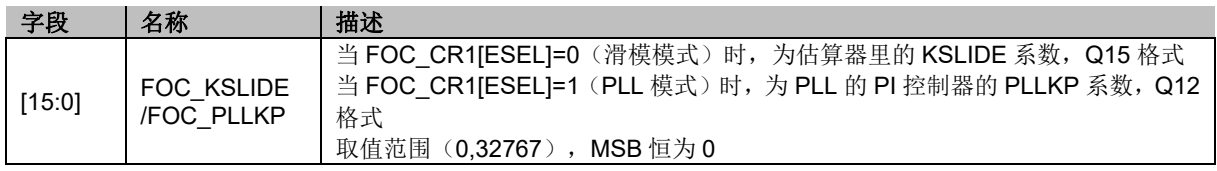

### **14.2.57 FOC\_EKLPFMIN(0x407A,0x407B)**

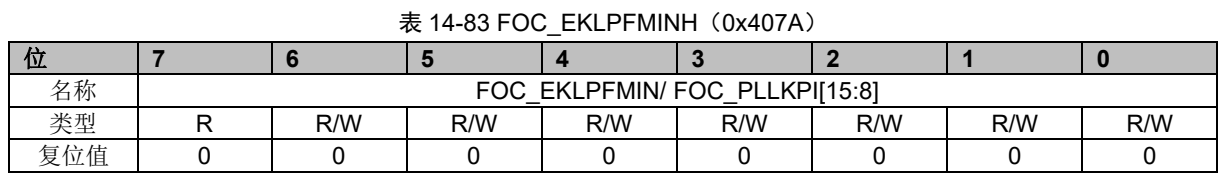

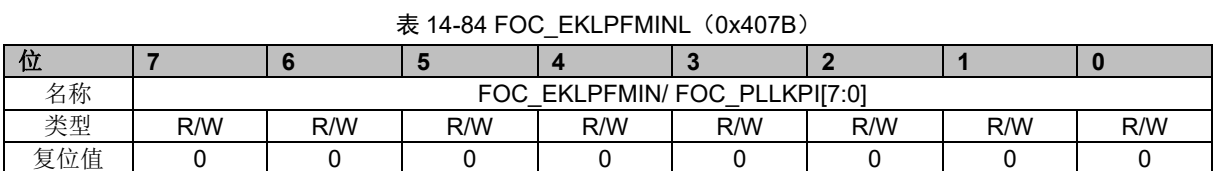

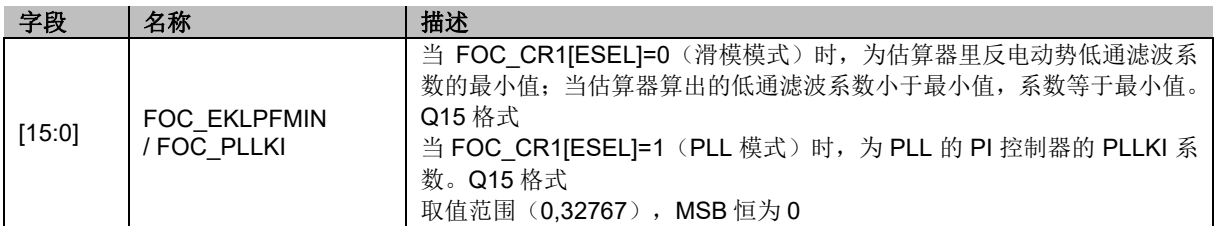

### **14.2.58 FOC\_DKI(0x407C,0x407D)**

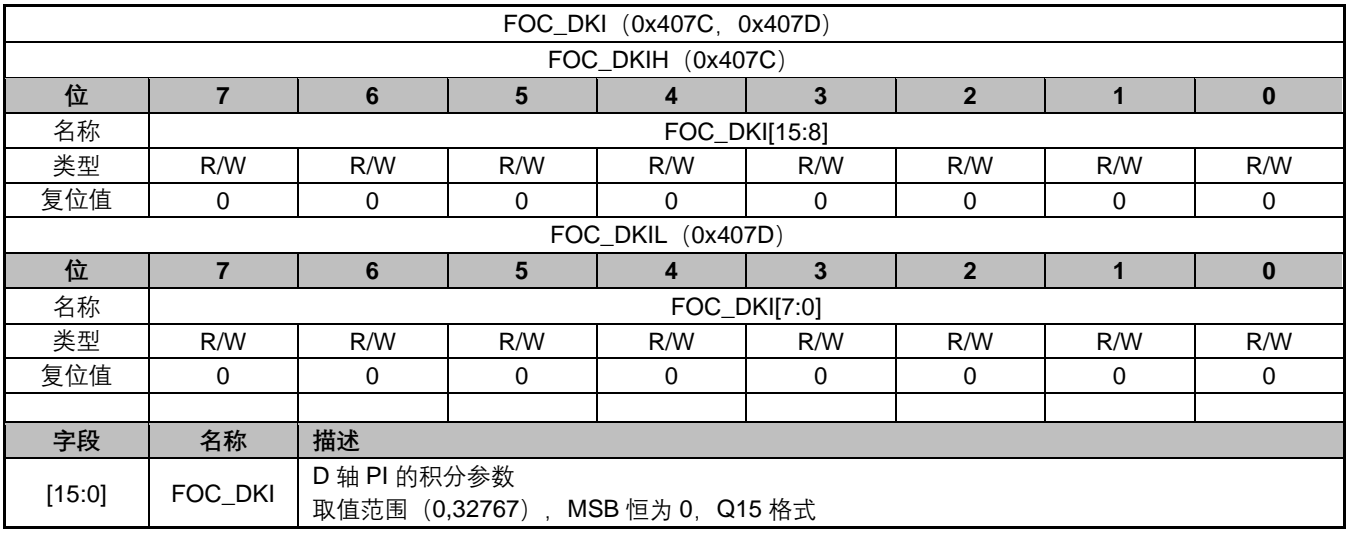

### **14.2.59 FOC\_OMEKLPF(0x407E,0x407F)**

表 14-85 FOC\_OMEKLPFH (0x407E)

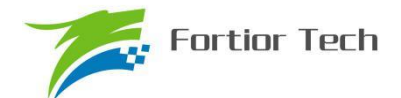

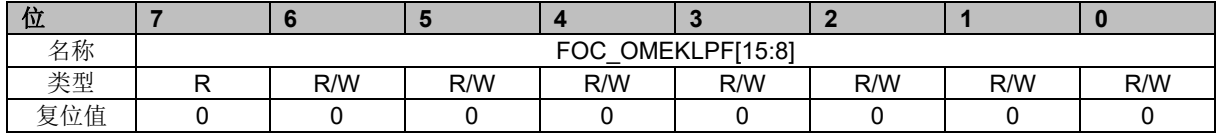

#### 表 14-86 FOC\_OMEKLPFL (0x407F)

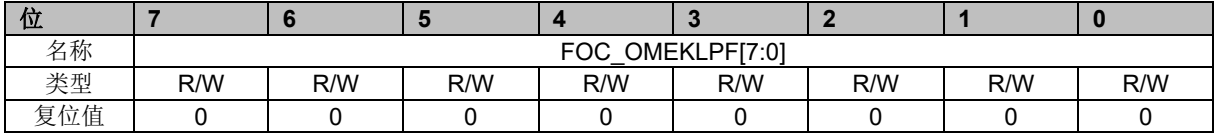

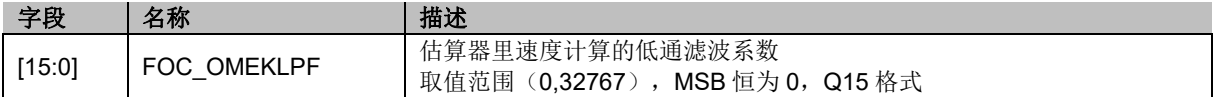

### **14.2.60 FOC\_FBASE(0x4080,0x4081)**

#### 表 14-87 FOC\_FBASEH (0x4080)

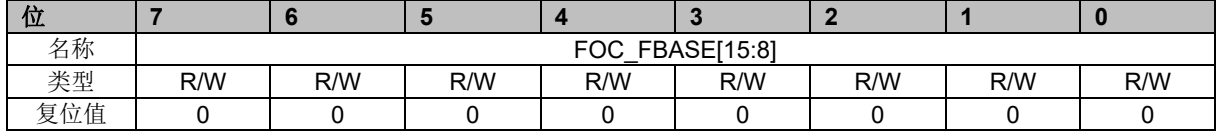

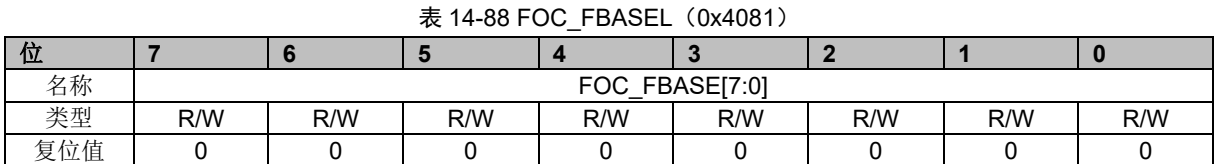

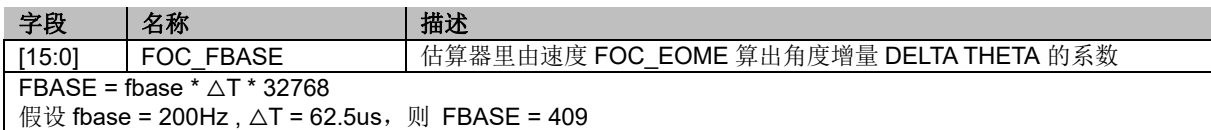

### **14.2.61 FOC\_EFREQACC(0x4082,0x4083)**

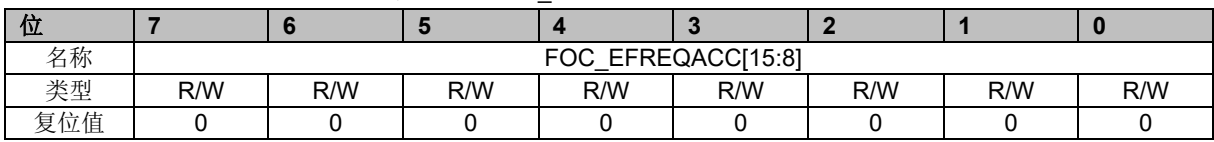

#### 表 14-89 FOC EFREQACCH (0x4082)

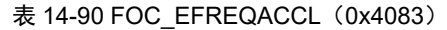

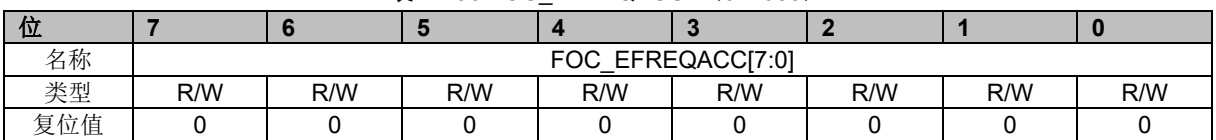

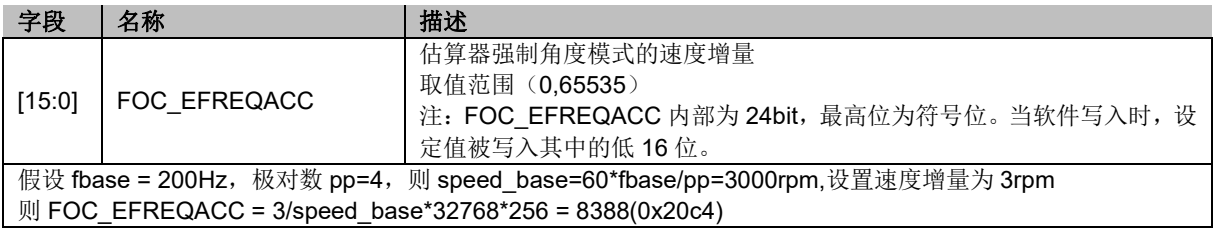

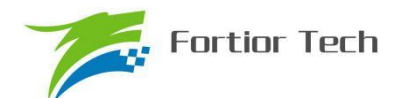

### **14.2.62 FOC\_EFREQMIN(0x4084,0x4085)**

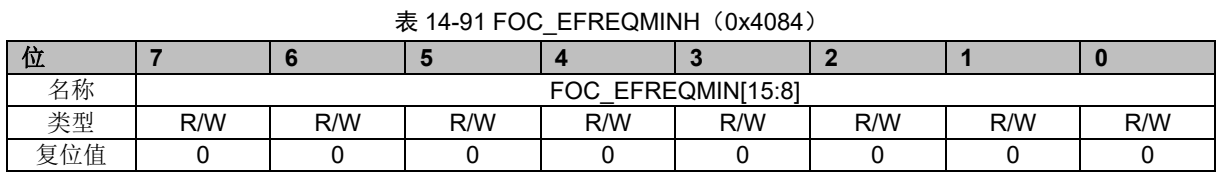

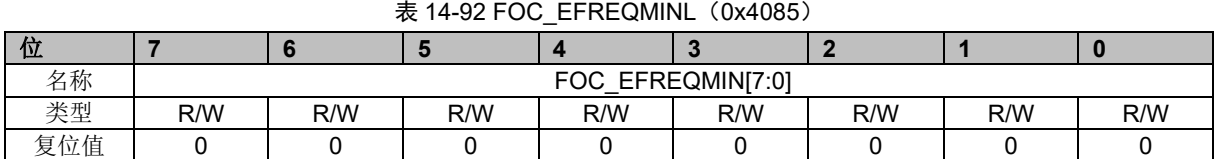

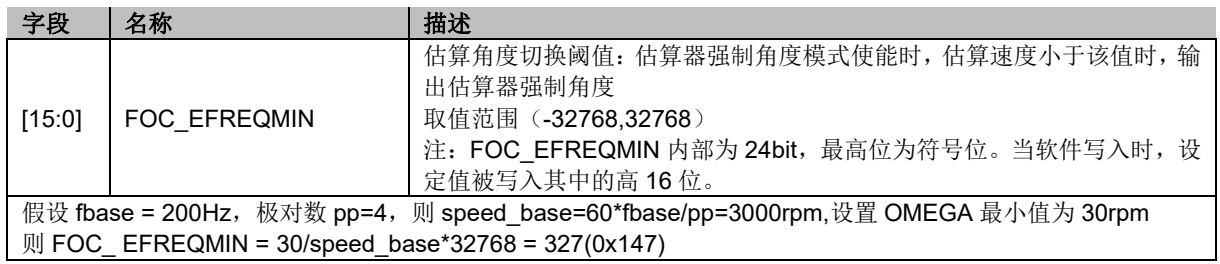

### **14.2.63 FOC\_EFREQHOLD(0x4086,0x4087)**

#### 表 14-93 FOC EFREQHOLDH (0x4086)

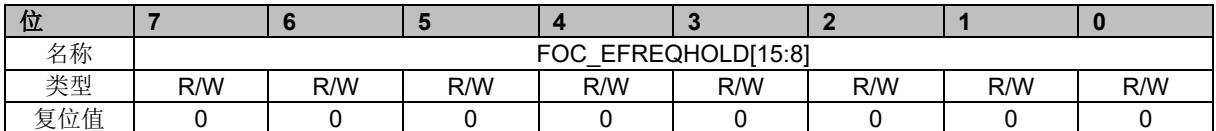

#### 表 14-94 FOC\_EFREQHOLDL (0x4087)

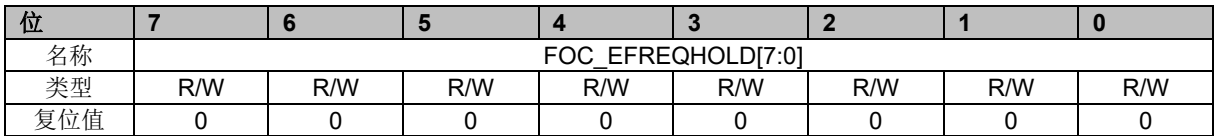

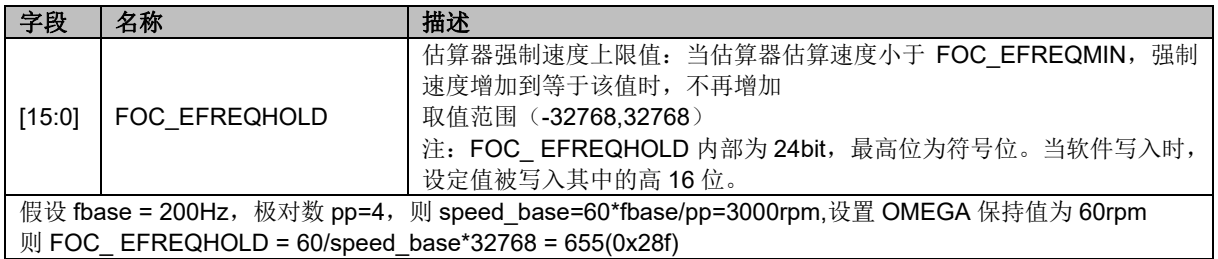

### **14.2.64 FOC\_EK3(0x4088,0x4089)**

#### 表 14-95 FOC EK3 (0x4088,0x4089)

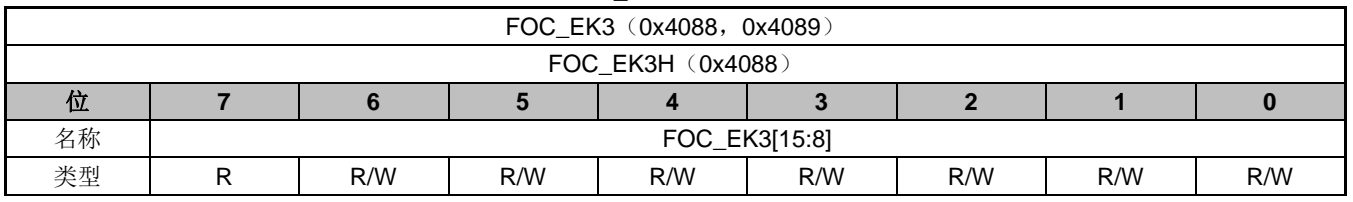

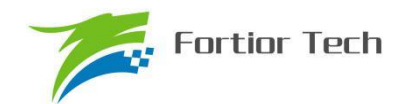

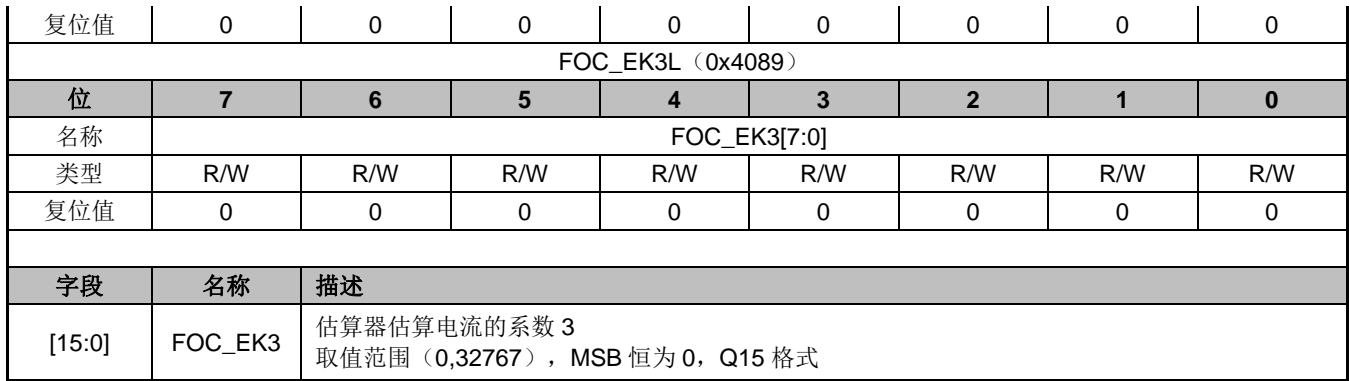

### **14.2.65 FOC\_EK4(0x408A,0x408B)**

#### 表 14-96 FOC\_EK4(0x408A,0x408B)

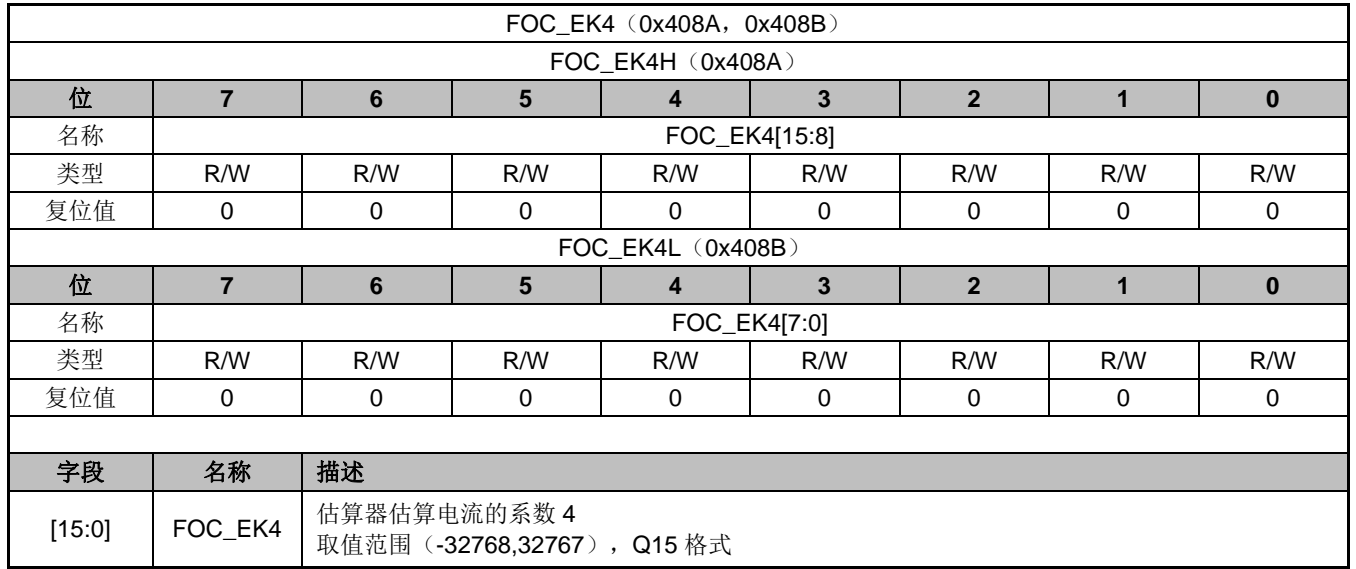

### **14.2.66 FOC\_EK1(0x408C,0x408D)**

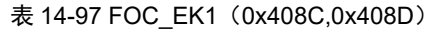

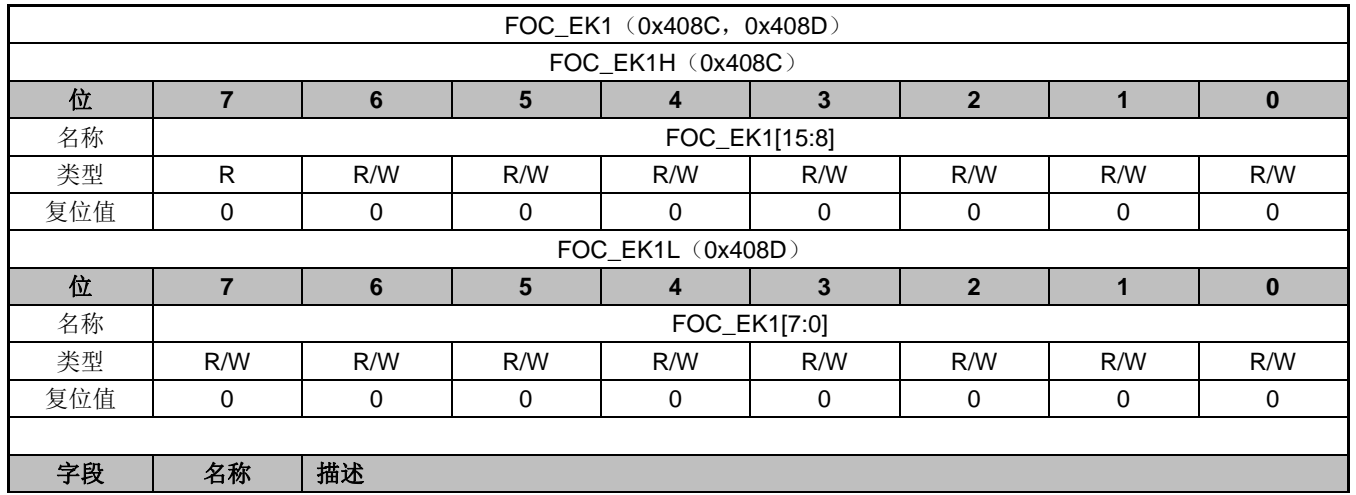

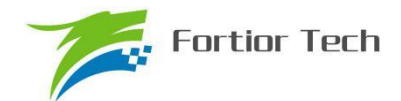

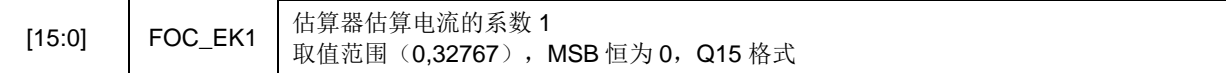

### **14.2.67 FOC\_EK2(0x408E,0x408F)**

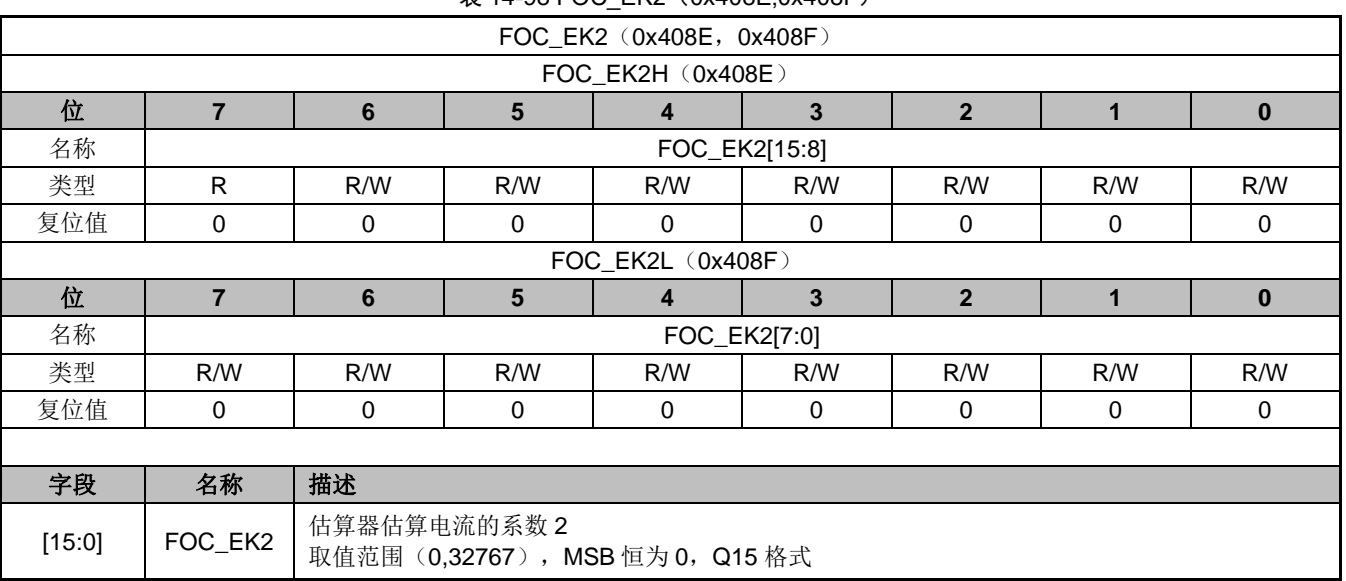

### $\pm$  14-98 FOC, FK2 (0x408F 0x408F)

### **14.2.68 FOC\_IDREF(0x4090,0x4091)**

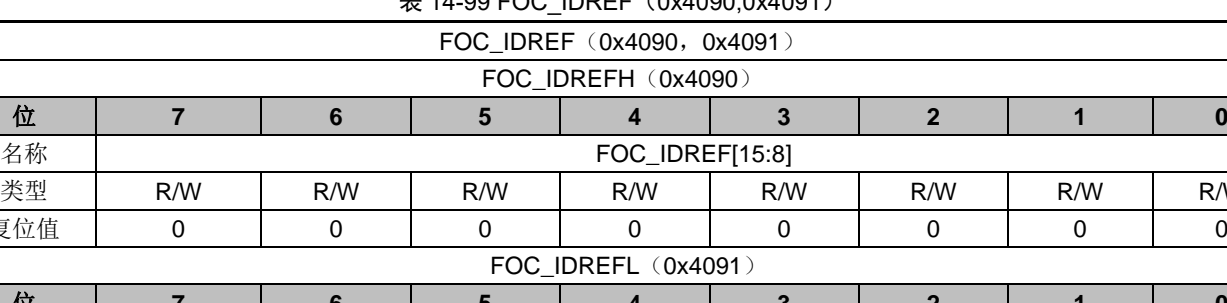

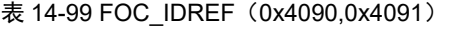

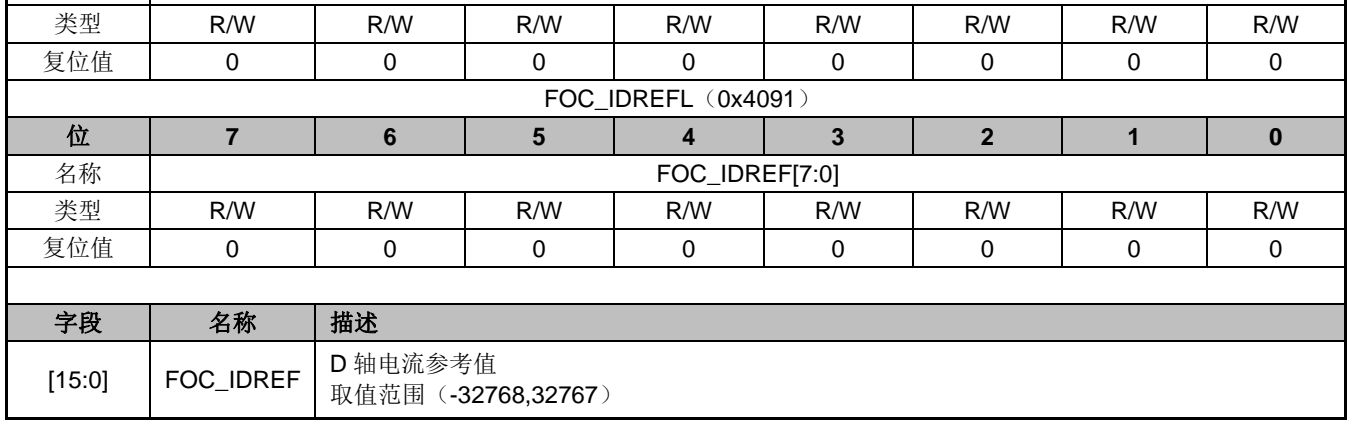

### **14.2.69 FOC\_IQREF(0x4092,0x4093)**

表 14-100 FOC\_IQREF (0x4092,0x4093)

FOC\_IQREF (0x4092, 0x4093)

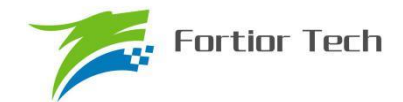

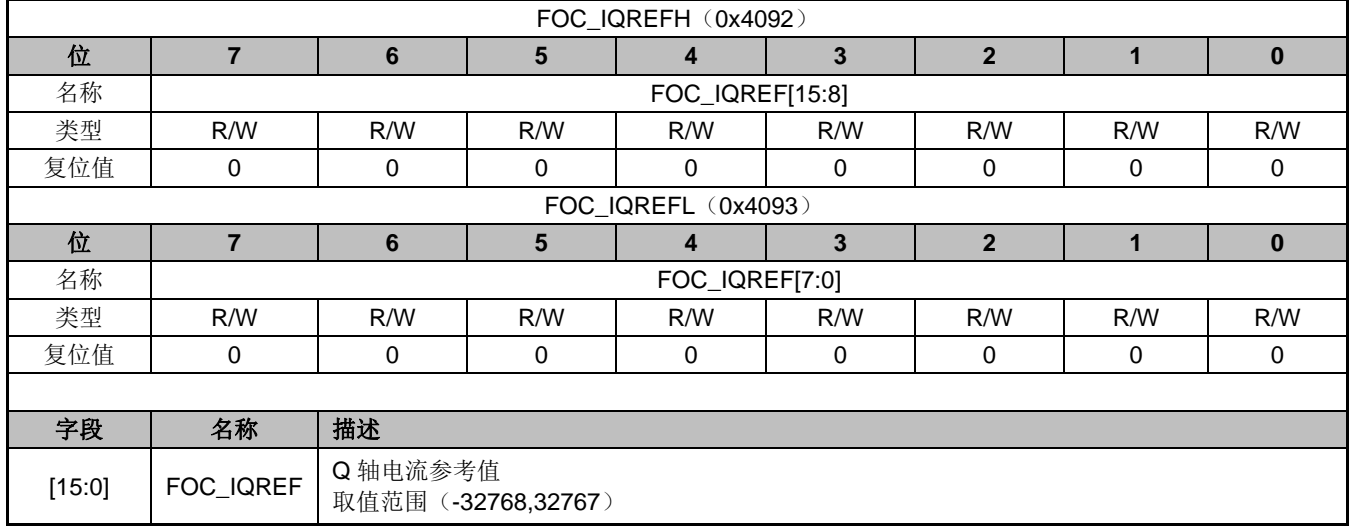

### **14.2.70 FOC\_QKP(0x4094,0x4095)**

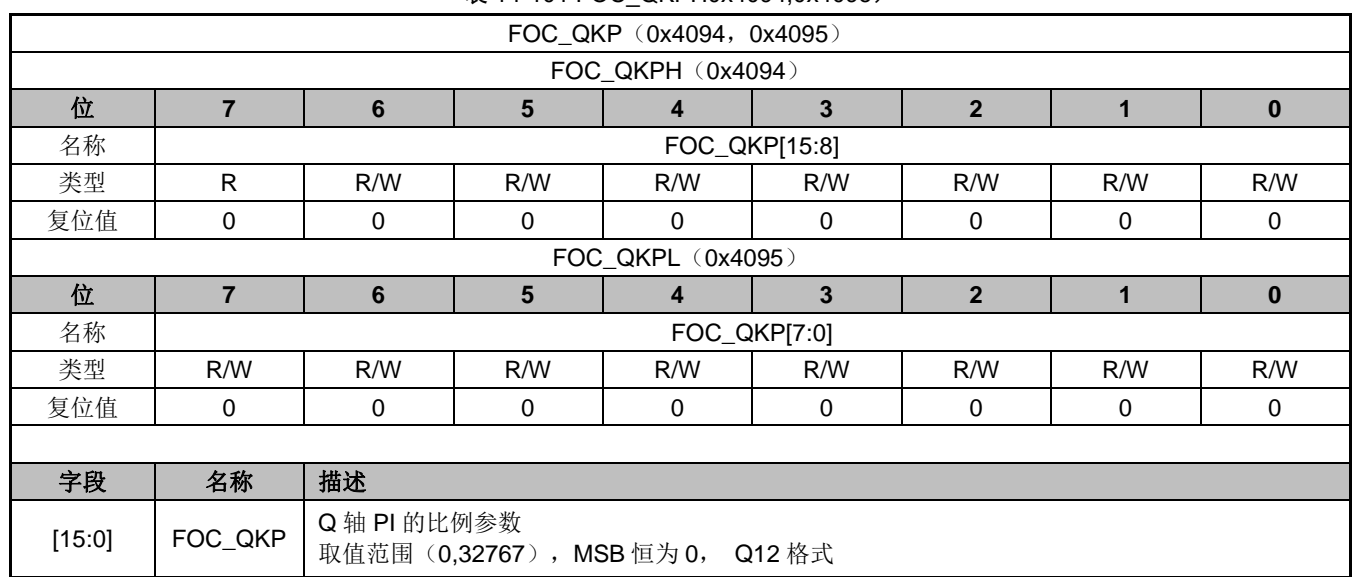

#### 表 14-101 FOC QKPH0x4094,0x4095)

### **14.2.71 FOC\_QKI(0x4096,0x4097)**

| FOC_QKI (0x4096, 0x4097) |               |     |     |     |     |     |     |     |  |  |
|--------------------------|---------------|-----|-----|-----|-----|-----|-----|-----|--|--|
| FOC_QKIH (0x4096)        |               |     |     |     |     |     |     |     |  |  |
| 位                        |               |     |     |     |     |     |     |     |  |  |
| 名称                       | FOC_QKI[15:8] |     |     |     |     |     |     |     |  |  |
| 类型                       | R             | R/W | R/W | R/W | R/W | R/W | R/W | R/W |  |  |
| 复位值                      |               | 0   |     |     |     |     |     |     |  |  |
| FOC_QKIL (0x4097)        |               |     |     |     |     |     |     |     |  |  |
| 位                        |               |     |     |     |     |     |     |     |  |  |
| 名称                       | FOC_QKI[7:0]  |     |     |     |     |     |     |     |  |  |

表 14-102 FOC QKI (0x4096,0x4097)

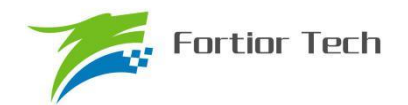

## **FU6815/65**

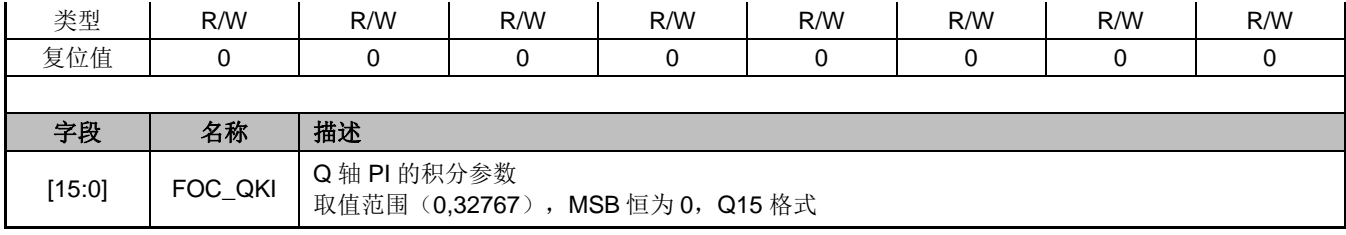

### **14.2.72 FOC\_\_UDCFLT(0x4098,0x4099)**

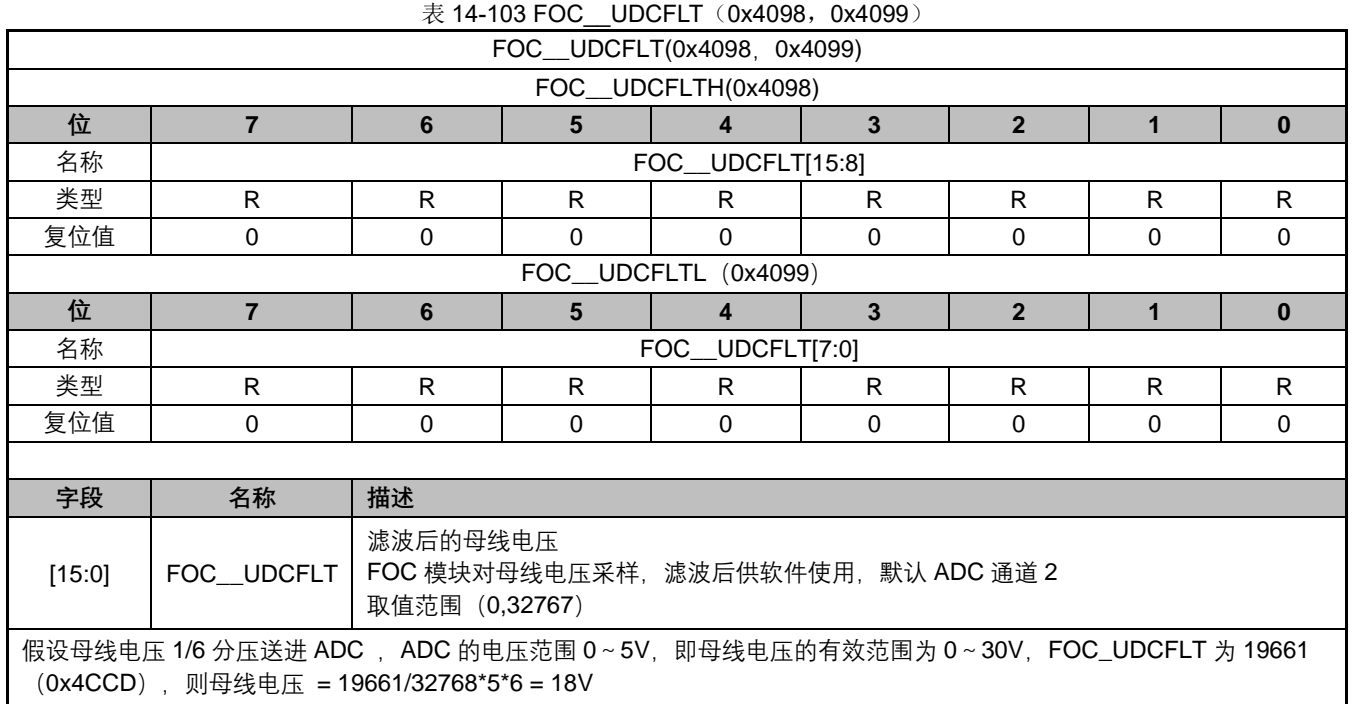

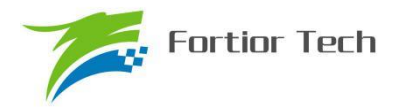

### **15 TIM1**

### **15.1 Timer1 操作说明**

Timer1 包含一个 16 位向上计数的基本定时器和一个 16 位向上计数的重载定时器,两个定时 器的源时钟均为内部时钟。Timer1 主要用于 BLDC 电机的方波驱动的时序控制。Timer1 具有如下 特性:

- 1. 16 位向上计数的基本定时器用于记录两次位置检测或者两次换相之间的时间,即用于 记录旋转 60 度经过的时间。也可以作为测位失败时的强制换相控制。
- 2. 16 位向上计数的重载定时器用于控制位置检测成功到换相时间,以及换相后的续流屏 蔽时间(位置检测禁止时间)
- 3. 3-bit 可编程分频器对两个定时器的源时钟进行分频
- 4. 测位信号的滤波和采样延迟控制
- 5. 方波驱动输出信号以及测位信号组合的编制和输出顺序管理
- 6. 中断事件产生
	- a) 基本定时器的上溢中断
	- b) 重载定时器的上溢中断
	- c) 换相事件中断
	- d) 位置检测事件中断
	- e) 续流屏蔽结束中断
	- f) ADC计算结果符号翻转中断使能

Timer1 内部结构如图 15-1 所示。

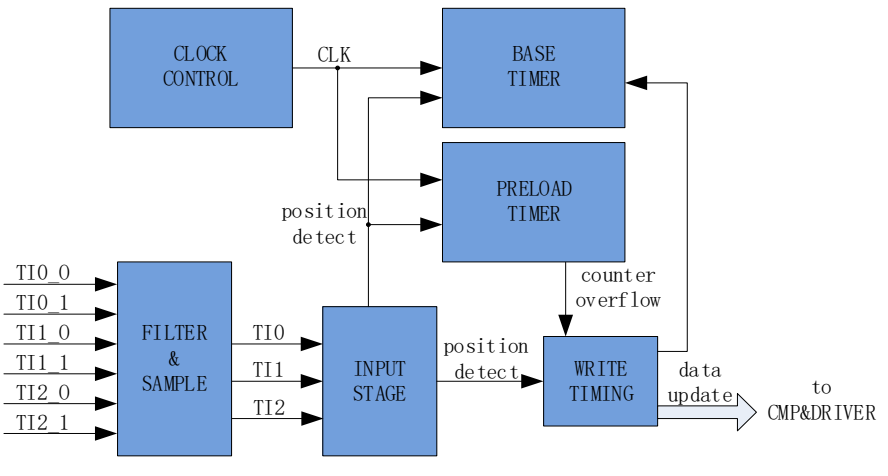

图 15-1 Timer1 内部结构

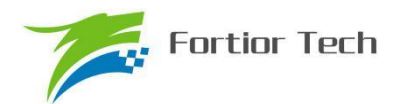

### **15.1.1 Timer 计数单元**

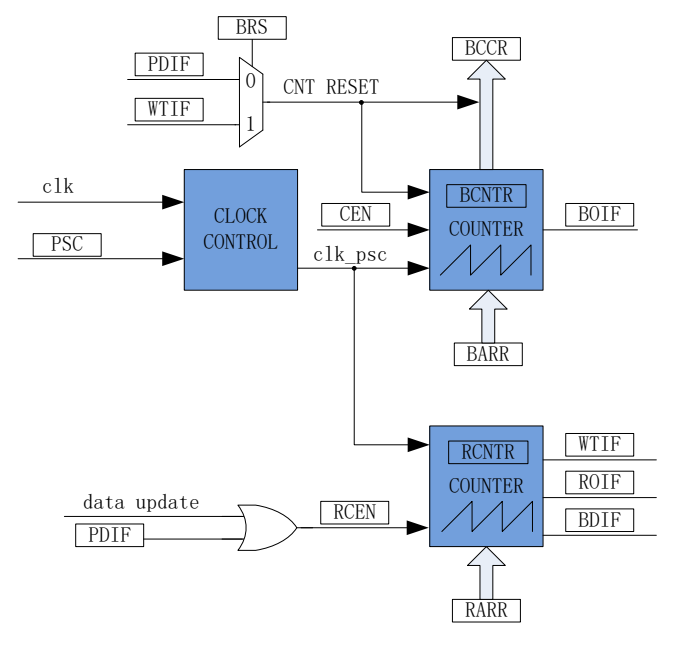

图 15-2 时基单元

Timer1 包含一个分频器,一个 16 位向上计数的基本定时器,一个 16 位向上计数的重载定时 器。

#### **15.1.1.1 分频控制器**

分频控制器用于产生基本定时器和重载定时器的计数时钟源,由分频器对系统时钟进行分频。 分频器由 TIM1\_CR3[T1PSC]控制,可选择 8 种分频系数。由于这个控制寄存器没有缓冲器, 分频 系数的更新会立刻改变源时钟频率,所以应该在基本定时器和重载定时器都不工作时更新分频系 数。

时钟源的频率可以由下式计算:

 $f_{CK~CNT} = f_{CK~PSC}/PSC$  ( $f_{CK~PSC}$  ) 务统时钟频率)

假设系统时钟为 24MHz(41.67ns)

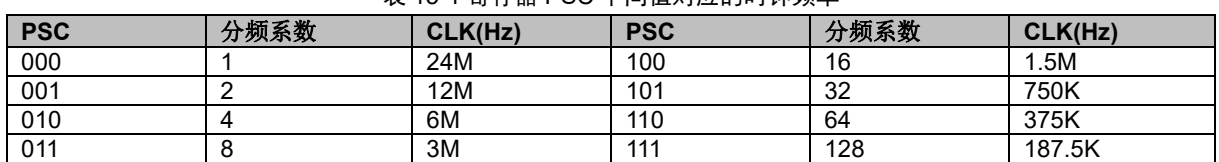

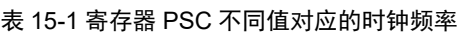

#### **15.1.1.2 基本定时器**

基本定时器包含一个 16 位向上计数的计数器 TIM1 BCNTR。当某种事件信号产生时, TIM1\_ BCNTR 当前的计数值被存进捕获寄存器 TIM1\_ BCCR, 同时 TIM1\_ BCNTR 清零并重新 开始计数。事件信号源可以是位置检测事件 PDIF 或者是换相事件 WTIF, 由 TIM1\_CR2[T1BRS]选 择。所以, TIM1 BCCR 捕获的是两次位置检测事件或者两次换相事件之间的时间, 也就是电机旋

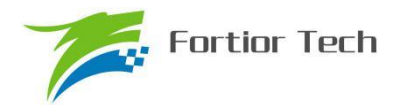

转 60 度的时间。这个时间可以通过 TIM1\_CR0[T1CFLT]设定的次数求得平均数, 作为 60 度基准时 间存入 TIM1\_BCOR 寄存器。如果 TIM1\_BARR 自动装载使能(TIM1\_CR1[BAPE]=1)时, TIM1\_BCOR的值被转入TIM1\_\_BARR寄存器。当TIM1\_\_BCNTR计数值等于寄存器TIM1\_\_BARR 的设定值时,如果强制换相使能,则产生换相动作,基本定时器清零,基本定时器上溢中断标记 BOIF 置 1,但计数器不会自动重新开始计数。如果不使能强制换相,则基本定时器不清零,一直计数到 0xFFFF 溢出,上溢中断标记 BOIF 置 1,计数器清零。

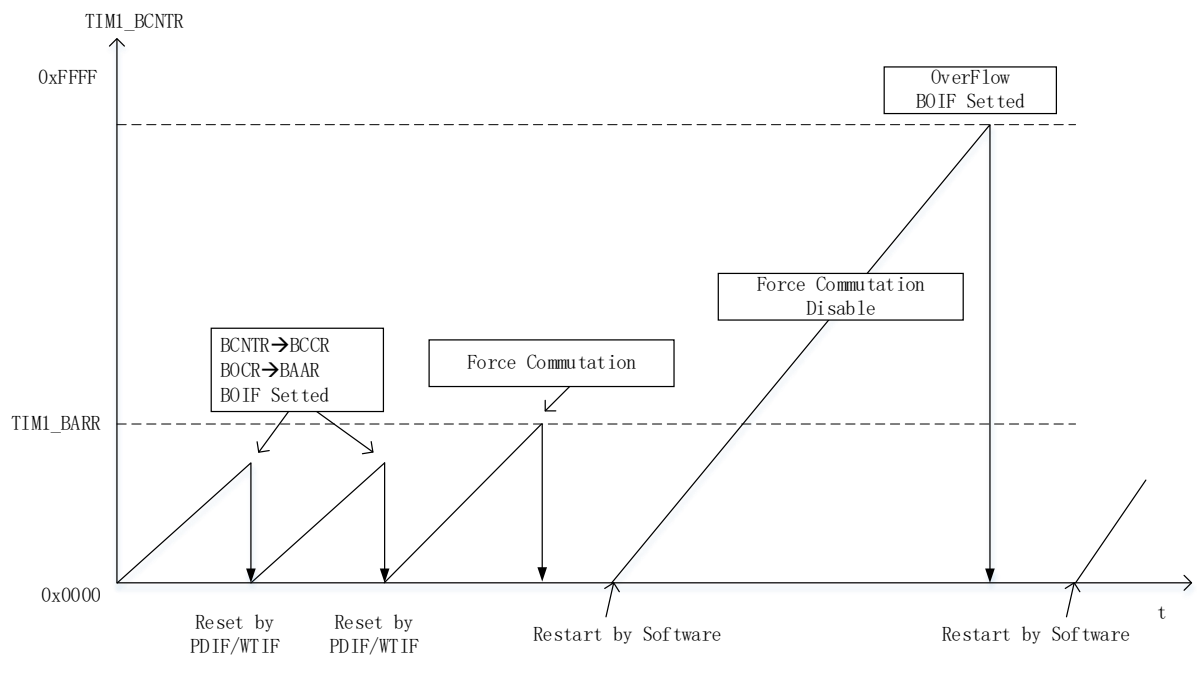

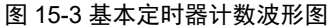

手动模式(TIM1\_IER[T1MAME]=1)时,基本定时器的 BCNTR 不再由 TIM1\_CR2[T1BRS]控 制复位,而是由 BCNTR 上溢事件复位。

#### **15.1.1.3 重载定时器**

重载定时器包含一个16位向上计数的计数器 TIM1 RCNTR。当计数到 TIM1 RARR 的设定 值时,产生上溢事件,重载定时器上溢中断标记 ROIF 置 1, TIM1\_ RCNTR 清零, 此时使能位 TIM1\_CR0IT1RCENI被清零,重载定时器停止动作。位置检测事件 PDIF 和换相事件 WTIF 可以使 TIM1 CR0[T1RCEN]置 1, 使重载计数器自动重新开始计数。
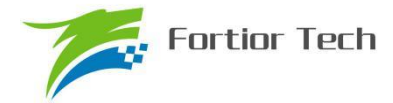

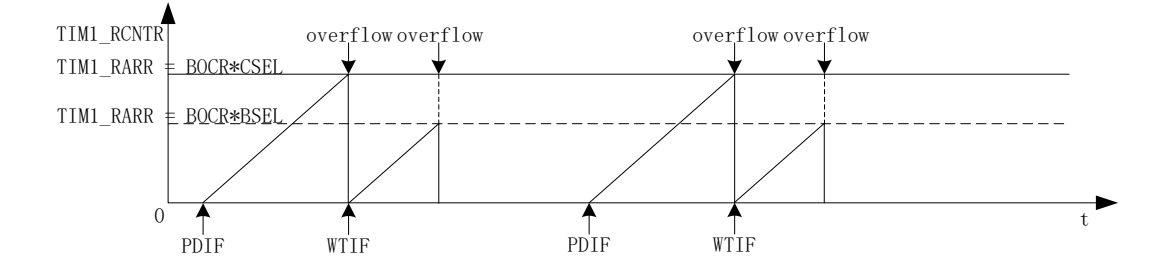

图 15-4 重载定时器计数波形图

#### **15.1.2 测位信号的滤波和采样**

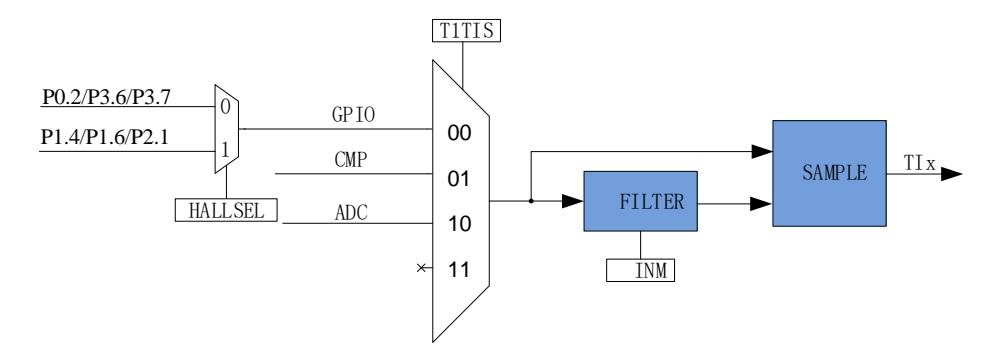

图 15-5 输入信号滤波和采样原理图

TIM1\_CR3[T1TIS]选择测位信号输入源来自比较器 CMP0/1/2(反电动势测位)、GPIO(HALL 传感器测位)或者 ADC 计算结果符号翻转信号。另外 HALL\_CR[HALLSEL]还可以选择 GPIO 来源 于 P1.4/P1.6/P2.1 (功能转移后的 HALL 信号输入端口)还是 P0.2/P3.7/P3.6。TIM1\_CR3[T1INM] 可选择是否对测位信号进行滤波。在 CMP\_CR3[SAMSEL]里设定对测位信号的采样方式。

#### **15.1.2.1 滤波**

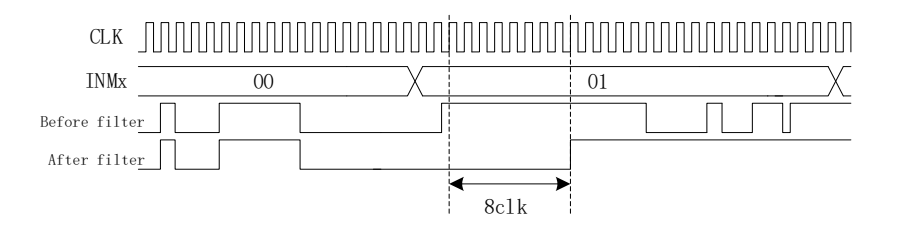

#### 图 15-6 滤波模块时序图

滤波电路根据 TIM1\_CR3[T1INM]与 CMP\_CR4[FAEN]可选择滤除脉宽为 8/16/24/32/64/96 时 钟周期的输入噪声。使能滤波功能,滤波后的信号会比滤波前的信号大概延迟 8~9/16~17/24~25/ 32~33/64~65/96~97 时钟周期。

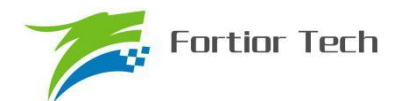

### **15.1.2.2 采样**

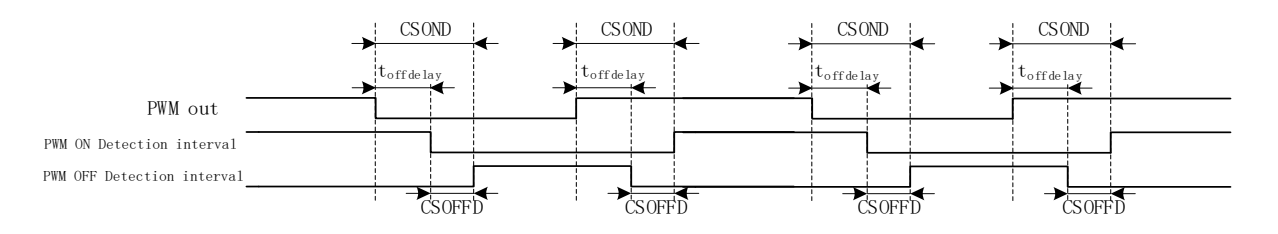

图 15-7 采样区间图

在利用悬空相的反电动势测位时,采样信号源 TI2/TI1/TI0 来源于比较器 CMP0/1/2。由于受到 变频电路 MOS 开关速度的影响,以及比较器本身的延迟和滤波时间的延迟,比较器的输出信号比 PWM 波形有延迟, 通过设置 CMP\_SAMR[CSOFFD]和[CSOND]以及 CMP\_CR4[FAEN], 可以调节 采样区间的时间。

详细采样区间设置,请参考 29.1.5 章节

### **15.1.3 位置检测事件**

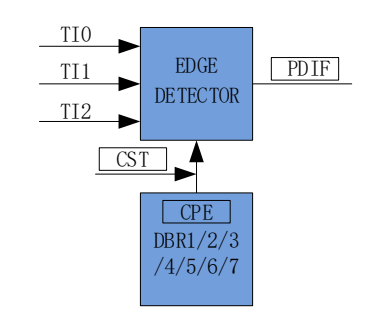

图 15-8 位置检测原理框图

事先在寄存器组 TIM1\_DBR1/2/3/4/5/6/7[CPE]里设定好测位信号的有效沿, 当输入的测位信号 TI2/TI1/TI0 的有效沿到来时,则测位成功,位置检测事件标志位 PDIF 被置 1。由 TIM1\_CR4[CST] 管理 TIM1\_DBR1/2/3/4/5/6/7[CPE]的顺序。

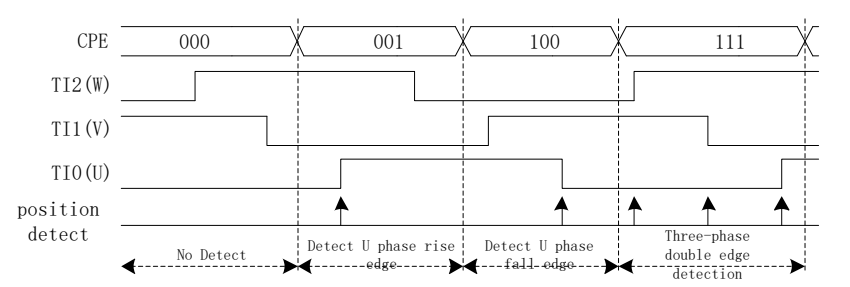

#### 图 15-9 位置检测时序图

TIM1\_DBR1/2/3/4/5/6/7[CPE]决定输入的有效沿如下。

| <b>CPE</b> | 描述                    | CPE | 描述                    |  |  |  |  |
|------------|-----------------------|-----|-----------------------|--|--|--|--|
| 000        |                       | 100 | 检测 U 相下降沿, U 相对应比较器使能 |  |  |  |  |
| 001        | 检测 U 相上升沿, U 相对应比较器使能 | 101 | 检测 W 相上升沿, W 相对应比较器使能 |  |  |  |  |
| 010        | 检测 W 相下降沿, W 相对应比较器使能 | 110 | 检测 V 相下降沿, V 相对应比较器使能 |  |  |  |  |

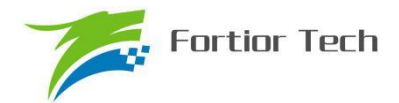

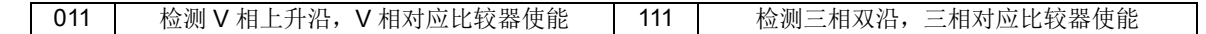

#### **15.1.4 换相事件**

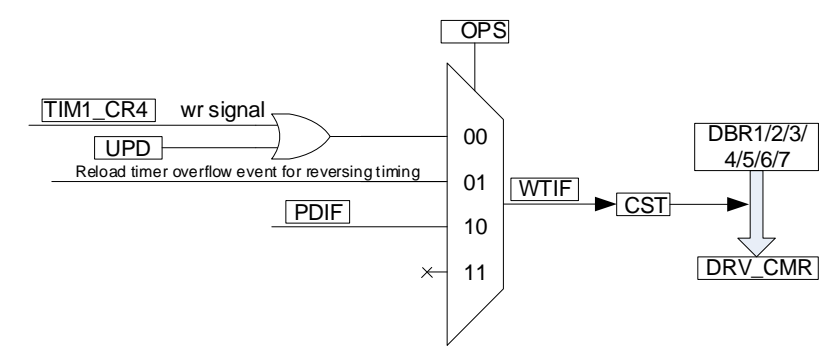

图 15-10 写入时序框图

换相事件就是将 TIM1\_DBR1/2/3/4/5/6/7 中预设好的控制信号输出到驱动器 DRV\_CMR, 实现 方波驱动的换相。换相事件由 TIM1\_CR0[T1OPS]选择触发信号,可以选择软件触发,重载定时器 上溢触发或测位事件触发。换相事件发生后,换相中断标记 WTIF 置 1,同时如果 TIM1\_CR4[CST]在 001~110 之间, CST 会自动加一。下一次换相触发事件到来时, 新的 TIM1\_DBR1/2/3/4/5/6/7 寄存器的值会更新到 DRV\_CMR。

#### **15.1.5 Timer1 中断**

Timer 有 5 个中断请求源:

- 1. 基本定时器的上溢中断
- 2. 重载定时器的上溢中断
- 3. 换相事件中断
- 4. 位置检测事件中断
- 5. 屏蔽续流结束中断
- 6. ADC 计算结果符号翻转中断

配置 TIM1\_IER 对应的中断使能位可以使能对应的中断请求。

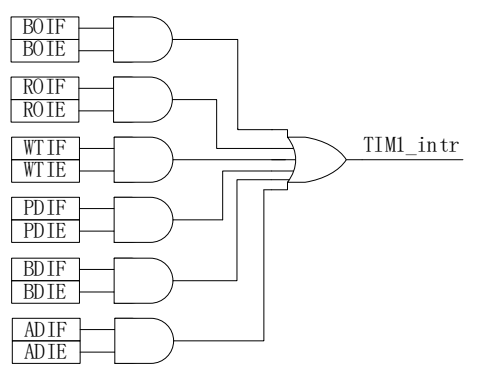

图 15-11 TIMER1 中断源

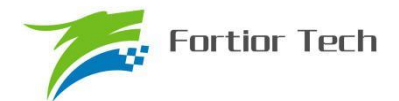

### **15.2 BLDC 方波驱动**

针对 BLDC 方波驱动, Timer1 配合比较器 CMP0 和 DRIVER 模块实现如下功能:

- 1. 自动记录 60 度旋转时间,滤波后作为 60 度基准时间
- 2. 当检测不到位置信号时,可自动强制换相
- 3. 自动续流屏蔽,即在续流时间内,停止比较器采样
- 4. 自动控制从测位成功到换相的时间,实现自动换相
- 5. 接管 CMP CR2[CMP0 SEL], 自动控制比较器 CMP0/1/2
- 6. 可设置比较器信号在 PWM ON/OFF 期间的采样,信号可选择滤波
- 7. 接管 DRV\_CMR 寄存器,自动控制 3 相 6 路 PWM 输出

#### **15.2.1 方波驱动的六步换相**

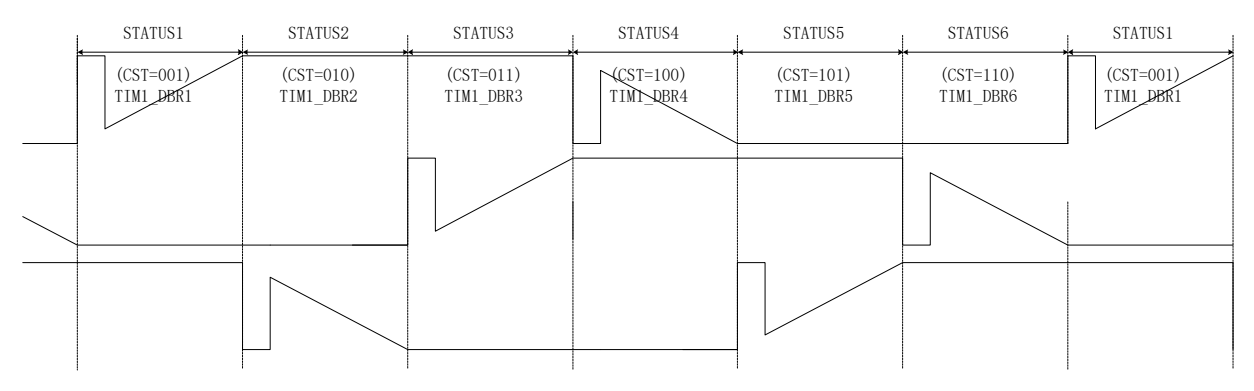

图 15-12 方波的六步换相图

TIM1\_CR4IT1CSTI是换相状态机,其中状态 0 用于输出关闭状态;状态 7 用于自定义, 如实 现刹车,预充电,预定位,启动等功能;状态 1~6 用于六步自动换相,换相动作后,状态机 CST 会自动加一。

状态 1~7 对应 TIM1\_DBR1~7 寄存器, 当换相事件发生时, 当前状态对应的 TIM1\_DBRx 会 自动传输到 DRV CMR 寄存器和 CMP\_CR2[CMP0\_SEL], 实现换相和测位。

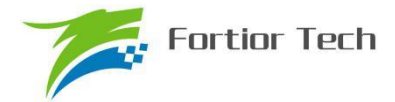

### **15.2.2 方波驱动的工作原理**

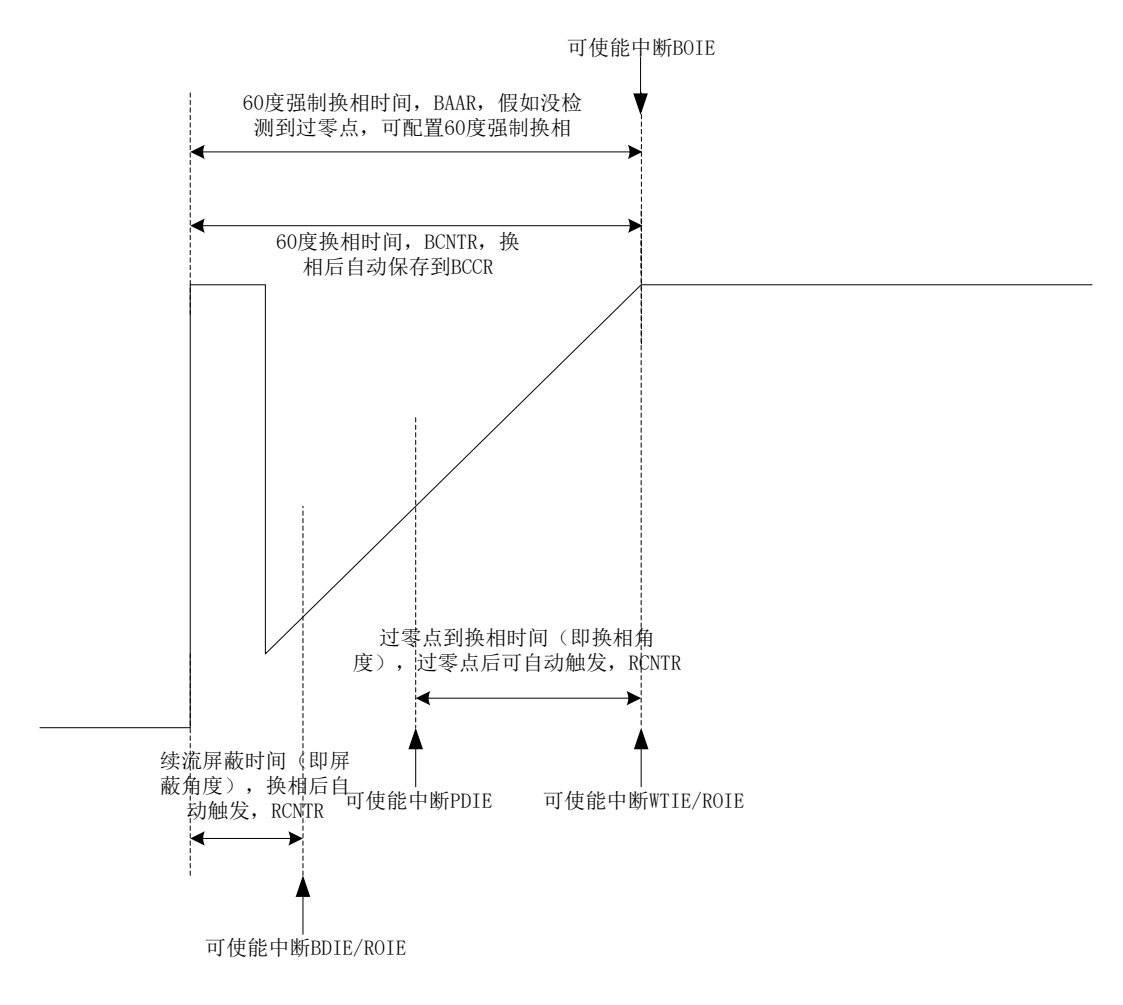

图 15-13 BLDC 的工作原理

#### **15.2.2.1 60 度基准时间**

TIM1 BCCR 寄存器可以捕获上一次的 60 度旋转时间。设置 TIM1 CR2[T1BRS]=0,捕获两 次换相之间的时间, 设置 T1BRS=1, 捕获两次位置检测事件之间的时间。

TIM1\_BCOR 寄存器保存滤波后的 60 度旋转时间, 即 60 度基准时间。TIM1\_CR0[CFLT]可选 择前 1/2/4/8 个 TIM1 BCCR 平均后得到 TIM1 BCOR。

方波驱动时,根据 60 度基准时间 TIM1\_BCOR 来决定续流屏蔽时间、测位成功到换相的时 间,以及强制换相的时间。

如果基本定时器自动装载使能(TIM1\_CR1[T1BAPE]=1), 当基本定时器因位置检测事件或换相 事件复位时, TIM1\_BCOR 的值被传送到 TIM1\_BARR, 以控制强制换相。

#### **15.2.2.2 60 度强制换相**

电机在平稳转动的时候,一般在换相之后的 30 度左右即可检测到过零点(ZCP, Zero Cross Point),也就是位置检测事件。假如在换相之后经过 60 度都没有检测到过零点,则是测位失败,

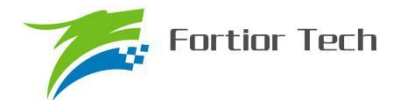

需要进行强制换相。设置 TIM1 CR0[FORC]=1 使能强制换相功能, 在前一次换相时, 换相事件 WTIF 使计数器 TIM1\_BCNTR 清零并重新开始计数,同时 TIM1\_BCCR 捕获 TIM1\_BCNTR 的计 数值,经过滤波后,作为 60 度基准时间被保存在 TIM1\_BCOR。如果自动装载功能使能 (TIM1\_CR1[T1BAPE]=1),基本定时器复位时 TIM1\_BCOR 的值被载入 TIM1\_BARR。如果换相之 后经过 60 度依然没有检测到过零点,TIM1\_BCNTR 与 TIM1\_BARR 比较匹配时,基本定时器上 溢中断标记 BOIF 置 1,进行强制换相,此时计数器 TIM1 BCNTR 被清零,但不会自动重新开始 计数。(注: 如果在换相之后 60 度之内检测到过零点, 即使 TIM1\_BCNTR>TIM1\_BARR, 也 不会强制换相, BOIF 也不会置一)。如果禁止强制换相功能(TIM1\_CR0[FORC]=0), 当 TIM1\_BCNTR>TIM1\_BARR,中断标记 BOIF 置一,不会自动强制换相。可以在中断子程序中 通过判断基本定时器上溢中断标记 BOIF 和位置检测中断标记 PDIF 进行手动换相。基本定时器发 生上溢事件后,不会自动重新开始计数,需要在中断子程序中将 TIM1 CR0[T1BCEN]置 1 后才会 开始计数。

#### **15.2.2.3 续流屏蔽**

在换相之后,由于原来的导通相变为悬空相,此时该相的电感能量需要经过续流二极管释放到 电源或者 GND,在续流过程中,相电压会受到影响,所以需要屏蔽续流时间内的比较器信号,以 免续流产生的错误信号引起错误换相。续流屏蔽结束,产生屏蔽续流结束中断标记 BDIF。

续流屏蔽时间通过 TIM1\_CR1[BSEL]设置, 公式: 屏蔽角度=BSEL/128\*60

#### **15.2.2.4 测位成功到换相的角度**

在换相之后检测到 ZCP(即位置检测事件发生),硬件开始根据软件设置的 ZCP 到换相的时 间进行计时,当计时结束,硬件自动换相,产生写入时序中断标记 WTIF。

ZCP 到换相的时间通过 TIM1\_CR2[CSEL]设置,公式:换相角度=CSEL/128\*60

#### **15.2.2.5 逐波限流**

参考 29.1.1.2 逐波限流。

#### **15.3 ADC 产生换相信号**

计算公式 K\*A-B, 其中 K: 系数; A: ADC 采集导通相的电压; B: ADC 采集悬空相的电 压。当公式发生符号变化,即产生换相信号。

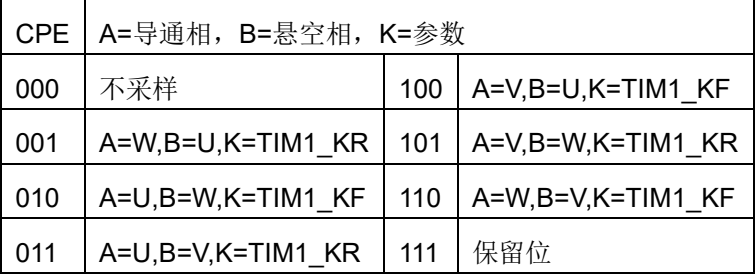

ADC 采集电压和比较器采集信号一样,可设置在 PWM ON/OFF 时采样。为了防止 ADC 采样

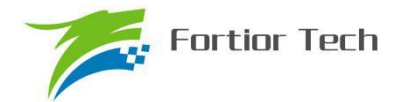

到干扰而出错, 设置 TIM1\_CR5 寄存器的 T1AFL 配置 ADC 换相信号 2/4/8 次滤波。 ADC 换相和比较器换相的其他配置基本一样。ADC 换相更灵活,设置不同的系数 K,计算公式的 符号翻转可以是不同的位置点。设置 K=TIM1\_KR=TIM1\_KF=0.5, 则符号翻转点为 zcp。

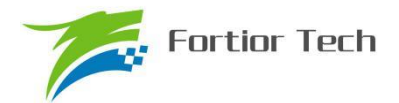

### **15.4 Timer1 寄存器**

### **15.4.1 TIM1\_CR0(0x4068)**

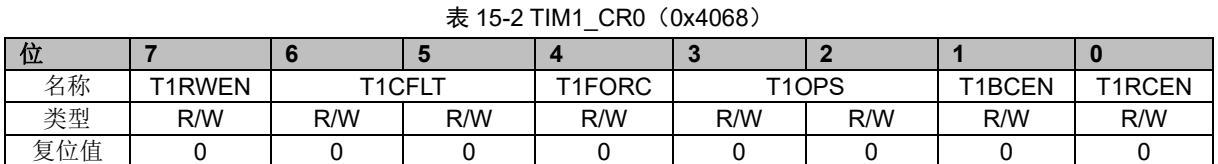

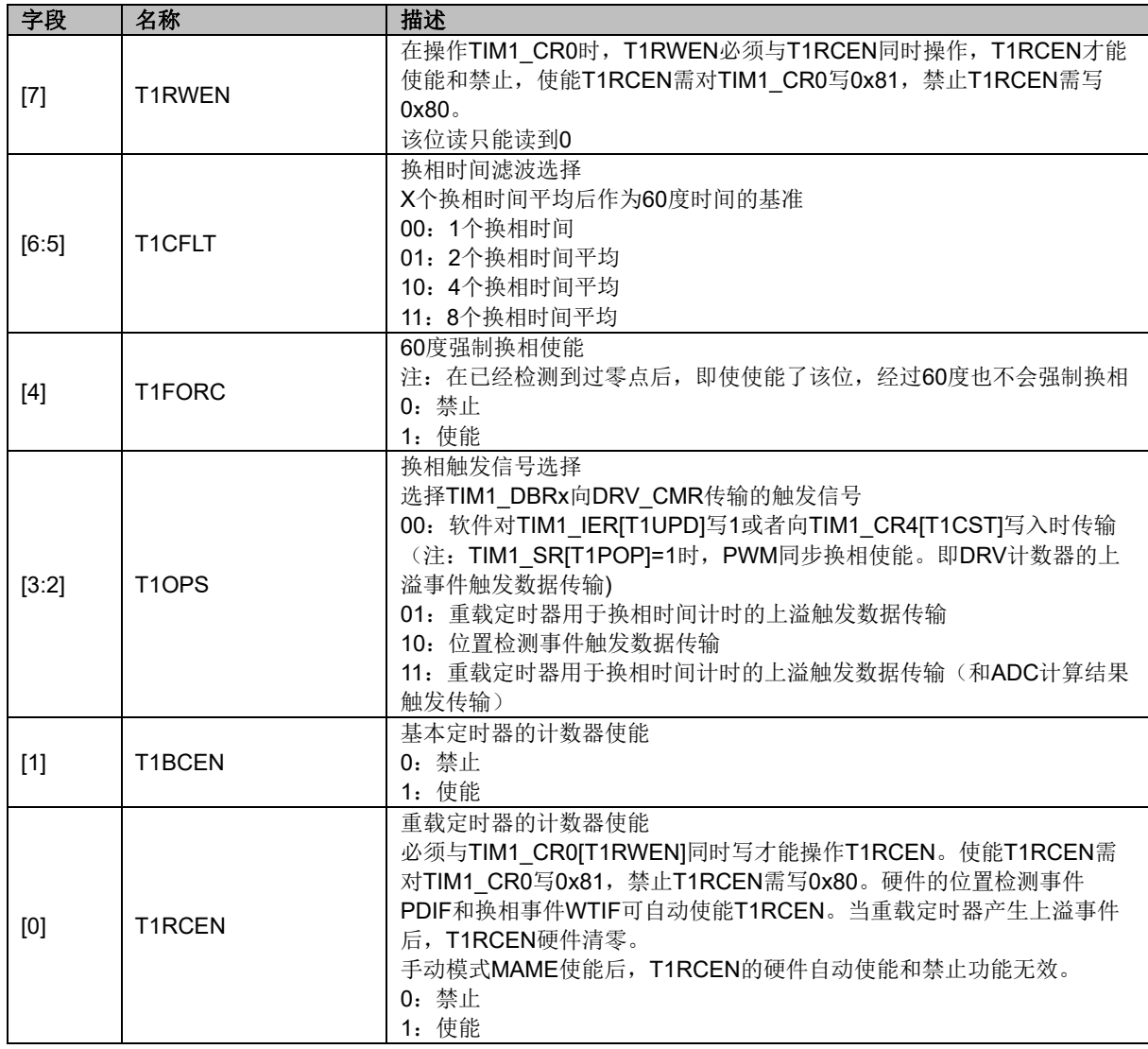

## **15.4.2 TIM1\_CR1(0x4069)**

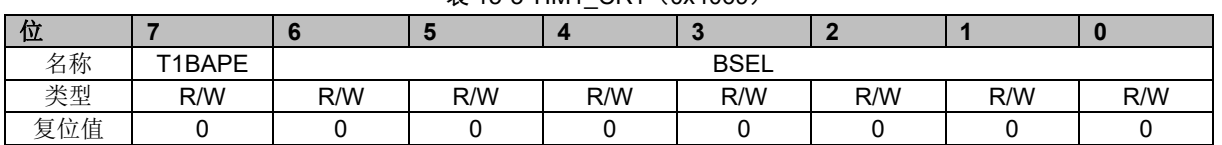

#### 表 15-3 TIM1\_CR1 (0x4069)

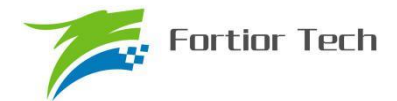

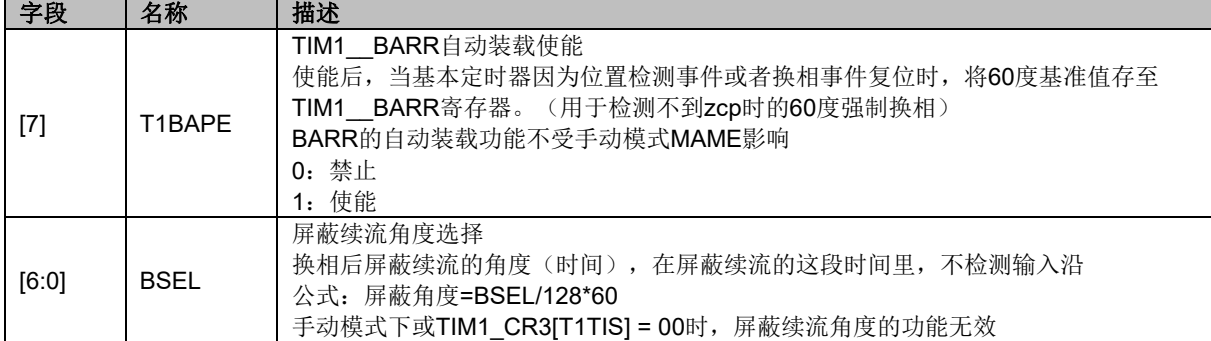

### **15.4.3 TIM1\_CR2(0x406A)**

#### 表 15-4 TIM1\_CR2 (0x406A)

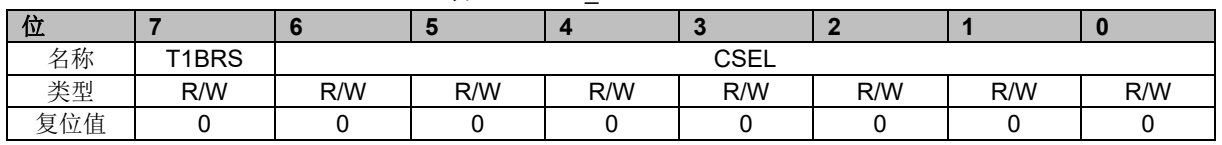

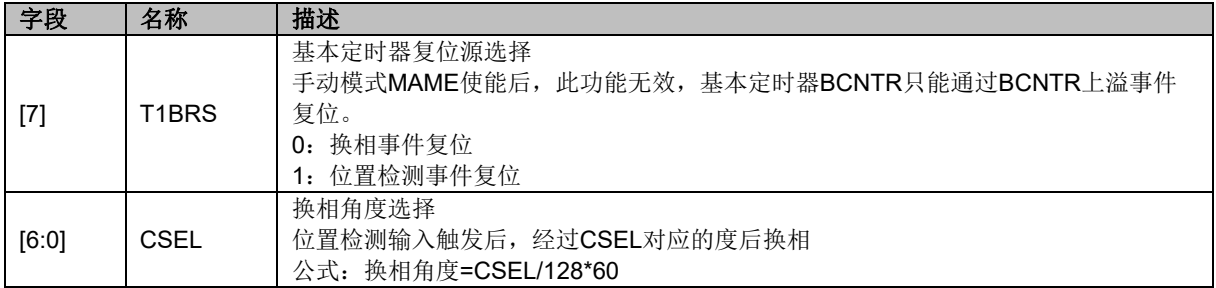

## **15.4.4 TIM1\_CR3(0x406B)**

#### 表 15-5 TIM1 CR3 (0x406B)

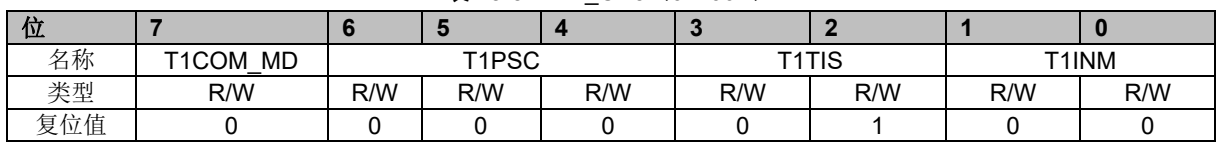

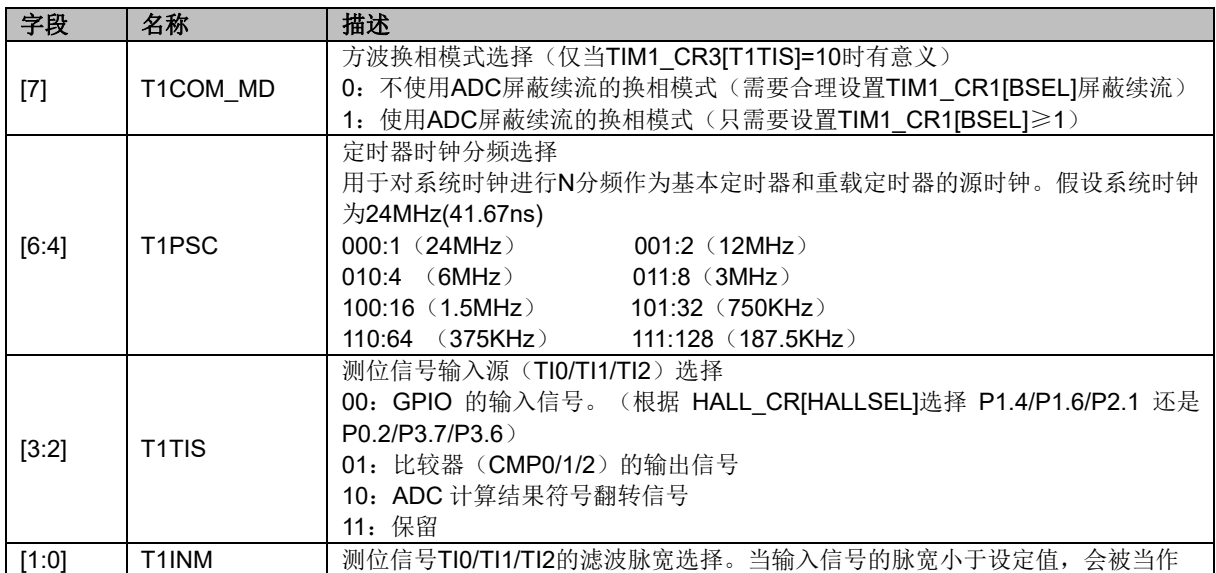

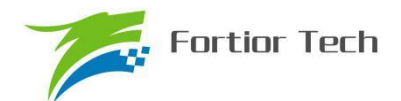

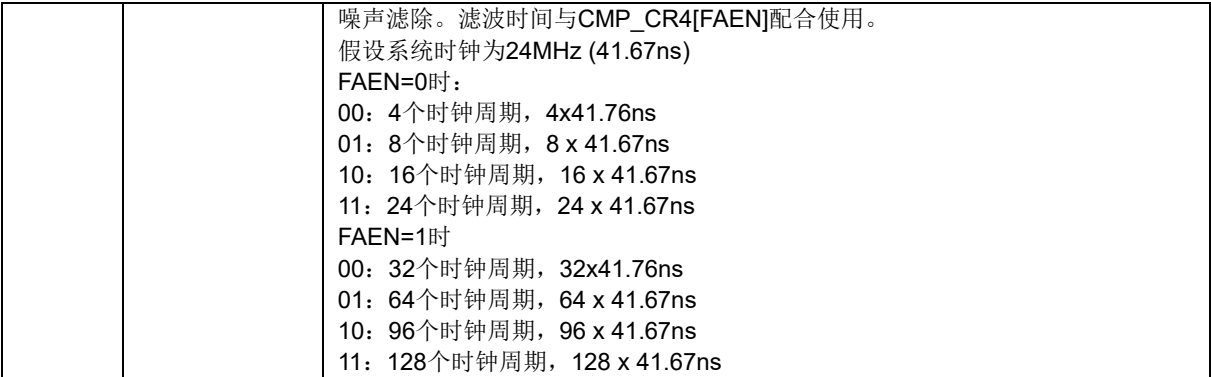

### **15.4.5 TIM1\_CR4(0x406C)**

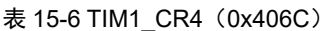

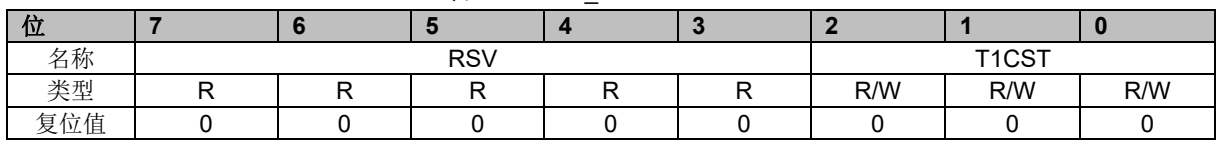

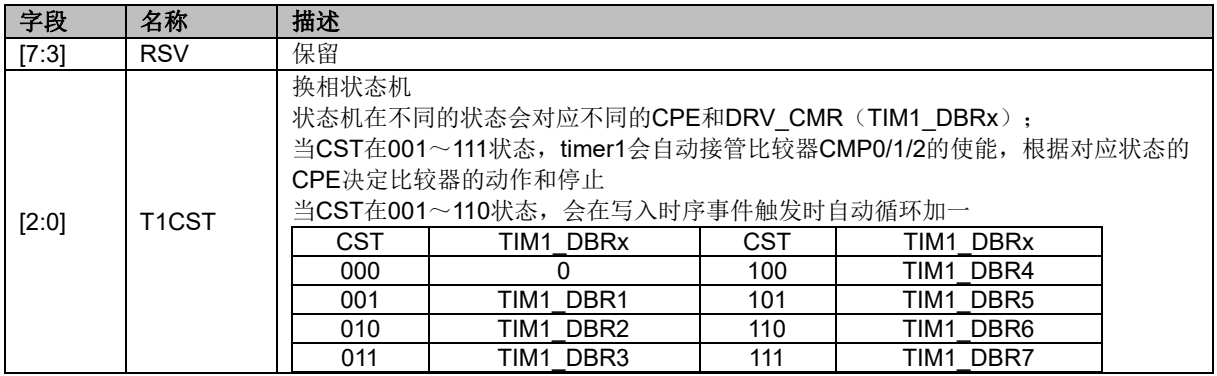

### **15.4.6 TIM1\_IER(0x406D)**

#### 表 15-7 TIM1\_IER (0x406D)

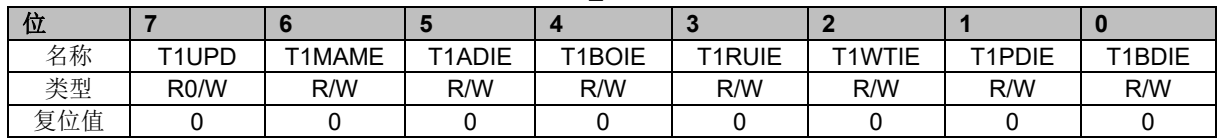

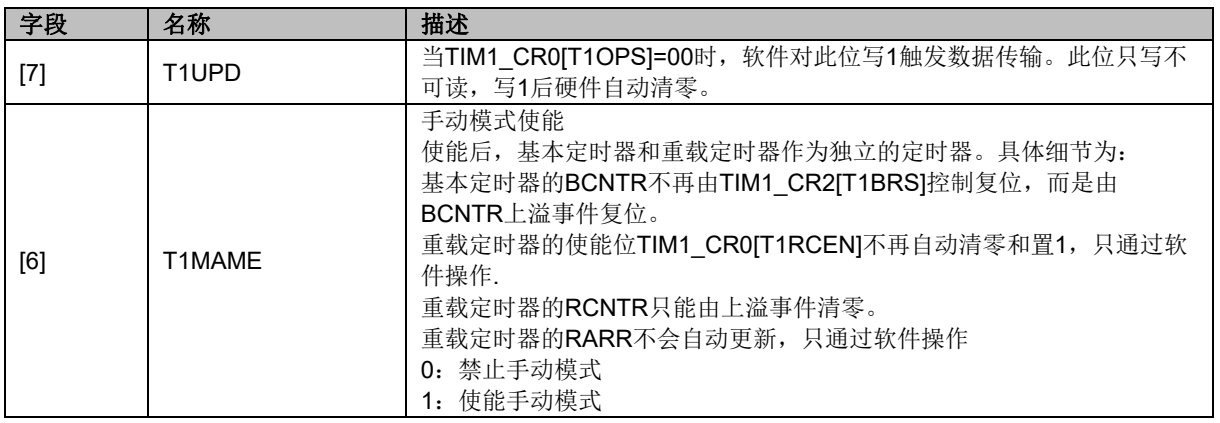

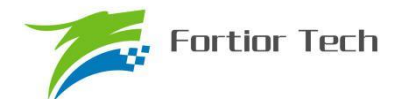

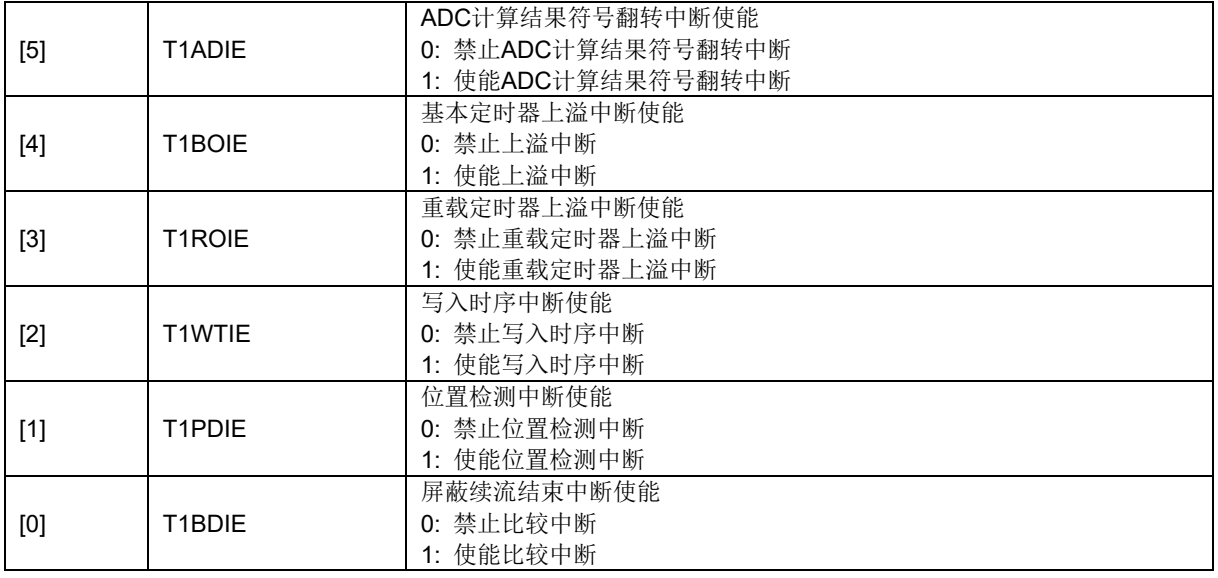

# **15.4.7 TIM1\_SR(0x406E)**

#### 表 15-8 TIM1\_SR (0x406E)

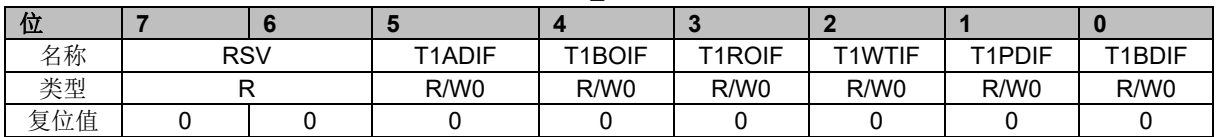

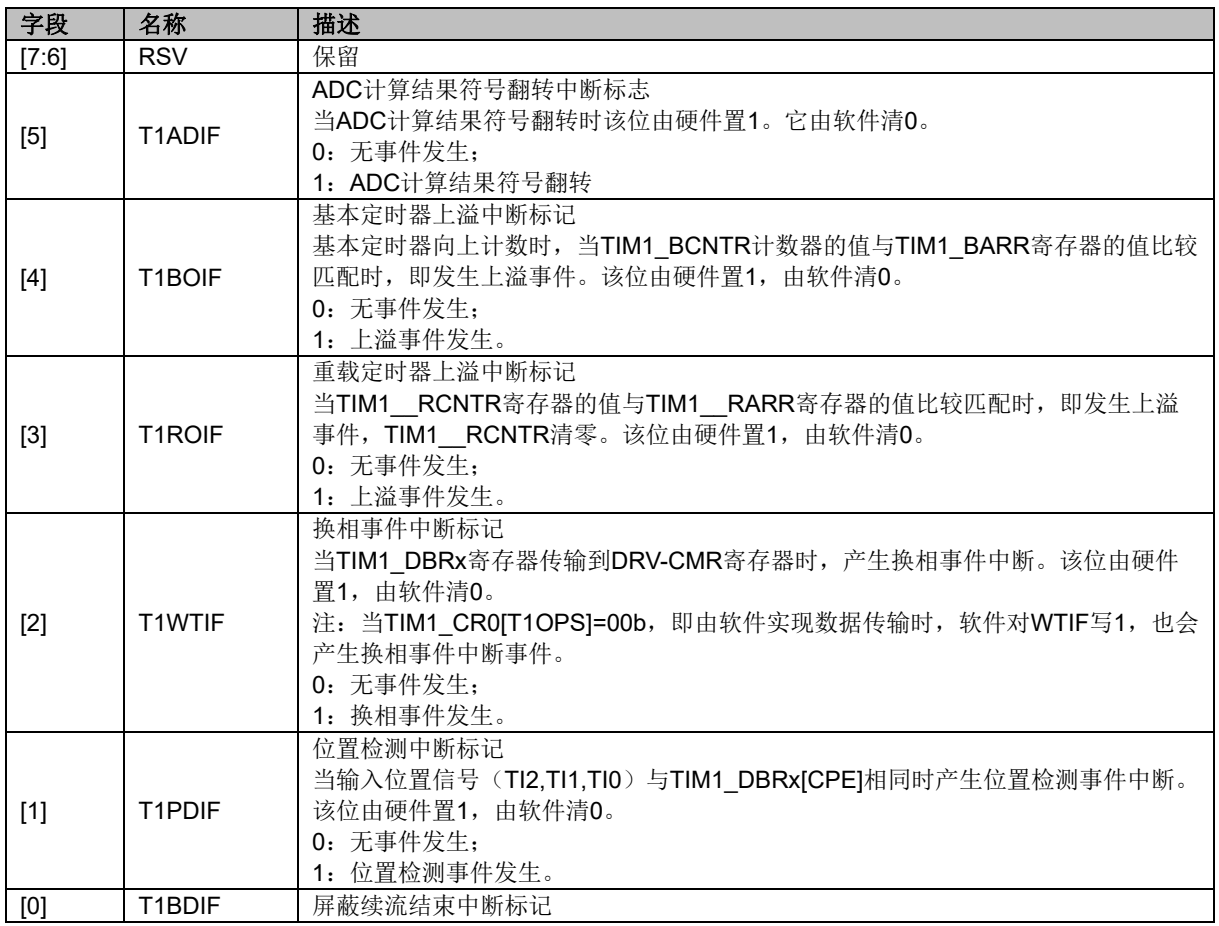

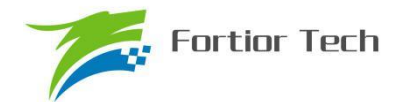

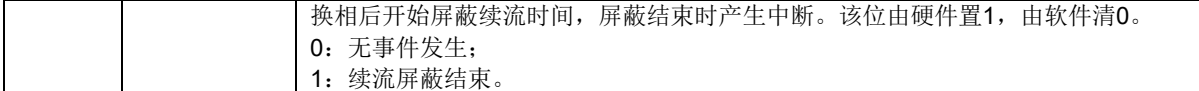

## **15.4.8 TIM1\_BCOR(0x4070,0x4071)**

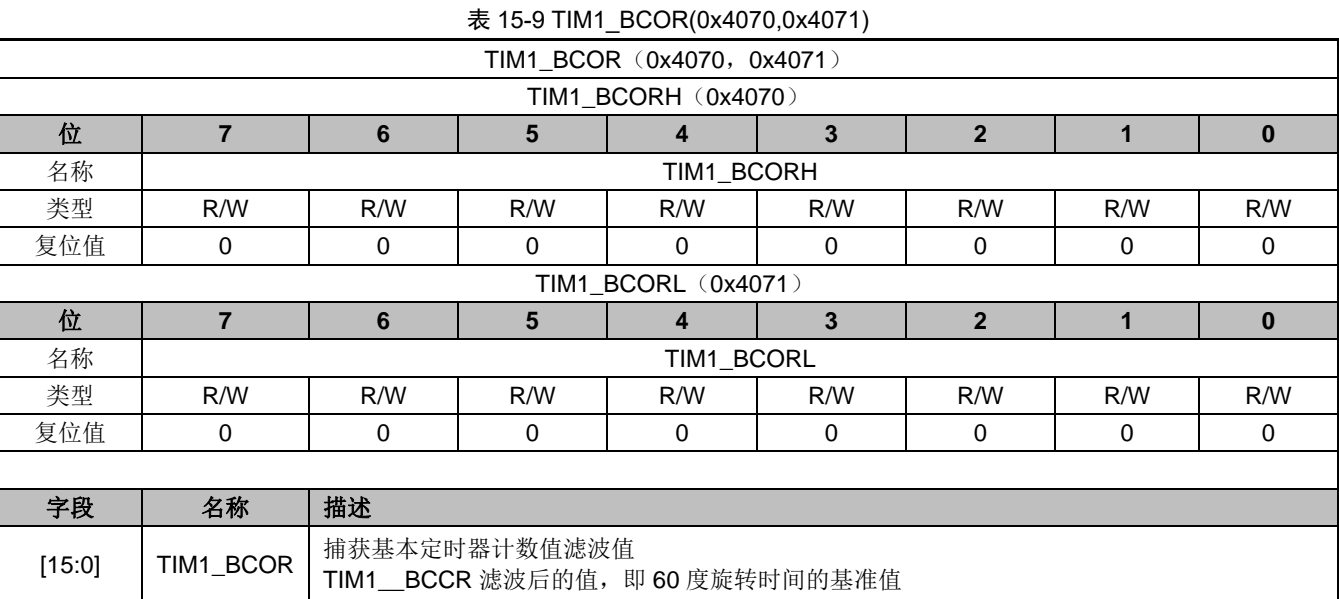

# **15.4.9 TIM1\_CR5(0x4072)**

#### 表 15-10 TIM1\_CR5(0x4072)

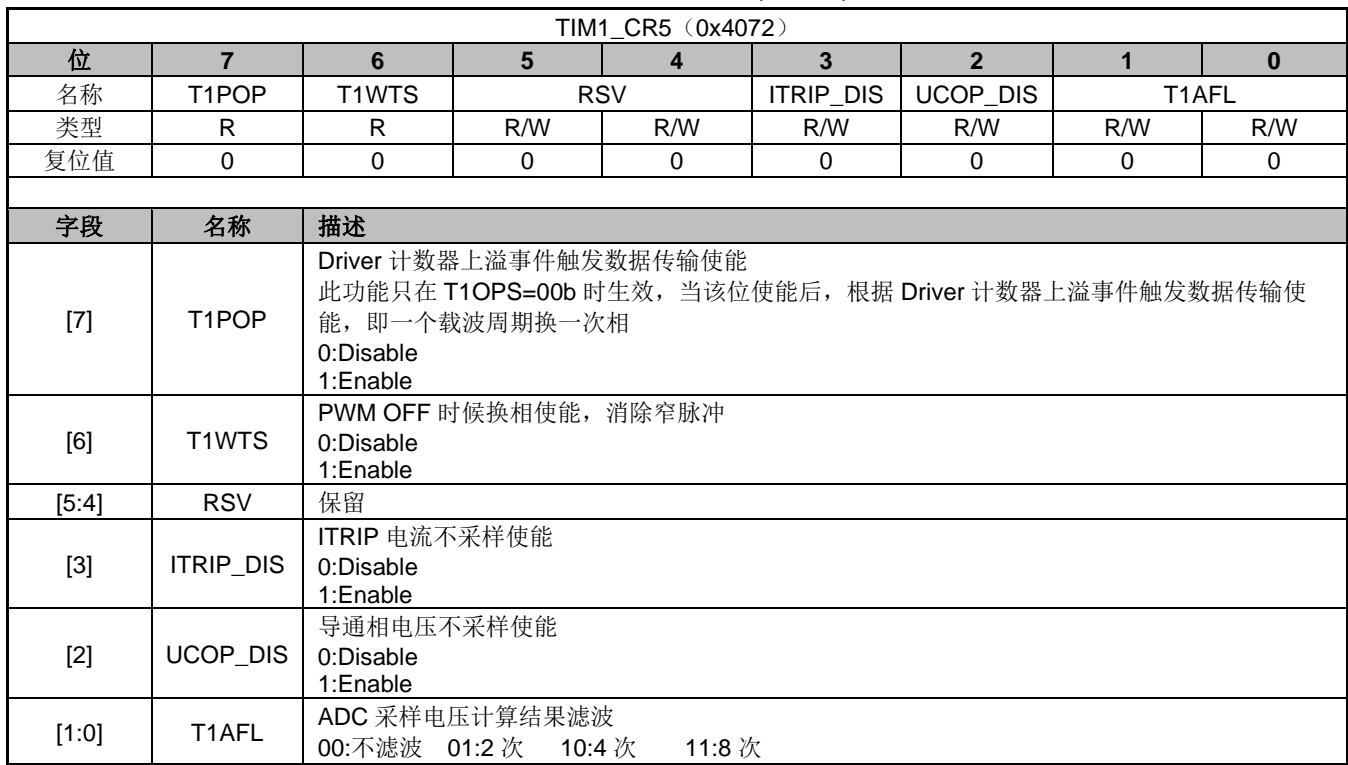

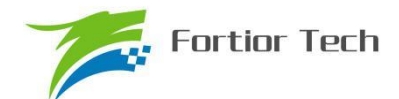

## **15.4.10 TIM1\_DBRx (x=1~7)(0x4074+2\*(x-1),0x4075+2\*\*(x-1))**

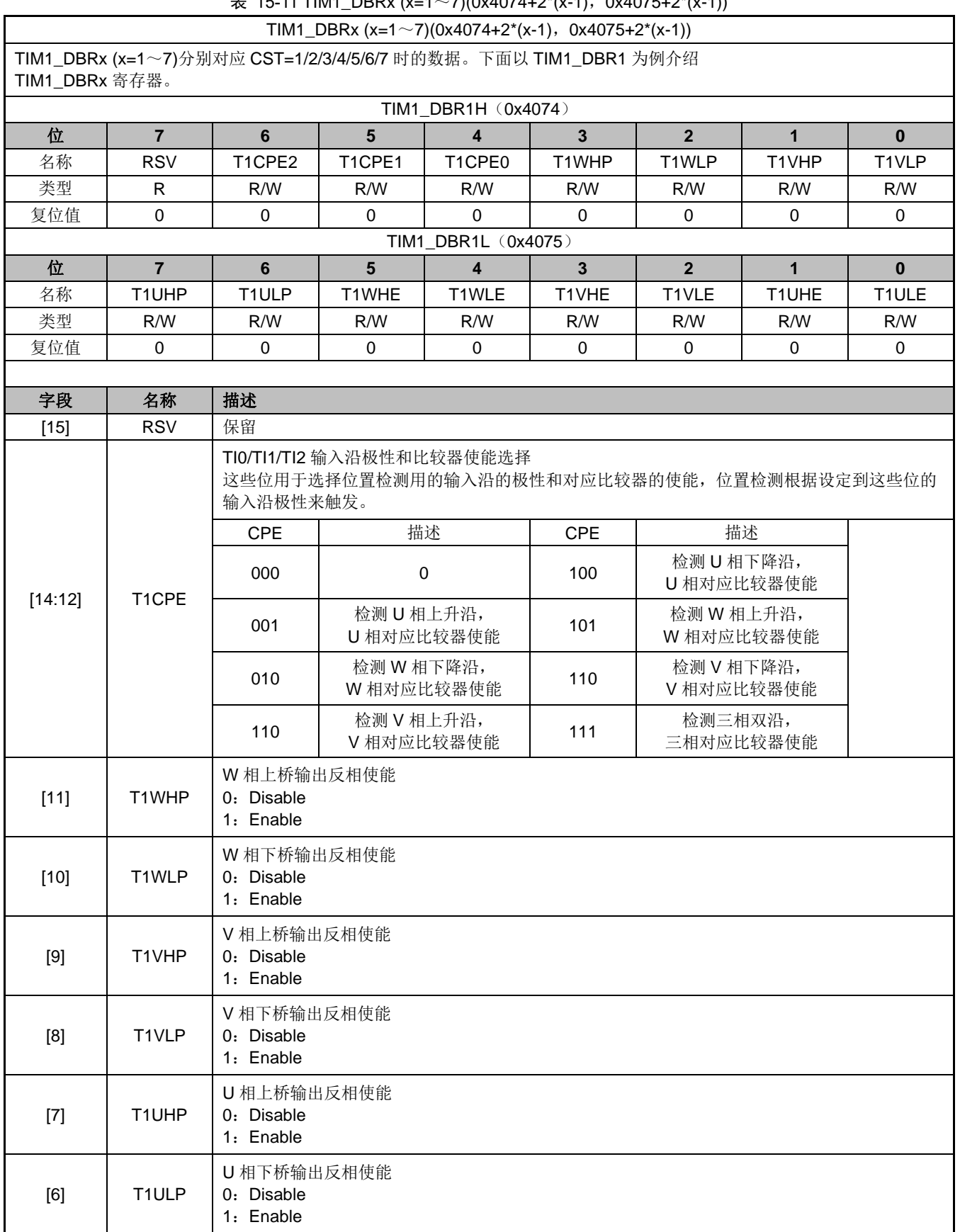

 $\pm$  15-11 TIM1, DBRy (y-1∼7)(0x4074+2\*(y-1), 0x4075+2\*(y-1))

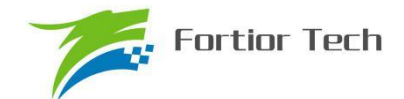

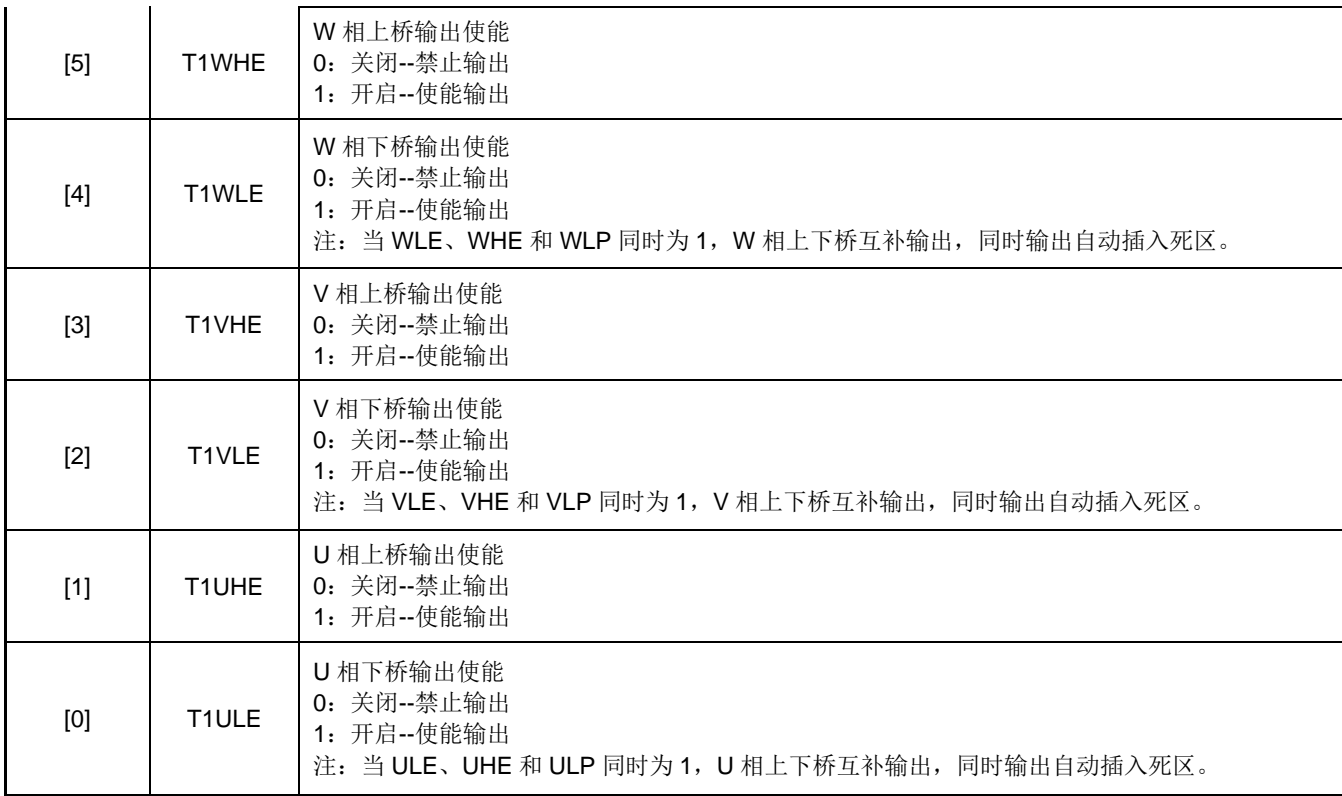

## **15.4.11 TIM1\_\_BCNTR(0x4082,0x4083)**

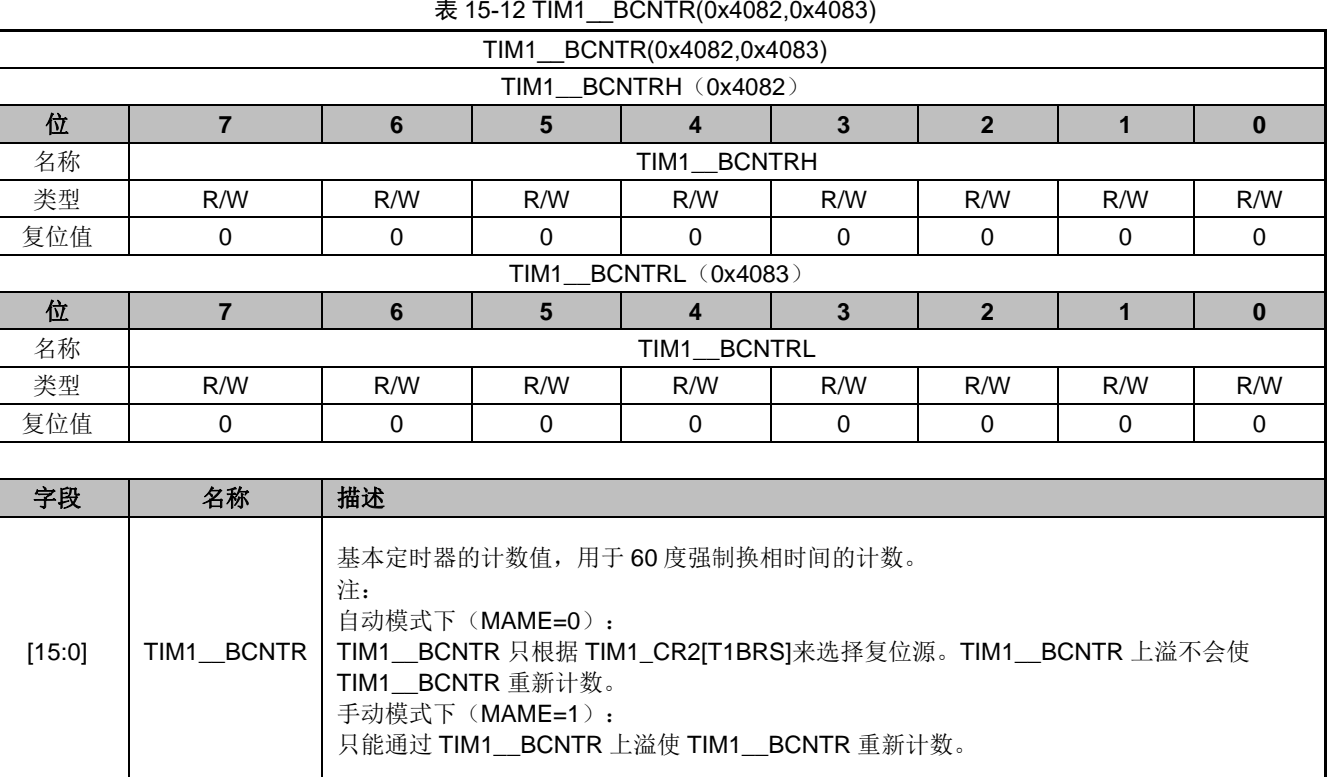

#### 表 15-12 TIM1\_\_BCNTR(0x4082,0x4083)

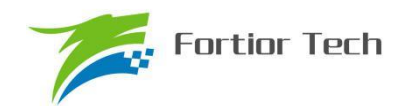

### **15.4.12 TIM1\_\_BCCR(0x4084,0x4085)**

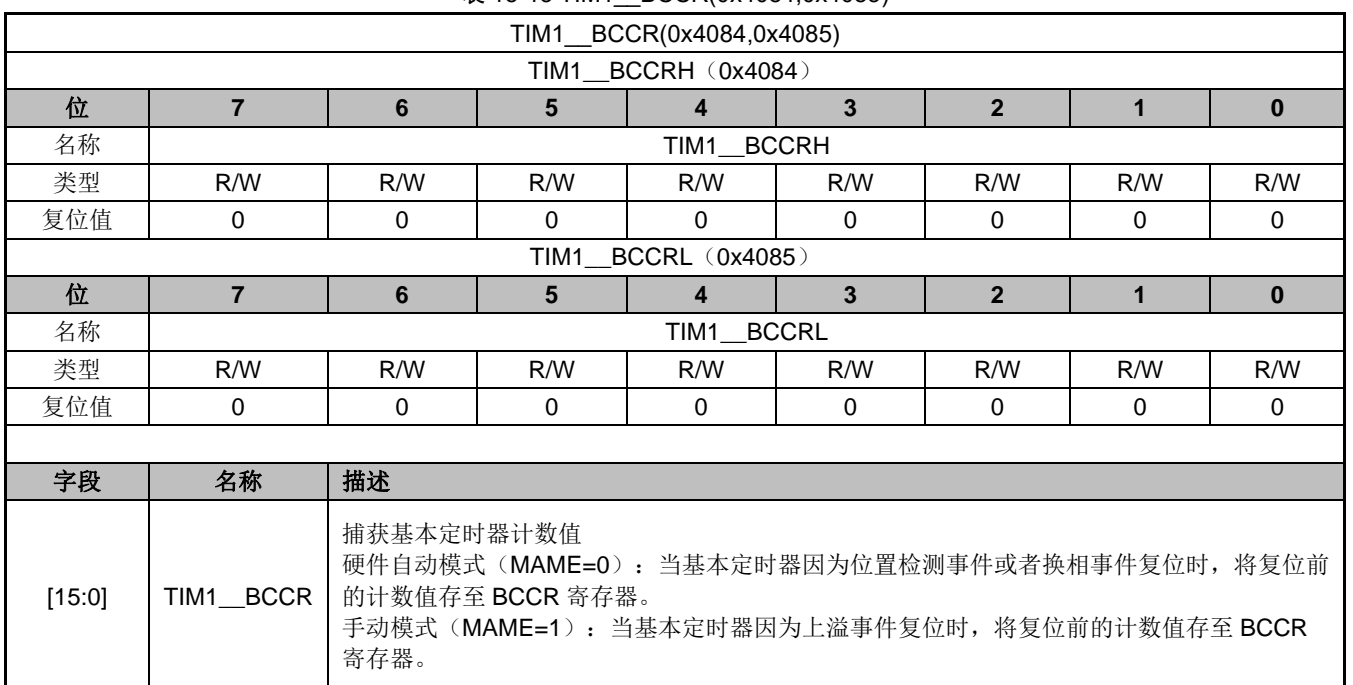

#### 表 15-13 TIM1 BCCR(0x4084,0x4085)

## **15.4.13 TIM1\_\_BARR(0x4086,0x4087)**

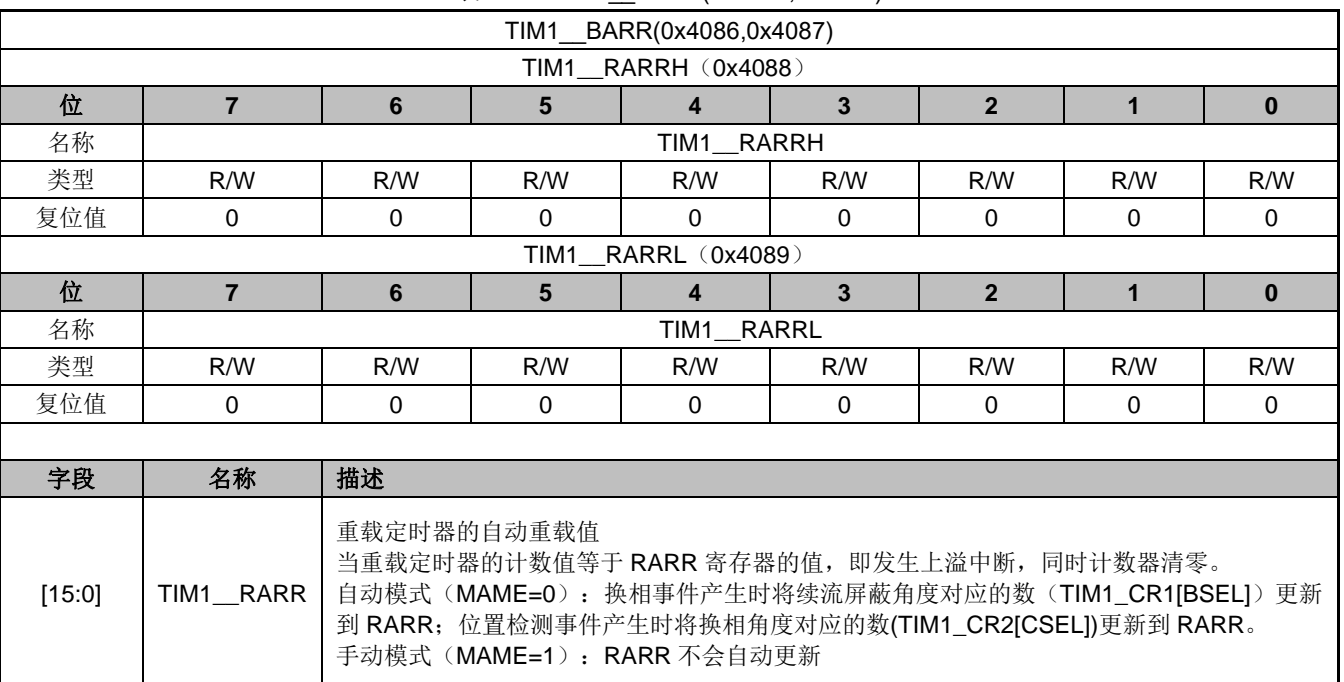

#### 表 15-14 TIM1 BARR(0x4086,0x4087)

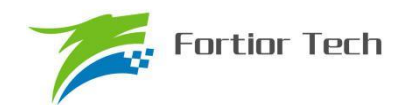

### **15.4.14 TIM1\_\_RARR(0x4088,0x4089)**

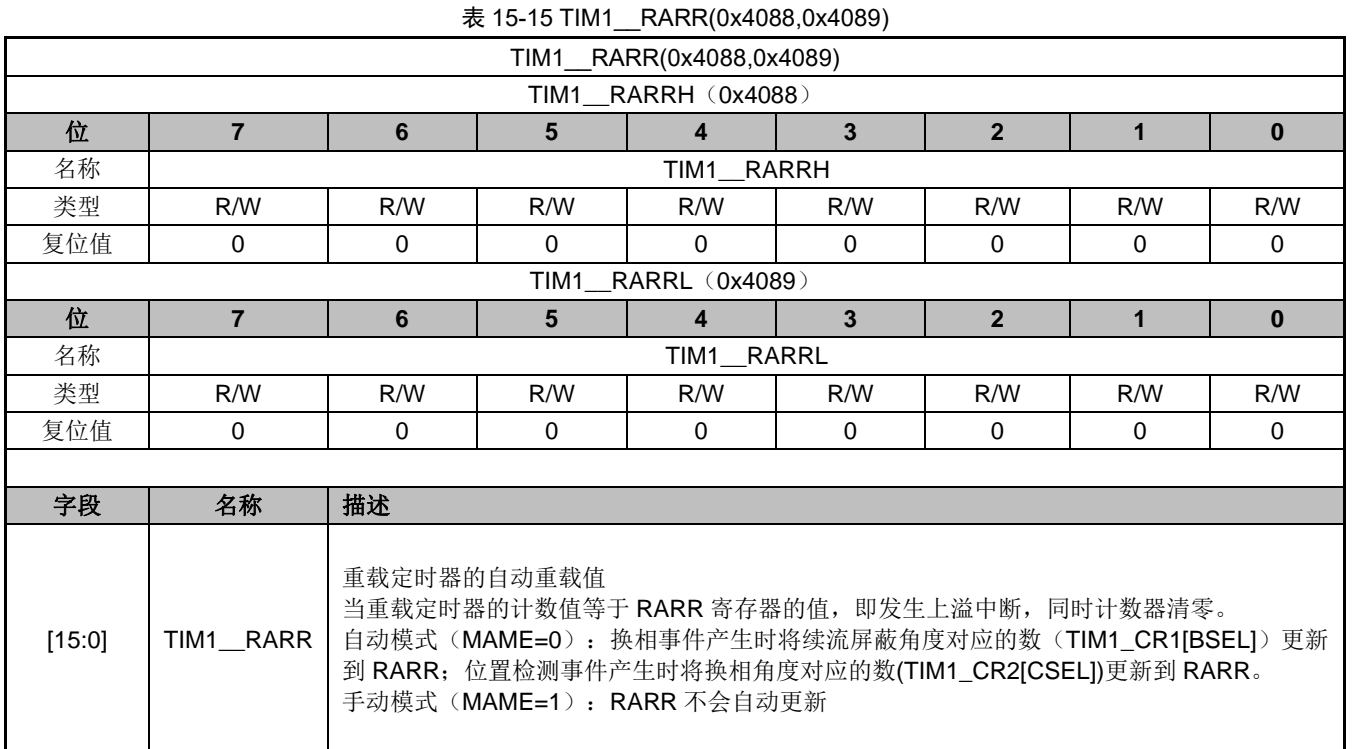

### **15.4.15 TIM1\_\_RCNTR(0x408A,0x408B)**

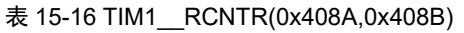

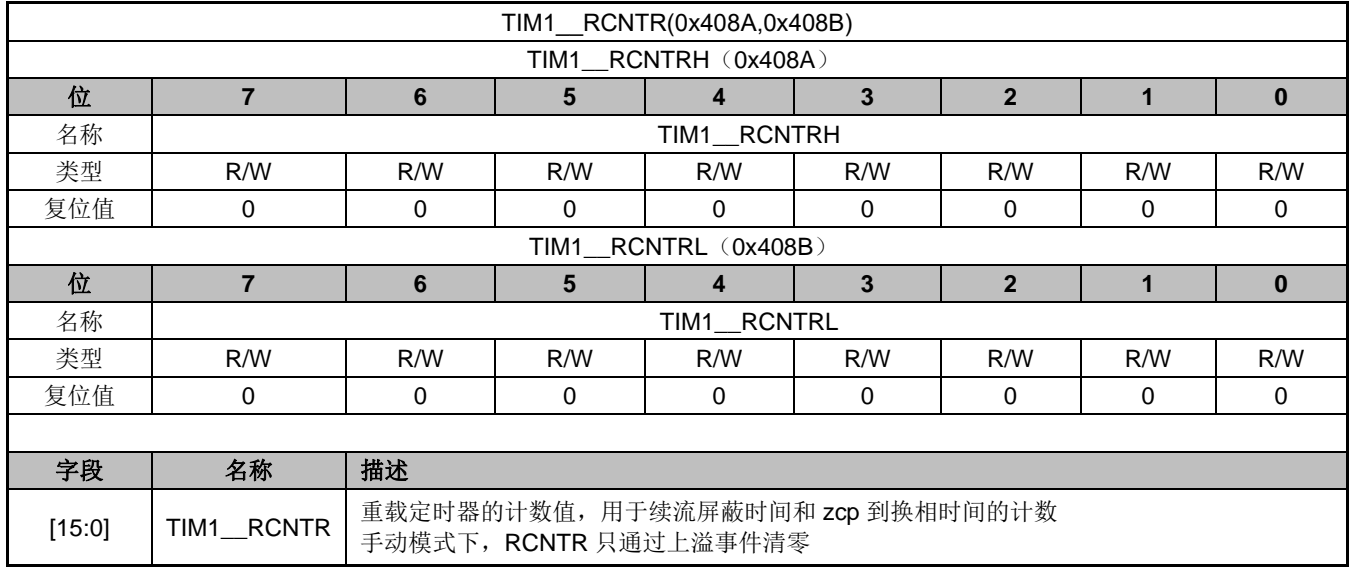

### **15.4.16 TIM1\_\_UCOP(0x408C,0x408D)**

表 15-17 TIM1\_\_UCOP(0x408C,0x408D)

TIM1\_\_UCOP(0x408C,0x408D)

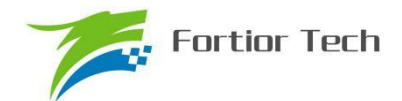

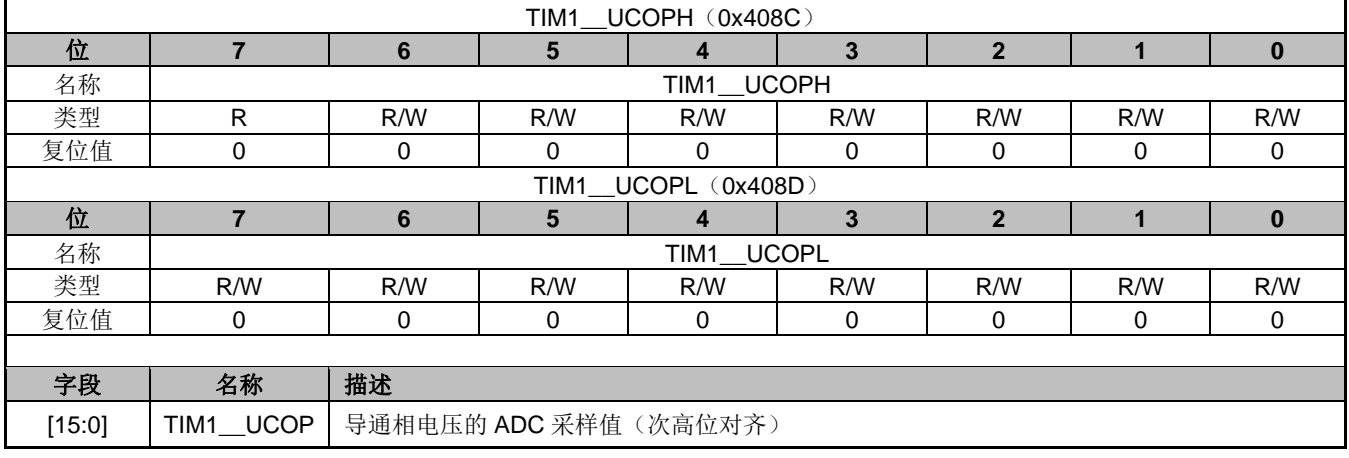

## **15.4.17 TIM1\_\_UFLP(0x408E,0x408F)**

#### 表 15-18 TIM1\_\_UFLP(0x408E,0x408F)

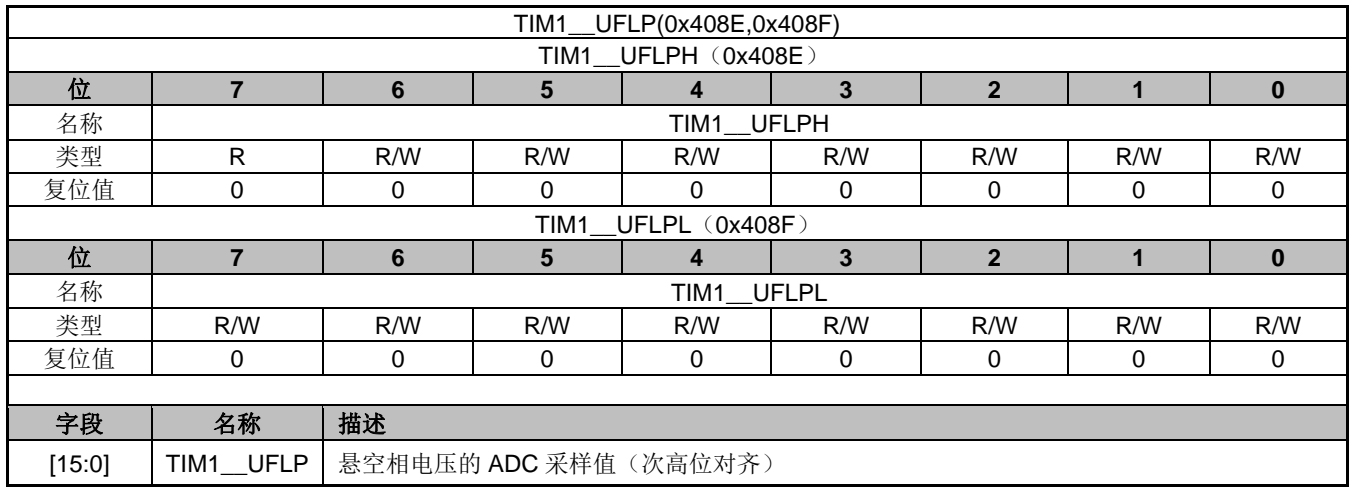

### **15.4.18 TIM1\_\_URES(0x4090,0x4091)**

#### 表 15-19 TIM1\_\_URES(0x4090,0x4091)

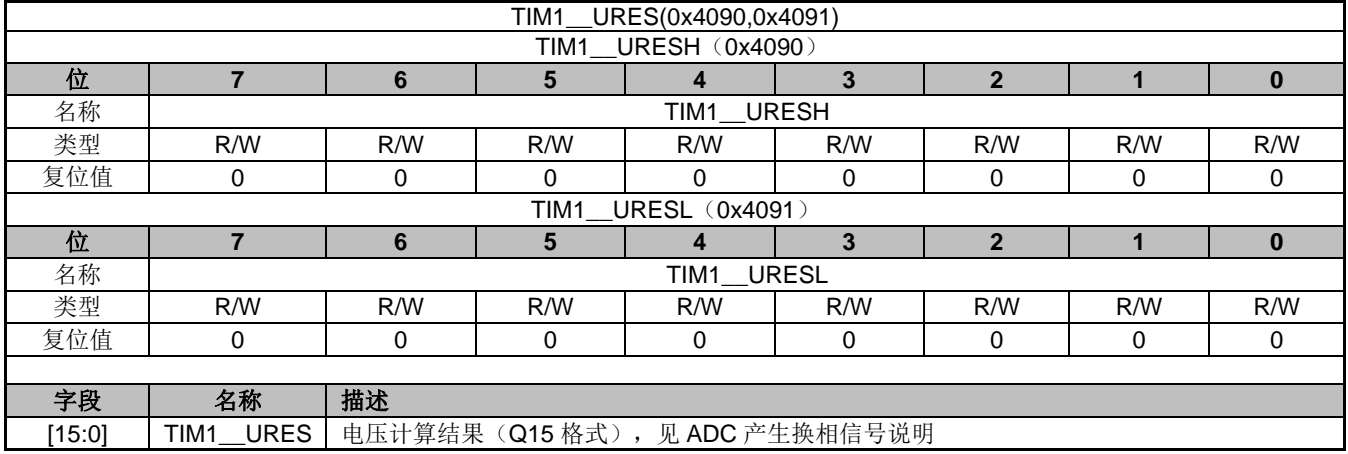

### **15.4.19 TIM1\_\_KRMAX(0x4092)**

表 15-20 TIM1 \_\_ KRMAX(0x4092)

| 4092)<br>1771111117<br><b>TIM</b><br>`lx4ı<br>'N<br>$\overline{\phantom{a}}$ |  |  |  |  |  |  |  |  |
|------------------------------------------------------------------------------|--|--|--|--|--|--|--|--|
|                                                                              |  |  |  |  |  |  |  |  |

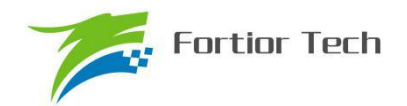

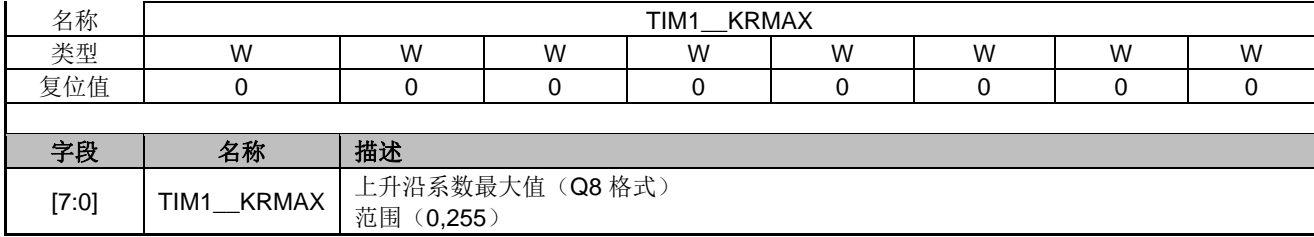

## **15.4.20 TIM1\_\_KFMIN(0x4093)**

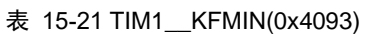

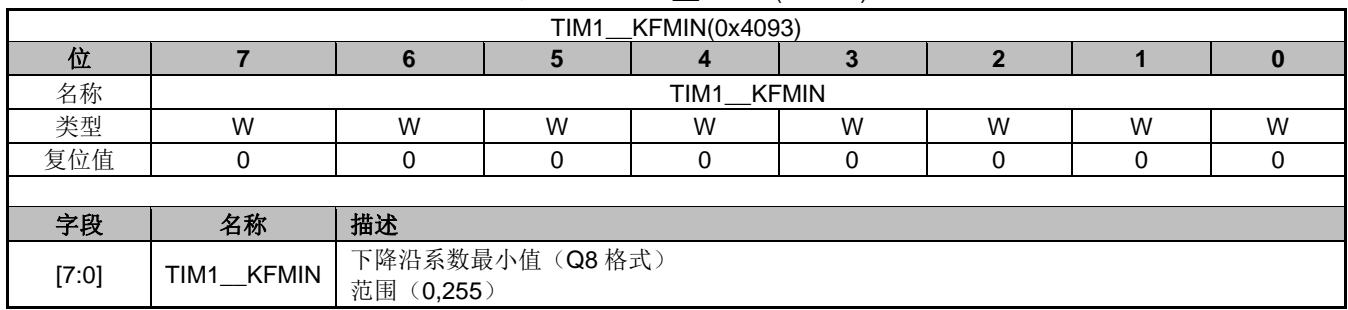

## **15.4.21 TIM1\_KF(0x4094,0x4095)**

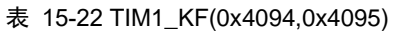

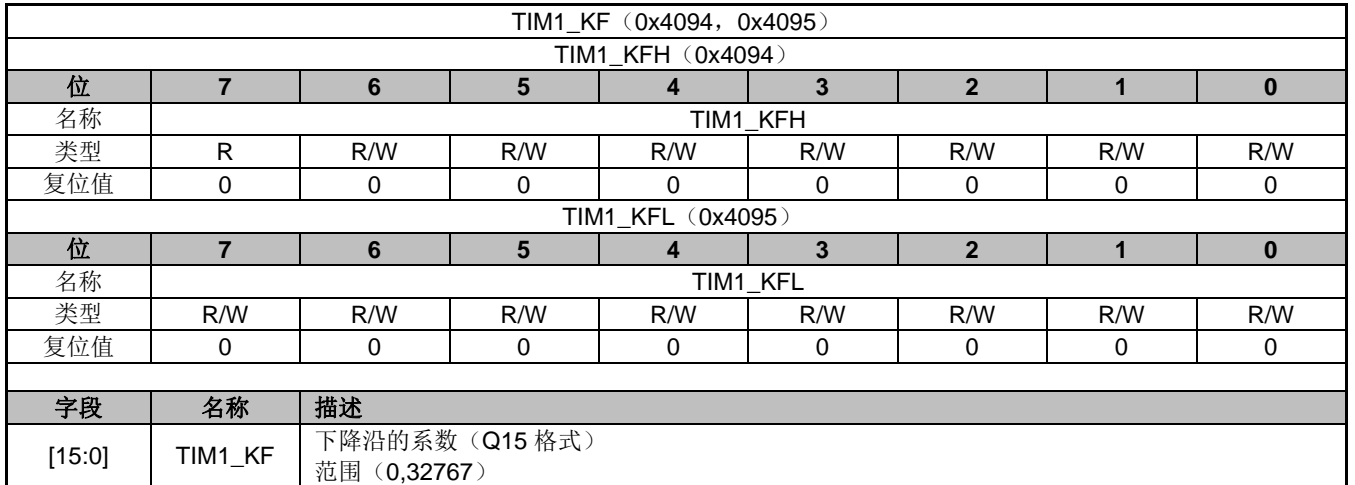

### **15.4.22 TIM1\_KR(0x4096,0x4097)**

| TIM1_KR(0x4096, 0x4097) |          |     |          |     |     |              |     |     |  |
|-------------------------|----------|-----|----------|-----|-----|--------------|-----|-----|--|
| TIM1_KRH (0x4096)       |          |     |          |     |     |              |     |     |  |
| 位                       |          | 6   | 5        |     |     | 2            |     |     |  |
| 名称                      | TIM1_KRH |     |          |     |     |              |     |     |  |
| 类型                      | R/W      | R/W | R/W      | R/W | R/W | R/W          | R/W | R/W |  |
| 复位值                     | 0        | 0   | $\Omega$ | 0   | 0   | 0            | 0   | 0   |  |
| TIM1<br>KRL (0x4097)    |          |     |          |     |     |              |     |     |  |
| 位                       |          | 6   | 5        |     |     | $\mathbf{c}$ |     | 0   |  |
| 名称                      | TIM1 KRL |     |          |     |     |              |     |     |  |
| 类型                      | R/W      | R/W | R/W      | R/W | R/W | R/W          | R/W | R/W |  |
| 复位值                     | 0        | 0   | 0        | 0   |     | 0            | 0   | 0   |  |

 $\pm$  15-23 TIM1\_KR(0x4096,0x4097)

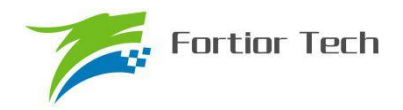

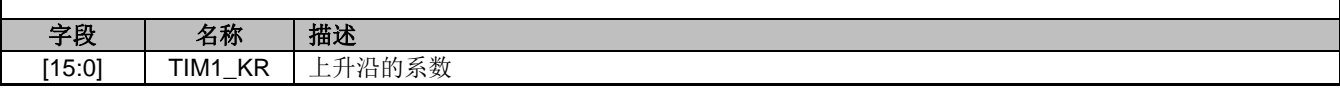

### **15.4.23 TIM1\_\_ITRIP(0x4098,0x4099)**

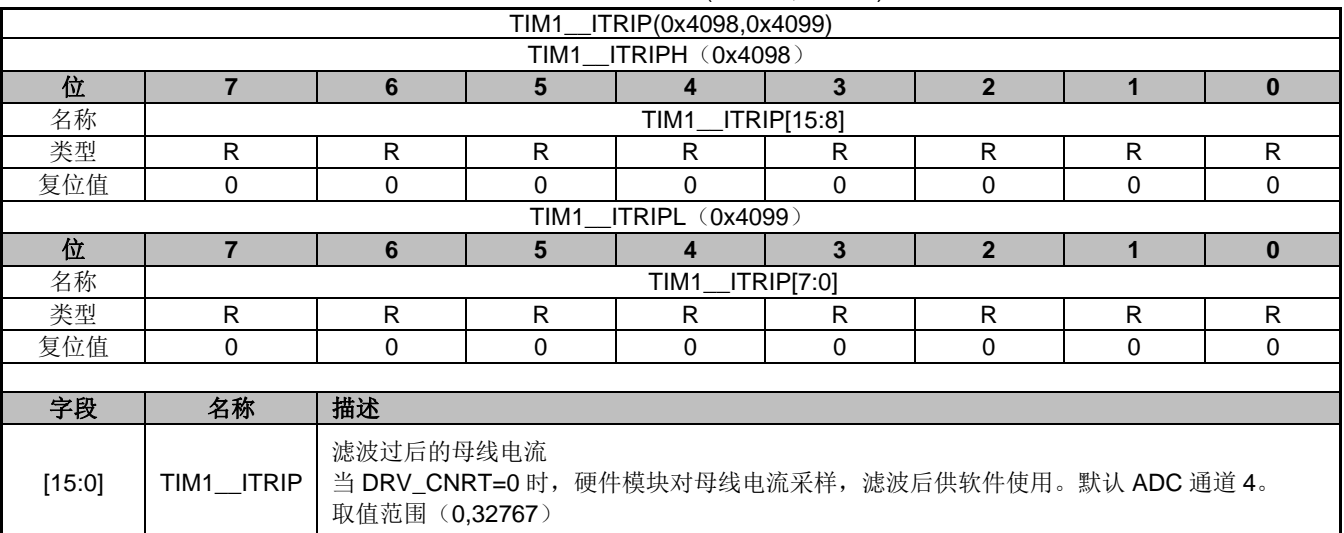

#### 表 15-24 TIM1\_\_ITRIP(0x4098,0x4099)

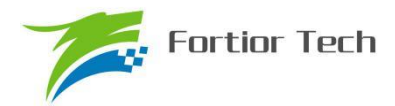

### **16 TIM2**

#### **16.1 TIM2 操作说明**

TIM2 共有五种工作种模式:

- 1. 输出模式:产生 PWM 输出波形
- 2. 输入 timer 模式: 检测输入 PWM 的高低电平持续时间,可用于算出 PWM 占空比
- 3. 输入 counter 模式: 检测输入规定的 PWM 个数所需的时间
- 4. QEP&RSD 模式: 正交编码器&顺逆风检测模式
- 5. 步进模式:检测步进电机的方向、位置、速度

TIM2 主要包括:

- 1. 3-bit 可编程分频器对基本计数器的源时钟进行分频
- 2. 16 位向上计数的基本计数器,计数时钟源为分频器的输出
- 3. 16位向上向下计数的专用计数器,用于输入 counter 模式, QEP&RSD 模式和步进模 式,计数时钟源为外部输入信号的有效沿
- 4. 输入滤波模块
- 5. 边沿检测模块
- 6. 输出模块产生 PWM
- 7. 中断事件产生

#### **16.1.1 分频器控制**

分频器用于产生基本计数器源时钟。分频器有一个由 3 位寄存器 PSC 控制的 8 位计数器, 可 选择 8 种分频系数,时钟源为系统时钟。由于分频系数控制寄存器没有缓冲器,一旦更新,会立刻 改变源时钟的频率,所以应该在基本定时器不工作时更新分频系数。

计数器的频率可以由下式计算:

fck\_cnT=fck\_psc/T2PSC (fck\_psc 为系统时钟)

假设系统时钟为 24MHz(41.67ns)

表 16-1 寄存器 T2PSC 不同的值对应不同的时钟频率

| T2PSC | 分频系数 | CLK(Hz) |
|-------|------|---------|
| 000   |      | 24M     |
| 001   |      | 12M     |
| 010   |      | 6M      |
| 011   | 8    | 3M      |
| 100   | 16   | 1.5M    |
| 101   | 32   | 750K    |
| 110   | 64   | 375K    |
| 111   | 128  | 187.5K  |

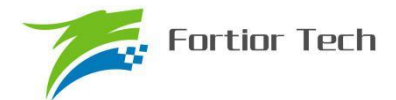

#### **16.1.2 计数器 TIM2\_\_CNTR 的读写和计数**

TIM2\_\_CNTR 计数仅在 T2CEN=1 时进行。软件对 TIM2\_\_CNTR 的写操作是直接改变寄存器 的值,因此软件需在计数不使能时执行写操作。软件读 TIM2 CNTR 时,先读高字节,硬件会同步 将此时刻低字节缓存,待软件读低字节时读取到的是缓存的数据。

#### **16.1.3 输出模式**

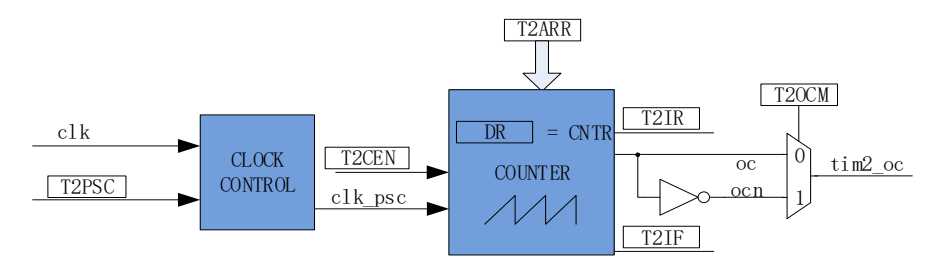

图 16-1 输出模式原理框图

输出模式根据 TIM2\_CR0[T2\_OCM]设置, 以及计数器 TIM2\_ CNTR 和寄存器 TIM2\_DR, TIM2 ARR 设定值的比较结果产生输出信号,同时产生相应中断。

#### **16.1.3.1 TIM2\_\_ARR/TIM2\_\_DR 的读写**

在输出模式下, TIM2 ARR/TIM2 DR 包含预装载寄存器和影子寄存器。软件写 TIM2\_\_ARR/TIM2\_\_DR 寄存器时,数据保存在预装载寄存器中,在上溢事件 T2IF 或者计数器停止 工作(T2CEN=0)时,设定值被传递到影子寄存器中。

TIM2\_\_ARR/TIM2\_\_DR 是一个 16 位寄存器,软件需先写入高字节,再写入低字节,由硬件保 证在高字节写入后至低字节写入前预装载寄存器中的数据不会被传递至影子寄存器中。

#### **16.1.3.2 高/低电平持续输出**

配置 TIM2\_CR0[T2\_OCM] = 0 时, 如果 TIM2\_\_DR > TIM2\_\_ARR, 输出比较信号 TIM2\_OC 始终为低电平; 配置 TIM2\_CR0[T2\_OCM] = 1 时, 如果 TIM2\_\_DR > TIM2\_\_ARR, 输出比较信号 TIM2\_OC 始终为高电平。

#### **16.1.3.3 PWM 输出**

PWM 输出时, 由 TIM2 ARR 决定 PWM 周期, TIM2 DR 决定占空比, 占空比 =TIM2 DR/TIM2 ARR x 100% 。 配 置 TIM2\_CR0[T2\_OCM] = 0 时 , 当 计 数 器 TIM2\_\_CNTR≤TIM2\_\_DR 时输出低电平,反之输出高电平,当计数器。配置TIM2\_CR0[T2\_OCM]=1 时,当计数器 TIM2 CNTR<TIM2 DR 时输出高电平,反之输出低电平。当计数到 TIM2 ARR 时,输出信号反转。

#### **16.1.3.4 中断事件**

a) 当 TIM2 CNTR = TIM2 DR 时,产生比较匹配事件, 中断标志位 TIM2 CR1IT2IRI置一,

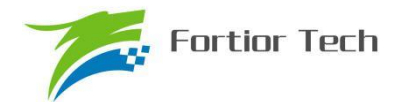

计数器继续计数。

b) 当 TIM2 CNTR = TIM2 ARR 时,产生上溢事件,中断标志位 TIM2 CR1[T2IF]置一, 计 数器清零,并开始重新计数。

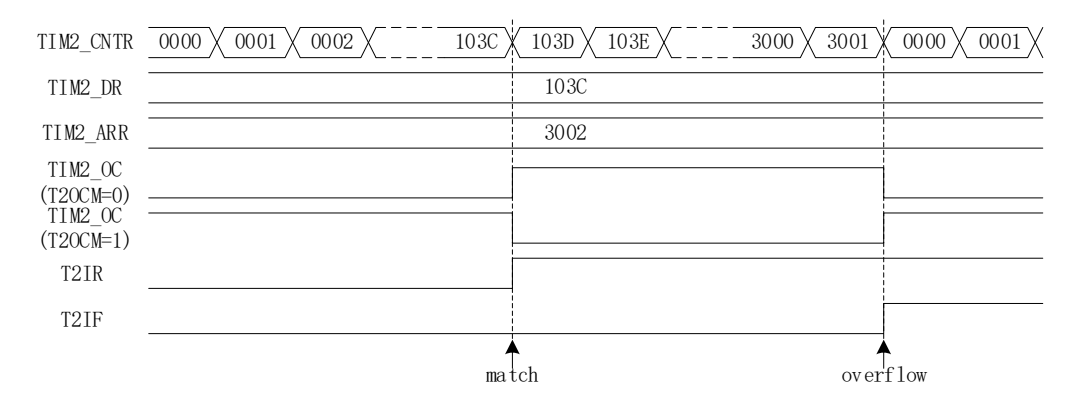

图 16-2 输出模式输出波形

### **16.1.4 输入信号滤波和边沿检测**

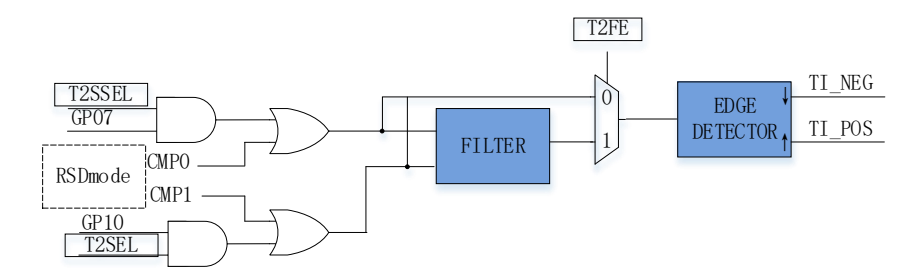

图 16-3 输入信号滤波和边沿检测框图

TIM2 的输入信号 TI 来自 P0.7 或者 P1.0 端口, 由 PH\_SEL[T2SEL]和[T2SSEL]设定是否作为 TIM2 的输入端口。输入时可选择是否对输入信号进行噪声滤波,边沿检测模块检测输入的上升沿和 下降沿供下一模块使用。

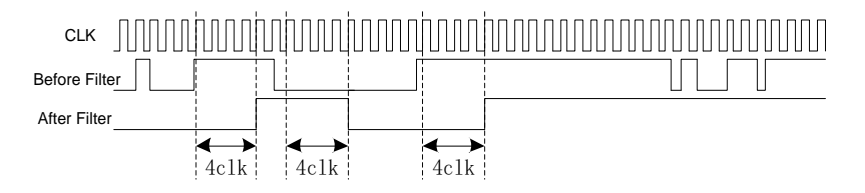

#### 图 16-4 滤波模块时序图

配置 TIM2 CR1[T2 FE] = 1, 使能滤波功能, 滤波电路固定滤除脉宽为 4 时钟周期一下的输入 噪声。滤波后的信号会比滤波前的信号大概延迟 4~5 时钟周期。

由 TIM2 CR0[T2CES]选择计数的有效沿。

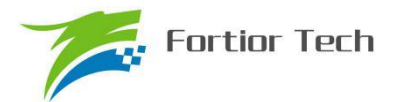

### **16.1.5 输入 timer 模式**

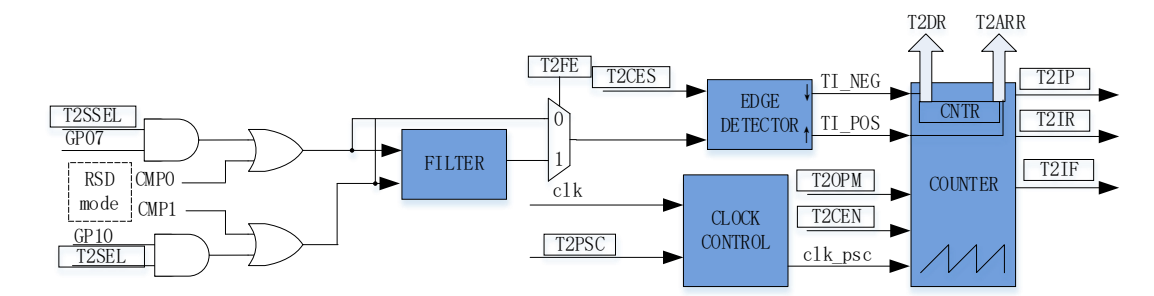

图 16-5 输入 timer 模式原理框图

输入 timer 模式检测 PWM 信号的占空比和周期。TIM\_CR0[T2CES]=0 时, 选择相邻两个上升 沿为 1 个周期, 上升沿到下降沿为脉宽(高电平脉宽); TIM\_CR0[T2CES]=1 时, 选择相邻两个下 降沿为 1 个周期, 下降沿到上升沿为脉宽(低电平脉宽), 当所定边沿到来时, 计数值 TIM2 CNTR 被分别存入存在 TIM2 DR 和 TIM2 ARR, 用以计算 PWM 波形的周期和占空比。输入信号可选 择是否滤波。

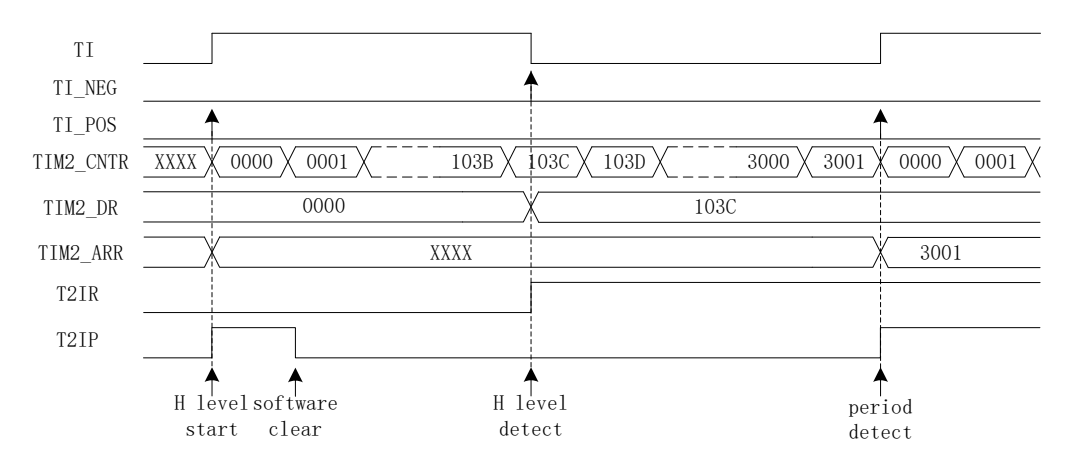

图 16-6 输入 timer 模式(T2CES=0)时序图

以 T2CES=0 为例, 配置 TIM2\_CR1[T2CEN] = 1, 使能计数器, 计数器向上计数, 当 timer 检 测到输入的第一个上升沿时(下降沿无效), TIM2 CNTR 清零并重新计数; 当检测到输入的下降 沿时,即输入的高电平检测完毕,此时将 TIM2 CNTR 的值存进 TIM2 DR, 同时中断标志位 TIM2\_CR1[T2IR]置一, TIM2\_CNTR 接着向上计数; 当检测到输入的第二个上升沿时, 将 TIM2 CNTR 的值存进 TIM2 ARR, 同时中断标志位 TIM2\_CR1[T2IP]置一, TIM2\_\_CNTR 清零, 并重新开始计数。

如果在 timer 尚未检测到输入的第二个上升沿, 计数值 TIM2 CNTR 就达到 0xFFFF 时, 发生 上溢事件,中断标记 TIM2\_CR1[T2IF]置一, TIM2 CNTR 清零并重新开始计数。

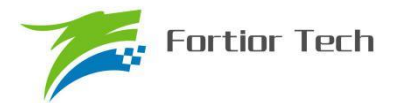

### **16.1.6 输入 counter 模式**

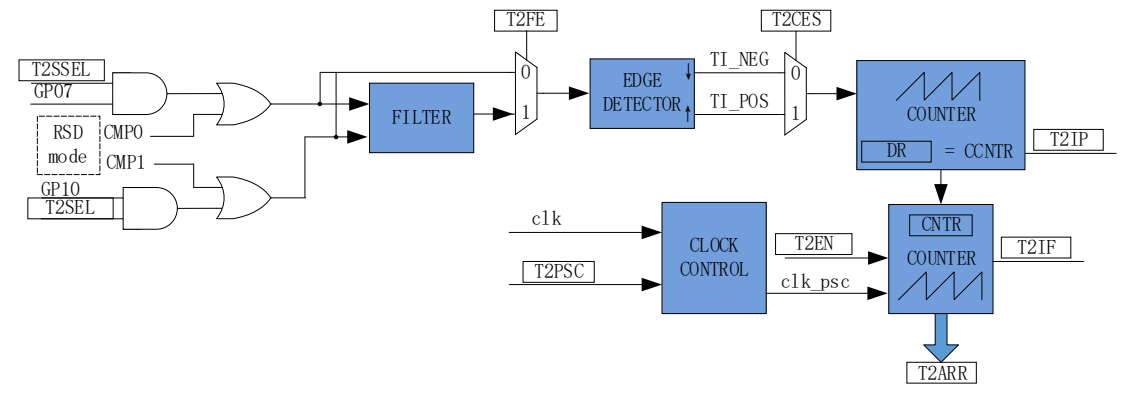

图 16-7 输入 counter 模式原理框图

在输入 counter 模式下, TIM2 DR 包含预装载寄存器和影子寄存器。软件写 TIM2 DR 寄 存器时,数据保存在预装载寄存器中,在匹配事件 T2IP、上溢事件 T2IF 或者计数器不在工作 (T2CEN=0)时传递到影子寄存器中。TIM2 DR 是一个 16 位寄存器,软件需先写入高字节,再 写入低字节,由硬件保证在高字节写入后至低字节写入前预装载寄存器中的数据不会更新至影子寄 存器中。

输入 counter 模式用于检测输入设定的 PWM 个数所需的时长。当专用计数器 CCNTR 计数到 的输入 PWM 的个数,达到 TIM2\_DR 设定的数量时,基本计数器的计数值 TIM2\_\_CNTR 被存入存 进 TIM2 ARR。输入信号可选择是否滤波。配置 TIM2 CR0[T2CES]=1, 输入 PWM 信号的上升沿 作为专用计数器的计数有效沿,反之输入信号的下降沿作为有效沿。

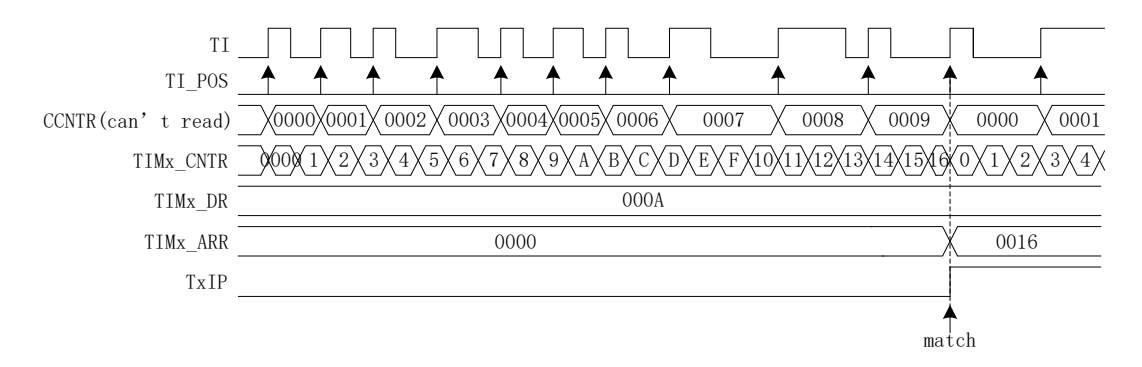

#### 图 16-8 输入 counter 模式时序图

配置 TIM2\_CR1[T2CEN] = 1, 使能计数器, 计数器向上计数, 当检测到输入信号的第一个有效 沿时, TIM2 CNTR 清零并重新开始计数。每当输入信号的有效沿到来, 专用计数器 CCNTR 的计 数值加一,当计数值达到 TIM2 DR 设定的目标值后, 基本计数器的计数值 TIM2 CNTR 被存进 TIM2\_\_ARR,同时中断标记 TIM2\_CR1[T2IP]置一,TIM2\_\_CNTR 和 CCNTR 清零,并开始重新计 数。

当输入的 PWM 个数尚未达到目标值, 而基本计数值 TIM2 CNTR 已经达到 0xFFFF 时, 发生 上溢事件,中断标记 TIM2\_CR1[T2IF]置一, TIM2\_ CNTR 清零, CCNTR 不清零, TIM2\_ CNTR 从零开始计数, CCNTR 接着之前数值继续计数。

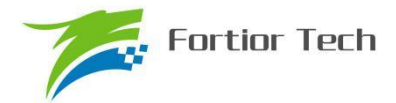

### **16.1.7 QEP&RSD 模式**

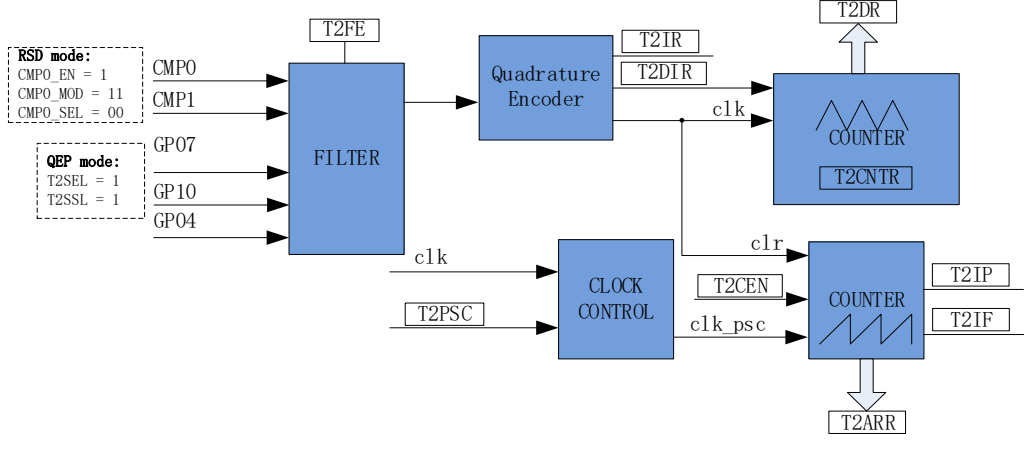

图 16-9 QEP&RSD 模式原理框图

QEP&RSD 模式通过检测 2 个通道的正交输入信号,得到电机的相对位置、方向和速度信息。 P0.7 和 P1.0 (QEP 模式)或 CMP0 和 CMP1 (RSD 模式)作为输入信号源,经过滤波模块后送进 正交解码模块,得到有效的计数沿和方向 TIM2 CR1[T2DIR]。P0.4 输入零点信号,如果检测到零 点信号的上升沿或下降沿,会产生 TIM2\_CR1[T2IR]中断标记。

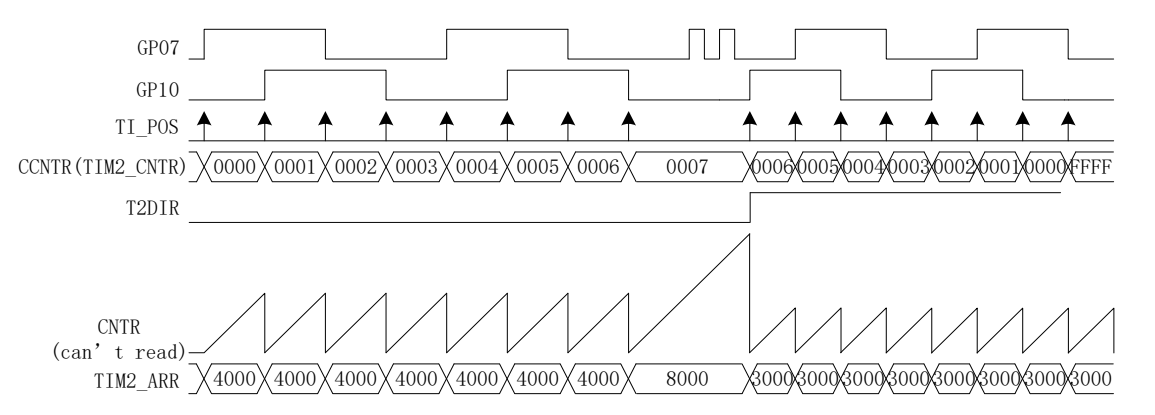

#### 图 16-10 QEP&RSD 模式时序图

专 用 计 数 器 是 一 个 向 上 向 下 计 数 器 , 信 号 源 为 正 交 解 码 模 块 输 出 的 有 效 计 数 沿 。 TIM2\_CR1[T2DIR]=0,方向为正,向上计数,当有效沿来临,计数器加一;TIM2\_CR1[T2DIR]=1, 方向为反,向下计数,当有效沿来临,计数器减一。专用计数器计数至 TIM2\_DR,专用计数器清零, 并继续计数; 计数至 0, 专用计数器载入 TIM2\_DR, 并继续计数。读寄存器 TIM2 CNTR 的值得 到专用计数器的值。当 T2CEN=1 时, 写入 TIM2 CNTR 的值会被写入专用计数器, 当 T2CEN=0 时,写入无效。

基本计数器是一个向上计数器,计数时钟可分频,用于记录两个有效计数沿的时间。当有效计 数沿来临,基本计数器当前的计数值存进 TIM2 ARR,同时基本计数器清零, T2IP 中断标志位置 一。当基本计数器计数到 0xFFFF,计数溢出,产生 T2IF 中断标记。

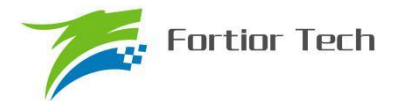

### **16.1.7.1 RSD 的比较器采样**

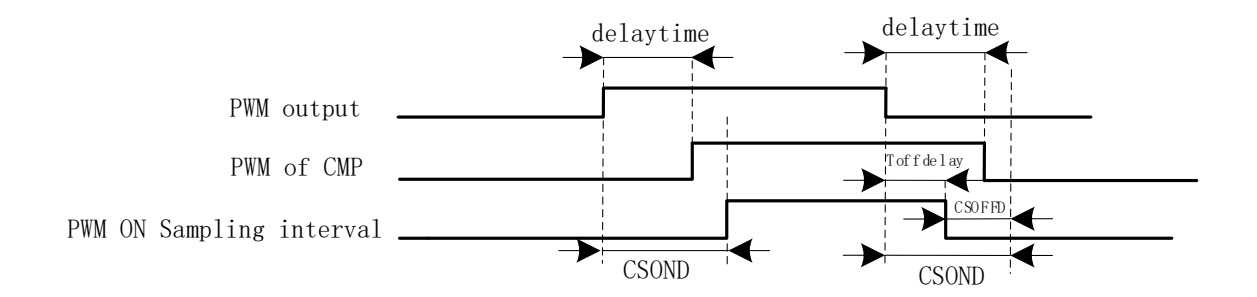

#### 图 16-11 PWM ON 采样模式

RSD 采样时,为确保采样区间被比较器输出波形包络,需要设置采样开始延迟时间和采样结束 提前时间。详细请参考 29.1.5 章节

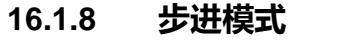

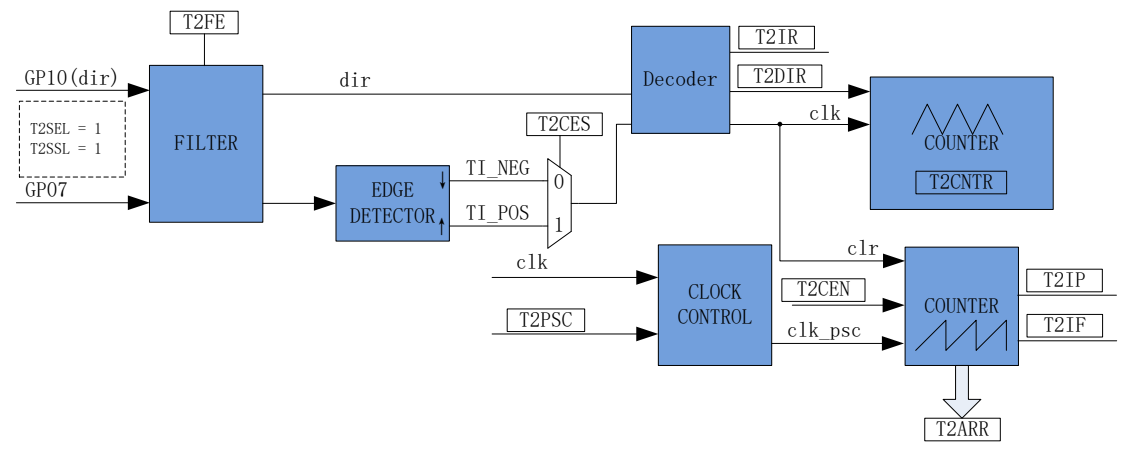

图 16-12 步进模式原理框图

步进模式通过检测 2 个通道的输入,得到步进电机的相对位置、方向和速度信息。

步进模式有两种输入模式(通过 PI\_CR[T2TSS]选择):

一种是方向+脉冲输入模式,P1.0 信号作为方向输入,P0.7 信号作为脉冲输入。如果 P1.0 输入 低电平, 对 P0.7 输入的脉冲向上计数, 如果 P1.0 输入高电平, 对 P0.7 输入的脉冲向下计数。

一种是正反向脉冲输入模式,对 P1.0 输入反向脉冲,P0.7 输入正向脉冲。对 P1.0 输入的脉冲 向下计数,对 P0.7 输入的脉冲向上计数。

根据 TIM2 CR0[T2CES]选择上升沿或者下降沿作为有效沿。输入信号经过滤波模块后送进解 码模块,得到有效的计数沿。

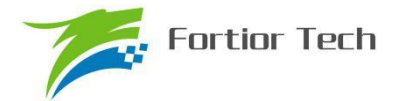

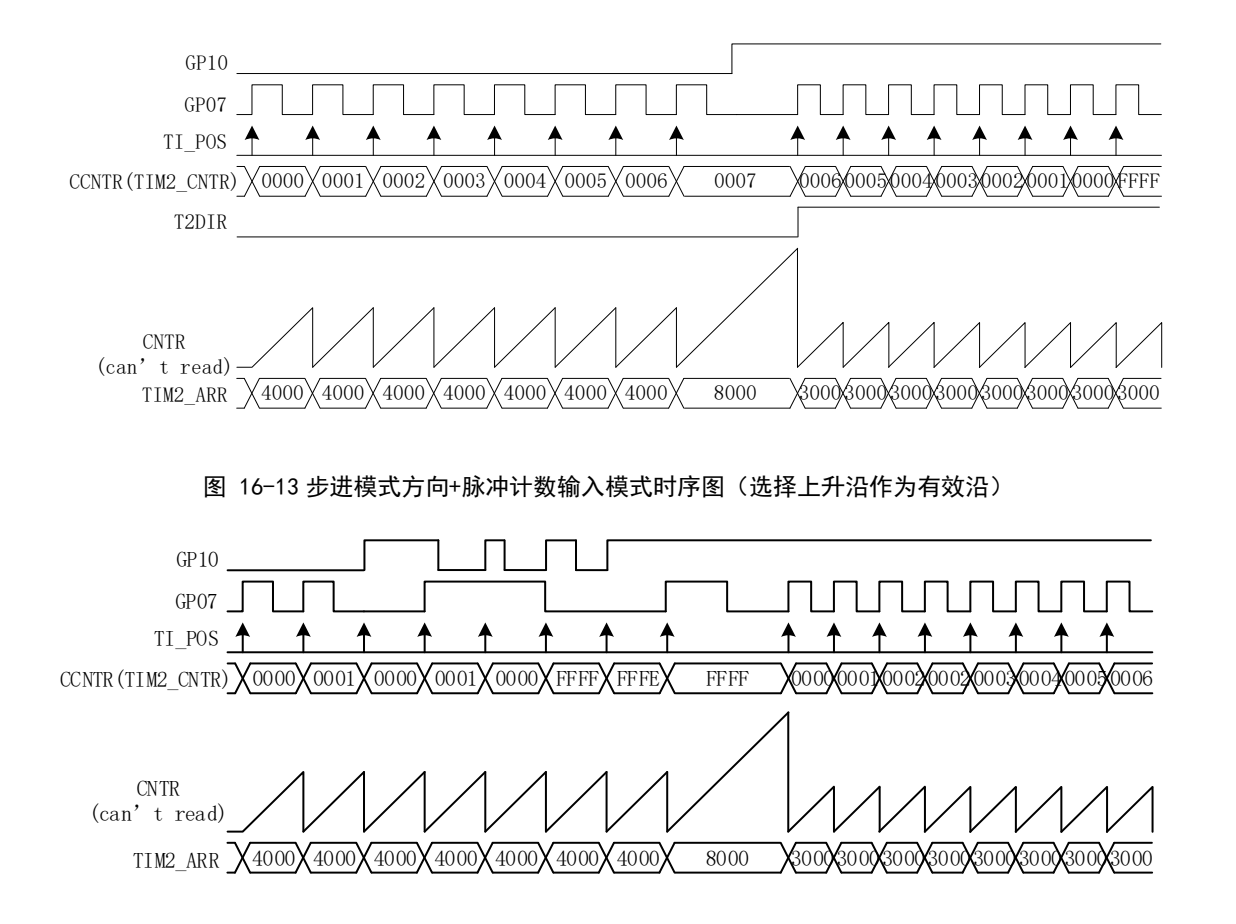

#### 图 16-14 步进模式正反向脉冲输入模式时序图(选择上升沿作为有效沿)

专用计数器 CCNTR 是一个向上向下计数器,信号源为编码模块输出的有效计数沿。在方向+脉 冲输入模式下,如果 P1.0=0,当 P0.7 有效沿来临时,专用计数器向上计数,计数器加一;如果 P1.0=1, 当 P0.7 有效沿来临时,专用计数器向下计数,计数器减一。在正反向脉冲输入模式下,当 P0.7 有 效沿来临时,专用计数器向上计数,计数器加一;当 P1.0 有效沿来临时,专用计数器向下计数,计 数器减一。专用计数器从 0 加到 65535 后自动清 0, 从 65535 减到 0 后自动设为 65535。读寄存器 TIM2 CNTR 的值得到专用计数器的值。

基本计数器是一个向上计数器,以分频器输出为源时钟,用于记录两个有效计数沿之间的时间。 当有效计数沿来临,基本计数器当前的计数值被存进 TIM2 ARR,基本计数器清零并开始重新计 数,同时 T2IP 中断标志位被置一。当基本计数器计数到 0xFFFF,计数溢出,T2IF 中断标志位被置  $\overline{\phantom{a}}$ 

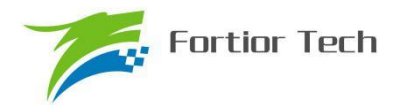

### **16.2 TIM2 寄存器**

## **16.2.1 TIM2\_CR0(0xA1)**

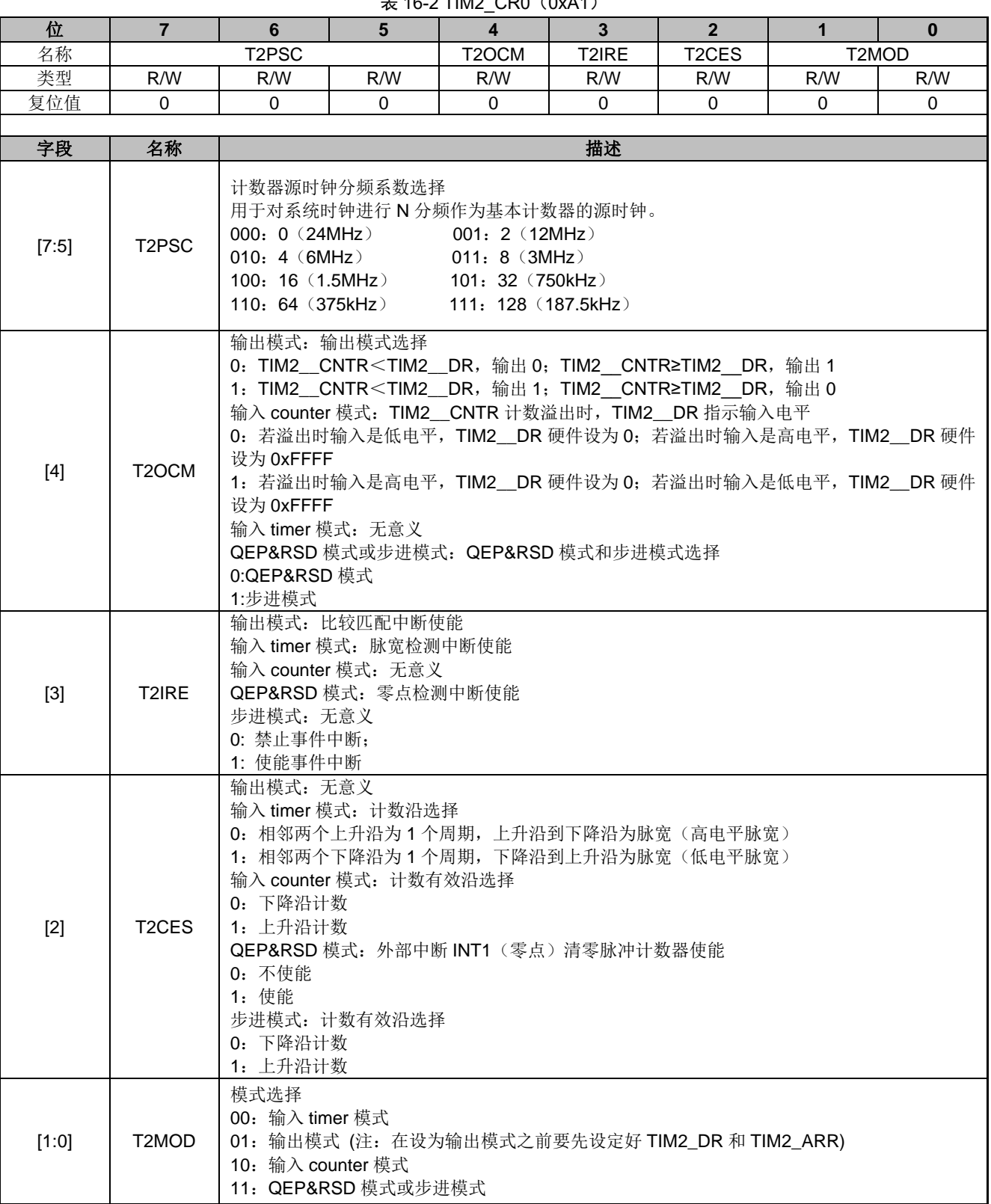

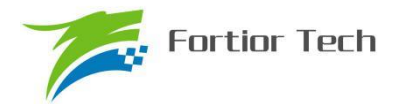

# **16.2.2 TIM2\_CR1(0xA9)**

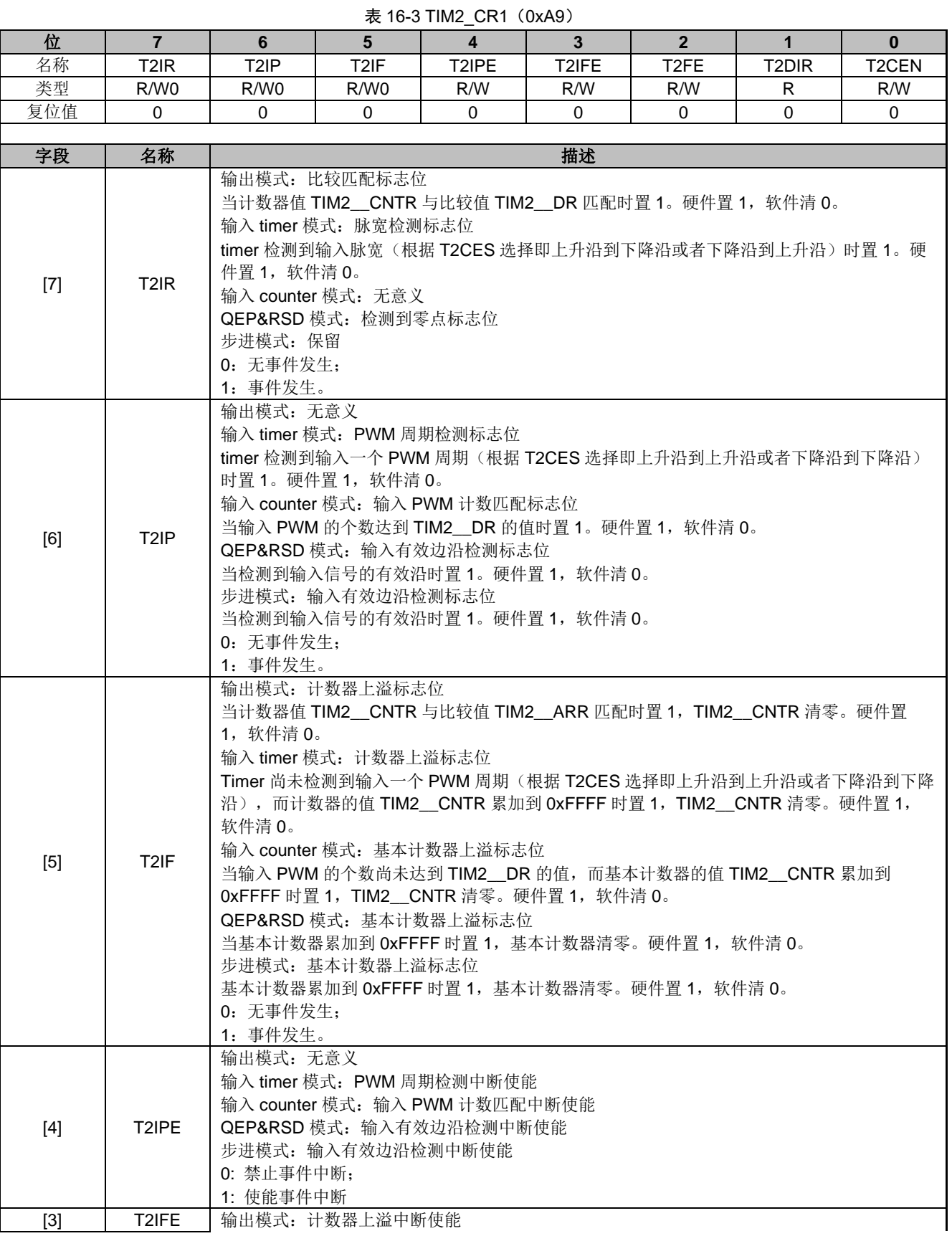

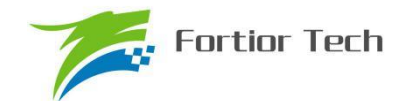

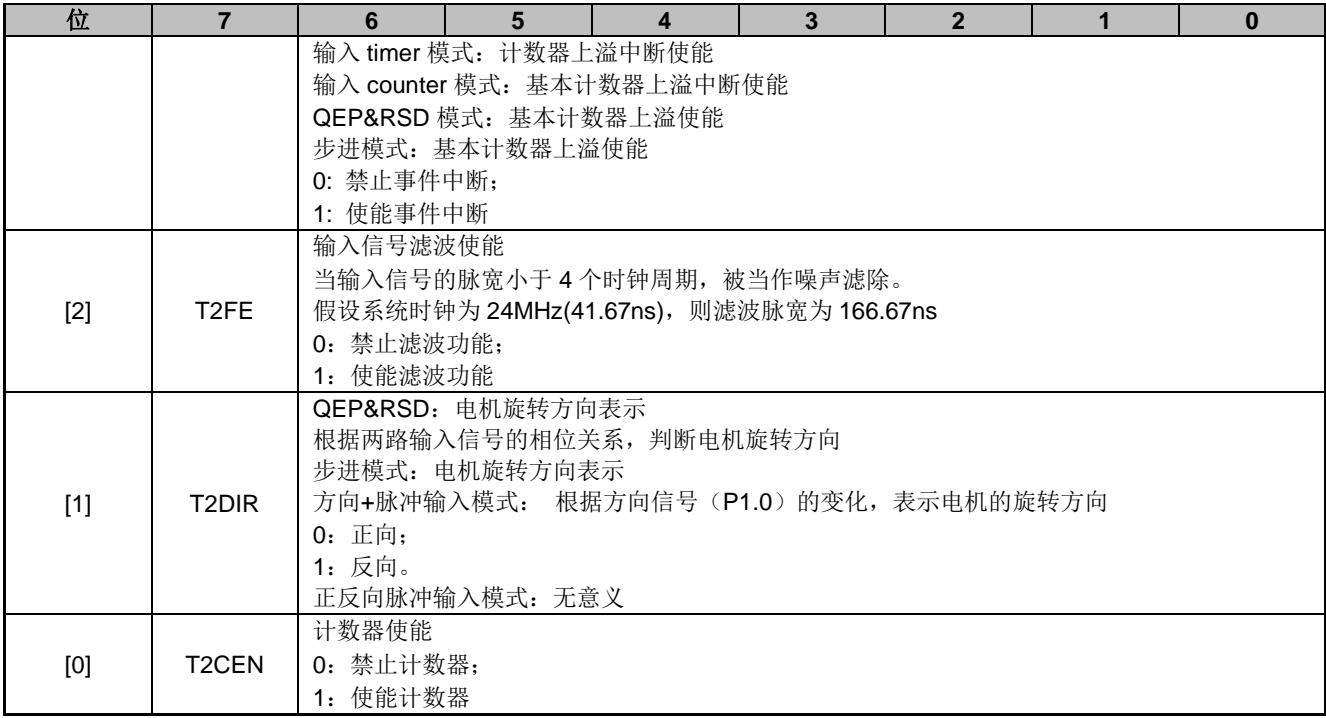

### **16.2.3 TIM2\_\_CNTR(0xAA,0xAB)**

#### 表 16-4 TIM2\_\_CNTRH(0xAB) TIM2\_\_CNTRL(0xAA)

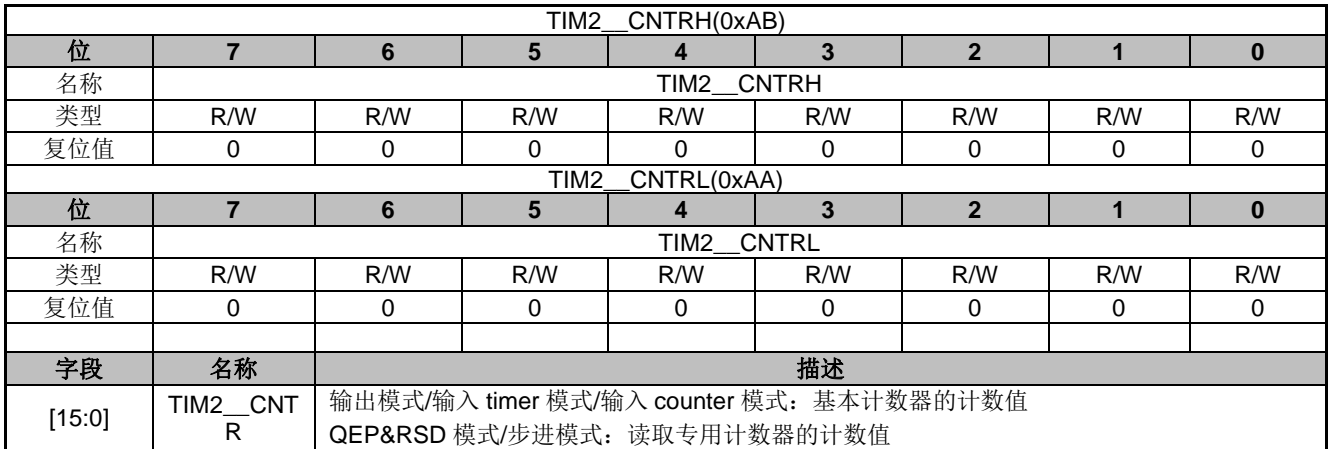

### **16.2.4 TIM2\_\_DR(0xAC,0xAD)**

#### 表 16-5 TIM2\_\_DRH(0xAD) TIM2\_\_DRL(0xAC)

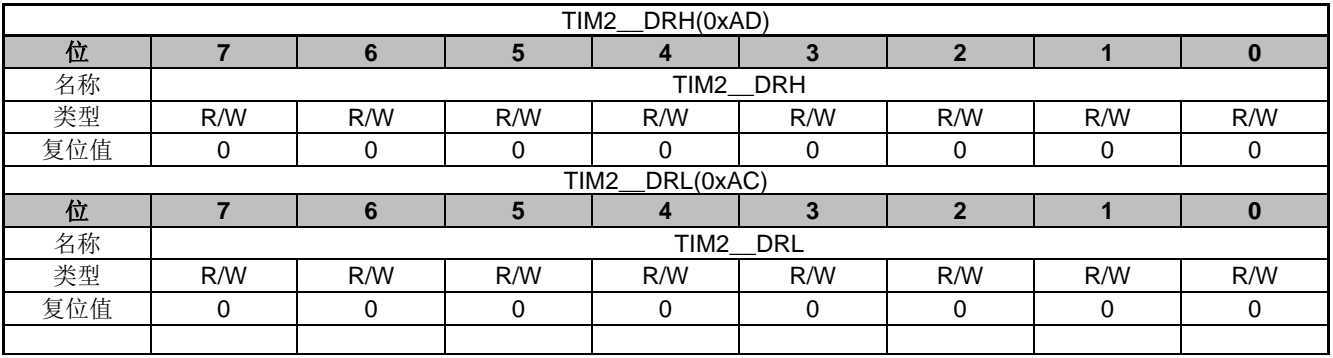

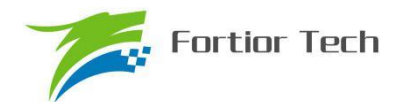

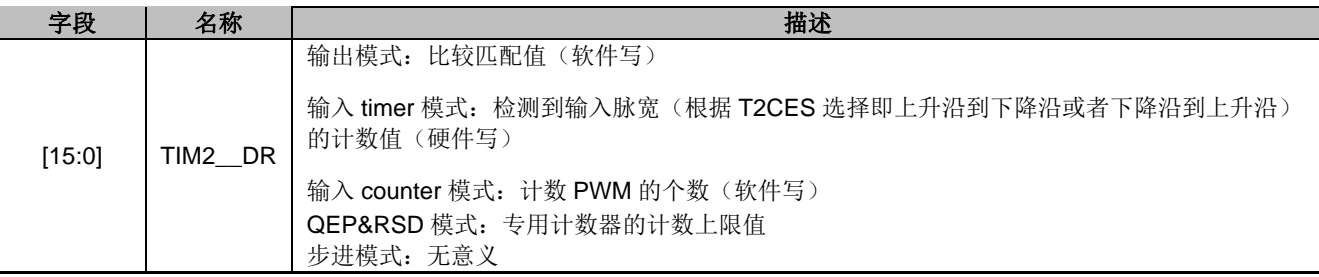

### **16.2.5 TIM2\_\_ARR(0xAE,0xAF)**

表 16-6 TIM2\_\_ARRH(0xAF) TIM2\_\_ARRL(0xAE)

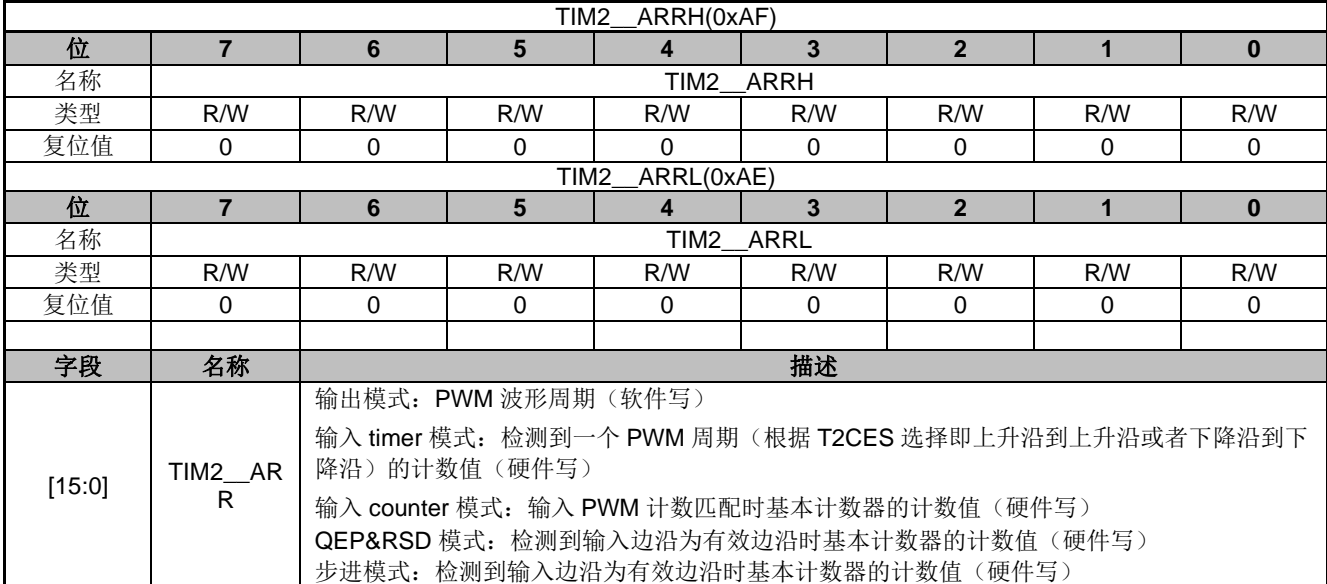

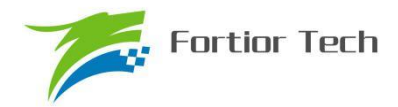

### **17 TIM3/TIM4**

### **17.1 TIM3/TIM4 操作说明**

TIM3/TIM4 支持输出和输入 timer 两种模式:

- 1. 输出模式:产生输出波形(PWM, 单次模式)
- 2. 输入 timer 模式:检测输入 PWM 的高低电平持续时间,可用于算出 PWM 占空比 TIM3/TIM4 主要特性包括:
	- 1. 3-bit 可编程分频器对系统时钟进行分频,作为基本计数器的源时钟 (TIM3 作为输入捕 获时还可以倍频至 48MHz)
	- 2. 16 位向上计数的基本计数器,计数时钟源为分频器的输出
	- 3. 输入信号滤波
	- 4. 输入信号边沿检测
	- 5. 输出 PWM 信号,单次比较输出
	- 6. 中断事件产生

### **17.1.1 分频器控制**

分频器用于对系统时钟进行分频,产生基本计数器的时钟源。分频器有一个由 3 位寄存器 PSC 控制的 8 位计数器,可选择 8 种分频系数。由于 PSC 没有缓冲器,分频系数的改变会立刻引起源时 钟频率的改变,所以应该在基本计数器不工作时更新分频系数。

计数器的频率可以由下式计算:

fck\_cnt=fck\_psc/TxPSC(fck\_psc 为系统时钟频率)

假设系统时钟为 24MHz(41.67ns)

| <b>TxPSC</b> | 分频系数 | CLK(Hz) |  |  |  |  |
|--------------|------|---------|--|--|--|--|
| 000          |      | 24M     |  |  |  |  |
| 001          | ◠    | 12M     |  |  |  |  |
| 010          | 4    | 6M      |  |  |  |  |
| 011          | 8    | 3M      |  |  |  |  |
| 100          | 16   | 1.5M    |  |  |  |  |
| 101          | 32   | 750K    |  |  |  |  |
| 110          | 64   | 375K    |  |  |  |  |
| 111          | 128  | 187.5K  |  |  |  |  |

表 17-1 寄存器 TxPSC 不同的值对应不同的时钟频率

### **17.1.2 TIMx\_\_CNTR 的读写和计数**

TIMx\_\_CNTR 计数仅在 TxCEN=1 时动作。软件对 TIMx\_\_CNTR 的写操作是直接改变寄存器 的值,因此软件需在计数器停止时执行写操作。软件读 TIMx CNTR 时,先读高字节,硬件不会将 此时刻低字节缓存,因此软件需在计数器停止时执行读操作。

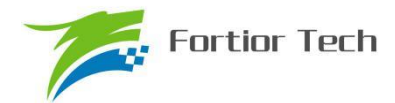

### **17.1.3 输出模式**

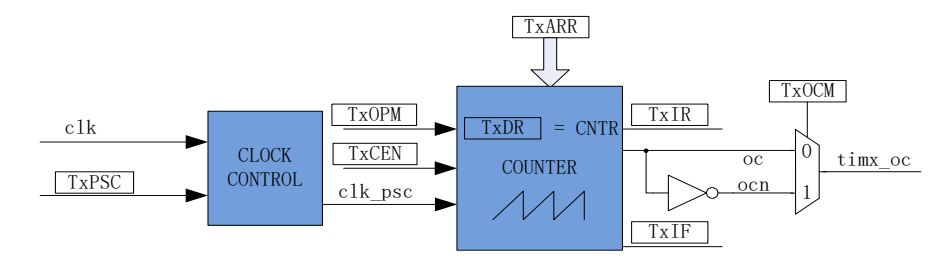

#### 图 17-1 输出模式原理框图

输出模式根据 TIMx CR0[Tx OCM]的设定, 以及 TIMx CNTR 的计数值与 TIMx DR, TIMx ARR 设定值的比较结果输出 PWM 信号,同时产生相应中断。

#### **17.1.3.1 高/低电平输出模式**

配置 TIMx CR0[Tx OCM]=0 时, 如果设定 TIMx DR > TIMx ARR, 则输出比较信号 TIMx\_OC 始终为低电平; 配置 TIMx\_CR0[Tx\_OCM]=1 时, 如果设定 TIMx\_DR > TIMx\_ARR, 则输出比较信号 TIMx\_OC 始终为高电平。

需要注意的是,只要配置 TIMx \_DR > TIMx \_ARR 就能达到长期输出高/低电平的效果。

#### **17.1.3.2 PWM 模式**

PWM 输出模式中, TIMx ARR 的设定值决定 PWM 周期, TIMx DR 的设定值决定占空比, 占空比=TIMx DR/TIMx ARR x 100%。配置 TIMx CR0[Tx OCM]=0 时,如果计数器值 TIMx CNTR<TIMx DR 设定值, 则输出低电平, 反之输出高电平。配置 TIMx CR0[Tx\_OCM]= 1 时, 如果计数器值 TIMx CNTR<TIMx DR 设定值, 则输出高电平, 反之输出低电平。如果计 数器值 TIMx CNTR 大于 TIMx\_ARR, 则输出信号反转。

#### **17.1.3.3 中断事件**

a) 当 TIMx CNTR = TIMx DR, 产生比较匹配事件, 中断标记 TIMx CR1[TxIR]置一, 计数 器接着计数。

b) 当 TIMx CNTR = TIMx ARR,产生上溢事件, 中断标记 TIMx CR1[TxIF]置一, 计数器 清零,TIMx\_CR0ITxOPMI决定是否重新计数,TxOPM=1,停止计数,TxOPM=0,重新开始计数。

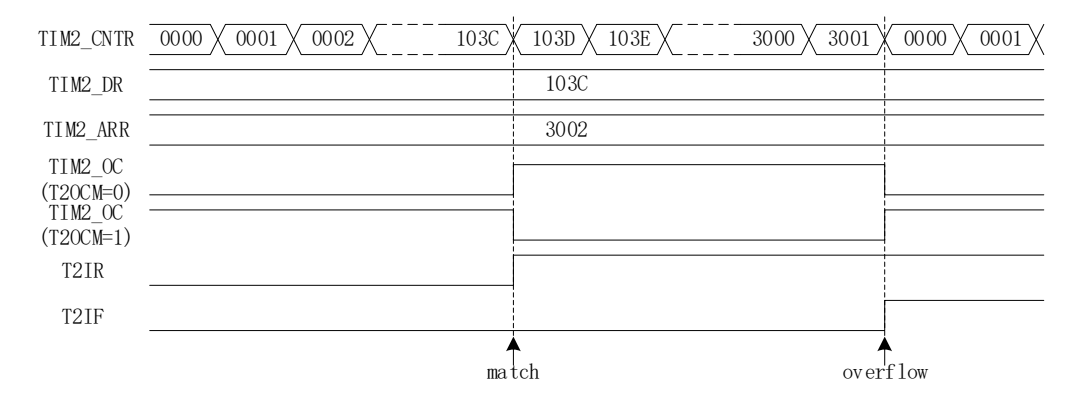

图 17-2 输出模式输出波形

### **17.1.4 输入信号滤波和边沿检测**

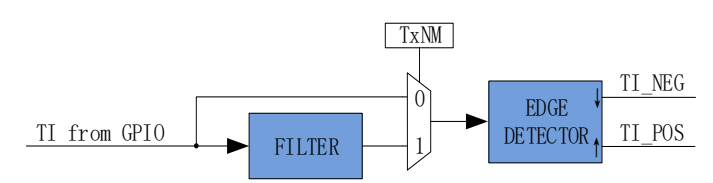

图 17-3 输入信号滤波和边沿检测框图

TIM3/TIM4 的输入信号由端口输入,其中配置 PH\_SEL[T3CT]选择 P0.1、P1.1、P4.7 作为 TIM3 输入端口、配置 PH\_SEL[T4CT]选择 P0.0、P0.1、P1.2 作为 TIM4 输入端口。滤波模块对输入信号 滤波后,边沿检测模块检测输入信号的上升沿和下降沿供下一模块使用。

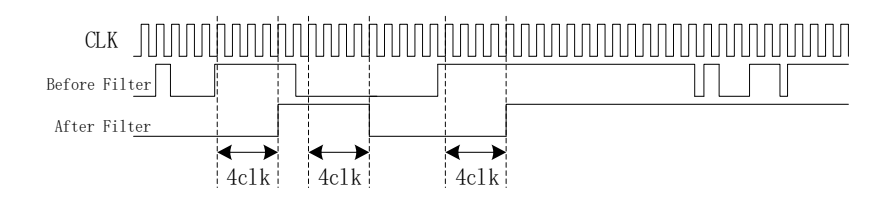

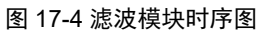

TIMx\_CR1[TINM]可以选择不滤波, 或者 4/8/16 个系统时钟周期对输入信号滤波。滤波后的信 号比滤波前的信号大概延迟 4/8/16 个时钟周期

### **17.1.5 输入 timer 模式**

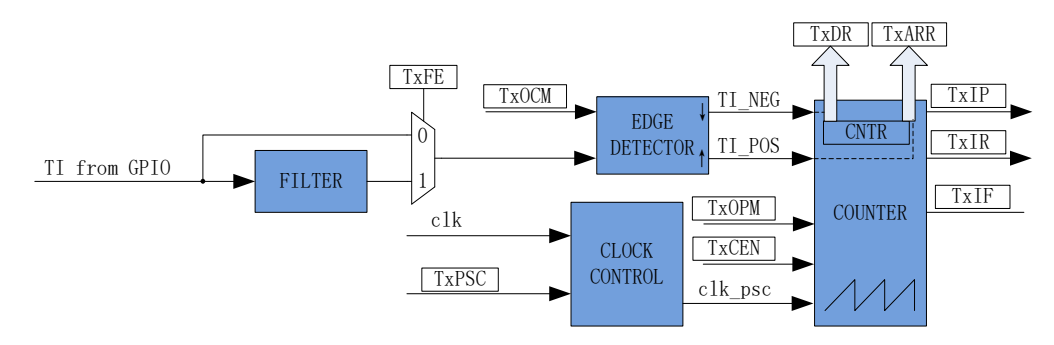

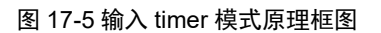

输入 timer 模式可以检测输入 PWM 信号的脉宽和周期, 输入端口可通过配置 PH\_SEL[T3CT] 选择 P0.1、P1.1、P4.7 作为 TIM3 输入、配置 PH\_SEL[T4CT]选择 P0.0、P0.1、P1.2 作为 TIM4 输入。TxOCM =0 时,选择相邻两个上升沿为 1 个周期,上升沿到下降沿为脉宽(高电平脉宽)。 TxOCM=1 时, 选择相邻两个下降沿为 1 个周期, 下降沿到上升沿为脉宽(低电平脉宽)。计数器 TIMx CNTR 计数到的脉宽和周期值被分别存入 TIMx DR 和 TIMx ARR 寄存器。

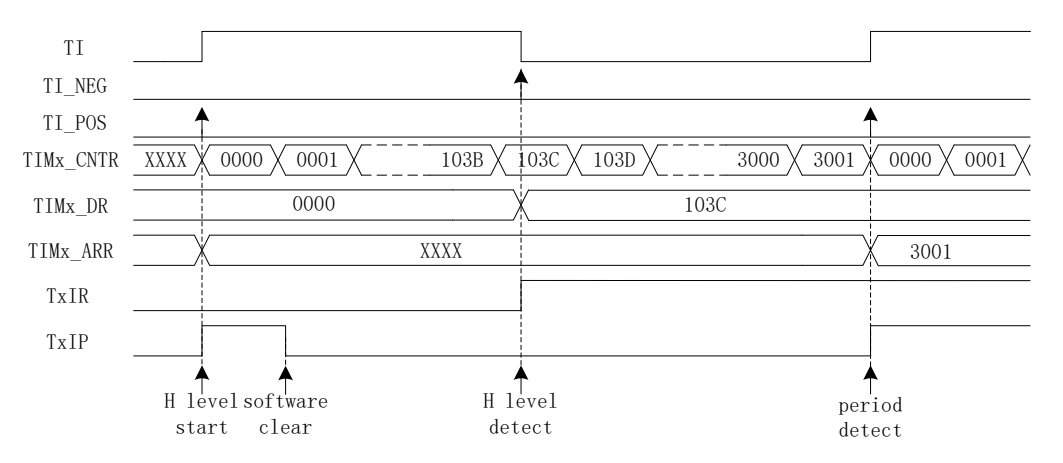

图 17-6 输入 timer 模式(TxOCM=0)时序图

以 TxOCM=0 为例, 配置 TIMx\_CR1[TxCEN] = 1, 使能计数器, 计数器向上计数。当检测到第 一个上升沿时,计数器清零并重新开始计数。当检测到输入的下降沿时,即输入的高电平检测完毕, 此时将 TIMx \_ CNTR 的值存进 TIMx \_ DR, 同时中断标记 TIMx\_CR1[TxIR]置一, TIMx \_ CNTR 接 着向上计数;当检测到输入的第二个上升沿时,将 TIMx CNTR 的值存进 TIMx ARR,同时中断 标记 TIMx\_CR1[TxIP]置一, TIMx \_ CNTR 清零, 根据 TIMx\_CR0[TxOPM]决定是否重新开始计数, TxOPM=1,停止计数;TxOPM=0,重新计数。

当 timer 尚未检测到输入的第二个上升沿,计数值 TIMx\_\_CNTR 达到 0xFFFF,发生上溢事件, 中断标记 TIMx\_CR1[TxIF]置一, TIMx \_ CNTR 清零, 根据 TIMx\_CR0[TxOPM]决定是否重新计数, TxOPM=1,停止计数;TxOPM=0,重新计数。

### **17.1.6 TIM4 的 FG 输出模式**

请参考 FG 输出产生

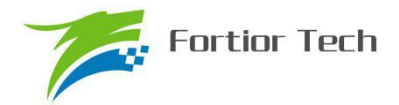

#### **17.2 TIM3/TIM4 寄存器**

#### **17.2.1 TIMx\_CR0(0x9C/0x9E)(x=3/4)**

位 | 7 | 6 | 5 | 4 | 3 | 2 | 1 | 0 名称 | TPSC | TOCM | TIRE | RSV | TOPM | TMOD 类型 | R/W | R/W | R/W | R/W | R | R/W | R/W 复位值 0 0 0 0 0 0 0 0 字段 えいしゃ インタン しょうしょう しょうしょう おおところ おおところ おおところ おおところ おおところ おおところ こうしゃ おおところ おおところ こうしゃ おおところ こうしゃ おおところ こうしゃ こうしゃ  $[7:5]$  TPSC 计数器时钟分频选择 用于对系统时钟进行 N 分频作为基本计数器的源时钟。 000: 0 (24MHz) 001: 2 (12MHz) 010: 4 (6MHz) 011: 8 (3MHz) 100: 16 (1.5MHz) 101: 32 (750kHz) 110: 64 (375kHz) 111: 128 (187.5kHz) 注: TIM3 的输入 timer 模式下, 111 对应的分频系数是 128 (48MHz) [4] TOCM 输出模式:输出模式选择 0:TIMx\_\_CNTRT≥IMx\_\_DR,输出 0;TIMx\_\_CNTR<TIMx\_\_DR,输出 1 1:TIMx\_\_CNTRT≥IMx\_\_DR,输出 1;TIMx\_\_CNTR<TIMx\_\_DR,输出 0 输入 timer 模式:有效沿选择 0:相邻两个上升沿为 1 个周期,上升沿到下降沿为脉宽(高电平脉宽) 1:相邻两个下降沿为 1 个周期,下降沿到上升沿为脉宽(低电平脉宽) [3] TIRE 输出模式:比较匹配中断使能 输入 timer 模式:脉宽检测中断使能 0: 禁止事件中断; 1: 使能事件中断; [2] RSV 保留 [1] TOPM 单次模式 下列事件发生时,计数器停止计数 输出模式:计数器上溢事件 输入 timer 模式:PWM 周期检测或计数器上溢事件 0:在发生事件时,计数器不停止;

表 17-2 TIMx CR0 (0x9C/0x9E)

### **17.2.2 TIMx\_CR1(0x9D/0x9F)(x=3/4)**

工作模式选择 0:输入 timer 模式

| 位   |                                                                                                    | 6    |      |             |      |             |     |     |
|-----|----------------------------------------------------------------------------------------------------|------|------|-------------|------|-------------|-----|-----|
| 名称  | TIR                                                                                                    | TIP  | TIF  | <b>TTPE</b> | TIFE | <b>TINM</b> |     | TEN |
| 类型  | R/WO                                                                                                    | R/WO | R/WO | R/WO        | R/W  | R/W         | R/W | R/W |
| 复位值 |                                                                                                    |      |      |             |      |             |     |     |
|     |                                                                                                    |      |      |             |      |             |     |     |
| 字段  | 名称                                                                                                    | 描述   |      |             |      |             |     |     |
| -71 | 输出模式: 比较匹配标志位<br>当计数器值 TIMx_CNTR 与比较值 TIMx_DR 匹配时该位置 1。硬件置 1, 软件清 0。<br><b>TIR</b><br>输入 timer 模式: 脉宽检测标志位 |      |      |             |      |             |     |     |

表 17-3 TIMx CR1 (0x9D/0x9F)

1:输出模式 (注:在设为输出模式之前要先设定好 TIMx\_DR 和 TIMx\_ARR)

1:在发生事件时,计数器停止(TIMx\_CR1[TEN]清零)

[0] TMOD
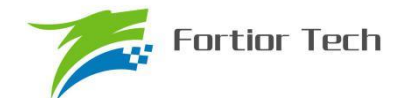

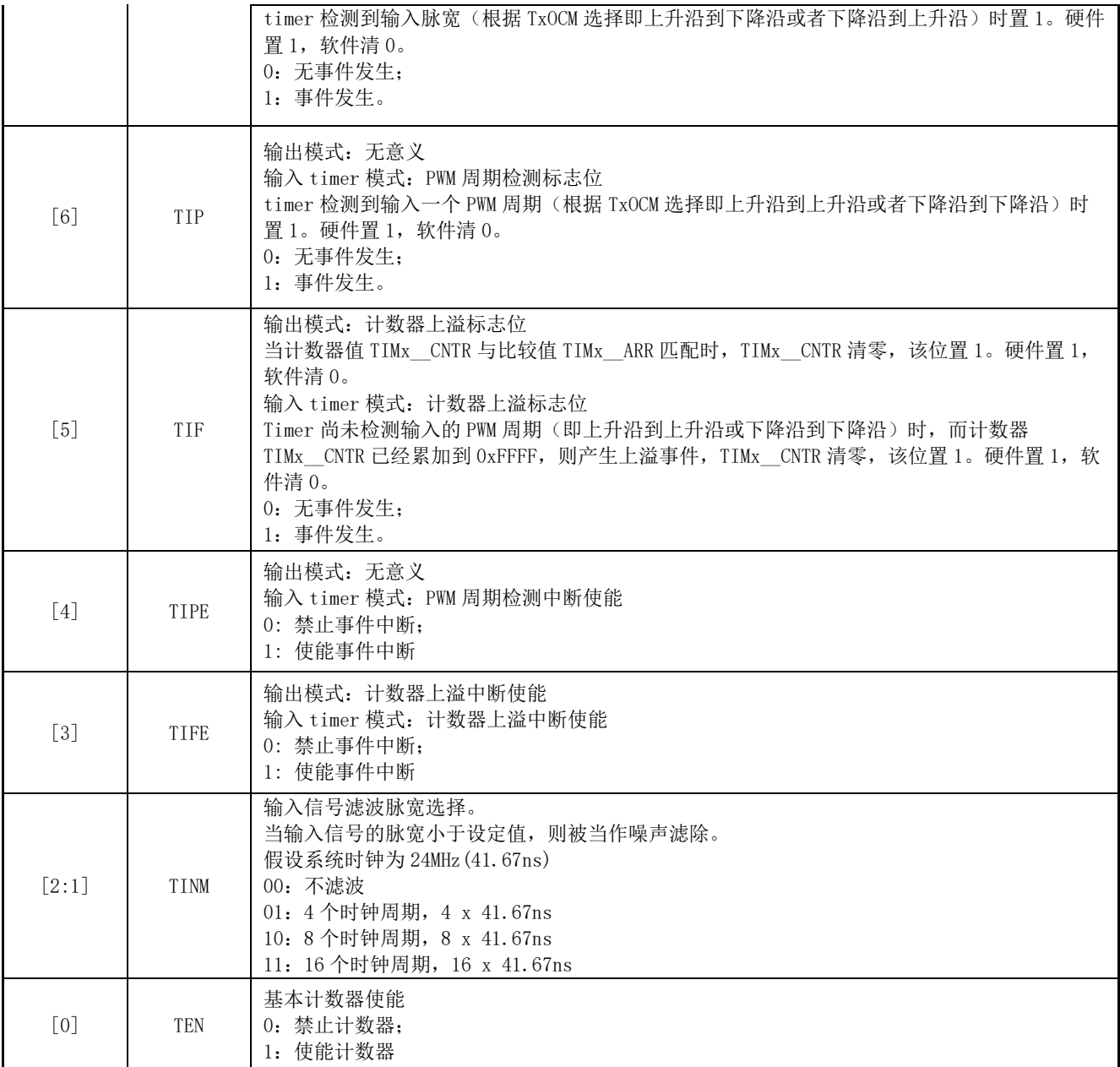

### **17.2.3 TIMx\_\_CNTR(0xA2,0xA3/0x92,0x93)(x=3/4)**

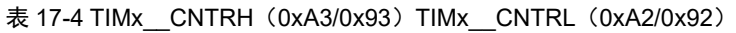

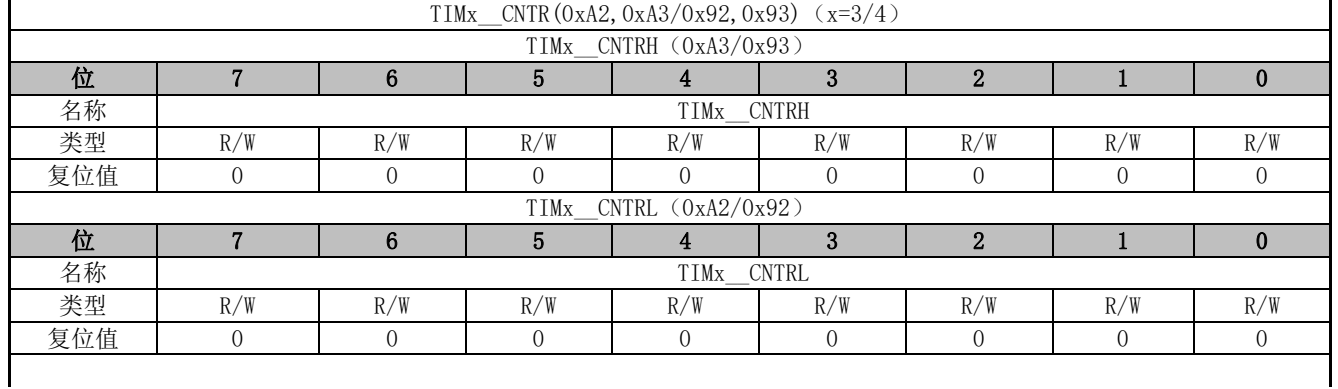

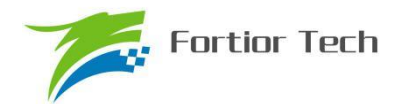

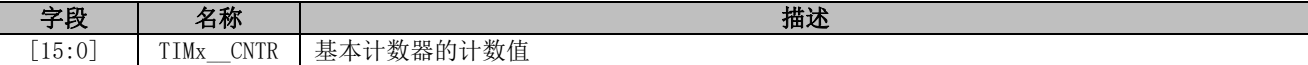

### **17.2.4 TIMx\_\_DR(0xA4,0xA5/0x94,0x95)(x=3/4)**

#### 表 17-5 TIMx\_\_DRH(0xA5/0x95) TIMx\_\_DRL(0xA4/0x94)

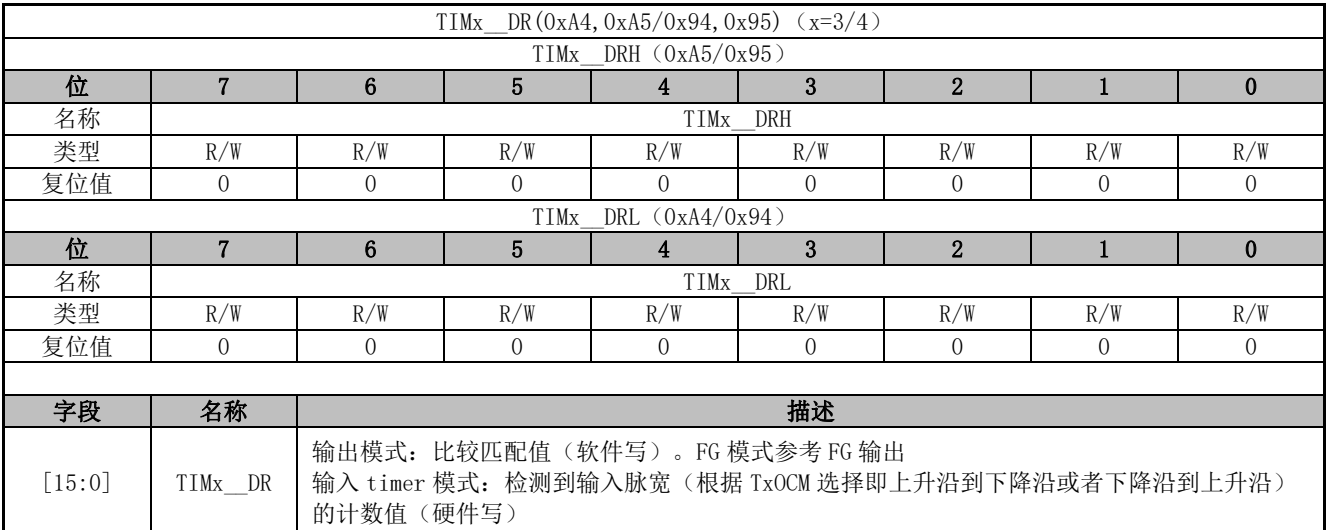

### **17.2.5 TIMx\_\_ARR(0xA6,0xA7/0x96,0x97)(x=3/4)**

#### 表 17-6 TIMx \_\_ARRH (0xA7/0x97) TIMx \_\_ARRL (0xA6/0x96)

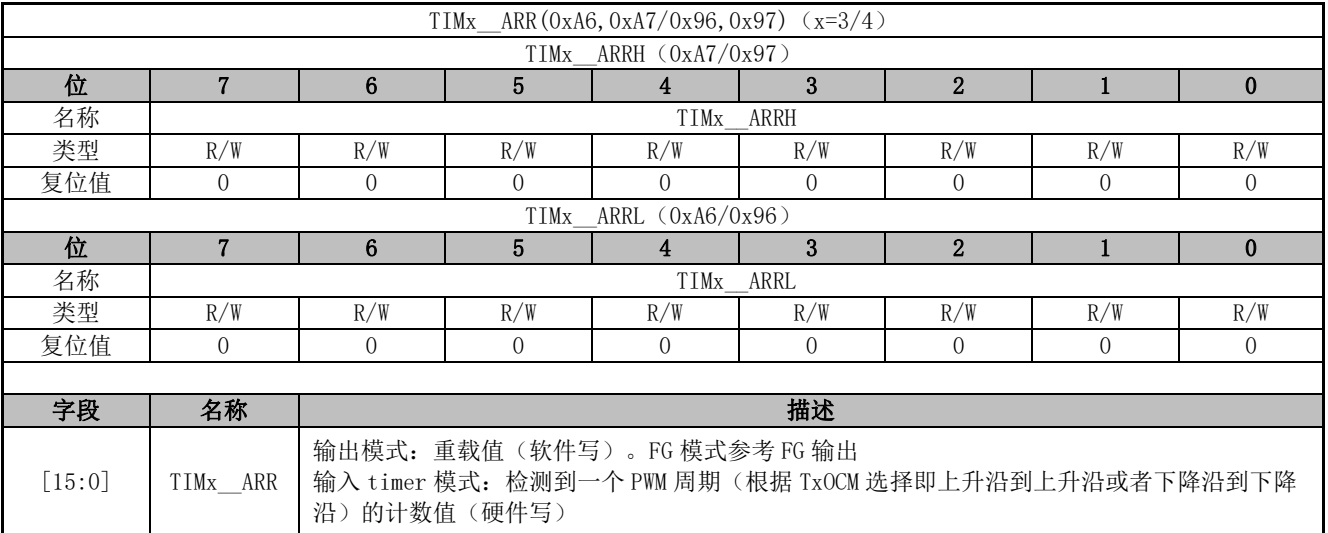

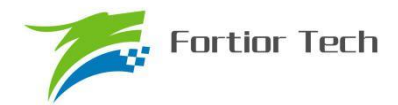

### **18 SYS\_TICK**

#### **18.1 操作说明**

SYS\_TICK 用于固定时间产生中断。配置 SYST\_ARR 寄存器设置产生中断的周期,使能 DRV\_SR[SYSTIE]位即可使 SYS\_TICK 工作且产生中断。中断入口为 10。

#### **18.2 寄存器**

### **18.2.1 DRV\_SR(0x4061)**

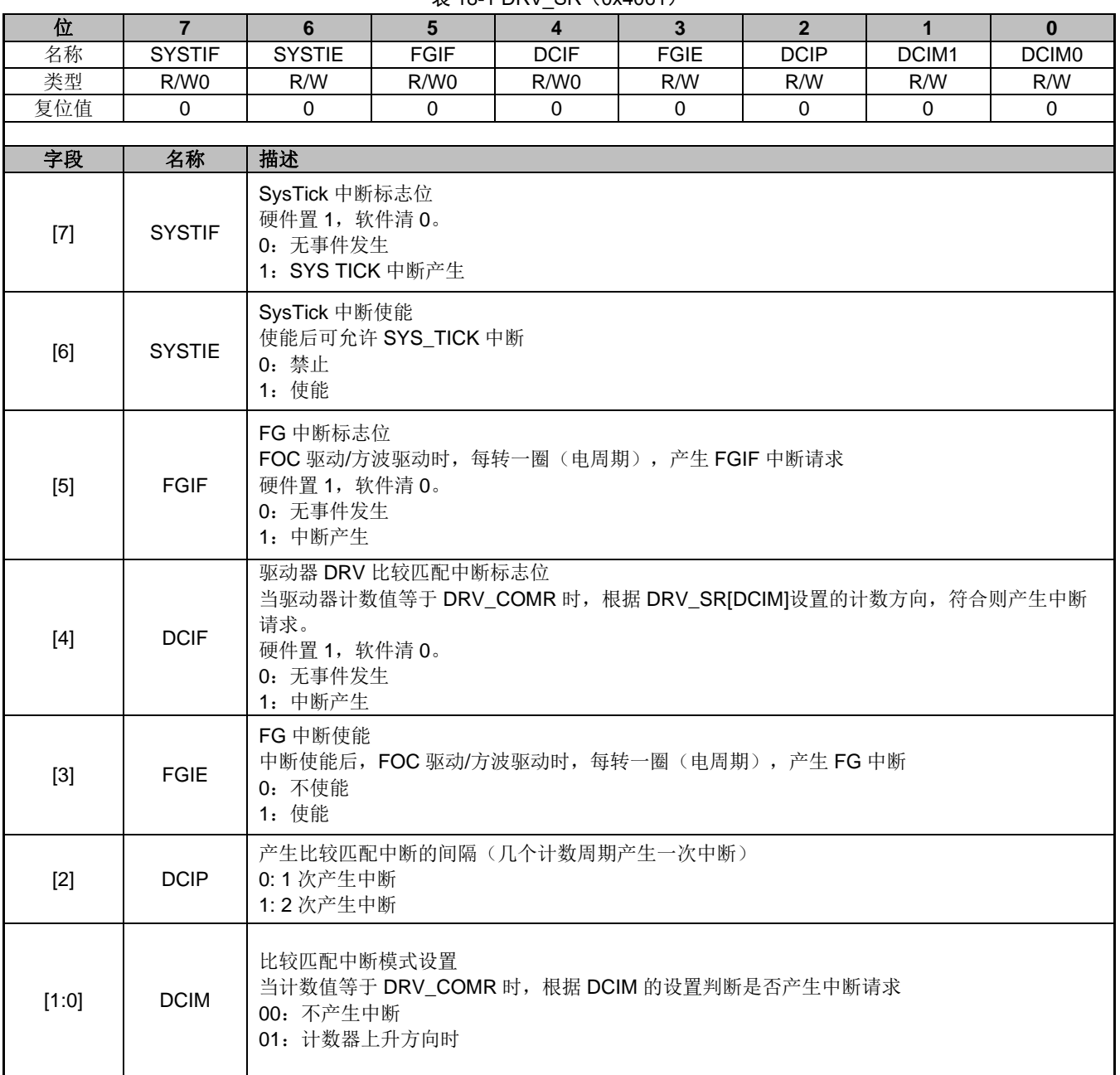

 $\pm$  18-1 DRV SR (0x4061)

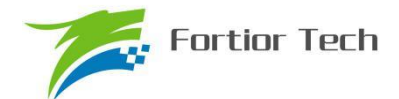

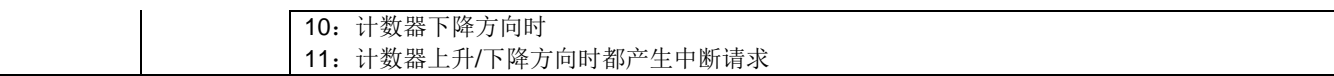

### **18.2.2 SYST\_ARR(0x4064,0x4065)**

#### 表 18-2 SYST\_ARRH (0x4064) SYST\_ARRL (0x4065)

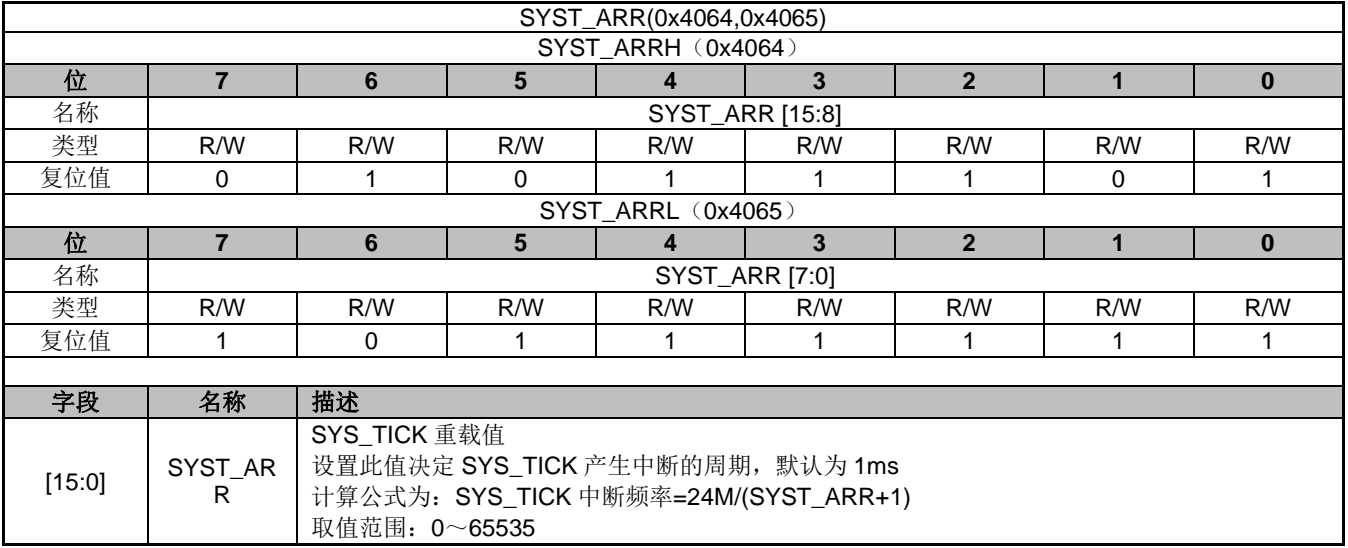

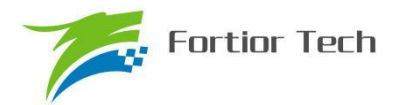

### **19 Driver**

#### **19.1 操作说明**

### **19.1.1 简介**

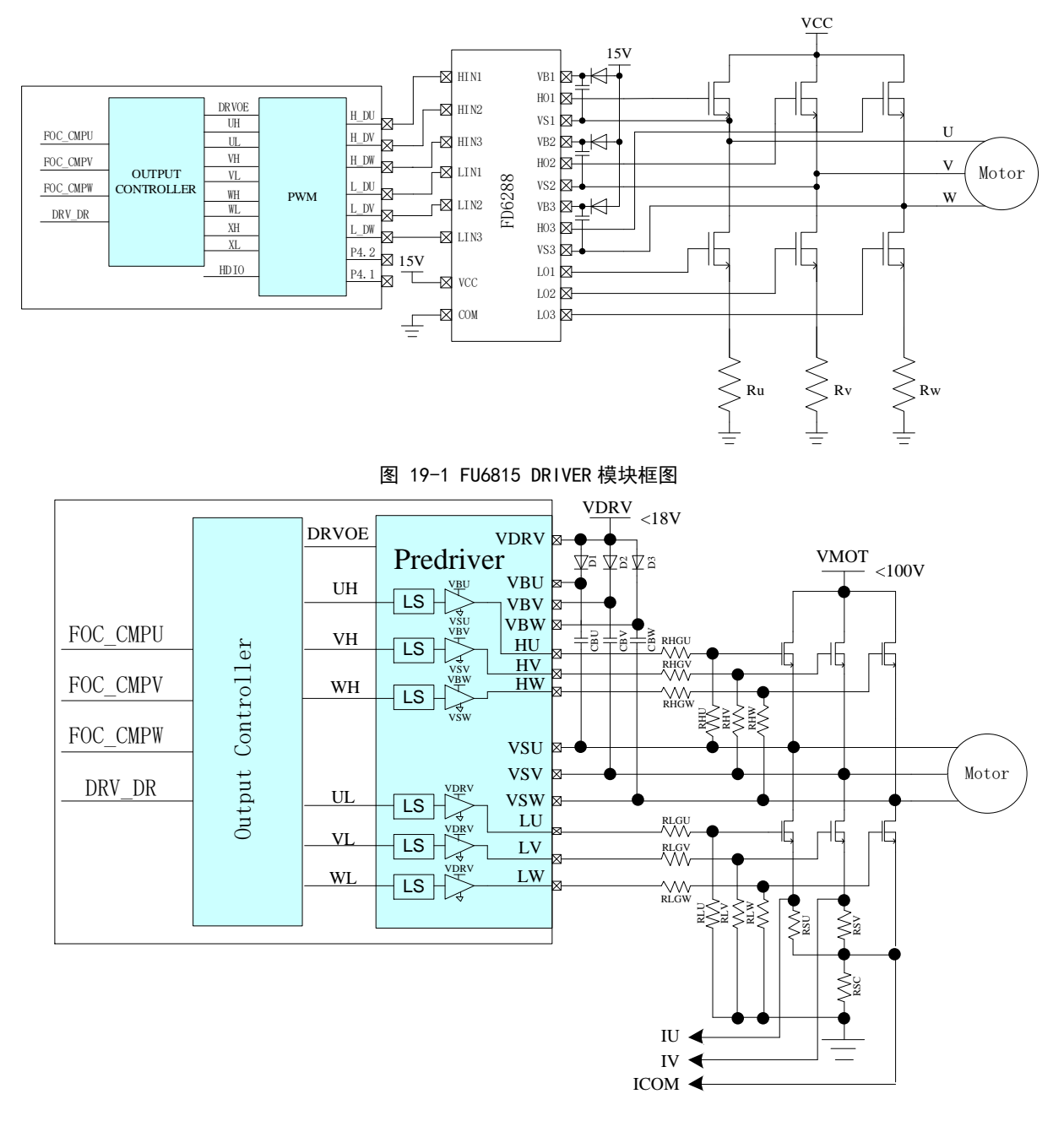

图 19-2 FU6865 DRIVER 模块框图

FOC\_CMPU/V/W 是 FOC 模块输出的三路比较值, DRV\_DR 是软件设置的比较值, 以上比较 值经过输出控制模块后输出四组电平信号 U/V/W/X 给 PWM 输出(FU6815)或者输出三组电平信 号 U/V/W 给 Predriver (FU6865)。其中, U/V/W 三路输出应用直流无刷电机控制, U/V/W/X 四路 输出应用于步进电机控制。

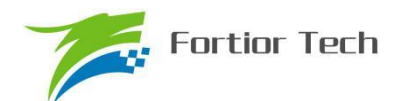

#### **19.1.2 输出控制模块**

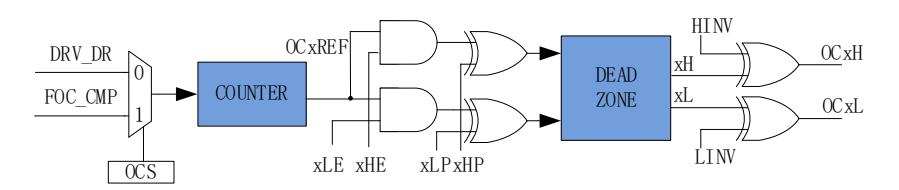

图 19-3 输出控制模块前级框图

配置 Driver 模块工作前,需配置 DRV\_CR[MESEL]=1,即电机引擎 ME 选择 FOC/SVPWM 模 式,反之,为方波驱动模式。

当 DRV\_CR[OCS]=0 时, PWM 的比较值来自 DRV\_DR, 生成 U、V、W 三路信号 OCxREF, 配置各路的上下管使能 xHE、xLE 及极性电平控制位 xHP、xLP, 使能 MOE 输出 PWM, 反之输出 空闲电平,产生的 xHP、xLP 信号送到死区模块得到 xH、xL 信号, 配置上下桥 HINV、LINV 反向 使能位最终输出上下桥所需的 PWM 驱动信号;当 DRV\_CR[OCS]=1 时,PWM 的比较值来自 FOC。

#### **19.1.2.1 计数比较模块**

通过 DRV\_CR[OCS],可以选择 FOC/SVPWM 模块输出的三路比较值 FOC\_CMPU/V/W 或者 软件设置的比较值 DRV\_DR,送至计数器比较后得到三路原始 PWM 信号 OCxREF, 其中 DRV\_DR 用于实现电机预充电、刹车、方波控制。当计数值 DRV\_CNTR 小于比较值, OCxREF 输出高电平, 反之,输出低电平。

配置 DRV\_CR[OCS]=1, 选择 FOC 模块输出的三路比较值 FOC\_CMPU/V/W 与计数值比较, 生成 OC1REF/OC2REF/OC3REF。

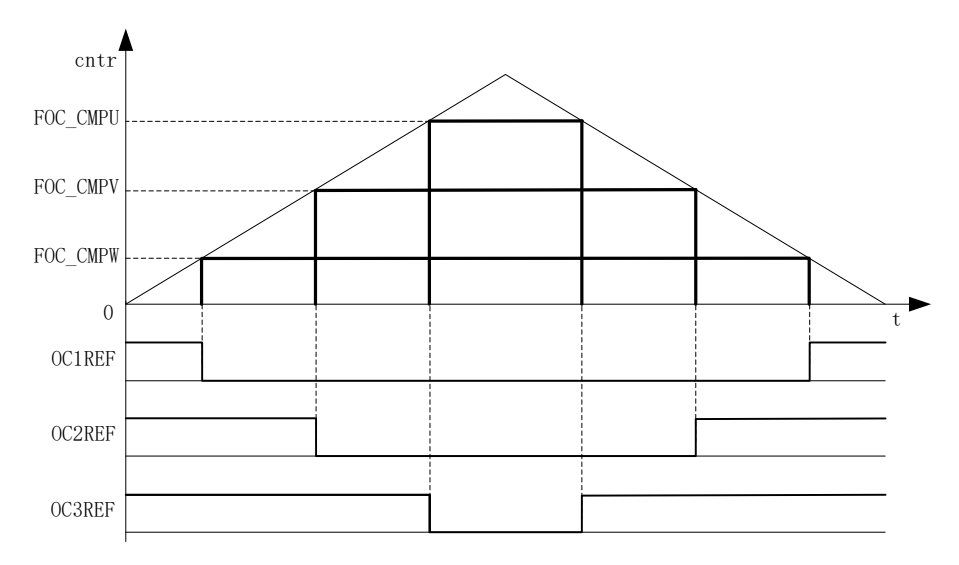

#### 图 19-4 PWM 生成图

配置 DRV CR[OCS]=0, 选择软件设置的比较值 DRV DR 与计数值比较, 生成三路占空比相 同的 OC1REF/OC2REF/OC3REF。

占空比 = DRV\_DR/ DRV\_ARRx 100%(假设 DRV\_ARR=750,DRV\_DR=375,则占空比=50%)

#### **19.1.2.2 死区模块**

上下管信号 xH\_P、xL\_P 支持死区插入。对于互补输出, 如果 DRV\_DTR 寄存器不等于 0, 就 使能了死区插入。每个通道都有一个 8bit 的死区发生器, 三个通道的死区延时相同, 通过 DRV\_DTR 设置死区时间。当 xH\_P、xL\_P 上升沿发生时,xH、xL 的实际输出高电平比 xH\_P、xL\_P 的上升 沿延迟 DRV DTR 设定的时间;如果延迟时间大于实际输出的脉宽,那么对应的通道脉宽不延迟, 相反的通道脉宽不产生。

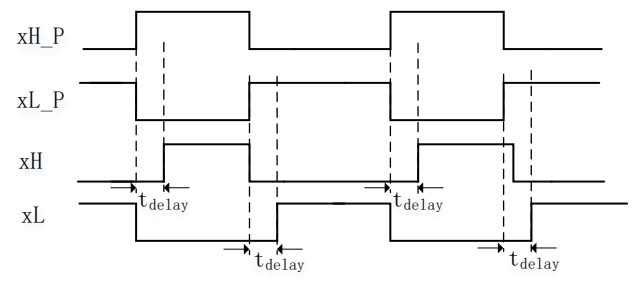

图 19-5 带死区插入的互补输出

#### **19.1.2.3 输出使能与极性**

通过配置 DRV CMR[xHE]和[xLE], 可以选择输出模式为无效电平或者插入死区的互补输出。 通过配置 DRV\_CMR[xHP]和[xLP]配置输出的极性。DRV\_CMR 一般通过软件配置, 在应用于方波 控制时,可通过 TIMER1 自动控制 DRV CMR 达到自动换相的功能,配置 DRV CR[MESEL]=0, 选择方波驱动模式,当 TIM1 产生换相事件时,对应的 TIM1 DBRx 传输到 DRV CMR 和比较器的 CMP\_CR2[4:3]。

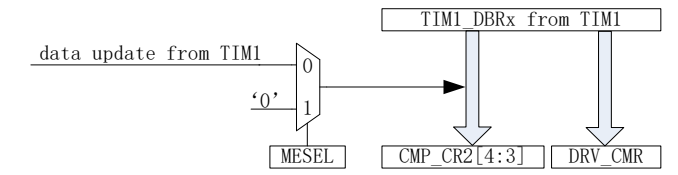

图 19-6 TIM1 自动控制 DRV CMR 和 CMP CR2[4:3]

配合 DRV\_DR 和 DRV\_ARR 寄存器,DRV\_CMR 寄存器的 xHE 和 xLE 可实现预充电和刹车 等功能, DRV\_DR 和 DRV\_ARR 控制 PWM 占空比, xHE 和 xLE 控制六路输出方式。

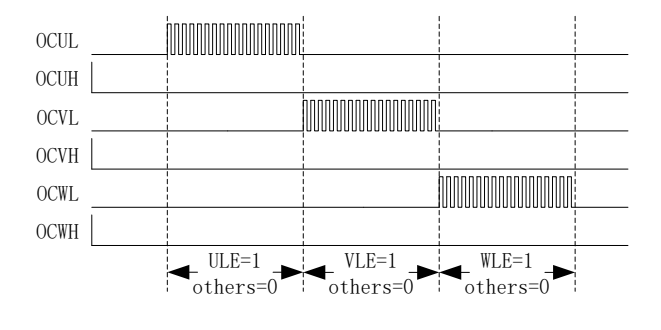

图 19-7 预充电波形图

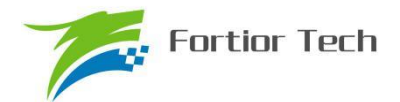

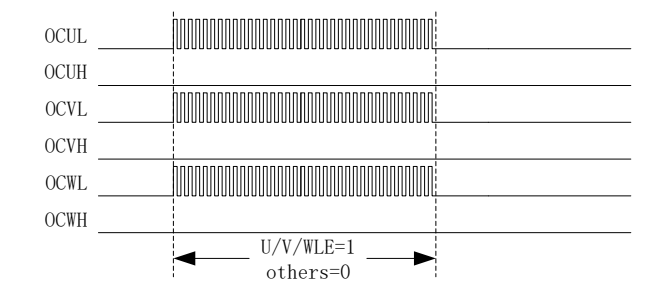

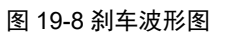

### **19.1.2.4 主输出使能 MOE**

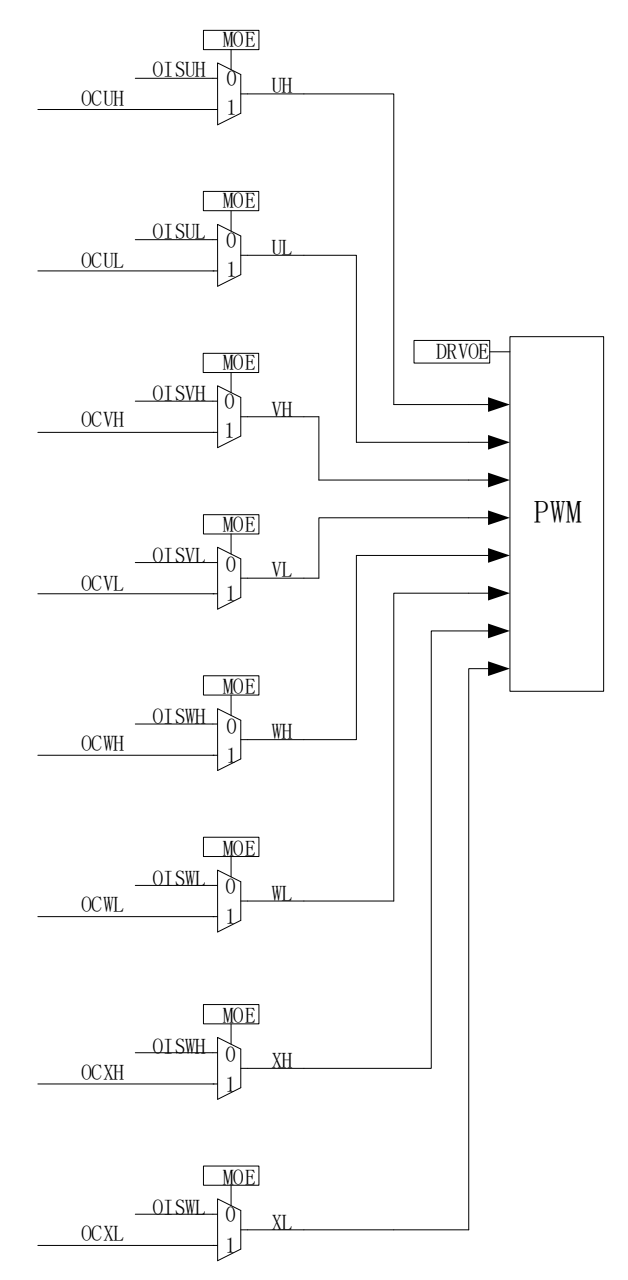

图 19-9 输出控制模块后级框图

使能 MOE 后,输出 PWM 波形,用于驱动电机。禁止 MOE 后,输出软件设置的空闲电平,停

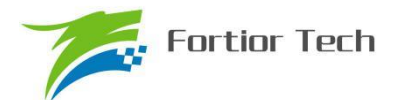

止电机驱动。

### **19.1.2.5 中断**

### **19.1.2.5.1 比较匹配中断**

通过 DRV\_SR[DCIM]设定比较匹配中断发生的条件,通过设置比较值 DRV\_COMR 设定比较匹 配中断发生的时机。当计数器的计数值等于 DRV\_COMR, 且符合 DCIM 设置的条件时, 则产生中 断请求,中断标志位 DCIF 硬件置 1。DCIF 可以软件清零,写 1 无效。

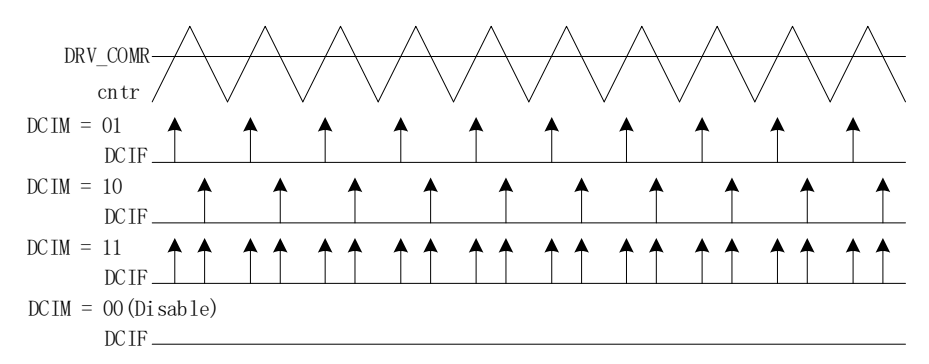

#### 图 19-10 DRV 比较匹配中断

### **19.1.2.5.2 FG 中断**

设置 DRV\_SR[FGIE]使能 FG 中断, 电机每转一圈(电角度), 产生一次中断请求。

### **19.1.3 PWM 模式(仅适用于 FU6815)**

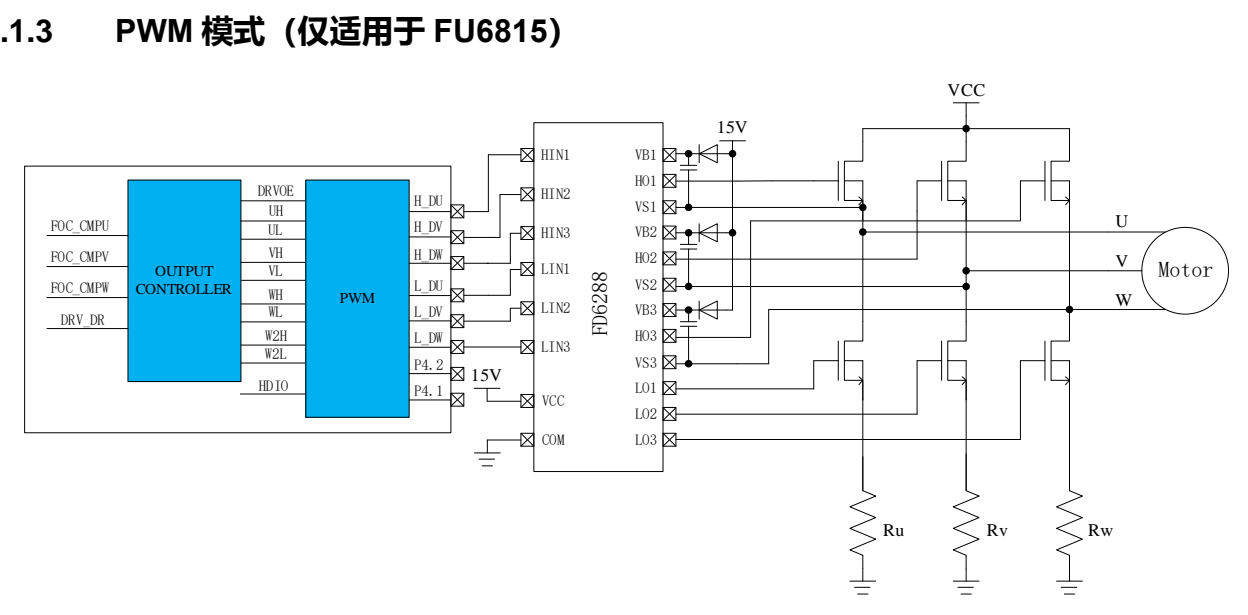

#### 图 19-11 PWM 模式的原理图

FU6815 为 PWM 输出, 其功能框图如图 19-11 所示。进入该模式, DRVOE 为 PWM 的使能 信号,与 FU6865 6N Predriver 不同的是, PWM 的输出接 HVIC, 通过 HVIC 来驱动 MOS 的栅极。

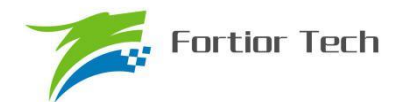

### **19.1.4 6N Predriver 模式(适用于 FU6865)**

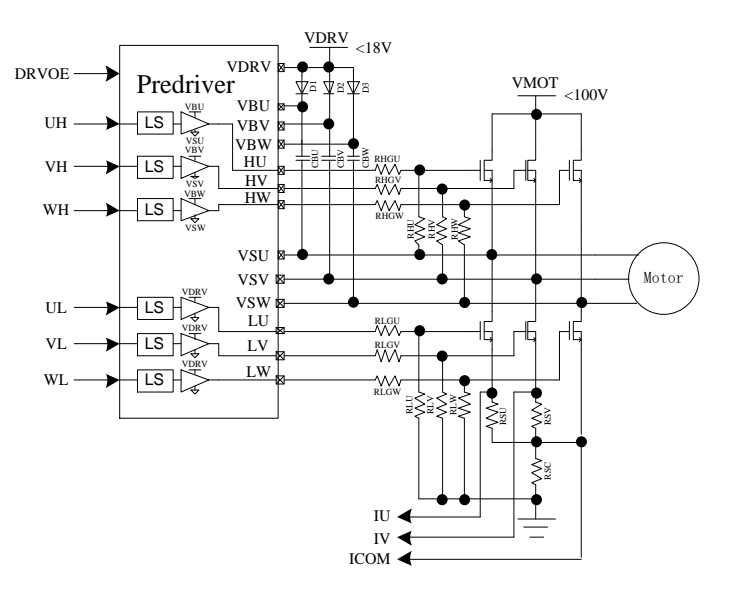

图 19-12 6N Predriver 模式的原理图

6N Predriver 如图 19-12 所示。进入该模式, DRVOE 为 Predriver 的使能信号, Predriver 的 输出接 6 只 NMOS 后分别驱动电机的 U/V/W 相。

| Input      |          | Output   |          |  |  |  |
|------------|----------|----------|----------|--|--|--|
| UH/VH/WH I | UL/VL/WL | HU/HV/HW | LU/LV/LW |  |  |  |
|            |          |          |          |  |  |  |
|            |          |          |          |  |  |  |
|            |          |          |          |  |  |  |
|            |          |          |          |  |  |  |

表 19-1 FU6865Q 内置 Predriver 信号真值表

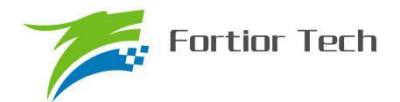

### **19.2 寄存器**

# **19.2.1 PI\_CR(0xF9)**

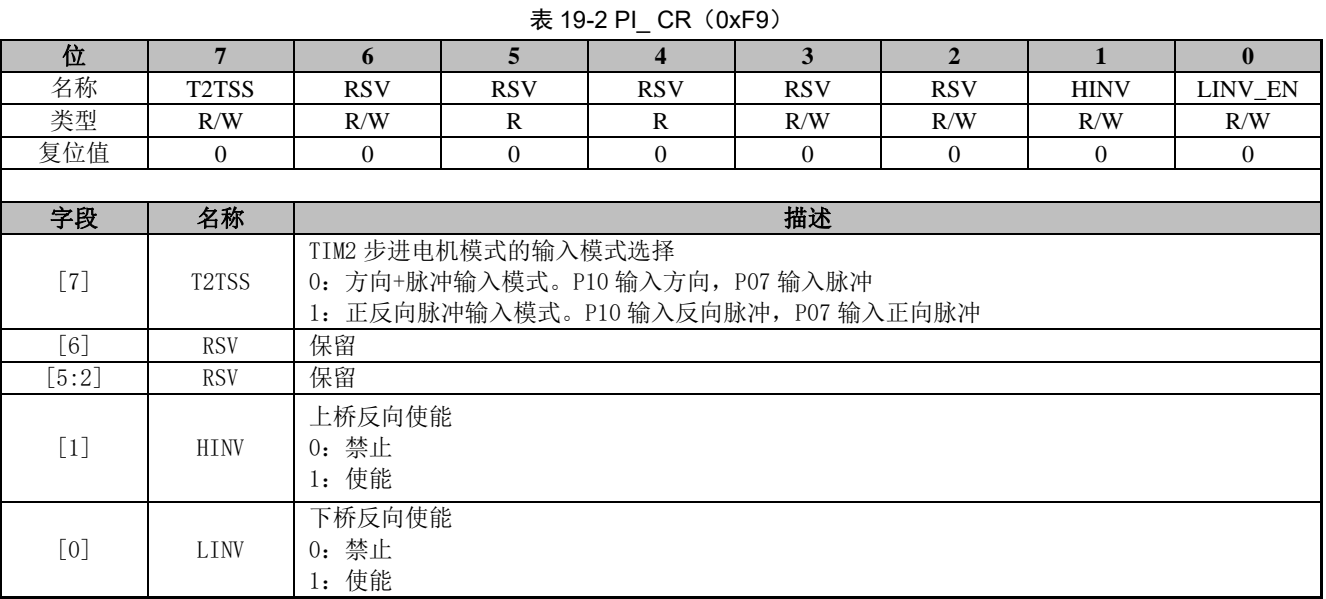

### **19.2.2 DRV\_CR(0x4062)**

#### 表 19-3 DRV CR (0x4062)

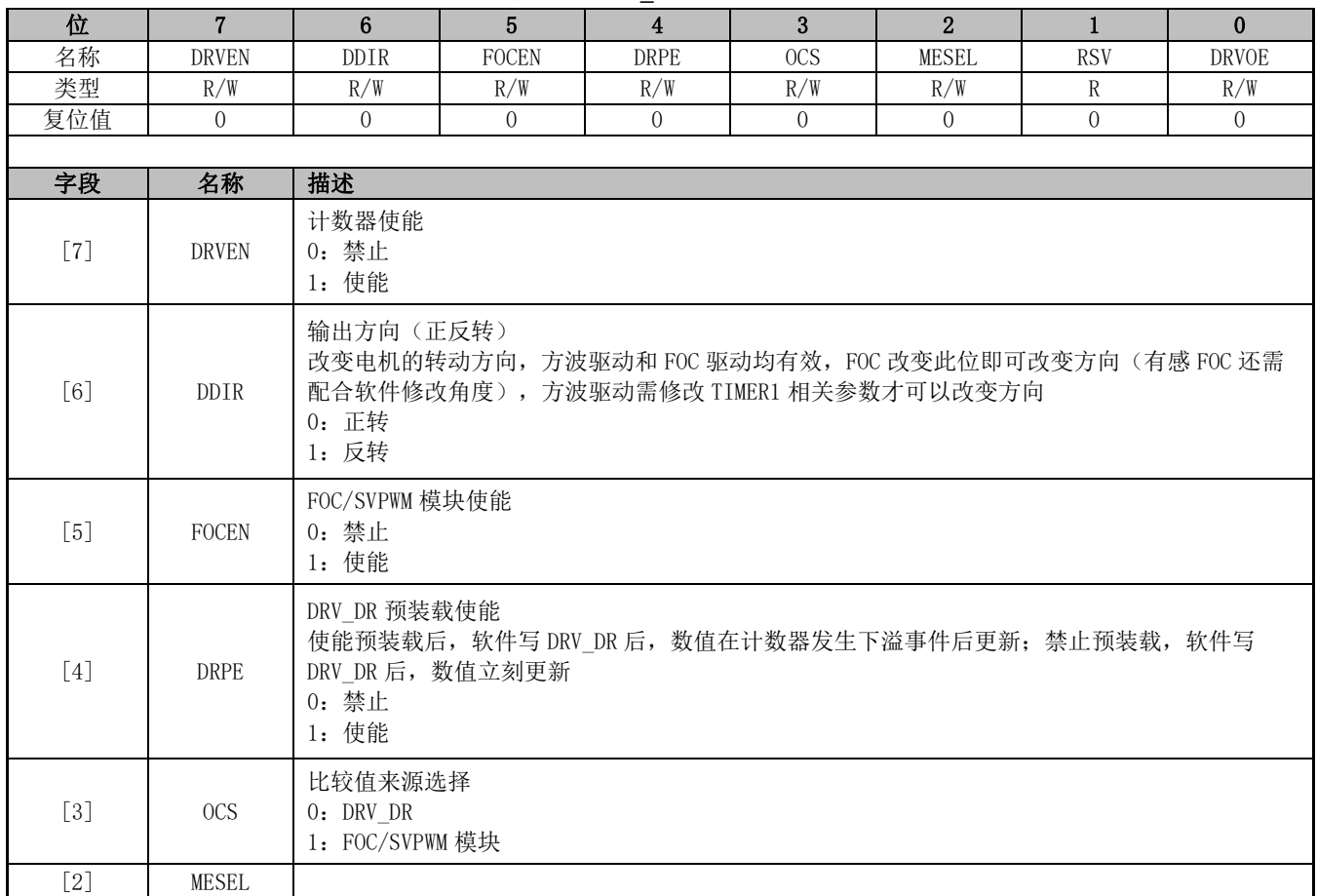

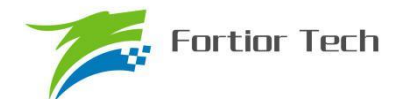

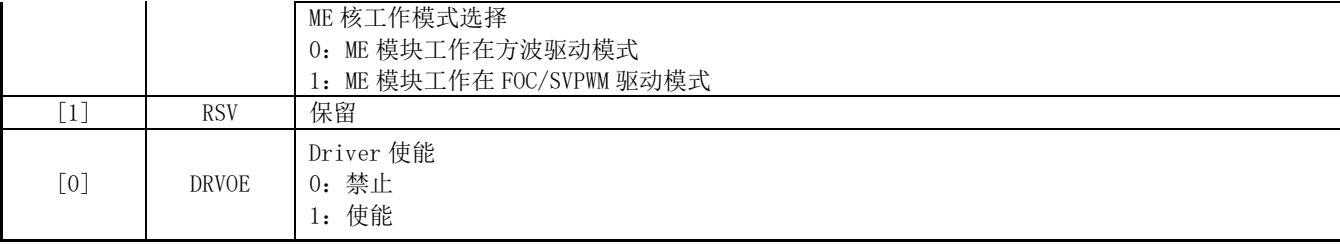

# **19.2.3 DRV\_SR(0x4061)**

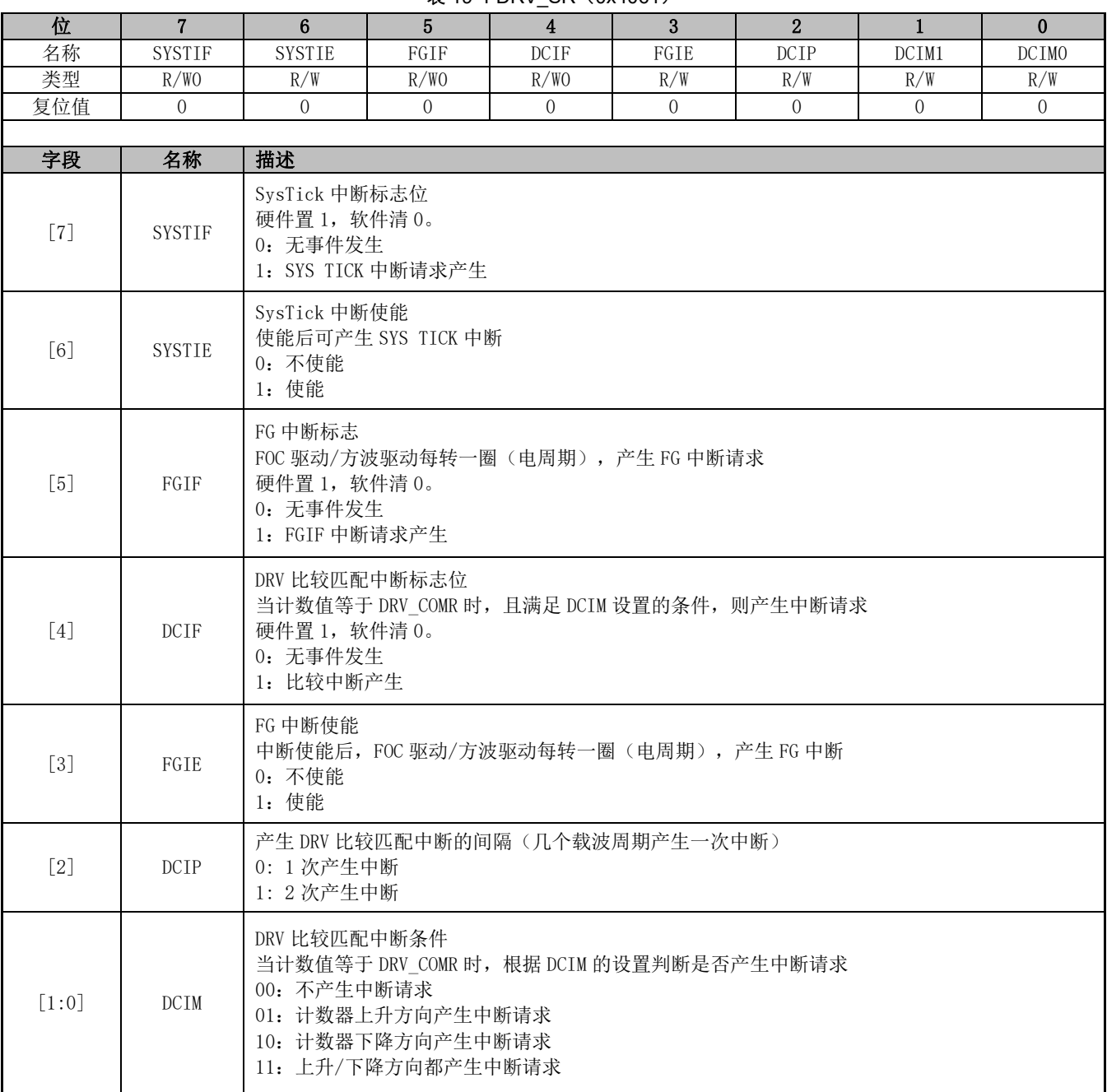

#### 表 19-4 DRV SR (0x4061)

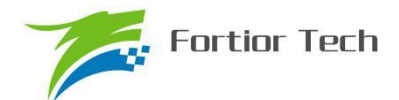

### **19.2.4 DRV\_OUT(0xF8)**

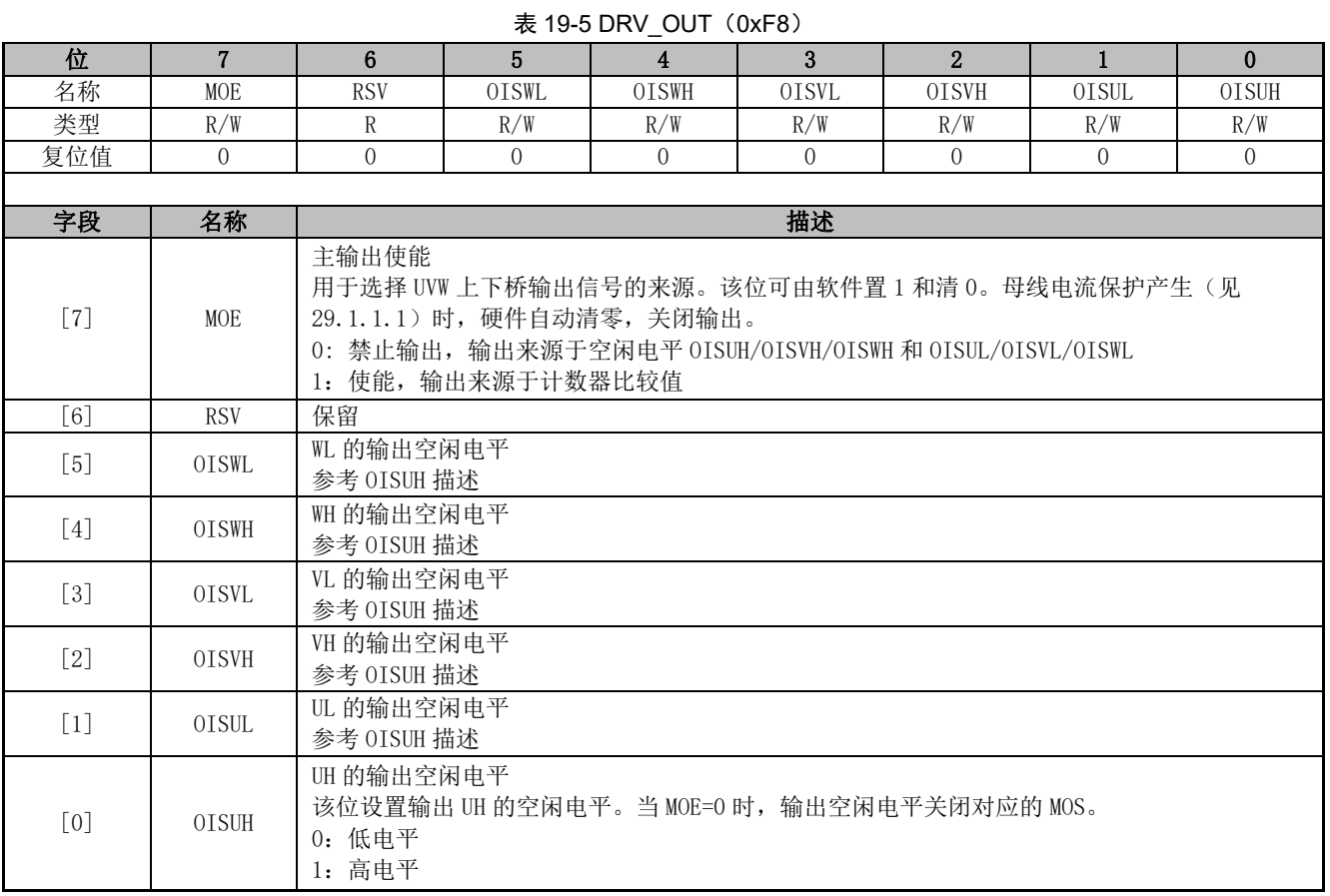

### **19.2.5 DRV\_CMR(0x405C, 0x405D)**

注: 方波驱动时, 通过 TIMER1 会自动控制 DRV\_CMR 寄存器。

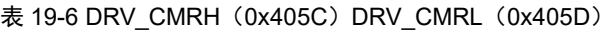

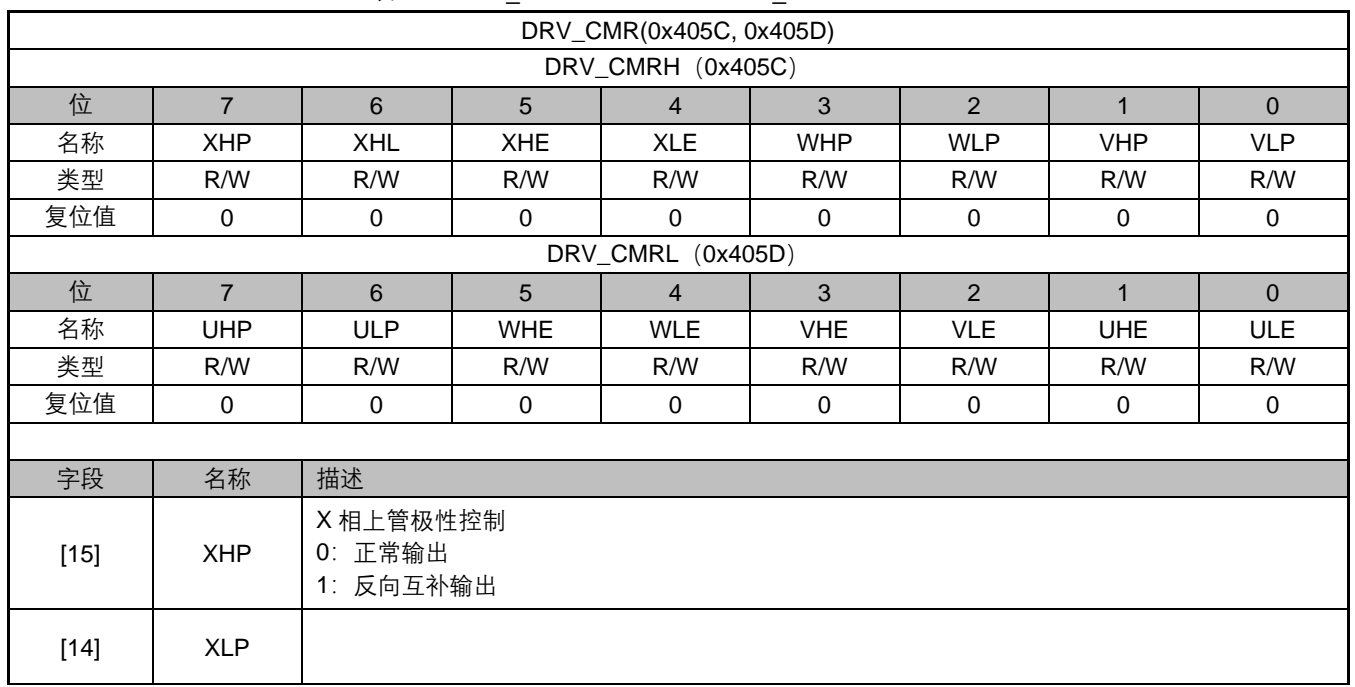

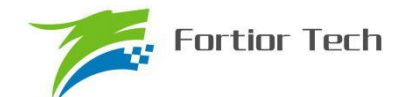

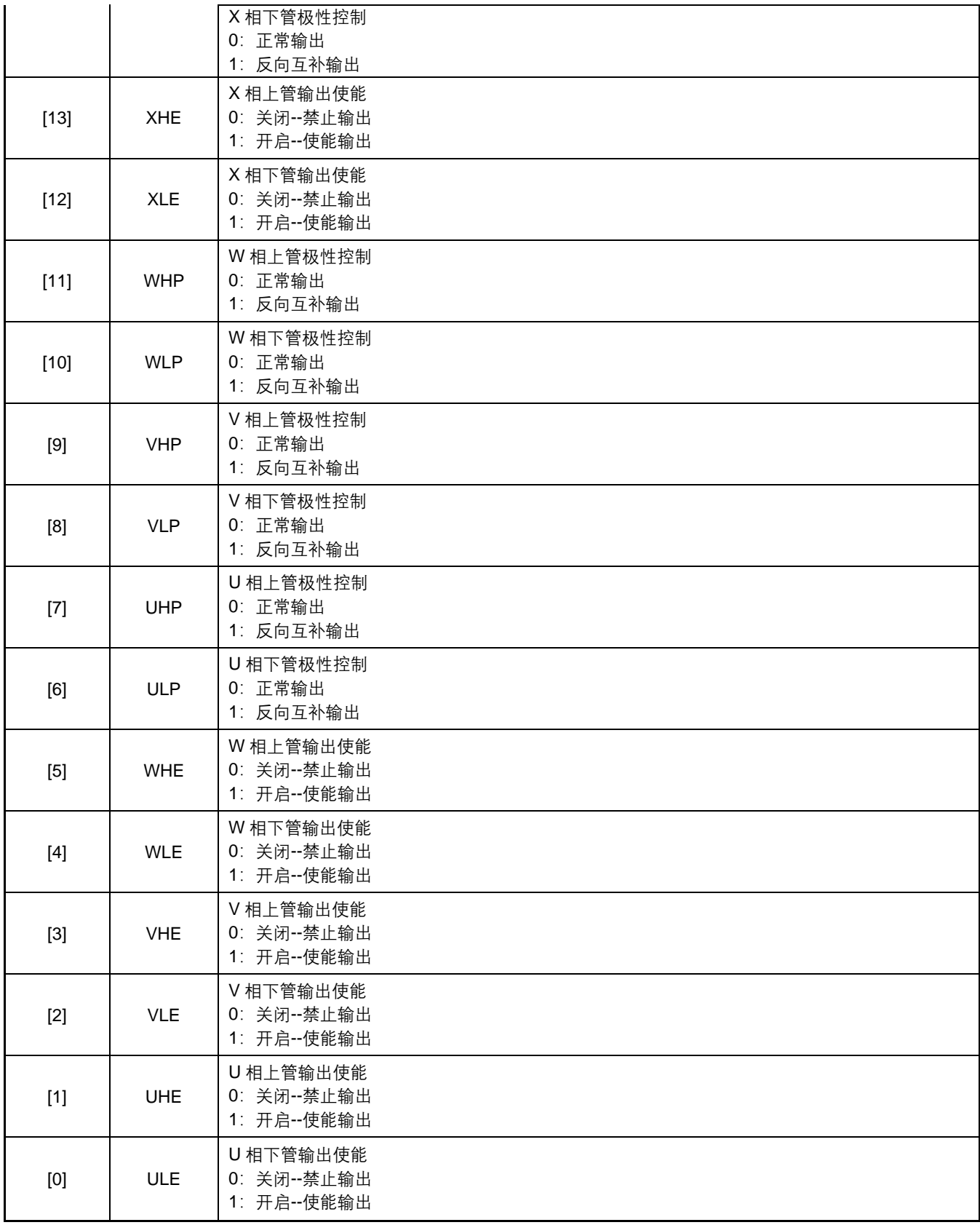

### **19.2.6 DRV\_ARR(0x405E,0x405F)**

表 19-2 DRV\_ARRH(0x405E) DRV\_ARRL(0x405F)

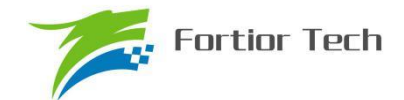

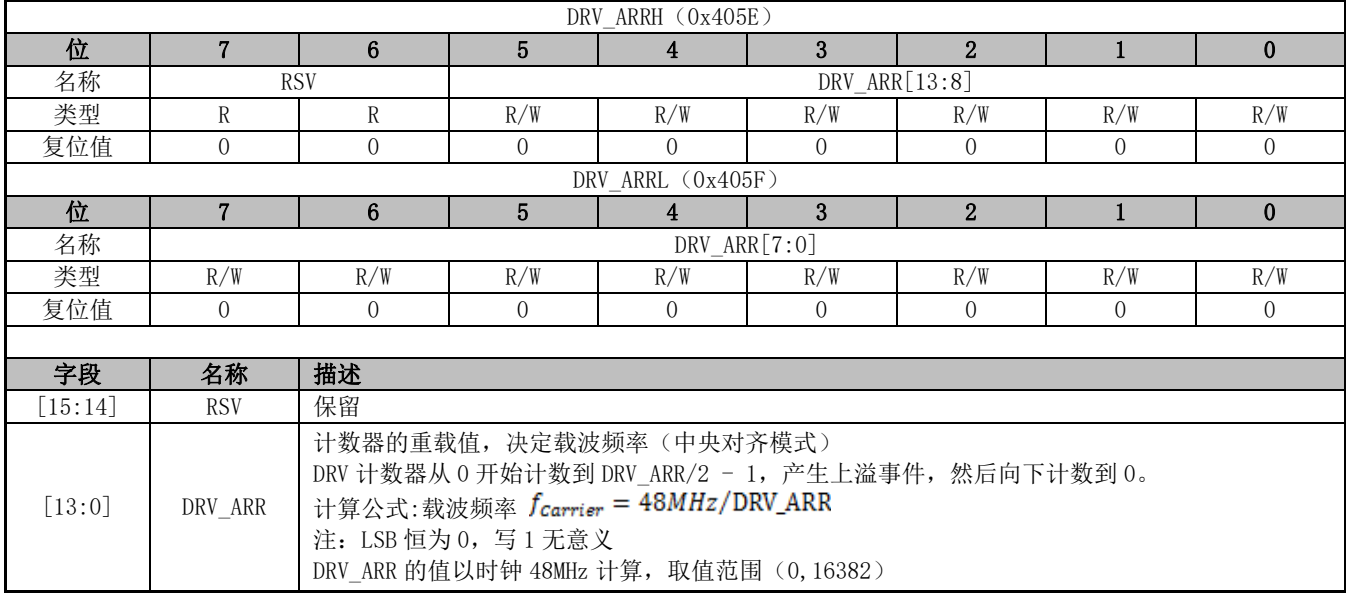

### **19.2.7 DRV\_COMR(0x405A,0x405B)**

表 19-3 DRV\_COMRH(0x405A) DRV\_COMRL(0x405B)

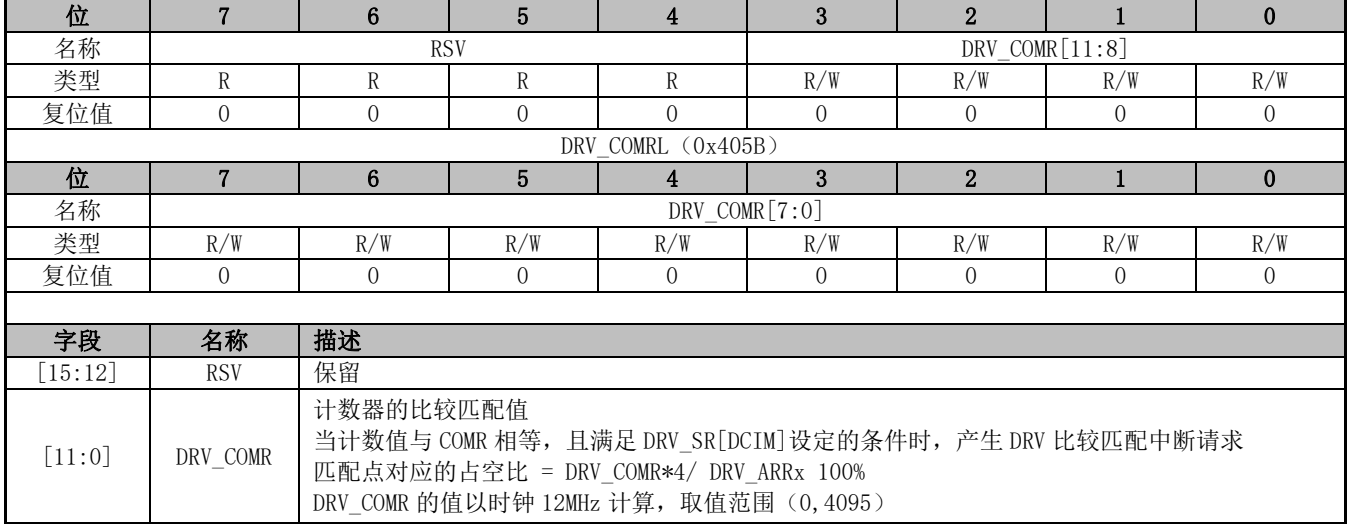

### **19.2.8 DRV\_DR(0x4058,0x4059)**

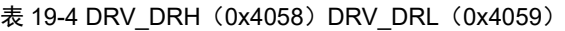

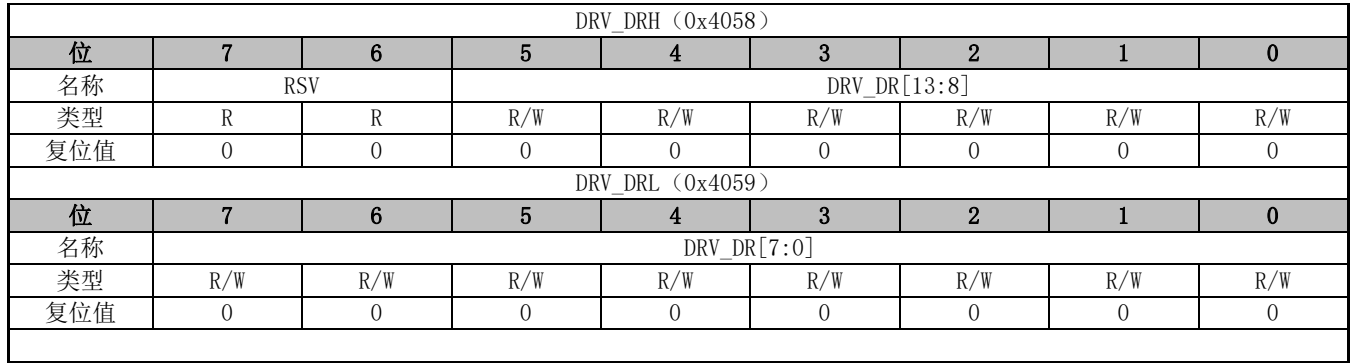

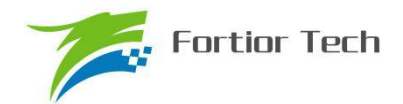

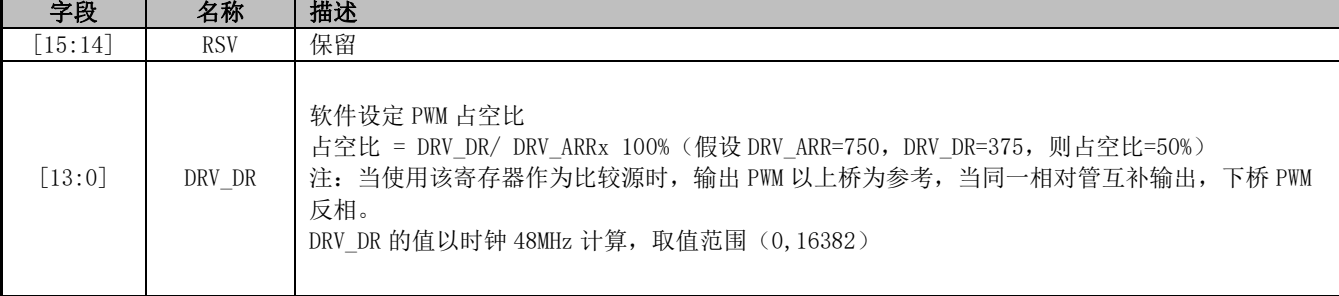

### **19.2.9 DRV\_DTR(0x4060)**

#### 表 19-5 DRV\_DTR (0x4060)

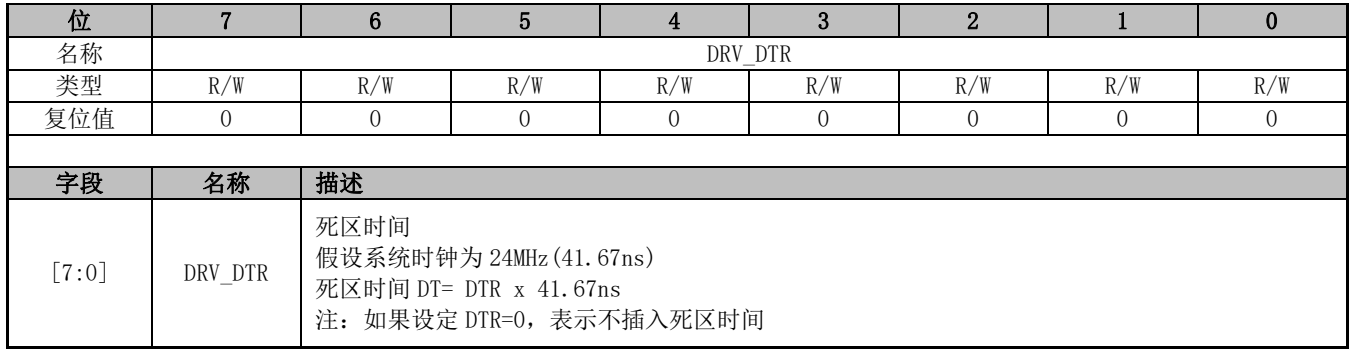

### **19.2.10 DRV\_\_CNTR(0x4066,0x4067)**

#### 表 19-6 DRV CNTRH (0x4066) DRV CNTRL (0x4067)

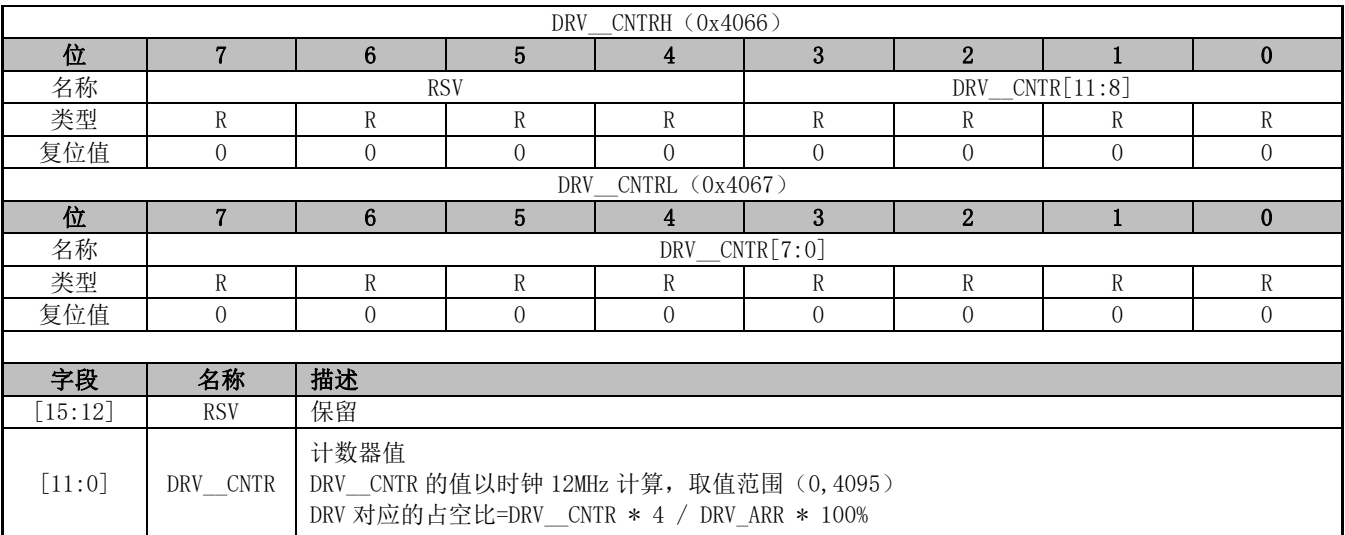

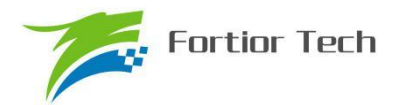

### **20 WDT**

看门狗定时器是一个工作在 LS\_OSC(内部慢时钟)时钟域下的定时器,主要用于监控主程序 运行,防止 MCU 出现死机的情况。看门狗的工作原理是:启动看门狗后,看门狗的定时器开始运 行;当看门狗定时器溢出时,看门狗会发送信号使 MCU 复位,主程序将重新运行。所以,在主程序 运行过程中,每隔一段时间就要对看门狗的定时器进行初始化,以防止看门狗定时器溢出,俗称"喂 狗"。

看门狗在启动后就会从 0 开始计时,如果没有"喂狗"操作,当计时到 0xFFFC 时看门狗会输出 一个长度为 4 个 LS OSC 周期的信号使 MCU 复位,程序从头开始运行;如果程序在运行中定时给 看门狗发送"喂狗"信号,那么看门狗定时器将会回到 WDT ARR 的设定值,并重新开始计数,看门 狗将不会令 MCU 复位。

#### **20.1 WDT 使用注意事项**

- 1、 MCU 进入待机模式或者睡眠模式时,WDT 将停止计数,但计数值仍会保留。
- 2、 MCU 在仿真过程中,WDT 将会被自动禁用
- 3、 WDT 定时器溢出使 MCU 复位时, RST\_SR[RSTWDT]将会置一

#### **20.2 WDT 操作说明**

- 1、 CCFG1[WDT\_EN]置 1, 启动看门狗, 看门狗从零开始计数
- 2、 设置 WDT ARR(本操作也可以放在启动看门狗之前);
- 3、 在程序的运行中设置 WDT\_CR[WDTRF]=1, 看门狗定时器初始化

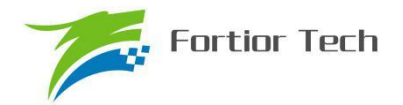

### **20.3 WDT 寄存器**

# **20.3.1 WDT\_CR(0x4026)**

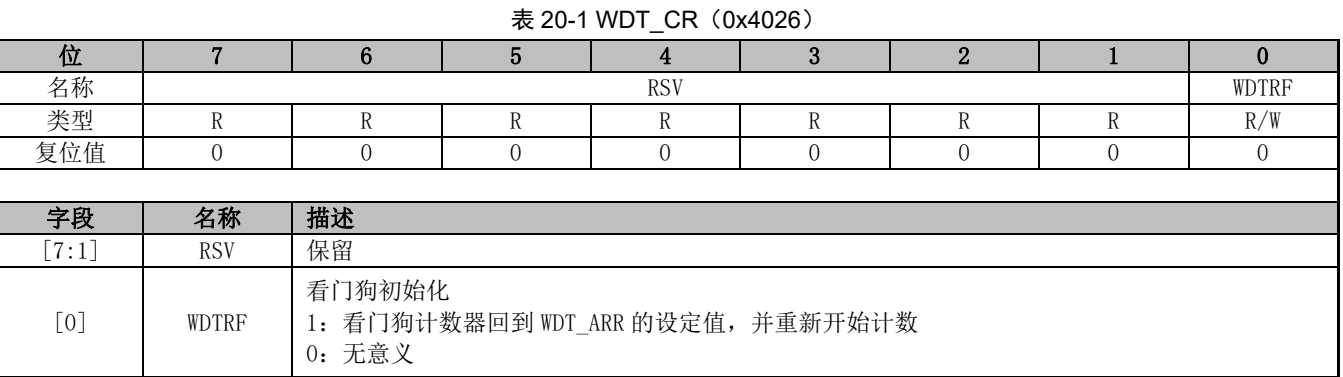

### **20.3.2 WDT\_ARR(0x4027)**

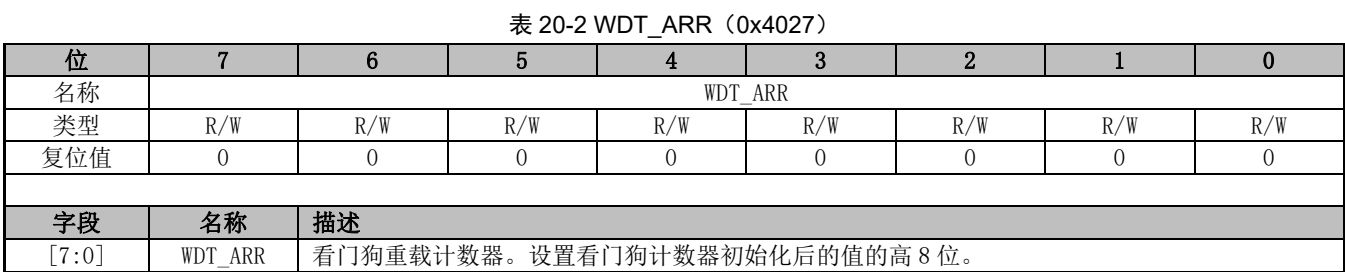

### **20.3.3 CCFG1(0x401E)**

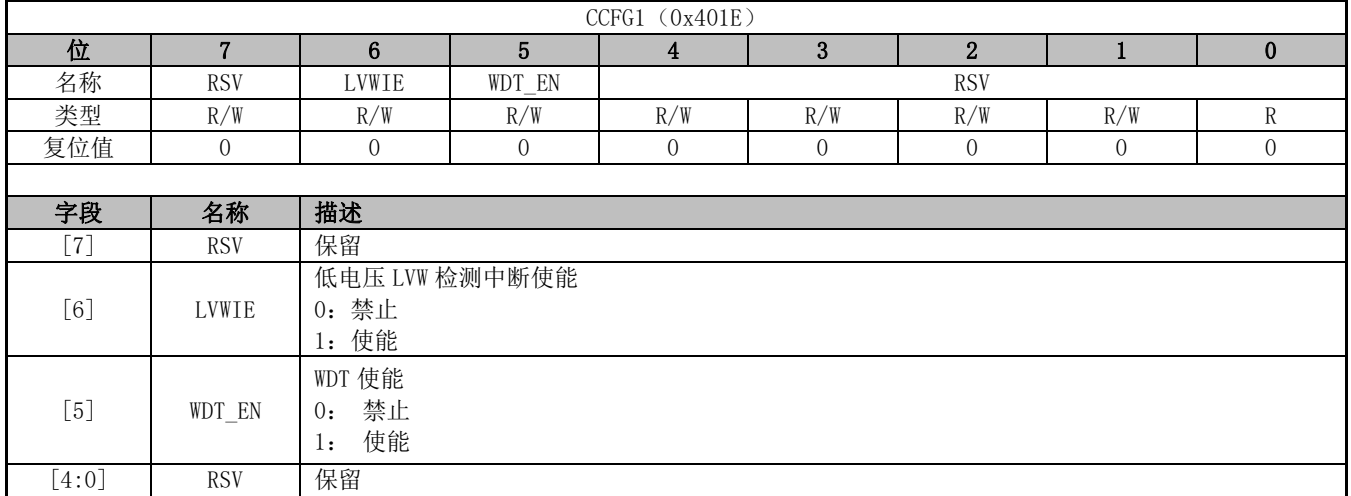

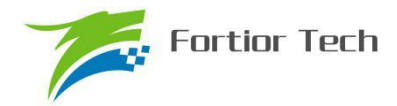

## **21 RTC 与时钟校准**

### **21.1 RTC 基本功能框图**

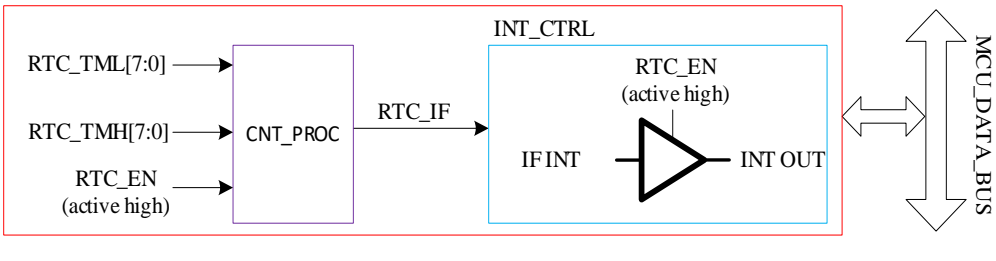

图 21-1RTC 基本功能框图

### **21.2 RTC 操作说明**

写寄存器 RTC\_TMH 和 RTC\_TML,设置 RTC 计数的重载值; 设置 RTC\_STA[RTC\_EN]为 1, 使能 RTC 计数。

### **21.3 RTC 寄存器**

### **21.3.1 计数寄存器:RTC\_TM(0x402C,0x402D)**

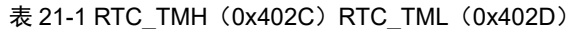

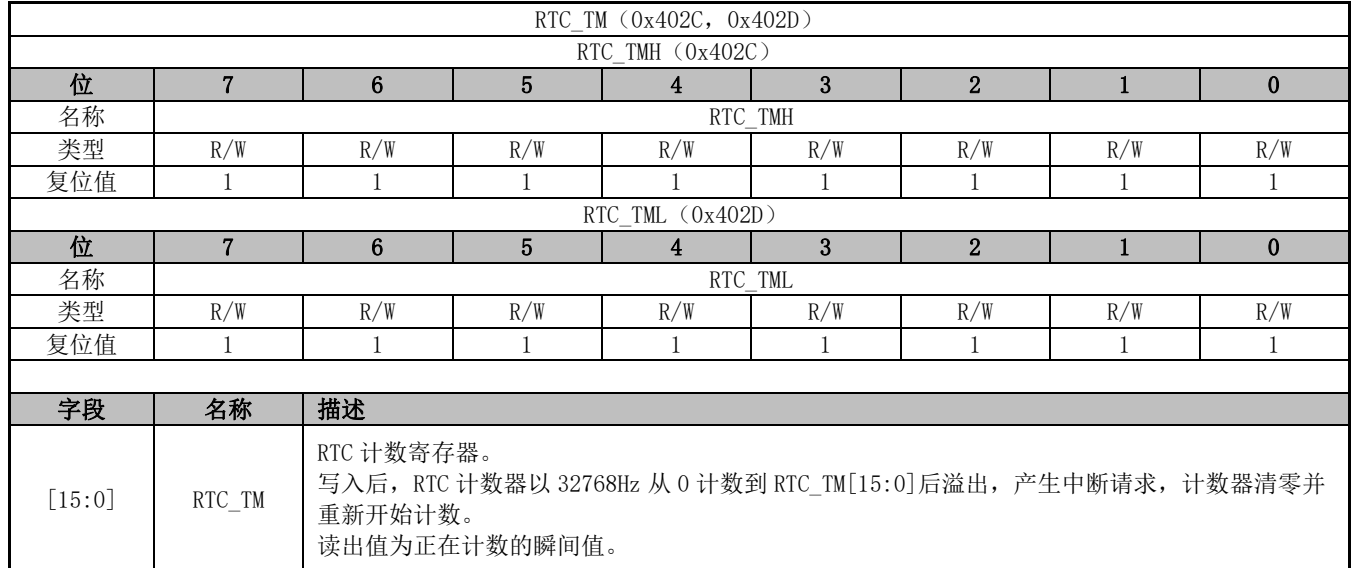

### **21.3.2 控制寄存器:RTC\_STA(0x402E)**

表 21-2 RTC\_STA(0x402E)

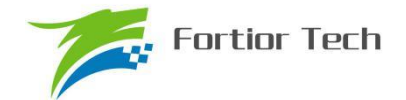

# **FU6815/65**

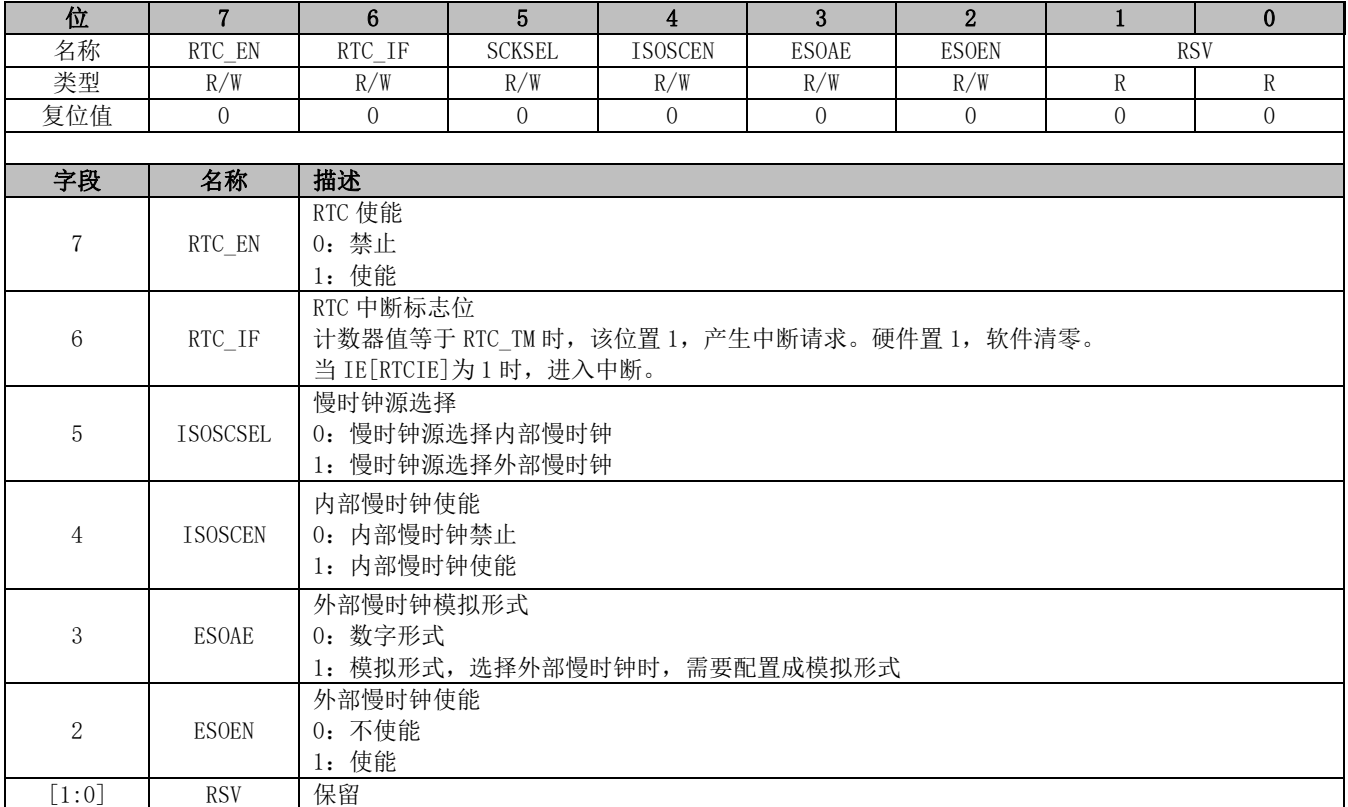

### **21.4 时钟校准**

#### **21.4.1 简介**

时钟校准是利用内置慢时钟校准内置快时钟的功能。校准原理是使用一个长度 12 位的计数器, 以快时钟为源时钟,连续累积计数 4 个慢时钟周期的长度。

校准方法:软件设 CAL\_CR0[CAL\_STA]=1, 开始校准过程, 读 CAL\_CR0[CAL\_BSY]标志位确 认校准过程是否结束,当校准完成(CAL BSY=0)后,读取 CAL ARR 的值即是使用快时钟连续累 积计数 4 个慢时钟的值。

### **21.4.2 寄存器:CAL\_CR**

| <b>TO ZI-3 UAL URU (UX4044) UAL URT (UX4043)</b> |                      |     |            |          |                  |                |          |          |
|--------------------------------------------------|----------------------|-----|------------|----------|------------------|----------------|----------|----------|
| CAL_CRO, CAL_CR1 (0x4044, 0x4045)                |                      |     |            |          |                  |                |          |          |
| CAL CRO $(0x4044)$                               |                      |     |            |          |                  |                |          |          |
| 位                                                |                      | 6   | 5          |          | 3                | $\overline{2}$ |          |          |
| 名称                                               | CAL_STA<br>/CAL_BUSY |     | <b>RSV</b> |          | $CAL\_ARR[12:8]$ |                |          |          |
| 类型                                               | R/W                  | R   | R          | R/W      | R/W              | R/W            | R/W      | R/W      |
| 复位值                                              |                      |     |            | $\Omega$ | $\Omega$         | $\Omega$       | $\theta$ | $\Omega$ |
| CAL CR1 (0x4045)                                 |                      |     |            |          |                  |                |          |          |
| 位                                                |                      | 6   | 5          |          | 3                | $\overline{2}$ |          |          |
| 名称                                               | $CAL$ $ARR[7:0]$     |     |            |          |                  |                |          |          |
| 类型                                               | R/W                  | R/W | R/W        | R/W      | R/W              | R/W            | R/W      | R/W      |

 $\pm$  21-3 CAL\_CR0 (0x4044) CAL\_CR1 (0x4045)

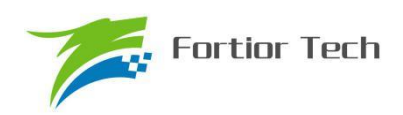

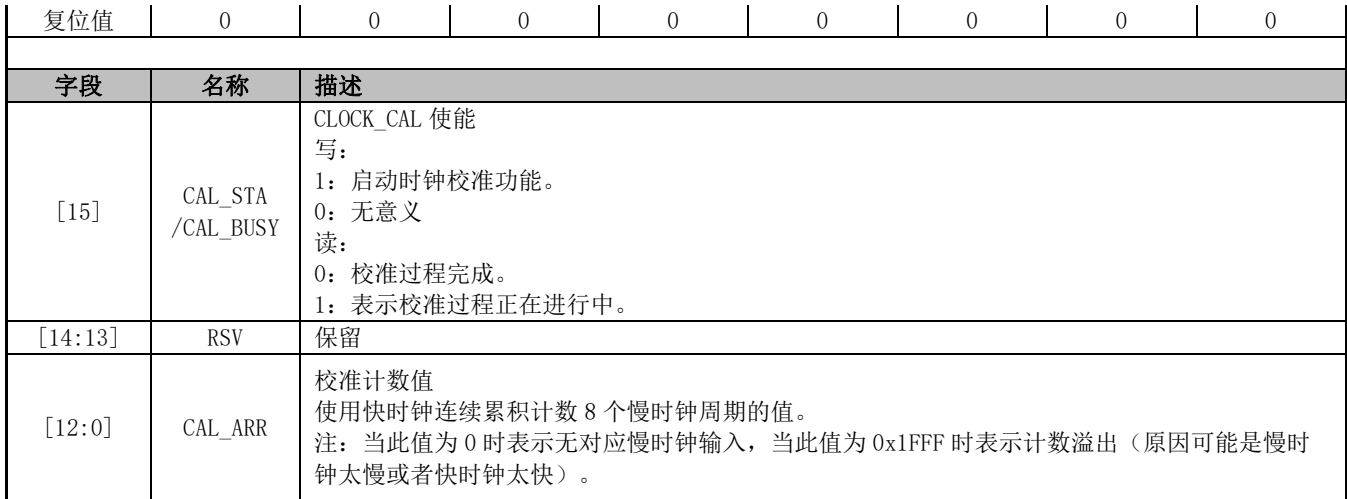

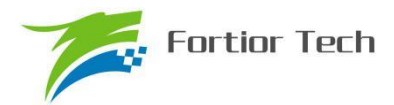

### **22 IO**

#### **22.1 IO 简介**

最多可以支持 44 个通用 I/O 引脚,分别为 P0.0~P0.7,P1.0~P1.7, P2.0~P2.7, P3.0~P3.7, P4.0~P4.7,P5.0~P5.3,其中 P4.7 只做输入口。每个 GPIO 端口有相关的控制和配置寄存器用来 满足不同应用的需求。

#### **22.2 IO 操作说明**

- 1. 端口 P0.0~P0.7,P1.0~P1.7,P2.0~P2.7,P3.0~P3.7,P4.0~P4.6,P5.0~P5.3 映射到寄 存器 P0,P1,P2,P3,P4,P5。
- 2. P0 OE, P1 OE, P2 OE, P3 OE, P4 OE, P5 OE 用于配置 P0.0~P3.7 和 P4.0~P4.6, P5.0~P5.3 的数字输入/输出使能。当端口配置为输入时,施密特触发输入使能。P4.7 固定为输 入模式,默认为 FICEK 模式,如果需要配置为 IO,需要在配置工具中取消勾选 FICEK\_MOD。
- 3. P0.0~P3.7, P4.0~P4.7, P5.0~P5.3 均可使能上拉电阻, 配置 P0\_PU, P1\_PU, P2\_PU, P3 PU, P4 PU, P5 PU 对应的位为一。其中 P0.0~P0.2, P1.3~P1.6, P2.1, P3.6~P3.7 的上拉电阻阻值约为 5.6kΩ,其余端口的上拉电阻阻值约为 33kΩ。
- 4. P1.1/P0.1/P4.7 可使能下拉电阻, 下拉电阻约为 30kΩ, 配置 P3\_AN[7:6]、P5\_PU[4]选择是否 使能。
- 5. 所有 IO 端口在数字输出 0 时上拉电阻会被自动关闭。
- 6. P0.0~P0.3、P11、P0.5~P0.6 可配置为外部中断 INT0 输入,P1.0~P1.7、P4.0~P4.6、P0.4 可配置为外部中断 INT1 输入。INT0 和 INT1 都可以配置为上升沿中断、下降沿中断或者双沿 触发中断。
- 7. P1.3~P1.7,P2.0~P2.7,P3.0~P3.5 可配置为模拟信号模式。配置 P1\_AN,P2\_AN,P3\_AN 对应的位为一。端口配置为模拟信号端口后,所有数字功能失效,寄存器 P1, P2, P3 对应的 位读出的端口状态为 0。
- 8. P1.6~P1.7, P2.0~P2.7, P3.0~P3.5 在端口配置为模拟模式后上拉会自动关闭, P1.3~P1.5 端口在配置为模拟模式上拉电阻不会自动关闭,可以根据实际应用需求选择是否开启。
- 9. IO 优先级:
	- a) 对于所有复用端口,GPIO 的优先级最低
	- b) P0.0: I2C > LIN > UART >TIMER4> GPIO
	- c) P0.1: I2C > LIN >UART>TIMER3>TIMER4> DBG\_SIG> GPIO
	- d)  $P0.5$ : SPI > UART > GPIO
	- e)  $P0.6$ : SPI > UART > GPIO

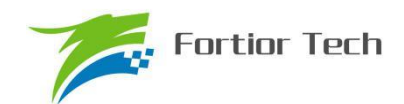

f)  $P0.7: TIMER2 > CMP > SPI > GPIO$ 

### **22.3 IO 寄存器**

### **22.3.1 P0\_OE(0xFC)**

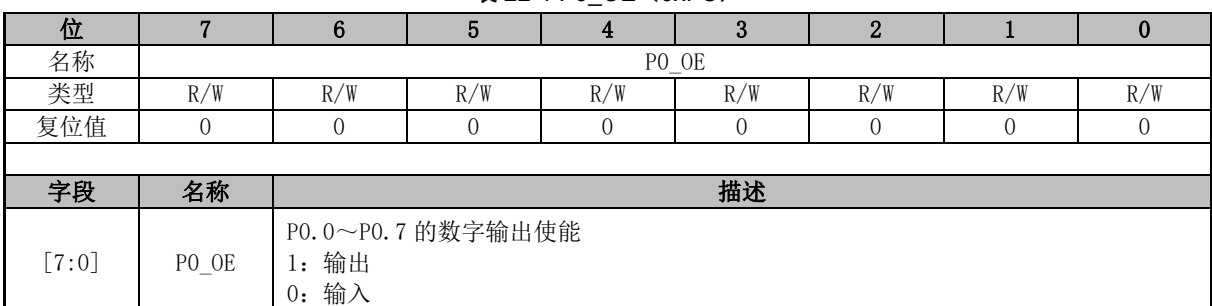

表 22-1 P0\_OE (0xFC)

### **22.3.2 P1\_OE(0xFD)**

#### 表 22-2 P1\_OE(0xFD) 位 | 7 | 6 | 5 | 4 | 3 | 2 | 1 | 0 名称 | P1\_OE 类型 | R/W | R/W | R/W | R/W | R/W | R/W | R/W | R/W 复位值 | 0 | 0 | 0 | 0 | 0 | 0 | 0 | 0 字段 名称 描述 [7:0] P1\_OE P1.0~P1.7 的数字输出使能 1:输出 0:输入

# **22.3.3 P2\_OE(0xFE)**

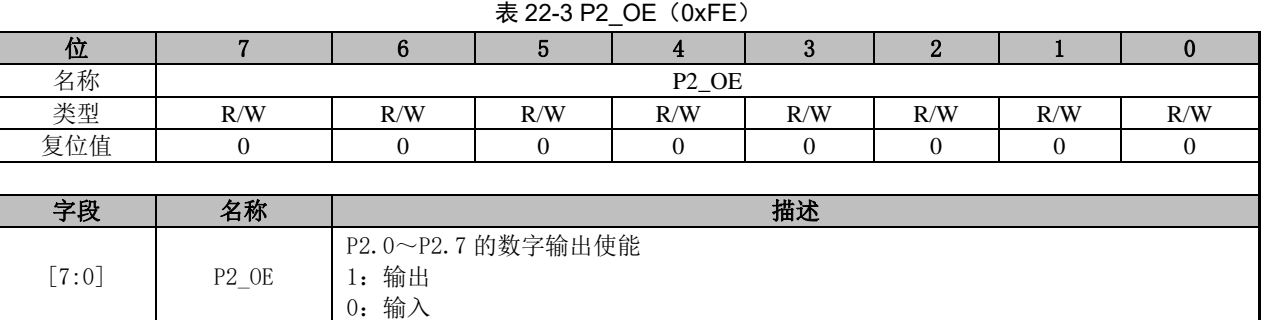

### **22.3.4 P3\_OE(0xFF)**

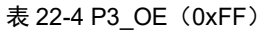

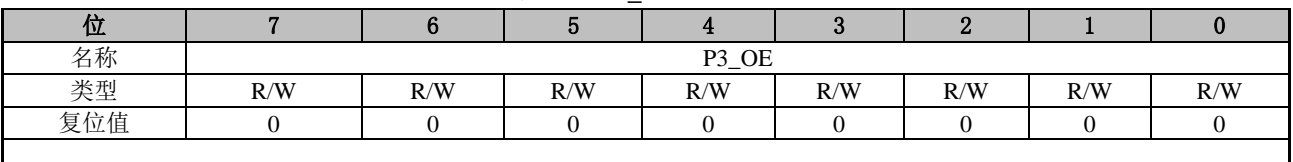

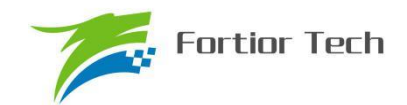

# **FU6815/65**

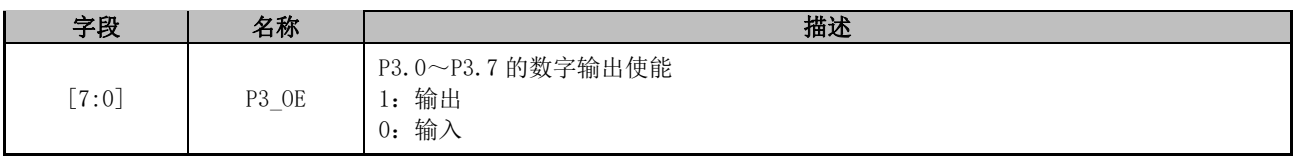

### **22.3.5 P4\_OE(0xE9)**

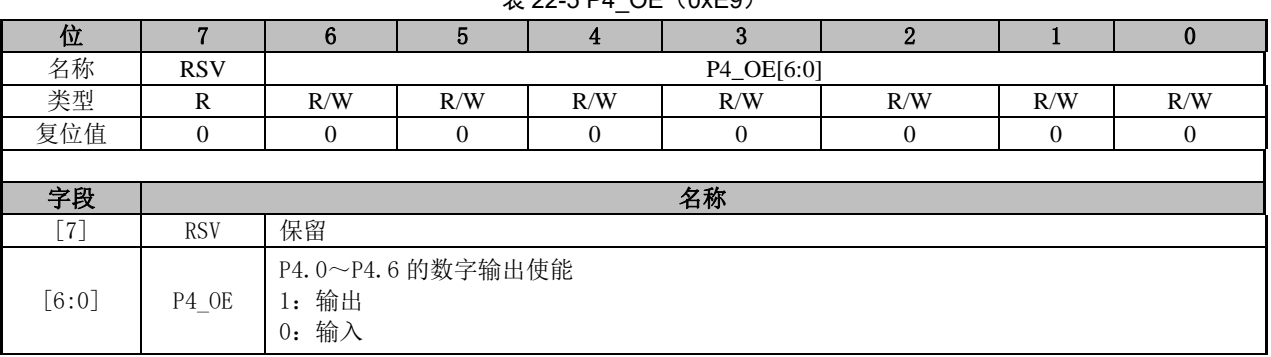

### $\overline{\text{E}}$  22-5 P4  $\Omega$ F ( $0xF9$ )

### **22.3.6 P5\_OE(0xFB)**

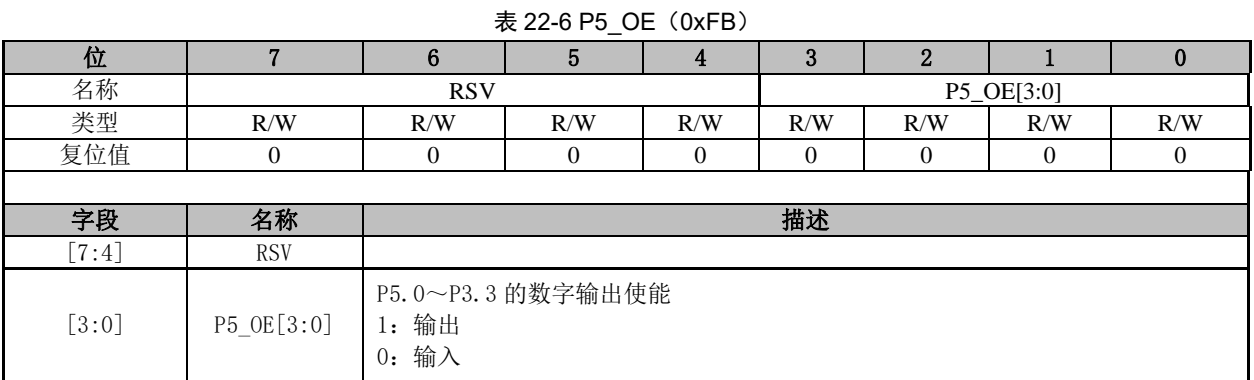

### **22.3.7 P1\_AN(0x4050)**

位 | 7 | 6 | 5 | 4 | 3 | 2 | 1 | 0 名称 P1\_AN HBMOD | HDIO | ODE1 | ODE0 类型 R/W | R/W | R/W | R/W | R/W | R/W | R/W 复位值 | 0 | 0 | 0 | 0 | 0 | 0 | 0 | 0 | 0 字段 名称 描述  $[7:4]$  P1\_AN P1.4~P1.7 的模拟模式使能 1:使能 0:禁止 [3] HBMOD P1.3 模式配置,与 P1\_OE.3 组合决定 P1.3 的功能模式。 HBMODE P1\_OE. 3 P1. 3 模式 0 0 0 数字输入 0 | 1 | 数字输出 1 0 模拟模式 1 1 数字强驱动输出,输出高可提供强驱 动,最大输出电流可以到 20mA,用于

#### 表 22-7 P1\_AN (0x4050)

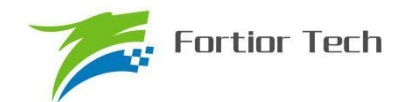

# **FU6815/65**

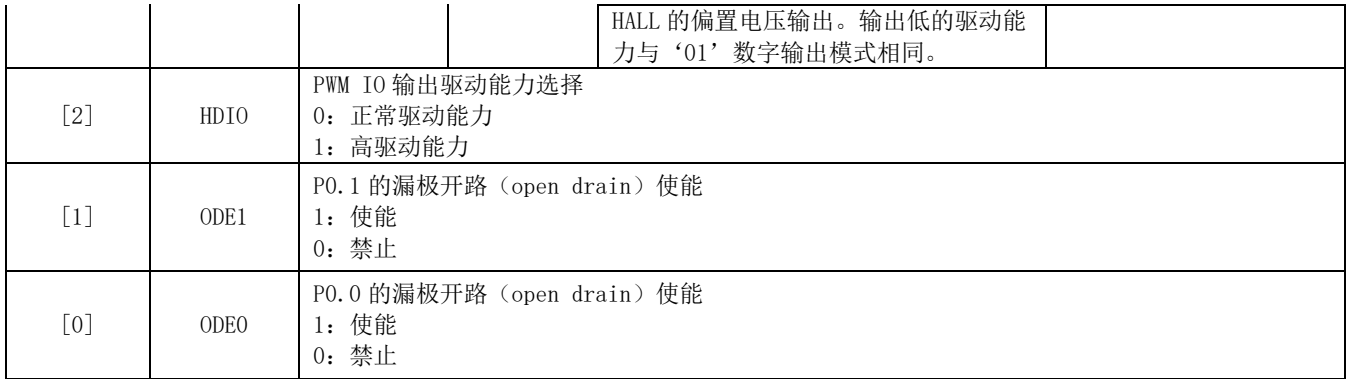

### **22.3.8 P2\_AN(0x4051)**

#### 表 22-8 P2\_AN (0x4051)

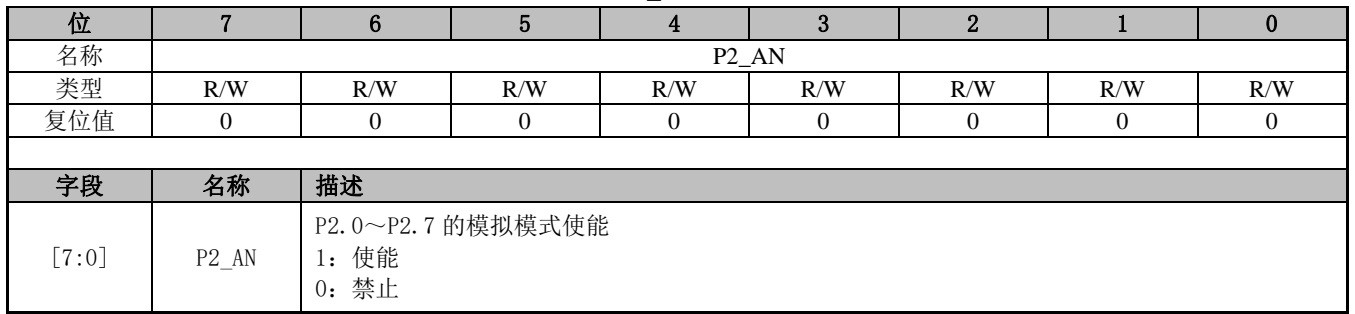

### **22.3.9 P3\_AN(0x4052)**

表 22-9 P3\_AN(0x4052)

| 位       | 7                                | 6                                                      | 5                                    | $\overline{4}$ | 3            | $\overline{2}$ |                  | $\bf{0}$     |  |  |
|---------|----------------------------------|--------------------------------------------------------|--------------------------------------|----------------|--------------|----------------|------------------|--------------|--|--|
| 名称      | $P11$ $PL$                       | $P01$ <sub>_PL</sub>                                   | P3_AN                                |                |              |                |                  |              |  |  |
| 类型      | R/W                              | R/W                                                    | R/W                                  | R/W            | R/W          | R/W            | R/W              | R/W          |  |  |
| 复位值     | $\mathbf{0}$                     | $\overline{0}$                                         | $\overline{0}$                       | $\overline{0}$ | $\mathbf{0}$ | $\overline{0}$ | $\boldsymbol{0}$ | $\mathbf{0}$ |  |  |
|         |                                  |                                                        |                                      |                |              |                |                  |              |  |  |
| 字段      | 名称                               | 描述                                                     |                                      |                |              |                |                  |              |  |  |
| $[7]$   | $P11$ <sup><math>PL</math></sup> | 1: 使能<br>0: 禁止                                         | P1.1 下拉电阻使能<br>注: 不能同时使能 P1.1 的上拉和下拉 |                |              |                |                  |              |  |  |
| [6]     | $P01$ $PL$                       | P0.1 下拉电阻使能<br>1: 使能<br>0: 禁止<br>注: 不能同时使能 P0.1 的上拉和下拉 |                                      |                |              |                |                  |              |  |  |
| $[5:0]$ | P3_AN                            | 1: 使能<br>0: 禁止                                         | P3.0~P3.5 的模拟模式使能                    |                |              |                |                  |              |  |  |

# **22.3.10 P0\_PU(0x4053)**

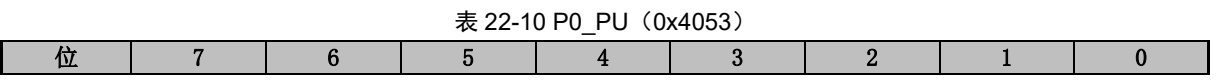

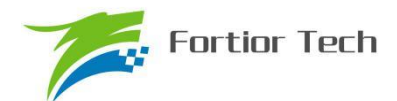

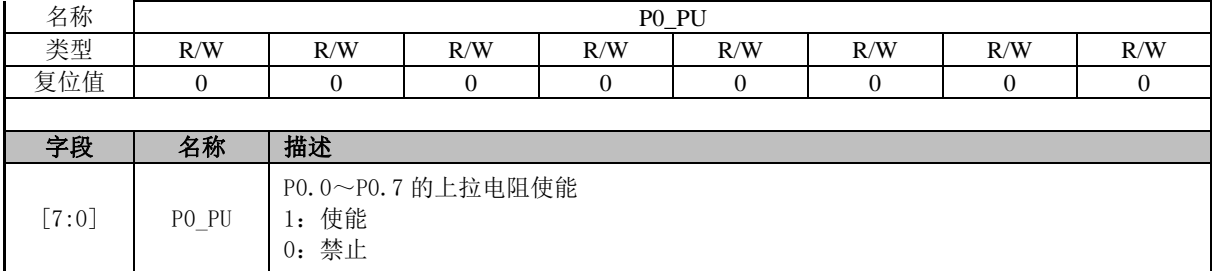

### **22.3.11 P1\_PU(0x4054)**

#### 表 22-11 P1\_PU (0x4054)

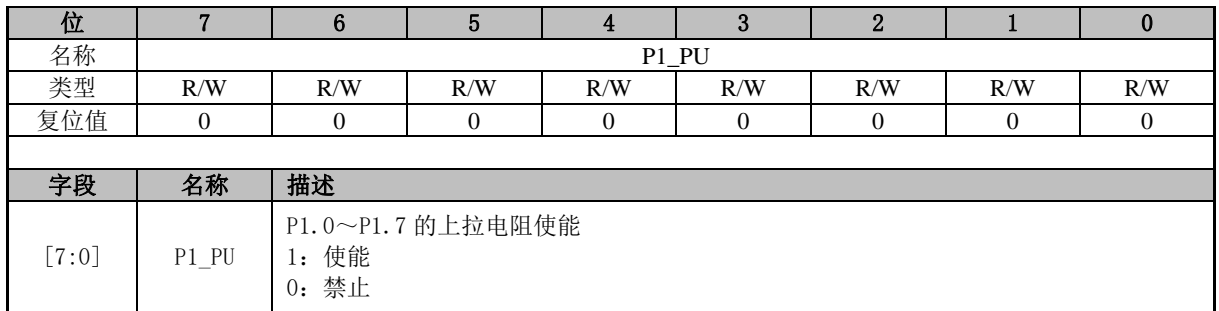

### **22.3.12 P2\_PU(0x4055)**

#### 表 22-12 P2 PU (0x4055)

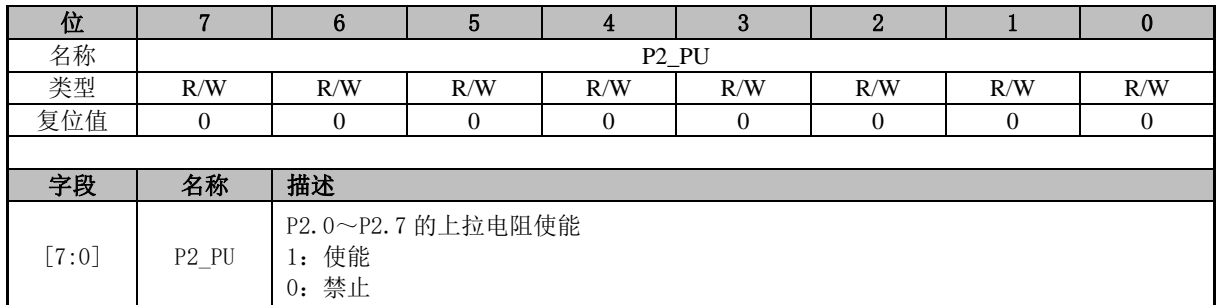

### **22.3.13 P3\_PU(0x4056)**

#### 表 22-13 P3\_PU (0x4056)

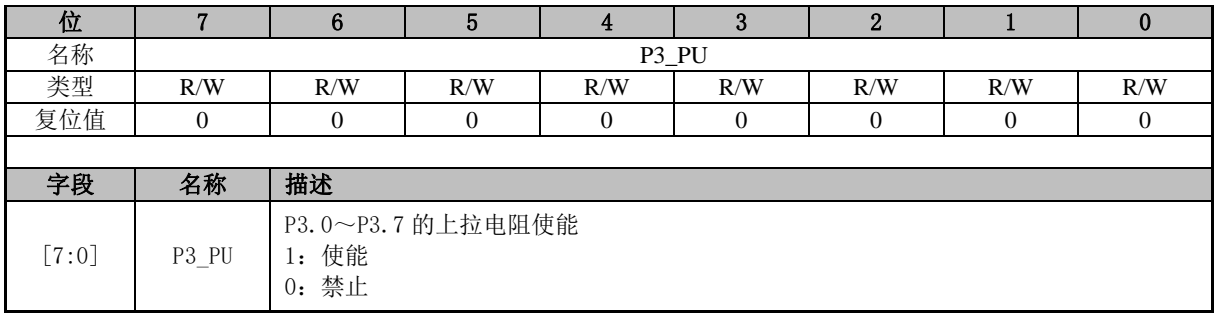

### **22.3.14 P4\_PU(0x4057)**

#### 表 22-14 P4 PU (0x4057)

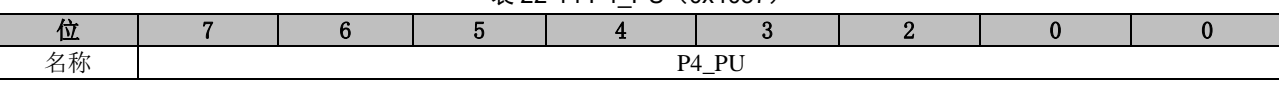

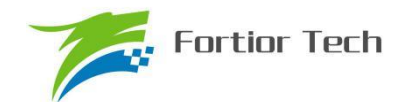

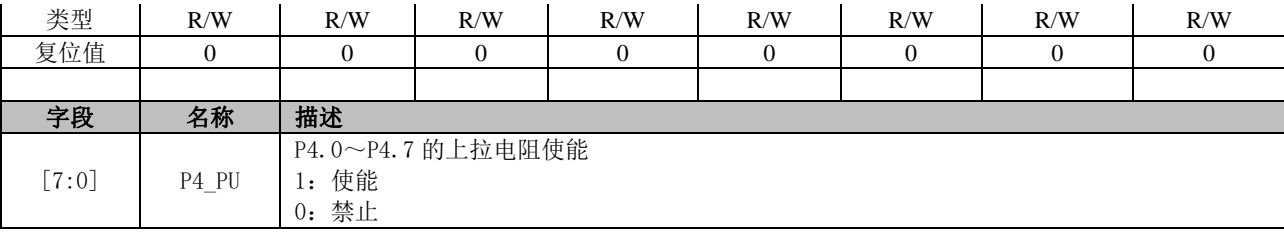

# **22.3.15 P5\_PU(0x4048)**

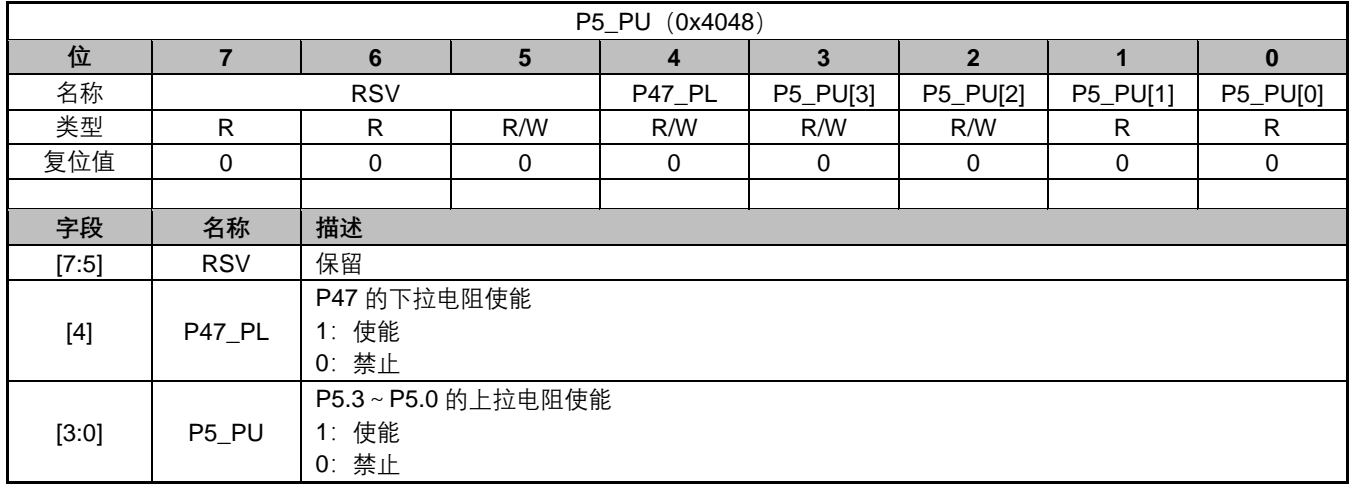

### **22.3.16 PH\_SEL(0x404C)**

#### 表 22-15 PH\_SEL (0x404C)

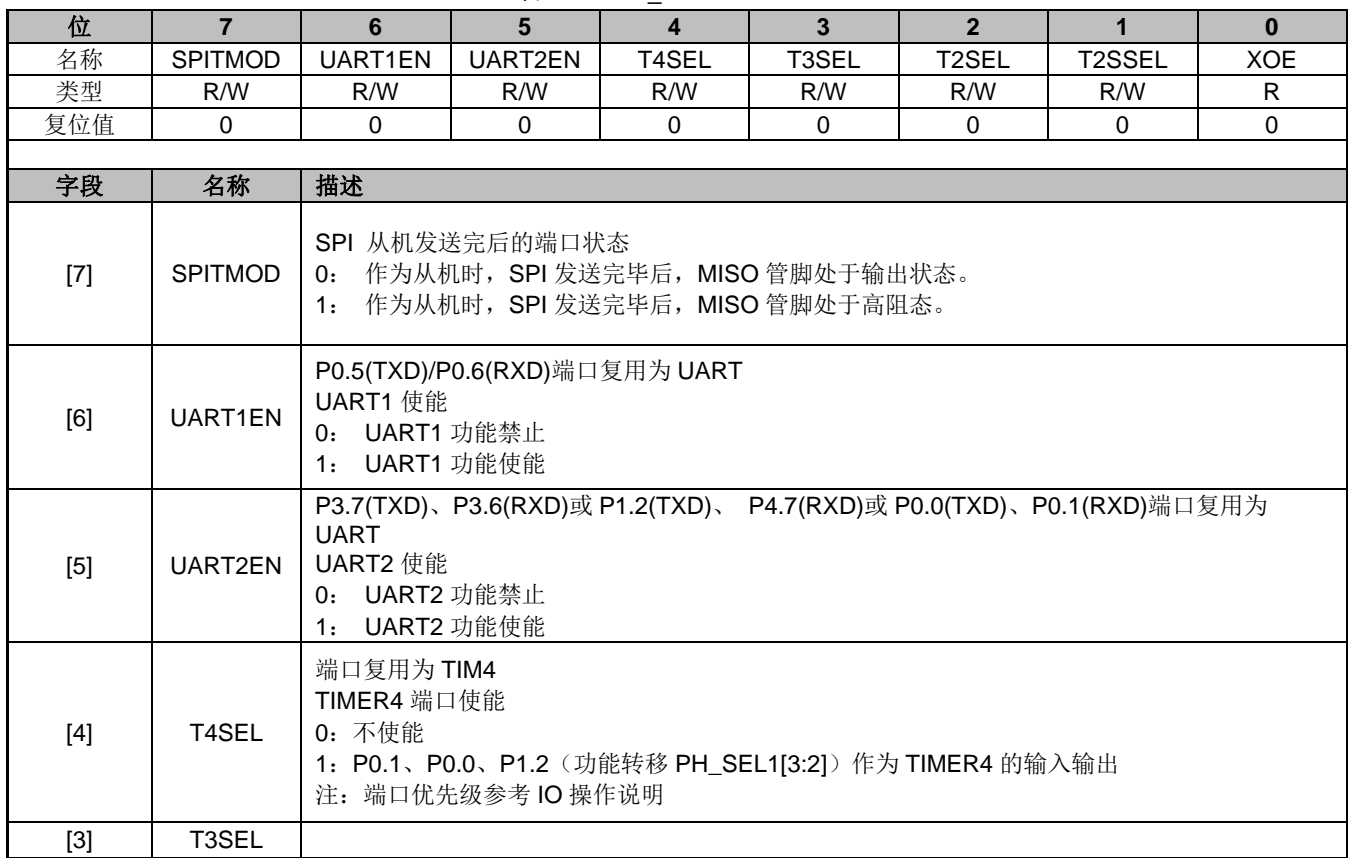

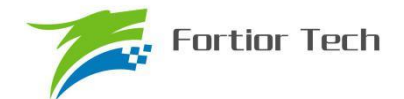

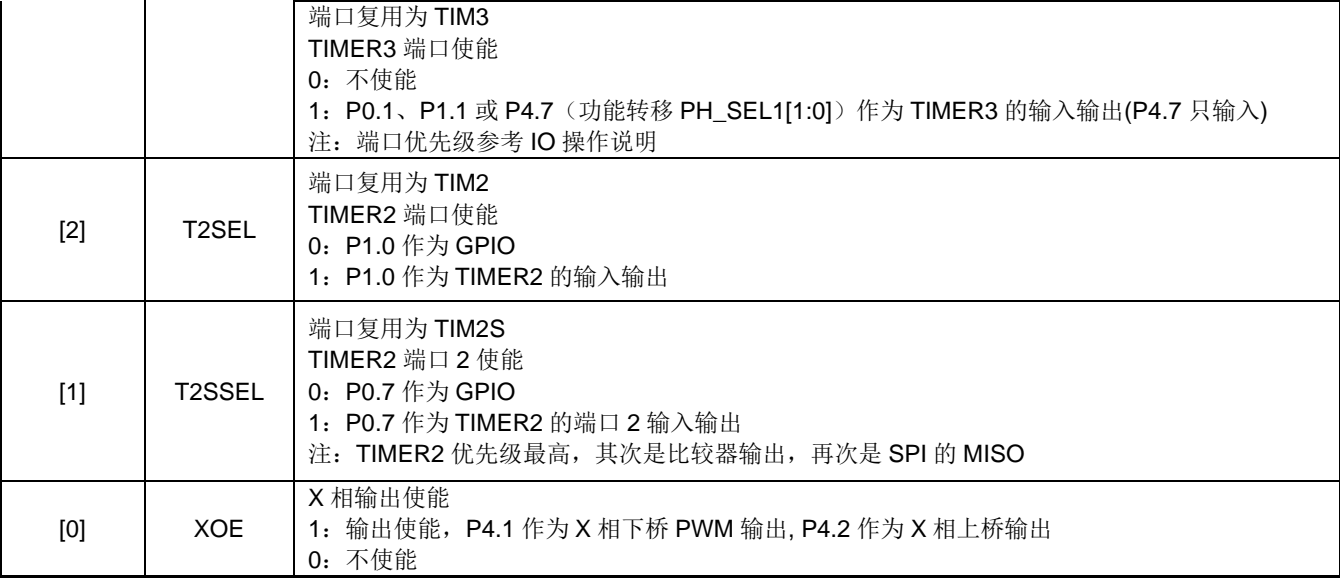

### **22.3.17 PH\_SEL1(0x404D)**

#### $\#$  22-16 PH SFL1 (0x404D)

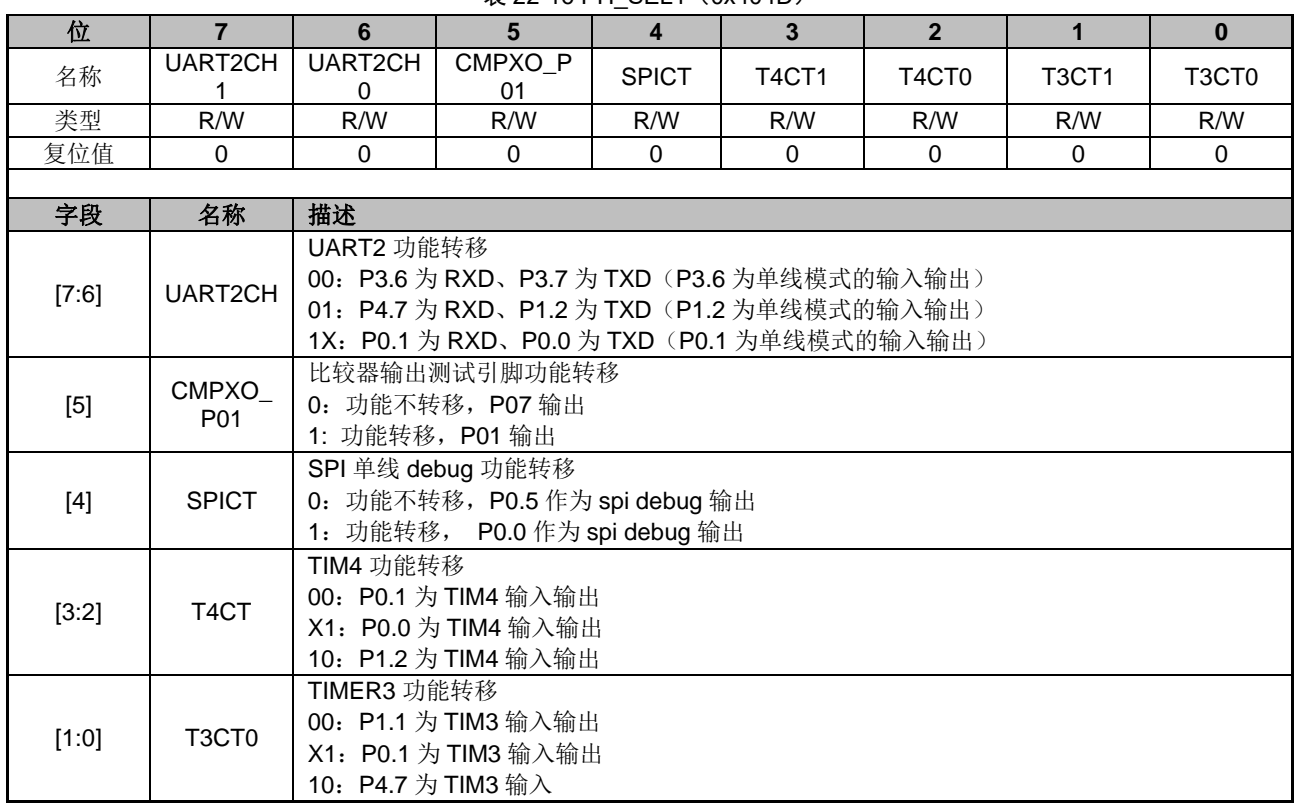

### **22.3.18 P0(0x80)/P1(0x90)/P2(0xA0)/P3(0xB0)/P4(0xB8) /P5(0xC0)**

端口输出寄存器 P0/1/2/3/4/5 支持读写访问, RMW (read-modify-write) 指令访问的是寄存器 的值(RMW 指令参见), 其他指令访问的是 PORT 管脚。

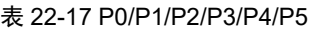

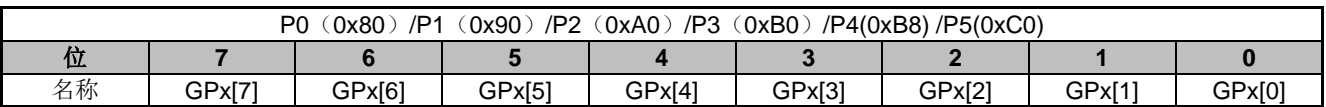

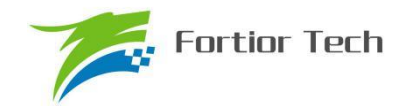

# **FU6815/65**

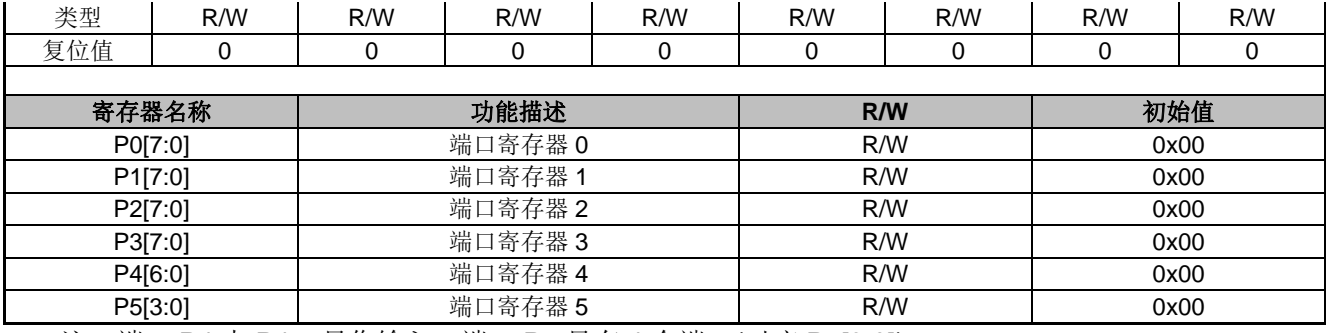

注: 端口 P4 中 P4.7 只作输入, 端口 P5 只有 4 个端口(对应 P5[3:0])。

表 22-18 read modify write instructions

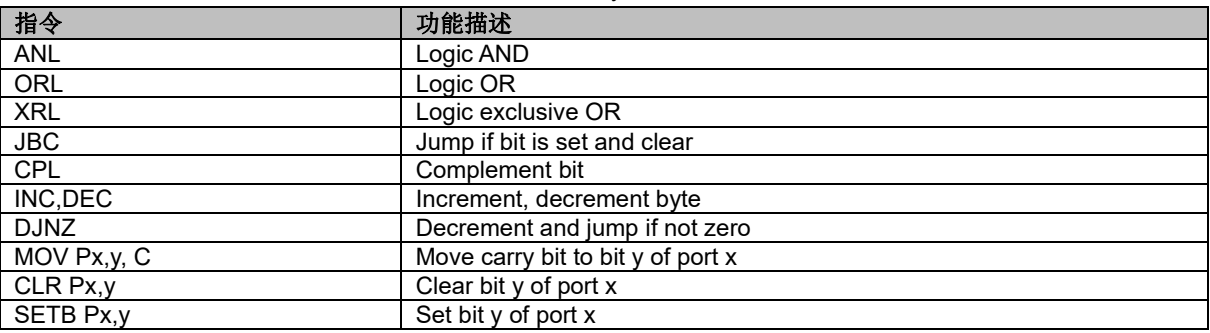

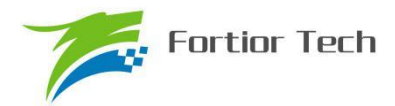

### **23 ADC**

### **23.1 ADC 简介**

FU6815 系列的 ADC 是一个 12 位逐次逼近寄存器(SAR) ADC, 内部最多支持 16 个通道, 采 样方式为顺序采样(即从 AD0 依次到 AD15, AD14~15 保留),采样结果支持右对齐和左次高位对 齐。当 DRV\_CR[FOCEN]使能后,通道 AD0/AD1/AD2/AD4 可以支持触发模式采样, AD2 用于母线 电压触发采样,所有通道触发采样结果固定为左次高位对齐。

### **23.2 ADC 框图**

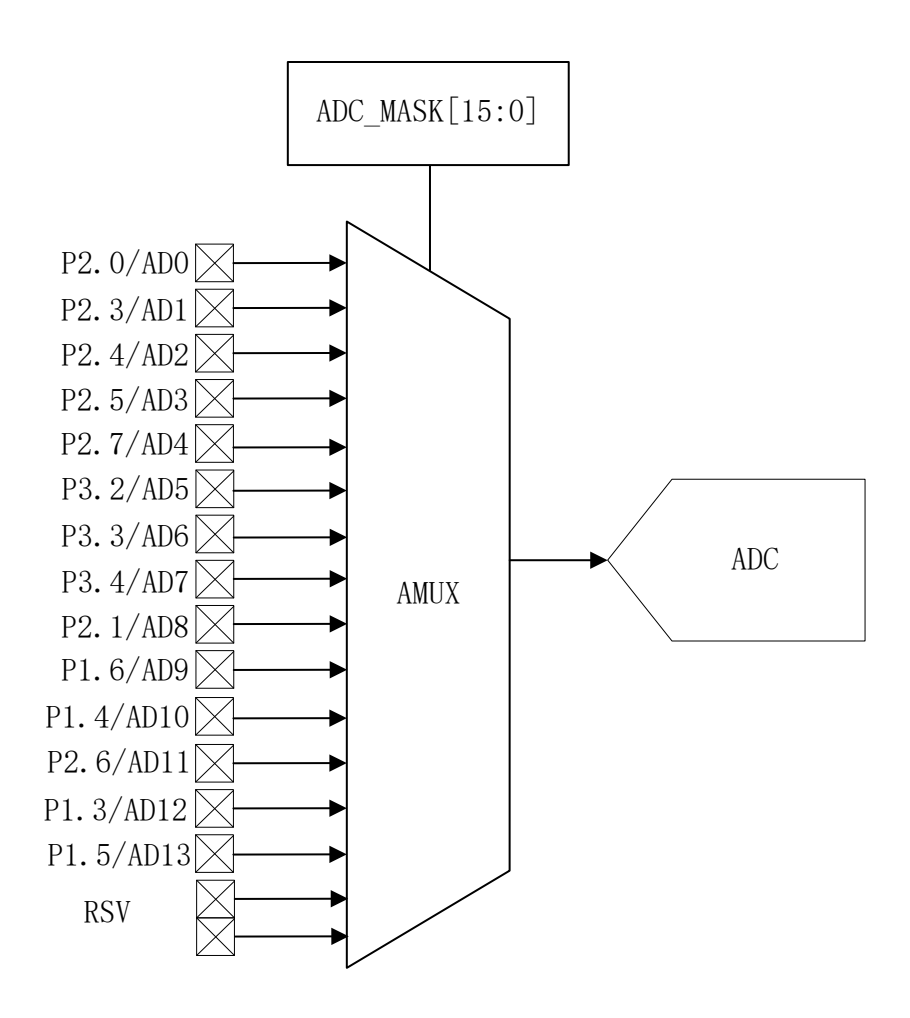

图 23-1 ADC 多路复用器框图

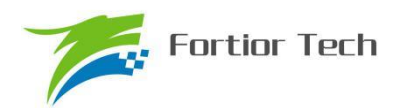

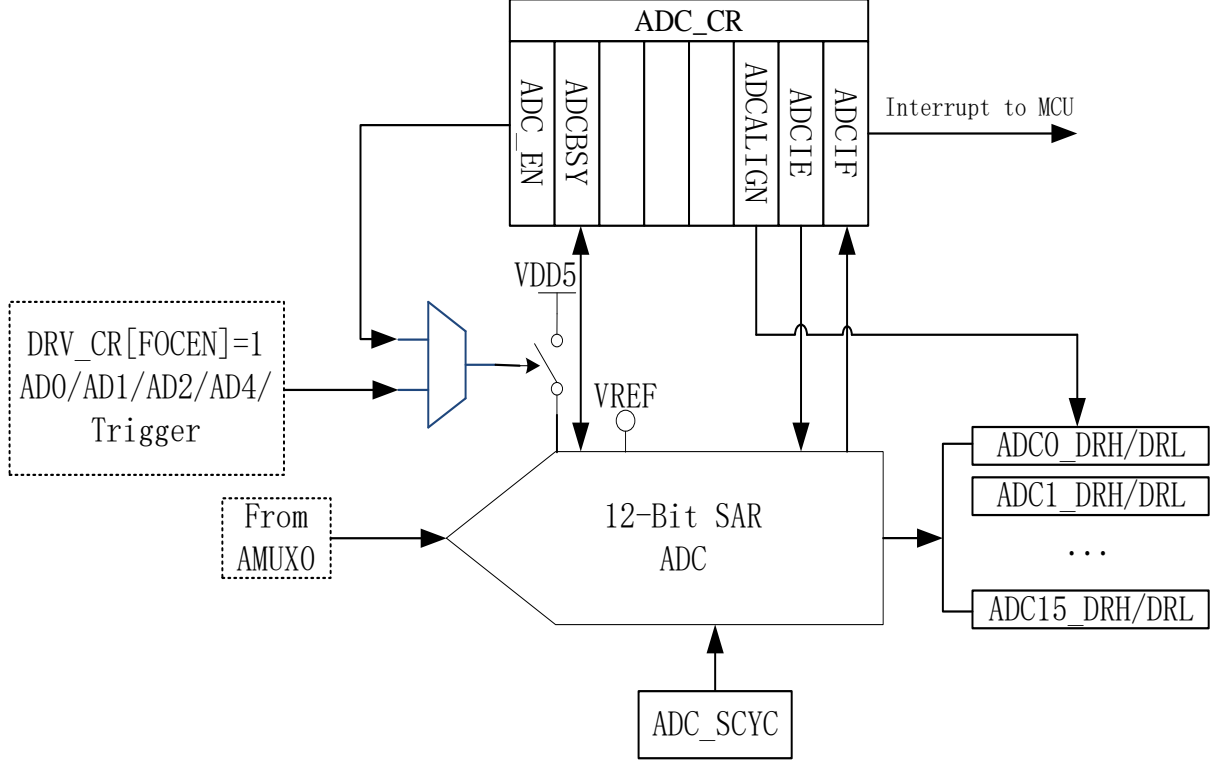

图 23-2 ADC 功能框图

### **23.3 ADC 操作说明**

软件写寄存器 ADC\_CR[ADCBSY]置 1 时将进行顺序扫描采样模式,当 FOC 功能启动后,芯 片内部电路自动切入触发模式采样以支持电机驱动时序,触发结束后自动恢复为顺序扫描采样模式。 触发采样优先级比顺序扫描采样优先级高,触发源来自于 FOC 模块。

注:ADC 转换时间参考 ADC 电气特性。

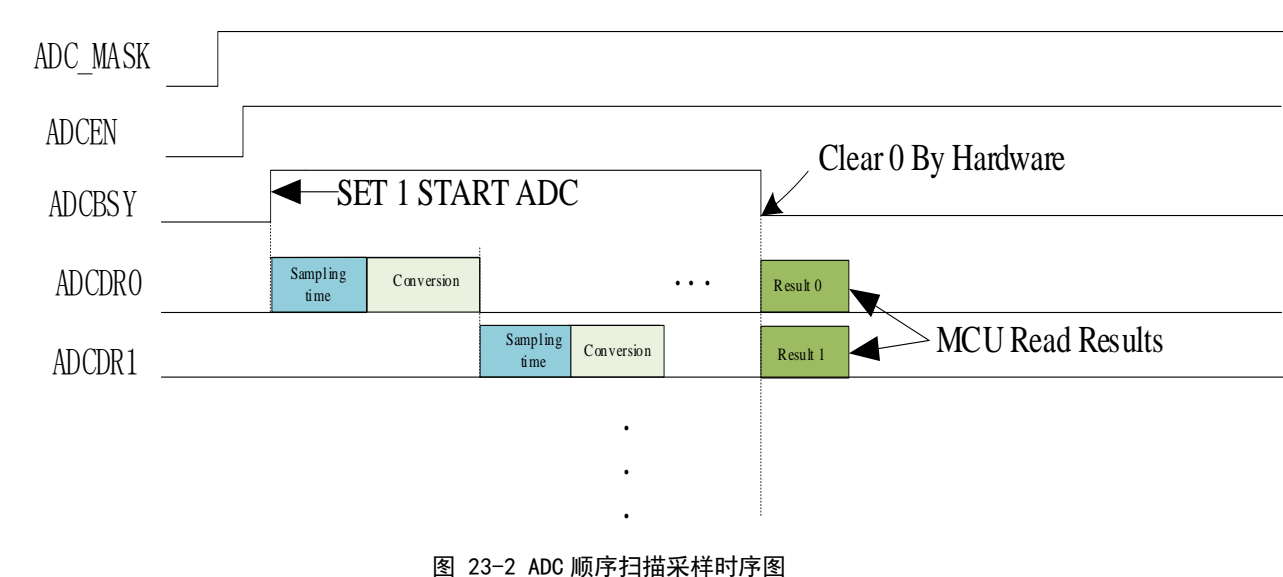

### **23.3.1 顺序扫描采样模式**

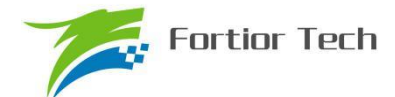

#### ADC 操作

- 设置合适的 ADC 参考电压 ADCREF ADC 采用外部参考 设置 VREFEN=0(VREF\_CR[4]), P3\_AN[5]=1,P3\_OE[5]=1,外部参考从 P3.5 输入。 ADC 采用内部参考 设置 VREFEN=1(VREF\_CR[4]), P3\_AN[5]=1,P3\_OE[5]=1,内部 VREF 参考送出至 P3.5 引脚, 可接 0.1 ~ 1uF 电容提高 VREF 稳定性。VREF 参考电压挡位可由 VREFVSEL(VREF\_CR[7:6])调节。
- 设置对应通道的编号即设置寄存器 ADC\_MASK
- 设置合适的每个通道的采样周期 ADC\_SCYC(最小值为 3)
- 设置 ADC CR[ADCEN]位为 1, 使能 ADC
- 设置 ADC CR[ADCBSY]位为 1 后, ADC 开始工作
- 确认 ADC\_CRIADCBSY1为零后可以读取 ADC 转换结果
- ADC 转换顺序根据使能的通道号从低到高(即当使能 CH2/3/4 后, 依次采样转换 CH2/3/4,然后在确认 ADCBSY 为零后读取单次转换结果)

#### **23.3.2 触发采样模式**

启动 FOC 功能后, ADC 可在电机驱动需要的时刻自动触发 ADC 采样。触发采样模式与顺序扫 描采样模式可同时进行,内部电路自动匹配两种不同模式的时序,但触发模式与顺序扫描模式的 ADC 通道不宜重叠。

若启动 FOC 功能(配置 DRV CR[FOC EN]=1), FOC 模块将自动启动 ADC 模块并在需要的 时候触发 ADC 采样,并将采样的值自动送至 FOC 模块。AD2 用于母线电压触发采样。

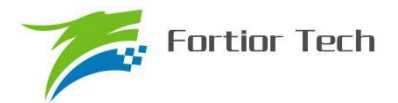

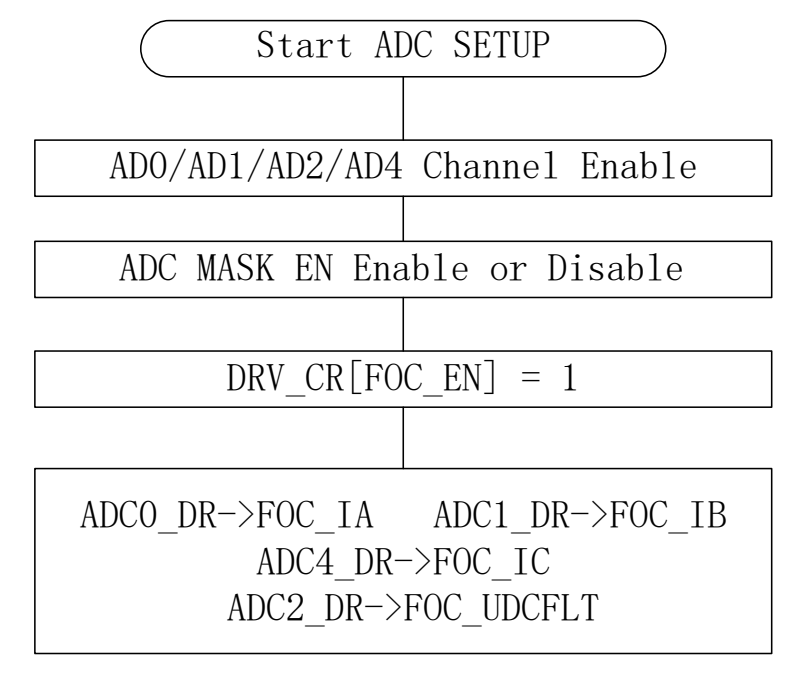

#### 图 23-3 ADC 硬件触发采样流程

如图 23-3 所示,当 ADC 通道 0/1/2/4 使能,并且在 FOC 使能后,可由 FOC 模块硬件触发采样 并直接读取结果。

#### **23.3.3 输出数据格式**

寄存器 ADC\_DRH 和 ADC\_DRL 包含每次转换完成时 ADC 输出转换代码的高字节和低字节。 数据可以根据 ADC\_CR[ADCALIGN]选择右对齐或左次高位对齐。输入从 0 到 VREF, 输出数据代 码如下表所示。ADC\_DRH 和 ADC\_DRL 寄存器中未使用的位被置为 0。

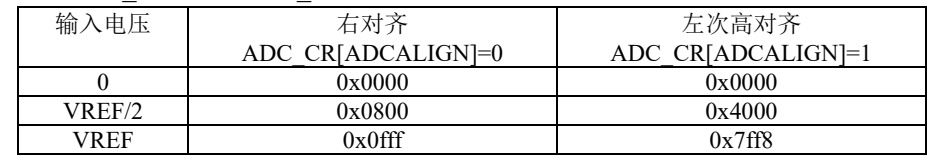

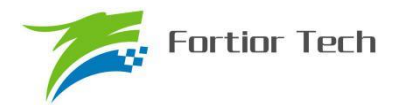

### **23.4 ADC 寄存器**

### **23.4.1 ADC\_CR(0x4039)**

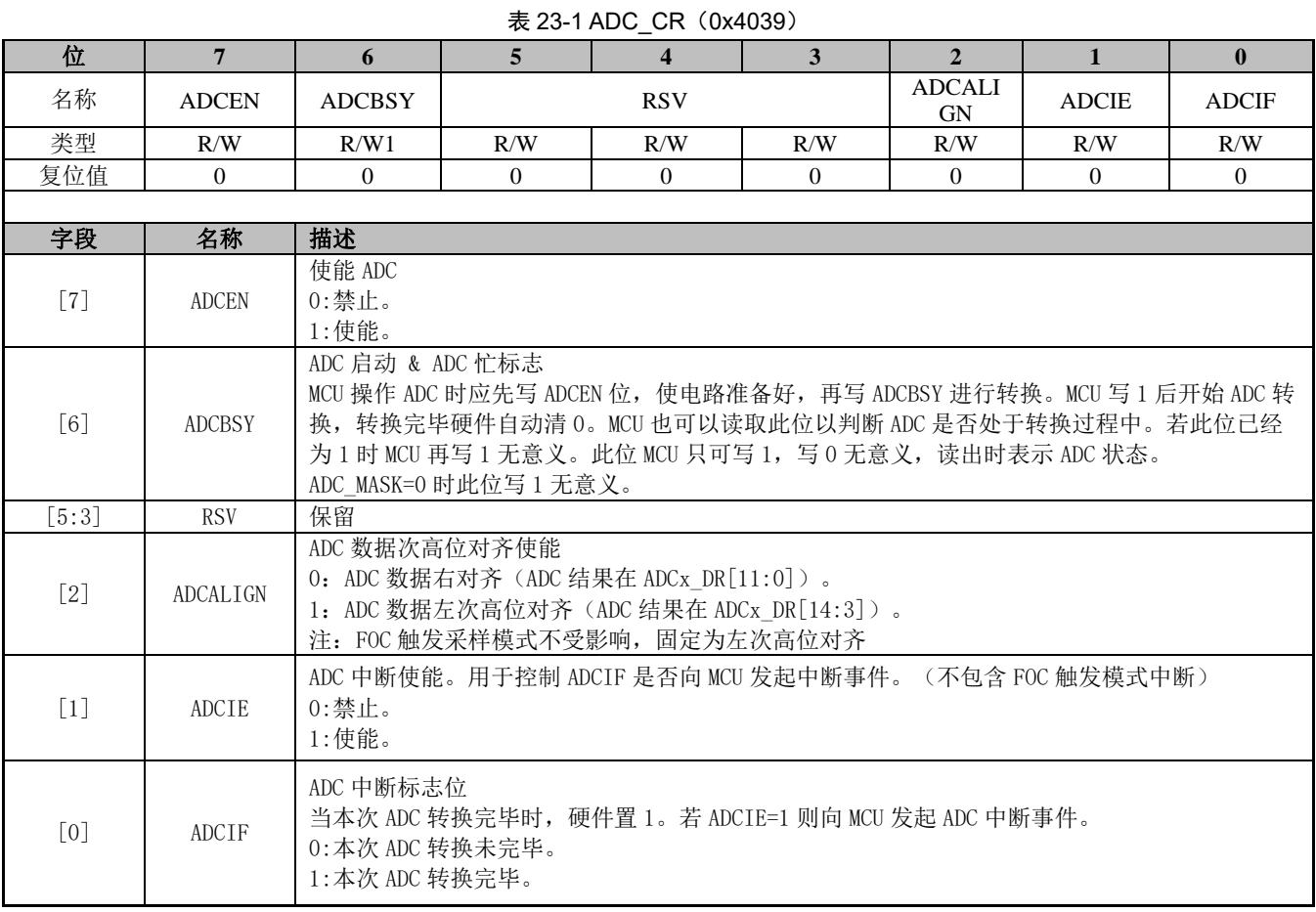

### **23.4.2 ADC\_MASK={ ADC\_MASKH, ADC\_MASKL}(0x4036~0x4037)**

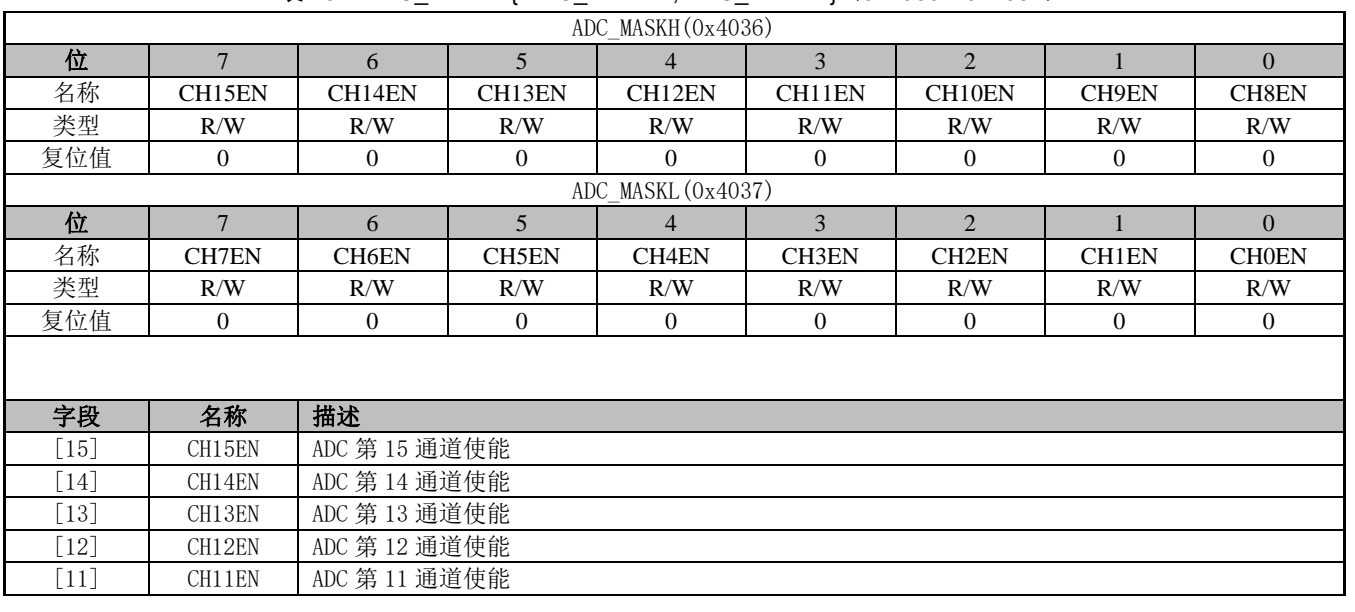

表 23-2 ADC\_MASK={ ADC\_MASKH, ADC\_MASKL}(0x4036~0x4037)

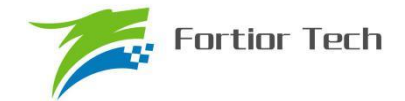

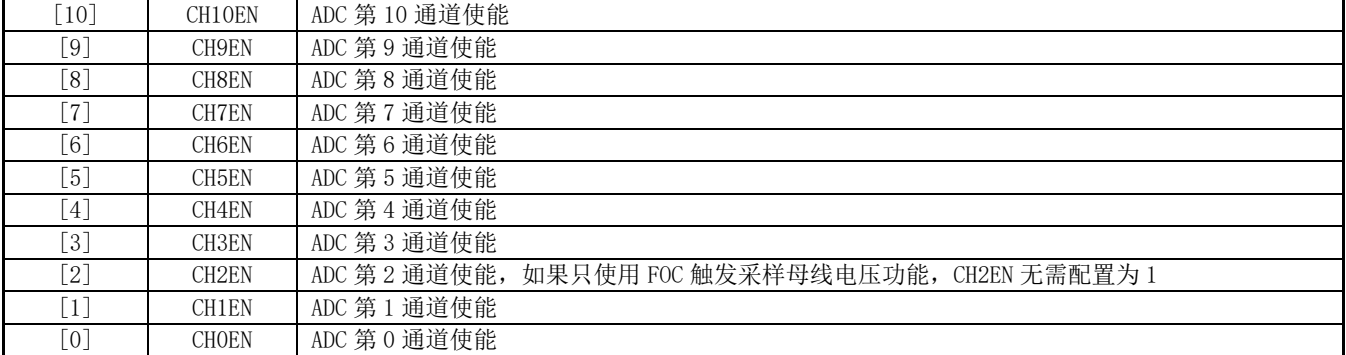

### **23.4.3 ADC\_SCYC={ADC\_SCYCH[3:0],ADC\_SCYCL}(0x4035[5:2],0x4038)**

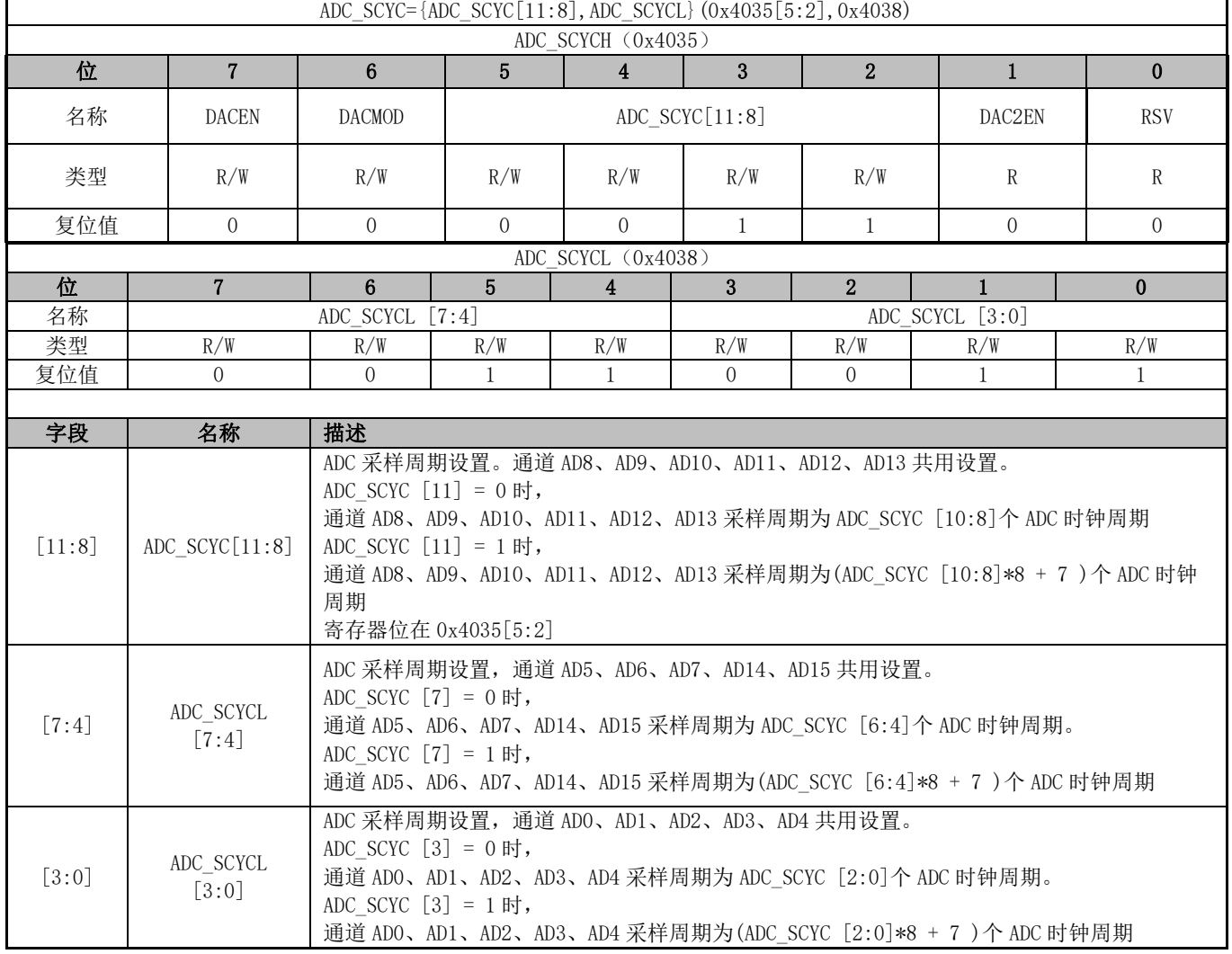

表 23-3 ADC\_SCYC={ADC\_SCYC[11:8],ADC\_SCYCL}(0x4035[5:2],0x4038)

### **23.4.4 ADC0\_DR={ADC0\_DRH,ADC0\_DRL}(0x0FD8~0x0FD9)**

#### 表 23-4 ADC0\_DR={ADC0\_DRH,ADC0\_DRL}(0x0FD8~0x0FD98)

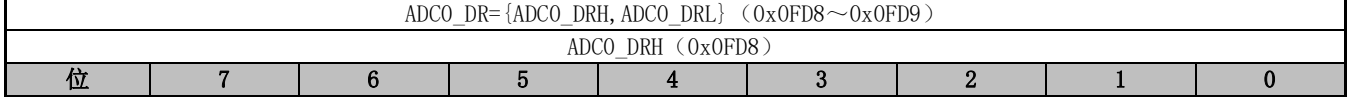

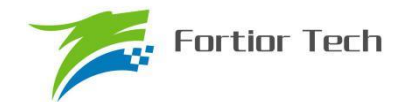

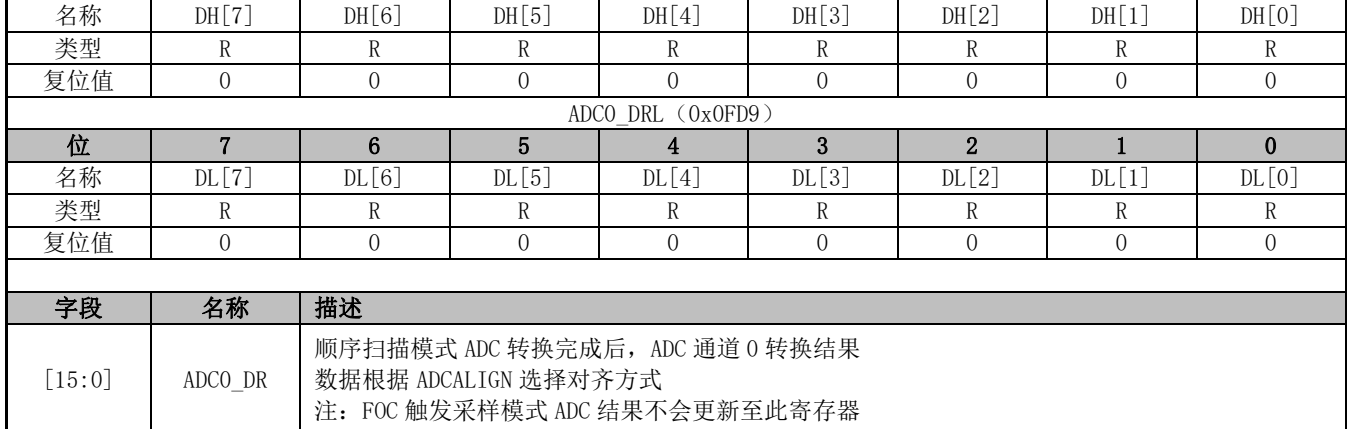

### **23.4.5 ADC1\_DR={ADC1\_DRH,ADC1\_DRL}(0x0FDA~0x0FDB)**

#### 表 23-5 ADC1\_DR={ADC1\_DRH, ADC1\_DRL}(0x0FDA~0x0FDB)

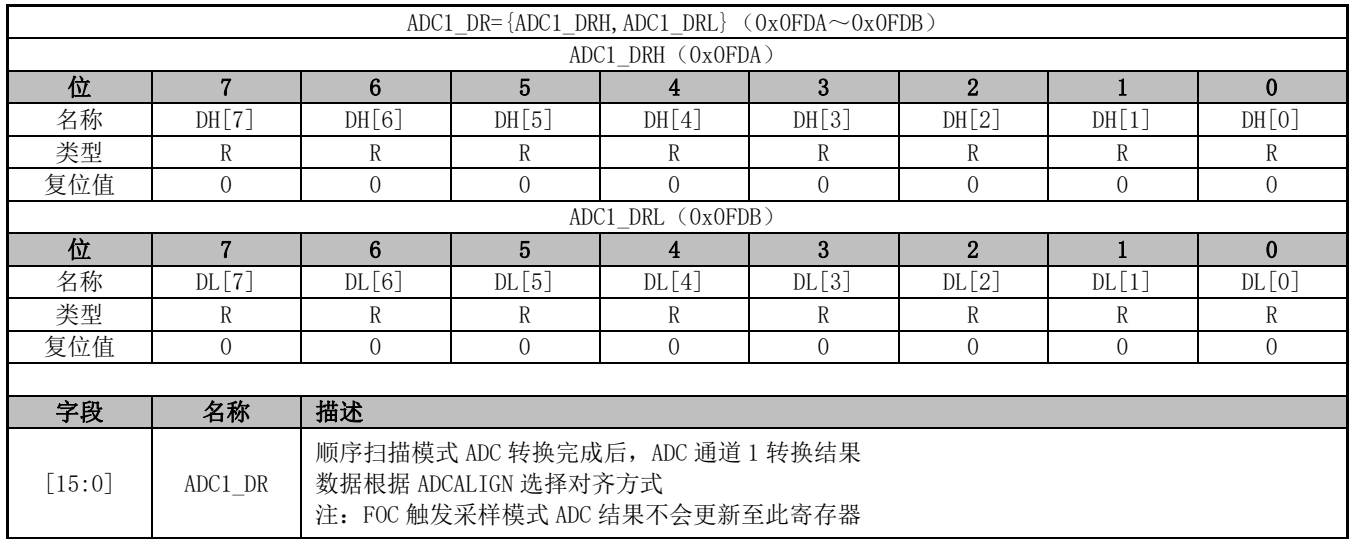

### **23.4.6 ADC2\_DR={ADC2\_DRH, ADC2\_DRL}(0x0FDC~0x0FDD)**

#### 表 23-6 ADC2\_DR={ADC2\_DRH, ADC2\_DRL}(0x0FDC~0x0FDD)

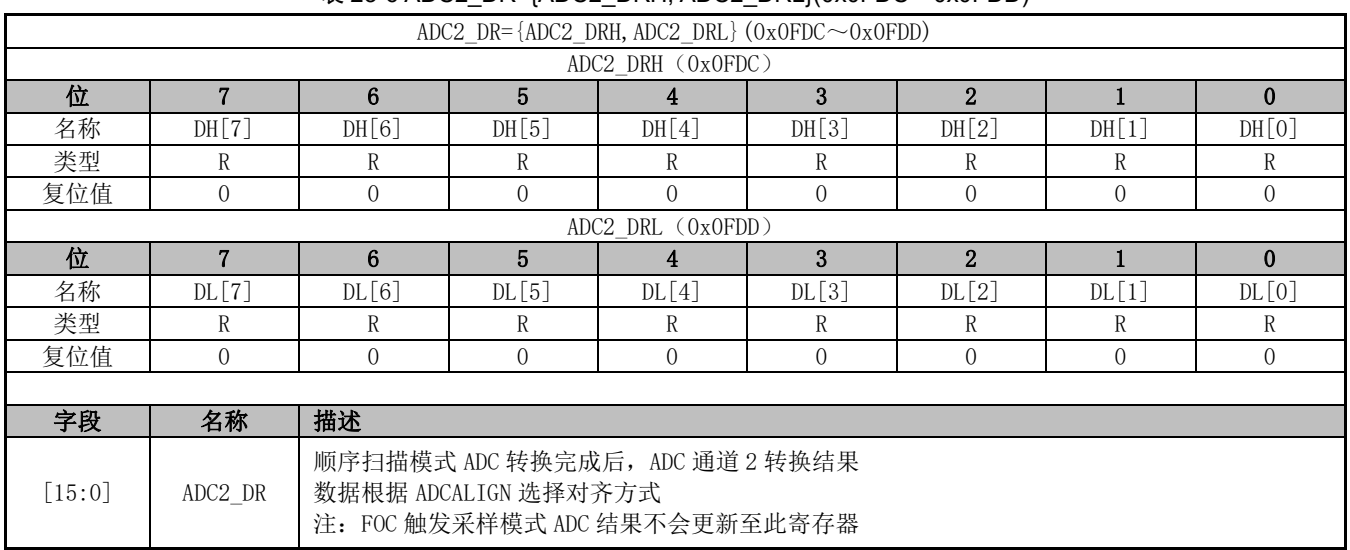
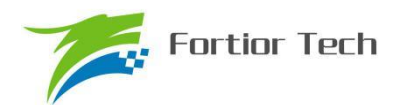

### **23.4.7 ADC3\_DR={ADC3\_DRH, ADC3\_DRL}(0x0FDE~0x0FDF)**

#### 表 23-7 ADC3\_DR={ADC3\_DRH, ADC3\_DRL}(0x0FDE~0x0FDF)

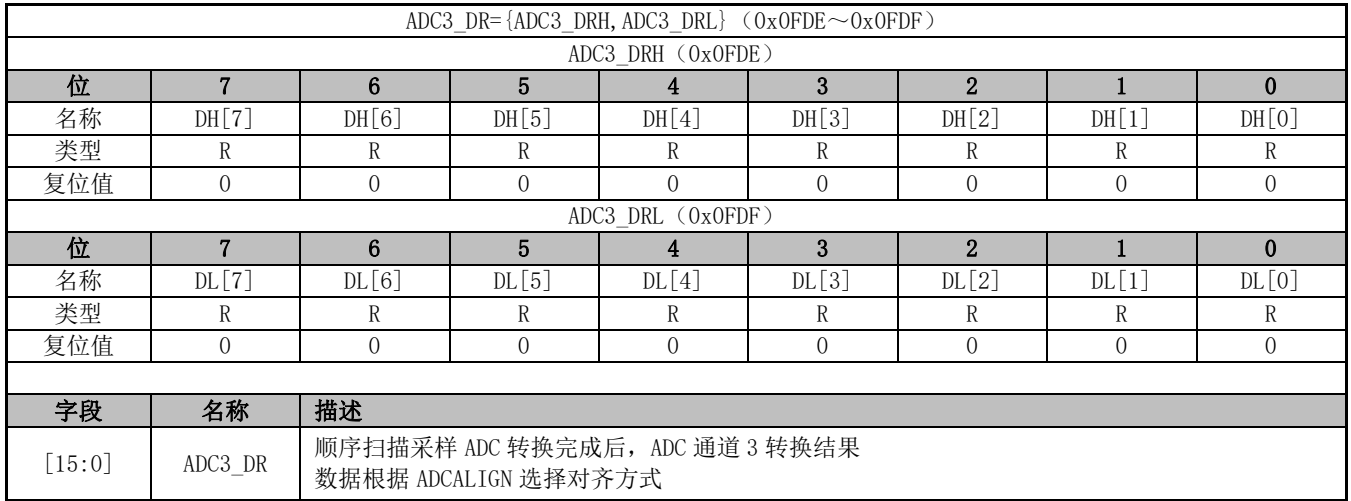

### **23.4.8 ADC4\_DR={ADC4\_DRH,ADC4\_DRL} (0x0FE0~0x0FE1)**

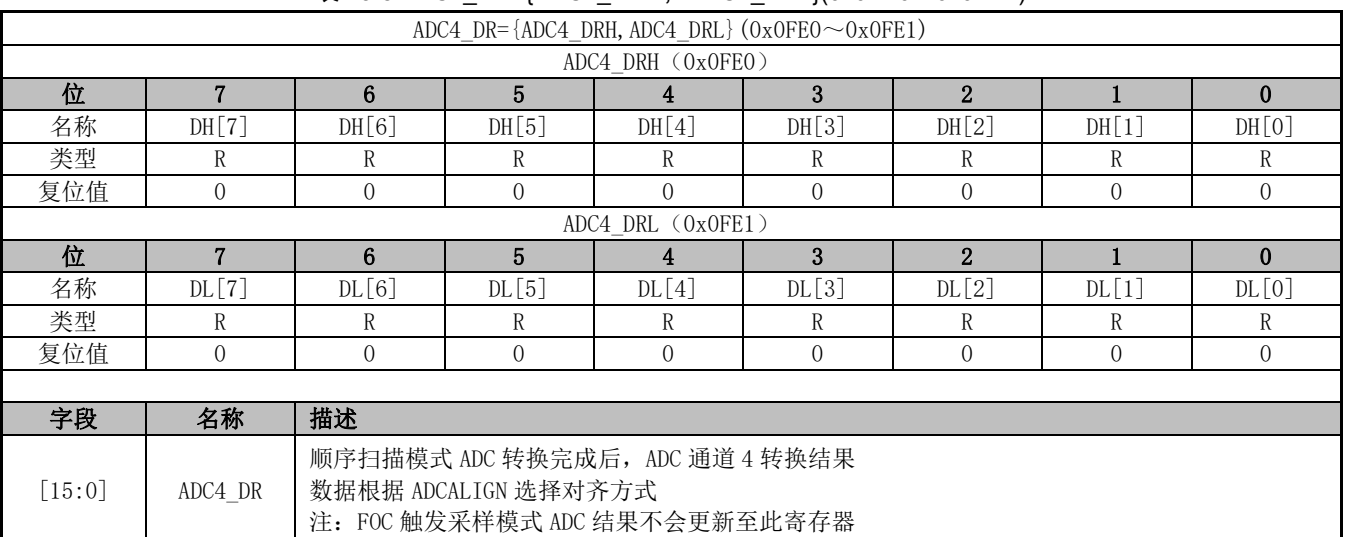

#### 表 23-8 ADC4 DR={ADC4 DRH, ADC4 DRL}(0x0FE0~0x0FE1)

### **23.4.9 ADC5\_DR={ADC5\_DRH, ADC5\_DRL}(0x0FE2~0x0FE3)**

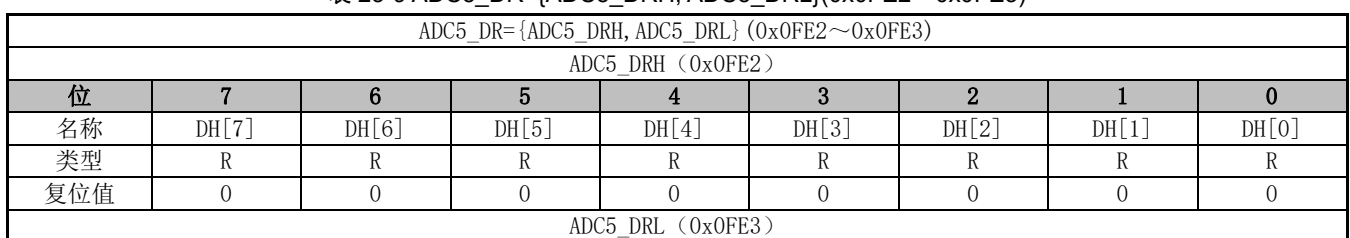

#### $\overline{3}$  23-9 ADC5\_DR={ADC5\_DRH, ADC5\_DRL}(0x0FE2~0x0FE3)

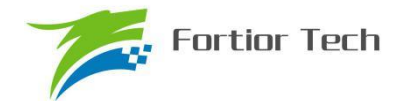

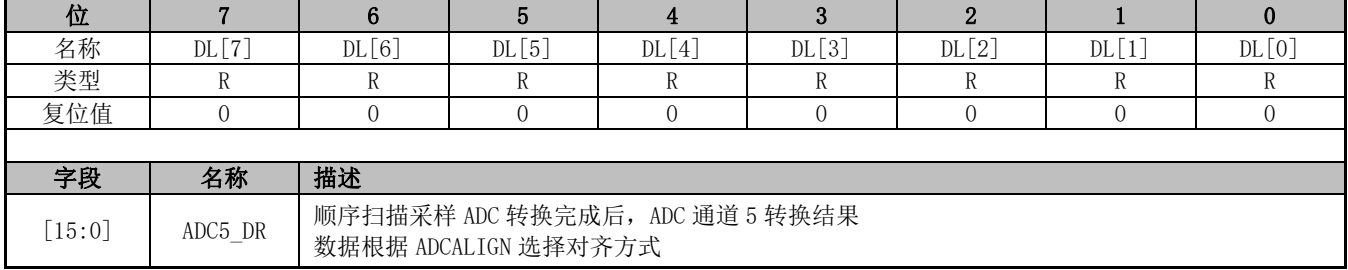

### **23.4.10 ADC6\_DR={ADC6\_DRH, ADC6\_DRL}(0x0FE4~0x0FE5)**

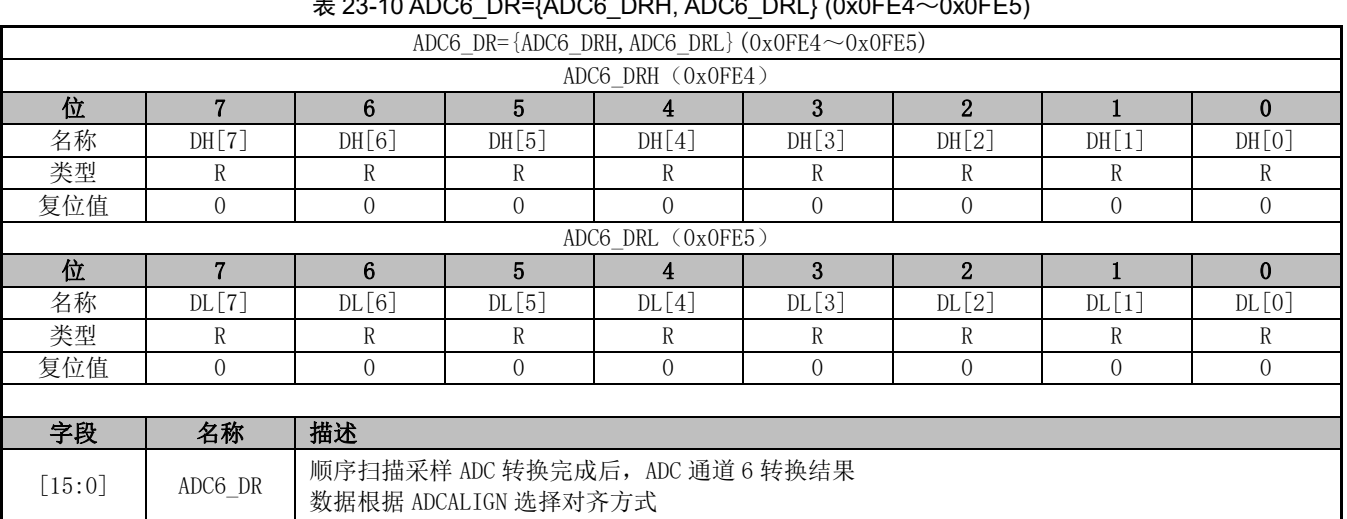

#### $\pm$  23-10 ADC6\_DR={ADC6\_DRH, ADC6\_DRL} (0x0FE4 $\sim$ 0x0FE5)

### **23.4.11 ADC7\_DR={ADC7\_DRH,ADC7\_DRL}(0x0FE6~0x0FE7)**

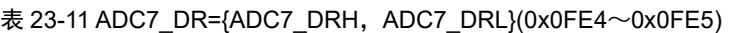

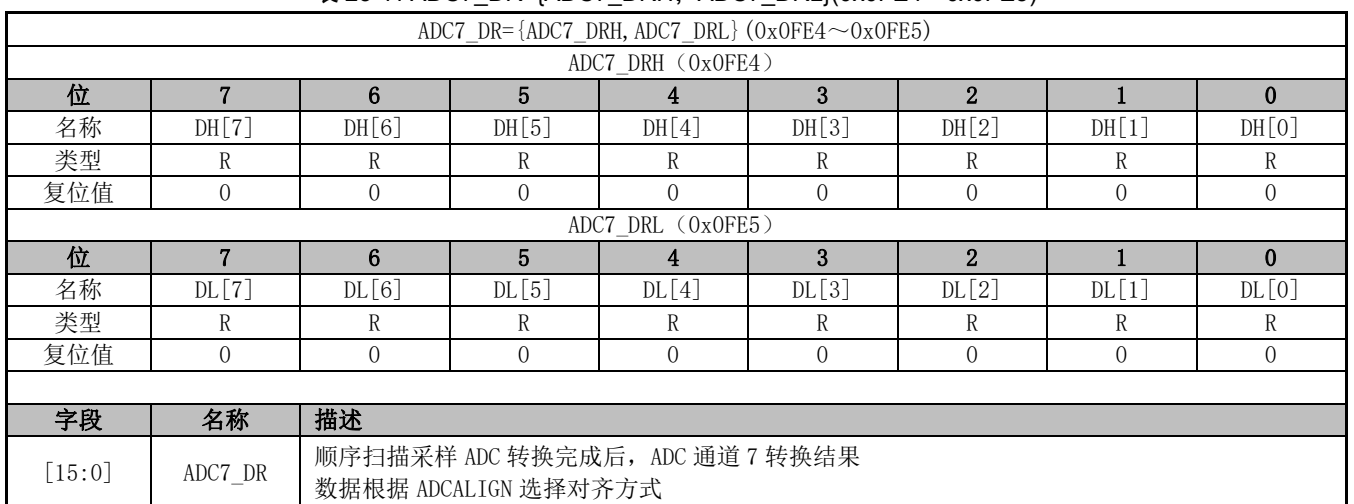

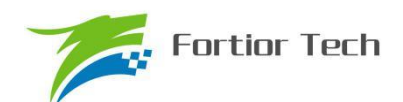

### **23.4.12 ADC8\_DR={ADC8\_DRH,ADC8\_DRL}(0x0FE8~0x0FE9)**

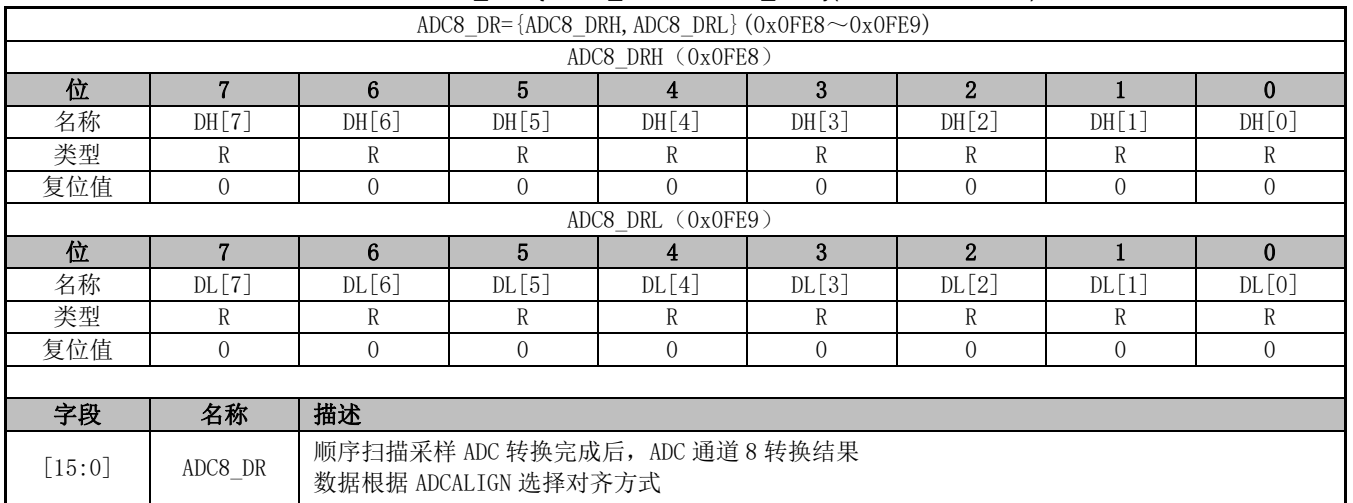

表 23-12 ADC8 DR={ADC8\_DRH, ADC8\_DRL}(0x0FE8~0x0FE9)

### **23.4.13 ADC9\_DR={ADC9\_DRH,ADC9\_DRL}(0x0FEA~0x0FEB)**

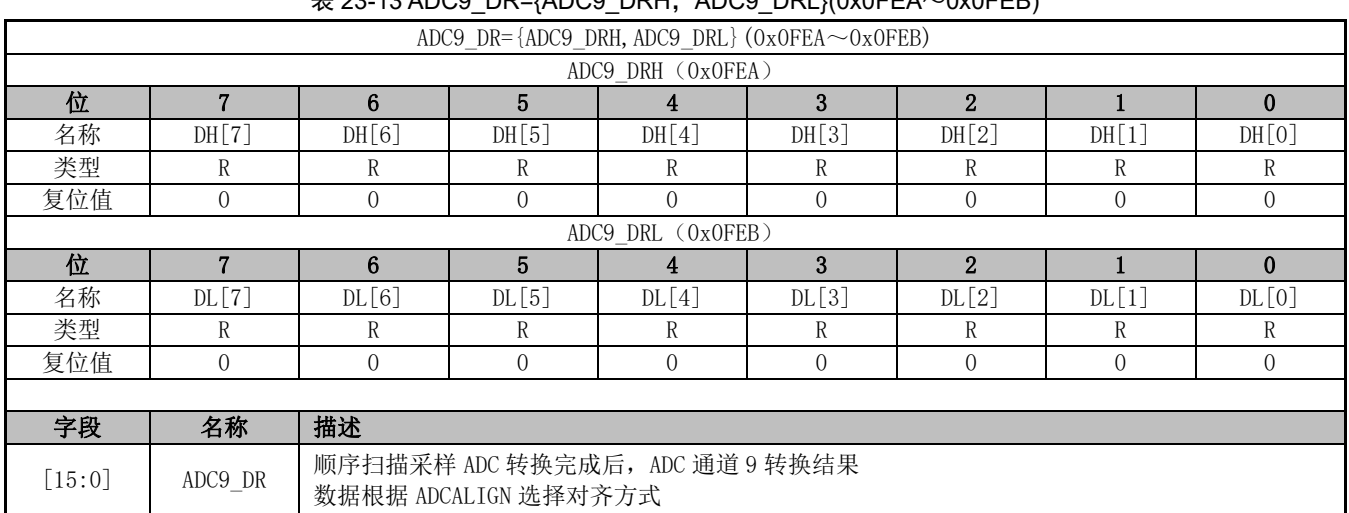

 $\pm$  23-13 ADC9, DR={ADC9, DRH, ADC9, DRL}(0x0FEA~0x0FEB)

### **23.4.14 ADC10\_DR={ADC10\_DRH,ADC10\_DRL}(0x0FEC~0x0FED)**

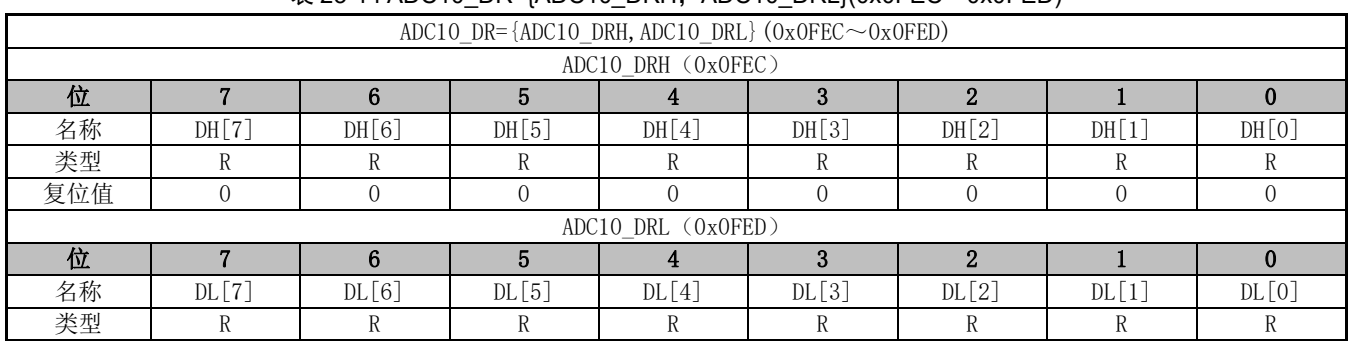

表 23-14 ADC10\_DR={ADC10\_DRH, ADC10\_DRL}(0x0FEC~0x0FED)

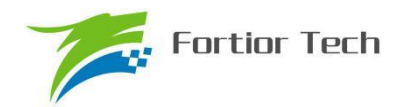

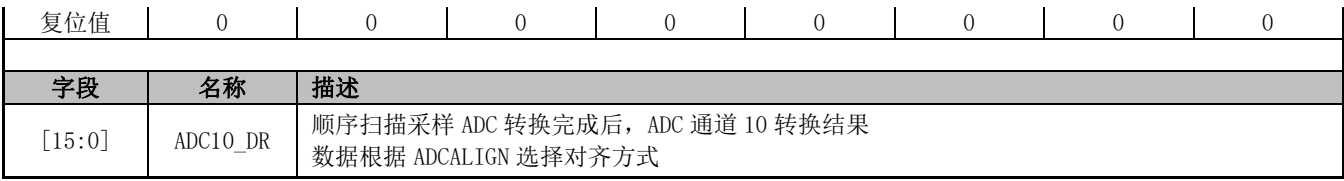

### **23.4.15 ADC11\_DR={ADC11\_DRH,ADC11\_DRL}(0x0FEE~0x0FEF)**

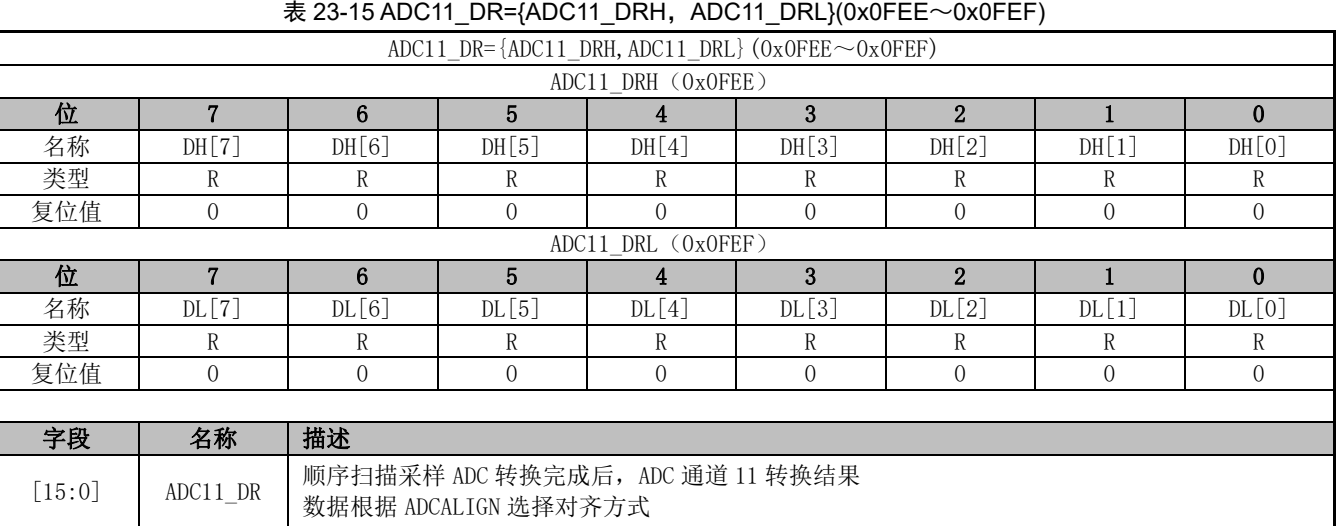

### **23.4.16 ADC12\_DR={ADC12\_DRH,ADC12\_DRL}(0x0FF0~0x0FF1)**

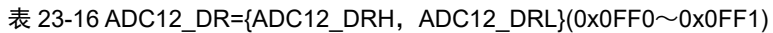

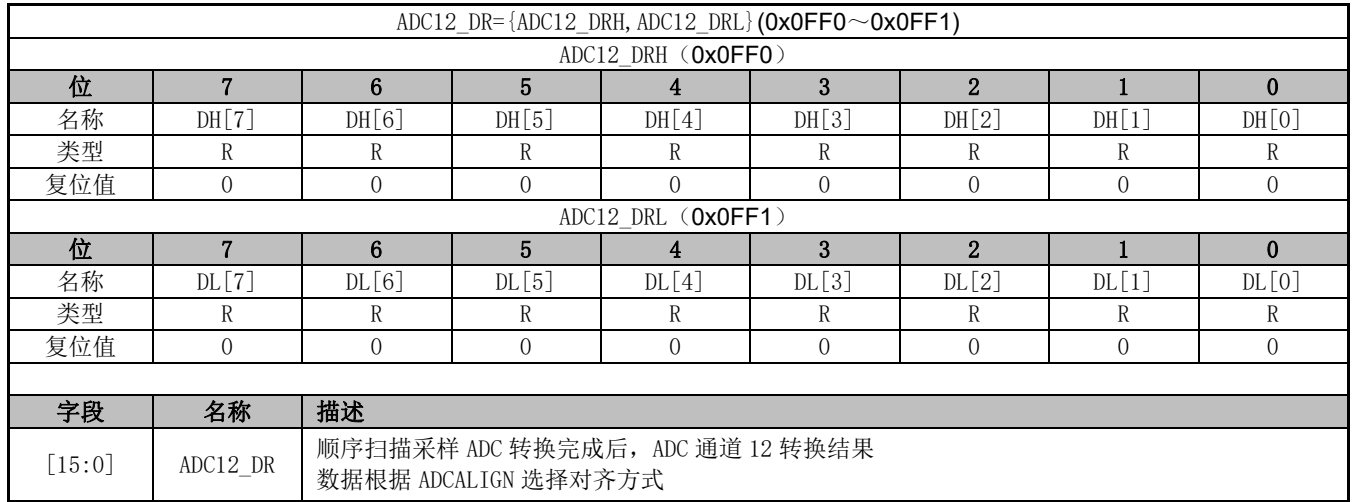

### **23.4.17 ADC13\_DR={ADC13\_DRH,ADC13\_DRL}(0x0FF2~0x0FF3)**

表 23-17 ADC13\_DR={ADC13\_DRH, ADC13\_DRL}(0x0FF2~0x0FF3)

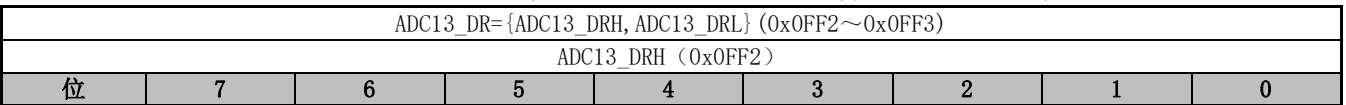

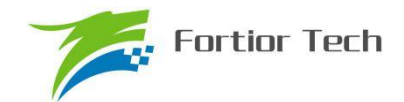

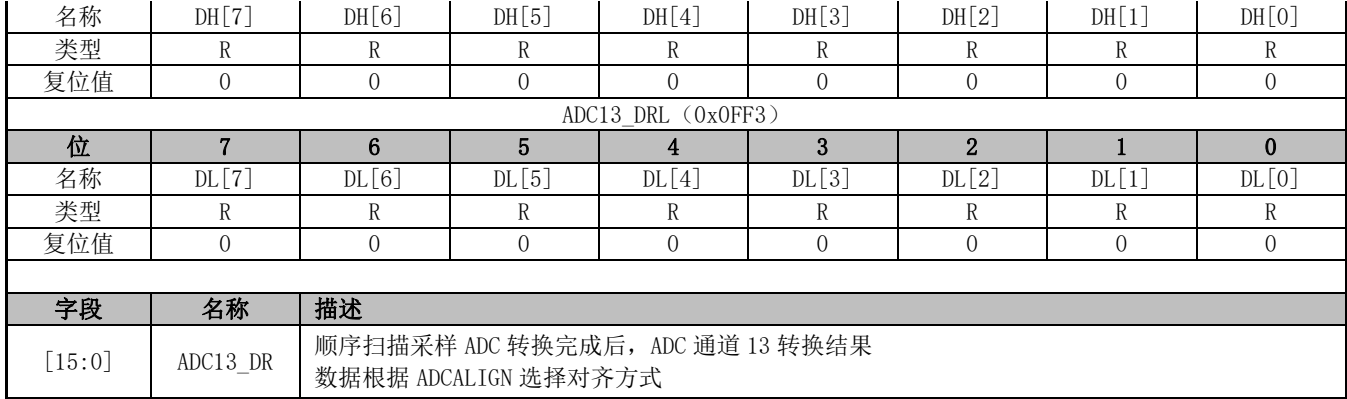

### **23.4.18 ADC14\_DR={ADC14\_DRH,ADC14\_DRL}(0x0FF4~0x0FF5)**

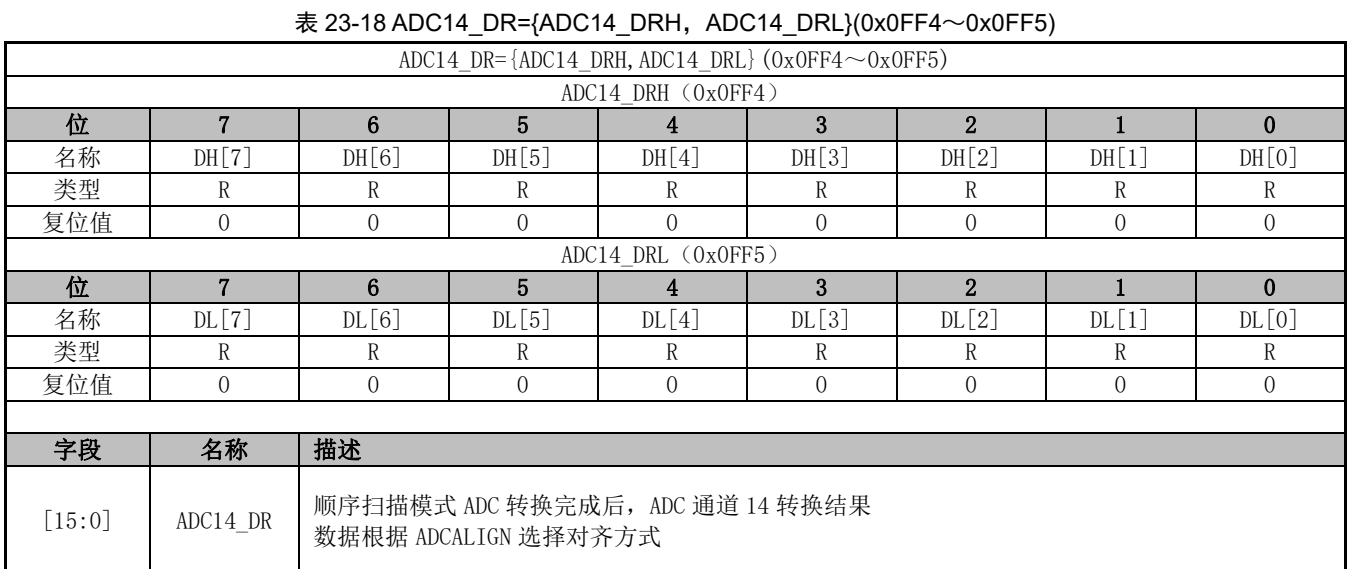

### **23.4.19 ADC15\_DR={ADC15\_DRH,ADC15\_DRL}(0x0FF6~0x0FF7)**

#### 表 23-19 ADC15\_DR={ADC15\_DRH, ADC15\_DRL}(0x0FF6~0x0FF7)

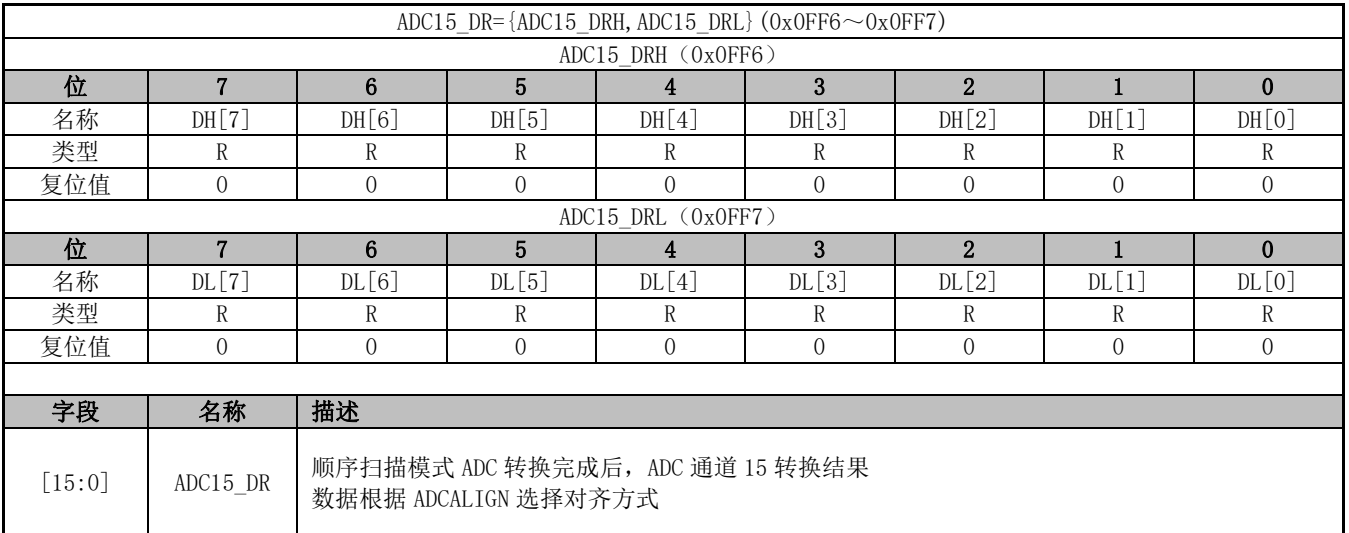

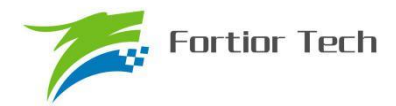

### **24 DAC**

#### **24.1 DAC 简介**

FU6815 系列内部集成三个 DAC 模块,其中 DAC0 为 9 位数模转换器,DAC1 为 6 位数模转换 器,DAC2 为 8 位的数模转换器。

#### **24.2 DAC0 功能框图**

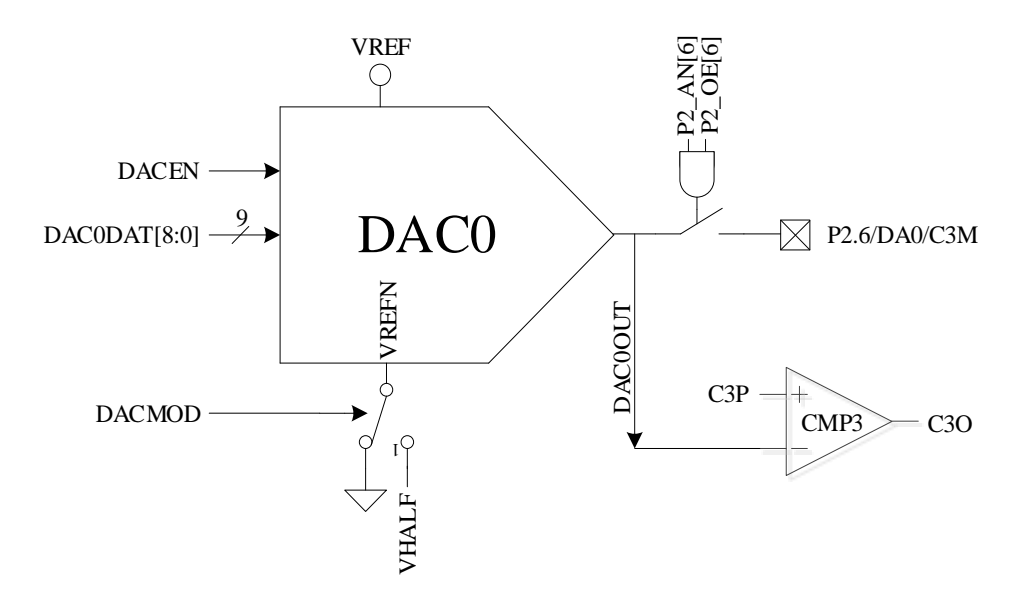

#### 图 24-1 DAC0 功能框图

如图 24-1 所示,DAC0 将 9 位的数字数据转换为模拟电压送至比较器 3 的负输入端可以用于 母线过流保护,同时可以配置输出至 P2.6 引脚。

#### 注意:

- 1. DAC0 输出无电流驱动能力,只能带容性负载,片外如需用作阻性负载,需用运放电压跟随后输 出
- 2. 如需 DAC0 输出至 P2.6/DA0 引脚, 配置: P2\_AN[6]=1, P2\_OE[6]=1
- 3. DAC0 使用 VREF 作参考电压, 使能 DAC0 需要配置: VREF CR [VREFEN]=1, DAC CR [DACEN]=1
- 4. 输出电压范围由 DAC CR[DACMOD]设定。DAC CR[DACMOD]=0 时, 输出电压范围为 0~ VREF, DAC CR[DACMOD]=1 时为半电压输出模式, 输出电压范围 VHALF~VREF。

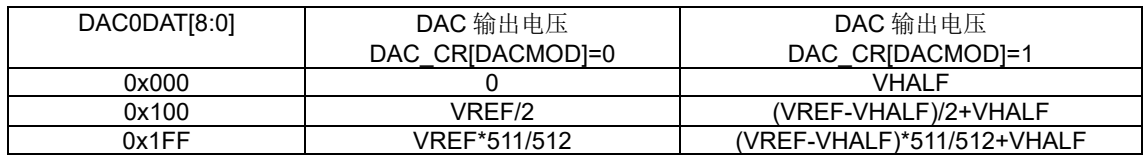

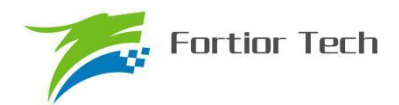

### **24.3 DAC1 功能框图**

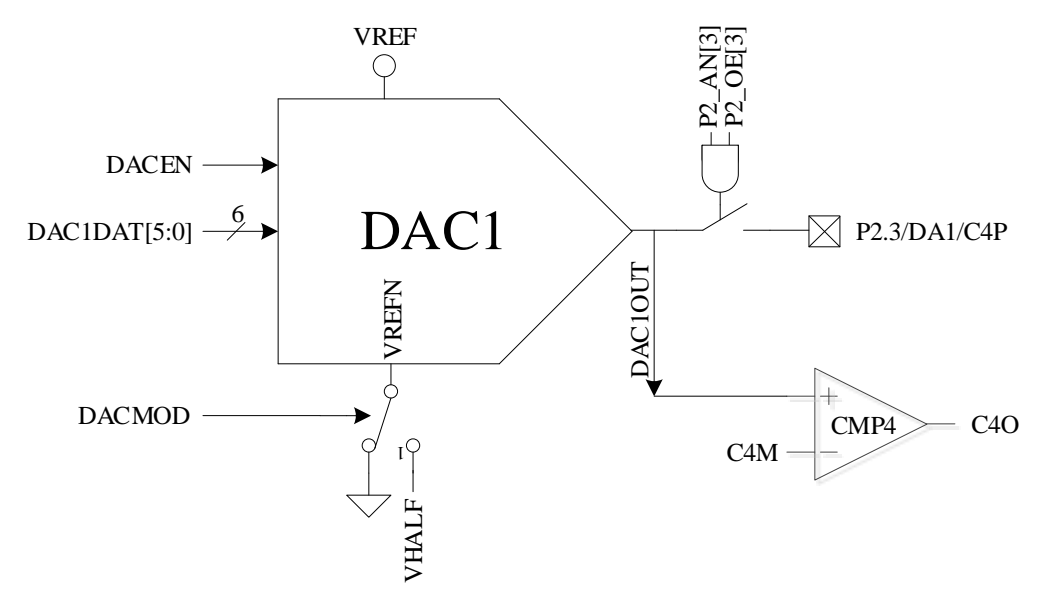

图 24-2 DAC1 功能框图

如图 24-2 所示,DAC1 将 6 位的数字信号转换为模拟电压送至比较器 4 的正输入端可以用于 逐波限流使用,同时可以配置输出至 P2.3 引脚。

注意:

- 1. DAC1 输出无电流驱动能力,只能带容性负载,片外如需用作阻性负载,需用运放电压跟随后输 出
- 2. 如需 DAC1 输出至 P2.3/DA1 引脚, 配置: P2\_AN[3]=1, P2\_OE[3]=1
- 3. DAC1 使用 VREF 作参考电压, 使能 DAC1 需要配置: VREF CR [VREFEN]=1, DAC CR [DACEN]=1
- 4. 输出电压范围由 DAC CR[DACMOD]设定。DAC CR[DACMOD]=0 时, 输出电压范围为 0~ VREF, DAC CR[DACMOD]=1 时为半电压输出模式, 输出电压范围 VHALF~VREF。

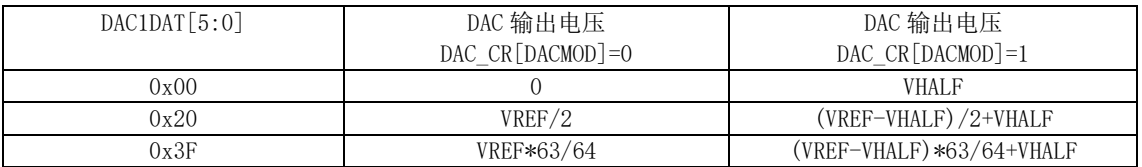

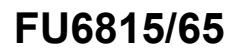

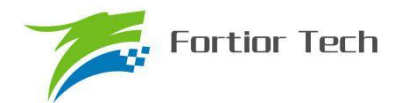

### **24.4 DAC2 功能框图**

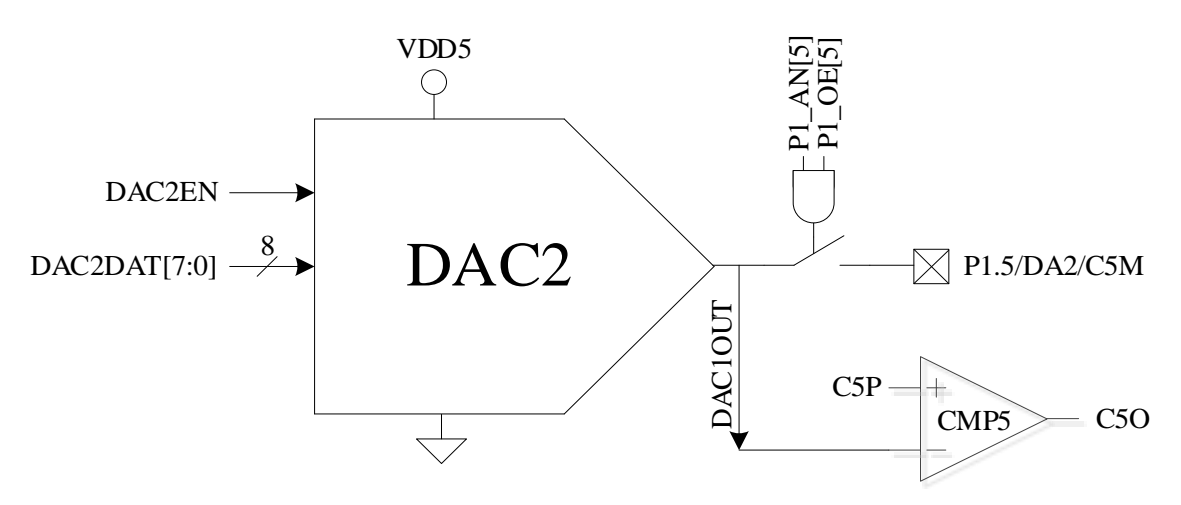

图 24-3 DAC2 功能框图

如图 24-1 所示, DAC2 将 8 位的数字数据转换为模拟电压送至比较器 5,同时可以配置输出至 P1.5 引脚。

注意:

- 1. DAC2 输出无电流驱动能力,只能带容性负载,片外如需用作阻性负载,需用运放电压跟随后输 出
- 2. 如需 DAC0 输出至 P1.5/DA2 引脚, 配置: P1\_AN[5]=1, P1\_OE[5]=1
- 3. DAC2 使用 VDD5 作参考电压, 使能 DAC2 需要配置: VREF\_CR [VREFEN]=1, DAC\_CR [DACEN]=1

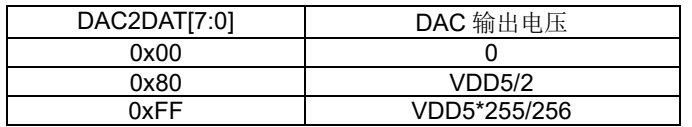

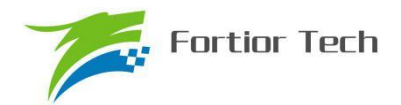

### **24.5 DAC 寄存器**

## **24.5.1 DAC\_CR(0x4035)**

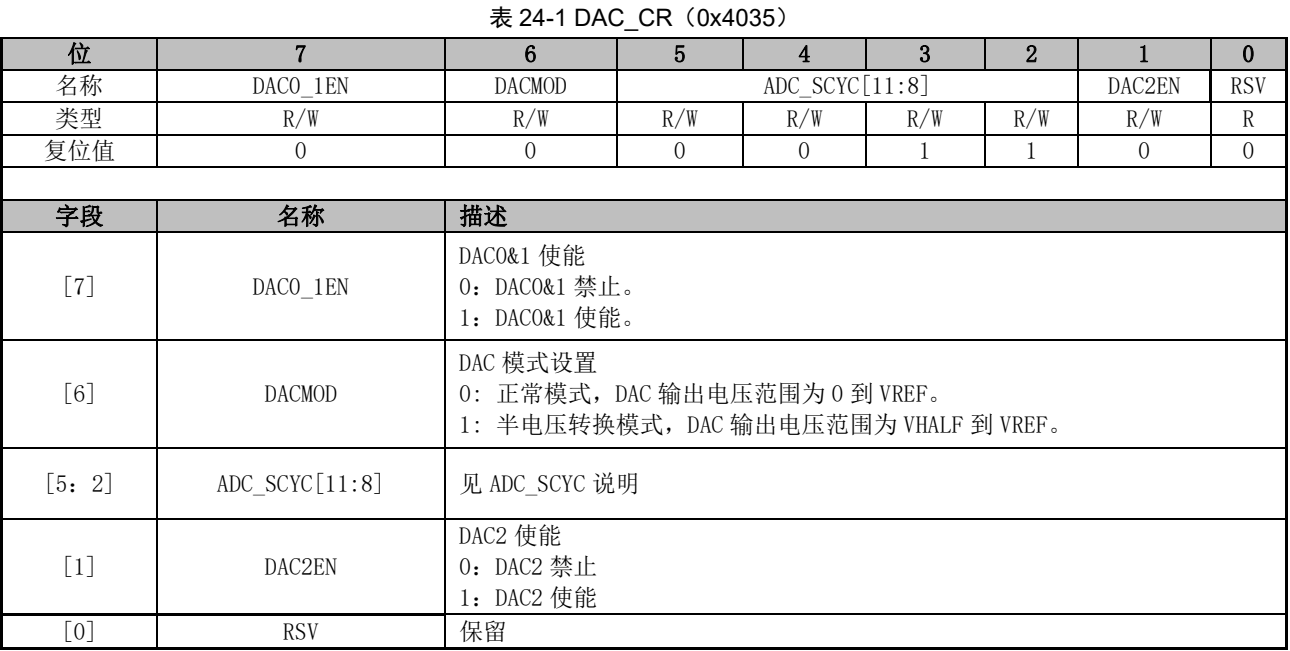

### **24.5.2 DAC0\_DR(0x404B)**

#### 表 24-2 DAC0 DR (0x404B)

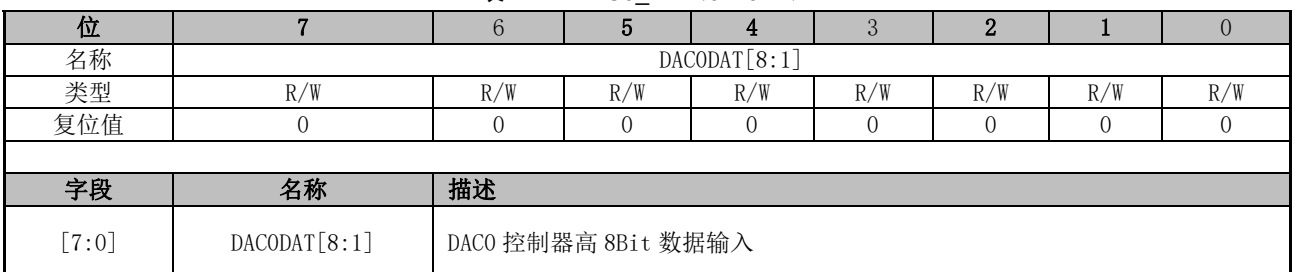

### **24.5.3 DAC1\_DR(0x404A)**

#### 表 24-3 DAC1 DR (0x404A)

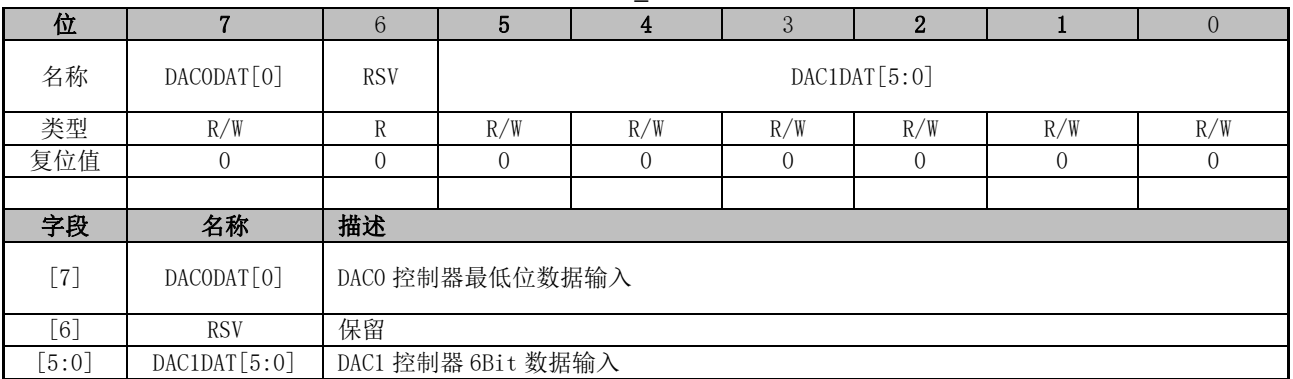

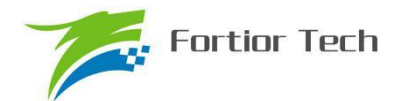

# **24.5.4 DAC2\_DR(0x4049)**

| 衣 Z4-4 UAUZ UN (UX4049) |              |                    |     |     |     |     |     |     |  |  |  |  |
|-------------------------|--------------|--------------------|-----|-----|-----|-----|-----|-----|--|--|--|--|
| 位                       |              |                    |     |     |     |     |     |     |  |  |  |  |
| 名称                      |              | DAC2DAT[7:0]       |     |     |     |     |     |     |  |  |  |  |
| 类型                      | R/W          |                    | R/W | R/W | R/W | R/W | R/W | R/W |  |  |  |  |
| 复位值                     |              |                    |     |     |     |     |     |     |  |  |  |  |
|                         |              |                    |     |     |     |     |     |     |  |  |  |  |
| 字段                      | 名称           | 描述                 |     |     |     |     |     |     |  |  |  |  |
| [7:0]                   | DAC2DAT[7:0] | DAC2 控制器 8Bit 数据输入 |     |     |     |     |     |     |  |  |  |  |

 $\pm$  24-4 DAC2 DR (0x4049)

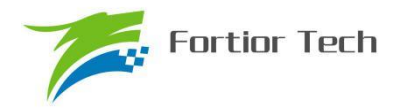

### **25 DMA**

#### **25.1 DMA 功能与说明**

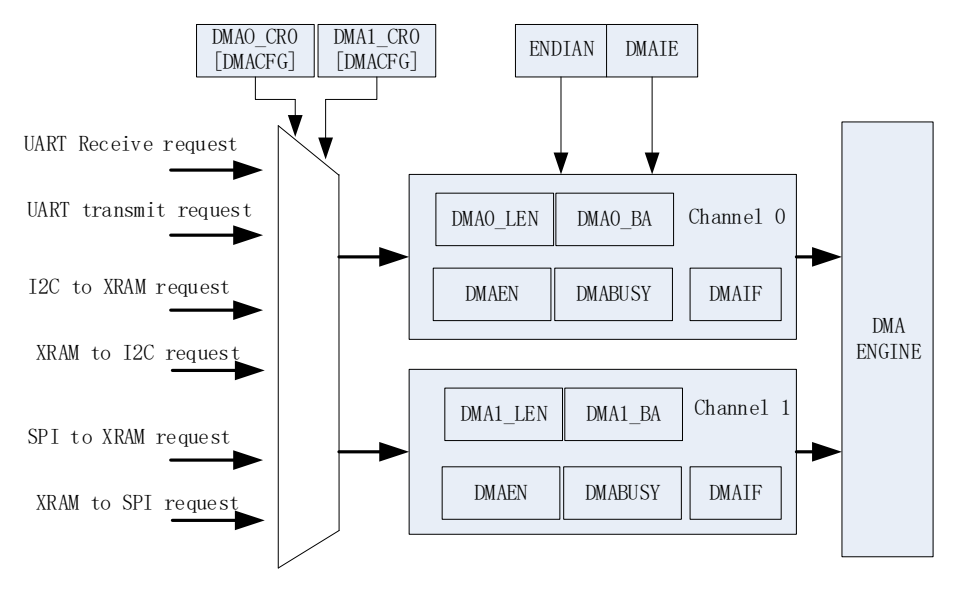

#### 图 25-1 DMA 功能框图

DMA 模块包含一个双通道的 DMA 控制器, 它实现了外设(SPI、UART、I2C)与 XRAM 之间 的直接数据传输(不可以读取 IRAM 数据),传输过程中 DMA 对 XRAM 的访问动作不干扰 CPU 对 XRAM 的正常读写操作。传输的长度和 XRAM 访问的起始地址可设置,支持传输过程中的大小端模 式设置,支持中断使能。

启动 DMA 的操作过程一般是: 先配置好外设并使能外设, 再根据需求通过 DMAx CR0[CFG] 设置 DMA 接管外设输入输出通道。设置 DMA 中断使能、传输顺序以及传输长度和 XRAM 起始地 址,然后写 DMAx\_CR0[EN]和 DMAx\_CR0[BSY]为 1, 即可启动 DMA。数据传输完毕后, 中断标志 位 DMAIF 硬件置 1, 可用软件将其清零。再次启动 DMA 时无须再次设置配置位, 只需写 DMAx CR0[BSY]为 1, 即可再次启动 DMA。

#### **25.2 DMA 寄存器**

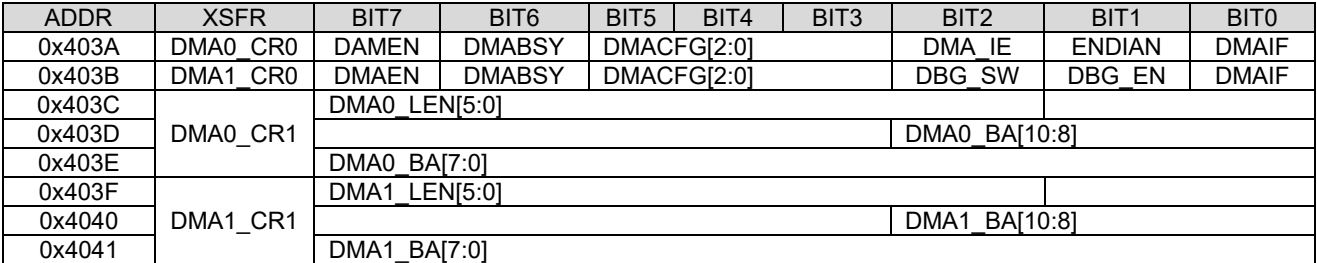

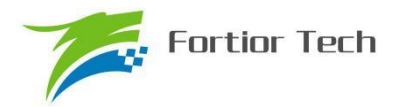

# **25.2.1 DMA0\_CR0(0x403A)**

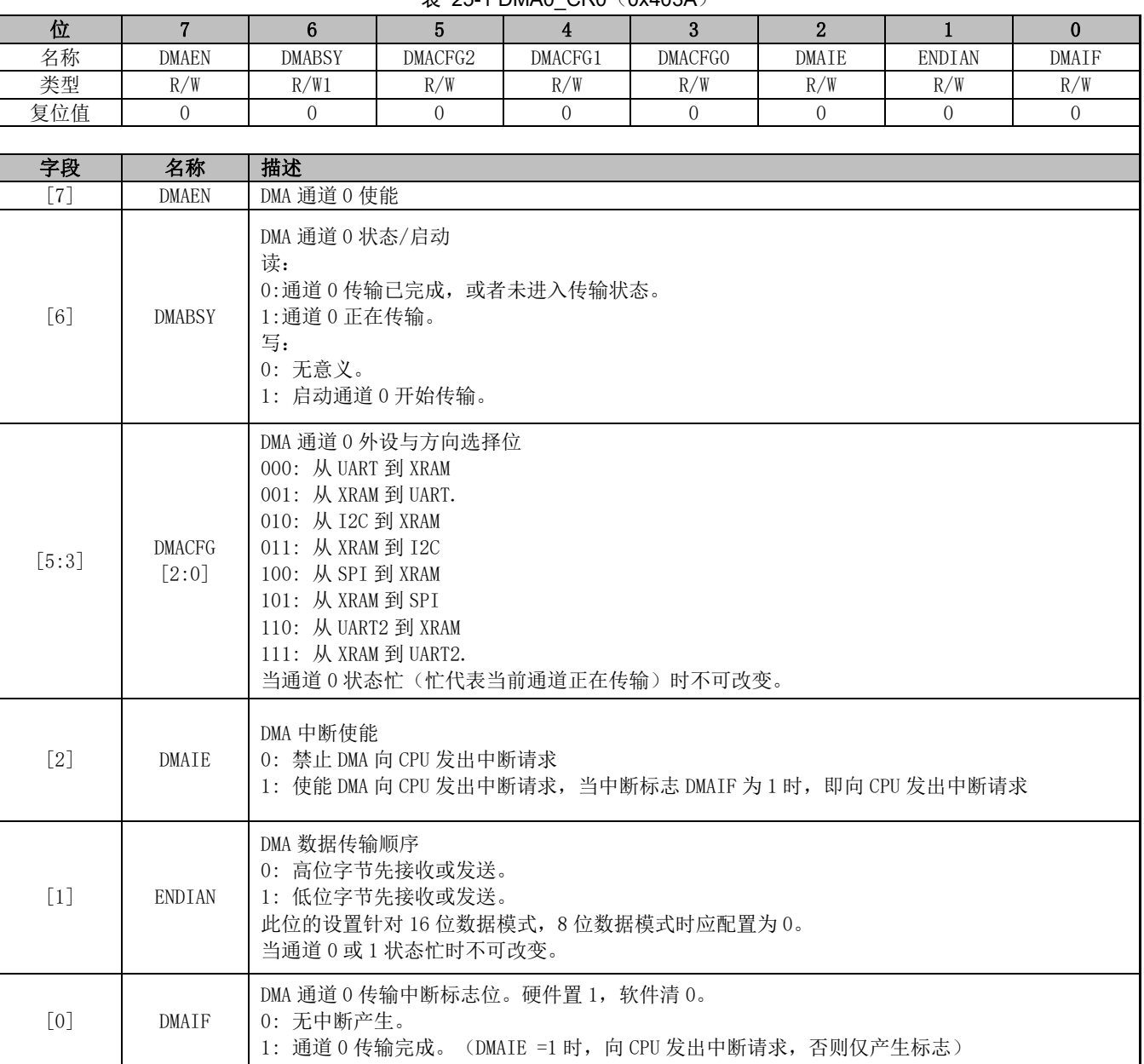

 $\pm$  25-1 DMA0\_CR0 (0x403A)

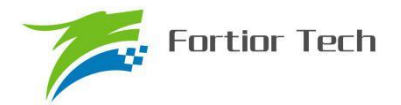

### **25.2.2 DMA1\_CR0(0x403B)**

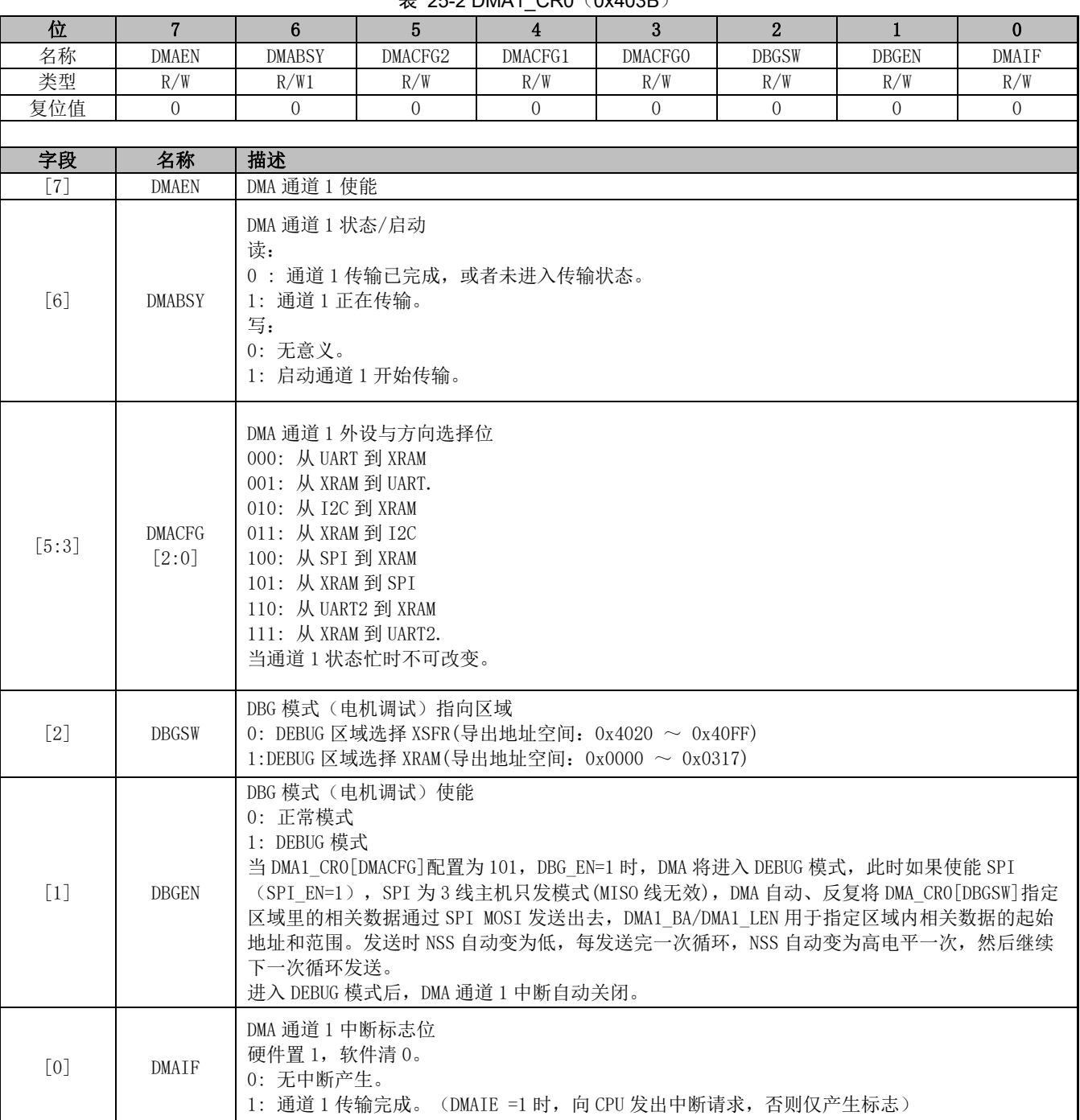

#### $\pm$  25-2 DMA1\_CR0 $(0x403B)$

# **25.2.3 DMA0\_LEN(0x403C)**

 $\pm$  25-3 DMA0\_LEN $(0x403C)$ 

| <b>AX 20-9 DIVIAU LETT (UA<del>T</del>USC)</b> |                |  |                                                |  |  |  |  |  |  |  |  |  |
|------------------------------------------------|----------------|--|------------------------------------------------|--|--|--|--|--|--|--|--|--|
| IV.                                            |                |  |                                                |  |  |  |  |  |  |  |  |  |
| 工伙                                             | דים כ<br>י טוב |  | <b>T TILE</b><br>DMA <sub>O</sub><br>' HN<br>⊷ |  |  |  |  |  |  |  |  |  |

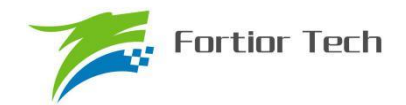

# **FU6815/65**

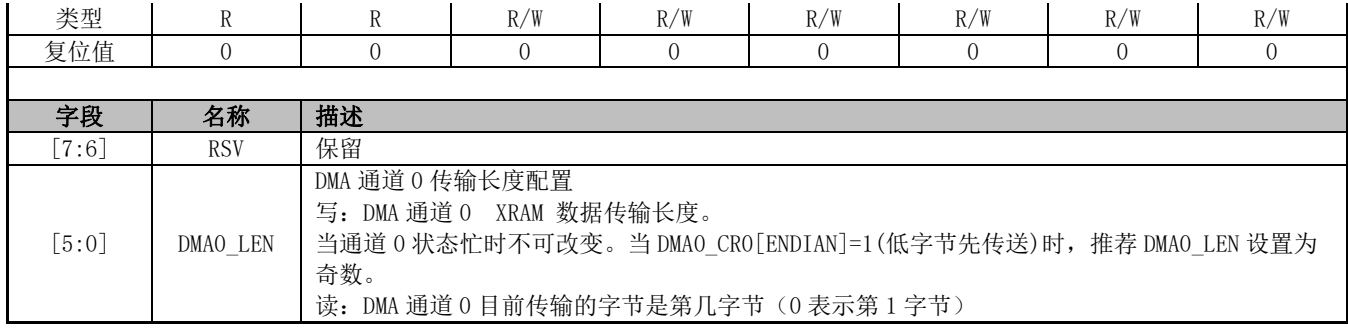

### **25.2.4 DMA0\_BA(0x403E、0x403F)**

#### 表 25-4 DMA0\_BAH(0x403E)DMA0\_BAL(0x403F)

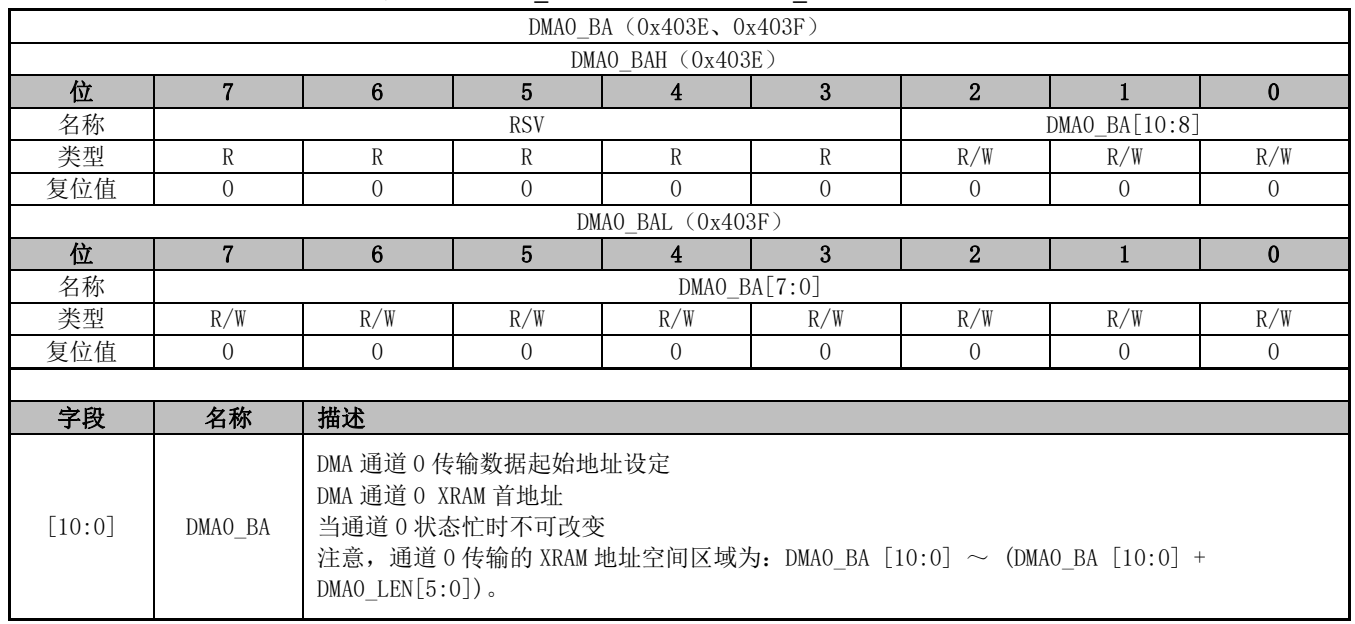

# **25.2.5 DMA1\_LEN(0x403D)**

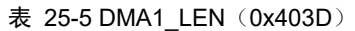

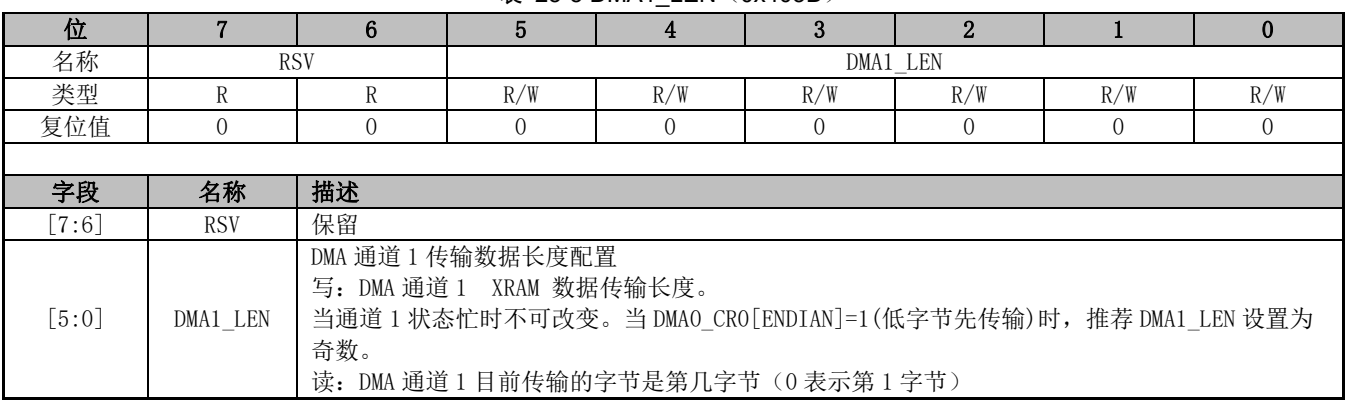

#### **25.2.6 DMA1\_BA(0x4040、0x4041)**

表 25-6 DMA1\_BAH(0x4040)DMA1\_BAL(0x4041)

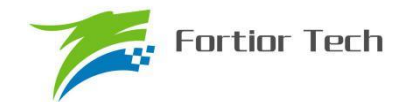

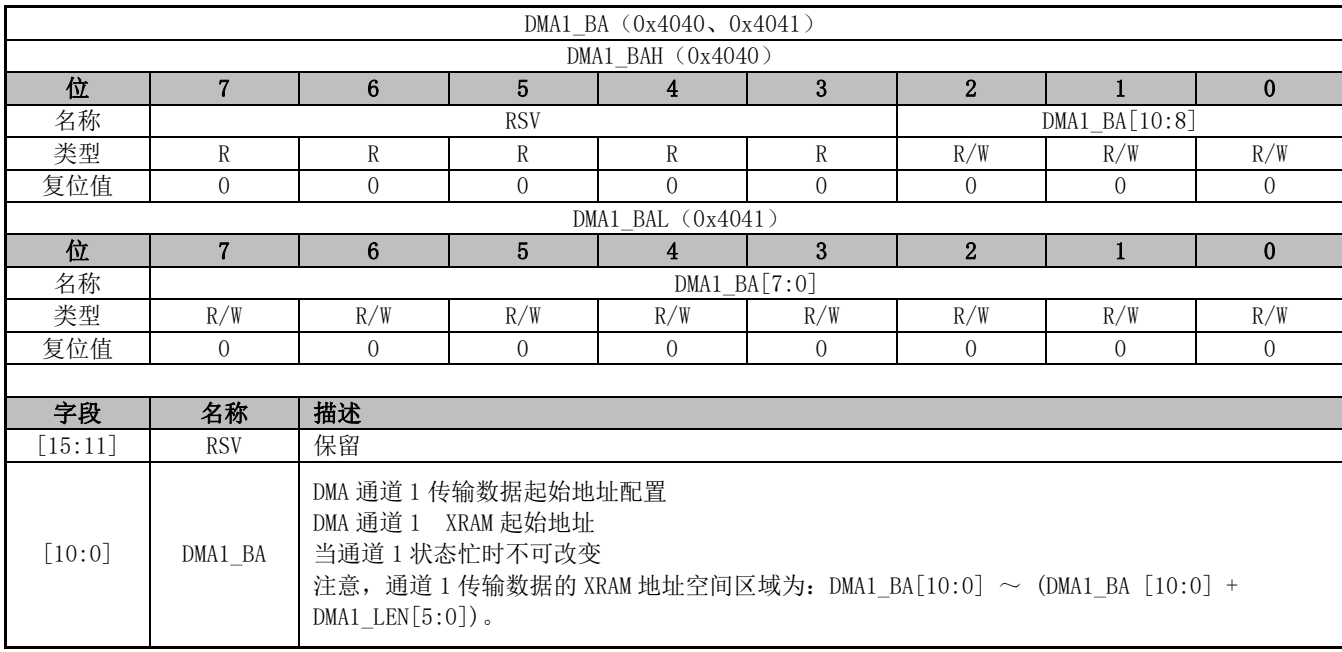

当 DMA 通道外设选择为 I2C 时(包括从 I2C 到 XRAM、从 XRAM 到 I2C), I2C 通讯的 START+Address 中断仍需 MCU 软件清除。I2C 为从机时,若遇到 STOP,需软件清 0 寄存器 I2C\_SR[STOP],以清除 I2C 中断,并应重新启动 DMA 传输。

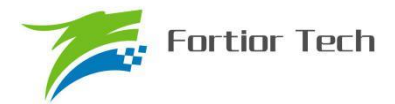

### **26 VREF**

#### **26.1 VREF 模块的操作说明**

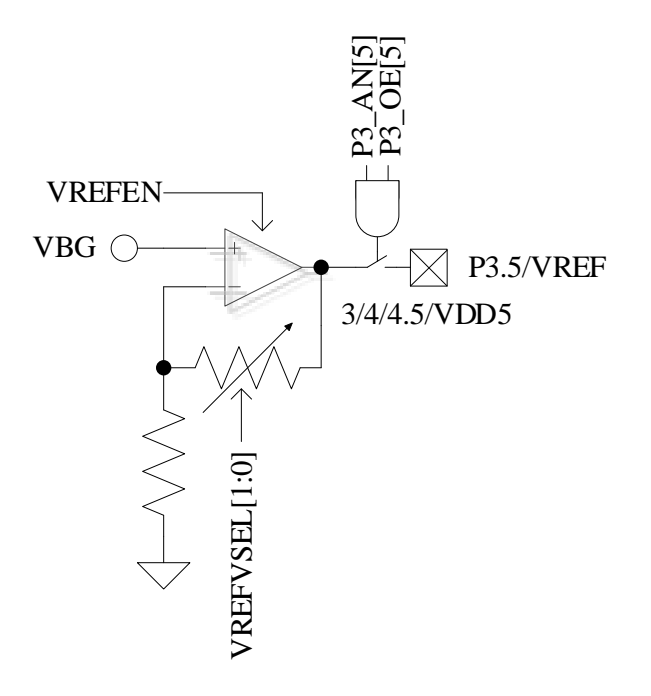

图 26-1 VREF 模块的端口输入输出情况

VREF 模块的端口情况如图 26-1 所示。VREF 是参考电压生成模块,可向 ADC 和 DAC 模块提 供内部参考基准电压。VBG 是由芯片内部提供的电压。

要 使 VREF 工 作, 需 要 配 置 寄 存 器 如 下: VREF CR[VREFEN]=1, 使 能 VREF 。 VREF CR[VREFVSEL]选择输出电压, 具体见表 26-1。如需输出 VREF 电压至芯片引脚, 配置 P3 AN[5]=1& P3\_OE[5]=1。VREF 电压在芯片内部用于 ADC 的参考电压和 DAC 的参考电压。

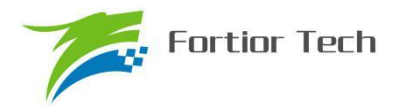

### **26.2 VREF 模块的寄存器**

### **26.2.1 VREF\_VHALF\_CR (0x404F)**

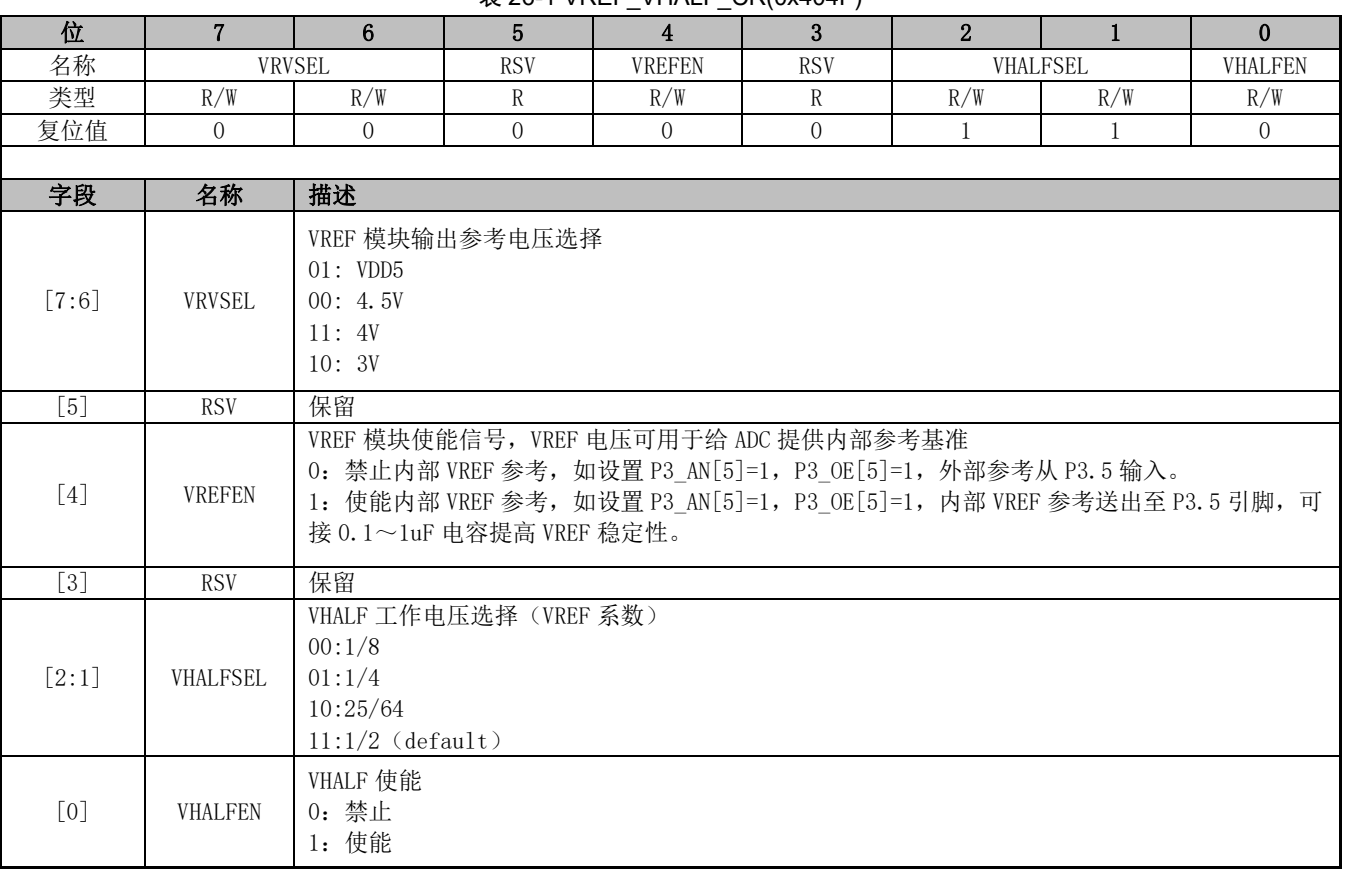

#### $\overline{\mathcal{Z}}$  26-1 VREF\_VHALF\_CR(0x404F)

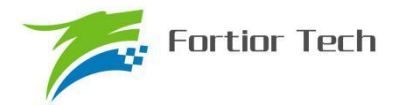

### **27 VHALF**

#### **27.1 VHALF 模块的操作说明**

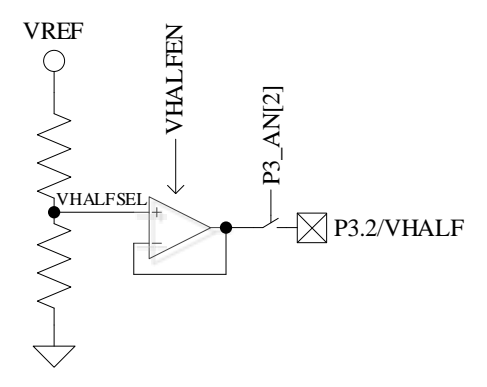

图 27-1 VHALF 模块的端口输入输出情况

VHALF 模块的构造图 27-1 所示。VHALF 的作用是产生一个参考电压,其电压值受寄存器 VREF CR[VHALFSEL[2:1]]控制, 分别为 00: VREF/8、01: VREF/4、10: VREF\*25/64、11: VREF/2(Default)

要使 VHALF 模块正常工作, 需配置寄存器如下: VREF\_CR[VHALFEN]=1, 使能 VHALF, 并 将其输出至 P3.2 引脚。

#### **27.2 VHALF 模块的寄存器**

VHALF 控制寄存器参考表 26-1。

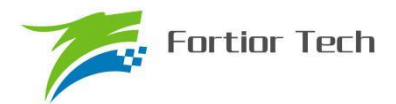

### **28 运放**

#### **28.1 简介**

FU6815/65 集成最多有 4 个高速独立运算放大器,分别为 AMP0、AMP1、AMP2、AMP3。每 个运放均有独立的使能端,均可配置为可编程增益运算放大器。

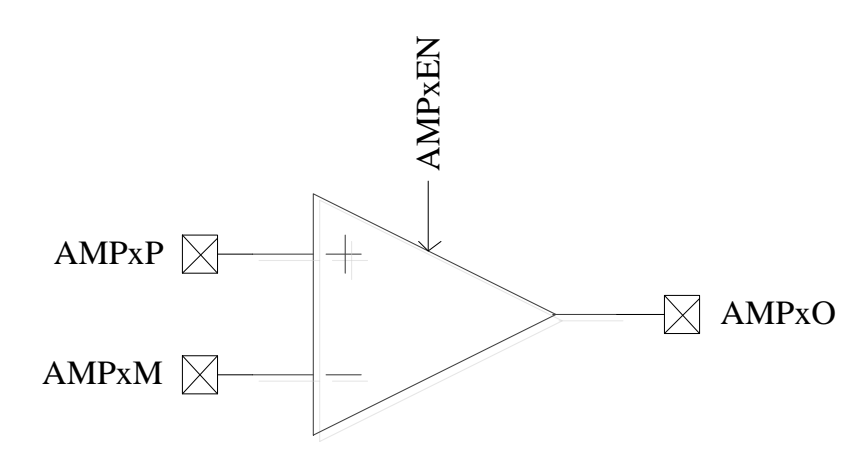

图 28-1 运算放大模块示意图

#### **28.2 运放操作说明**

#### **28.2.1 母线电流运放 AMP0**

运放可配置为以下工作模式:

- 普通模式: AMP CR1[AMP0\_GAIN]=000B
- PGA 差分输入模式: AMP\_CR1[AMP0\_GAIN]=001B~100B, AMP\_CR0 [AMP0M\_GND]=0
- PGA 单端输入模式: AMP\_CR1[AMP0\_GAIN]=001B~100B, AMP\_CR0 [AMP0M\_GND]=1

#### **28.2.1.1 AMP0 普通模式**

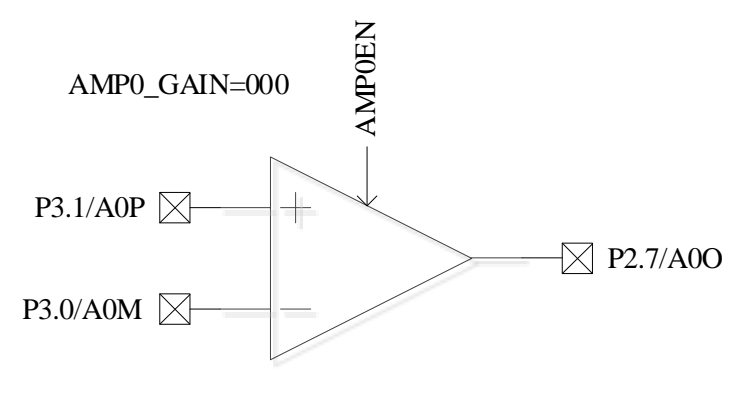

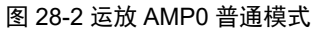

如果要使能 AMP0, 需配置: AMP CR0[AMP0EN]=1。

运放 AMP0 的输入输出端对应的端口如图 28-2 所示。使能 AMP0 运放前, 应先将该运放相关 联的三个端口 P2.7, P3.0, P3.1 全部配置为模拟信号模式, 设置 P2\_AN[7]=1, P3\_AN[1:0]=11B。

### **28.2.1.2 AMP0 PGA 差分输入模式**

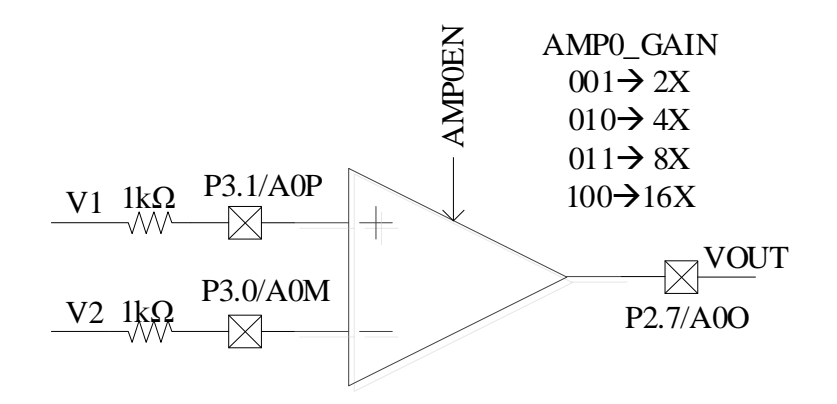

#### 图 28-3 AMP0 工作在 PGA 差分输入模式

如图 28-3 所示,AMP0 的正输入端和负输入端分别在外部串联一个 1kΩ 的电阻。 使用 AMP0 差分输入模式时的设定如下:

- 将运放相关联的三个 GPIO 口全部变成模拟模式
- 通过 AMPO GAIN 设定放大倍数
- AMP\_CR0 [AMP0M\_GND]=0
- AMP CR0[AMP0EN]置 1, 使能 AMP0

运放的输出与输入之间的关系如下所示:

Vout = VHALF+ (V1 - V2) \* AMP0\_GAIN

#### **28.2.1.3 AMP0 PGA 单端输入模式**

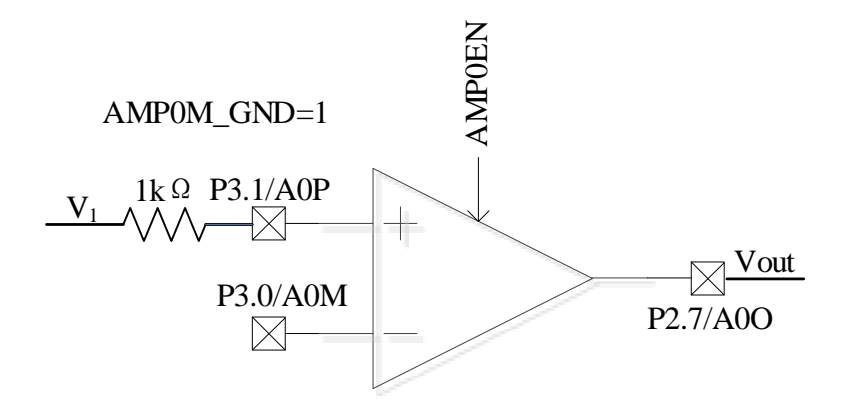

图 28-4 AMP0 工作在 PGA 单端输入模式(负端内部接 GND)

如图 28-4 所示,AMP0 的正输入端在外部串联一个 1kΩ 的电阻,负输入端芯片内部连接到 GND。

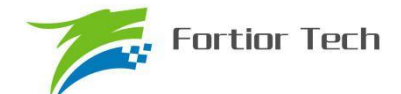

使用 AMP0 单端输入模式时的设定如下:

- 将运放相关联的三个 GPIO 口全部变成模拟模式
- 通过 AMP0 GAIN 设定放大倍数
- AMP\_CR0 [AMP0M\_GND]=1
- AMP CR0[AMP0EN]置 1, 使能 AMP0

运放的输出与输入之间的关系如下所示:

 AMP0\_GAIN 设定 2 倍时 Vout =7/6 \* VHALF+7/3 \* V1 AMP0\_GAIN 设定 4 倍时 Vout =6/5 \* VHALF+24/5 \* V1 AMP0\_GAIN 设定 8 倍时 Vout =11/9 \* VHALF+88/9 \* V1 AMP0\_GAIN 设定 16 倍时 Vout =21/17 \* VHALF+336/17 \* V1

#### **28.2.2 相电流运放 AMP1/2**

运放可配置为以下工作模式:

- 普通模式: AMP CR1[AMP PH GAIN]=000B
- PGA 差分输入模式: AMP\_CR1[AMP\_PH\_GAIN]=001B~100B, AMP\_CR0 [AMP12M\_GND]=0
- PGA 单端输入模式: AMP CR1[AMP\_PH\_GAIN]=001B~100B, AMP\_CR0 [AMP12M\_GND]=1

#### **28.2.2.1 AMP1 普通模式**

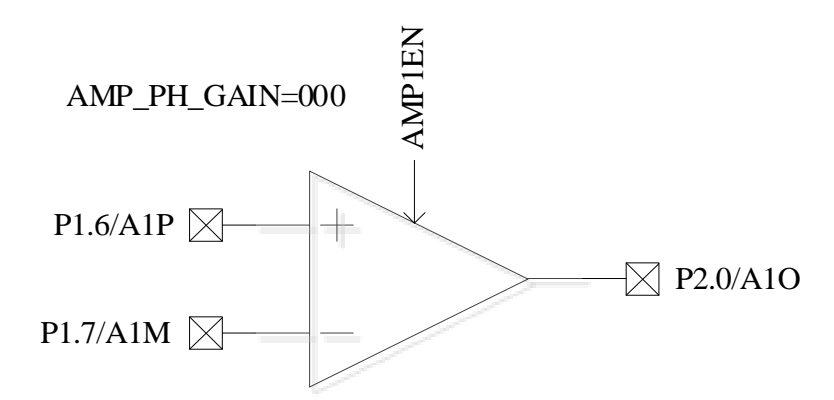

图 28-5 AMP1 输入输出相关端口

如果要使能运放 AMP1, 需配置: AMP CR0[AMP1EN]=1。

相电流运放的输入输出端对应的端口如图 28-5 所示。使能 AMP1 运放前, 应先将该运放相关 联的三个端口 P1.6, P1.7, P2.0 全部设置成模拟信号模式, 设置 P1\_AN[7:6]=11B, P2\_AN[0]=1B。

### **28.2.2.2 AMP2 普通模式**

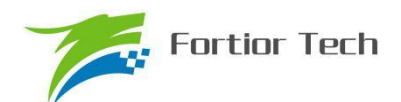

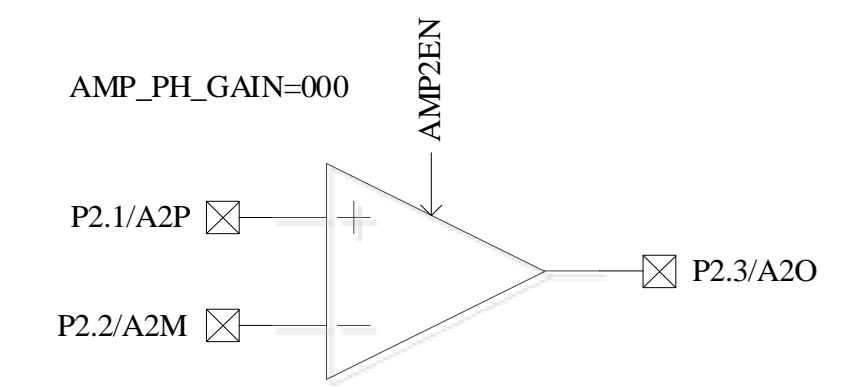

图 28-6 AMP2 输入输出相关端口

如果要使能运放 AMP2,需配置:AMP\_CR0[AMP2EN]=1。

运放 AMP2 的输入输出端对应的端口如图 28-6 所示。使能 AMP2 运放前, 应先将该运放相关 联的三个端口 P2.1, P2.2, P2.3 全部设置成模拟信号模式, 设置 P2\_AN[3:1]=111B。

#### **28.2.2.3 AMP1 PGA 差分输入模式**

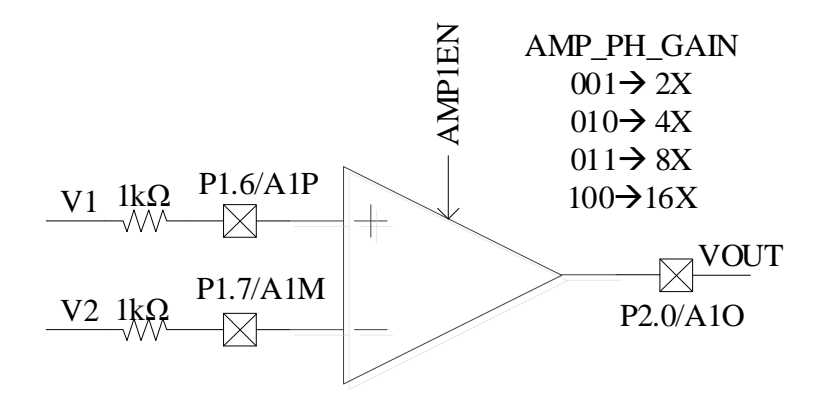

图 28-7 AMP1 工作在 PGA 差分输入模式

如图 28-7 所示,AMP1 的正输入端和负输入端分别在外部串联一个 1kΩ 的电阻。 使用 AMP1 差分输入模式时的设定如下:

- 将运放相关联的三个 GPIO 口全部变成模拟模式
- 通过 AMP1 GAIN 设定放大倍数
- AMP\_CR0 [AMP12M\_GND]=0
- AMP\_CR0[AMP1EN]置 1,使能 AMP1

运放的输出与输入之间的关系如下所示:

Vout = VHALF+ (V1 - V2) \* AMP1\_GAIN

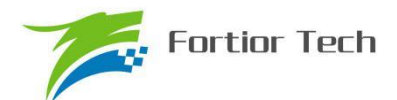

### **28.2.2.4 AMP2 PGA 差分输入模式**

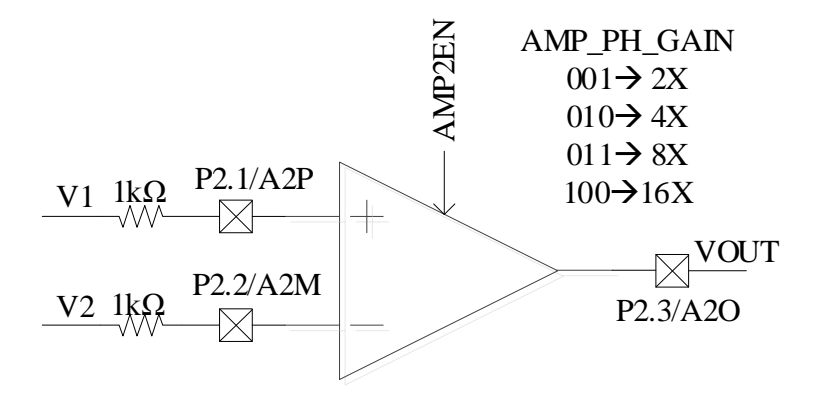

#### 图 28-8 AMP2 工作在 PGA 差分输入模式

如图 28-8 所示,AMP2 的正输入端和负输入端分别在外部串联一个 1kΩ 的电阻。 使用 AMP2 差分输入模式时的设定如下:

- 将运放相关联的三个 GPIO 口全部变成模拟模式
- 通过 AMP2 GAIN 设定放大倍数
- AMP\_CR0 [AMP0M\_GND]=0
- AMP CR0[AMP2EN]置 1, 使能 AMP2

运放的输出与输入之间的关系如下所示:

Vout = VHALF+ (V1 - V2) \* AMP2\_GAIN

#### **28.2.2.5 AMP1 PGA 单端输入模式**

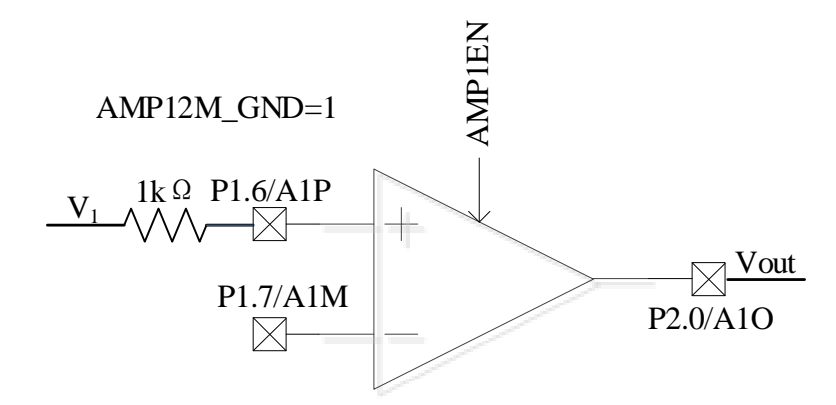

图 28-9 AMP1 工作在 PGA 单端输入模式(负端内部接 GND)

如图 28-9 所示,AMP1 的正输入端在外部串联一个 1kΩ 的电阻,负输入端芯片内部连接 到 GND。

使用 AMP1 PGA 单端输入模式时的设定如下:

- 将运放相关联的三个 GPIO 口全部变成模拟模式
- 通过 AMP1 GAIN 设定放大倍数
- AMP\_CR0 [AMP12M\_GND]=1

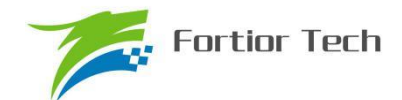

#### AMP CR0[AMP1EN]置 1, 使能 AMP1

运放的输出与输入之间的关系如下所示:

 AMP\_PH\_GAIN 设定 2 倍时 Vout =7/6 \* VHALF+7/3 \* V1 AMP\_PH\_GAIN 设定 4 倍时 Vout =6/5 \* VHALF+24/5 \* V1 AMP\_PH\_GAIN 设定 8 倍时 Vout =11/9 \* VHALF+88/9 \* V1 AMP\_PH\_GAIN 设定 16 倍时 Vout =21/17 \* VHALF+336/17 \* V1

#### **28.2.2.6 AMP2 PGA 单端输入模式**

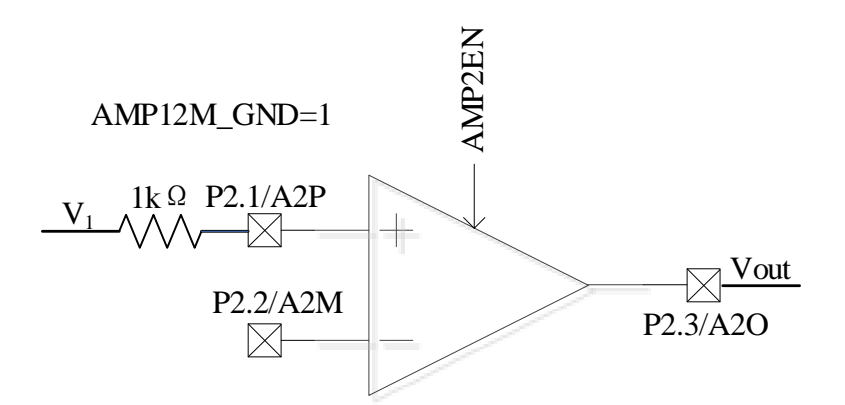

图 28-10 AMP2 工作在 PGA 单端输入模式(负端内部接 GND)

如图 28-10 所示,AMP2 的正输入端在外部串联一个 1kΩ 的电阻,负输入端芯片内部连接到 GND。

使用 AMP2 PGA 单端输入模式时的设定如下:

- 将运放相关联的三个 GPIO 口全部变成模拟模式
- 通过 AMP2 GAIN 设定放大倍数
- AMP CR0 [AMP12M GND]=1
- **AMP\_CR0[AMP2EN]置 1, 使能 AMP2**

运放的输出与输入之间的关系如下所示:

 AMP\_PH\_GAIN 设定 2 倍时 Vout =7/6 \* VHALF+7/3 \* V1 AMP\_PH\_GAIN 设定 4 倍时 Vout =6/5 \* VHALF+24/5 \* V1 AMP\_PH\_GAIN 设定 8 倍时 Vout =11/9 \* VHALF+88/9 \* V1 AMP\_PH\_GAIN 设定 16 倍时 Vout =21/17 \* VHALF+336/17 \* V1

#### **28.2.3 运放 AMP3**

运放可配置为以下工作模式:

- 普通模式: AMP CR2[AMP3 GAIN]=000B
- PGA 差分输入模式: AMP\_CR2[AMP3\_GAIN]=001B~100B, AMP\_CR0 [AMP3M\_GND]=0
- PGA 单端输入模式: AMP\_CR2[AMP3\_GAIN]=001B~100B, AMP\_CR0 [AMP3M\_GND]=1

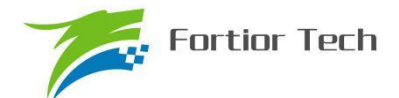

#### **28.2.3.1 AMP3 普通模式**

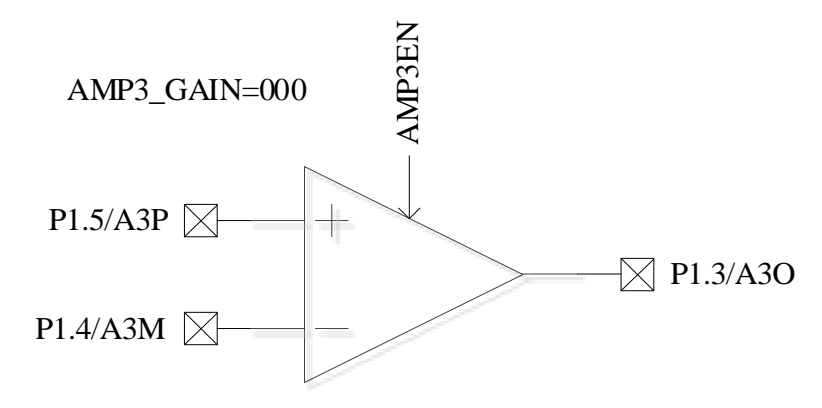

图 28-11 AMP3 输入输出相关端口

如果要使能运放 AMP3,需配置:AMP\_CR0[AMP3EN]=1。

运放 AMP3 的输入输出端对应的端口如所示。使能 AMP3 运放前, 应先将该运放相关联的三个 端口 P1.5, P1.4, P1.3 全部设置成模拟信号模式, 设置 P1\_AN[5:3]=111B。

#### **28.2.3.2 AMP3 PGA 差分输入模式**

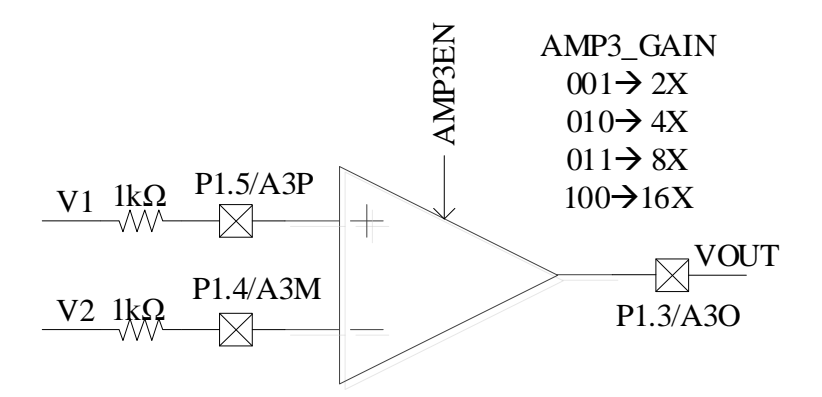

#### 图 28-12 AMP3 工作在 PGA 差分输入模式

如图 28-12 所示, AMP3 的正输入端和负输入端分别在外部串联一个 1kΩ 的电阻。 使用 AMP3 差分输入模式时的设定如下:

- 将运放相关联的三个 GPIO 口全部变成模拟模式
- 通过 AMP3 GAIN 设定放大倍数
- AMP\_CR0 [AMP3M\_GND]=0
- AMP CR0[AMP3EN]置 1, 使能 AMP3

运放的输出与输入之间的关系如下所示:

$$
Vout = VHALF+ (V1 - V2) * AMP3_GAIN
$$

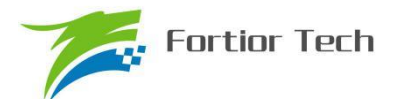

### **28.2.3.3 AMP3 PGA 单端输入模式**

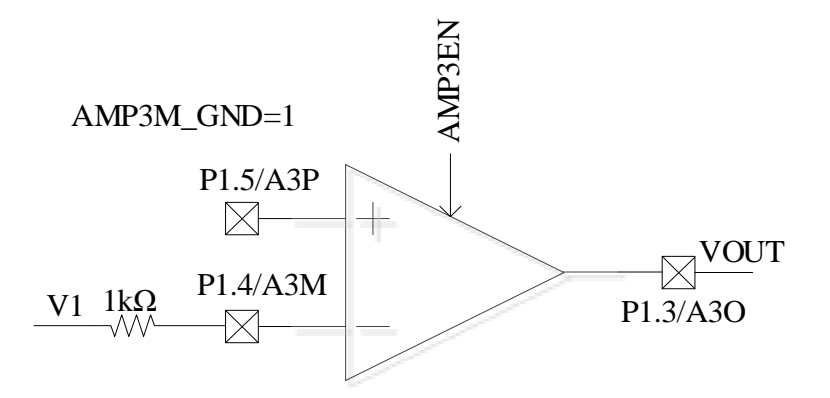

图 28-13 AMP3 工作在 PGA 单端输入模式(正端内部接 GND)

如图 28-13 所示,AMP3 的负输入端外部串联一个 1kΩ 的电阻,正输入端芯片内部连接到

GND。

使用 AMP3 PGA 单端输入模式时的设定如下:

- 将运放相关联的三个 GPIO 口全部变成模拟模式
- 通过 AMP3 GAIN 设定放大倍数
- AMP\_CR0 [AMP3M\_GND]=1
- AMP\_CR0[AMP3EN]置 1, 使能 AMP3

运放的输出与输入之间的关系如下所示:

```
 AMP3_GAIN 设定 2 倍时 Vout = 6/7 * VHALF - V1 * AMP3_GAIN
AMP3_GAIN 设定 4 倍时 Vout = 5/6 * VHALF - V1 * AMP3_GAIN
AMP3_GAIN 设定 8 倍时 Vout = 9/11 * VHALF - V1 * AMP3_GAIN
AMP3_GAIN 设定 16 倍时 Vout = 17/21 * VHALF - V1 * AMP3_GAIN
```
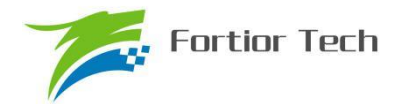

# **28.3 运放寄存器**

## **28.3.1 AMP\_CR0(0x404E)**

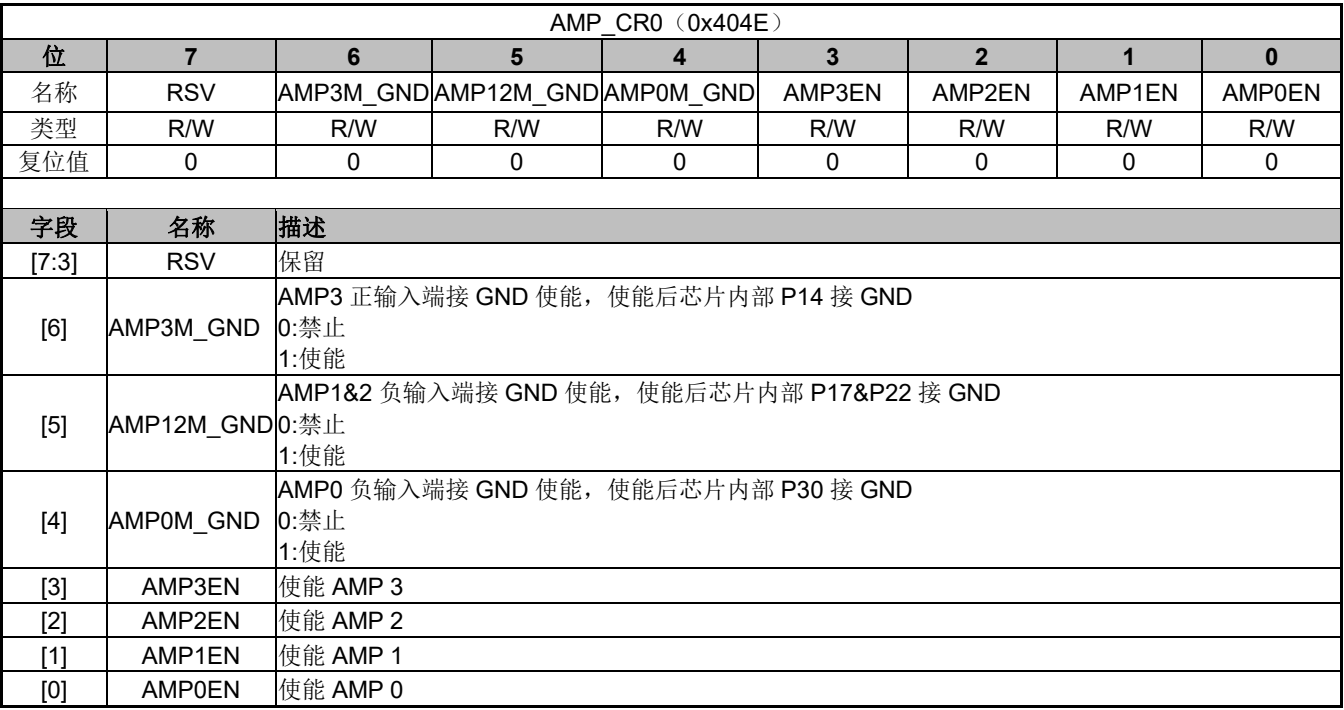

#### 表 28-1 AMP\_CR0 (0x404E)

## **28.3.2 AMP\_CR1(0x4034)**

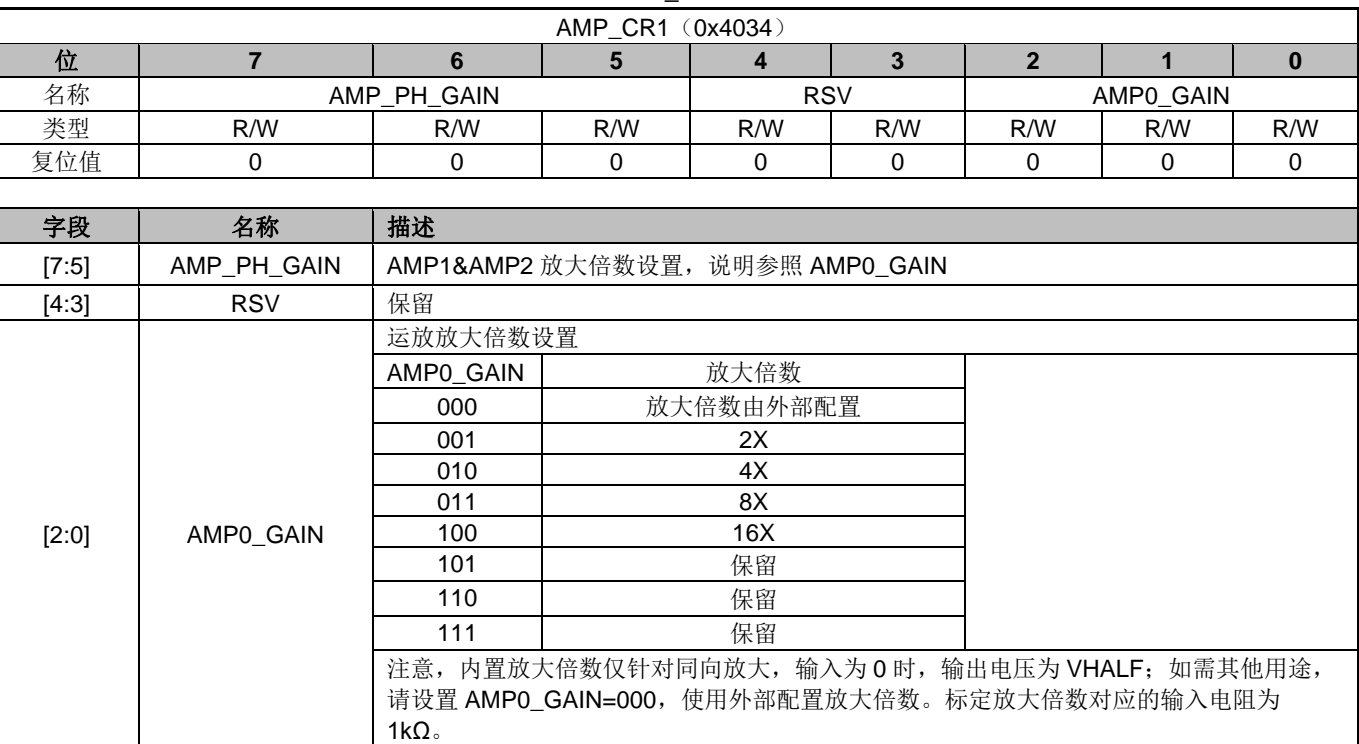

#### 表 28-1 AMP\_CR1 (0x4034)

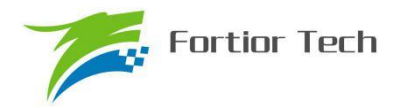

## **28.3.3 AMP\_CR2(0x4046)**

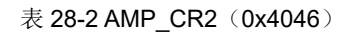

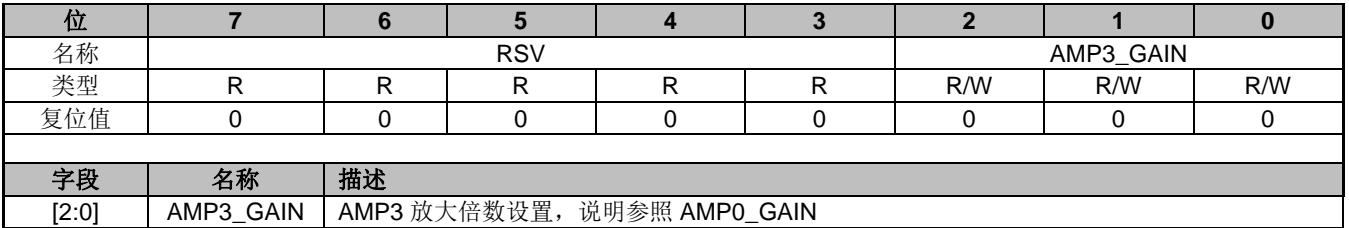

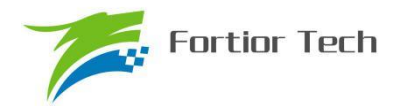

### **29 比较器**

- **29.1 比较器操作说明**
- **29.1.1 比较器 CMP3**

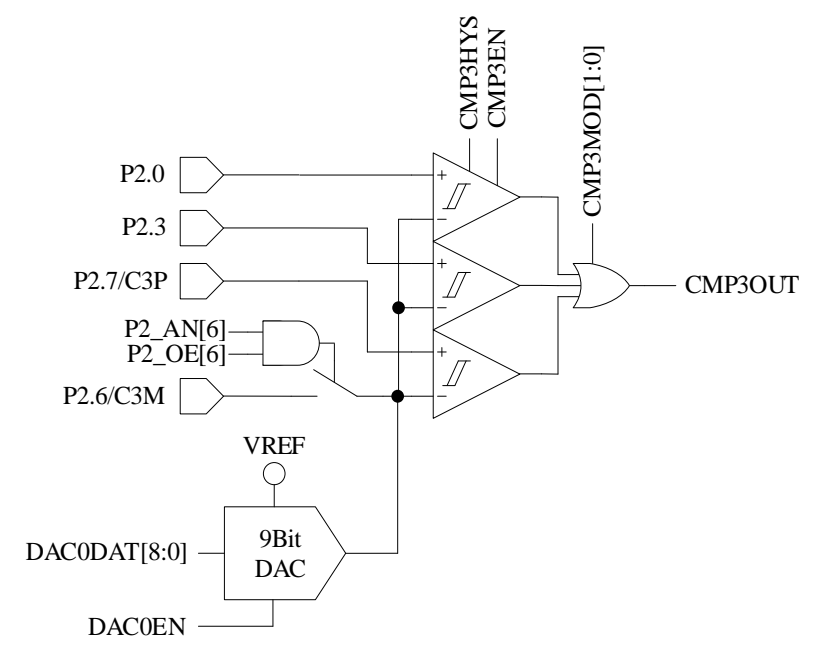

图 29-1 比较器 CMP3 的输入输出相关信号

如果要使能比较器 CMP3,需配置:

- 1. 配置负输入端参考电压,可使用来自片内 DAC0 输出或使用外部电路输入。使用外部电路设定 参考电压时, 需要 P2 AN[6]和 P2 OE[6]同时置 1。使用 DAC0 输出作为参考电压时, 如果 P2\_AN[6]和 P2\_OE[6]同时置 1, 需要在 P2.6 端子和 GND 之间加稳定电容(推荐 100pF, 输 出后需等待 DAC0 输出稳定)
- 2. 配置 CMP\_CR1[CMP3MOD], 选择单输入、双输入、三输入模式
- 3. 配置 CMP\_CR1[CMP3HYS],选择是否使用迟滞
- 4. 设置 CMP\_CR1[CMP3EN]=1,使能 CMP3 比较器的输入输出端对应的端口如图 29-1 所示。 CMP3 有三种输入模式选择,由 CMP\_CR1[CMP3MOD]决定。

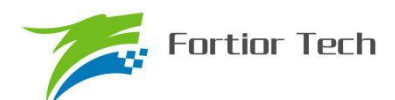

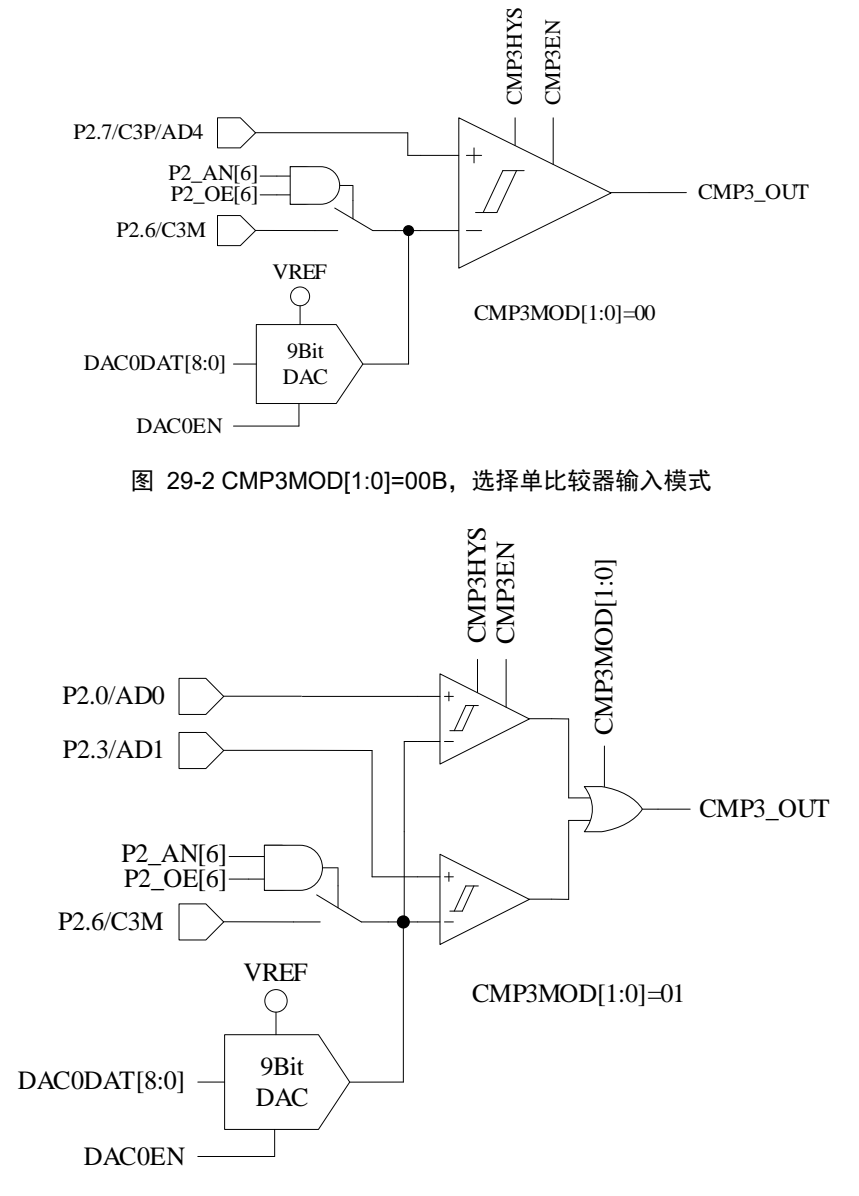

图 29-3 CMP3MOD[1:0]=01B,选择双比较器输入模式

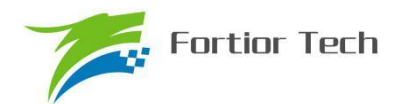

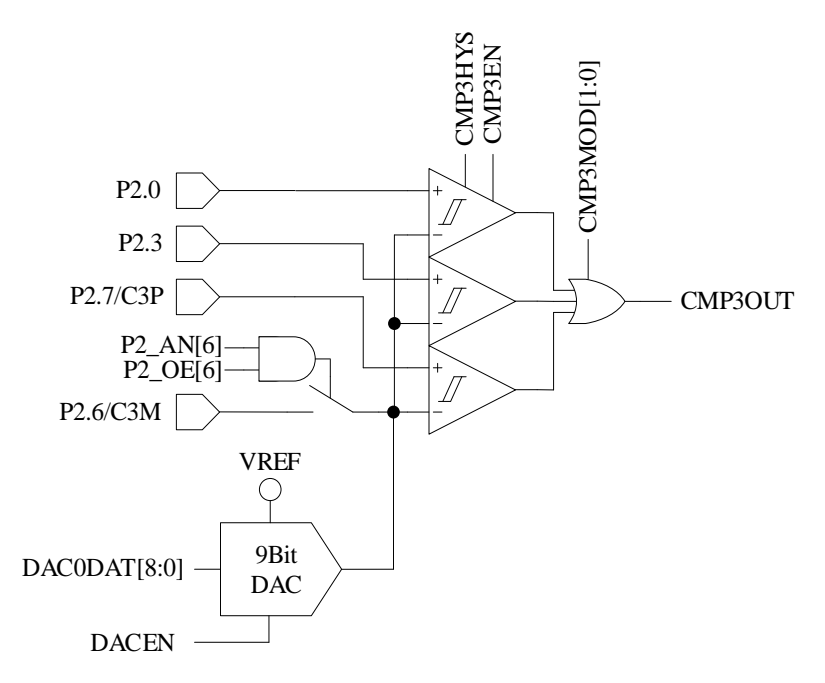

图 29-4 CMP3MOD[1:0]=1XB,选择三比较器输入模式

#### **29.1.1.1 母线电流保护**

母线电流保护是当母线电流保护信号发生时,自动将 DRV OUT[MOE]清零,输出空闲电压,停 止电机的驱动,以达到保护芯片和电机的目的。如果配置 EVT\_FILT[MOEMD]=01B, 母线电流保护 功能有效,电流超过时自动关闭输出,同时发生保护中断请求。如果配置 EVT\_FILT[MOEMD]=00B, 电流超过时不会自动关闭输出,但是会发生保护中断请求。

母线电流保护事件可以由比较器 CMP3 产生,或者通过外部中断 INT0 产生,两者可同时触发。

- 配置 EVT\_FILT[INT0\_MOE\_EN]=1 时,由外部中断 INT0 产生母线电流保护信号, 此时保护中 断为外部中断 INT0。
- 母线电流保护信号也可由比较器 CMP3 产生,通过比较母线上采样电压的电压值,产生保护信 号, 此时保护中断为比较 CMP3 的中断。

母线电流保护事件的输入信号可以配置 EVT FILT[EFDIV ]!= 0 使能滤波功能, 通过 EVT\_FILT[EFDIV]=01/10/11B 选择滤波宽度 6/12/24 个时钟周期。使能滤波功能,滤波后的信号会 比滤波前的信号大概延迟 6~7/12~13/24~25 时钟周期。

#### **29.1.1.2 逐波限流**

逐波限流功能应用于 BLDC 的方波控制, 当过流保护事件发生, DRV OUT[MOE]被清零一段 时间后,由硬件将其置 1, 自动恢复电机驱动。设定 CMP\_CR0[CMP3IM]=11B, 在 CMP3OUT 的 上升沿,DRV\_OUT[MOE]被自动清零,产生保护动作。如果配置 EVT\_FILT[MOEMD]=10B,产生 保护事件后自动关闭输出,在其后的 DRV 计数器的上溢下溢事件或者 10us 之后,自动使能 MOE, 恢复驱动;如果配置 EVT\_FILT[MOEMD]=11B,产生保护事件后自动关闭输出,在 DRV 计数器的 上溢下溢事件或者 5us 之后, 自动使能 MOE, 恢复驱动。

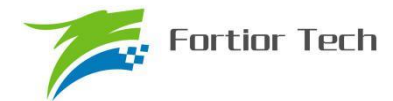

使用逐波限流功能时需注意:

- 配置 CMP\_CR0[CMP3IM]=11B
- ⚫ 配置 EVT\_FILT[MOEMD]=10B 或 11B
- 仅应用于 BLDC 的方波模式

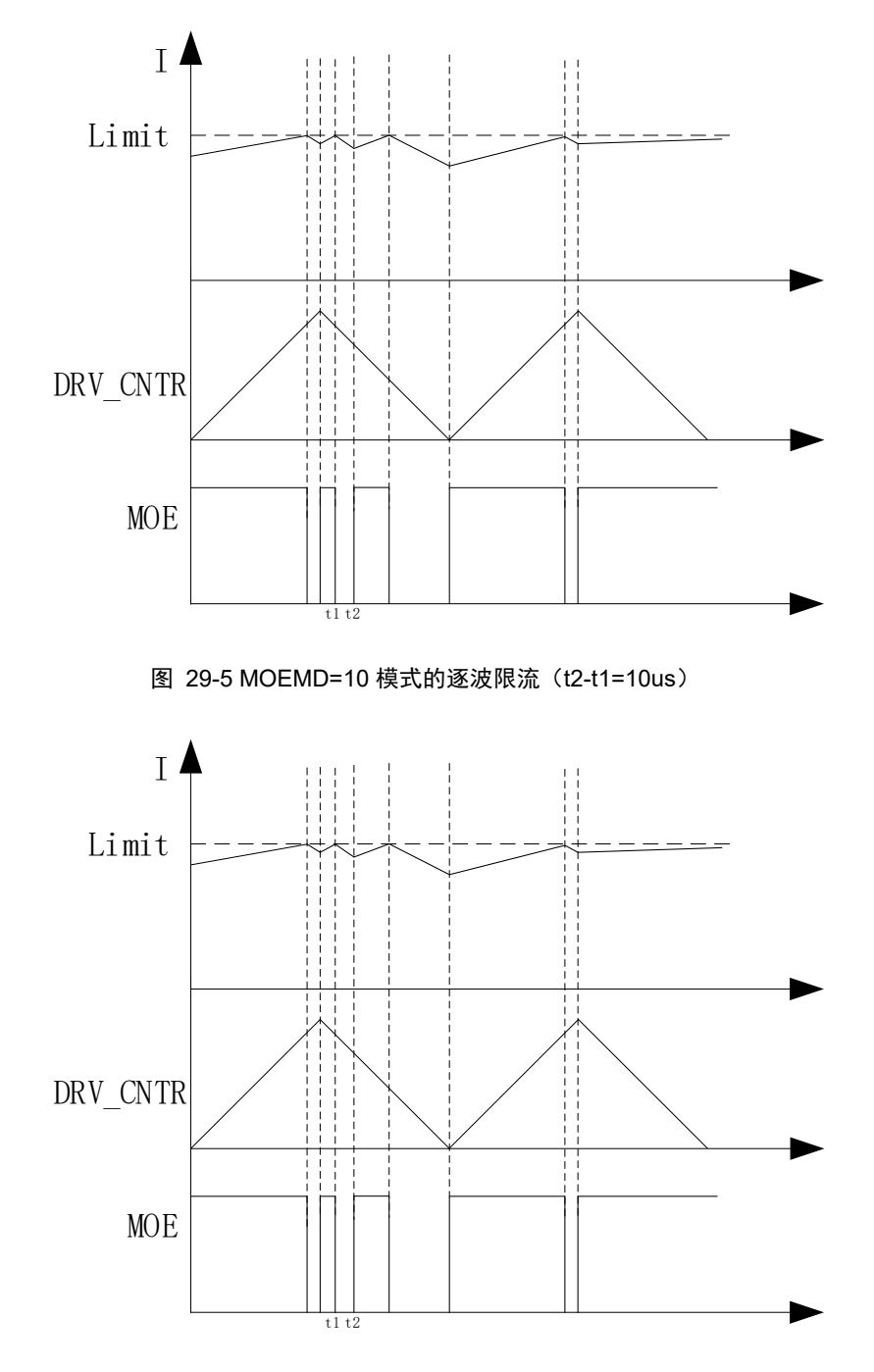

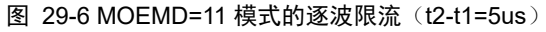

#### **29.1.2 比较器 CMP4**

比较器 CMP4 为一迟滞比较器, 参考图 29-7。CMP4OUT 可以由软件读取, 还可以通过外部 中断 INTO 来判断 CMP4 的输出是否翻转。CMP4 一般不单独使用, 当 CMP3 做 BLDC 方波控制时

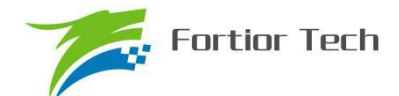

逐波限流保护时,可以用 CMP4 做母线电流保护。

如需使能 CMP4,配置 CMP4 的用法如下:

- ⚫ 配置正输入端参考电压,可使用片内 DAC1 输出或使用外部电路输入。使用外部电路设定参考 电压时,需要 P2\_AN[3]和 P2\_OE[3]同时置 1。使用 DAC1 输出作为参考电压时,如果 P2\_AN[3] 和 P2\_OE[3]同时置 1, 需要在 P2.3 端子和 GND 之间加稳定电容(推荐 100pF, 输出后需等 待 DAC1 输出稳定)
- P2 AN[7]=1, 配置 P2.3/C4P 和 P2.7/C4M 引脚为模拟信号模式
- CMP CR2[CMP4EN]=1, 使能 CMP4
- 配置 EVT\_FILT[INT0\_MOE\_EN]=1
- 外部中断 INTO 标志位清零, 使能外部中断 INTO
- 设置LVSR[EXT0CFG]=111B, 当比较器输出由1到0翻转时触发外部中断INT0

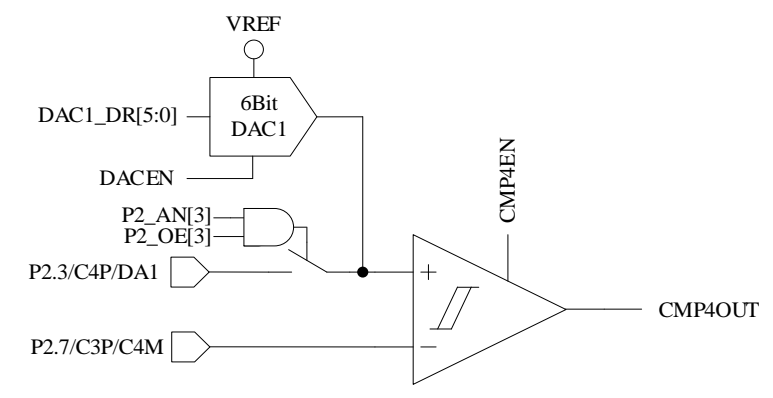

图 29-7 CMP4 模块示意图

#### **29.1.3 比较器 CMP5**

比较器 CMP5 为一迟滞比较器,参考图 29-8。CMP5OUT 可以由软件读取,用于 PFC 的逐波 限流或过流保护。

如需使能 CMP5, 配置 CMP5 的用法如下:

- 1. P1 AN[3]=1、P1 AN[5]=1, 配置 P1.3/C5P 和 P1.5/C5M 引脚为模拟信号模式
- 2. CMP CR2[CMP5EN]=1, 使能 CMP5

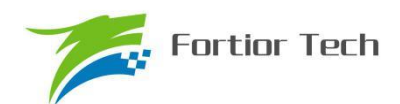

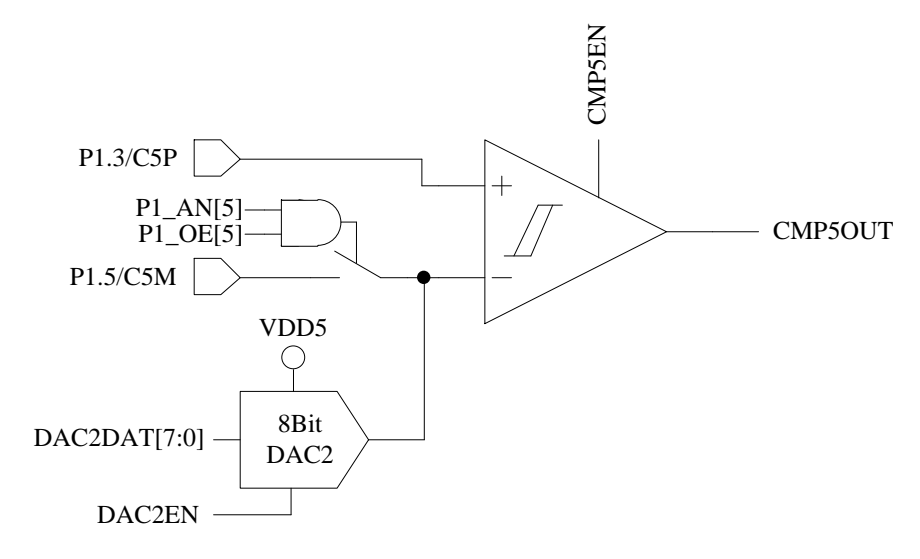

图 29-8 CMP5 模块示意图

#### **29.1.4 比较器组 CMPG0**

比较器组 CMPG0 有多种比较模式,内部由三个比较器(CMP0/CMP1/CMP2)组成,可用于 方波驱动时检测电机转子的位置(BEMF 或者 HALL 传感器)。

设置 CMP\_CR3[CMP0MOD]=00B 时, 选择无内置电阻 3 比较器模式, 参考图 29-9, 可用于 片外虚拟中心点电阻情况下的电机反电动势 BEMF 检测。负输入端固定接 P1.5/C0M, 正输入端为 P1.4/C0P、P1.6/C1P、P2.1/C2P,与之对应的输出分别为 CMP0OUT、CMP1OUT、CMP2OUT。

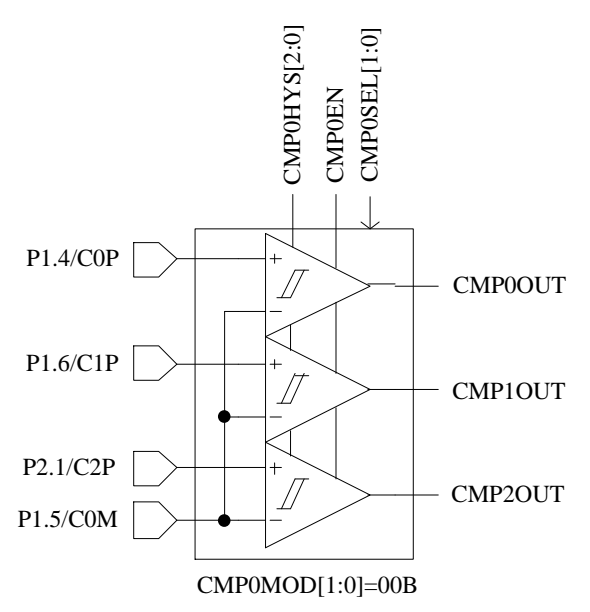

图 29-9 CMP0MOD[1:0]=00B,选择无内置电阻 3 比较器模式

设置 CMP\_CR3[CMP0MOD]=01B 时,选择有内置电阻 3 比较器模式,可用于有内置虚拟中心 点电阻的电机反电动势 BEMF 检测。此时端口功能转移设置 CMP\_CR4[CMP0FS]有效。

CMP0FS=0,无功能转移时,负输入端接片内接内置电阻中心点,正输入端为 P1.4/C0P、

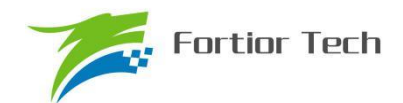

P1.6/C1P、P2.1/C2P,与之对应的输出分别送至 CMP0OUT、CMP1OUT、CMP2OUT。

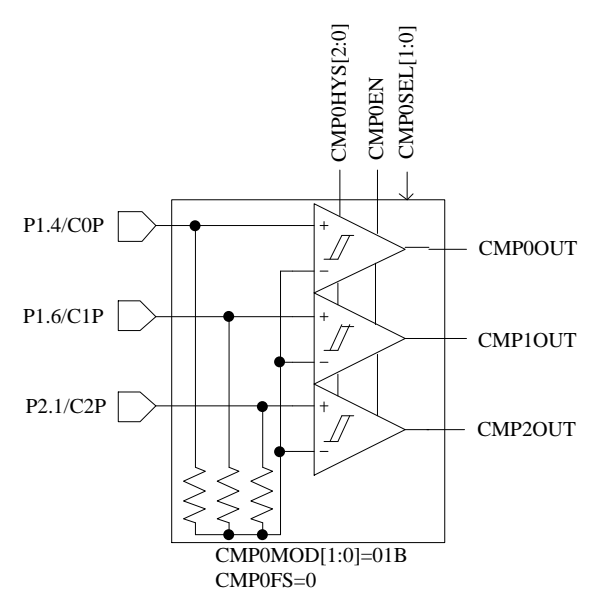

图 29-10 CMP0 MOD[1:0]=01B, CMP0FS=0, 选择有内置电阻 3 比较器模式, 无功能转移 CMP0FS=1, 功能转移有效时, 负输入端接片内接内置电阻中心点, 正输入端为 P1.4/C0P、 P1.3/C1PS、P1.5/C2PS,与之对应的输出分别送至 CMP0OUT、CMP1OUT、CMP2OUT。

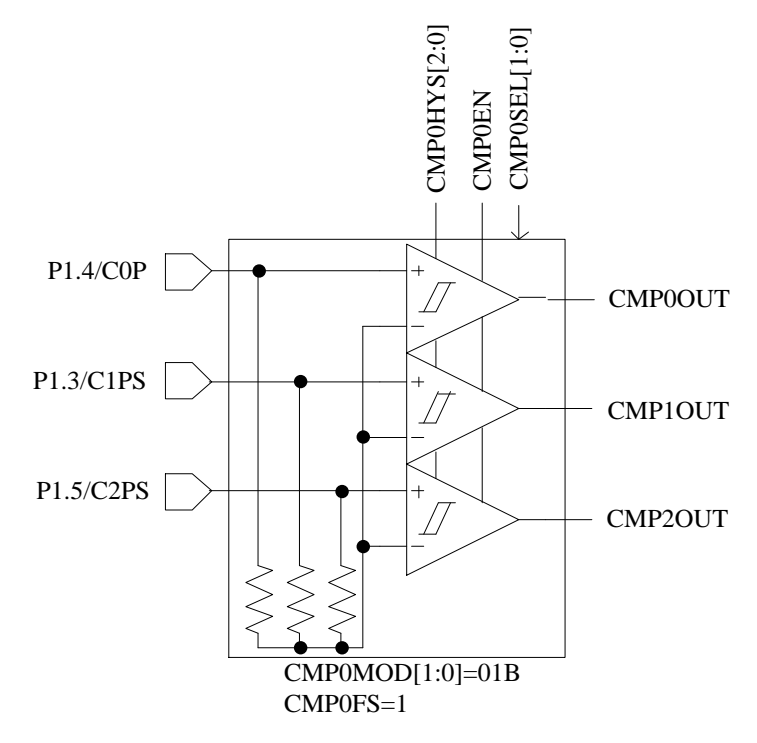

图 29-11 CMP0MOD[1:0]=01B,CMP0FS=1,选择有内置电阻 3 比较器模式,端口功能转移 设置 CMP CR3[CMP0MOD]=10B 时, 选择差分 3 比较器模式, 参考图 29-12, 可用于差分 HALL 传感器的信号,检测电机转子位置。负输入端为 P1.5/C0M、P1.7/C1M、P2.2/C2M, 与之对 应的正输入端分别为 P1.4/COP、P1.6/C1P、P2.1/C2P, 与之对应的输出分别送至 CMP0OUT、 CMP1OUT、CMP2OUT。

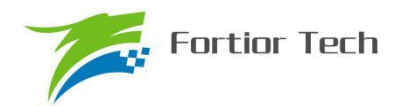

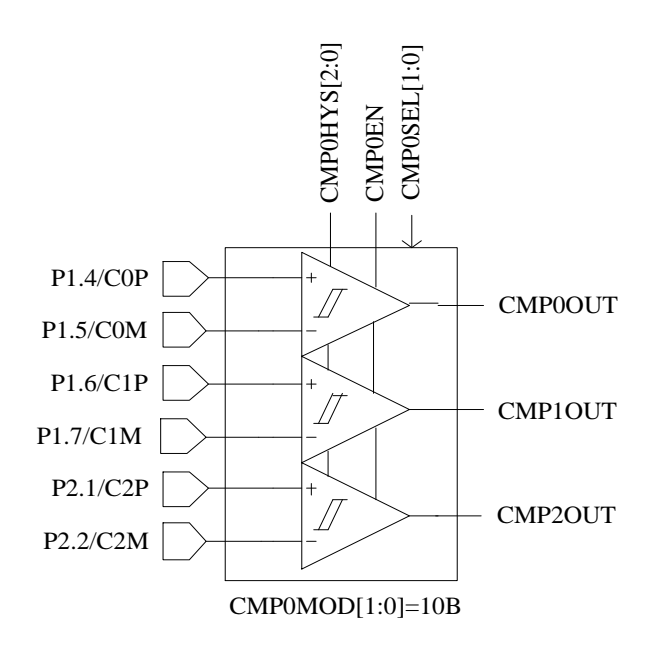

图 29-12 CMP0MOD[1:0]=10B,选择差分三比较器模式

设置 CMP\_CR3[CMP0MOD]=11B 时, 选择双比较器模式, 参考图 29-13, 负输入端接 P1.5/C0M,

正输入端为 P1.4/C0P、P1.3/C1PS,与之对应的输出分别送至 CMP0OUT、CMP1OUT。

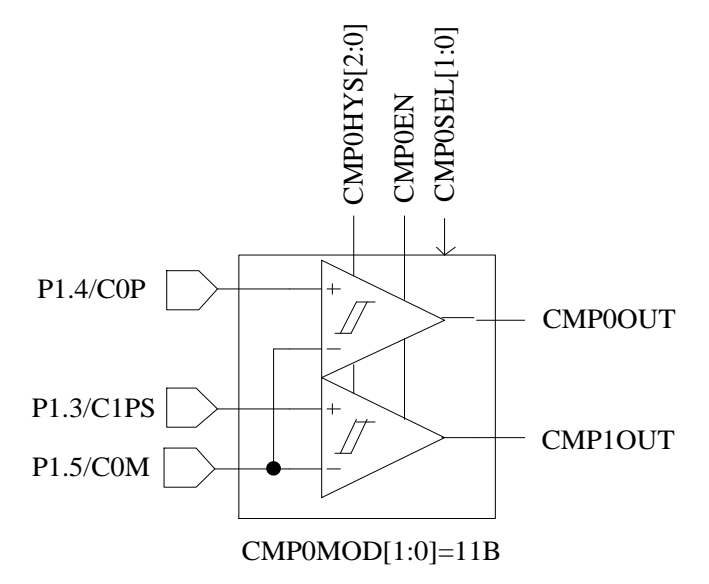

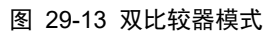

如果使用 HALL 传感器测位,三个比较器的正负相端均由端口提供信号。

如果使用 BEMF 模式测位,配置比较器组 CMPG0 为有内置电阻模式使得电阻接入且三个比较器 的负相端接到一起,UVW 相的反电动势分别接 CMP0/CMP1/CMP2 的正相端, 此时负相端对应的 端口可作其他用途。

比较器 CMP0/CMP1/CMP2 的输出信号送入滤波和采样 sample&filter 模块后送入 TIMER1。

CMP\_CR2[CMP0EN]是比较器 CMP0/CMP1/CMP2 的使能位,CMP\_CR1[CMP0HYS]是比较 器 CMP0/CMP1/CMP2 迟滞电压的控制位。
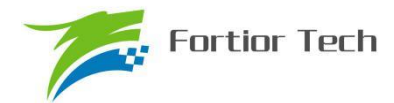

### **29.1.5 比较器采样**

比较器采样功能主要用于方波驱动和 RSD 顺逆风判断功能,作用是消除来自于驱动电路的开 关干扰。应用于方波驱动请参考 15.1.2.2,应用于 RSD 请参考 16.1.7.1。

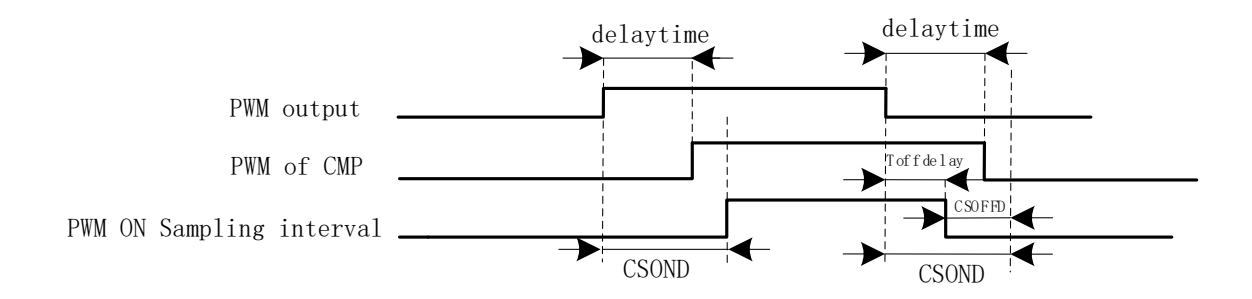

图 29-14 PWM ON 采样模式

PWM 输出反映到比较器的干扰相对于 PWM 的跳变沿存在延迟,主要受以下因素影响:驱动 电阻的大小,mos 的开关速度,比较器的输入延迟和迟滞设置。图中的 delaytime 为芯片输出电平 到比较器检测到电平的延迟时间。在进行高电平采样时,采样区间应被比较器上实际读到的高电平 所包络,首先设置采样开始延迟时间 CSOND 以越过延迟以及 MOS 管开关的震荡区间。同时,若 不设置采样停止提前时间CSOFFD,采样区间的结束时刻为芯片输出PWM下降沿后延迟CSOND, 此时实际采样窗口已经超出比较器上高电平(PWM of CMP)所对应的区间,故设置 CSOFFD 使得实 际采样窗口在 PWM 输出下降沿延迟 Toffdelay(Toffdelay=CSOND- CSOFFD)后关闭。

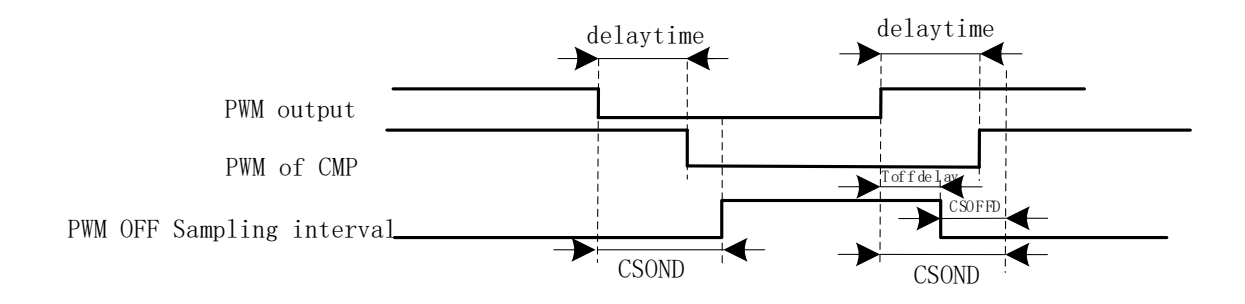

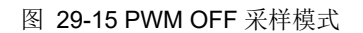

同理,在进行低电平采样时,也可以通过设置采样开始延迟时间 CSOND 和采样停止提前时间 CSOFFD,实现采样区间被比较器上实际读到的低电平所包络。

测量 PWM 输出到比较器的延迟方法: 设置 CMP\_CR3[SAMSEL]=00B, 禁止比较器采样延迟 功能,设置 CMP\_CR3[CMPSEL],选择相应的比较器输出到比较器输出测试引脚 P0.7(FU6815L)。 使能 PWM 输出和比较器,手动转到电机使比较器值翻转,测量 PWM 输出和比较器的输出之间延 迟。

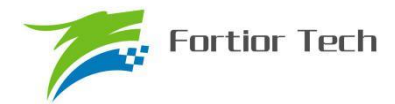

## **29.1.6 比较器输出**

5 个比较器的输出接到多路选择器中,由 CMP\_CR3[CMPSEL]选择其中一个输出比较器输出测 试脚 P0.7,可选择输出功能转移至 P01。

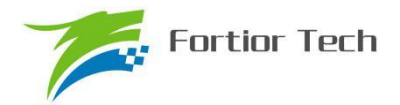

## **29.2 比较器寄存器**

### **29.2.1 CMP\_CR0(0xD5)**

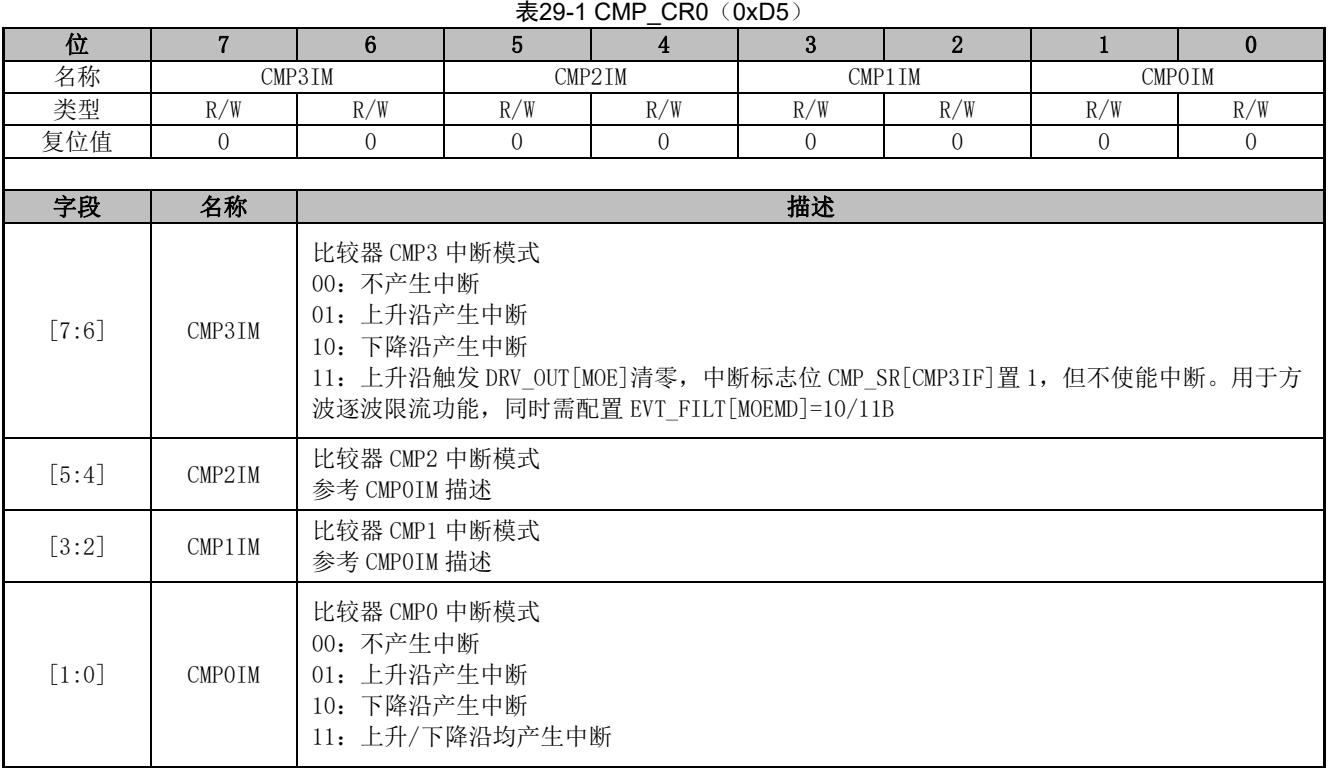

### **29.2.2 CMP\_CR1(0xD6)**

#### 表 29-2 CMP CR1 (0xD6)

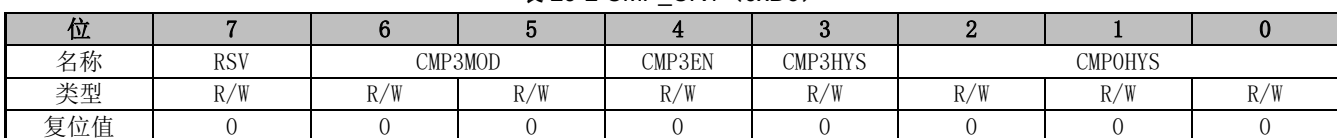

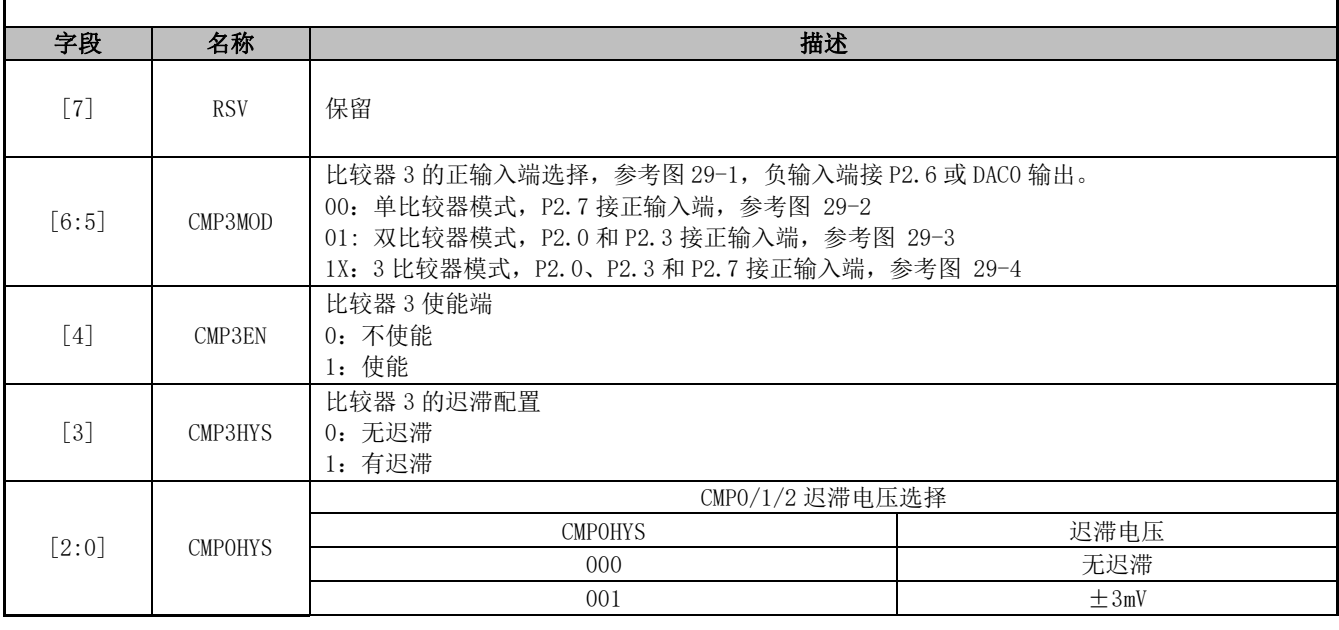

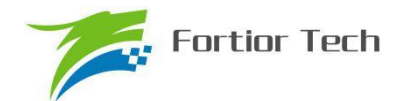

# **FU6815/65**

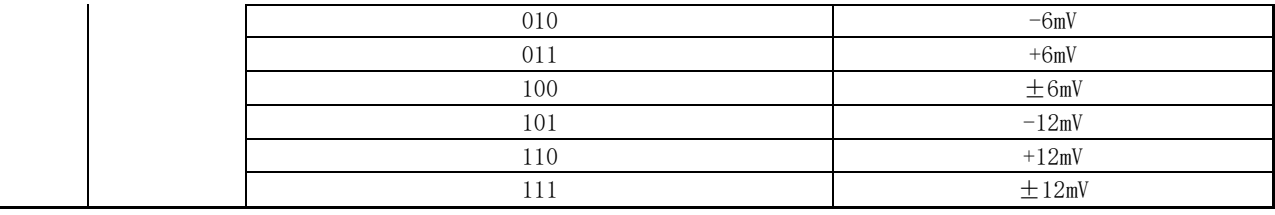

## **29.2.3 CMP\_CR2(0xDA)**

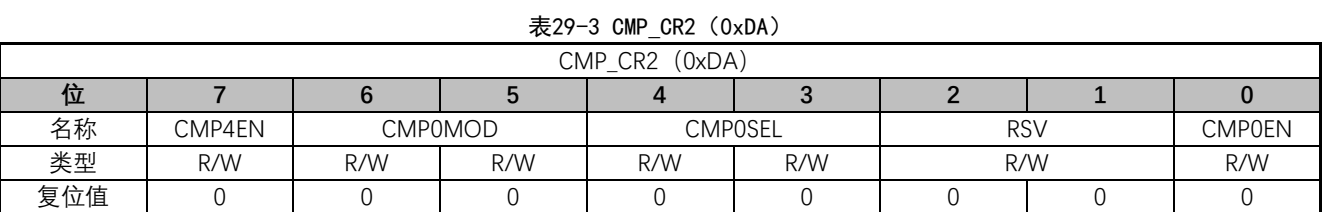

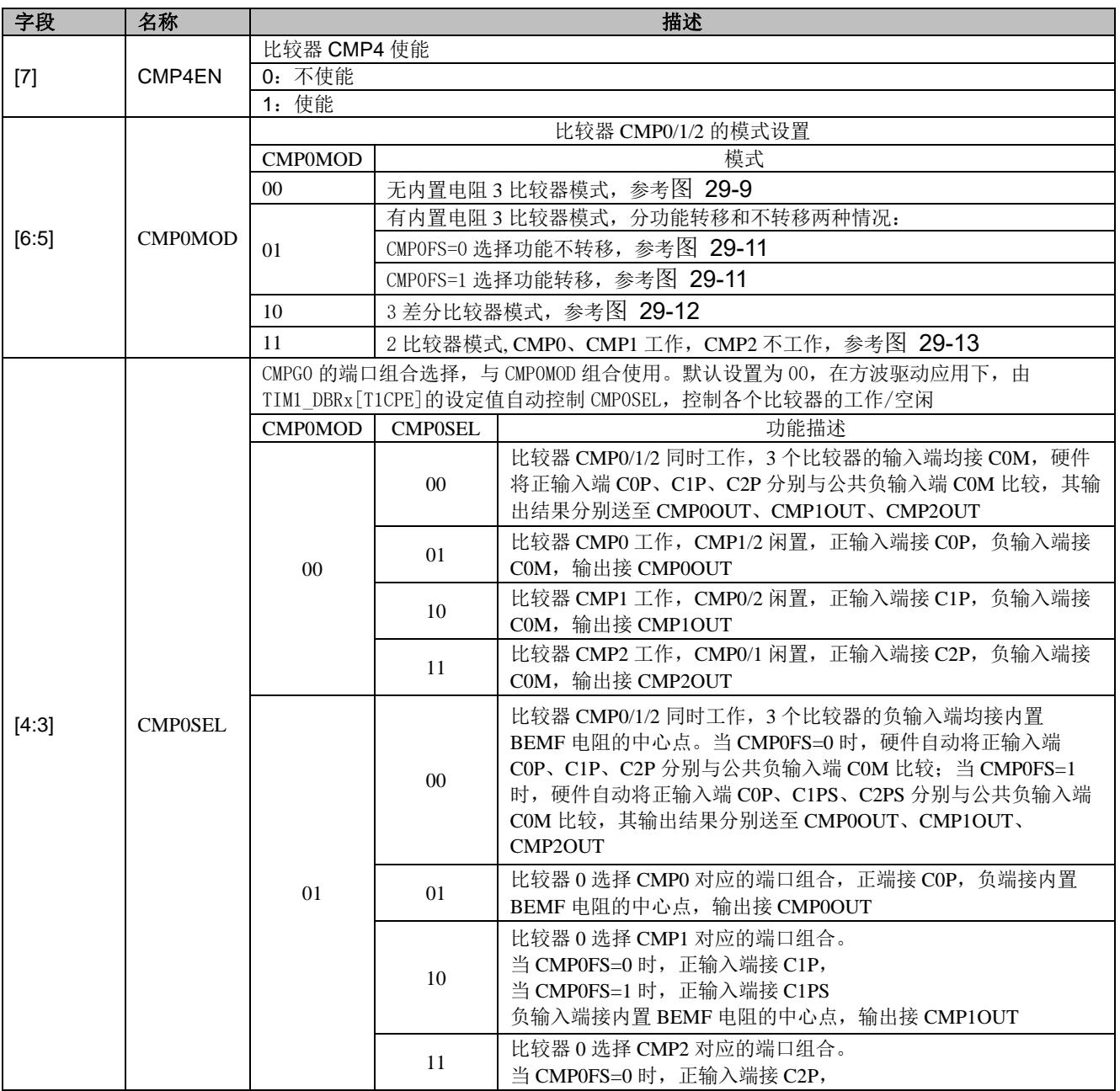

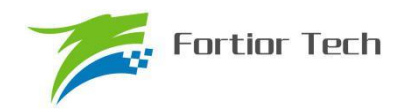

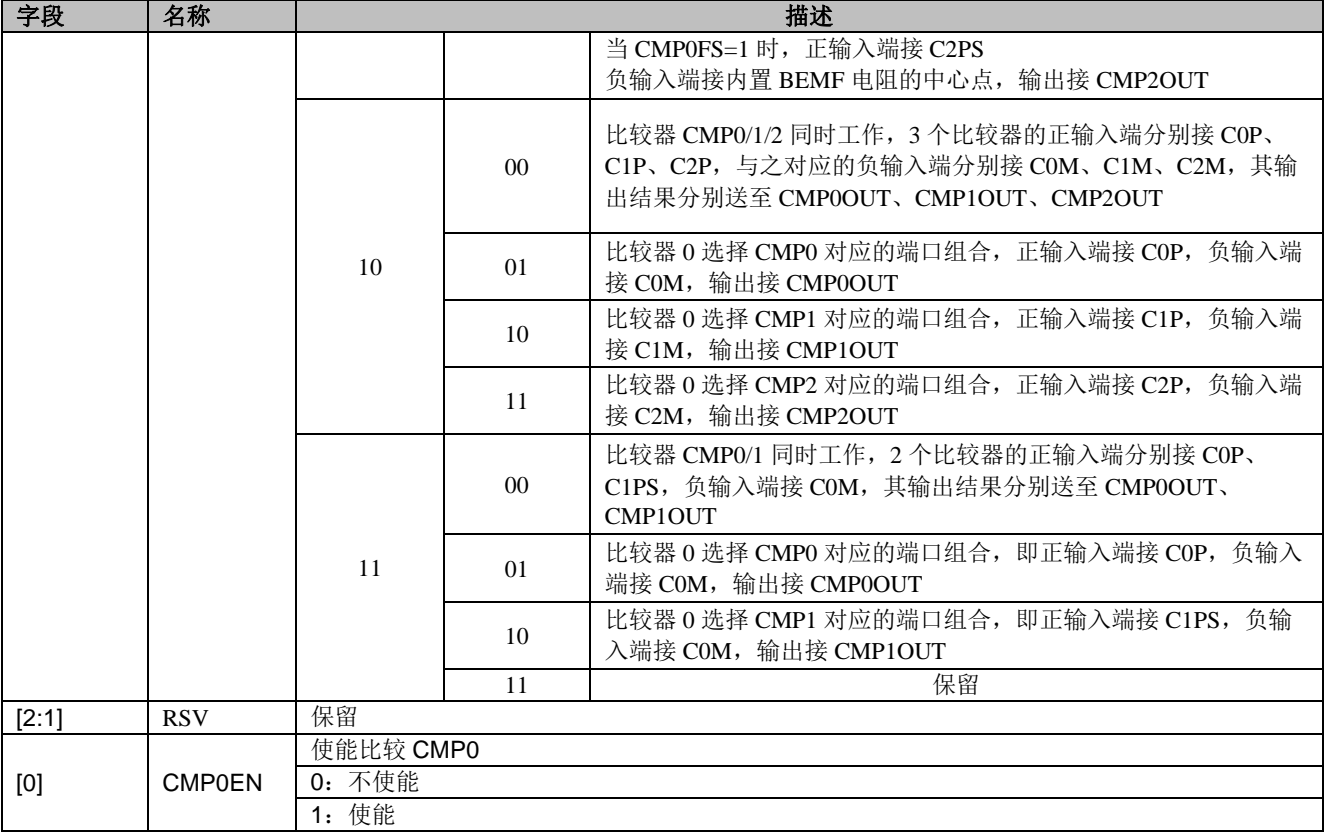

## **29.2.4 CMP\_CR3(0xDC)**

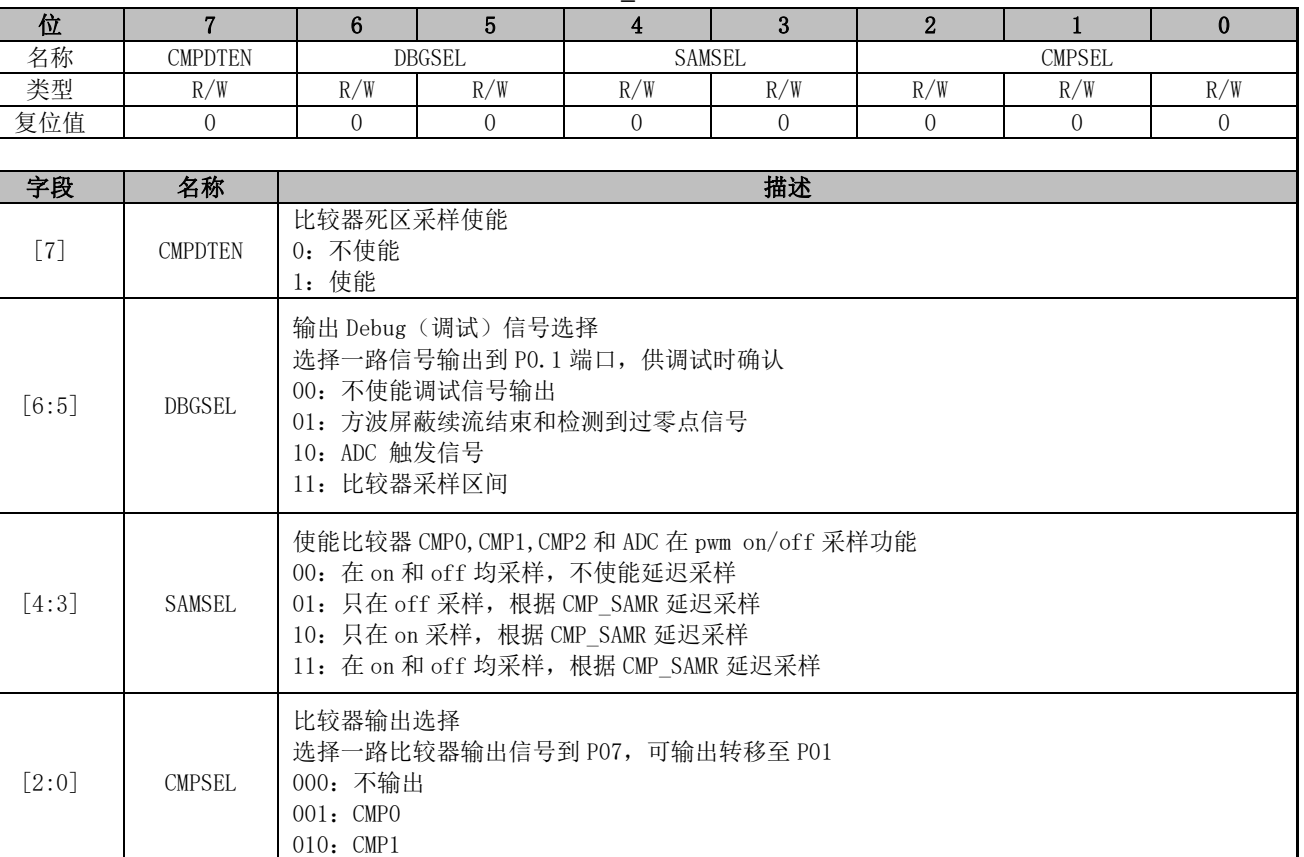

#### 表 29-4 CMP\_CR3 (0xDC)

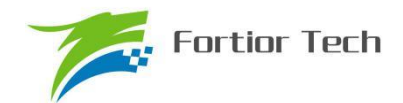

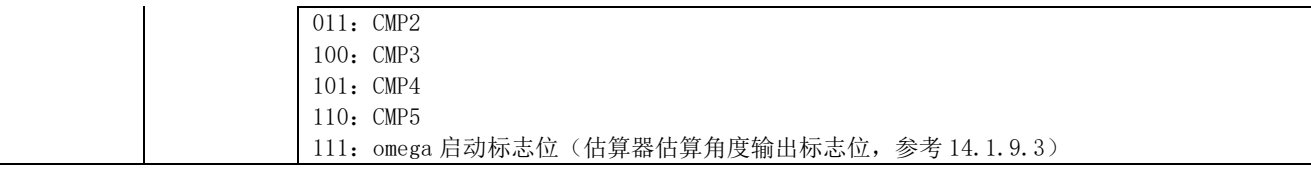

### **29.2.5 CMP\_CR4(0xE1)**

#### 表 29-5 CMP CR4 (0xF1)

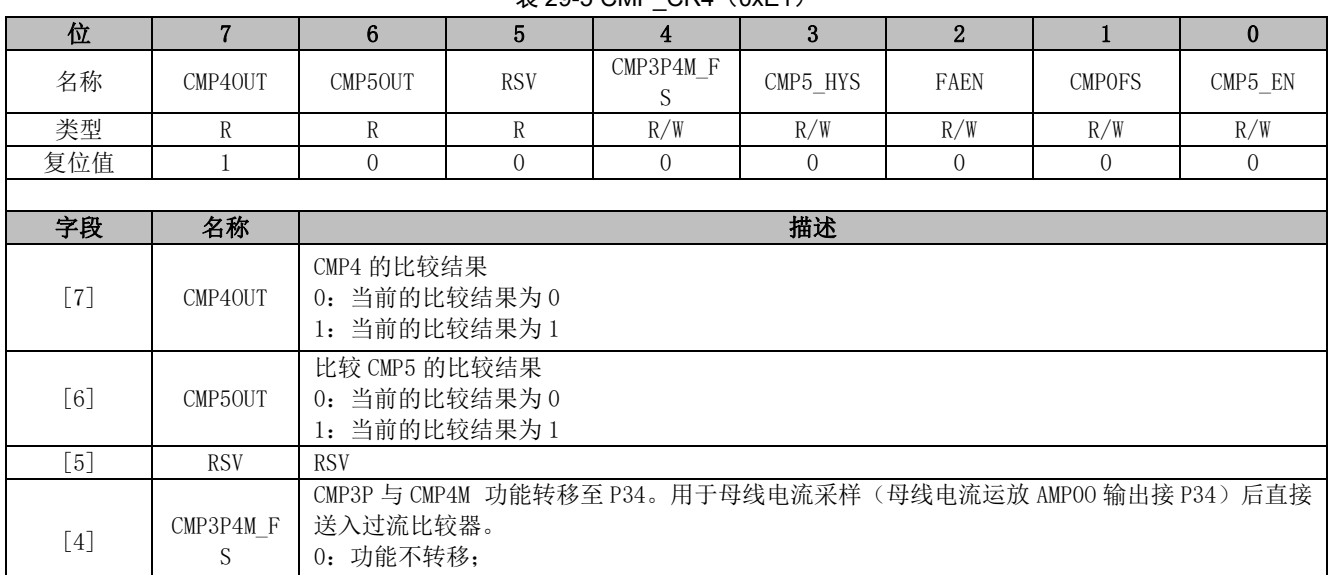

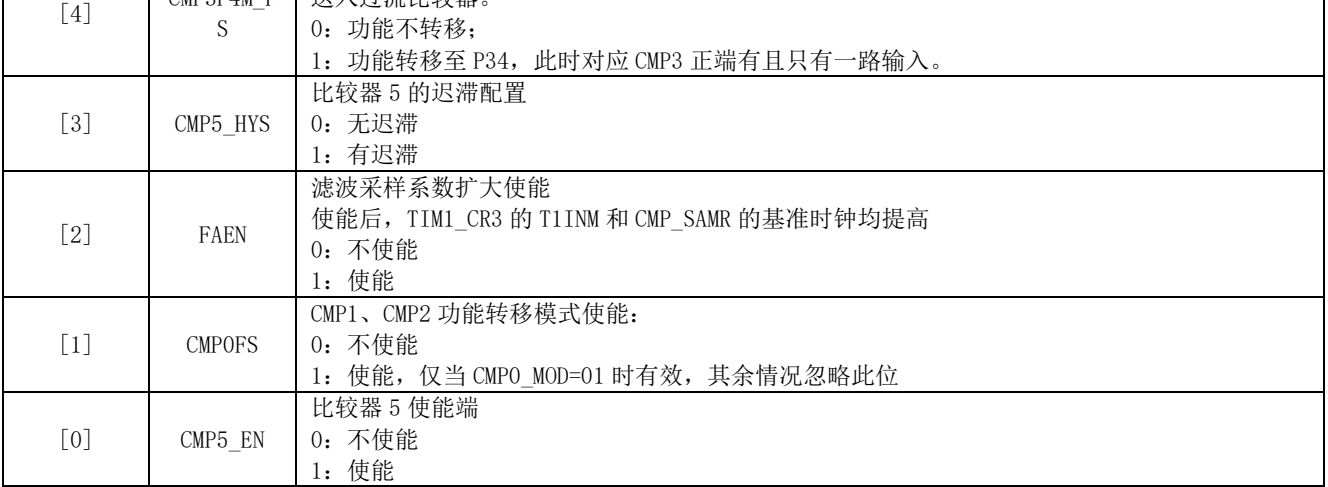

## **29.2.6 CMP\_SAMR(0x40AD)**

表 29-6 CMP\_SAMR (0x40AD)

| 位   |              |     |     |     |               |     |     |     |
|-----|--------------|-----|-----|-----|---------------|-----|-----|-----|
| 名称  | <b>CSOND</b> |     |     |     | <b>CSOFFD</b> |     |     |     |
| 类型  | R/W          | R/W | R/W | R/W | R/W           | R/W | R/W | R/W |
| 复位值 |              |     |     |     |               |     |     |     |

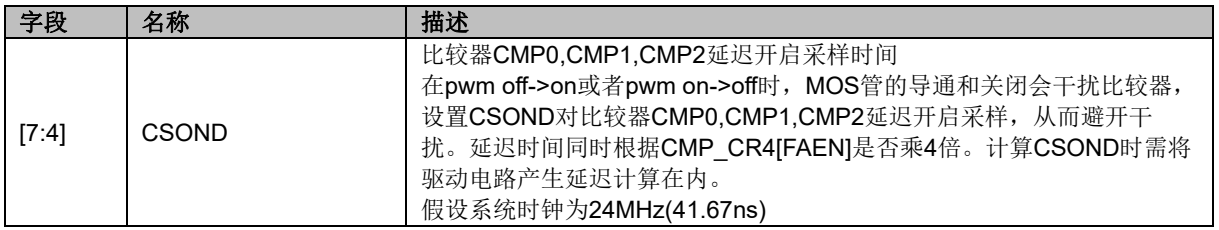

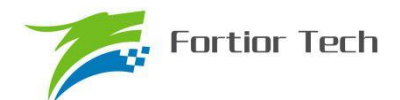

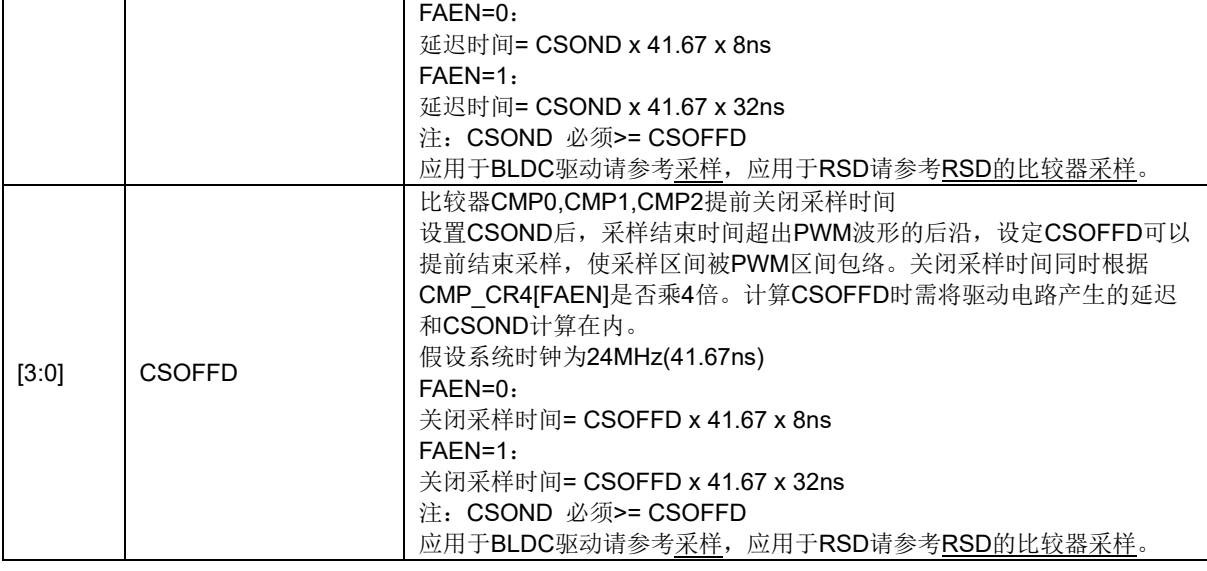

## **29.2.7 CMP\_SR(0xD7)**

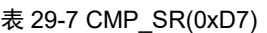

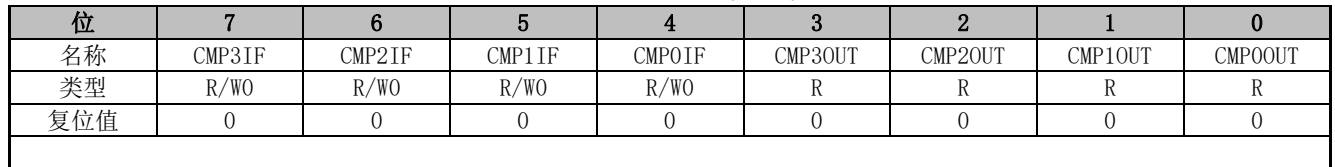

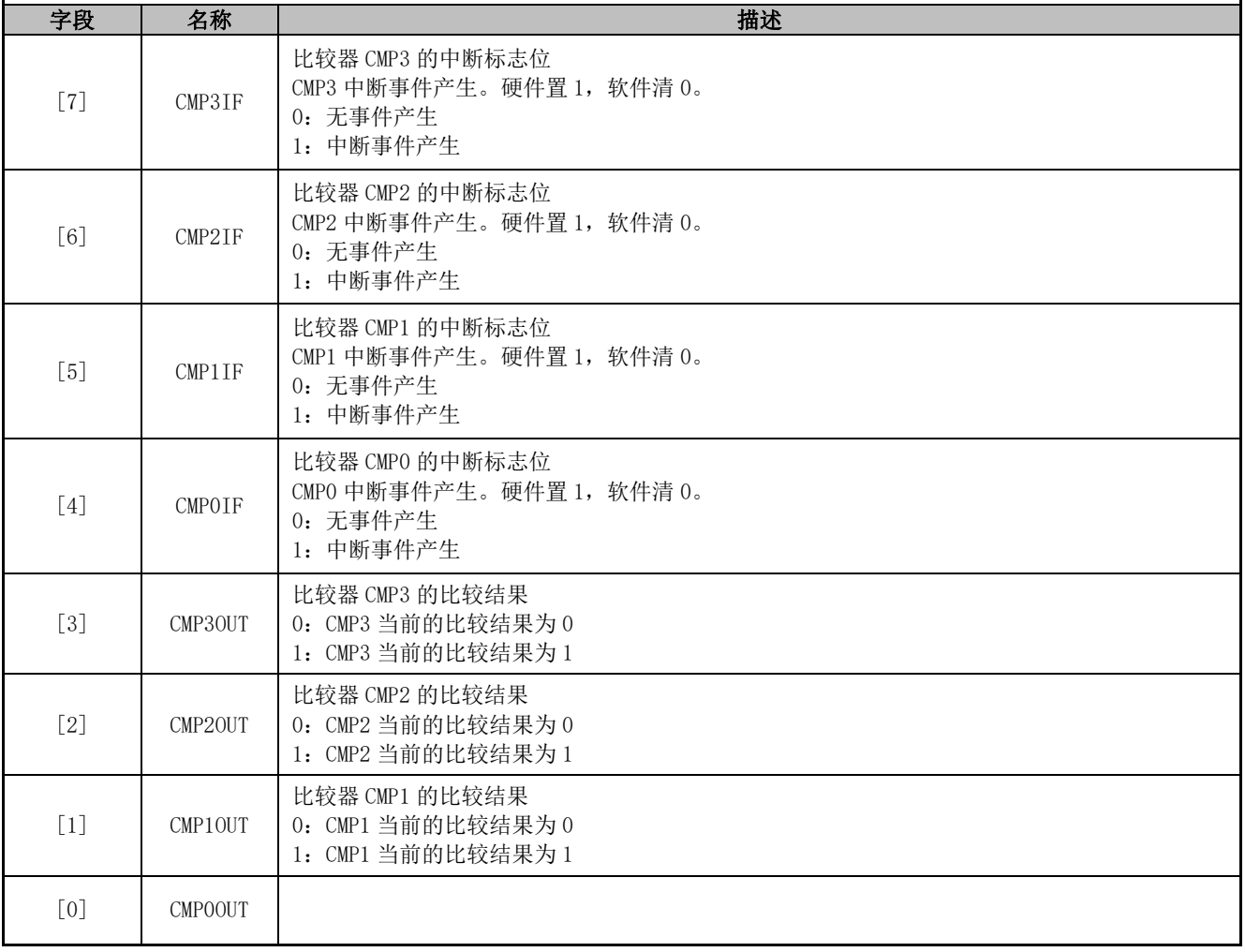

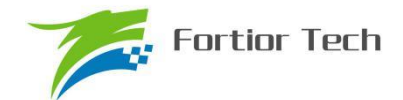

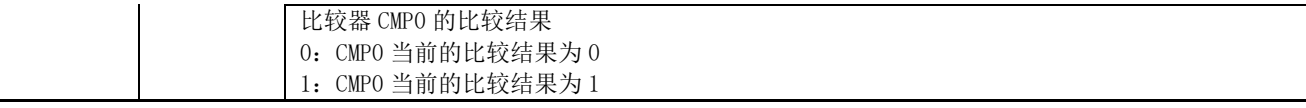

## **29.2.8 HALL\_CR(0xE2)**

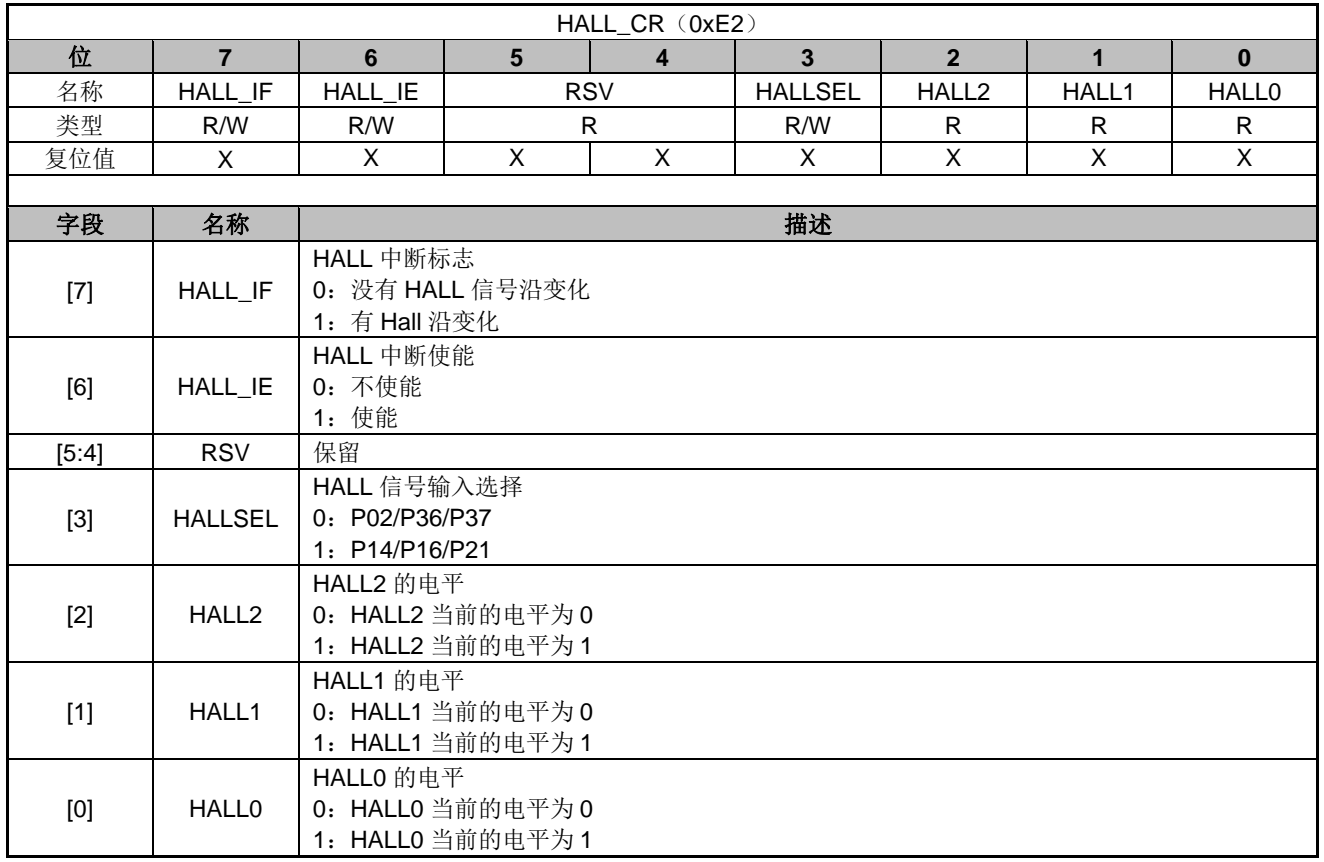

## **29.2.9 EVT\_FILT(0xD9)**

#### 表 29-8 EVT\_FILT(0xD9)

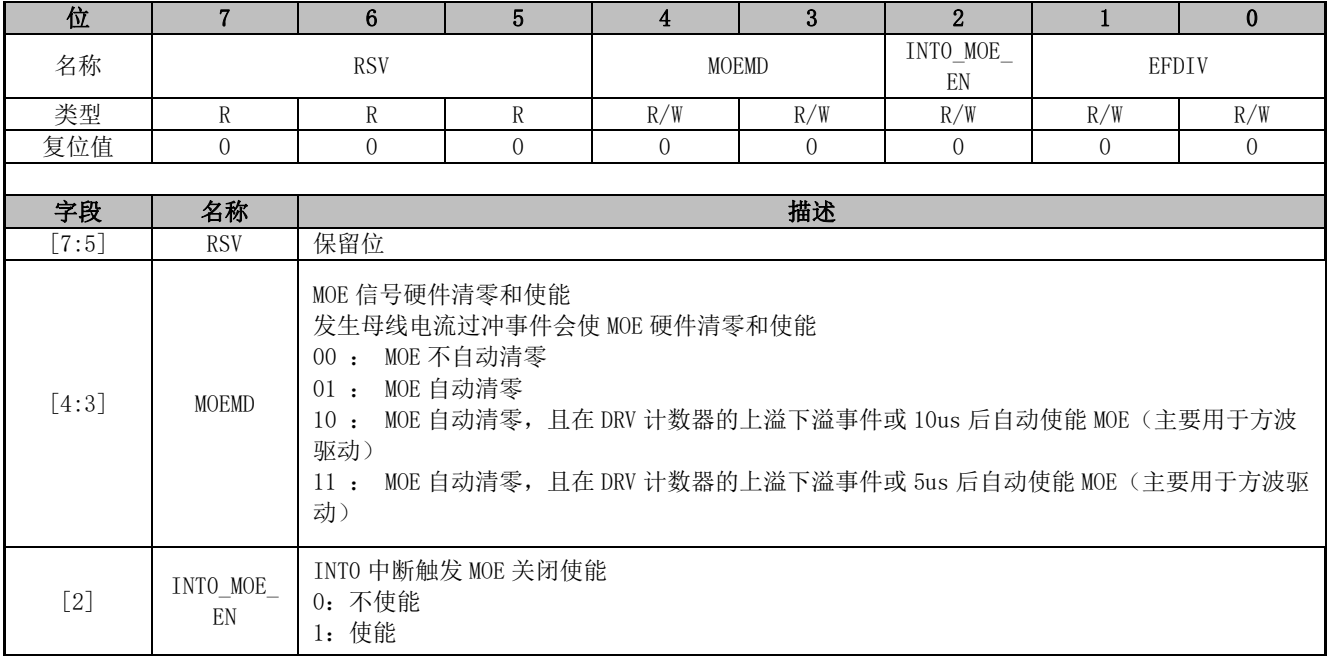

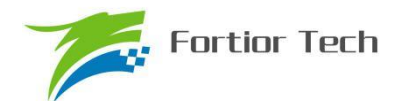

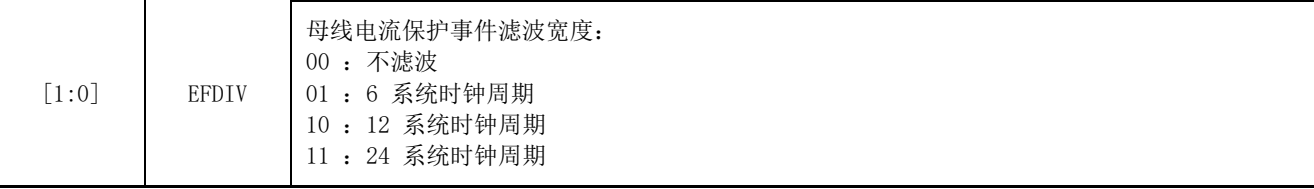

## **29.2.10 TSD\_CR(0x402F)**

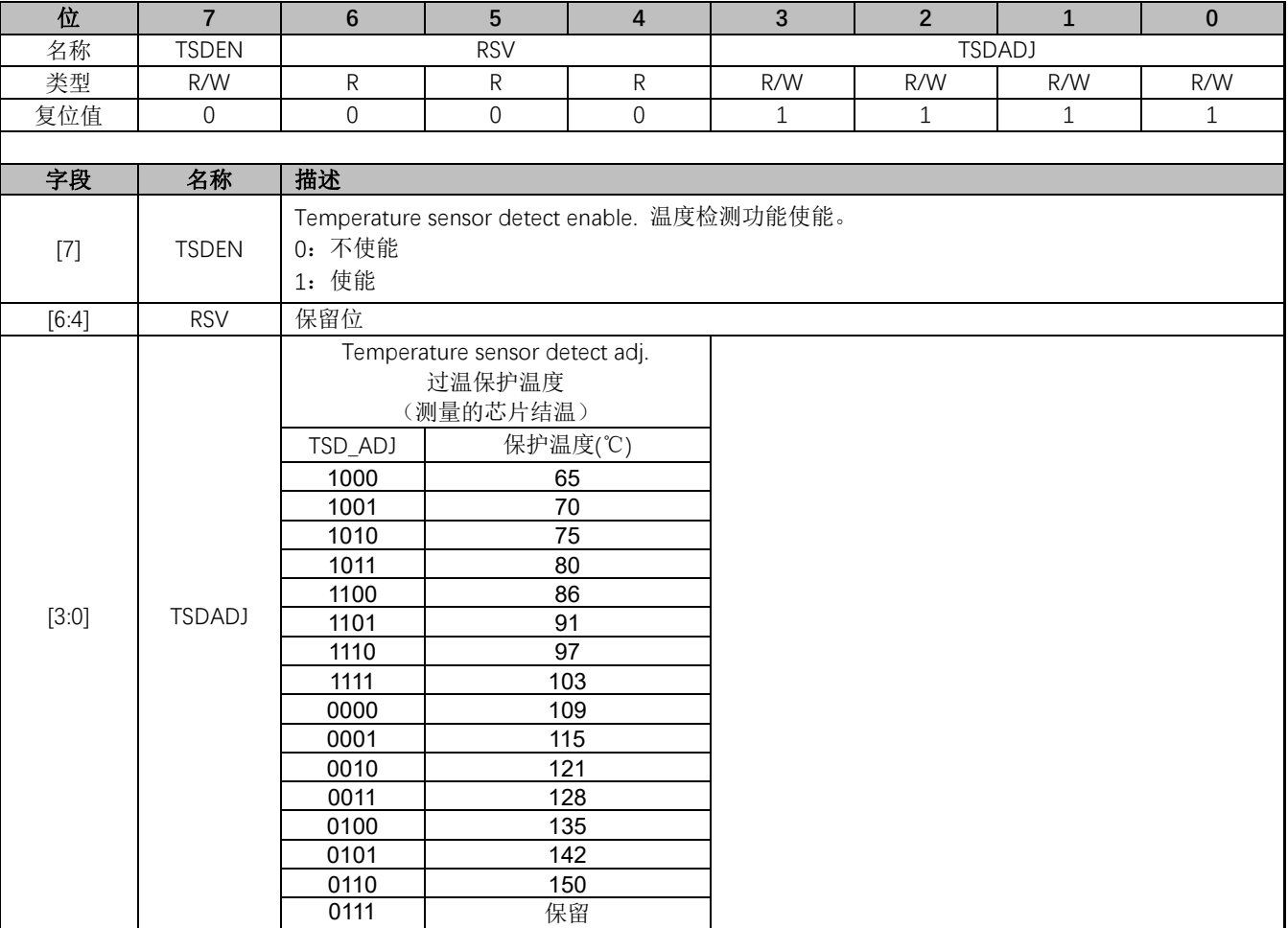

#### 表 29-9 TSD\_CR(0x402F)

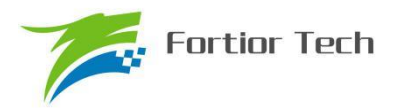

## **30 电源模块**

#### **30.1 LDO**

MCU 内部含有两个 LDO 输出模块:VDD5 和 VDD18。

### **30.1.1 LDO 模块的操作说明**

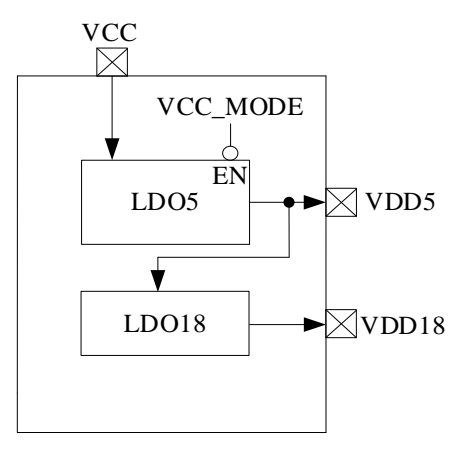

#### 图 30-1 电源模块功能框图

LDO 模块对应的端口情况如所图 30-1 示。 LDO 的作用是输入电源降压至 5V VDD5 和 1.85V VDD18,分别给芯片内部模拟和数字模块供电,其中 VDD5 可选择是内部 LDO5 产生或者外部供 给,由 VCC\_MODE 决定。

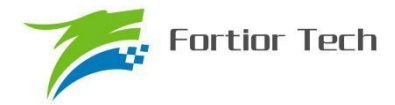

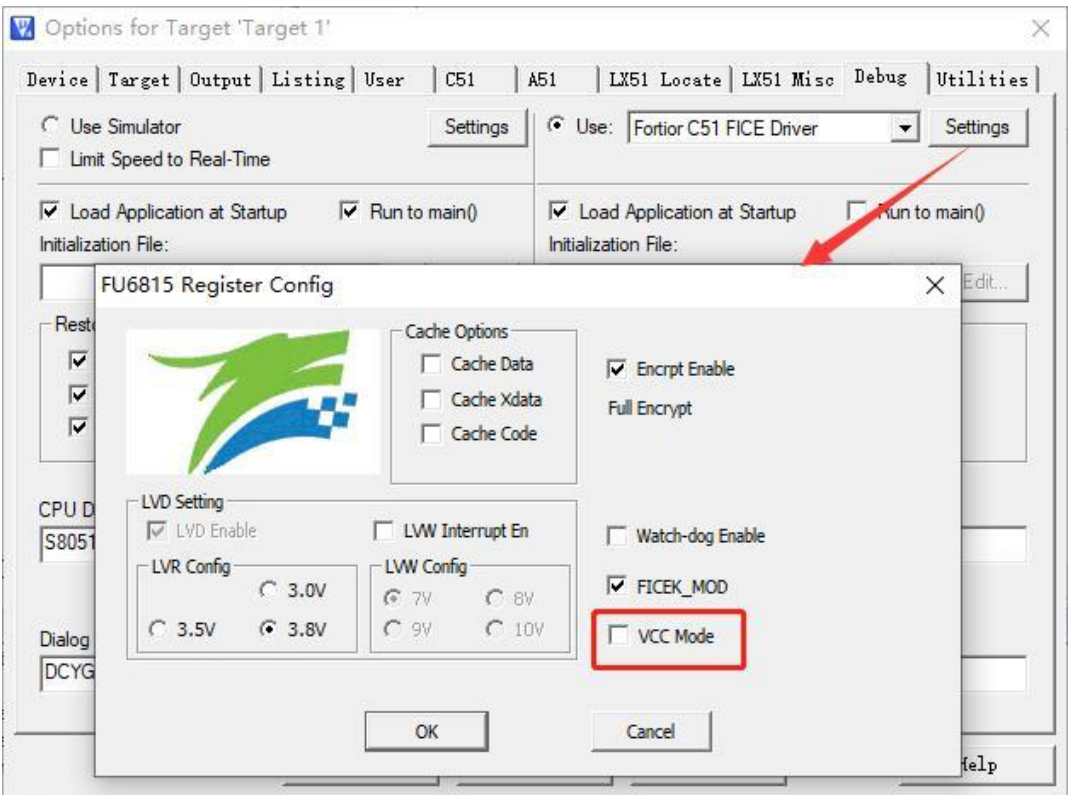

图 30-2 VCC\_MODE 使能配置

如图 30-2 所示, 不勾选的时候表示 VCC\_MODE=0, 勾选表示 VCC\_MODE=1。

- ⚫ 单电源高压模式(VCC\_MODE=0). VCC= 5~28V。参考图 30-3。
- ⚫ 双电源模式(VCC\_MODE=1), VCC≥VDD5. VCC= 5~36V, VDD5=5V。参考图 30-4。
- 单电源低压模式(VCC\_MODE=1). VCC=VDD5= 3~5.5V。参考图 30-5。

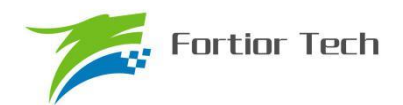

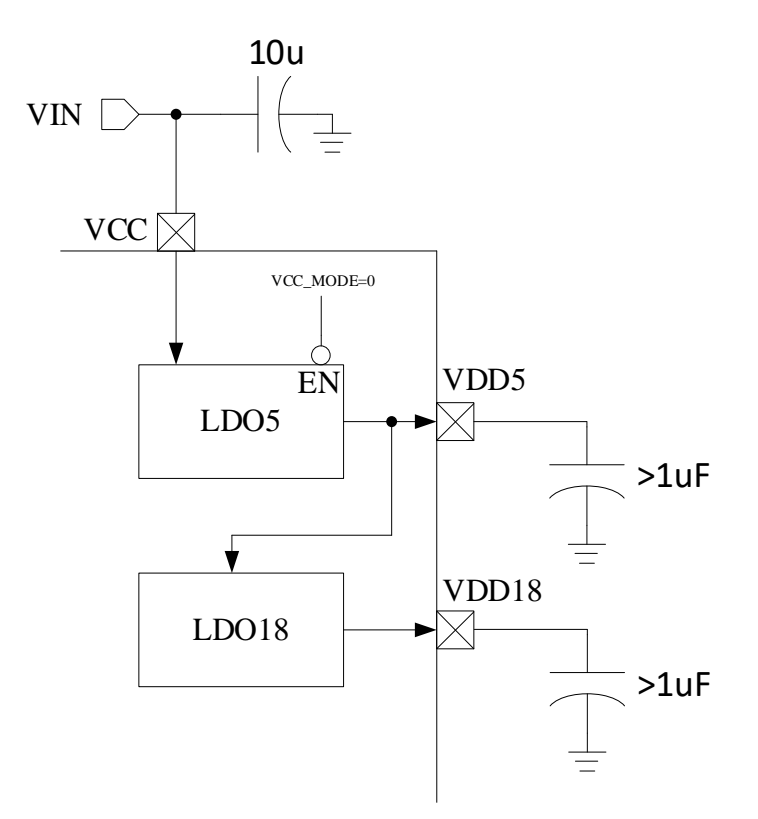

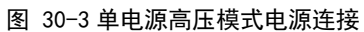

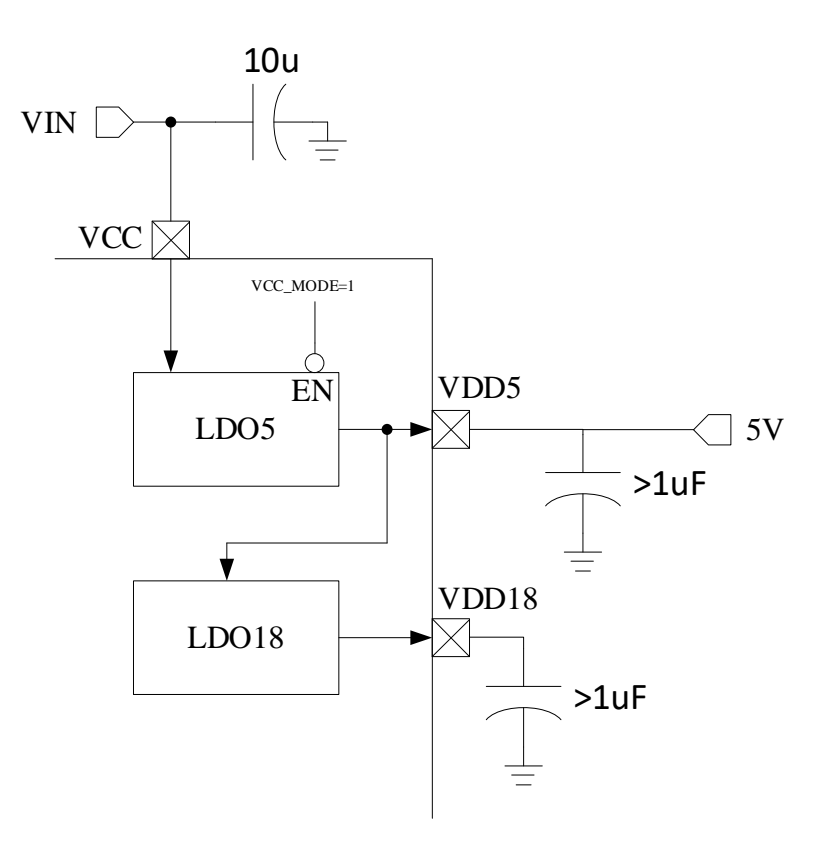

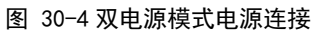

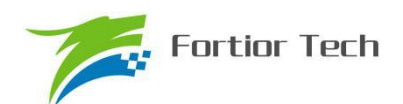

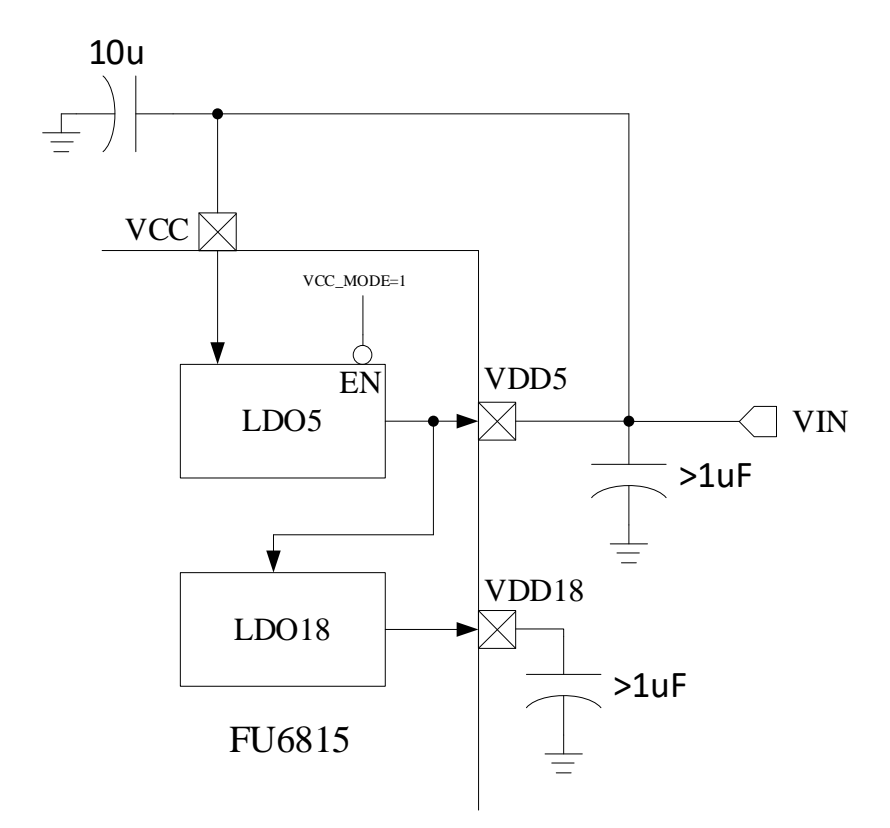

图 30-5 单电源低压模式电源连接

#### **30.2 低压检测**

#### **30.2.1 简介**

MCU 低压检测包括两个部分:低电压预警和低电压复位

#### **30.2.2 操作说明**

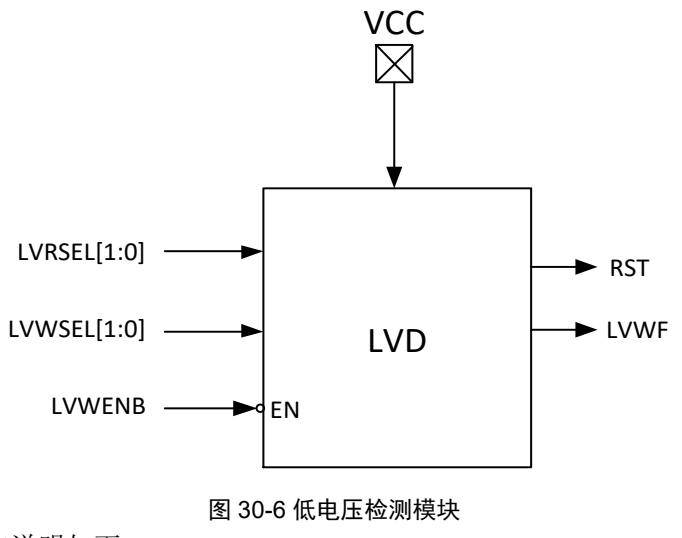

低压检测模块操作说明如下:

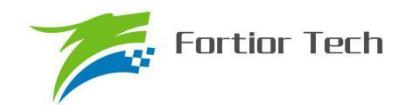

- 低电压预警和低电压复位这两个模块都是默认一直使能的。
- 低电压预警电压可设置为 7/8/9/10V 四个档位, 低电压预警可以使能中断; 使能中断后当 VCC 电压低于预警电压设定值时,就会触发中断。
- 低电压复位电压可设置为 3.0/3.5/3.8V 三个档位。当 VCC 电压低于复位电压设定值后, 芯 片就会复位。

低电压预警电压、中断配置以及低电压复位电压通过编译器中配置选项完成,如图 30-7 所示

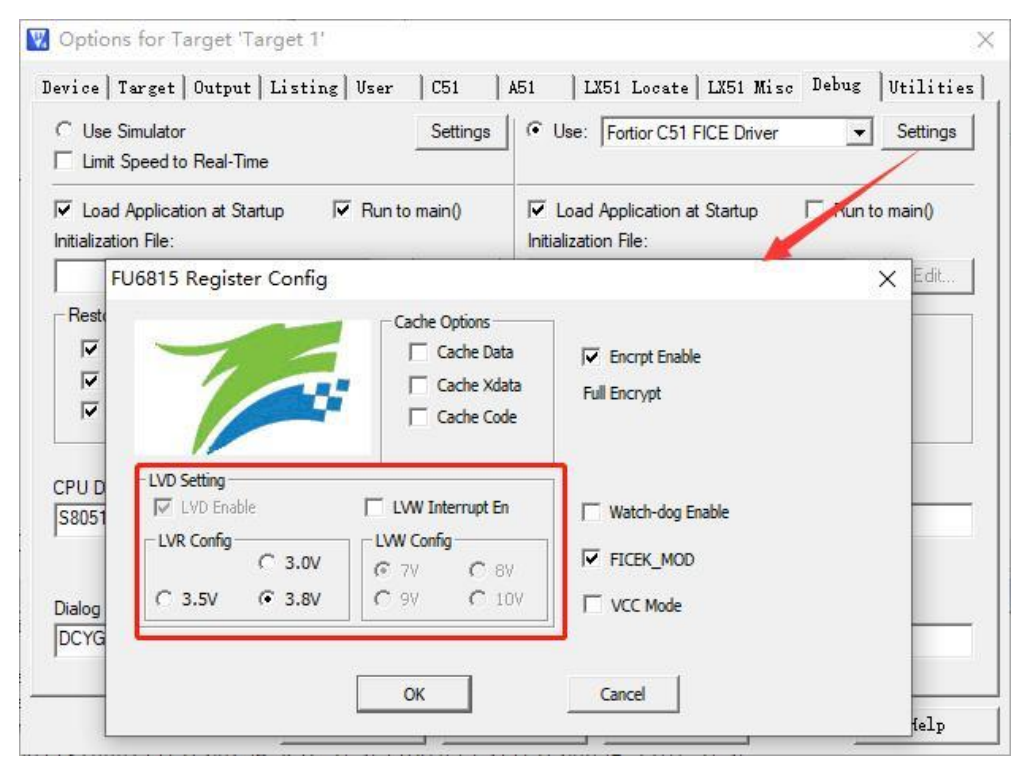

图 30-7 低电压预警电压、中断配置以及低电压复位电压设置

其中

LVR Config 设置低电压复位电压

LVW Interrupt En 设置低电压预警中断使能

LVW Config 设置低电压预警电压

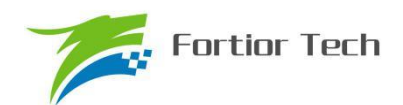

## **30.2.3 CCFG2:RST\_MOD(0x401D)**

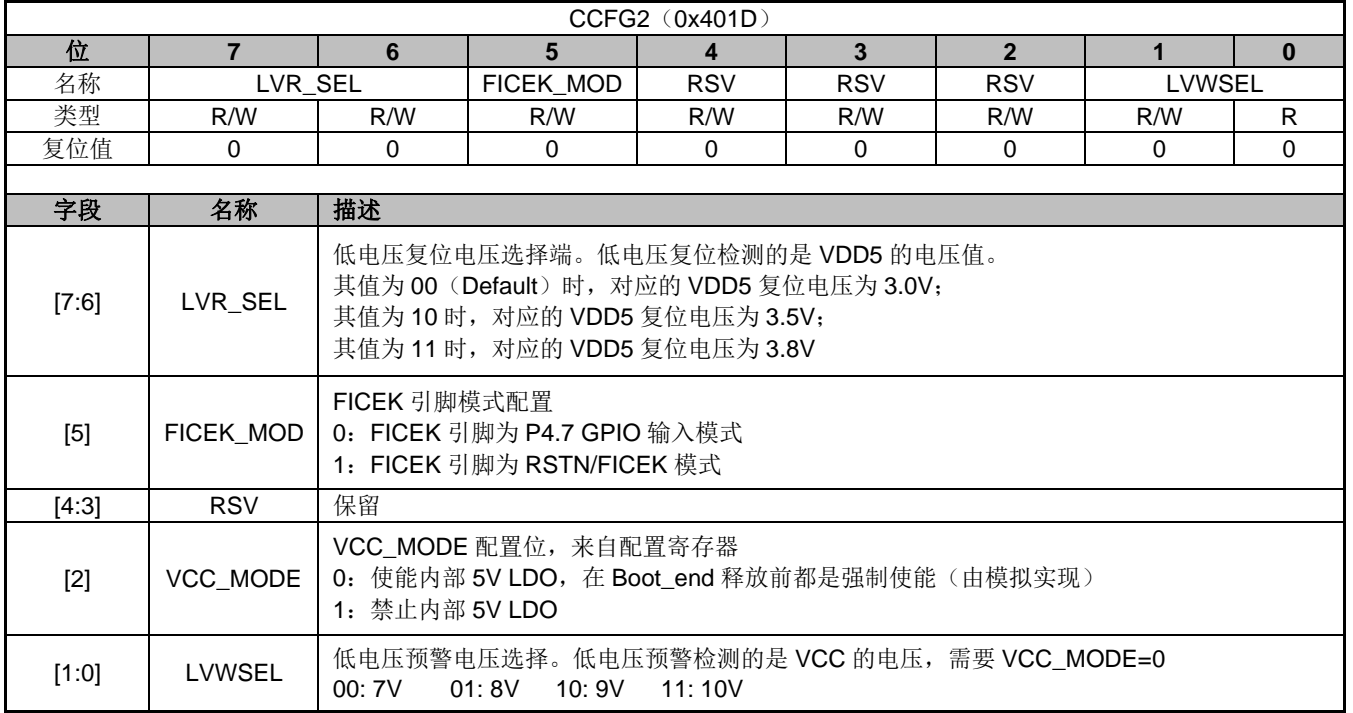

#### 表 30-1 低压检测模块相关寄存器(只能通过工具配置)

## **30.2.4 CCFG1:CK\_RST\_CFG(0x401E)**

#### 表 30-2 低压检测模块相关寄存器(可工具配置或寄存器操作)

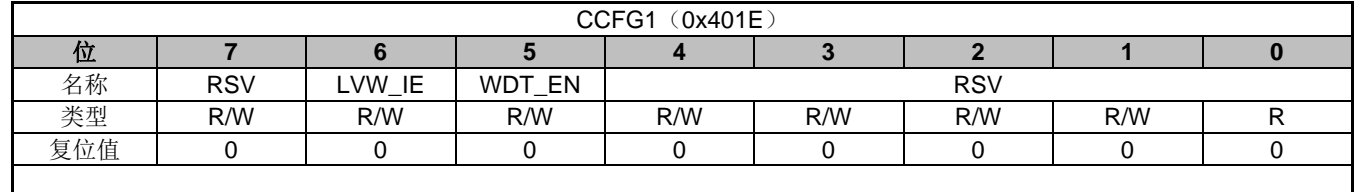

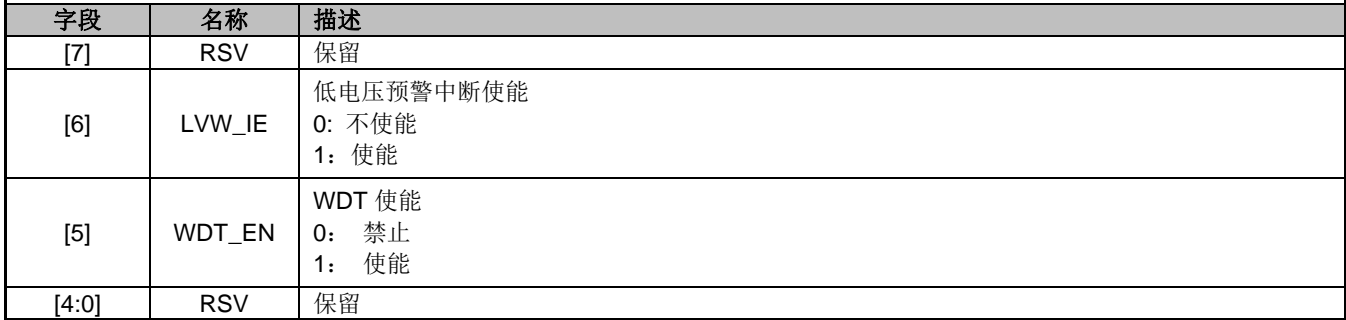

### **30.2.5 LVSR(0xDB)**

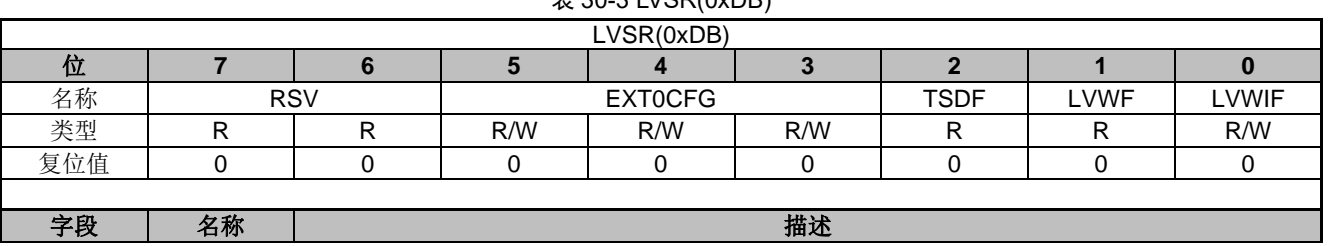

#### $\overline{\mathcal{R}}$  30-3 LVSR(0xDB)

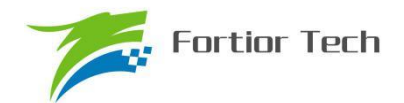

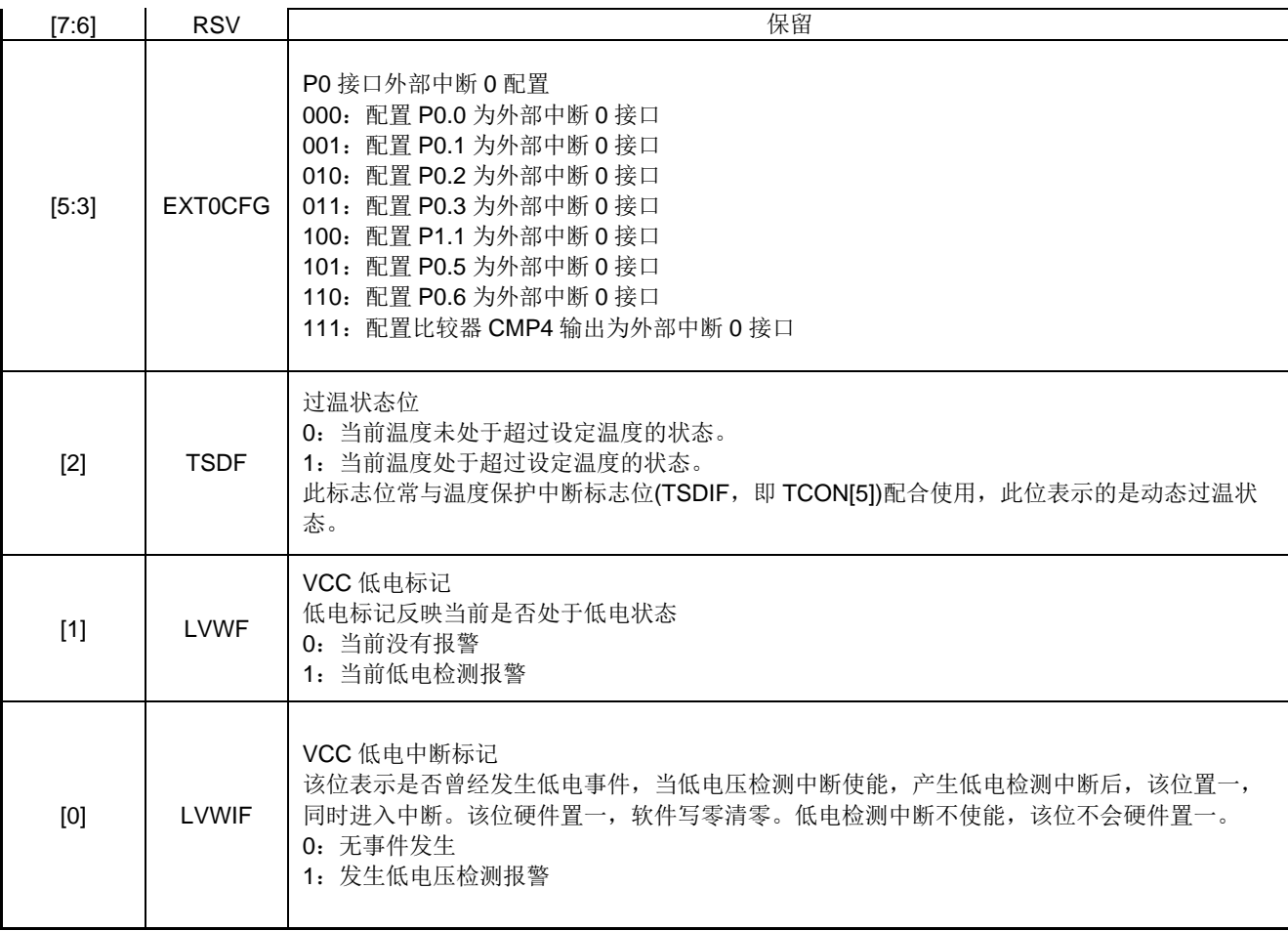

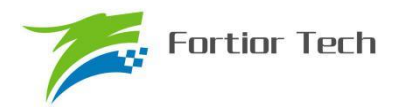

## **31 FLASH**

### **31.1 简介**

MCU 片内提供了32k 字节的空间。不仅支持全芯片擦除/写入,还支持扇区、页擦除/写入。 主要特性:

- 每个扇区为 256 字节, 共计 128 个扇区
- 每页包含 8 个扇区,共计 16 页
- 最后一扇区(地址范围: 0x7F00~0x7FFF)任何时刻不会被擦除
- 扇区擦除、页擦除、芯片擦除时间约需要 120~150ms

### **31.2 操作说明**

为确保对 FLASH 操作的安全性, 强烈建议在自烧录前禁止所有中断事件, 以免中断处理中的 MOVX 指令对 FLASH 进行误操作。

- ⚫ FLASH 在执行擦除和编程操作之前需要先解锁 FLASH,向 FLASH 编程开锁寄存器 FLA\_KEY 依次写入 0x5a,0x1f 后开启软件编程 FLASH 功能。若顺序不对或者写其它值将使此功能冻结, 直到下一次复位。开锁后,任何一次写 FLA\_CR 的动作都将会使 FLA\_KEY 再次上锁。
- ⚫ 为确保用户程序安全,在进行自写操作前,务必关闭所有中断。以防止 movx 操作误写了 rom\_code。
- 程序执行过程中如果有对 Flash 进行操作, 则 Flash 会被改写, CRC 也会随之改变

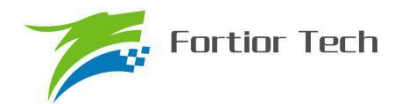

## **31.3 FLASH 寄存器**

### **31.3.1 FLA\_CR**

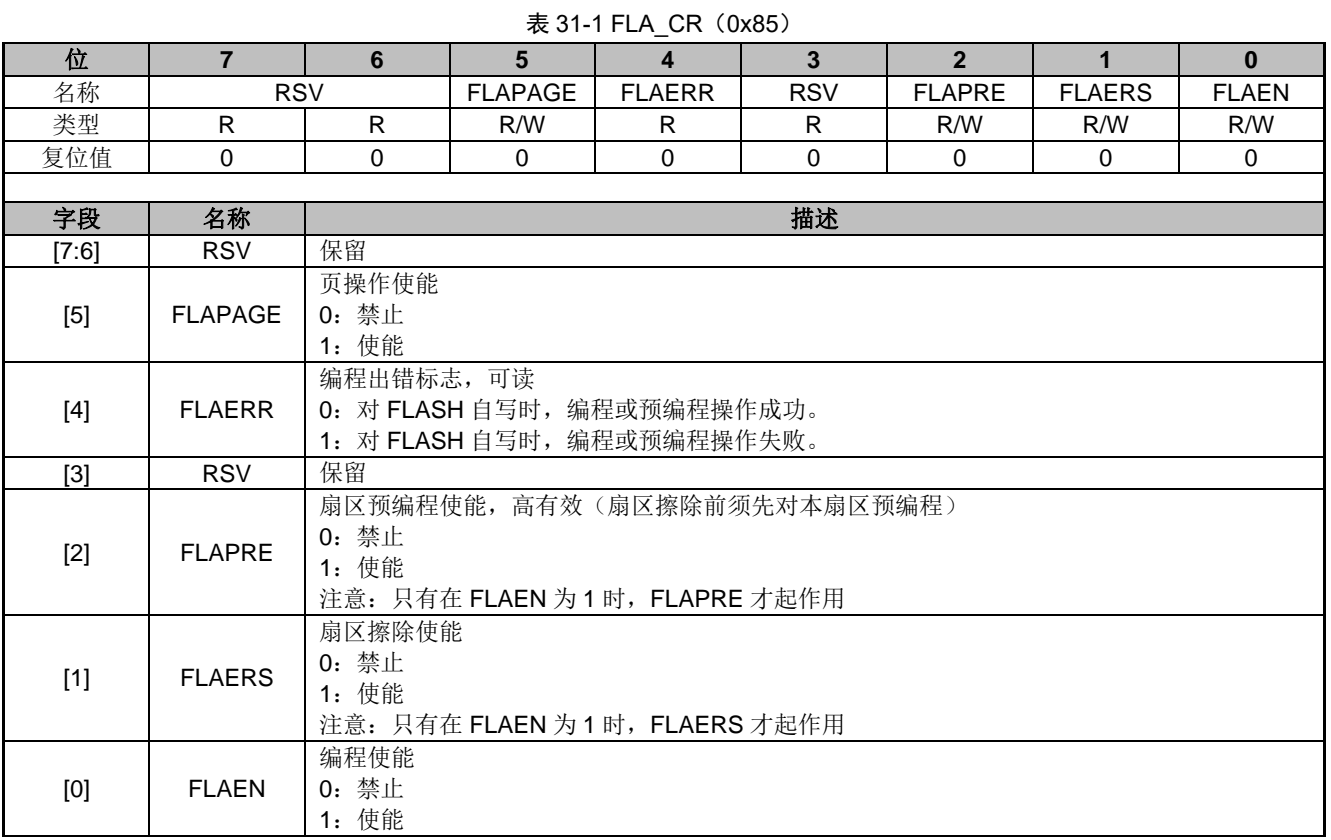

## **31.3.2 FLA\_KEY**

#### 表 31-2 FLA\_KEY (0x84)

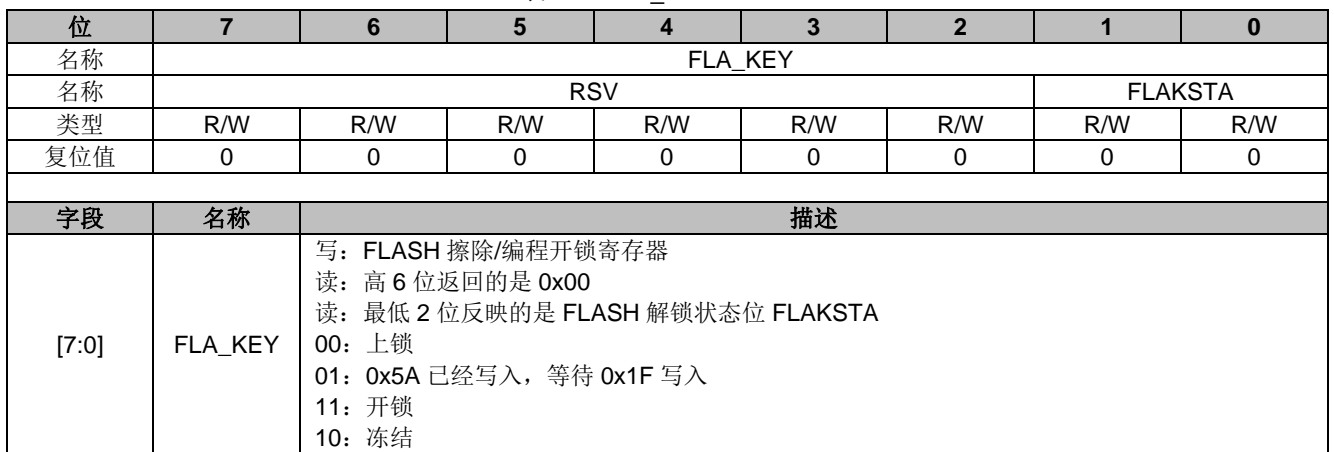

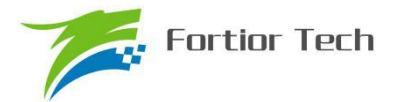

## **32 CRC(循环冗余校验计算单元)**

### **32.1 CRC 功能框图**

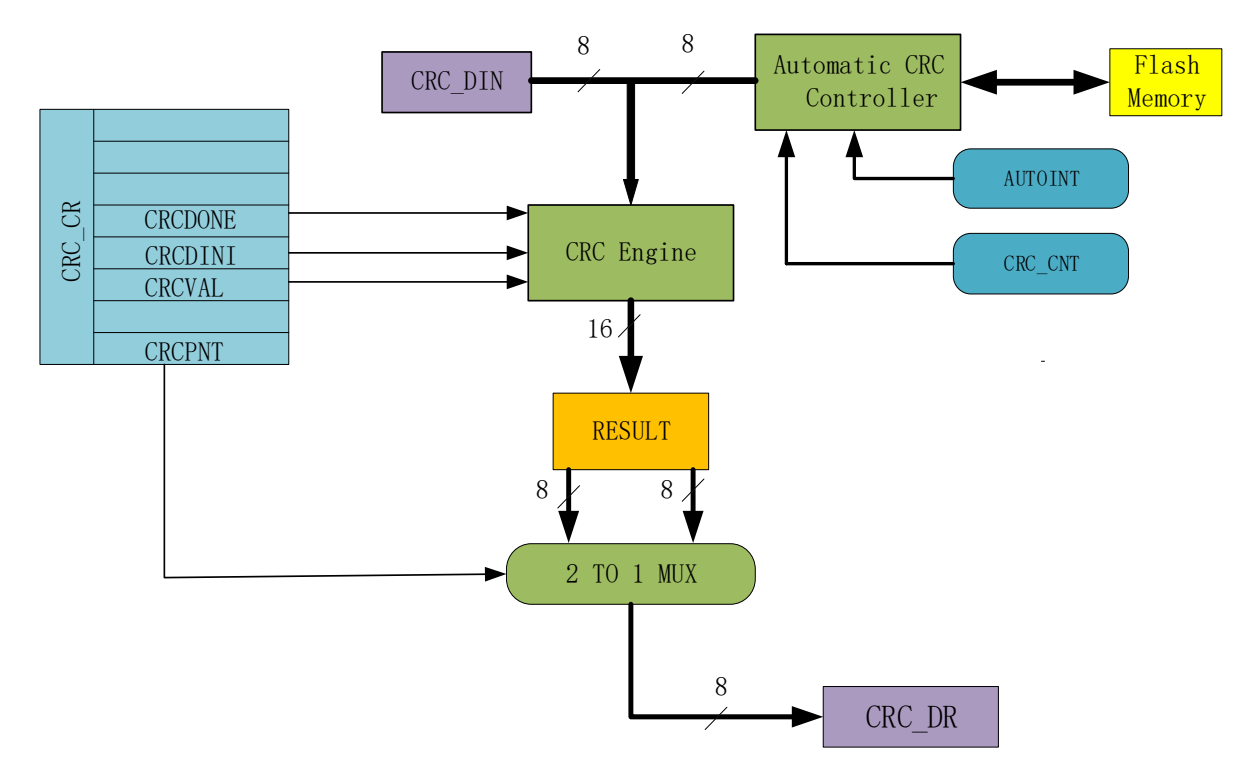

图 32-1 CRC 功能框图

CRC(循环冗余校验计算单元)是根据固定的生成多项式得到任一 8 位数据的 CRC 计算 结果。如图 32-1 所示, CRC 接收 CRC DIN 寄存器的 8 位数据, 计算完成后将 16 位结果发送至 内部寄存器,通过 CRCPNT 和 CRC\_DR 间接访问内部结果寄存器。

表 32-1 CRC 标准与生成多项式

| 序号 | CRC 标准            | 生成多项式                                                           | 16 进制表示  |
|----|-------------------|-----------------------------------------------------------------|----------|
|    | CRC <sub>12</sub> | x^12+x^11+x^3+x^2+x+1                                           | 80F      |
|    | CRC <sub>16</sub> | x^16+x^15+x^2+1                                                 | 8005     |
|    | CRC16-CCITT       | x^16+x^12+x^5+1                                                 | 1021     |
|    | CRC32             | x^32+x^26+x^23+x^22+x^16+x^12<br>+x^11+x^10+x^8+x^9+x^5+x^4+x+1 | 04C11DB7 |

#### **32.2 CRC16 生成多项式**

选择基于 CRC16-CCITT 标准的生成多项式: $X^{\rm 16} + X^{\rm 12} + X^{\rm 5} + 1$  。

#### **32.3 CRC16 基本逻辑图**

如图 32-2 所示是串行 CRC16 电路原理图, 采用并行算法实现, 对每个输入字节, MCU 用一

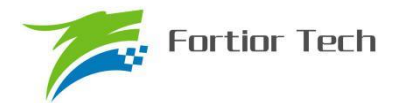

#### 个系统时钟即可计算出结果。

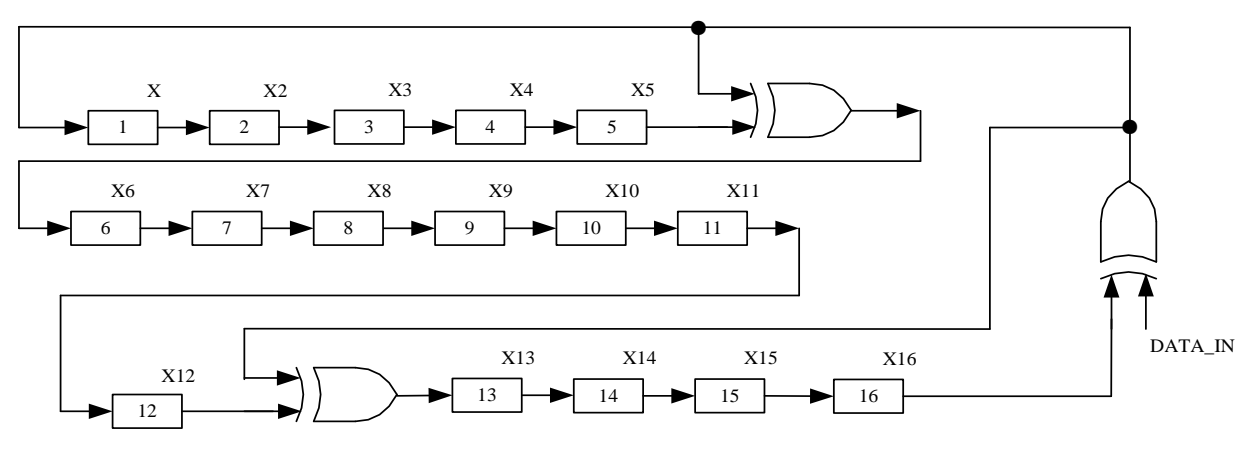

图 32-2 CRC16 电路原理图

#### **32.4 操作说明**

#### **32.4.1 计算单个字节的 CRC**

要计算单个字节的 CRC 值,请按以下步骤进行:

根据需要,初始化 CRC\_DR,这里有两种方式可以初始化:如果初始值为 0x0000 或 0xfff, 那 么可以通过配置 CRC\_CR[CRCVAL]并且将 CRC\_CR[CRCDINI]置 1; 如果想初始值为任意值, 那 么可以通过 CRC\_CR[CRCPNT]和 CRC\_DR 配合进行 CRC 初始操作。

向输入数据寄存器 CRC\_DIN 写入一个数据, 例如 0x63, 则在下一个时钟周期内, CRC 结果 将被计算出来。

读取 CRC 结果: 写 CRC\_CR[CRCPNT]位为 1, 软件读取结果输出寄存器 CRC\_DR, 得到高 字节数据;写 CRC\_CR[CRCPNT]位为 0,再读 CRC\_DR,得到低字节数据;合并起来就是正确的 CRC 结果。

#### **32.4.2 批量计算 ROM 数据 CRC**

要计算 ROM 中某片连续区域数据的 CRC 值,请按以下步骤进行:

- 初始化 CRC\_DR, 方法同单字节 CRC 初始化;
- 向 CRC\_BEG 写入适当值, 设置要计算的 ROM 的起始扇区;
- 向 CRC\_CNT 写入适当值, 设置起始扇区到结束扇区的扇区偏移量;
- 向 CRC\_CR[AUTOINT]写 1, 保持其它位不变, 会启动自动计算过程;
- 读取 CRC 结果的方法同单字节 CRC 的读取方法:

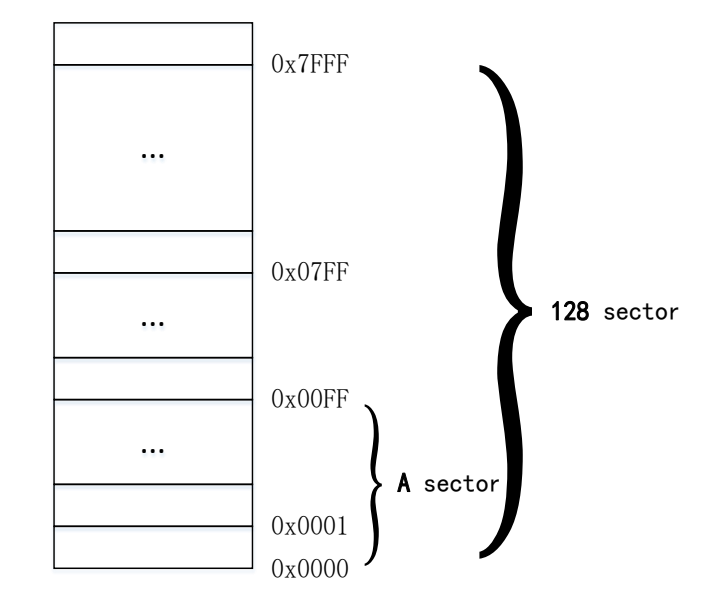

#### 图 32-3 ROM 访问分区图

如图 32-3 所示。整个 ROM 共 32K 字节,分成 128 个 sector,编号从 sector0 到 sector127。 每个 sector 包含 256 个字节。在进行 CRC 批量计算时,起始 sector 的值 CRC0BEG 可以是 0x00~ OxFF 之间的任何值, 包括 0x00 和 0xFF; 需要计算的 sector 总数的数值 CRC0CNT 可以是 0x00~ 0xFF,包括 0x00 和 0xFF。

需要注意的是,随着 CRC\_BEG 的值的增大, CRC\_CNT 的值应该相应减小。例如, 如果 CRC\_BEG 的值为 0x7F, 则 CRC\_CNT 的值只能是 0x00, 即只能计算最后一个 sector 中数据的 CRC 值。此时,如果不小心将 CRC\_CNT 的值设置为 0x01 或更大的值,则 CRC 控制器硬件会自 动限制计算的字节数,使 CRC 引擎只计算最后一个 sector 中数据的 CRC 值。

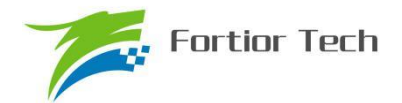

### **32.5 CRC 寄存器**

## **32.5.1 控制寄存器:CRC\_CR**

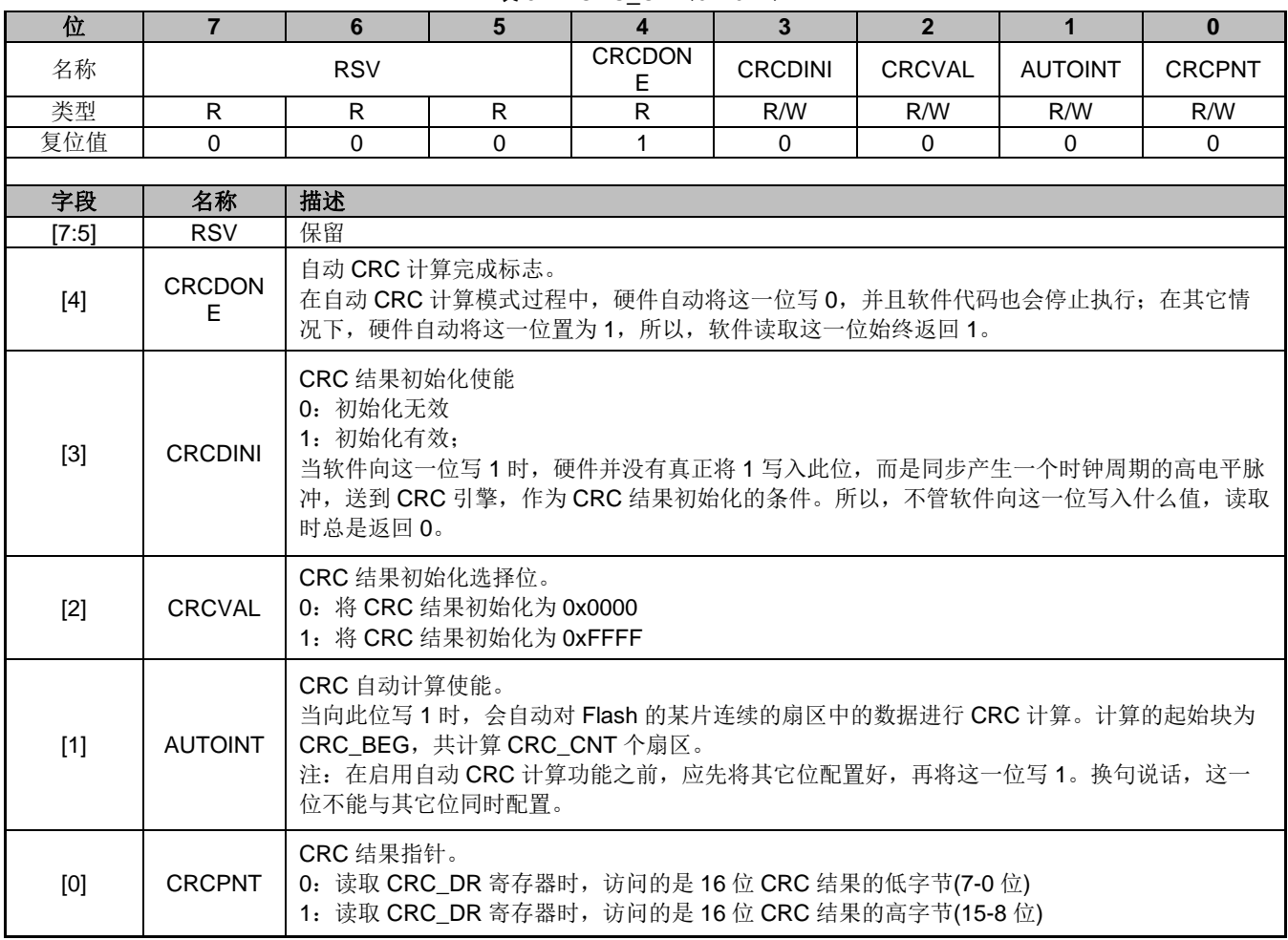

表 32-2 CRC\_CR (0x4022)

注:由于 CRC 计算过程分为两大类,一类是单个字节的 CRC 计算,一类是 ROM 数据批量 CRC 自动计算。向 控制寄存器 CRC\_CR [AUTOINT]写入 1, 会立即启动 CRC 自动计算过程。如果要计算软件写入 CRC\_DIN 寄存器 中的单个字节的 CRC 值, 则 CRC\_CR [AUTOINT]只能为 0。

### **32.5.2 输入数据寄存器:CRC\_DIN**

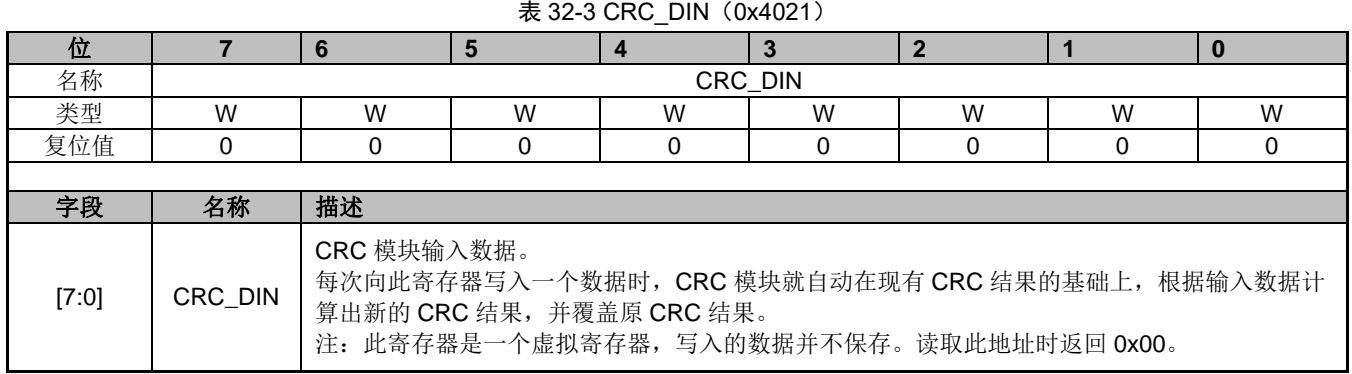

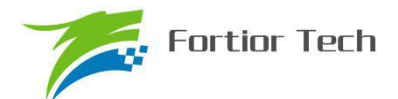

## **32.5.3 结果输出寄存器:CRC\_DR**

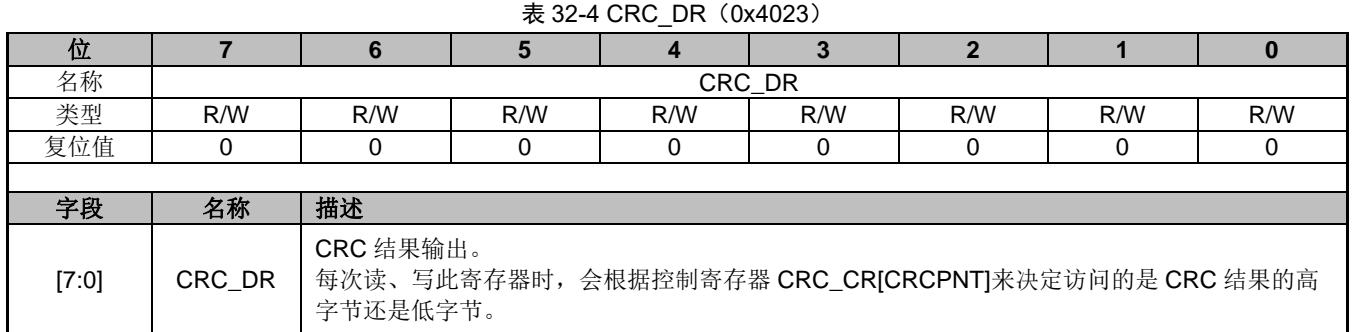

## **32.5.4 自动计算起点寄存器:CRC\_BEG**

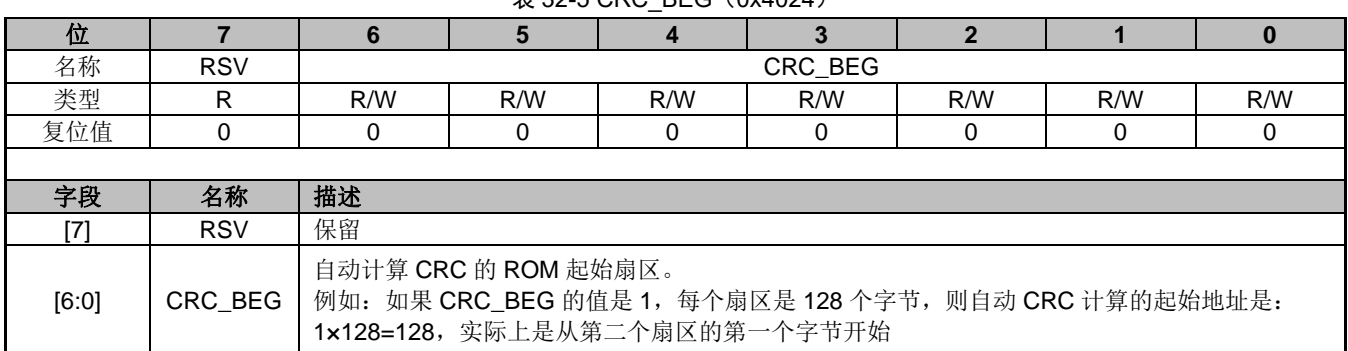

#### 表 32-5 CRC\_BEG (0x4024)

### **32.5.5 自动计算块数寄存器:CRC\_CNT**

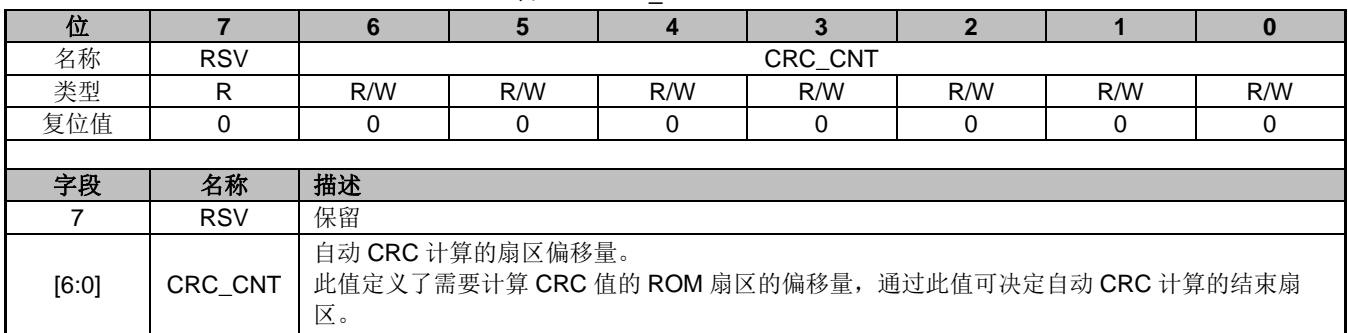

#### 表 32-6 CRC CNT (0x4025)

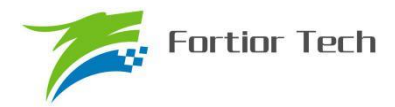

## **33 休眠模式**

### **33.1 简介**

FU6815 系列提供了三种工作模式: 正常, 待机和睡眠。通过设置寄存器 PCON 的值选择不同 的工作模式。

各种功耗模式下的模块工作情况总结如表 33-1 所示:

| 电源模<br>式 | 描述                                                                                                  | 唤醒源                                                              | 功耗性能           |  |  |  |  |
|----------|----------------------------------------------------------------------------------------------------|------------------------------------------------------------------|----------------|--|--|--|--|
| 正常       | 除去被关掉的外设,其他模块全速工作                                                                                   | NA.                                                              | 功耗较高,<br>性能最好。 |  |  |  |  |
| 待机       | CPU 时钟被门控。<br>其他功能模块关闭或工作, 由其控制位决定。<br>看门狗时钟被门控住。                                                   | 任何中断<br>外部 Reset/Debug 复位                                        | 功耗低<br>性能灵活    |  |  |  |  |
| 睡眠       | FLASH Deep-Sleep.<br>模拟快时钟电路关闭, MCU 软件应注意在进入睡眠<br>确保 ADC、FOC、电机控制/驱动电路已处于空<br>前,<br>闲。<br>看门狗时钟被关闭。 | 外部中断:<br>P4.7 在 GPIO 模式, 电平变<br>$W_{\cdot}$<br>外部 Reset/Debug 复位 | 功耗很低<br>性能灵活   |  |  |  |  |

表 33-1 功耗模式

#### ※ 注 : 程 序 进 入 待 机 或 者 睡 眠 模 式 建 议 程 序 插 入 **3** 条 空 语 句 , 例 如 : **PCON =**

**0x02;\_nop\_();\_nop\_();\_nop\_();**

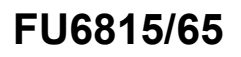

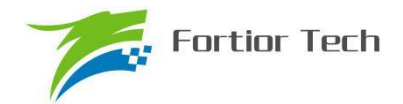

### **33.2 PCON 寄存器**

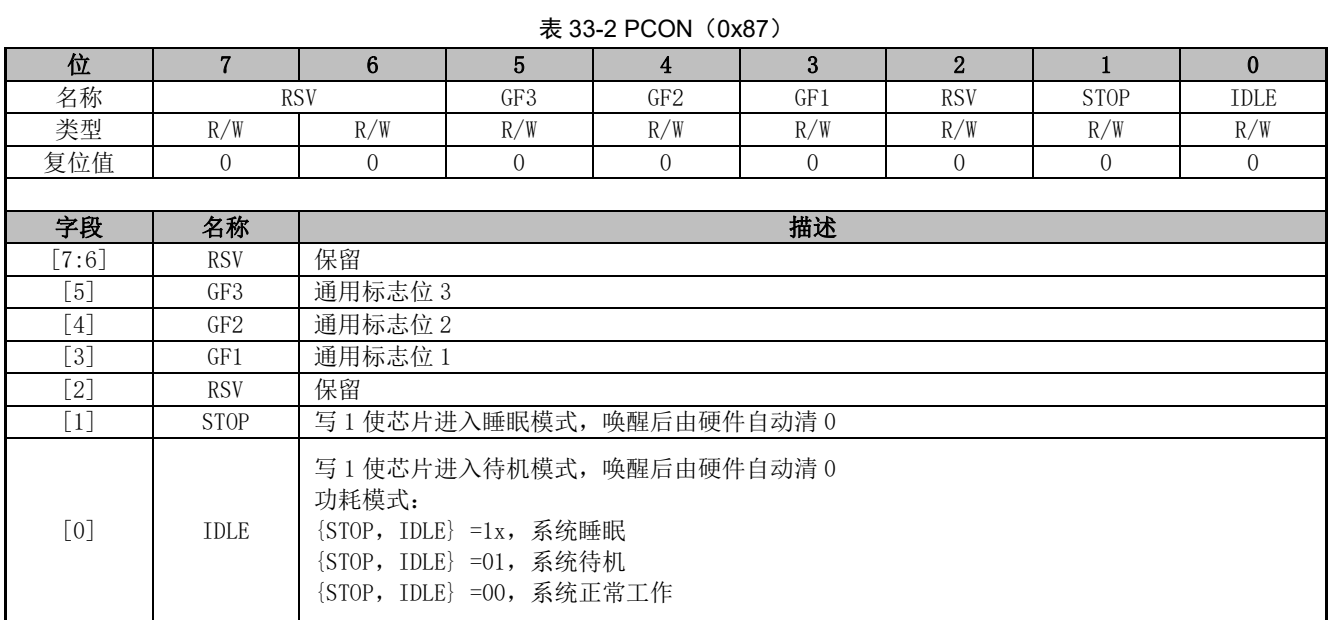

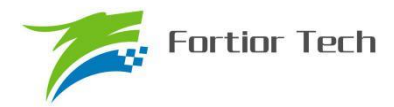

## **34 代码保护**

### **34.1 简介**

MCU 提供了一种 FALSH 全芯片加密的方式用于保护客户的软件知识产权。此功能可以很好的 保护软件免受非法的用户操作。当 FLASH 被加密后,里面的数据无法读取,只能通过硬件 CRC 校 验来对比程序是否一致。

#### **34.2 操作说明**

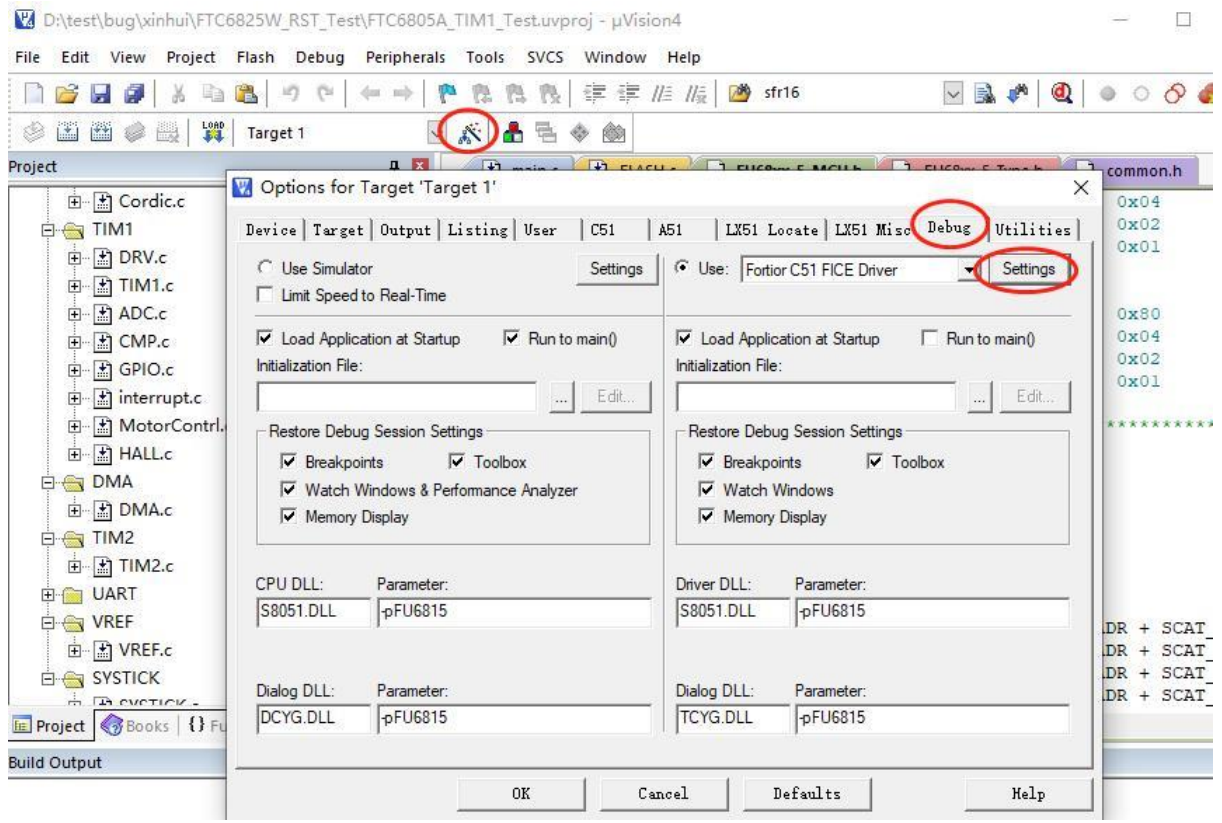

图 34-1 代码保护配置

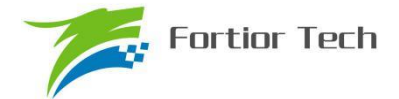

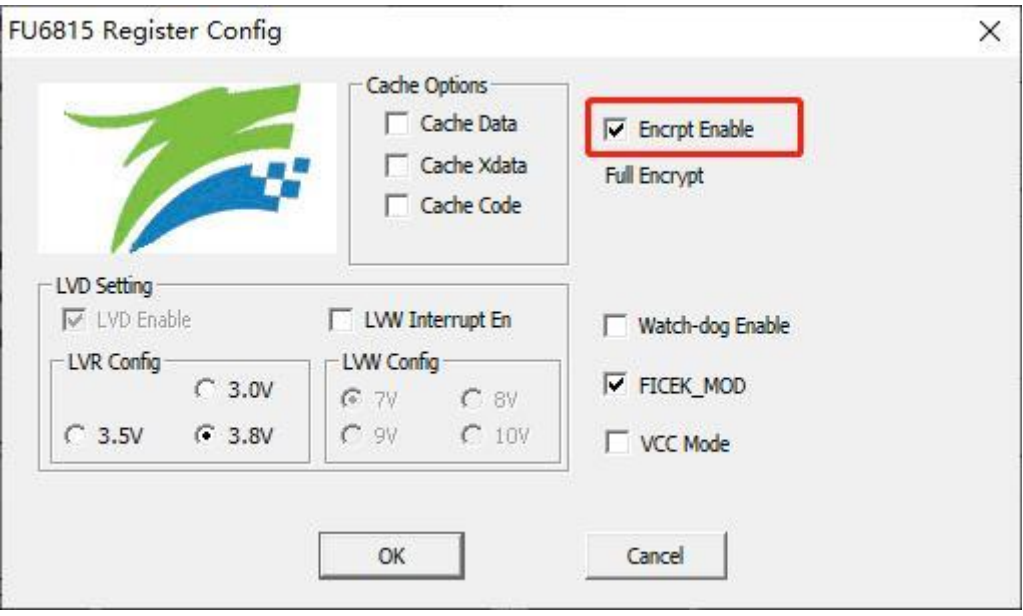

图 34-2 代码保护 全保护模式

芯片支持用户对烧录到 FLASH 的代码加密进行知识产权保护,方法及步骤依次如图 34-1 和图 34-2 所示:

步骤一:

 打开 8051 集成开发工具,编译前进入 Target Options 中并选择 Debug 选项卡,按照上图 34-1 所示进行选择,并点击 Settings 进入下一步设置。

步骤二:

按照图 34-2 所示进行选择并设置,点击 OK。然后编译工程并下载,得到的.BIN 文件,烧录到 FLASH 中之后即可达到代码保护的效果。

需要说明的是,芯片具有全代码保护模式,图 34-2 所示设置为全代码保护模式,设置之后 FLASH 中的所有代码都会被保护。

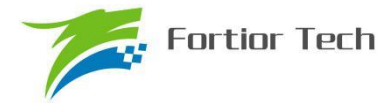

# **35 修改记录(Document Change List)**

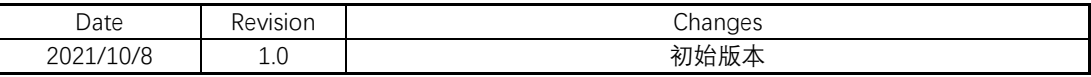

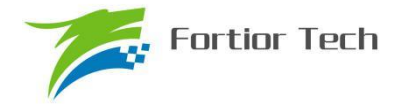

## **Copyright Notice**

Copyright by Fortior Technology (Shenzhen) Co., Ltd. All Rights Reserved.

Right to make changes —Fortior Technology (Shenzhen) Co., Ltd RSVs the right to make changes in the products - including circuits, standard cells, and/or software - described or contained herein in order to improve design and/or performance. The information contained in this manual is provided for the general use by our customers. Our customers should be aware that the personal computer field is the subject of many patents. Our customers should ensure that they take appropriate action so that their use of our products does not infringe upon any patents. It is the policy of Fortior Technology (Shenzhen) Co., Ltd. to respect the valid patent rights of third parties and not to infringe upon or assist others to infringe upon such rights.

This manual is copyrighted by Fortior Technology (Shenzhen) Co., Ltd. You may not reproduce, transmit, transcribe, store in a retrieval system, or translate into any language, in any form or by any means, electronic, mechanical, magnetic, optical, chemical, manual, or otherwise, any part of this publication without the expressly written permission from Fortior Technology (Shenzhen) Co., Ltd.

## **Fortior Technology(Shenzhen) Co.,Ltd.**

Room203,2/F, Building No.11,Keji Central Road2, SoftwarePark, High-Tech Industrial Park, Shenzhen, P.R. China 518057 Tel: 0755-26867710 Fax: 0755-26867715 URL: http://www.fortiortech.com

**Contained herein Copyright by Fortior Technology (Shenzhen) Co.,Ltd all rights Reserved.** 

# **X-ON Electronics**

Largest Supplier of Electrical and Electronic Components

*Click to view similar products for* [32-bit Microcontrollers - MCU](https://www.xonelec.com/category/semiconductors/integrated-circuits-ics/embedded-processors-controllers/microcontrollers-mcu/32-bit-microcontrollers-mcu) *category:*

*Click to view products by* [Fortior](https://www.xonelec.com/manufacturer/fortior) *manufacturer:* 

Other Similar products are found below :

[MCF51AC256AVFUE](https://www.xonelec.com/mpn/nxp/mcf51ac256avfue) [MCF51AC256BCFUE](https://www.xonelec.com/mpn/nxp/mcf51ac256bcfue) [MCF51AC256BVFUE](https://www.xonelec.com/mpn/nxp/mcf51ac256bvfue) [MB91F464AAPMC-GSE2](https://www.xonelec.com/mpn/infineon/mb91f464aapmcgse2) [R5S726B0D216FP#V0](https://www.xonelec.com/mpn/renesas/r5s726b0d216fpv0) [MB91F248PFV-](https://www.xonelec.com/mpn/infineon/mb91f248pfvge1)[GE1](https://www.xonelec.com/mpn/infineon/mb91f248pfvge1) [MB91243PFV-GS-136E1](https://www.xonelec.com/mpn/infineon/mb91243pfvgs136e1) [SAK-TC1782F-320F180HR BA](https://www.xonelec.com/mpn/infineon/saktc1782f320f180hrba) [TC364DP64F300WAAKXUMA1](https://www.xonelec.com/mpn/infineon/tc364dp64f300waakxuma1) [R5F566NNDDFP#30](https://www.xonelec.com/mpn/renesas/r5f566nnddfp30) [R5F566NNDDFC#30](https://www.xonelec.com/mpn/renesas/r5f566nnddfc30) [R5F566NNDDBD#20](https://www.xonelec.com/mpn/renesas/r5f566nnddbd20) [MC96F8216ADBN](https://www.xonelec.com/mpn/abov/mc96f8216adbn) [A96G181HDN](https://www.xonelec.com/mpn/abov/a96g181hdn) [A96G140KNN](https://www.xonelec.com/mpn/abov/a96g140knn) [A96G174FDN](https://www.xonelec.com/mpn/abov/a96g174fdn) [A31G213CL2N](https://www.xonelec.com/mpn/abov/a31g213cl2n) [A96G148KNN](https://www.xonelec.com/mpn/abov/a96g148knn) [A96G174AEN](https://www.xonelec.com/mpn/abov/a96g174aen) [AC33M3064TLBN-01](https://www.xonelec.com/mpn/abov/ac33m3064tlbn01) [V3s](https://www.xonelec.com/mpn/allwinnertech/v3s) [T3](https://www.xonelec.com/mpn/allwinnertech/t3) [A40i-H](https://www.xonelec.com/mpn/allwinnertech/a40ih) [V526](https://www.xonelec.com/mpn/allwinnertech/v526) [A83T](https://www.xonelec.com/mpn/allwinnertech/a83t) [R11](https://www.xonelec.com/mpn/allwinnertech/r11) [V851s](https://www.xonelec.com/mpn/allwinnertech/v851s) [A133](https://www.xonelec.com/mpn/allwinnertech/a133) [V833](https://www.xonelec.com/mpn/allwinnertech/v833) [F1C100S](https://www.xonelec.com/mpn/allwinnertech/f1c100s) [T3L](https://www.xonelec.com/mpn/allwinnertech/t3l) [T507](https://www.xonelec.com/mpn/allwinnertech/t507) [A33](https://www.xonelec.com/mpn/allwinnertech/a33) [A63](https://www.xonelec.com/mpn/allwinnertech/a63) [T113-i](https://www.xonelec.com/mpn/allwinnertech/t113i) [H616](https://www.xonelec.com/mpn/allwinnertech/h616) [V853](https://www.xonelec.com/mpn/allwinnertech/v853) [V533](https://www.xonelec.com/mpn/allwinnertech/v533) [R16-J](https://www.xonelec.com/mpn/allwinnertech/r16j) [V536-H](https://www.xonelec.com/mpn/allwinnertech/v536h) [A64-H](https://www.xonelec.com/mpn/allwinnertech/a64h) [V831](https://www.xonelec.com/mpn/allwinnertech/v831) [V3LP](https://www.xonelec.com/mpn/allwinnertech/v3lp) [T113-S3](https://www.xonelec.com/mpn/allwinnertech/t113s3) [F1C200S](https://www.xonelec.com/mpn/allwinnertech/f1c200s) [F133-A](https://www.xonelec.com/mpn/allwinnertech/f133a) [R128-S2](https://www.xonelec.com/mpn/allwinnertech/r128s2) [D1-H](https://www.xonelec.com/mpn/allwinnertech/d1h) [ADUCM360BCPZ128-TR](https://www.xonelec.com/mpn/analogdevices/aducm360bcpz128tr) [APT32S003F8PT](https://www.xonelec.com/mpn/aptchip/apt32s003f8pt)